产品类别索引:

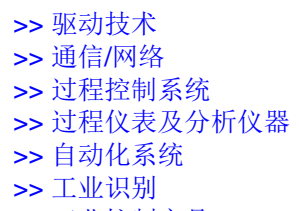

>> [工业控制产品](#page-275-0)

>> [其他](#page-285-0) 驱动技术

<span id="page-0-0"></span>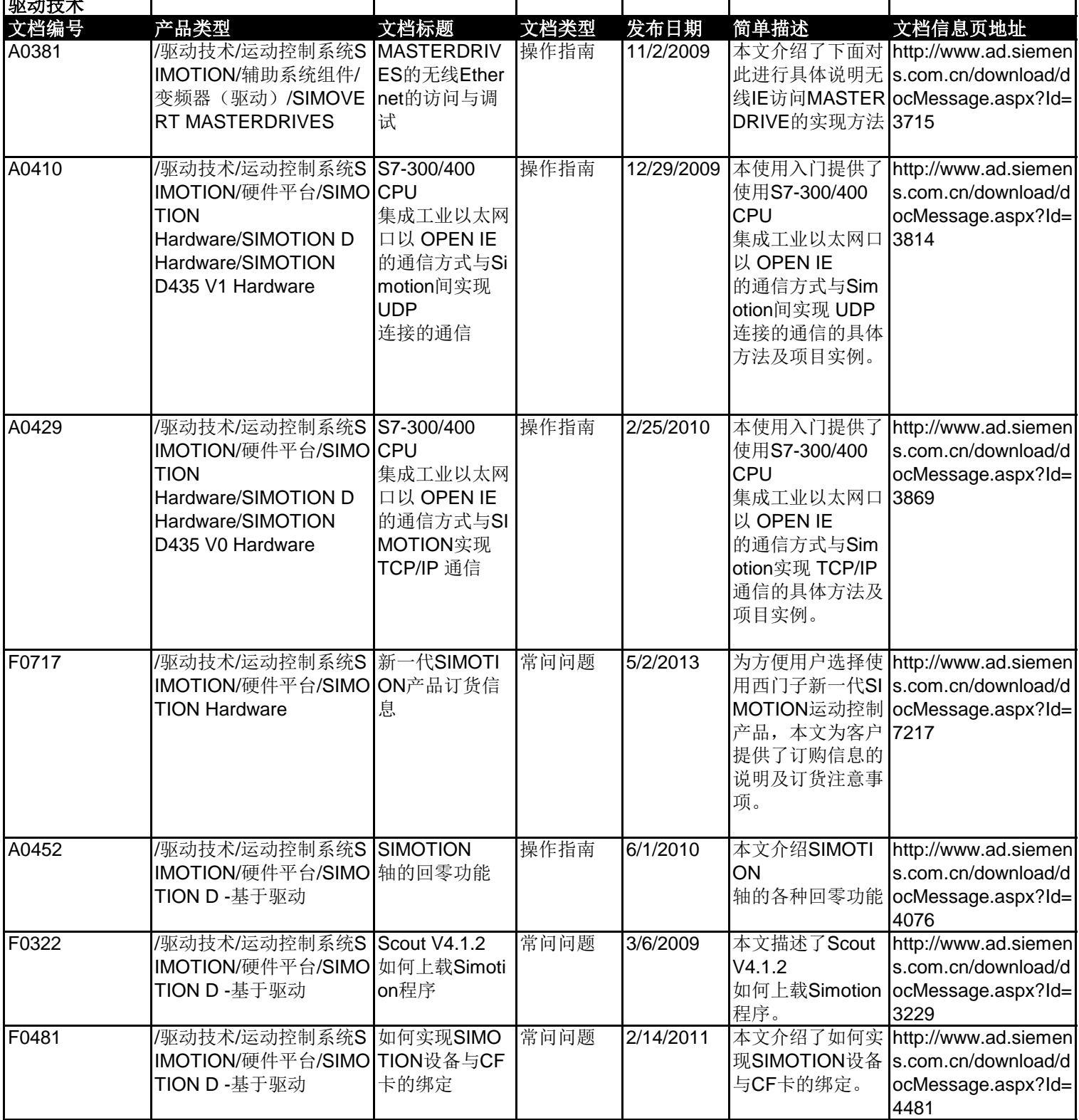

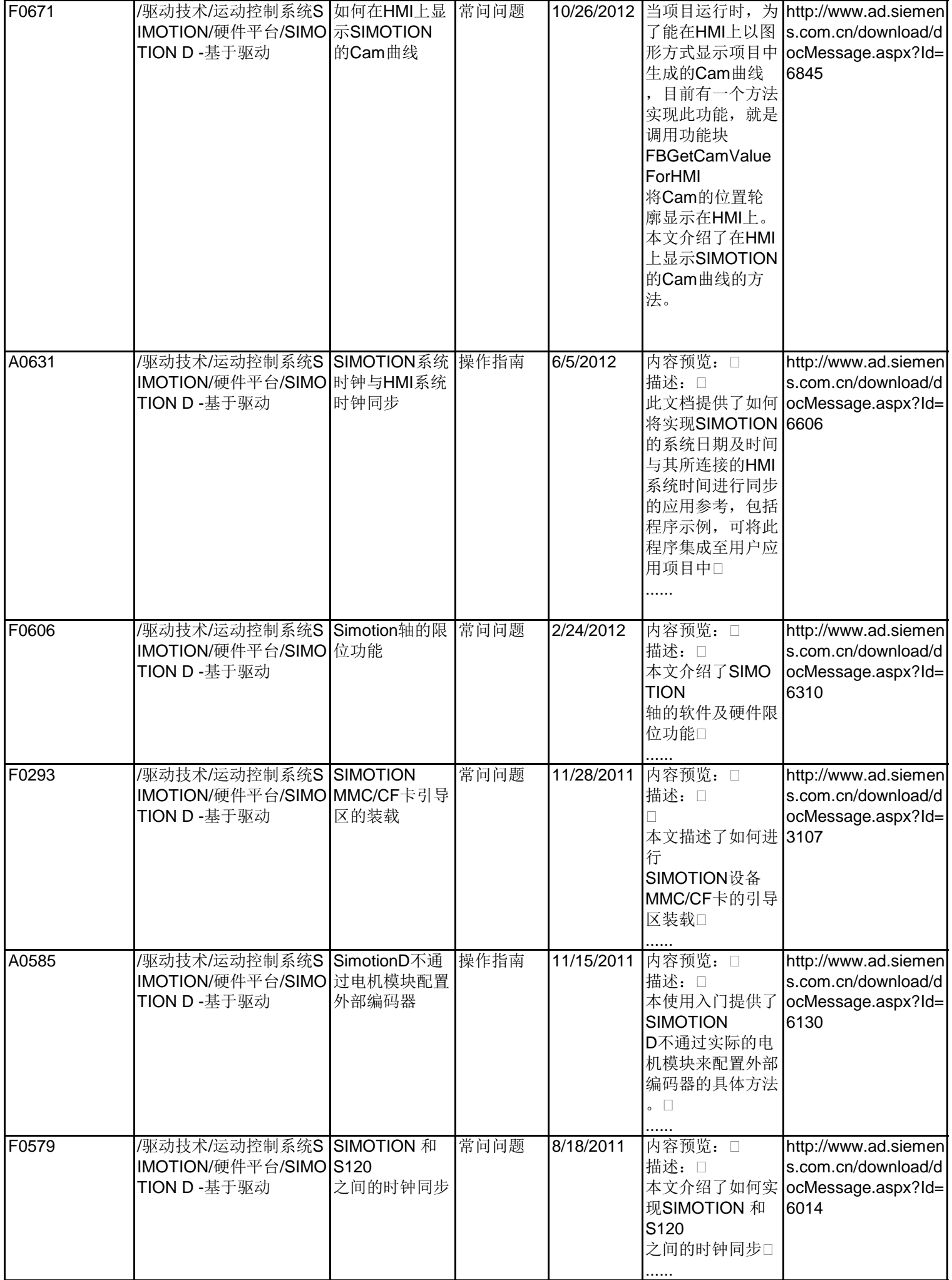

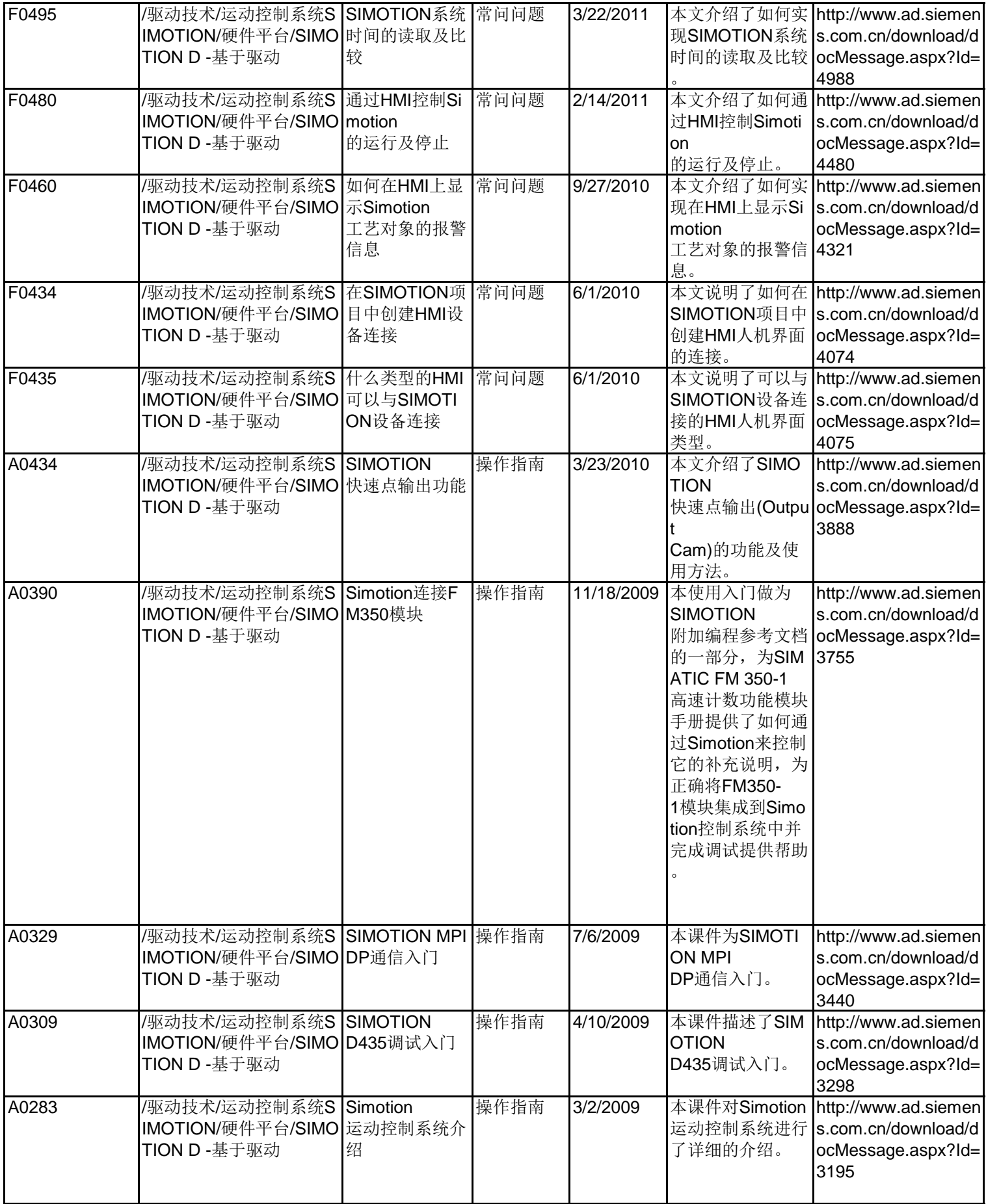

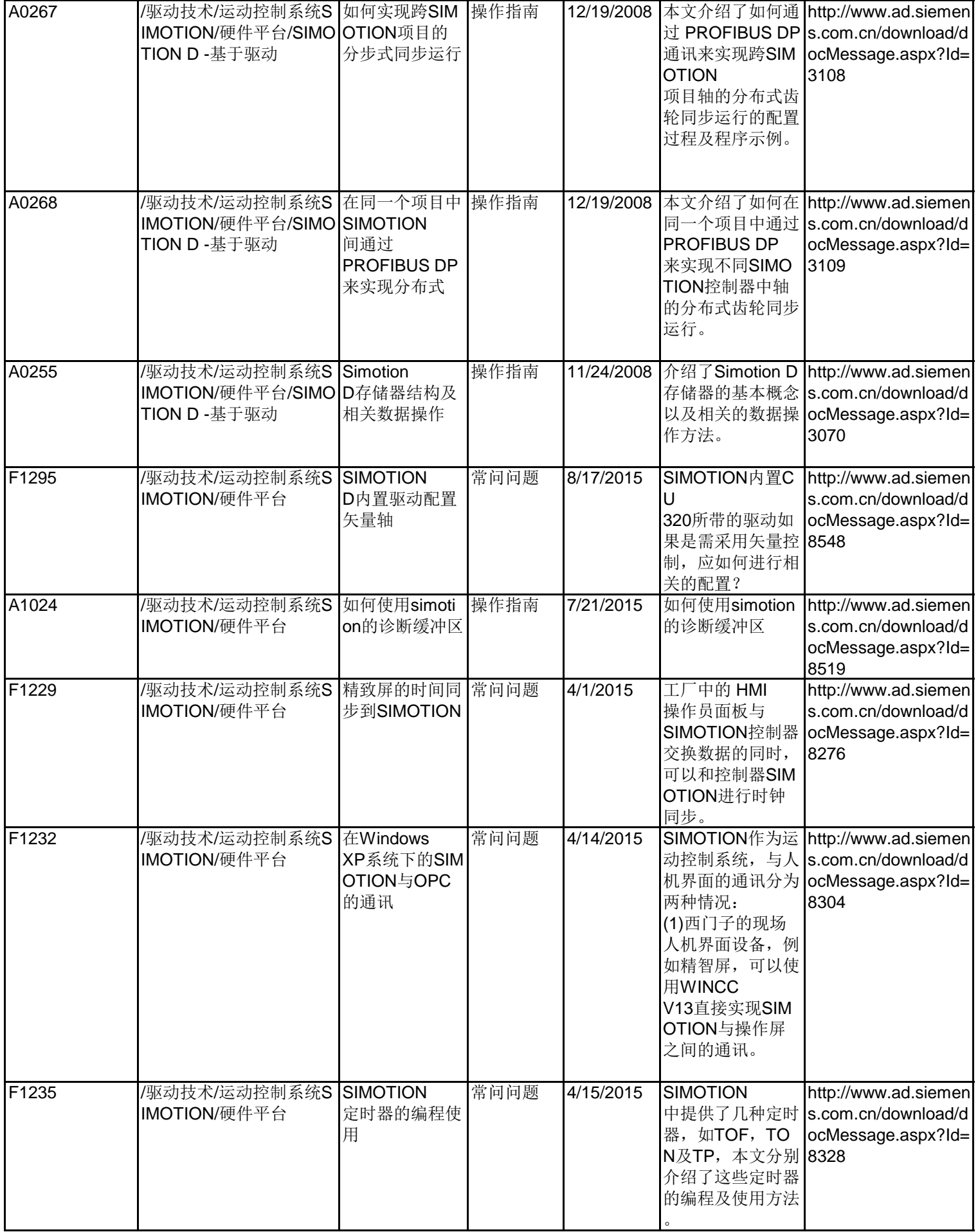

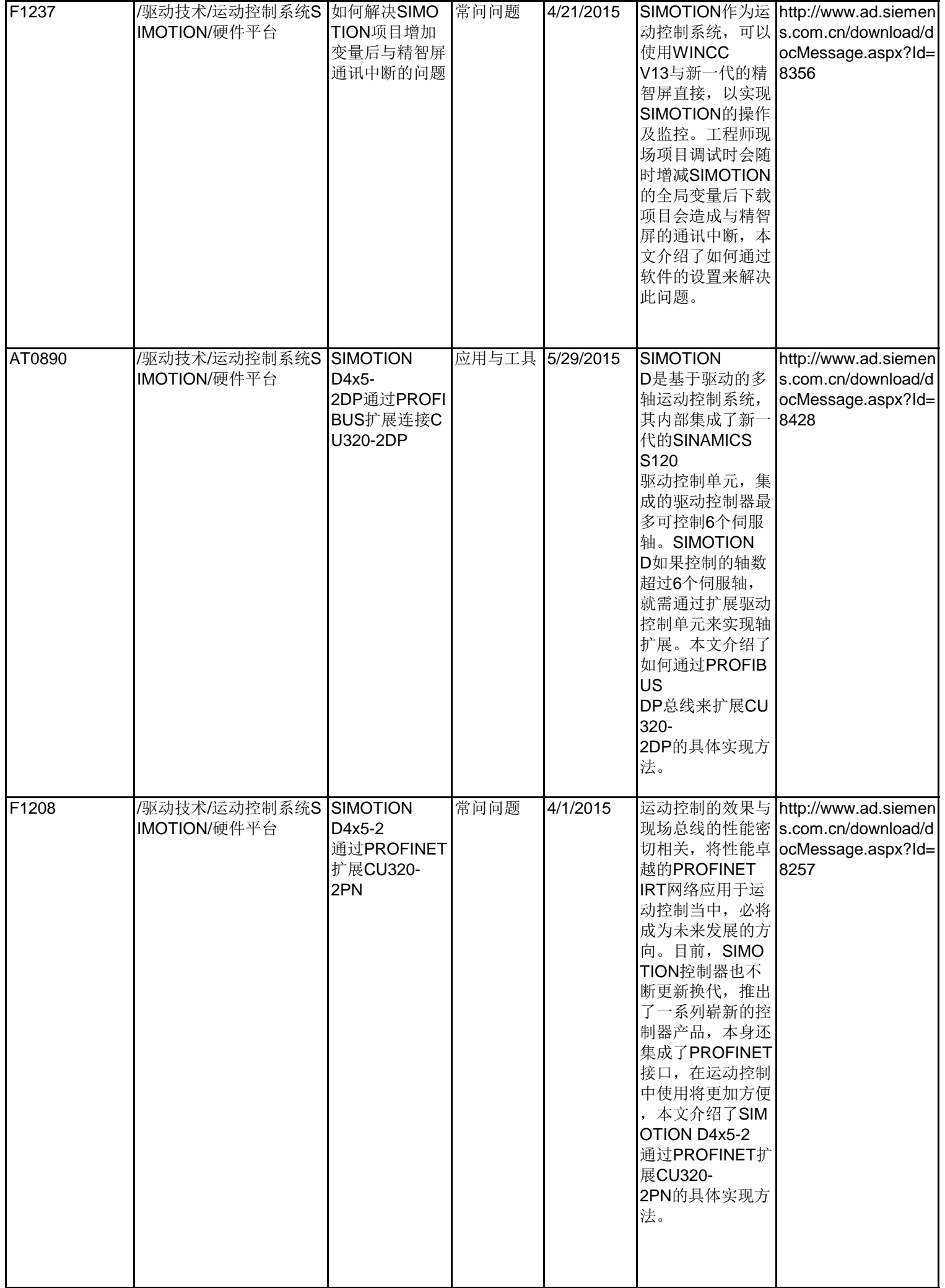

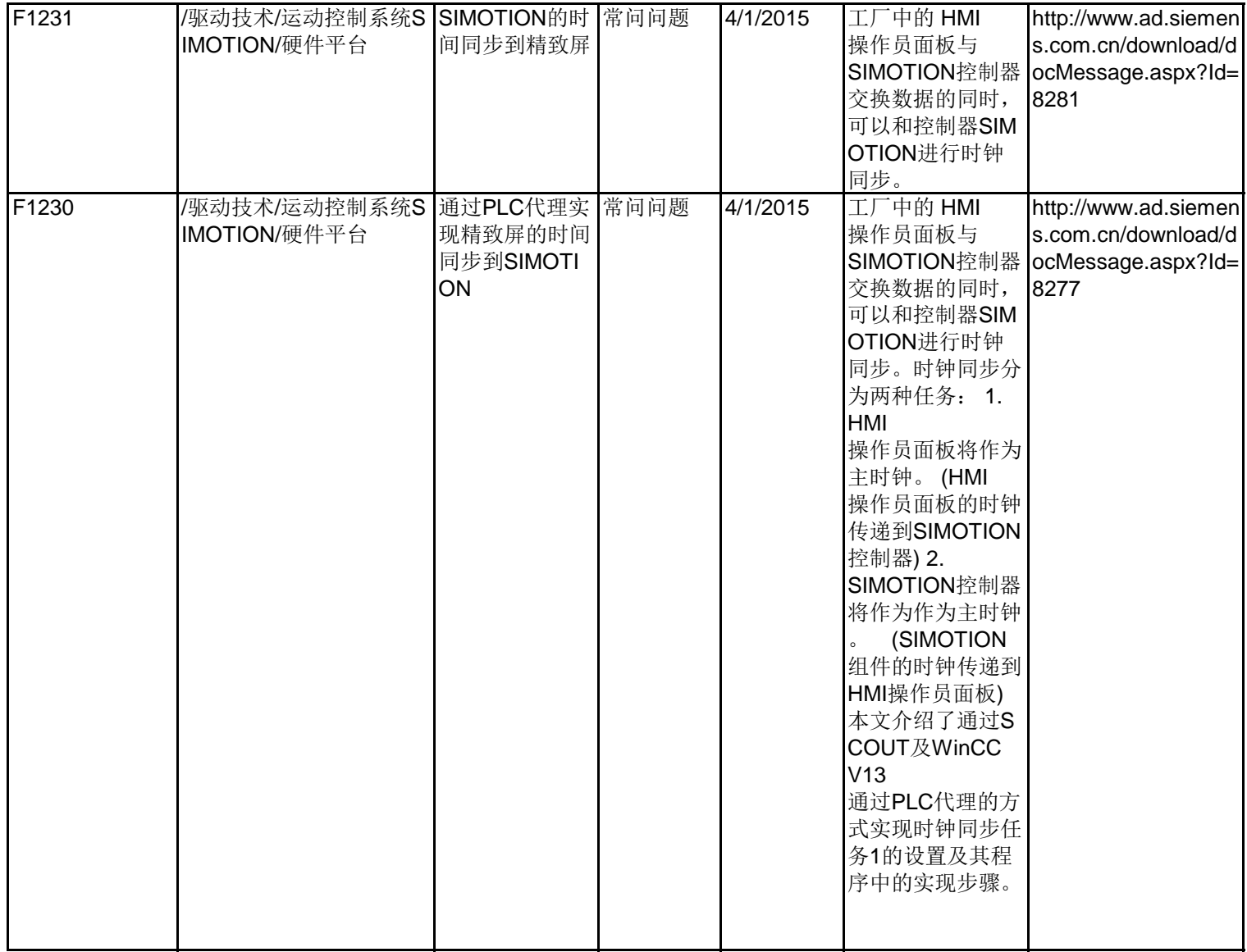

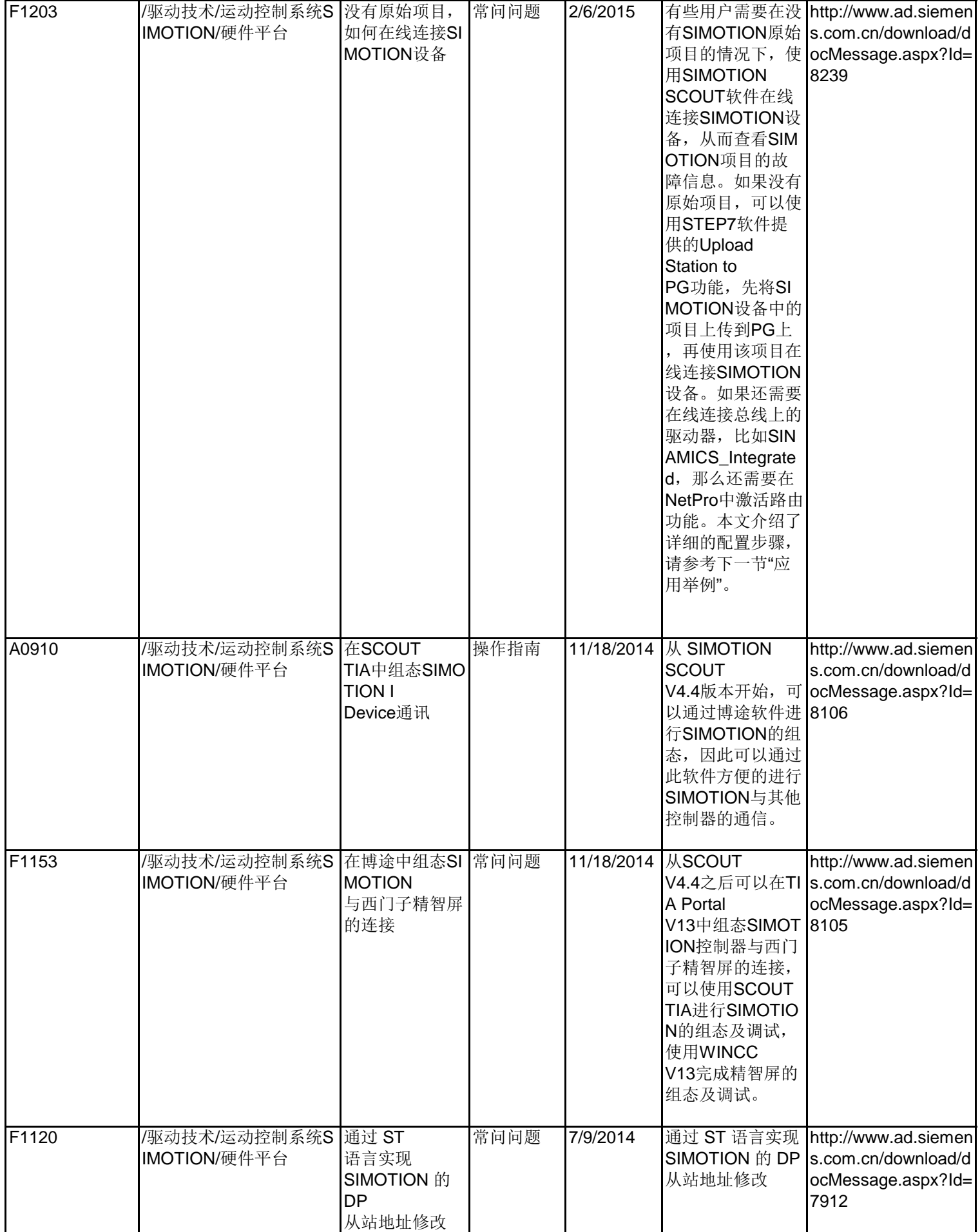

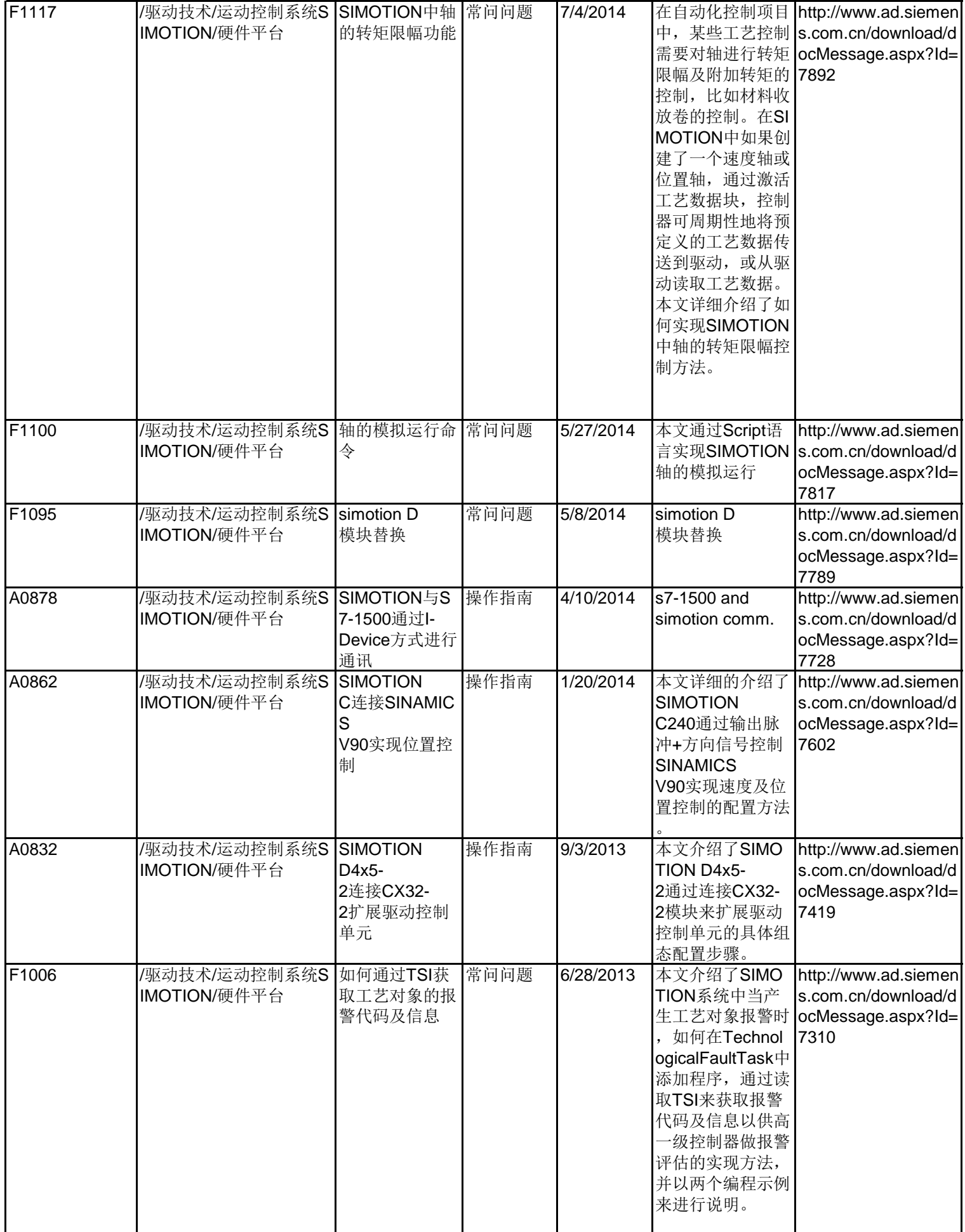

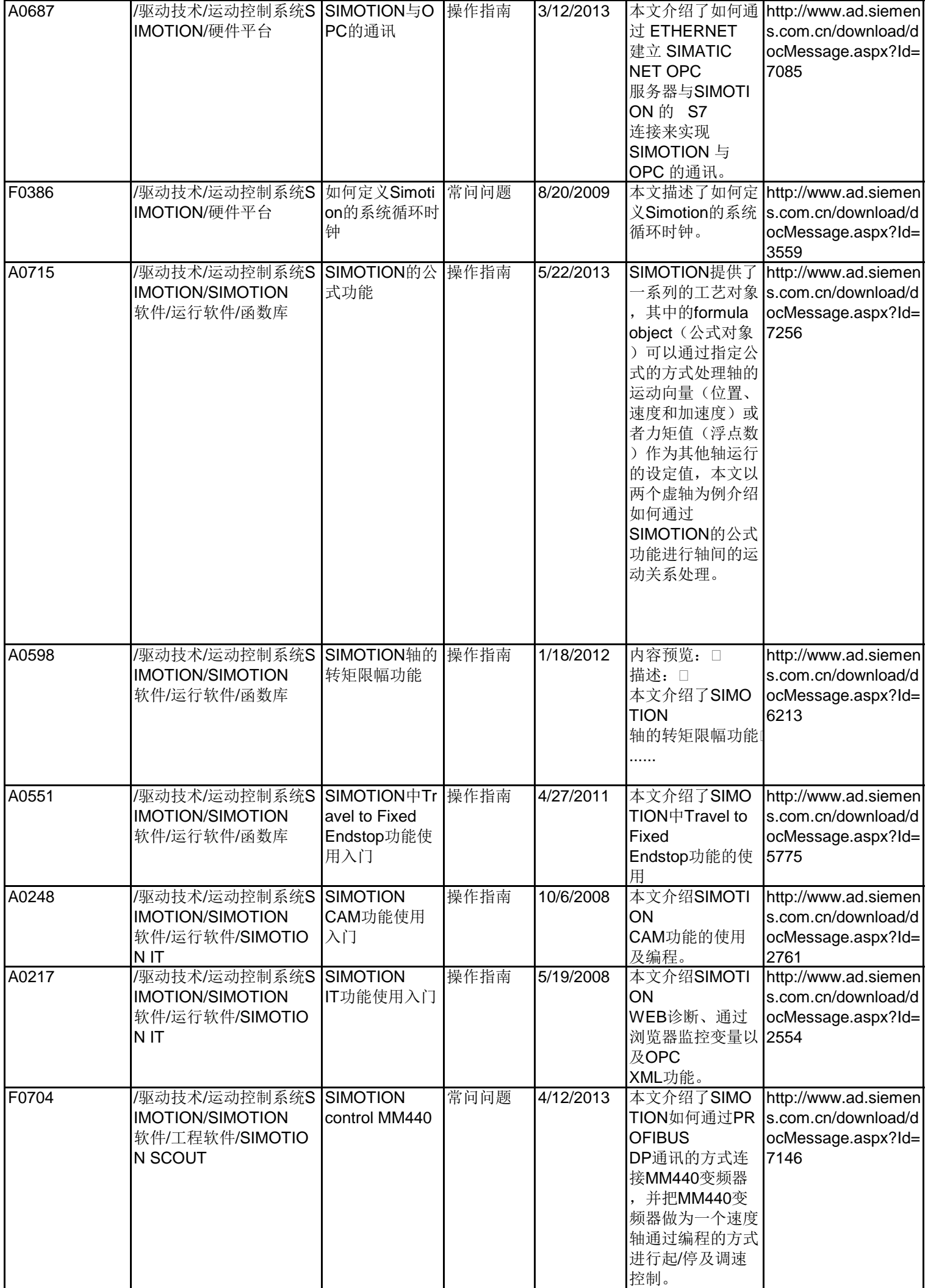

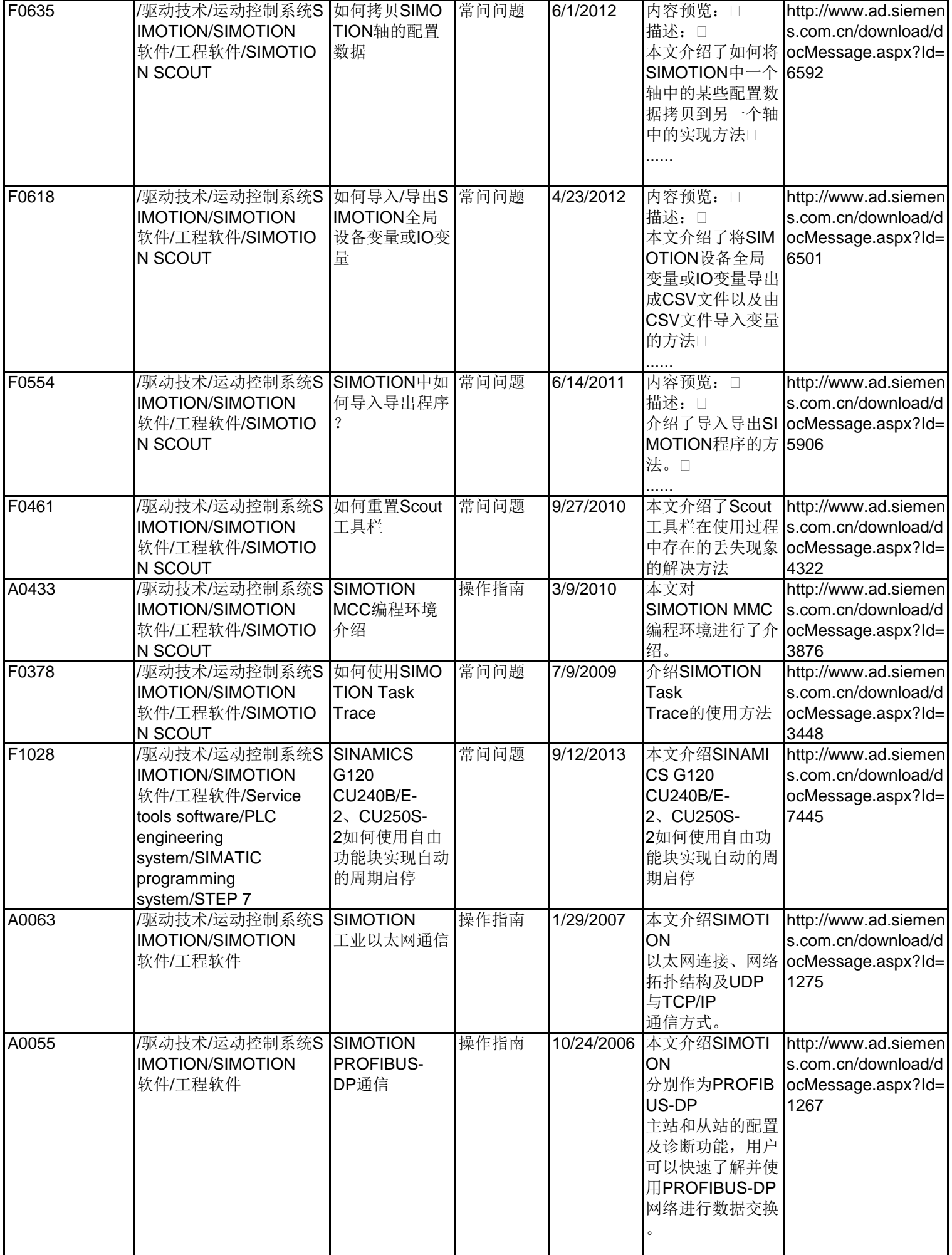

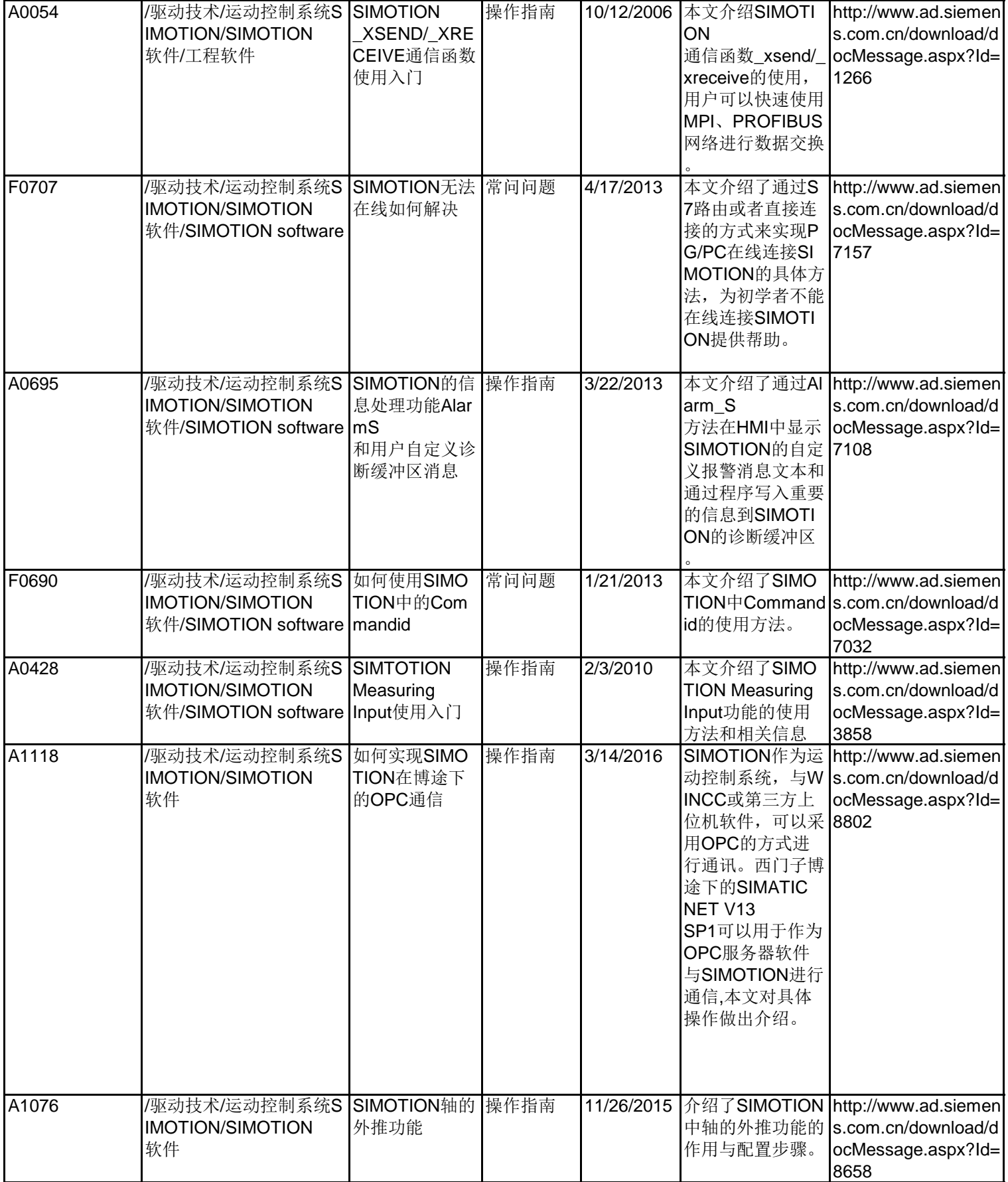

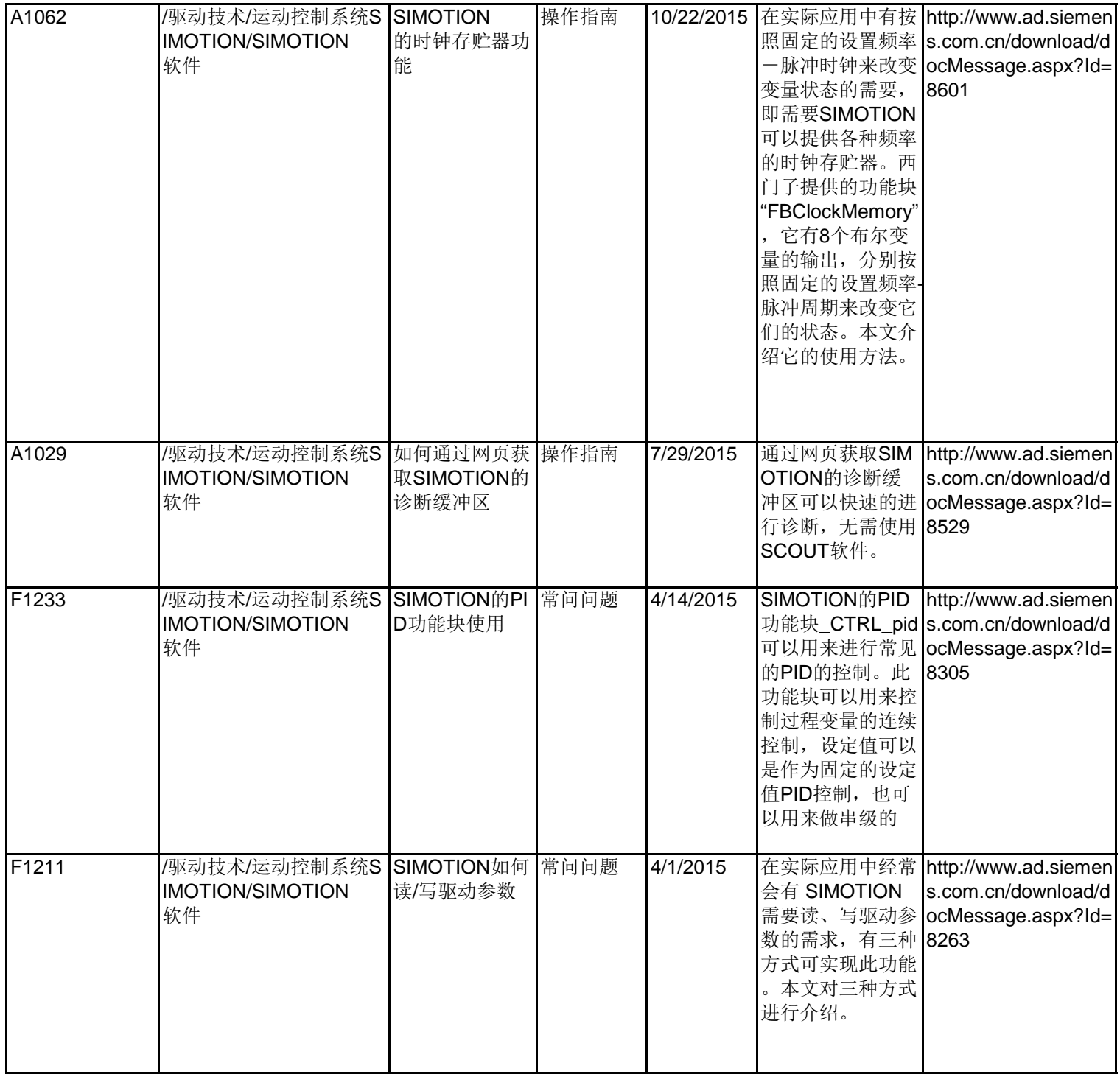

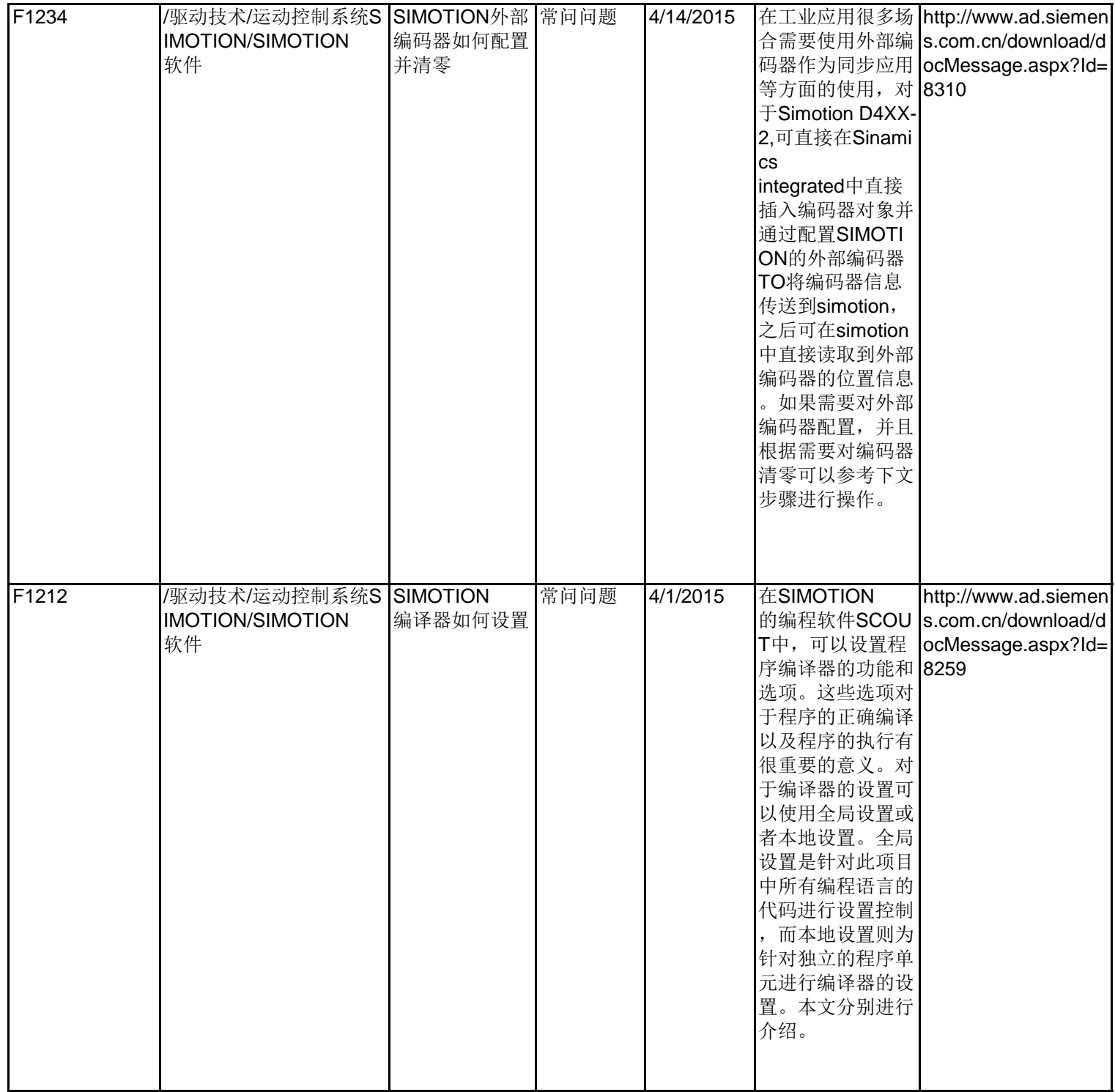

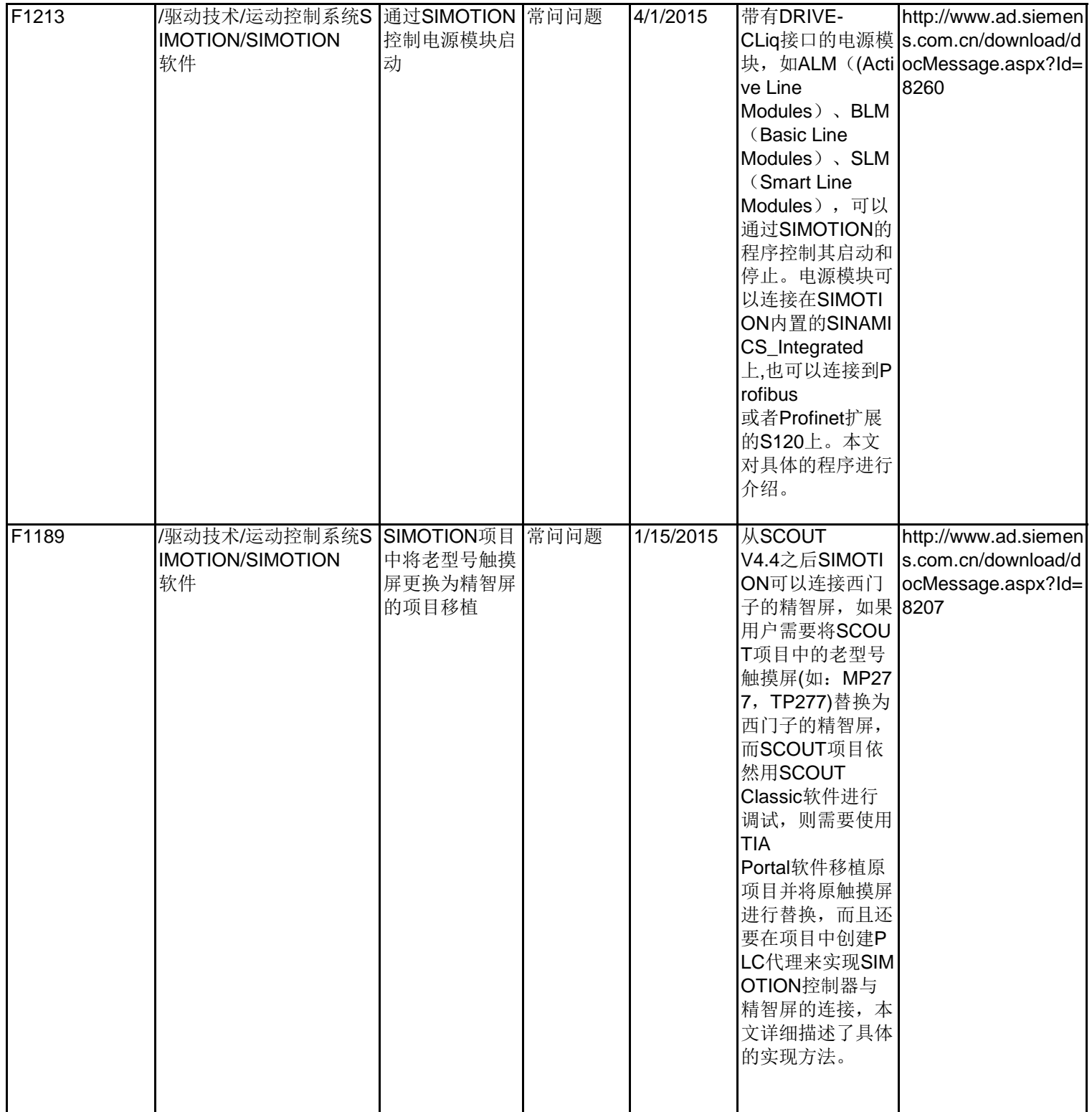

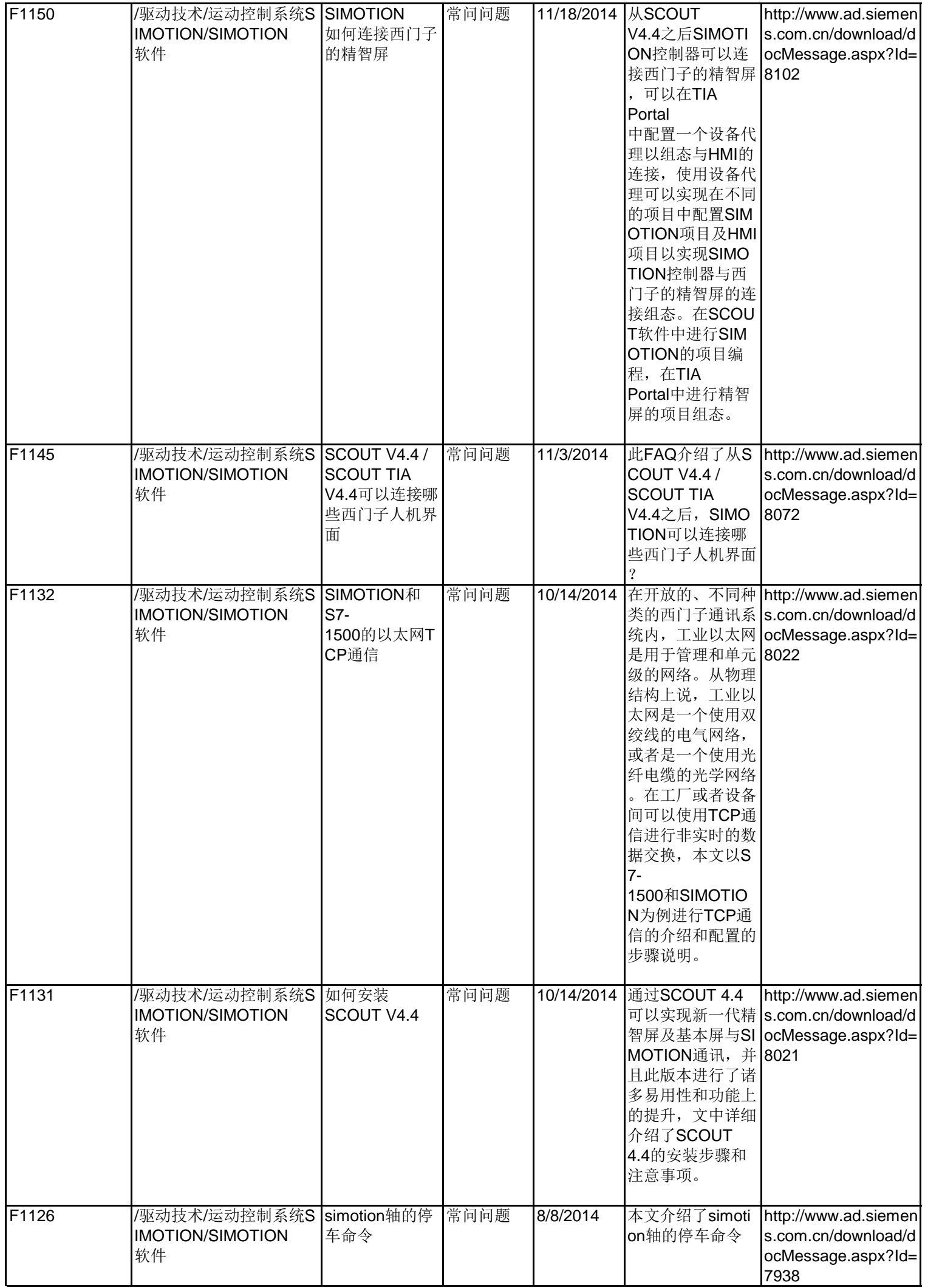

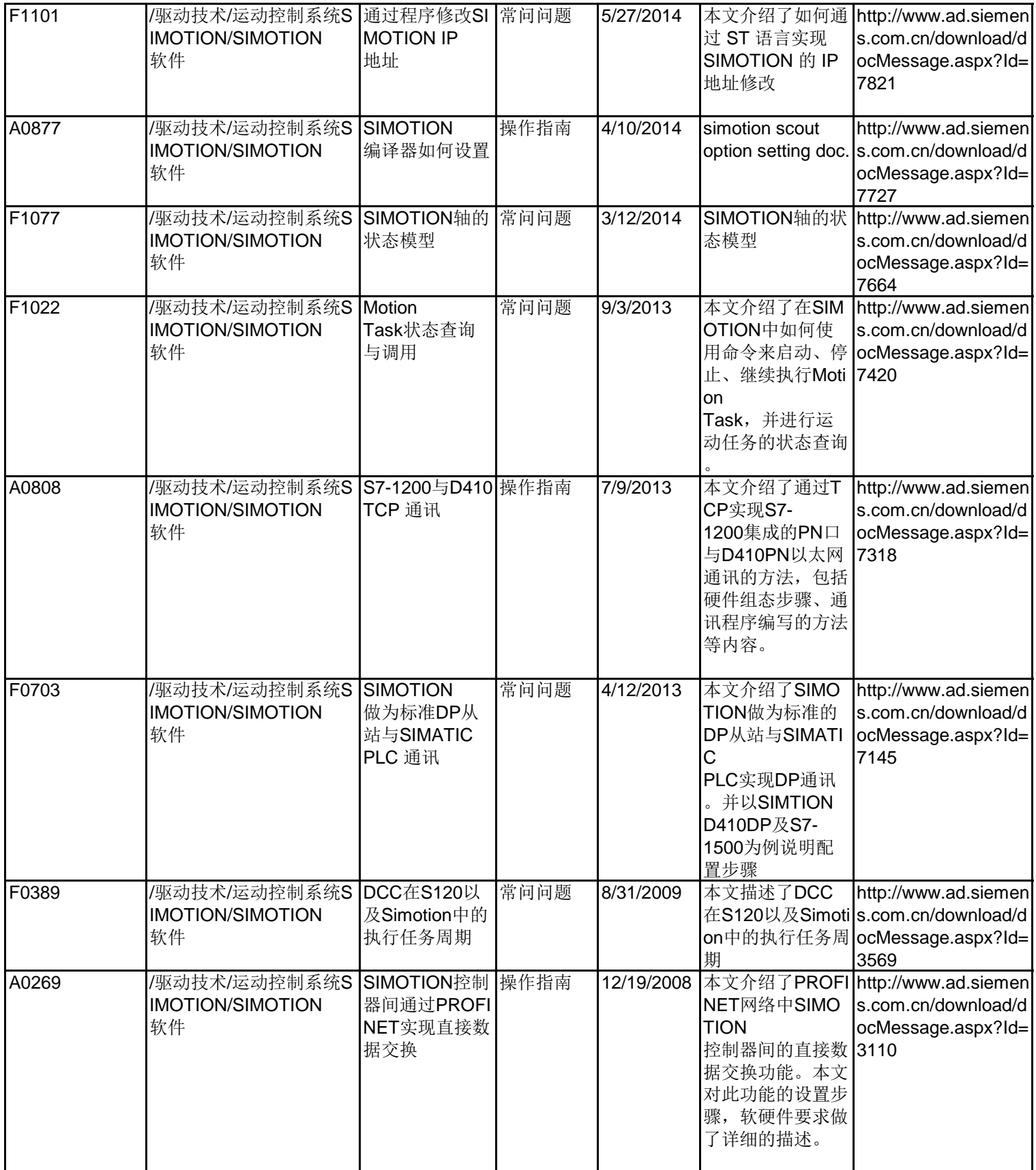

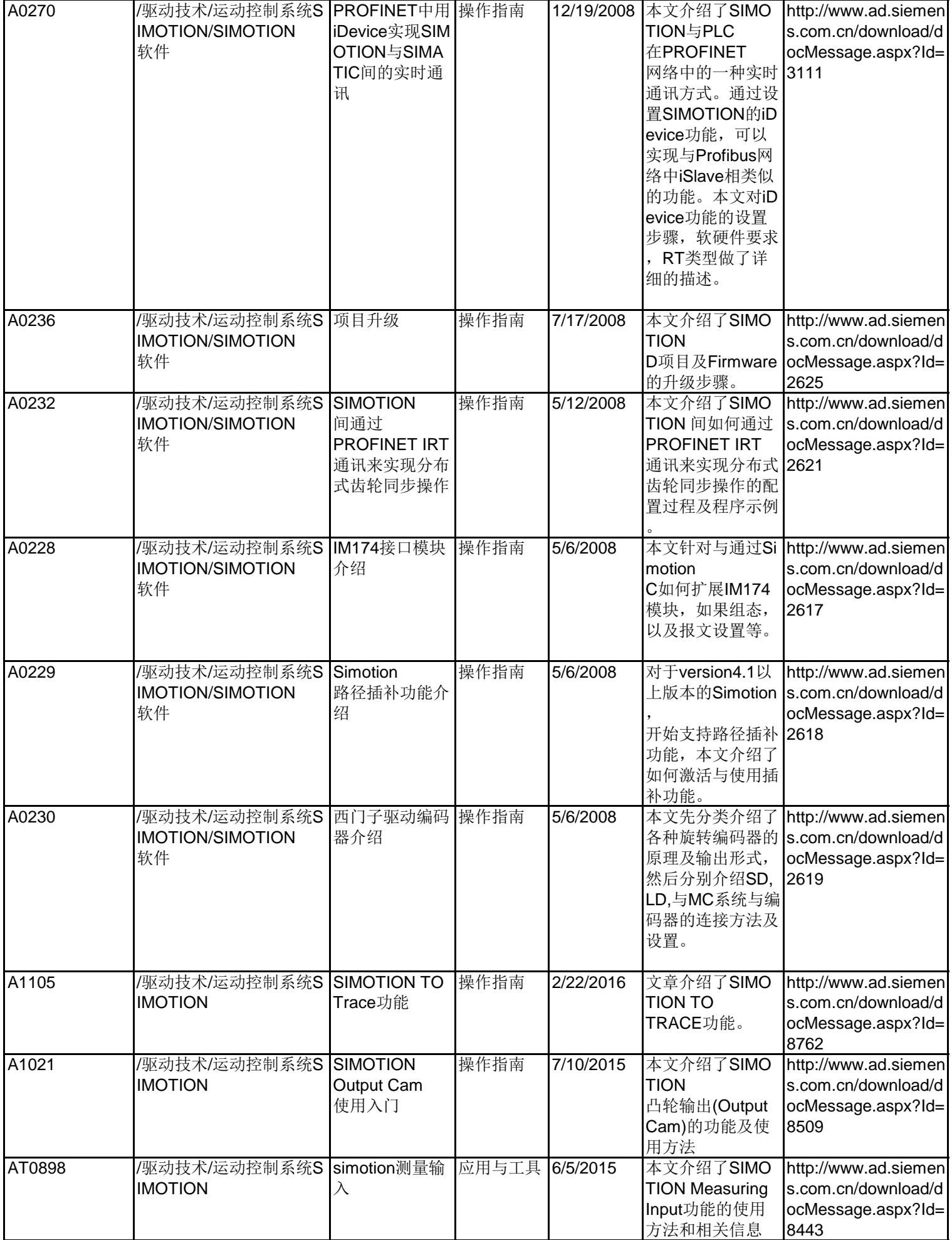

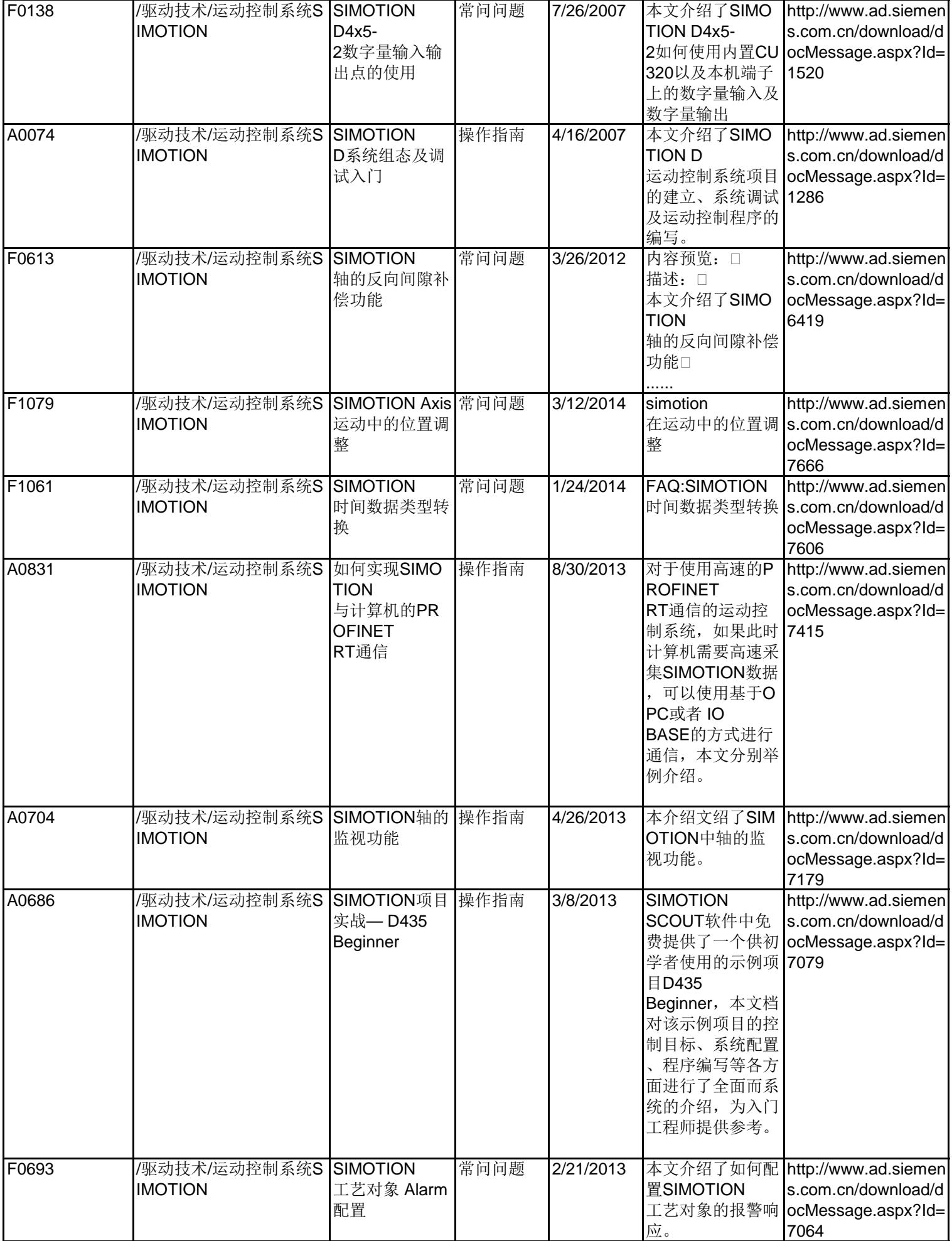

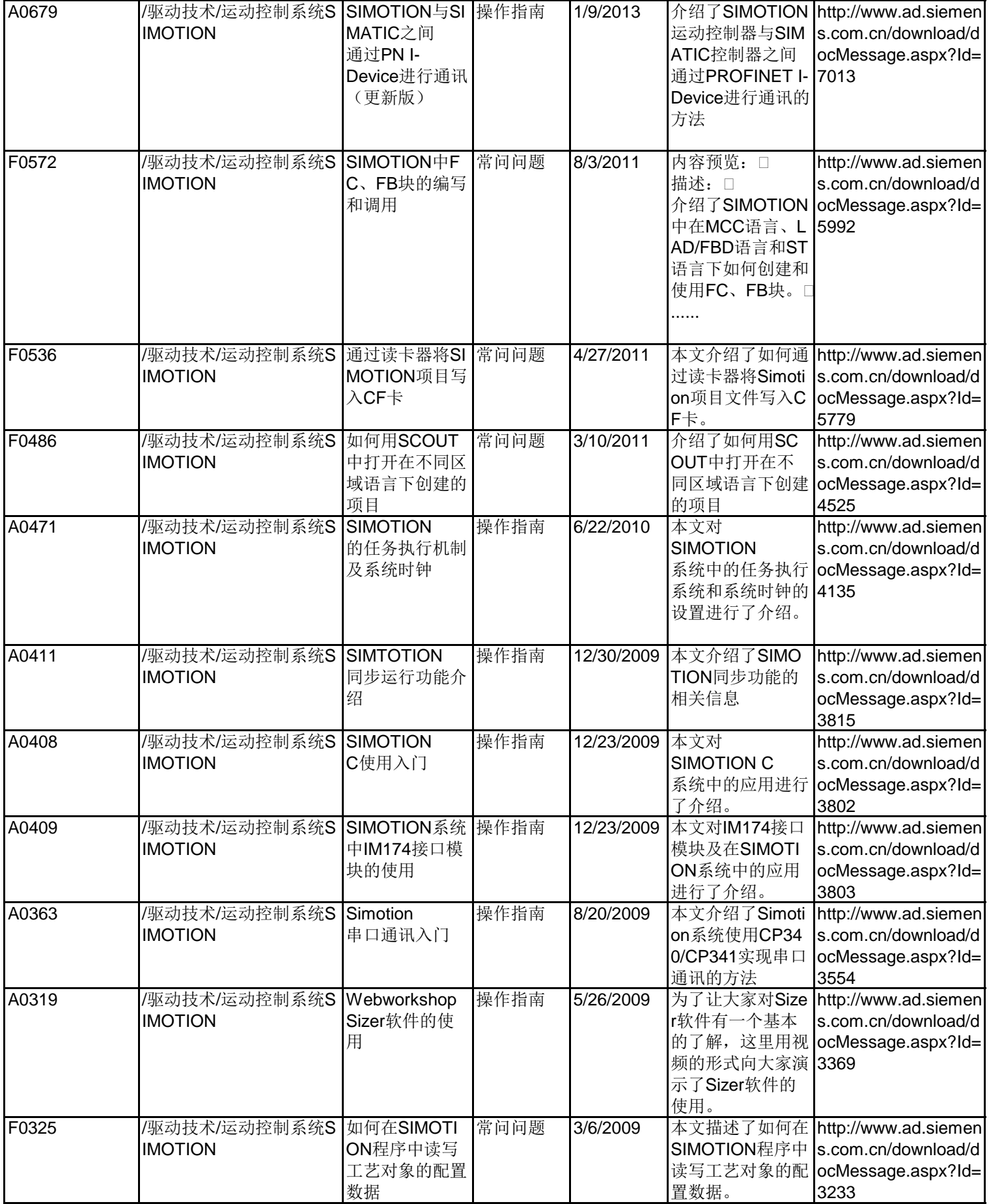

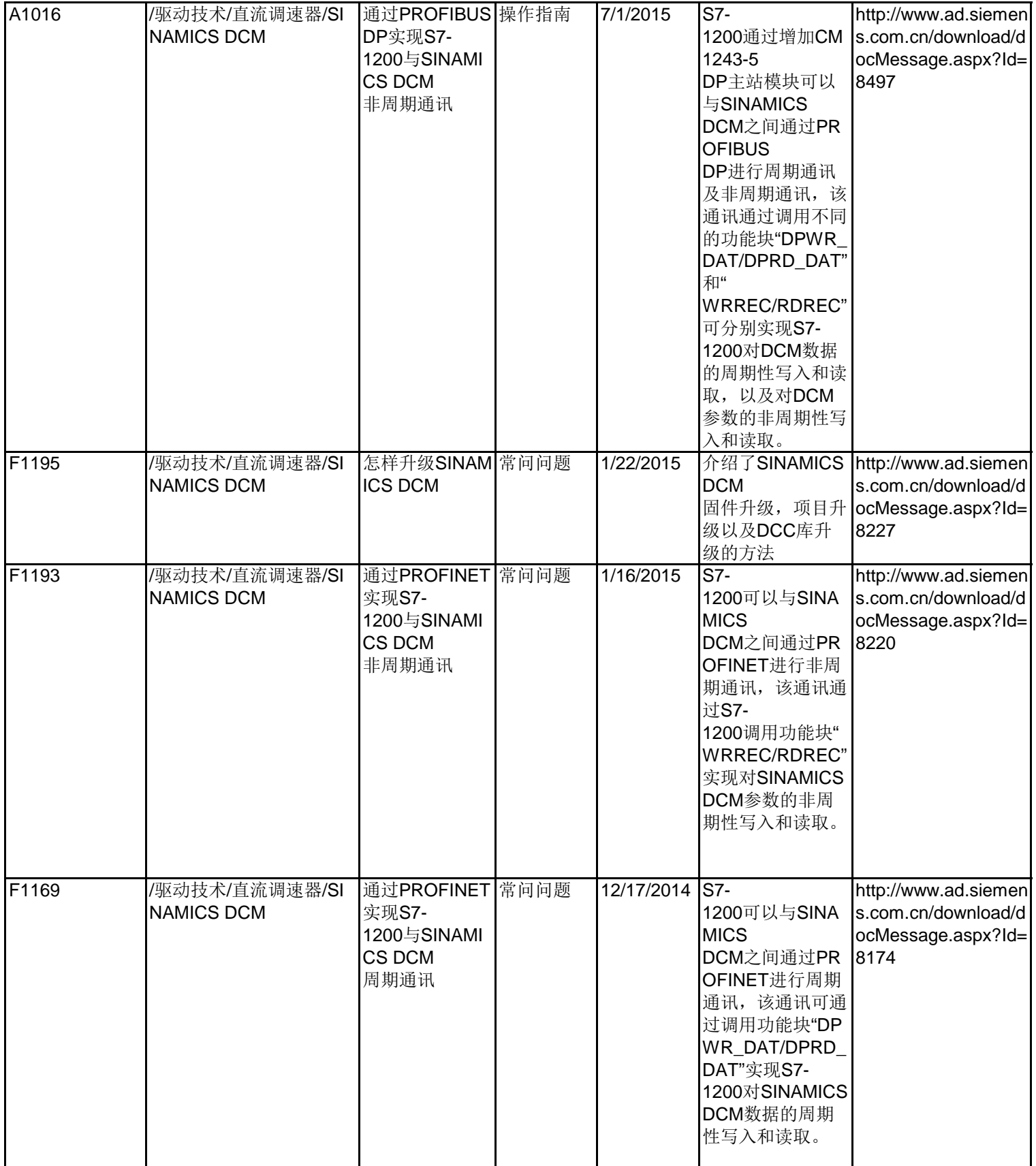

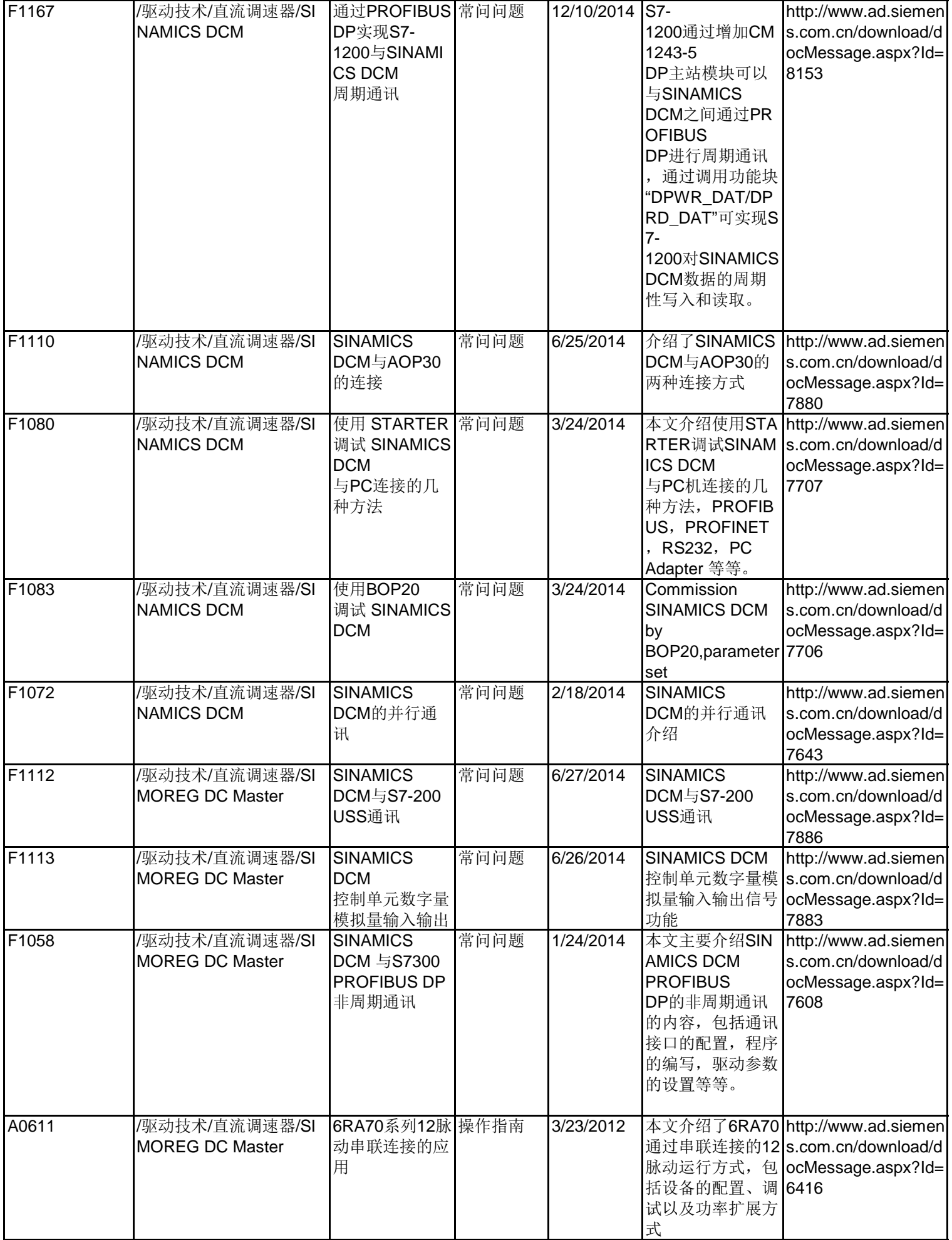

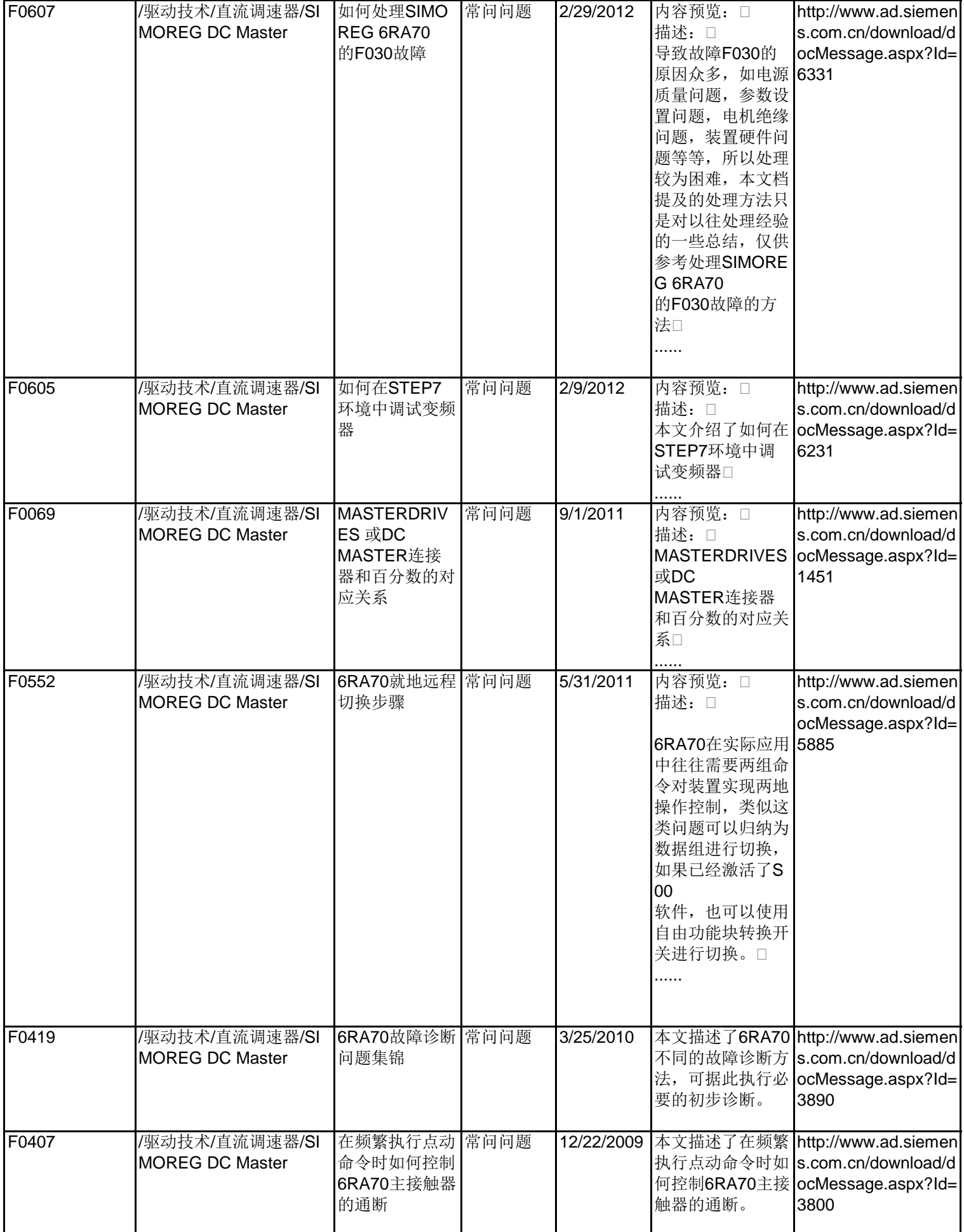

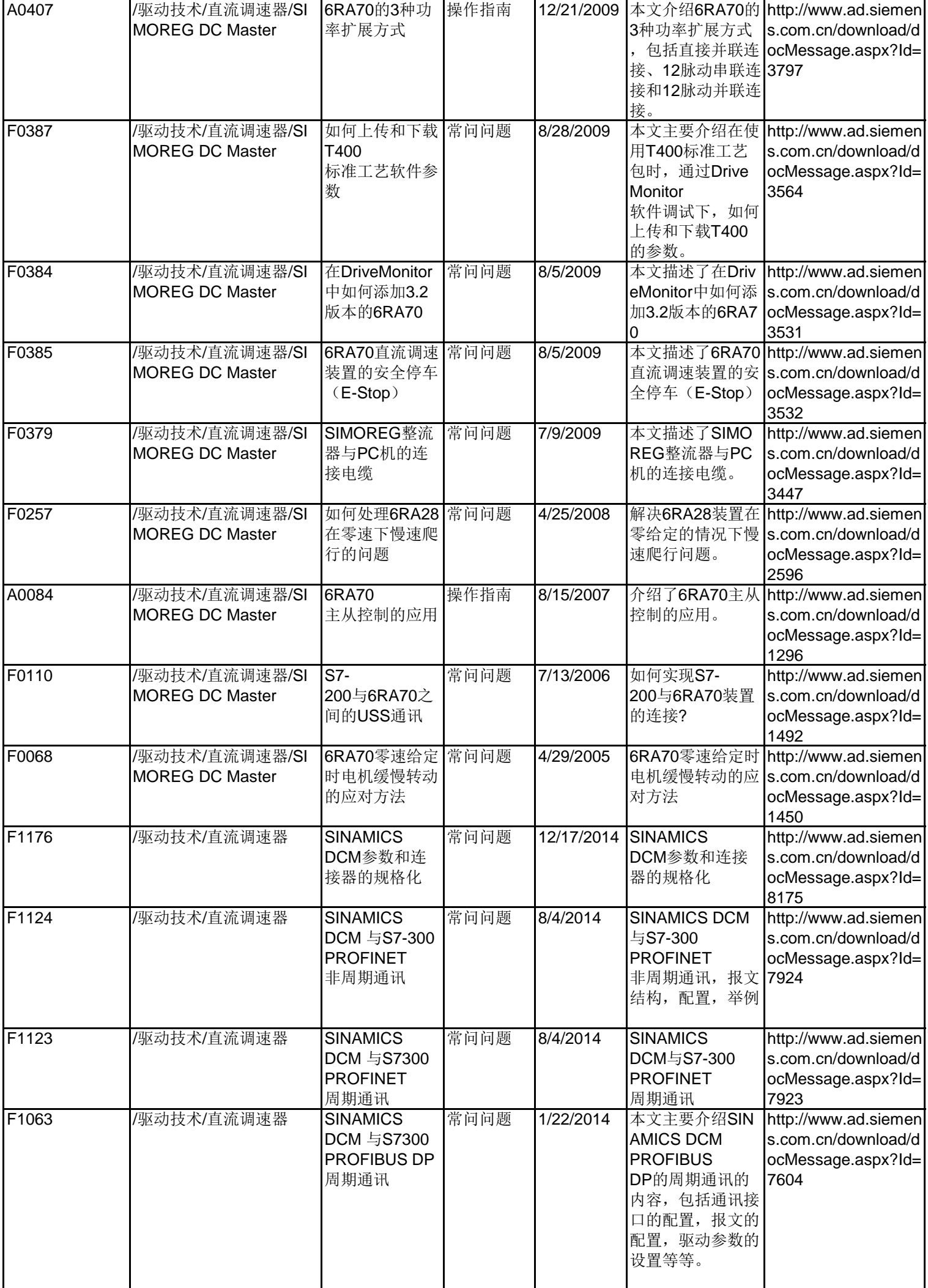

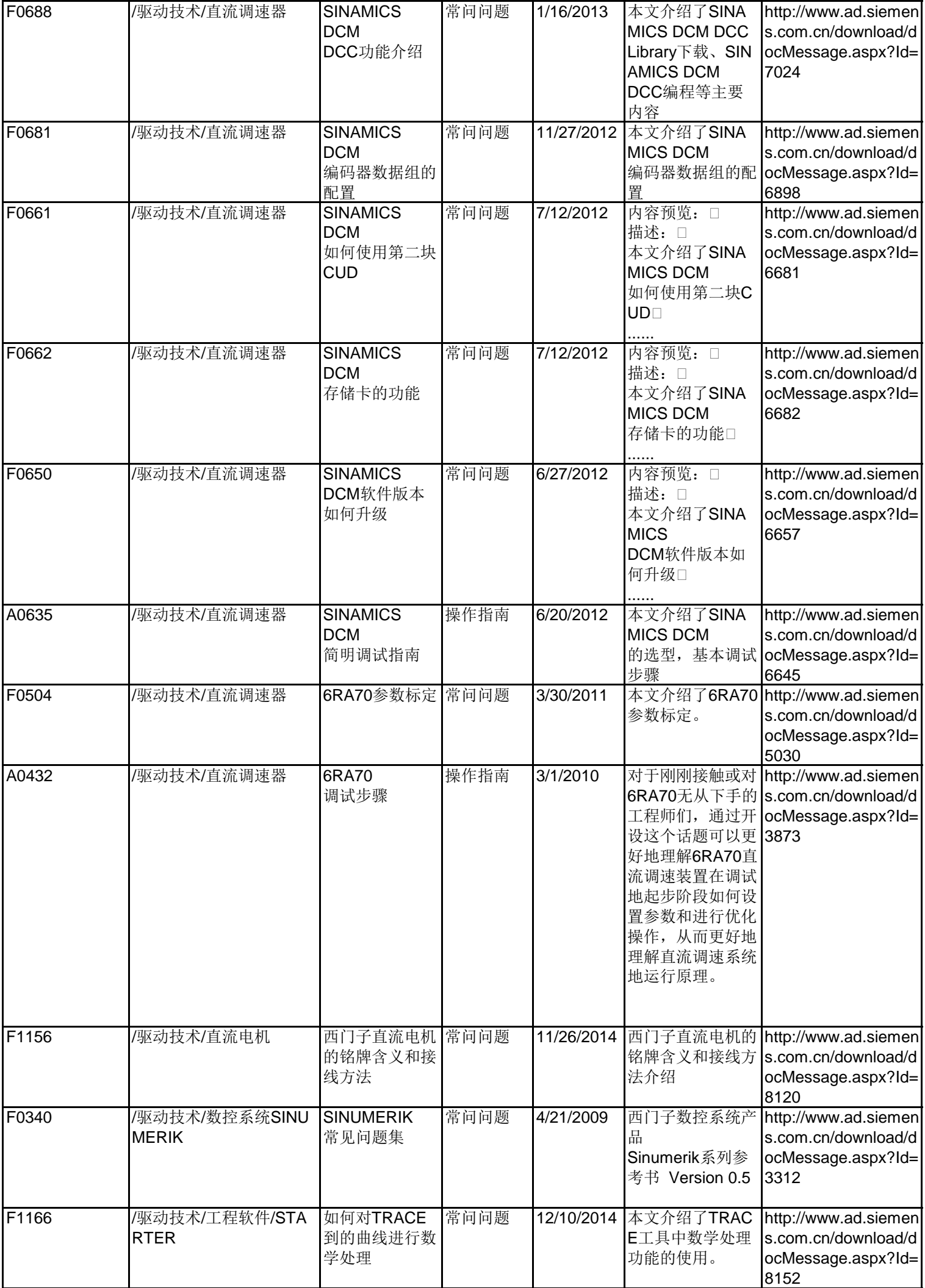

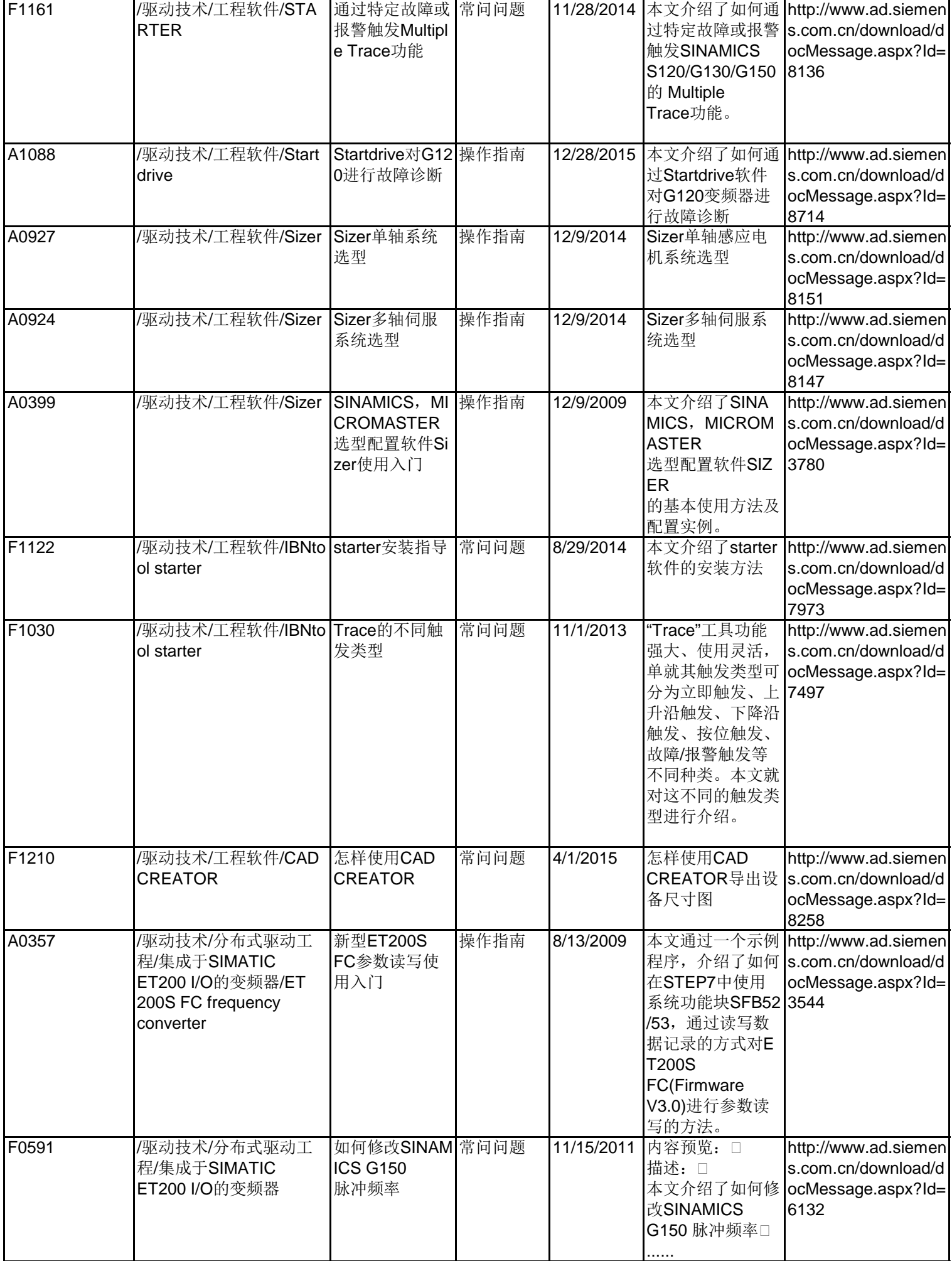

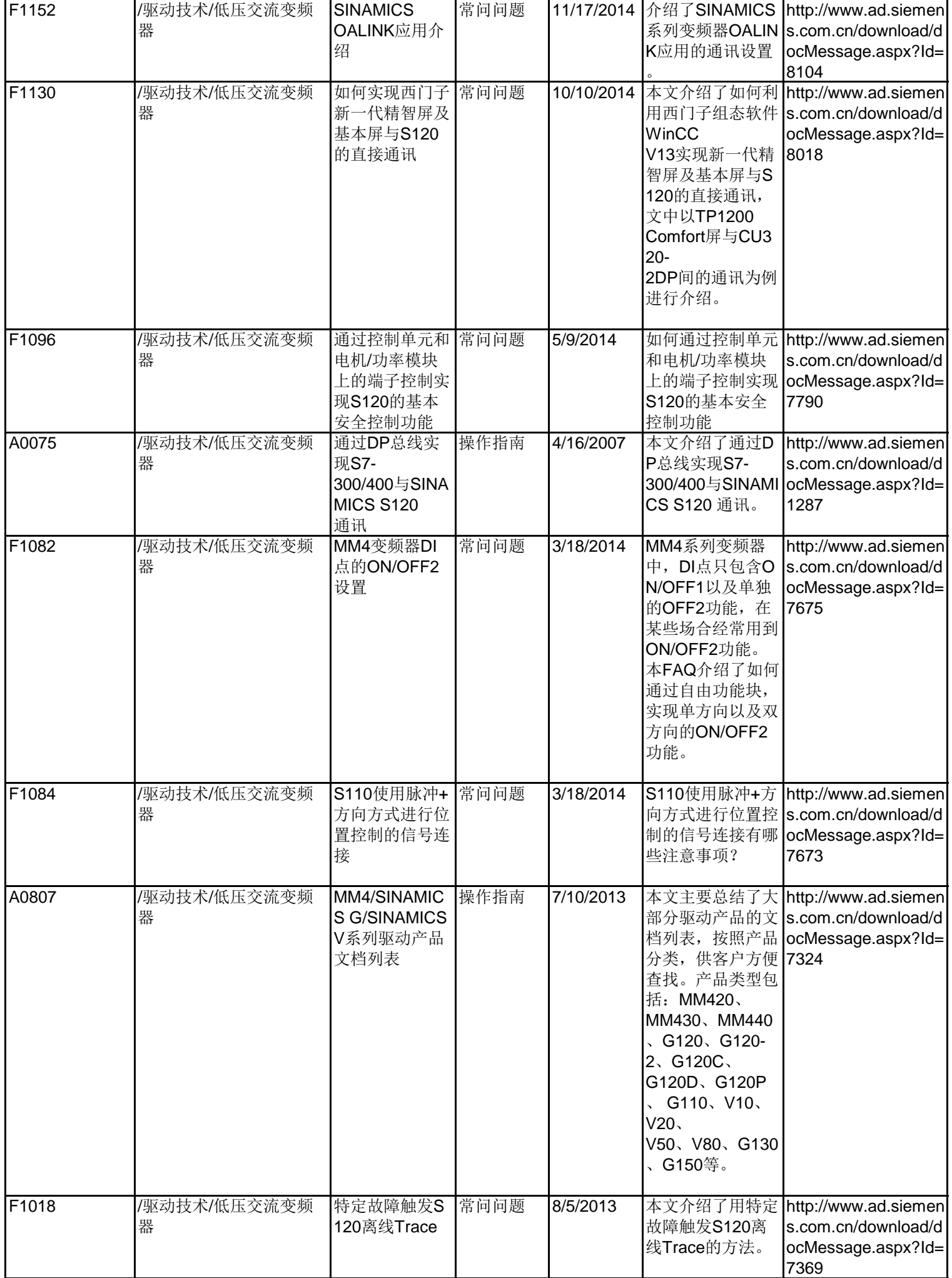

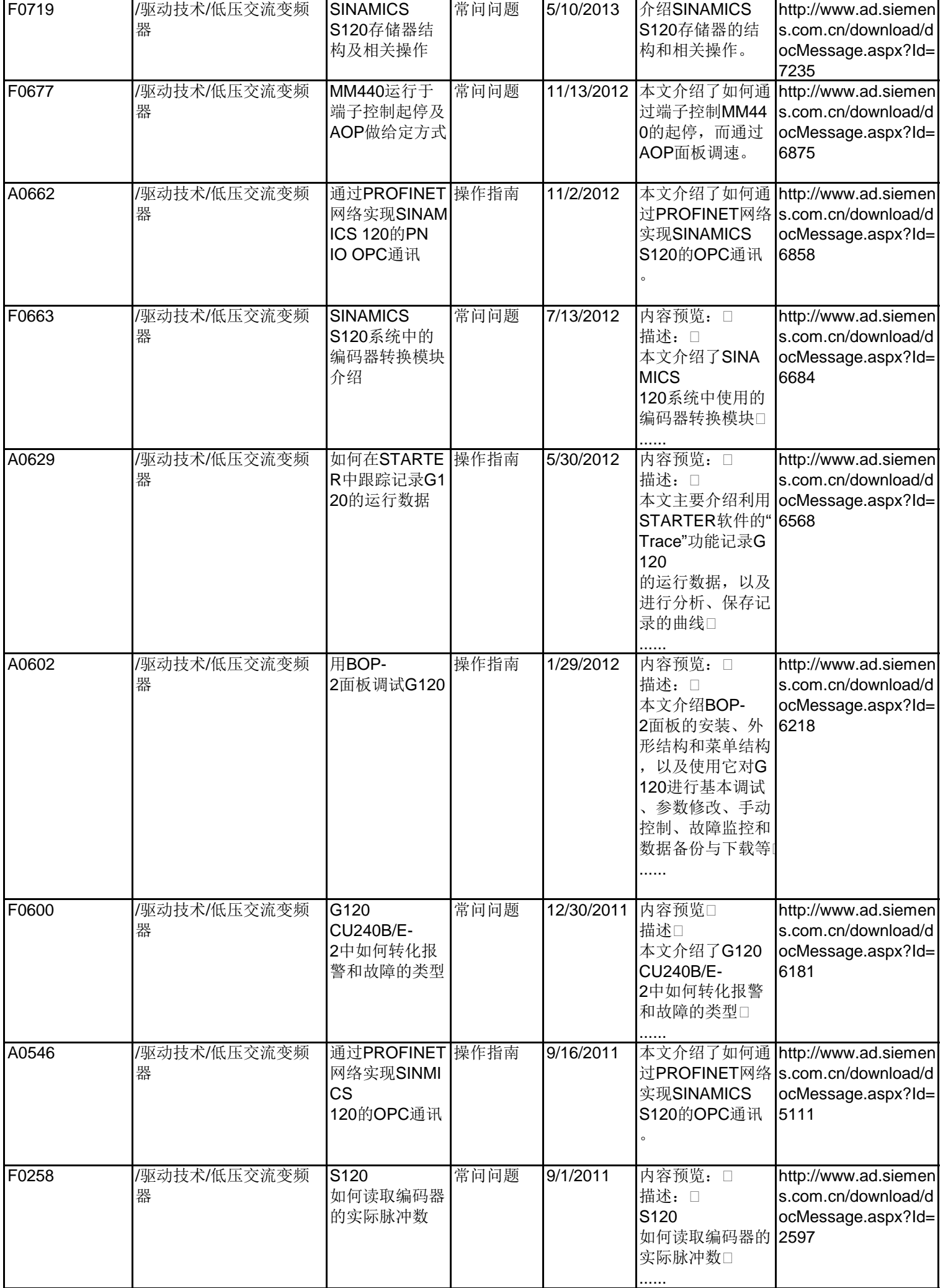

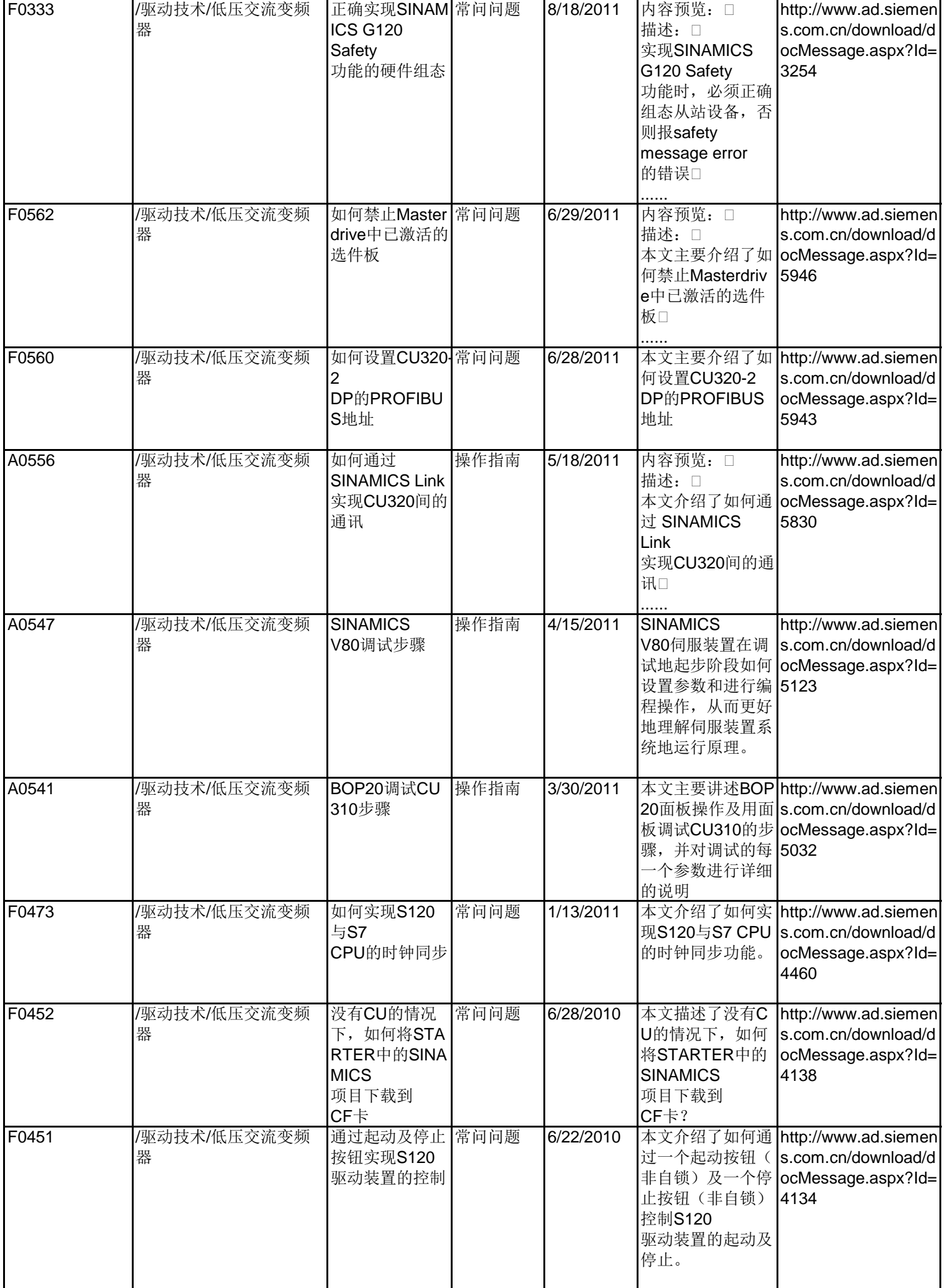

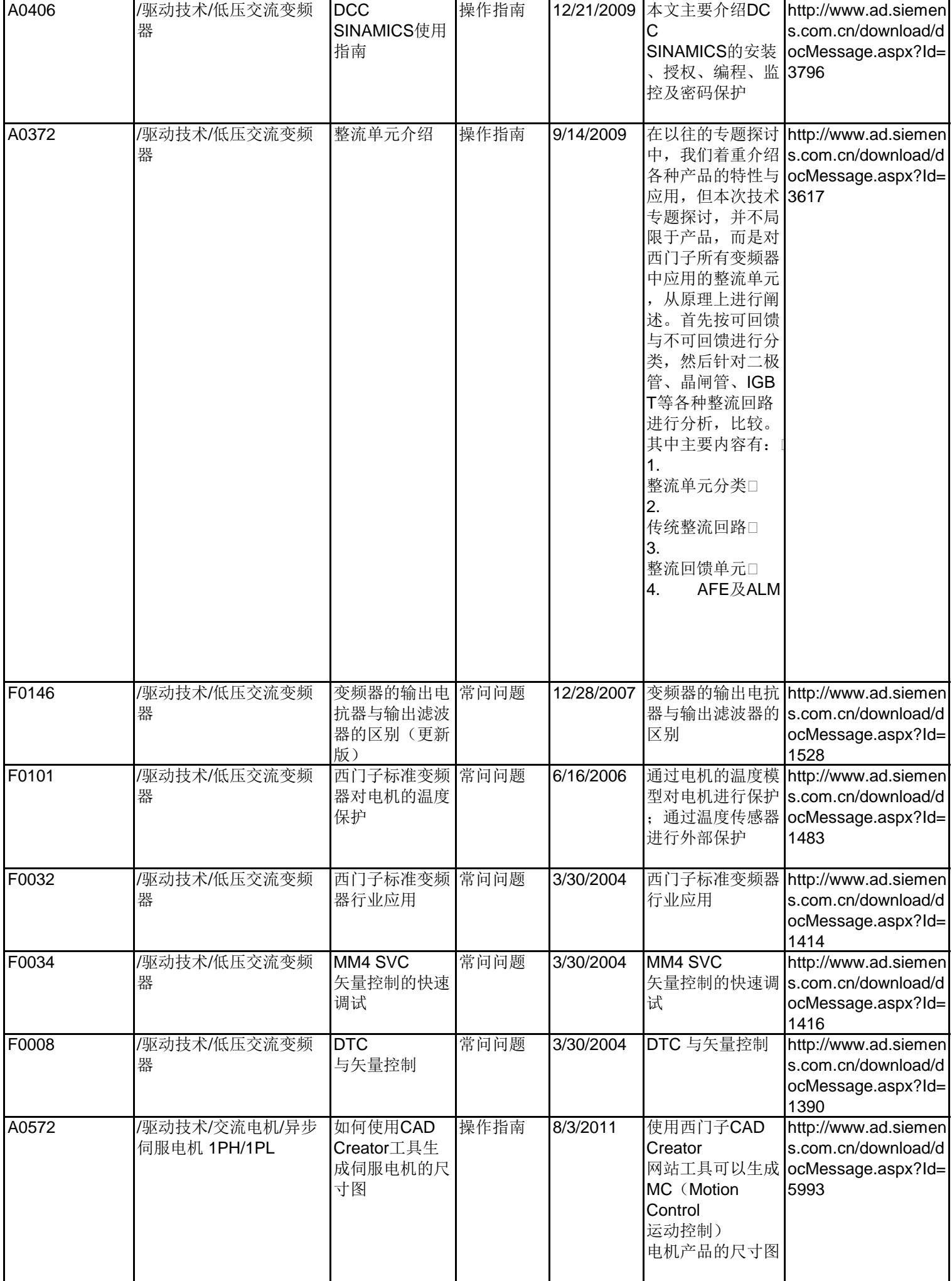

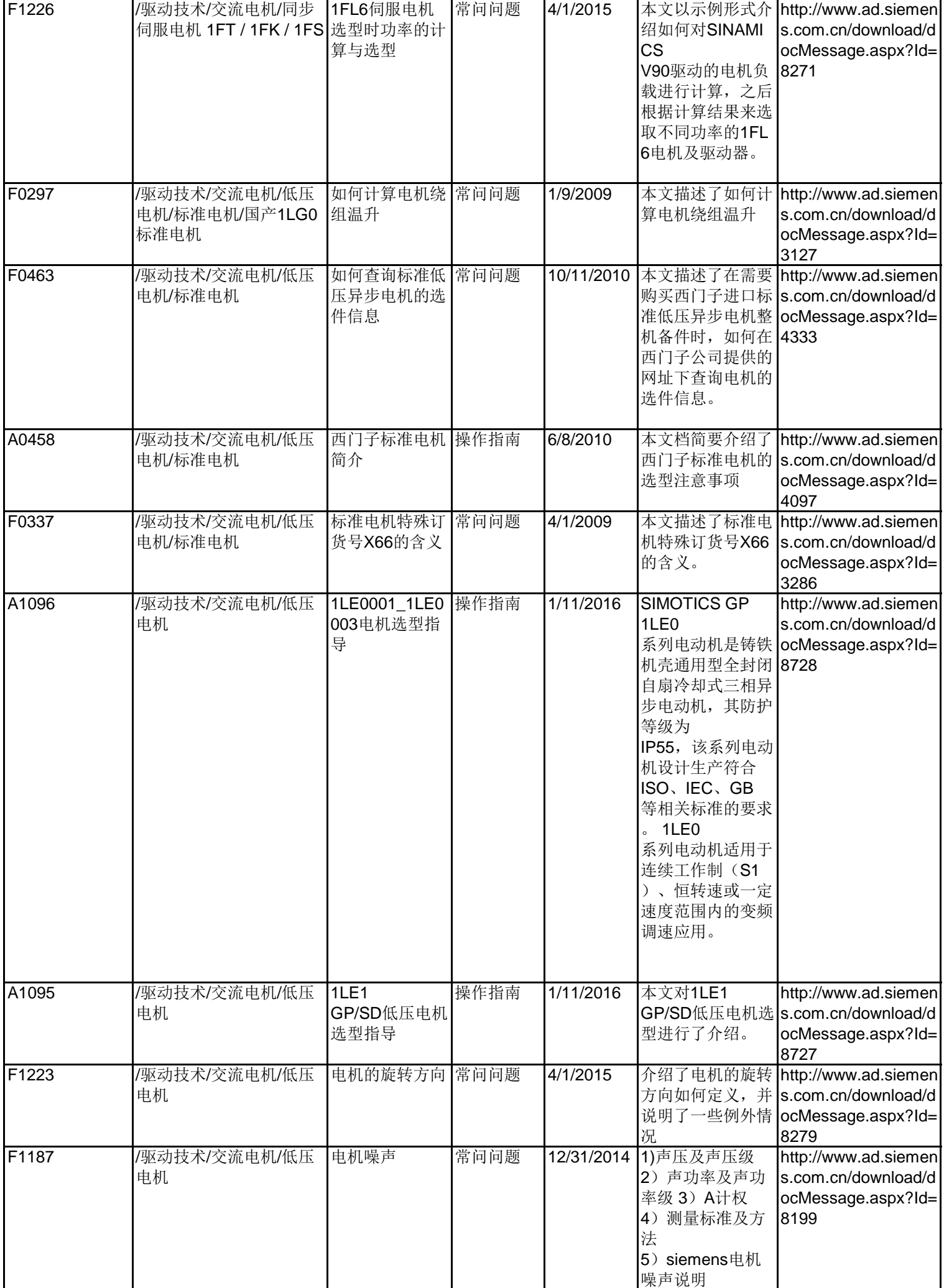

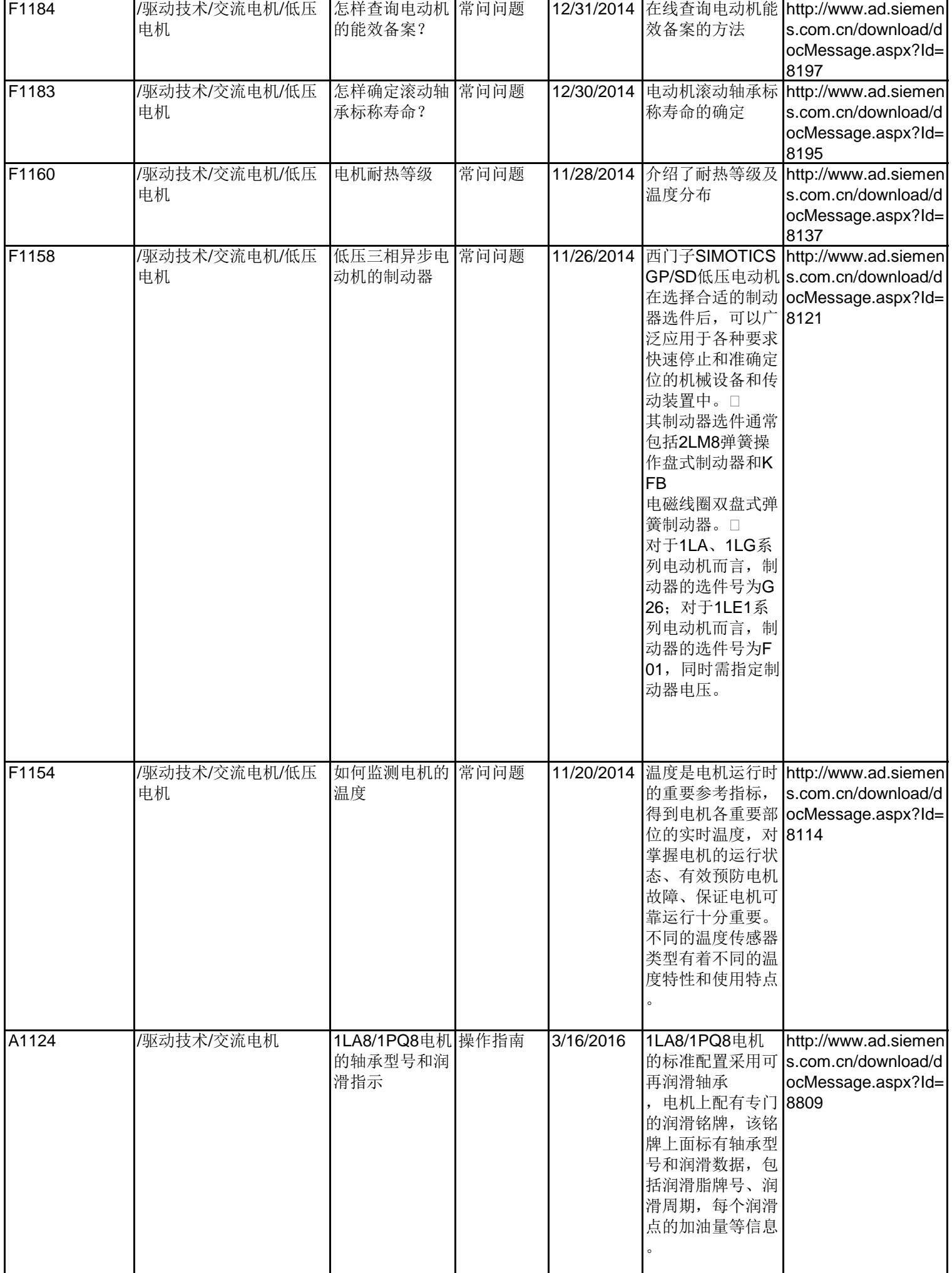

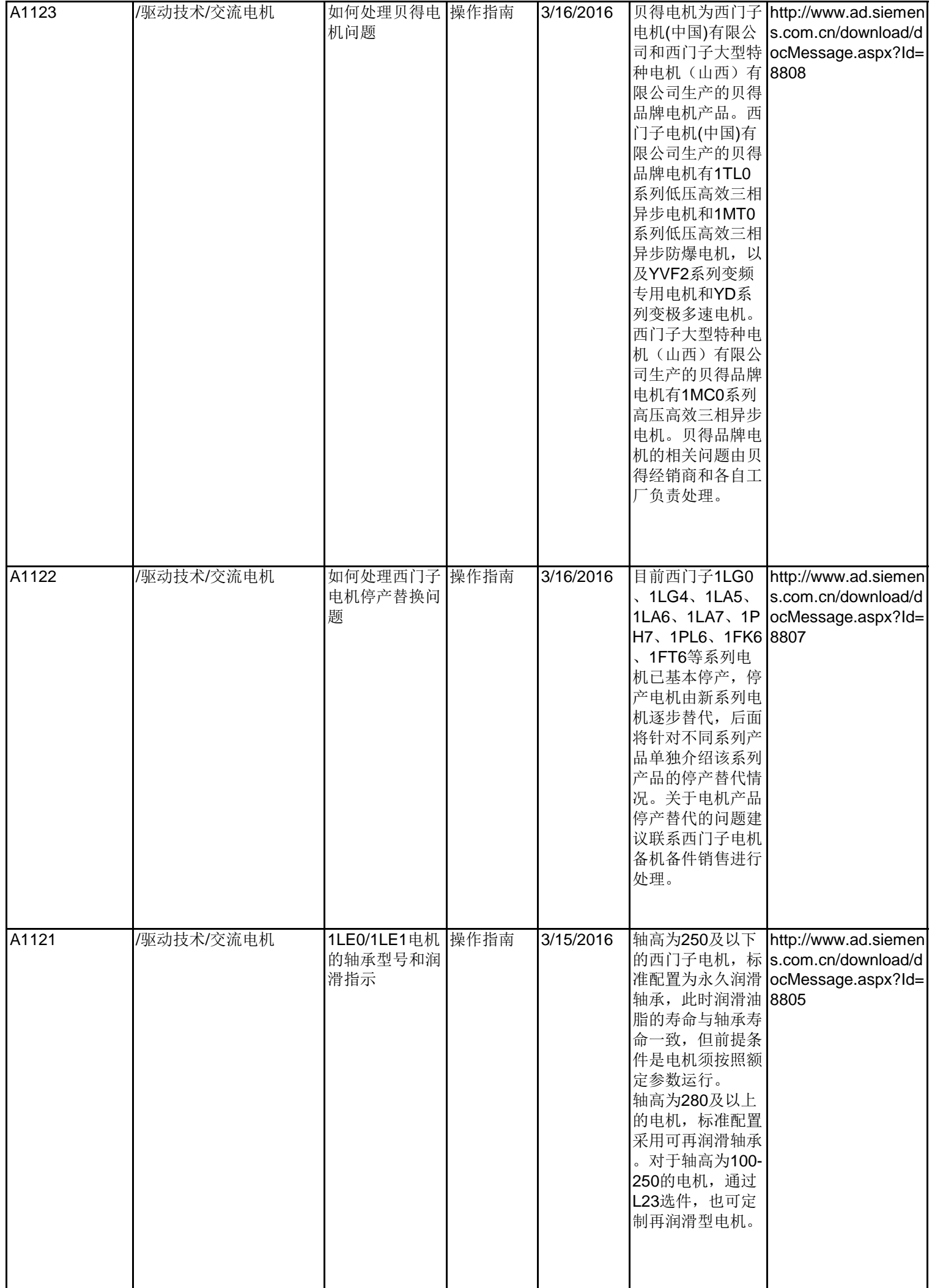

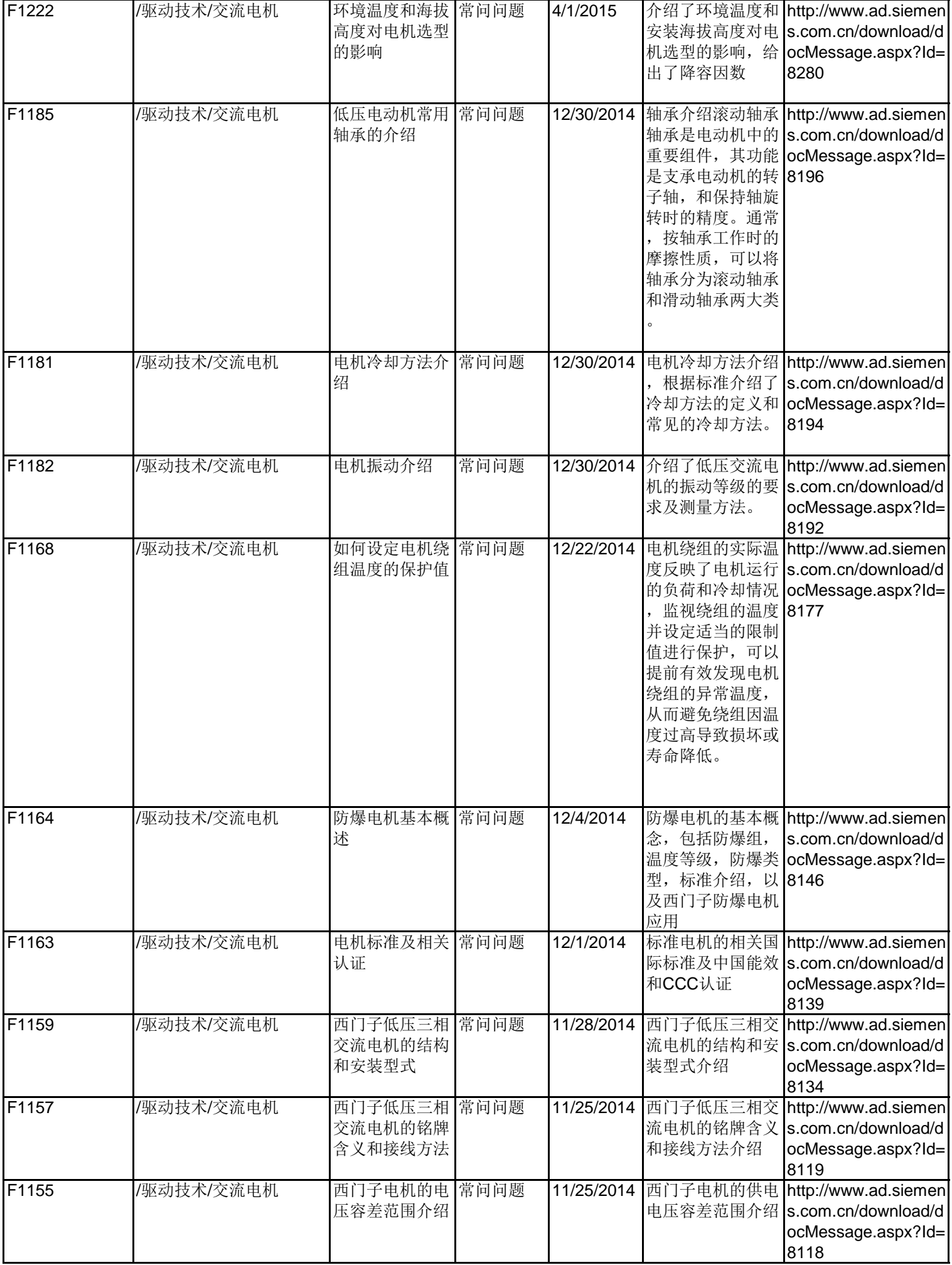

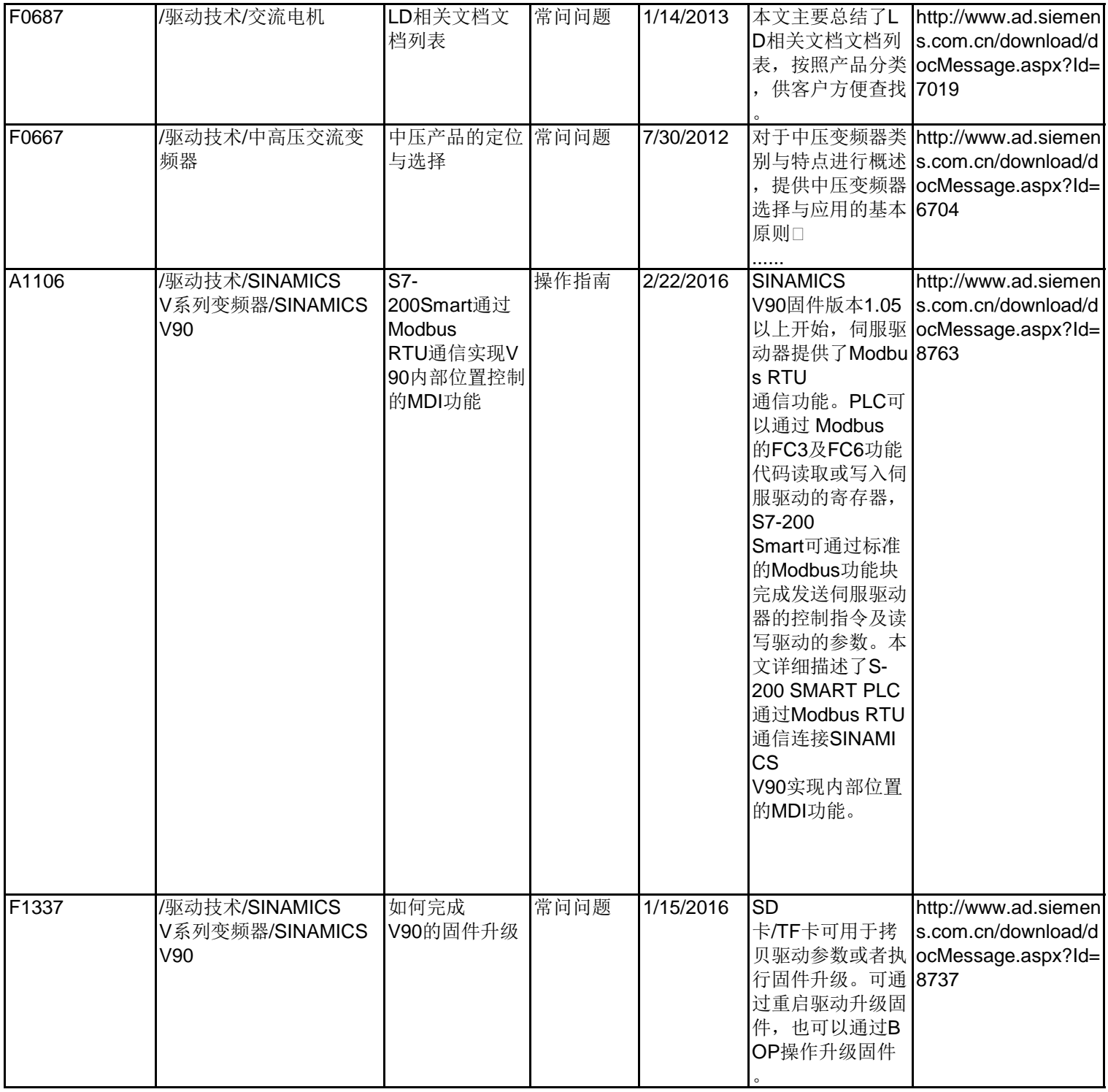

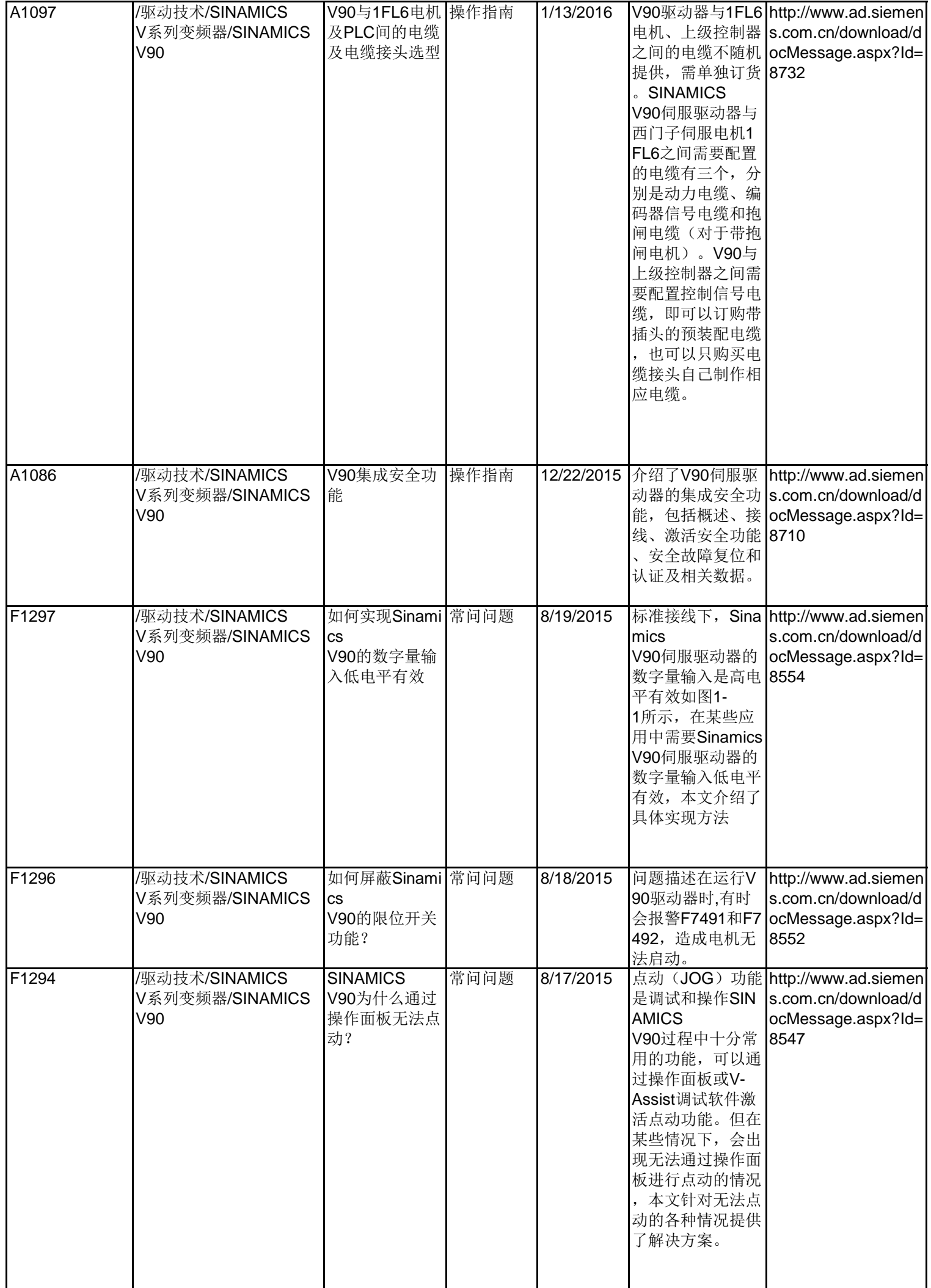

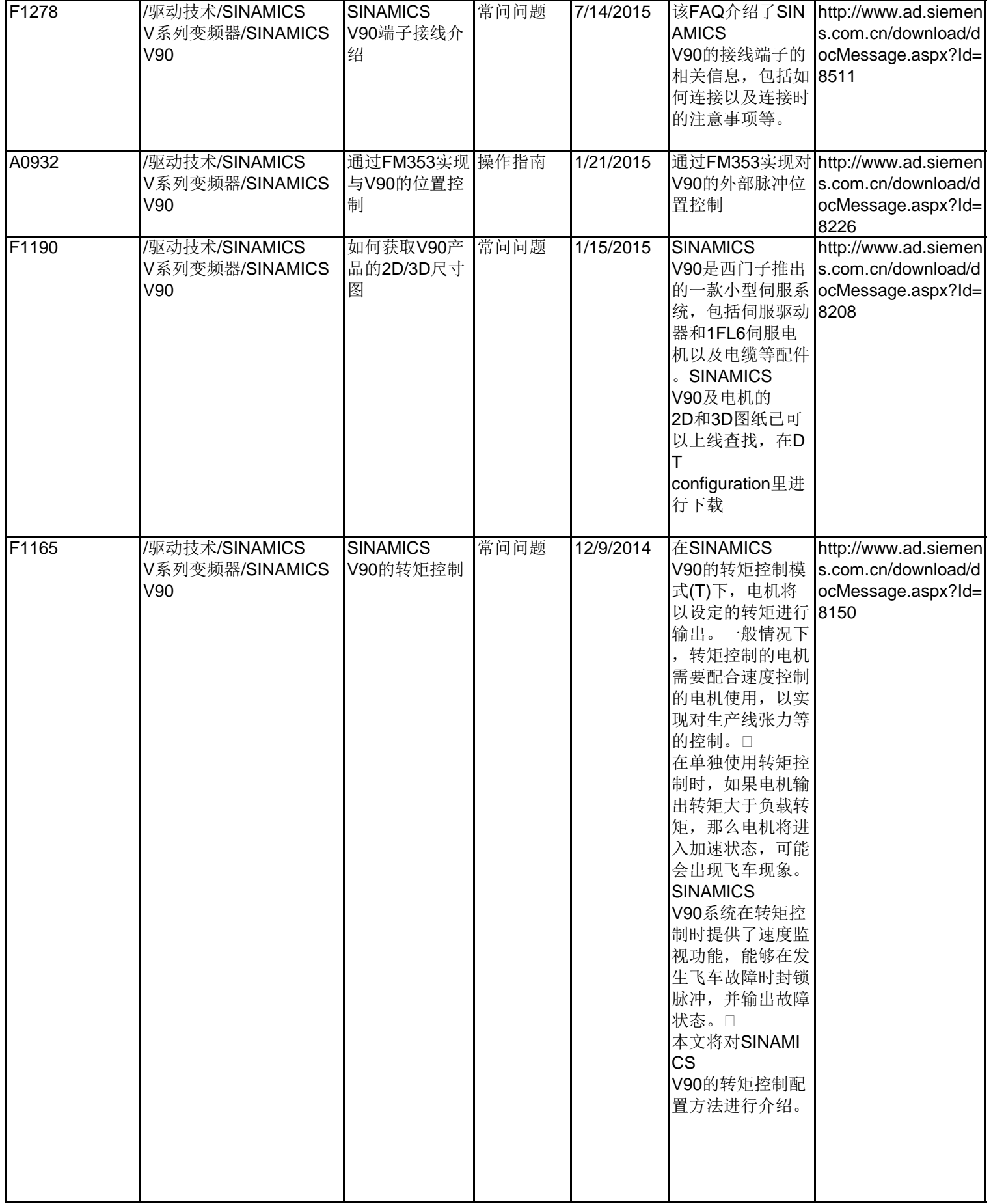
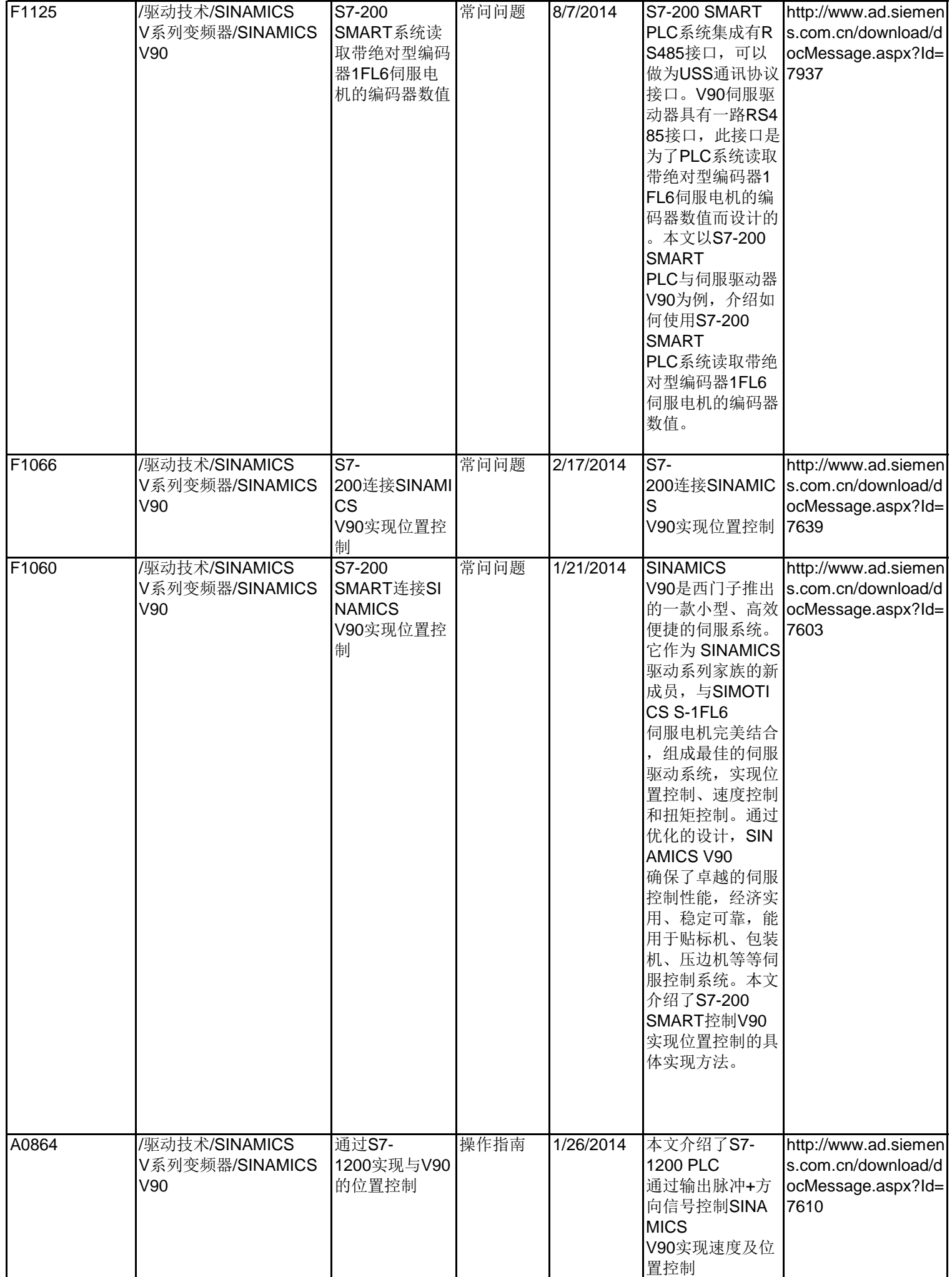

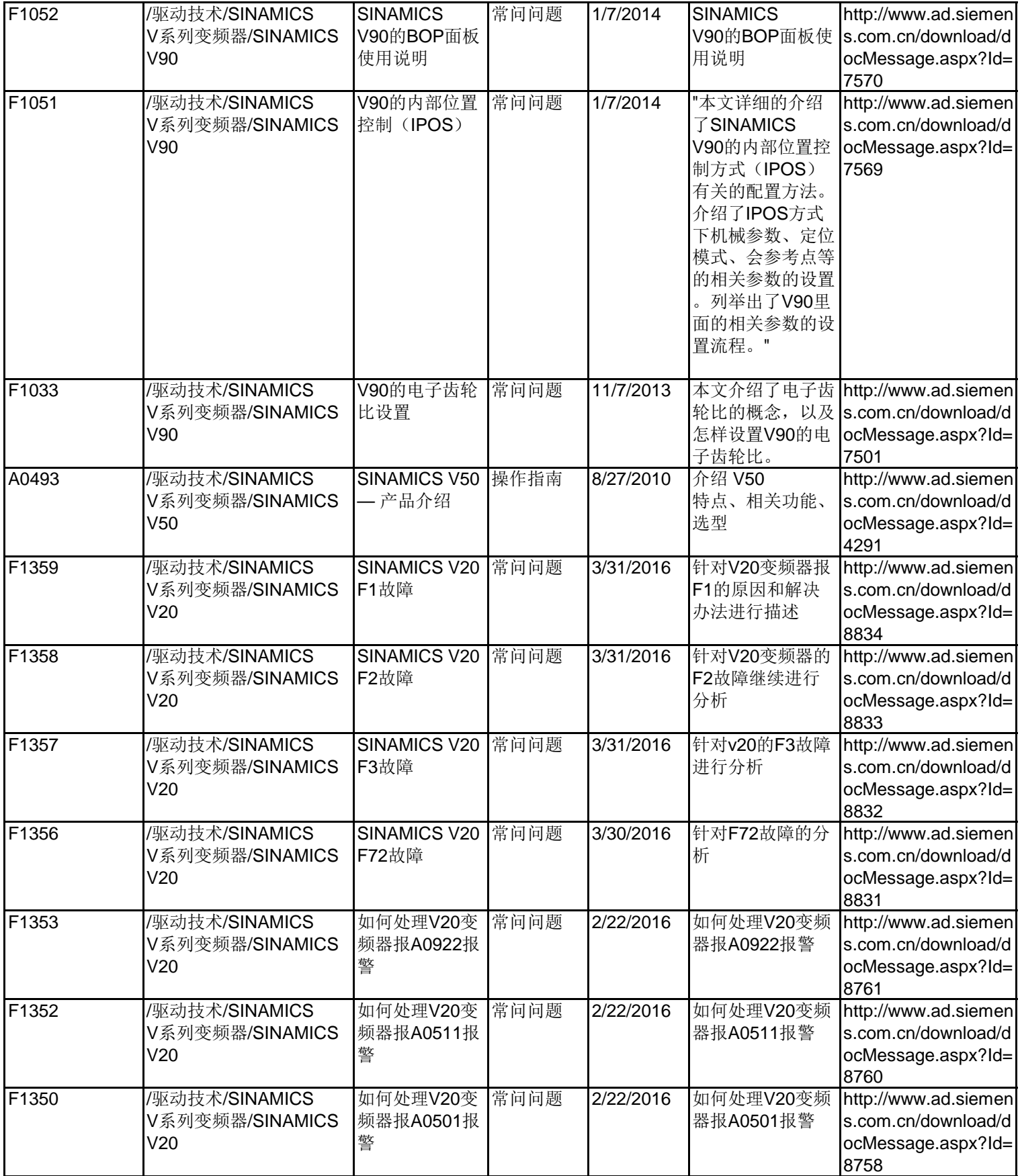

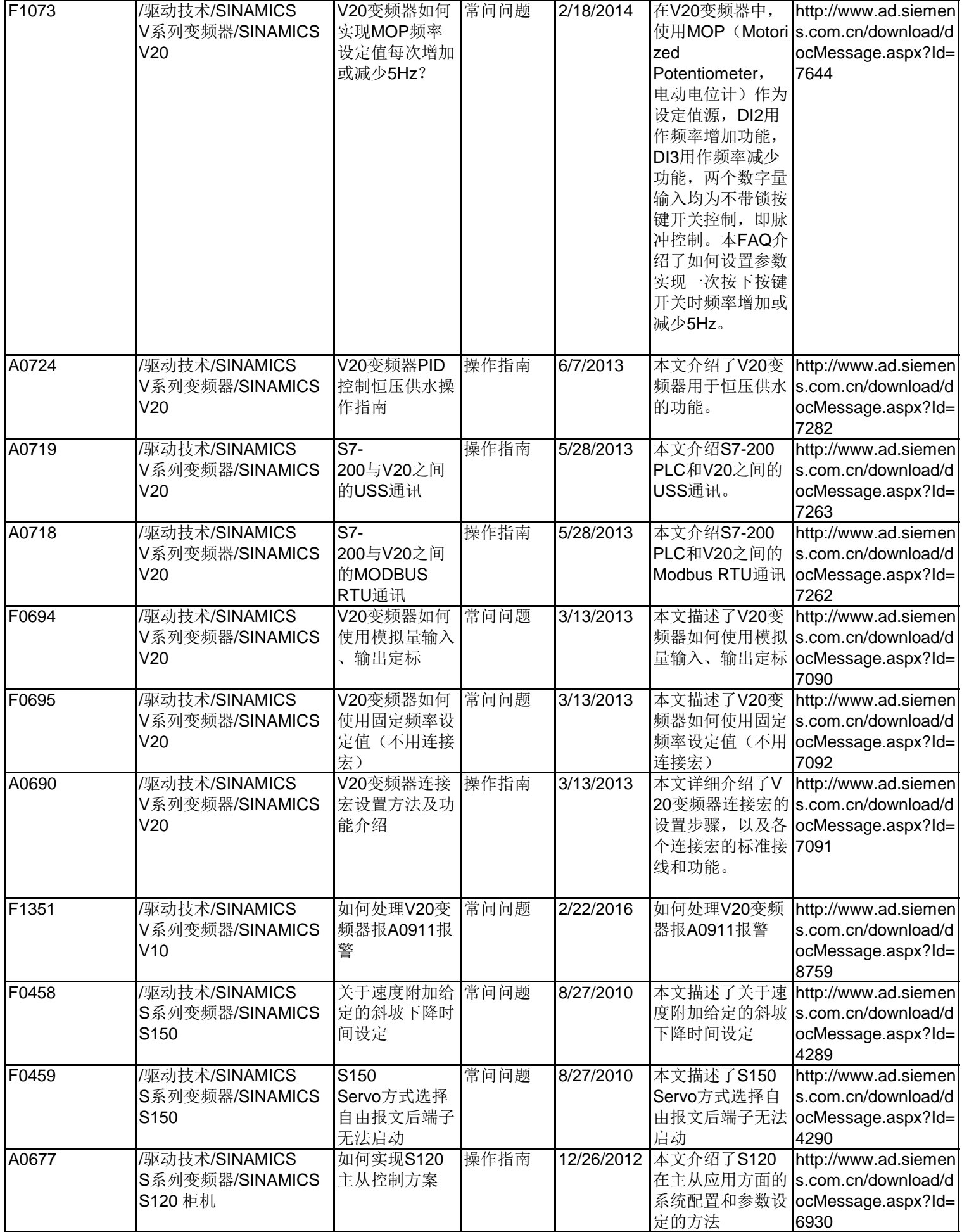

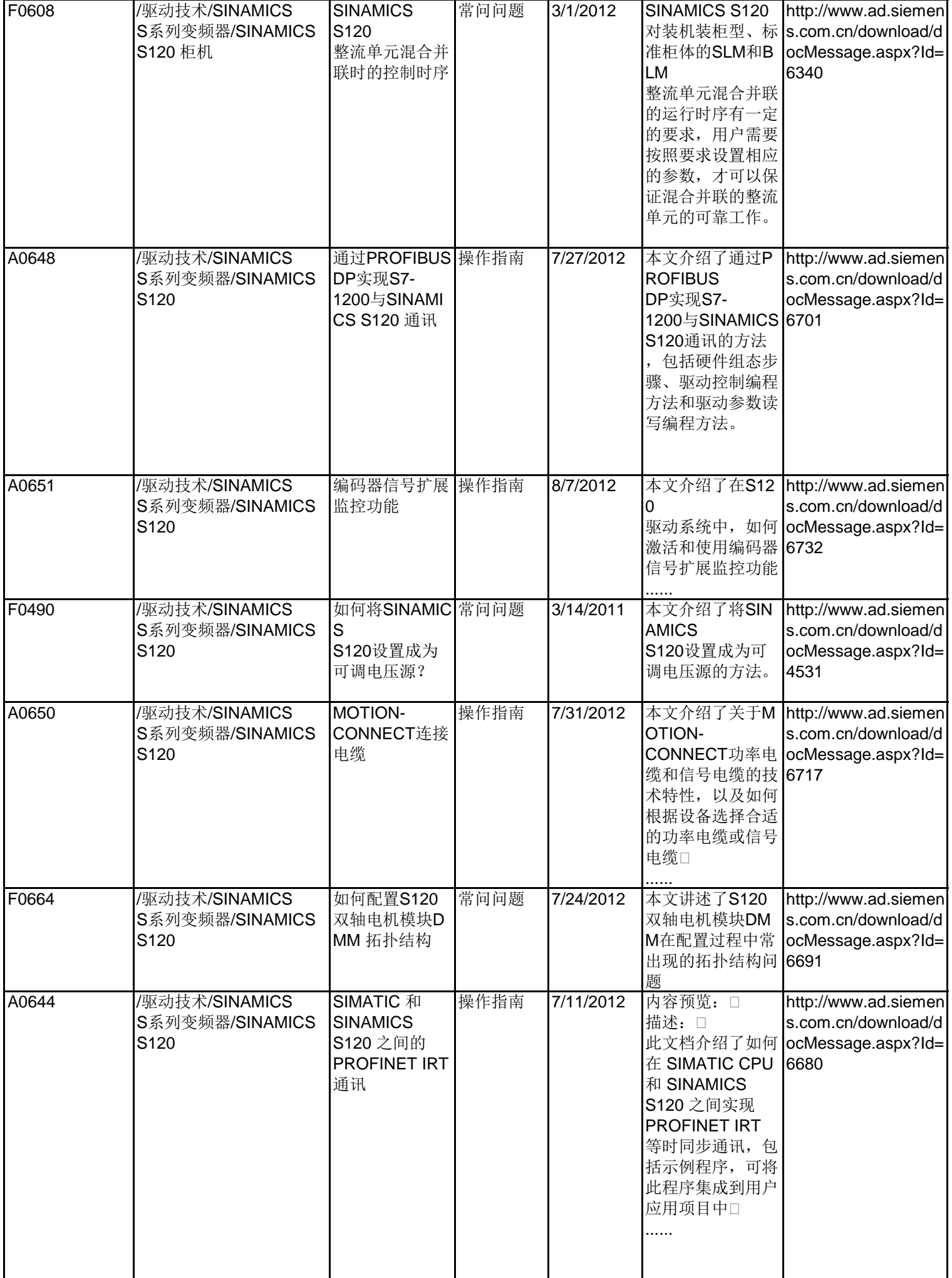

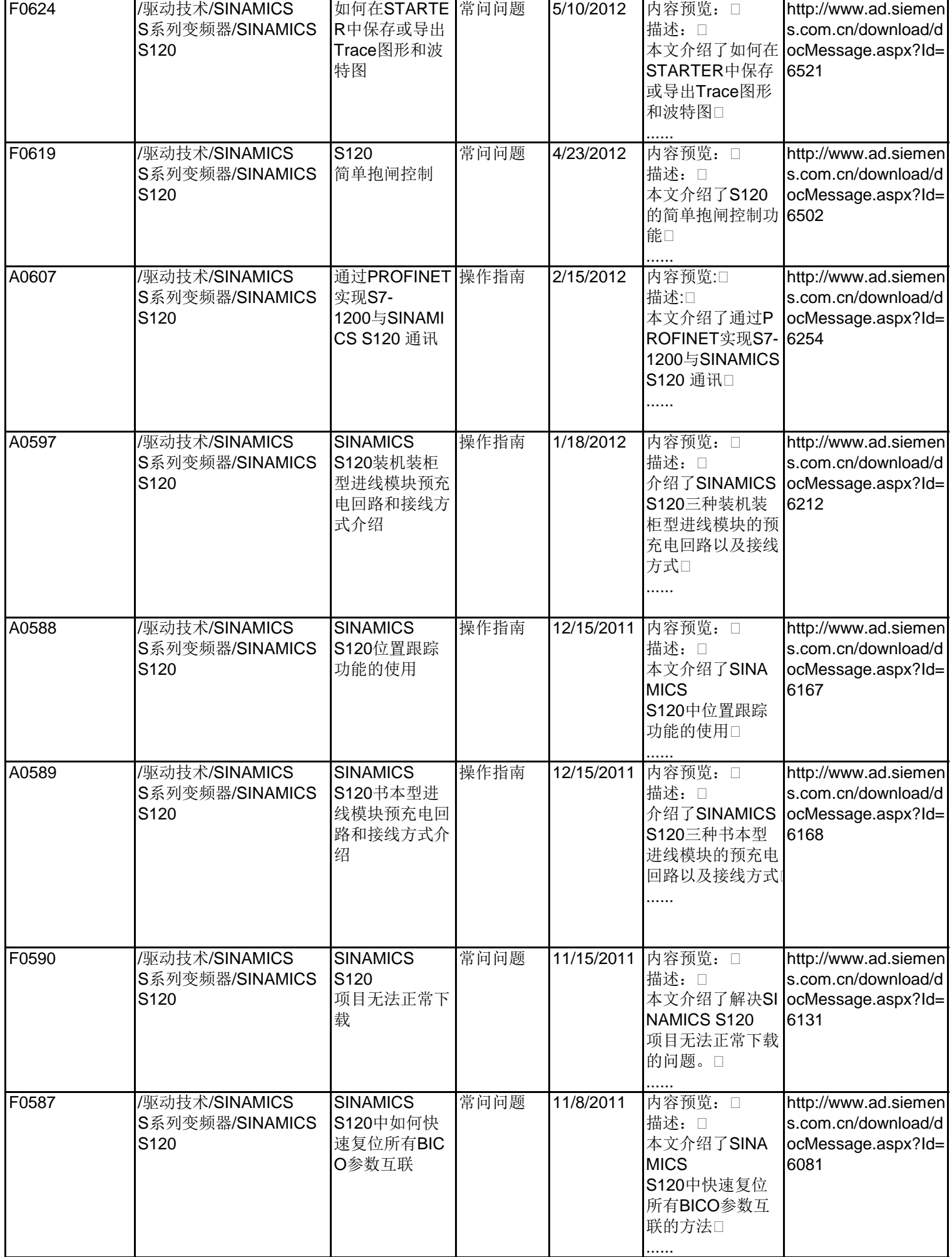

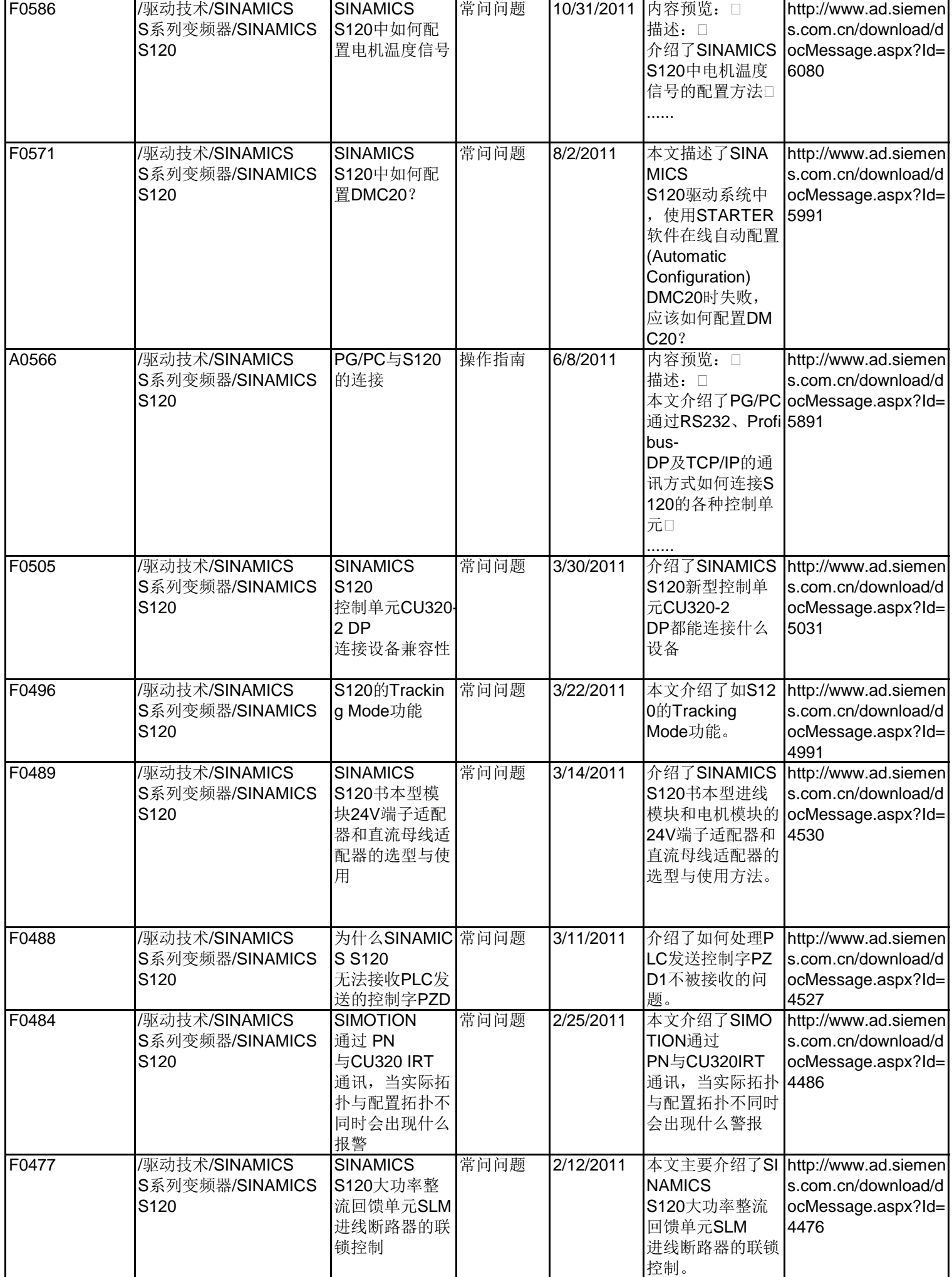

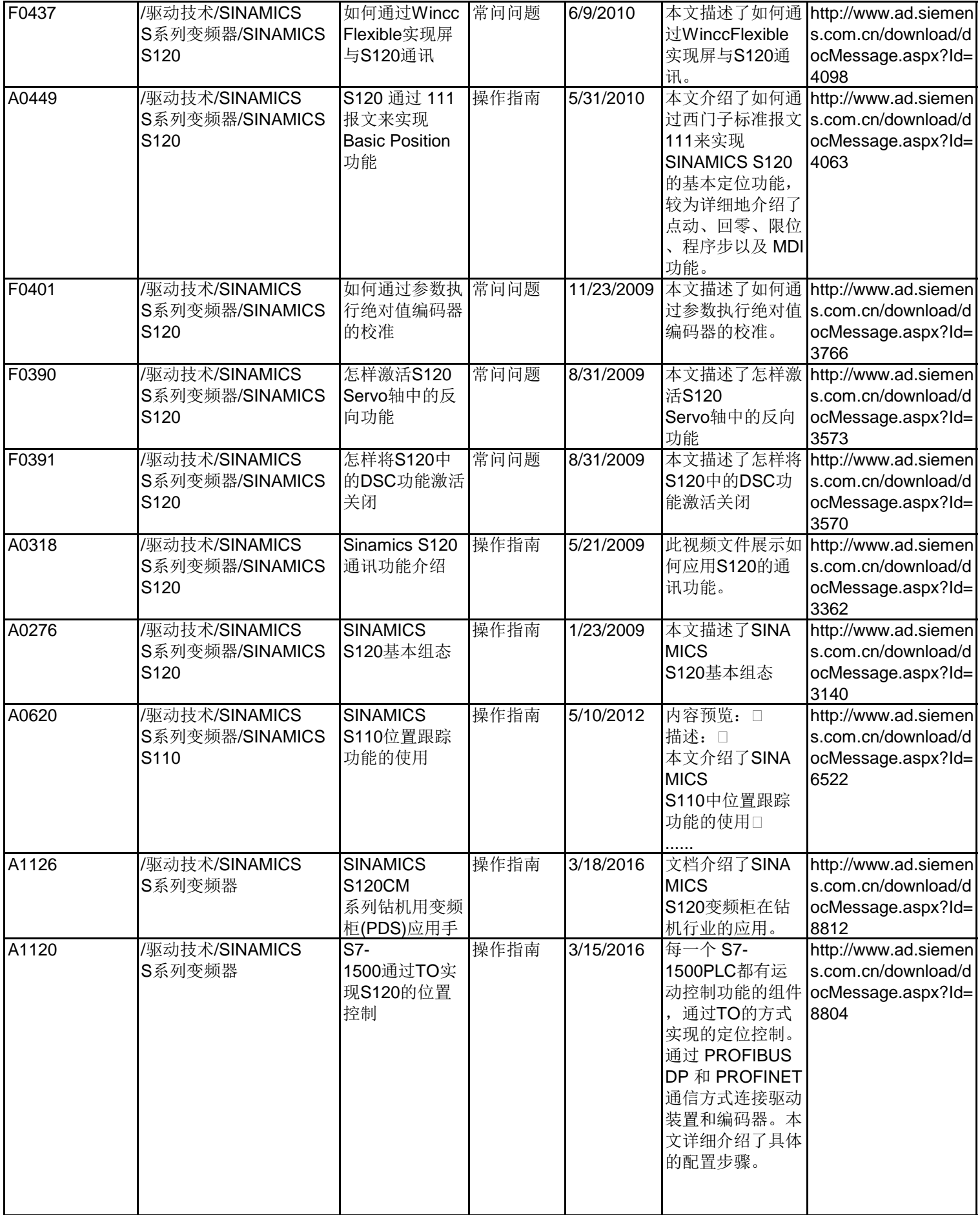

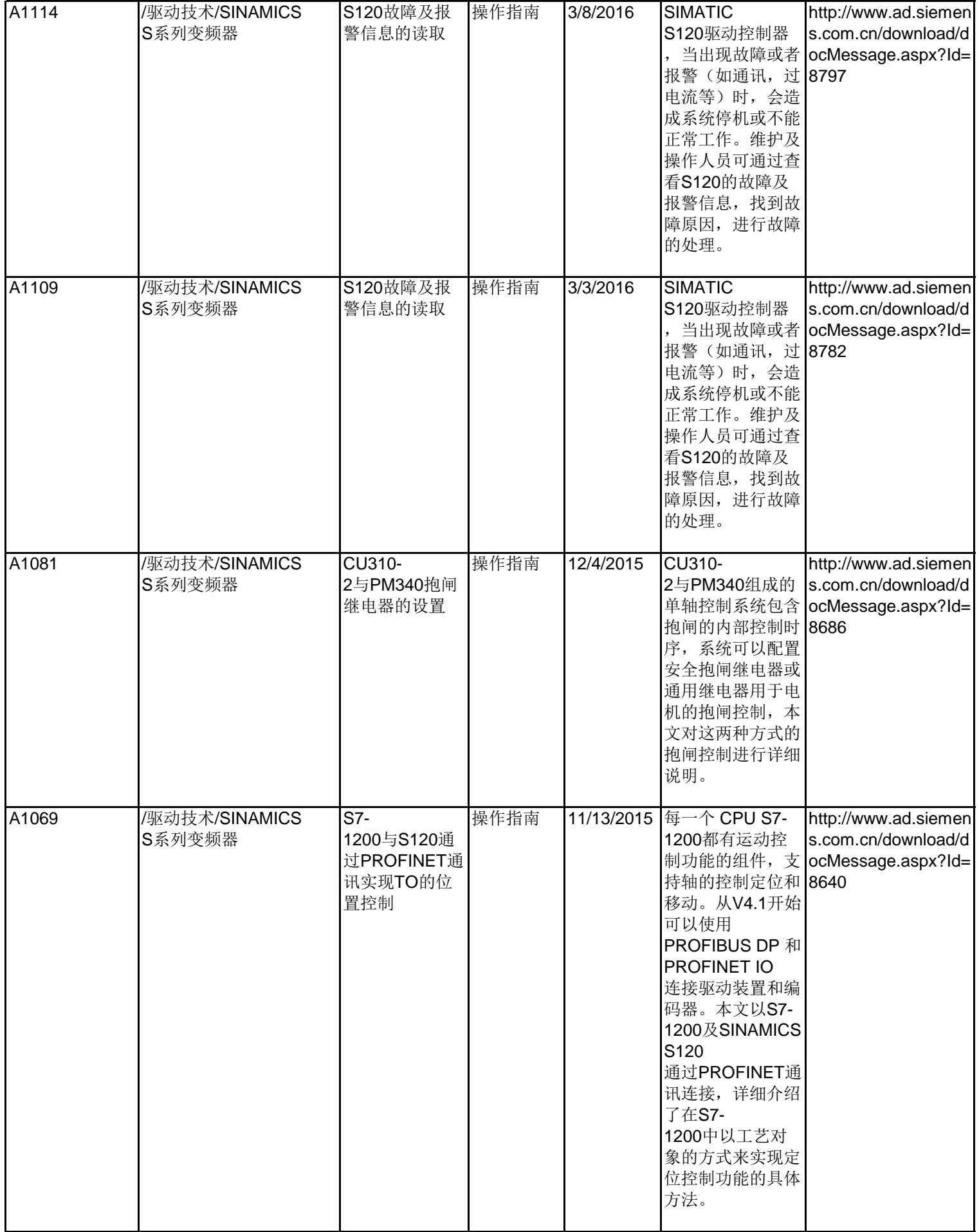

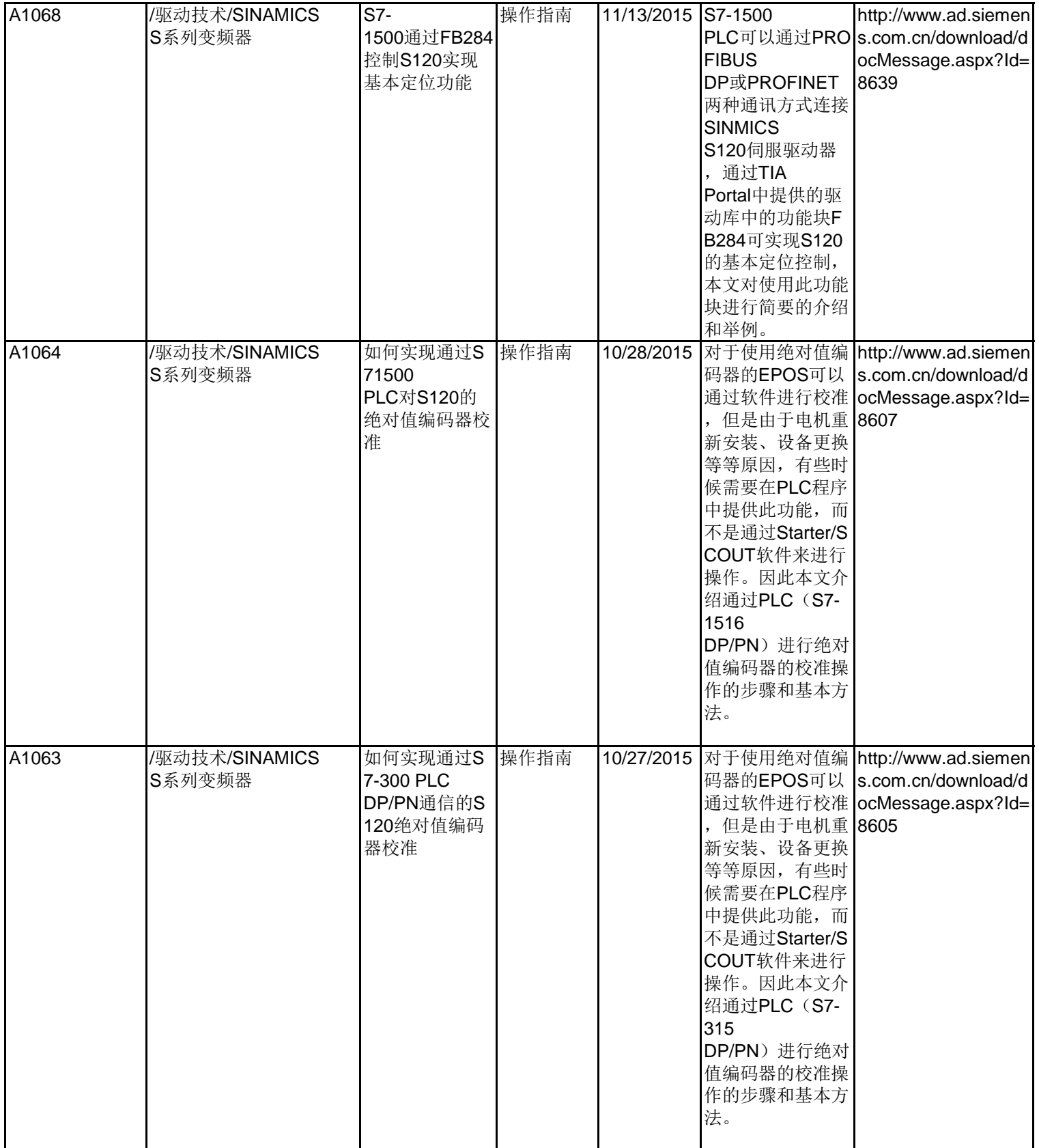

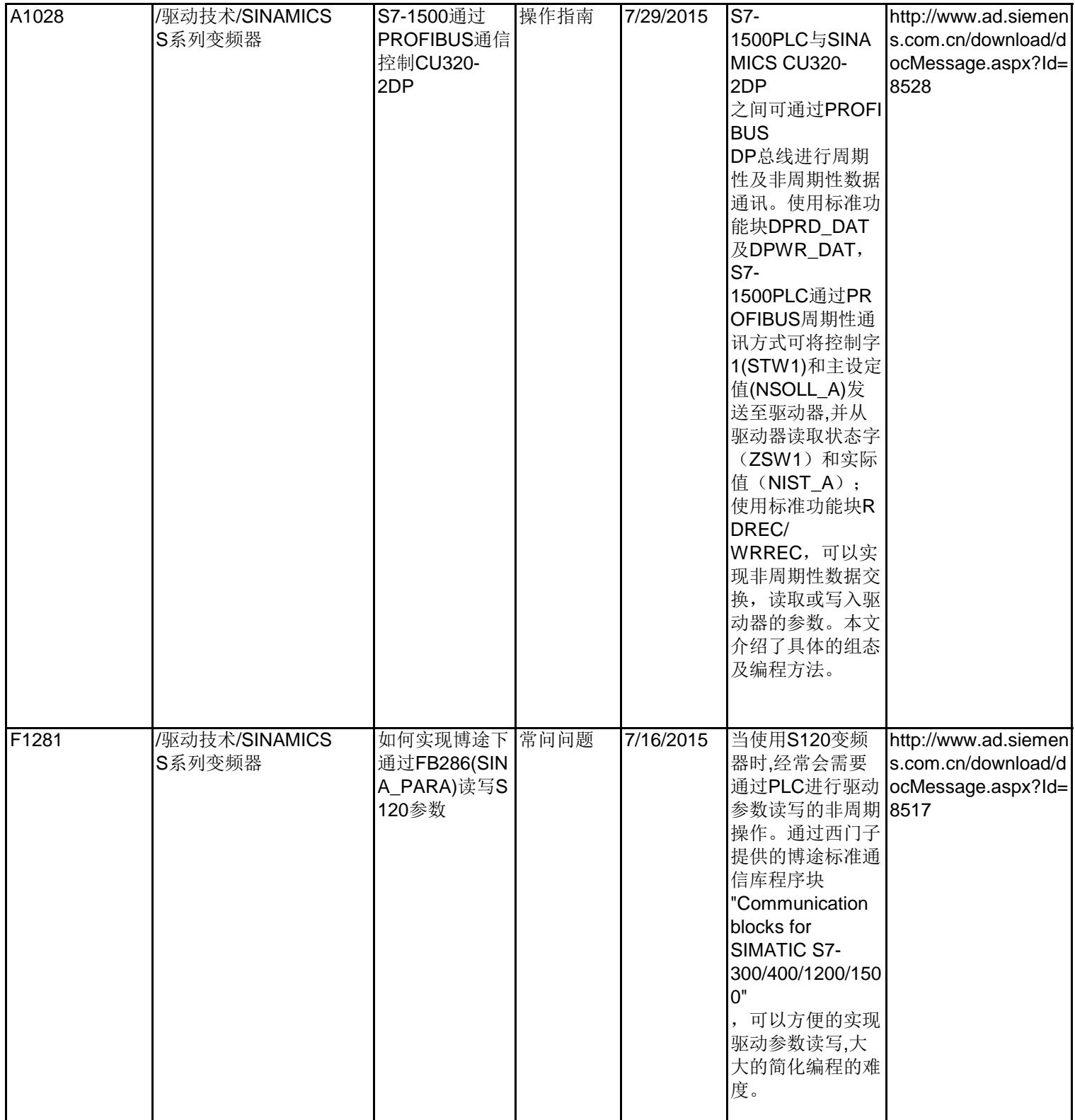

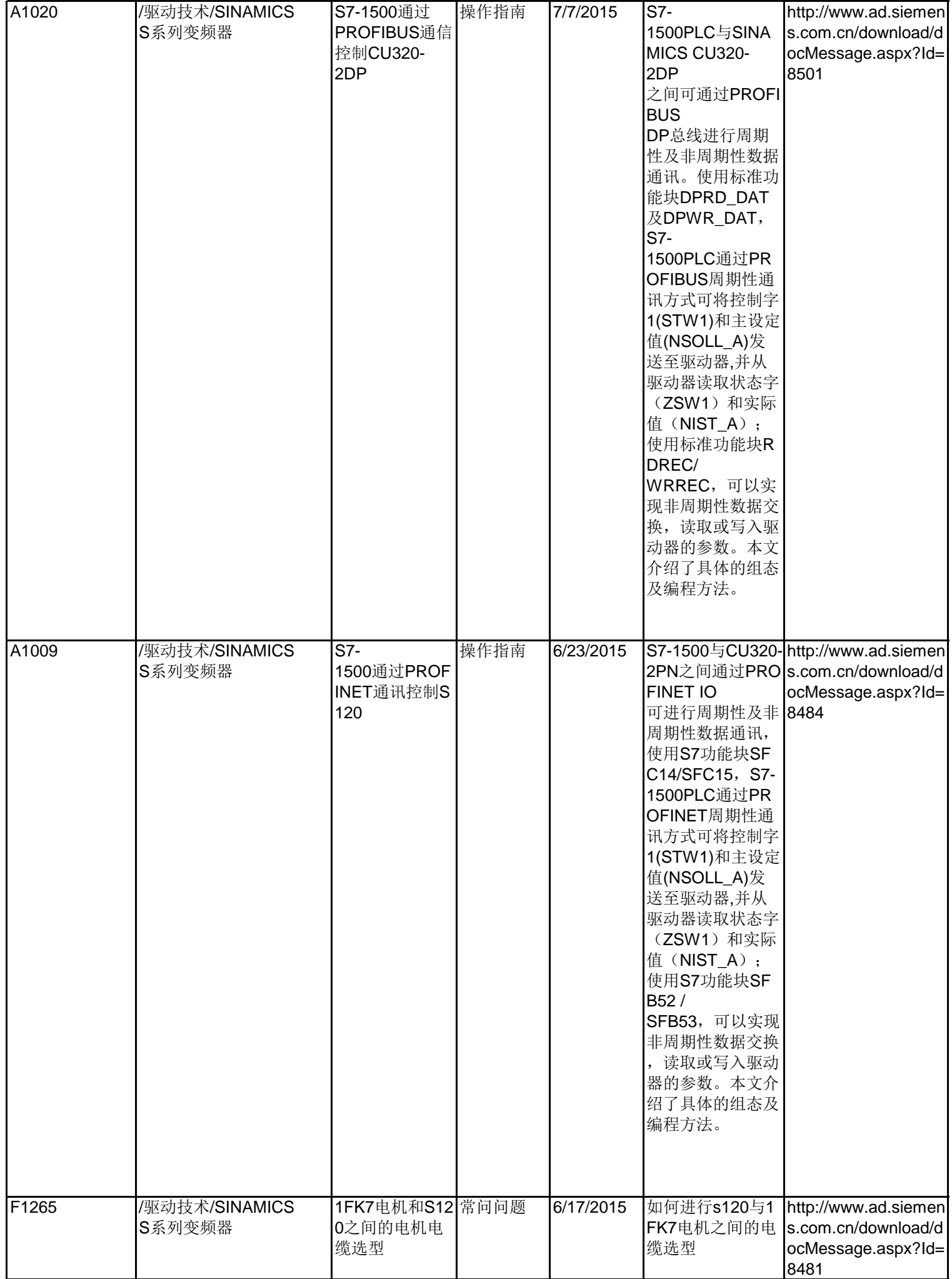

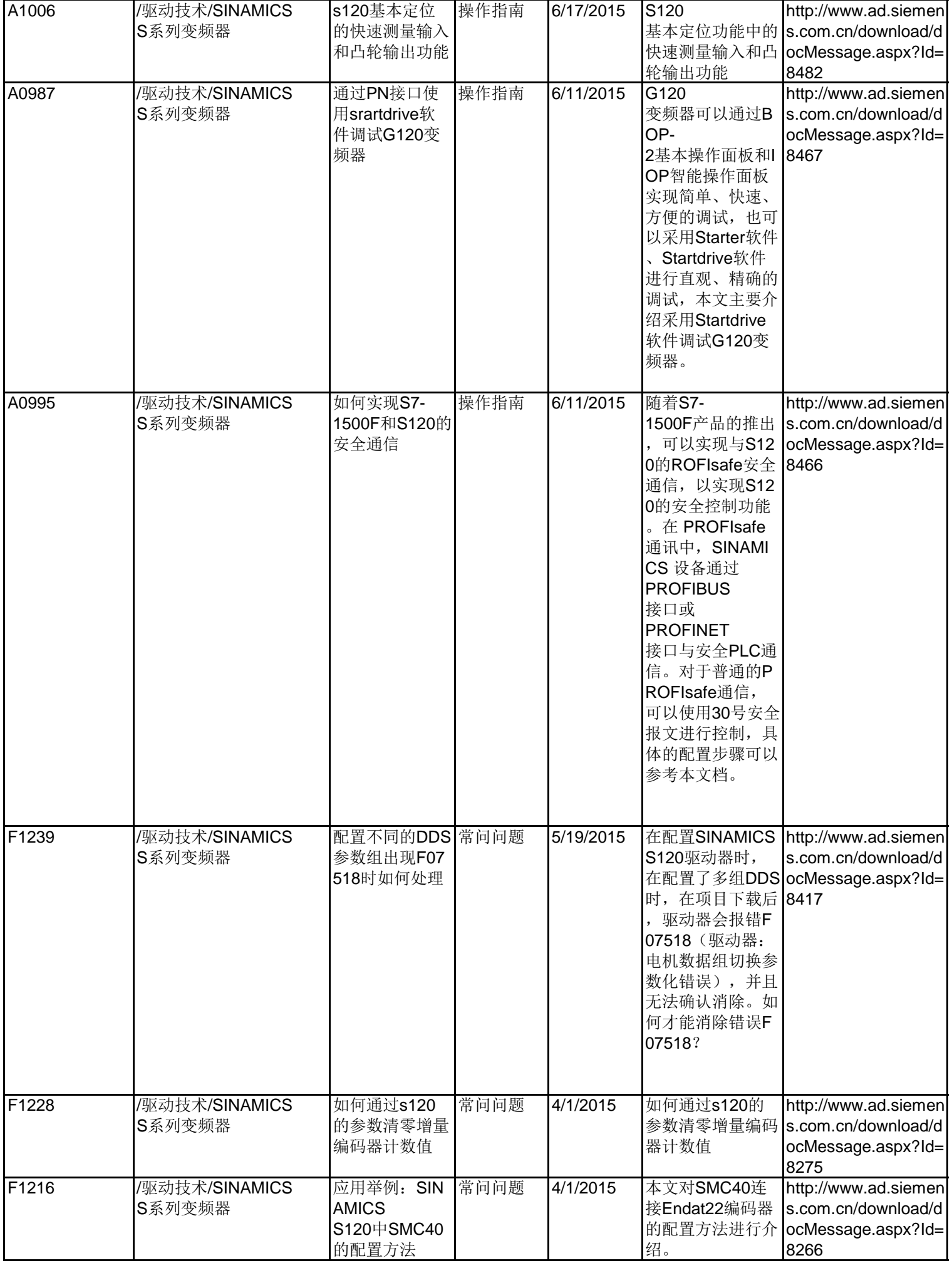

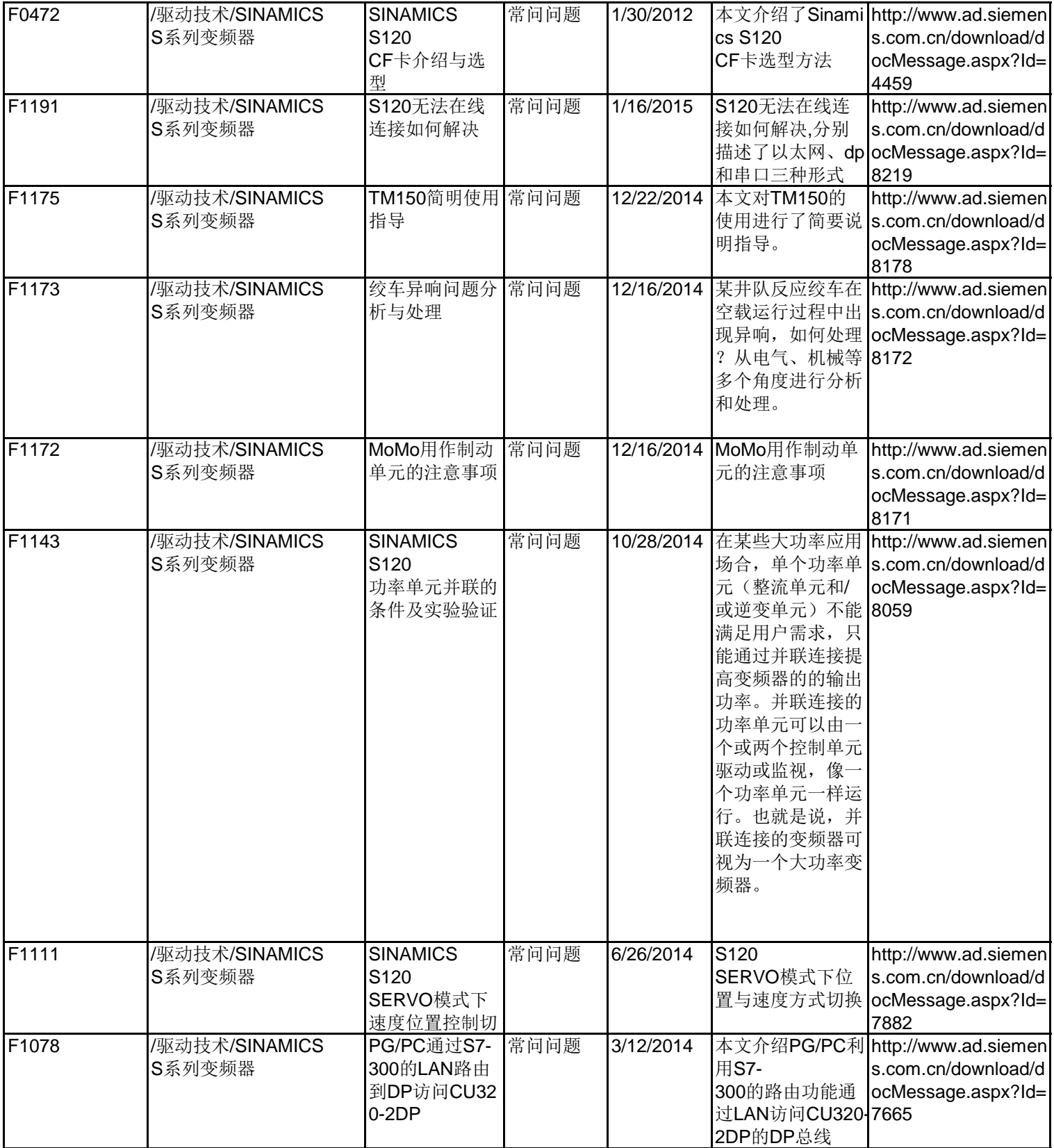

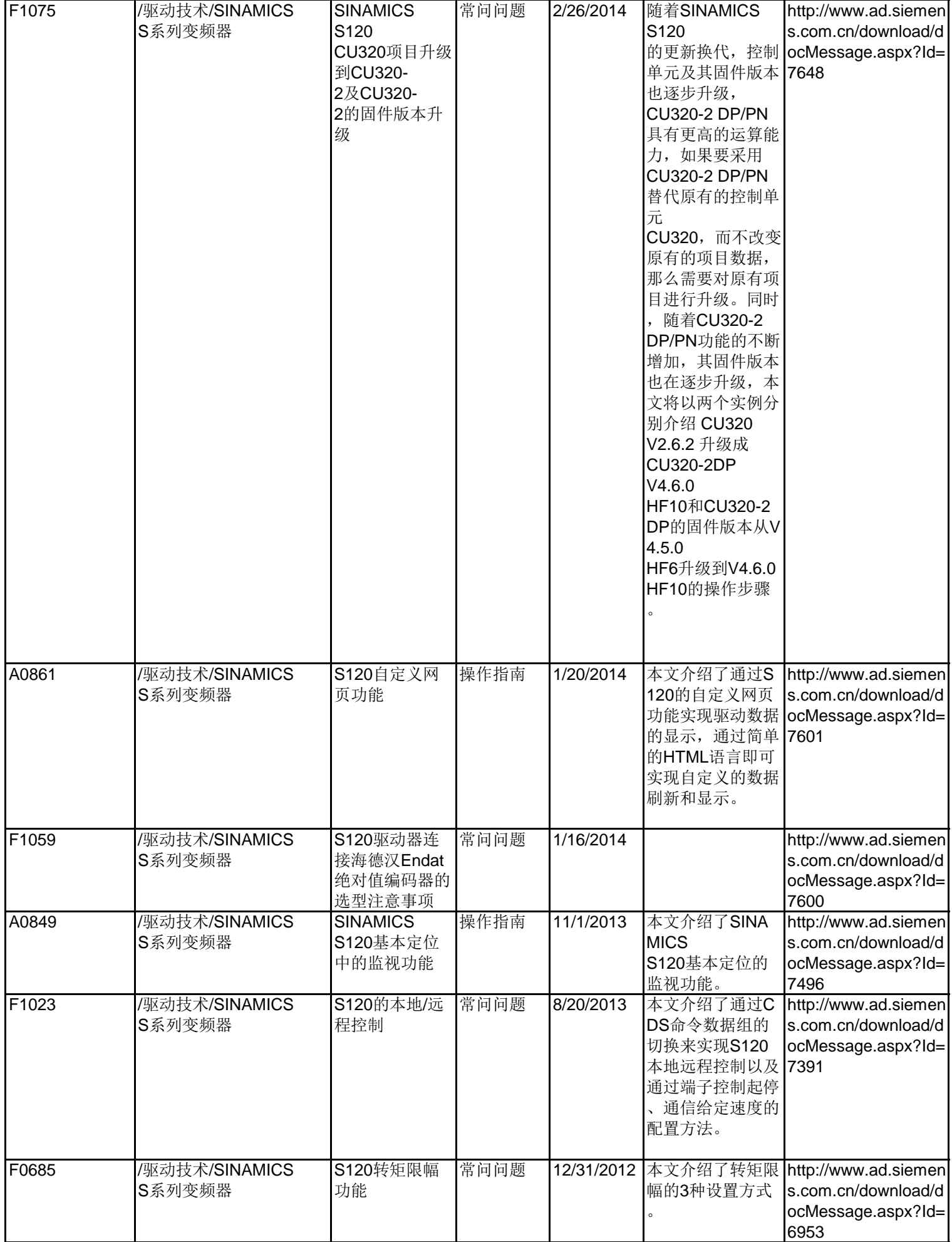

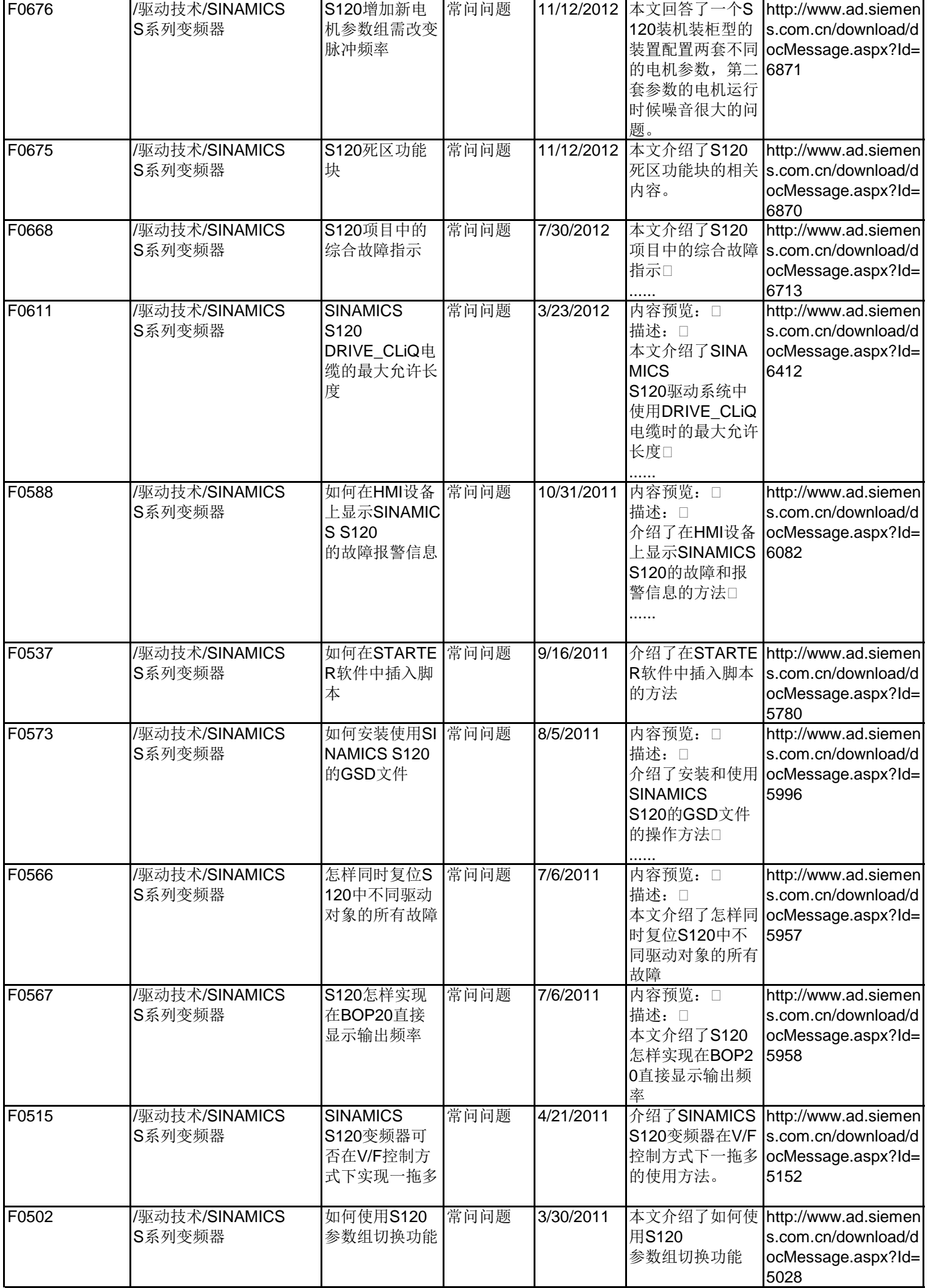

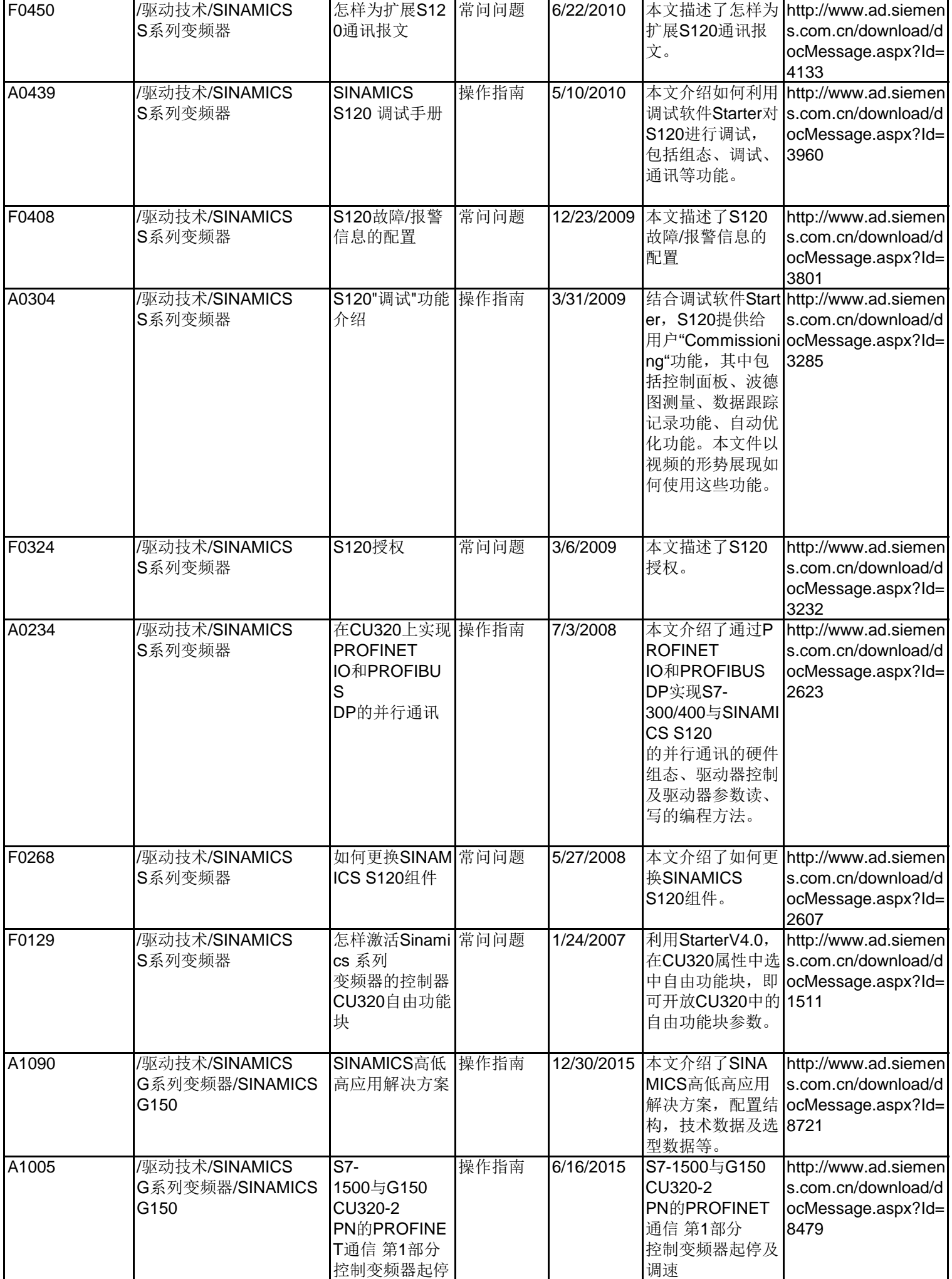

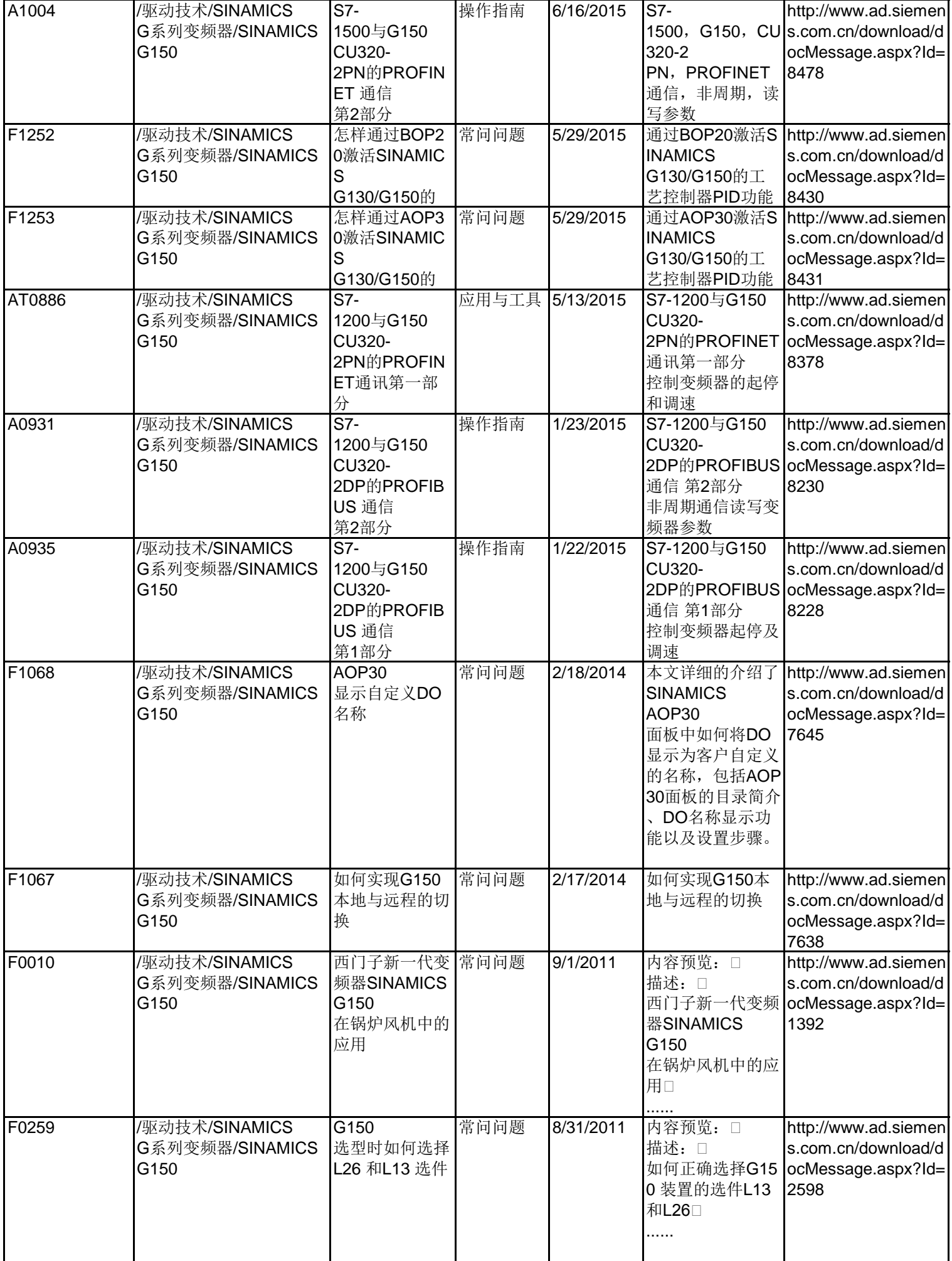

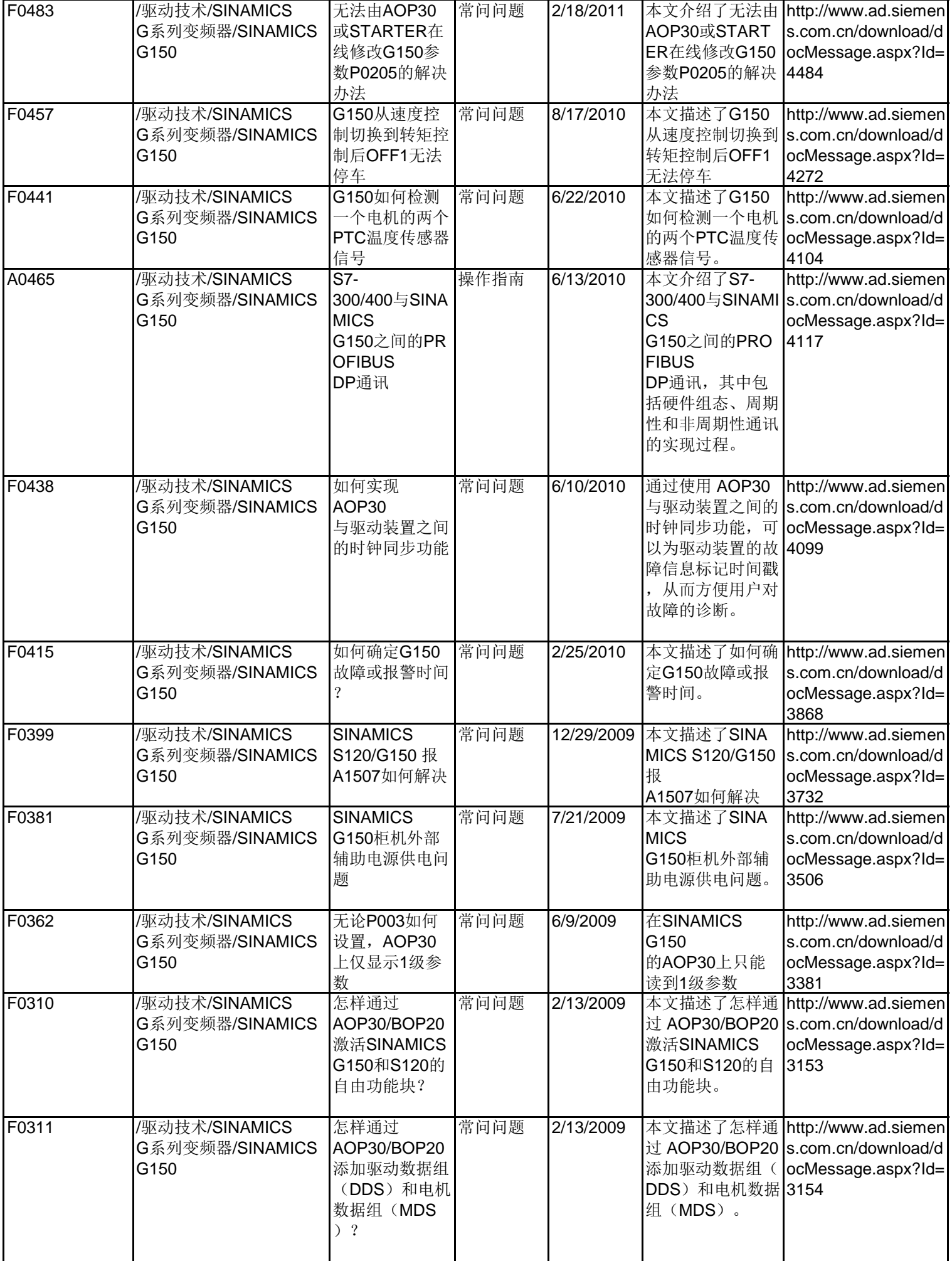

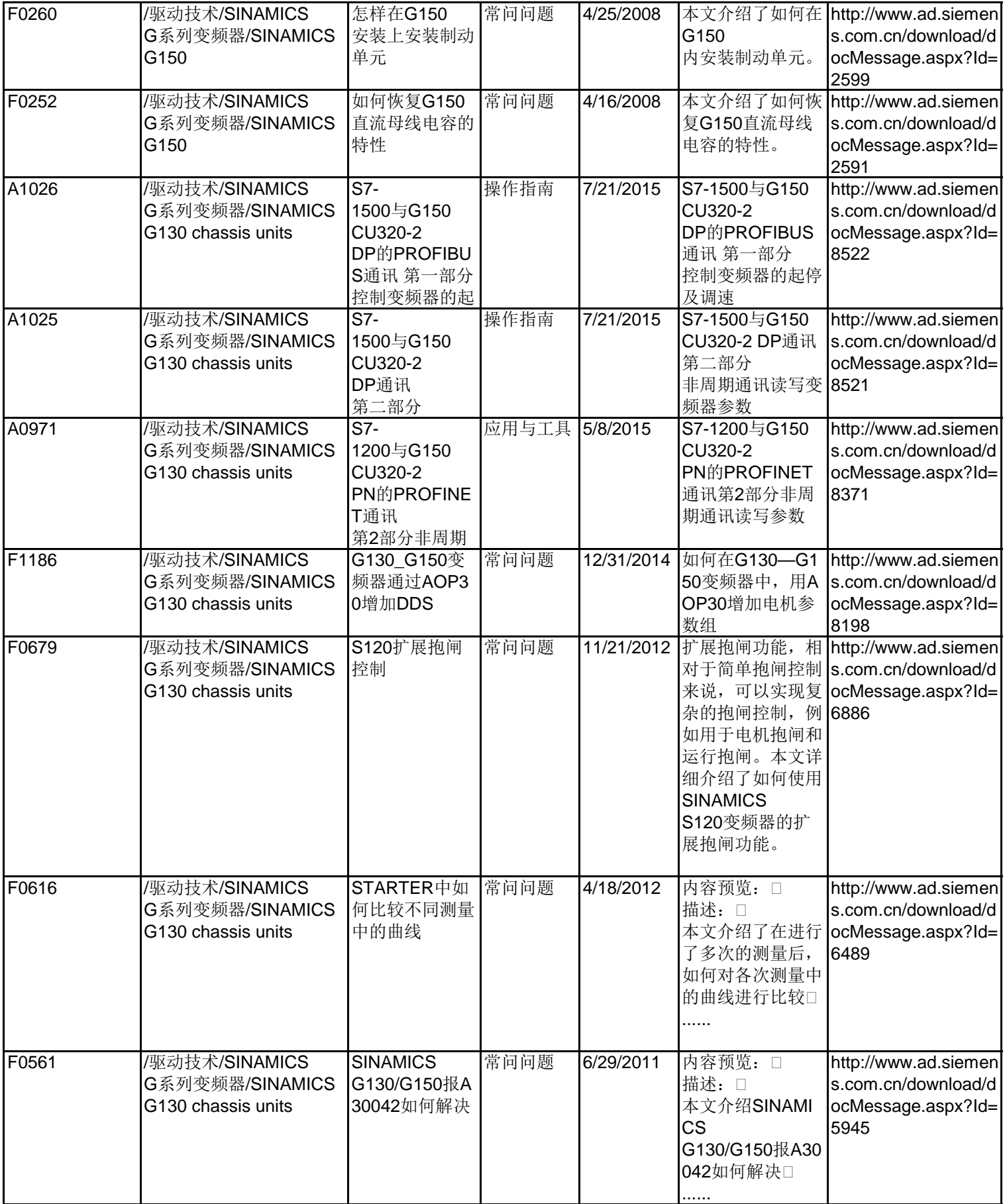

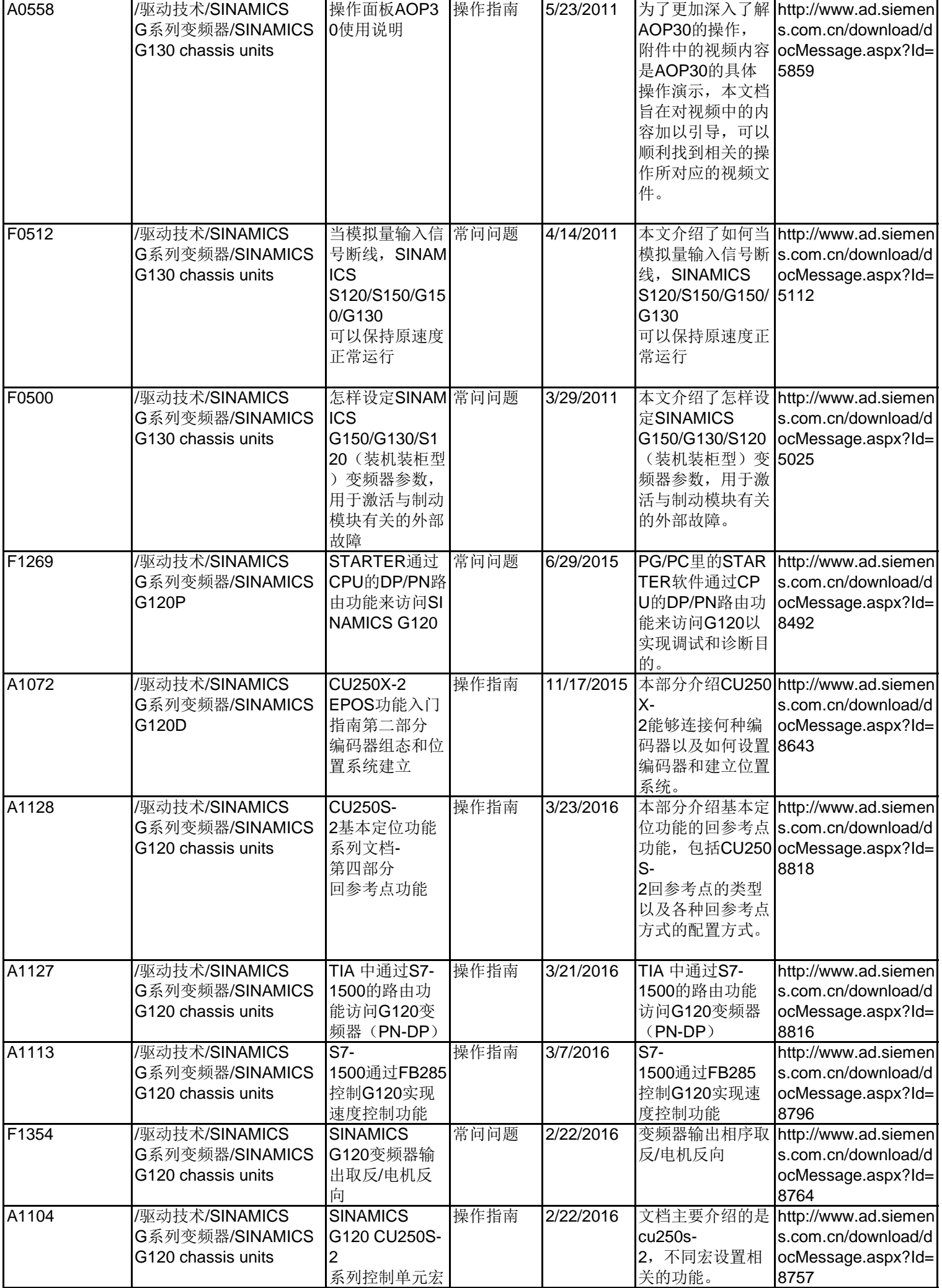

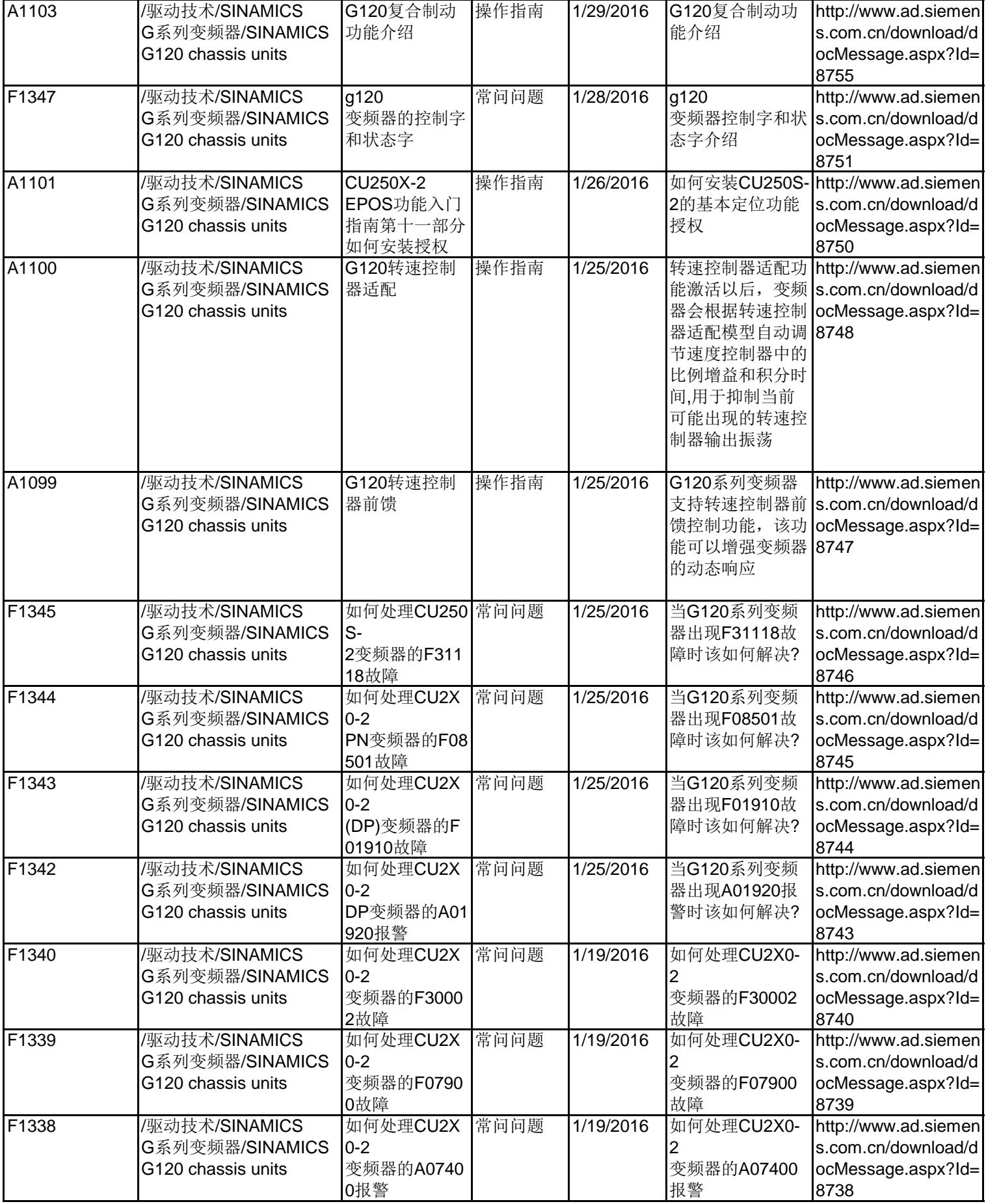

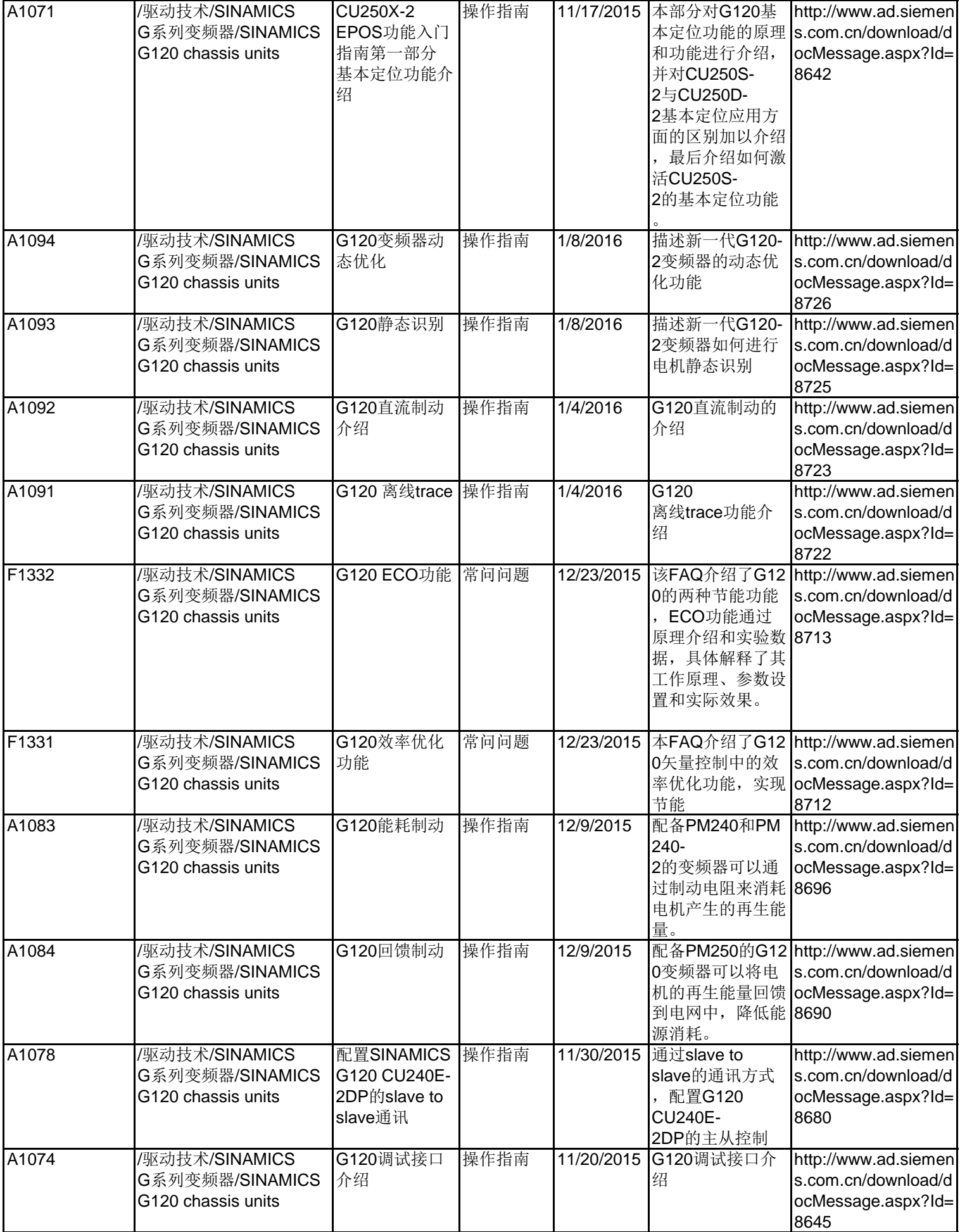

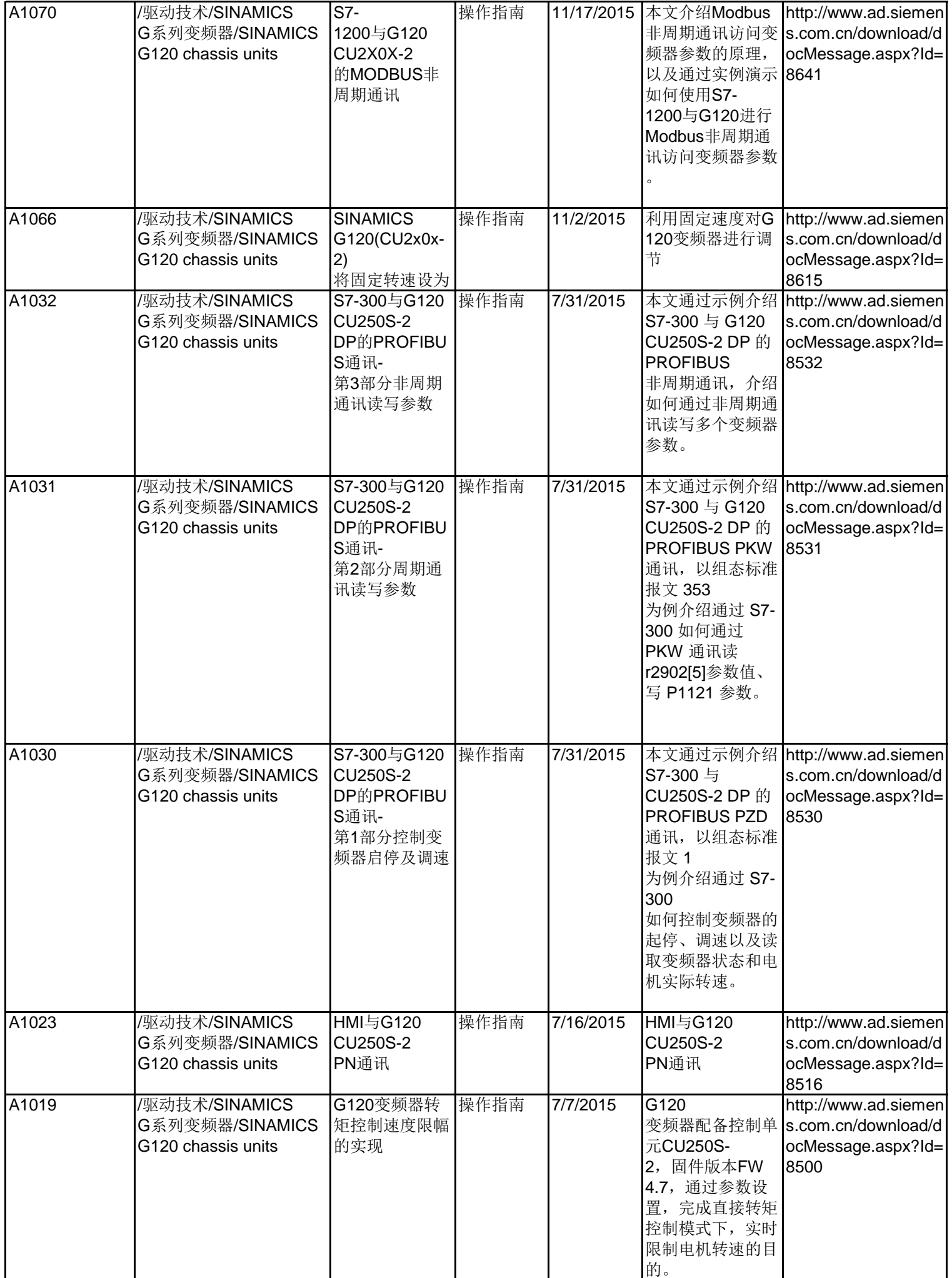

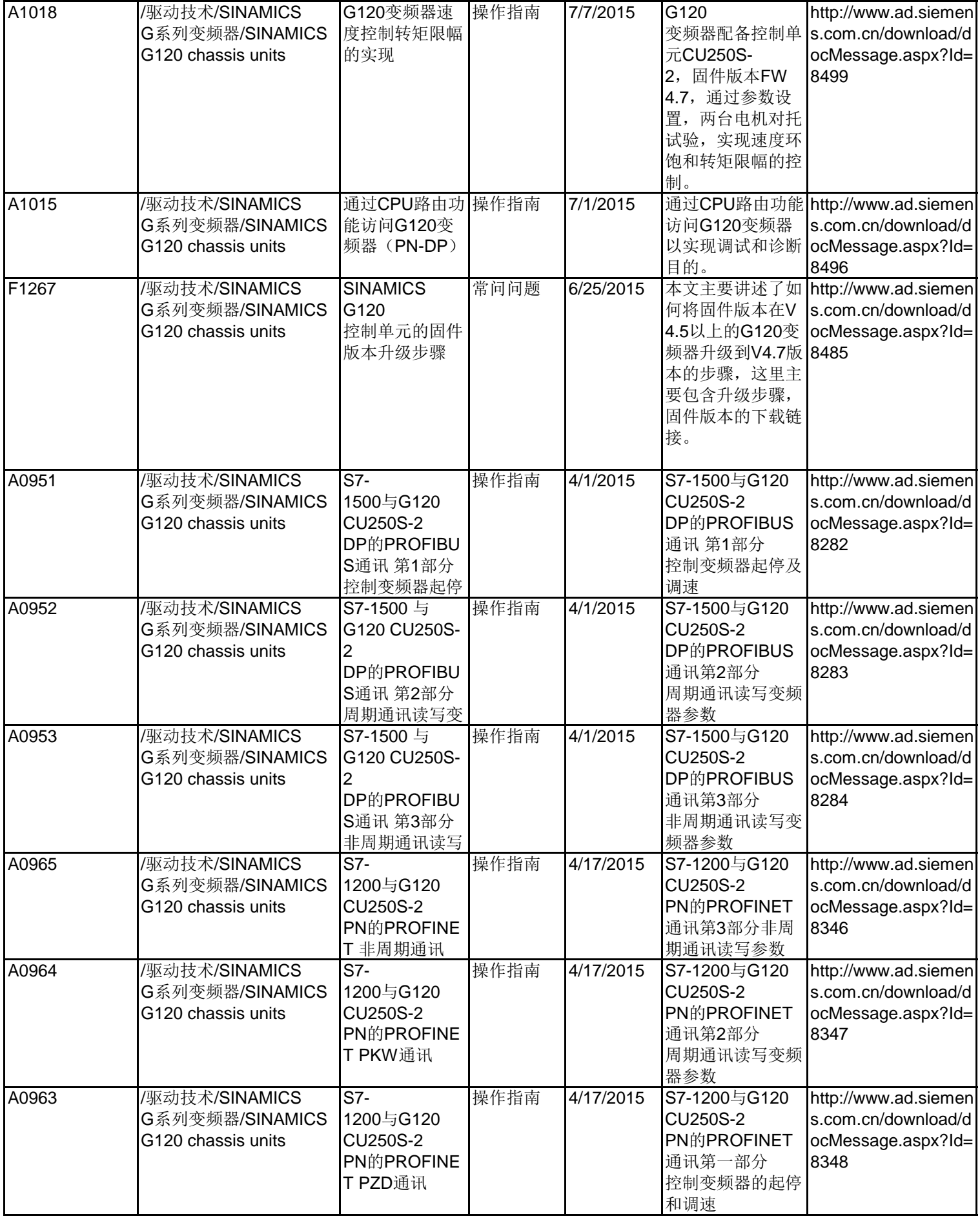

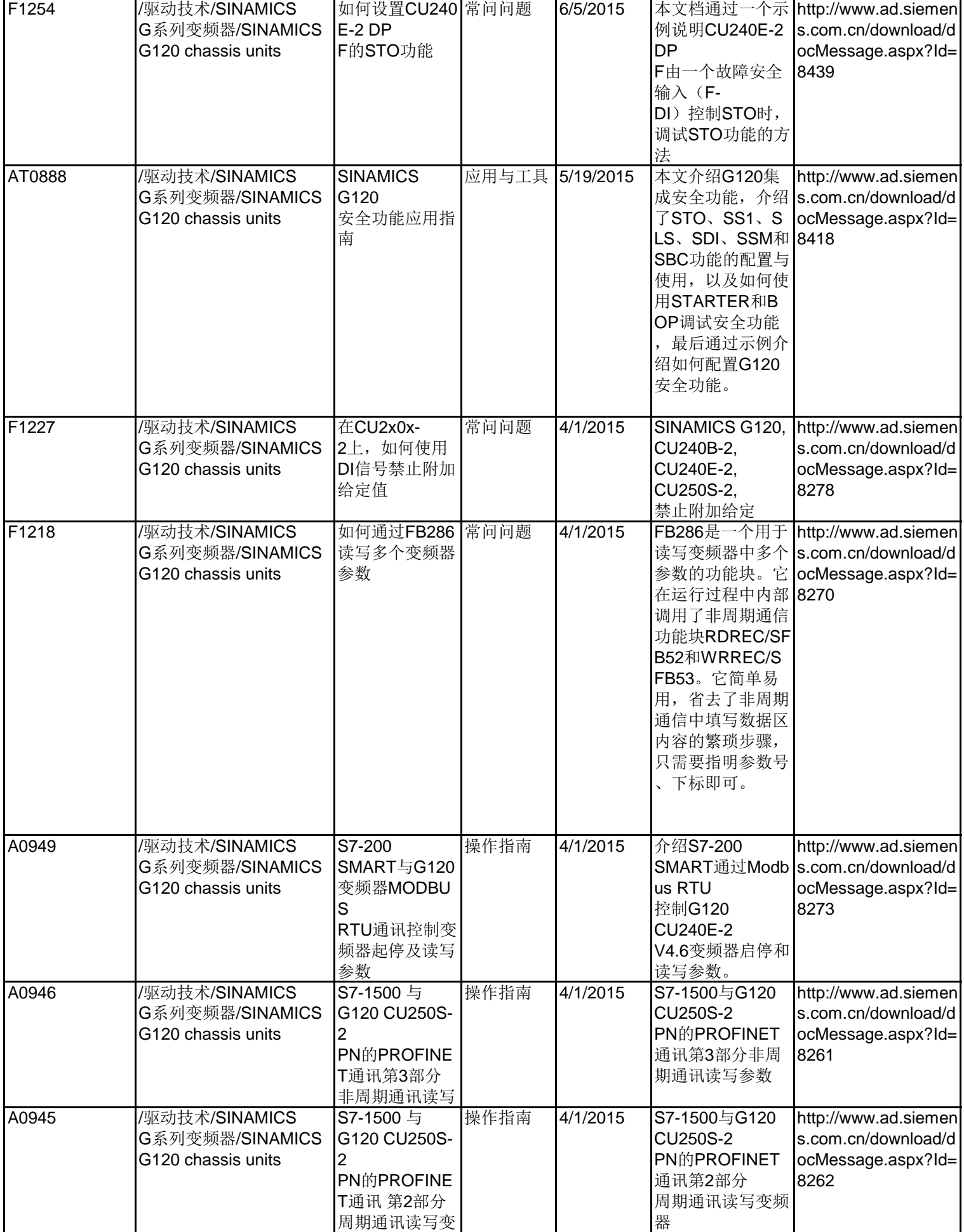

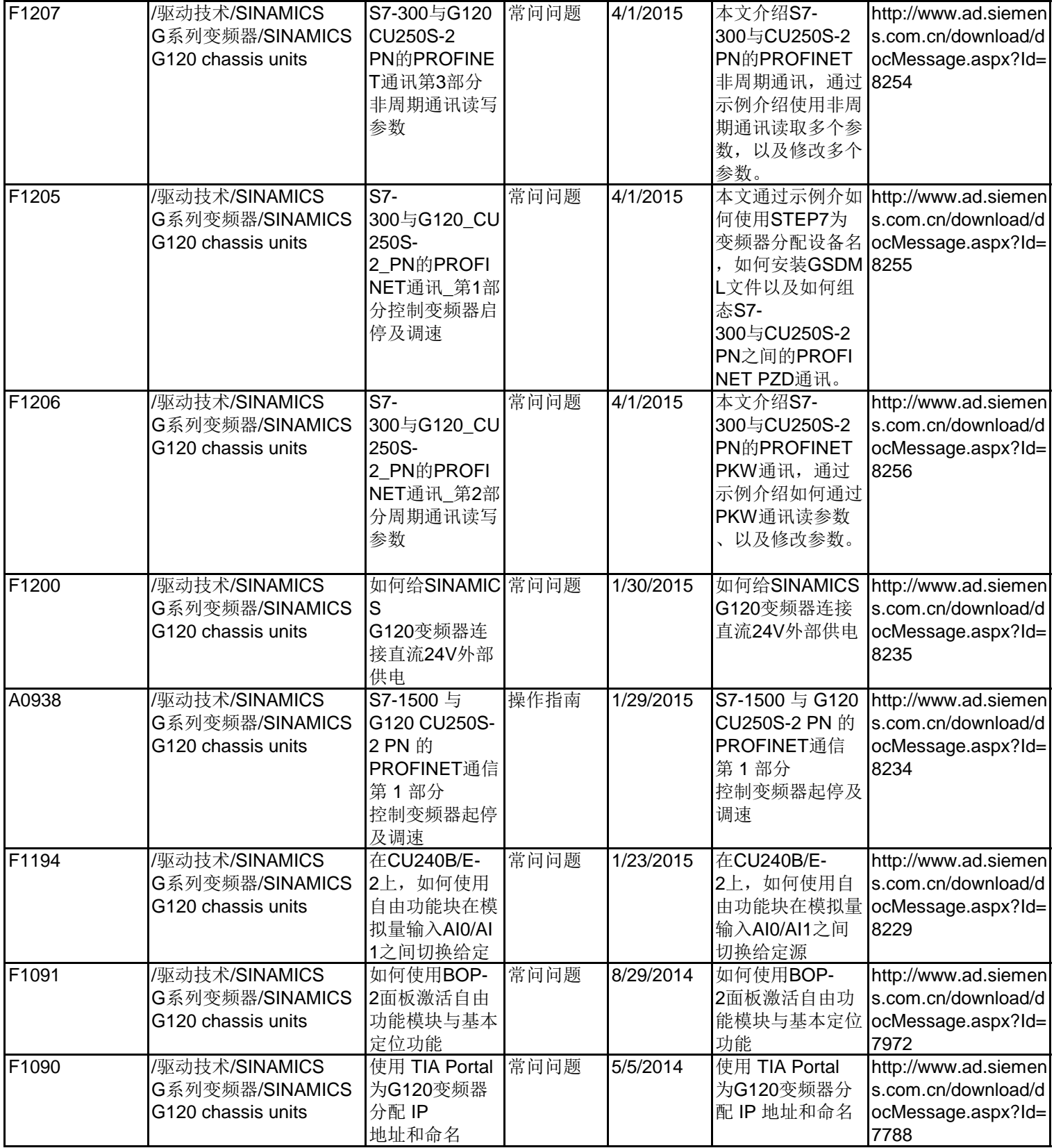

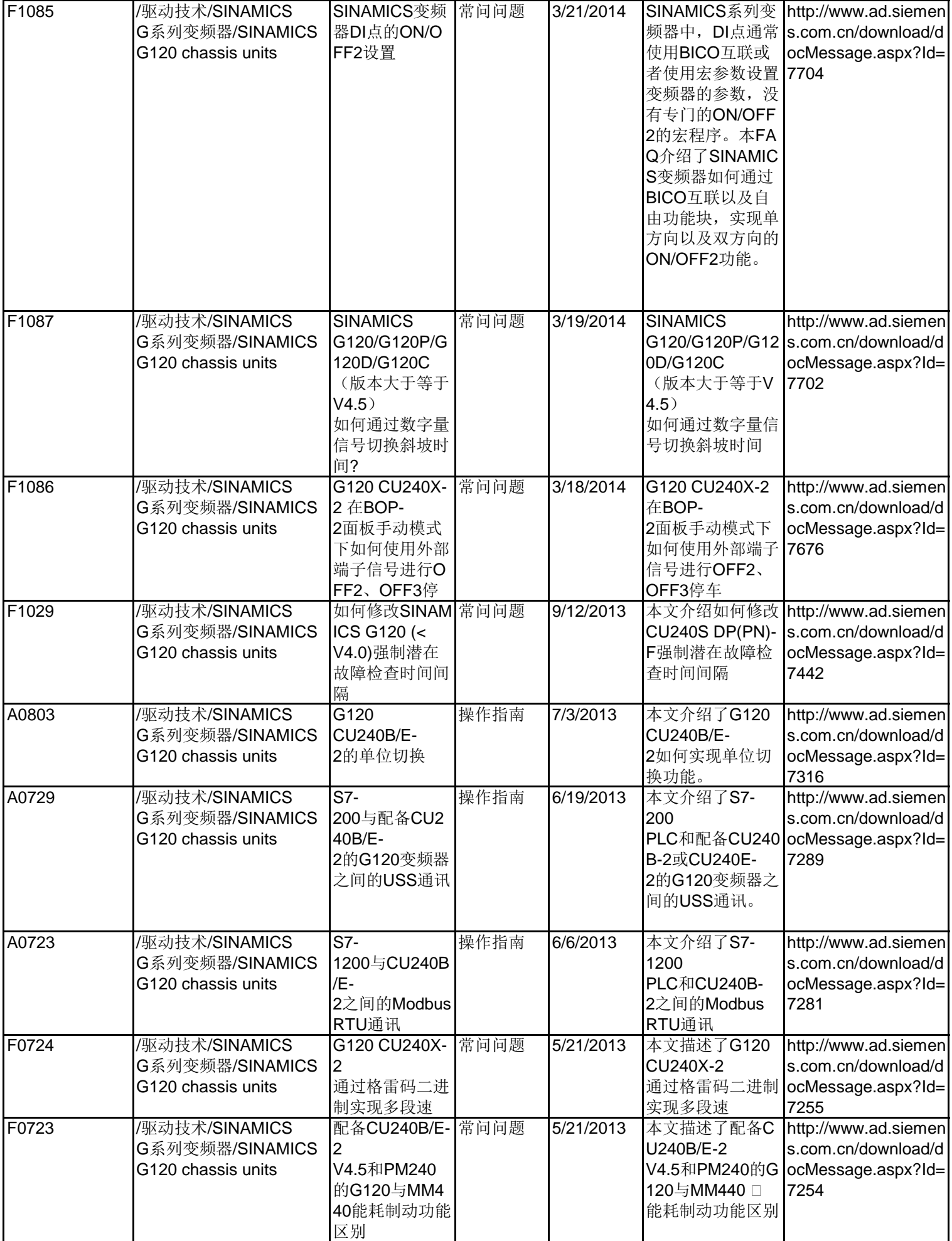

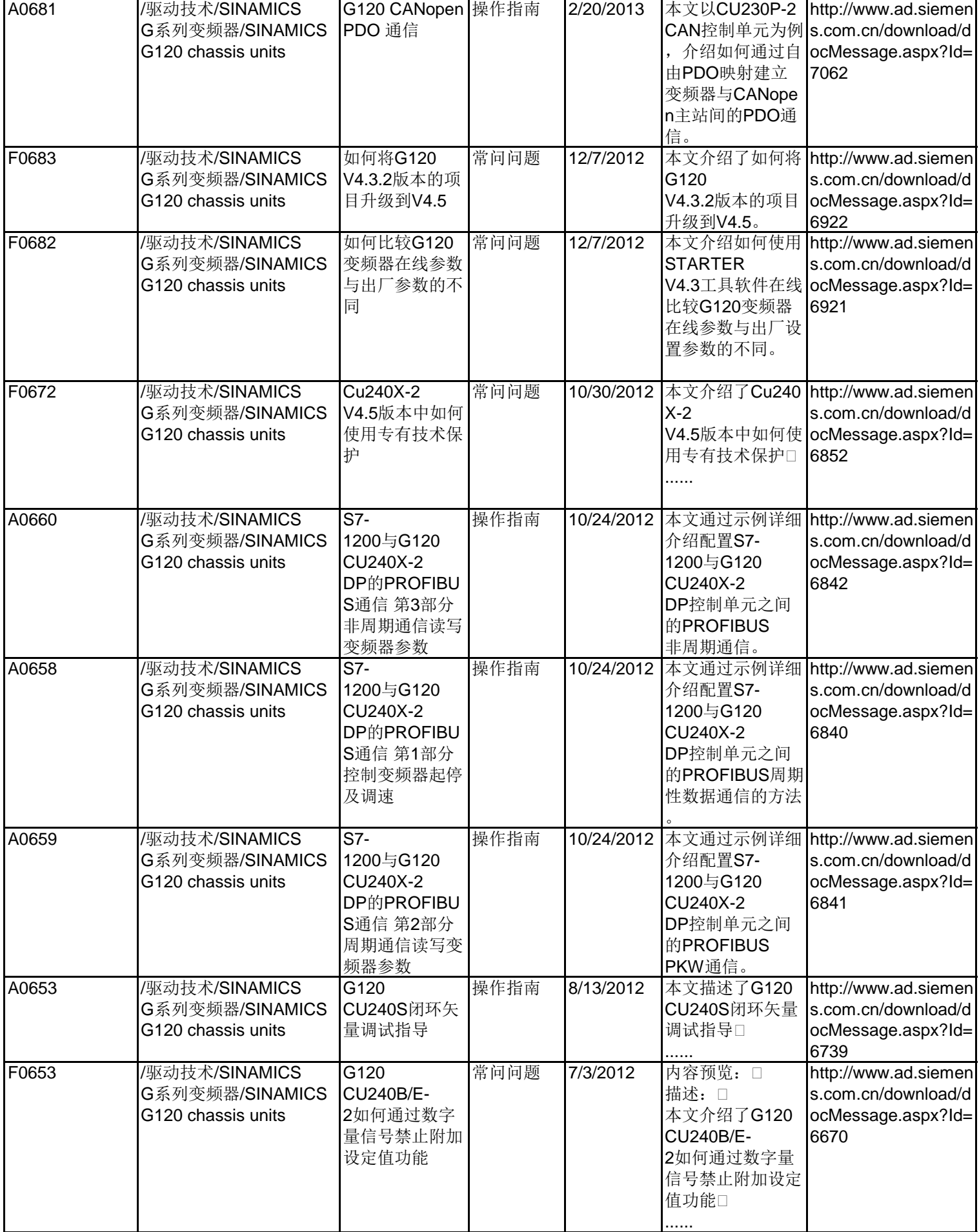

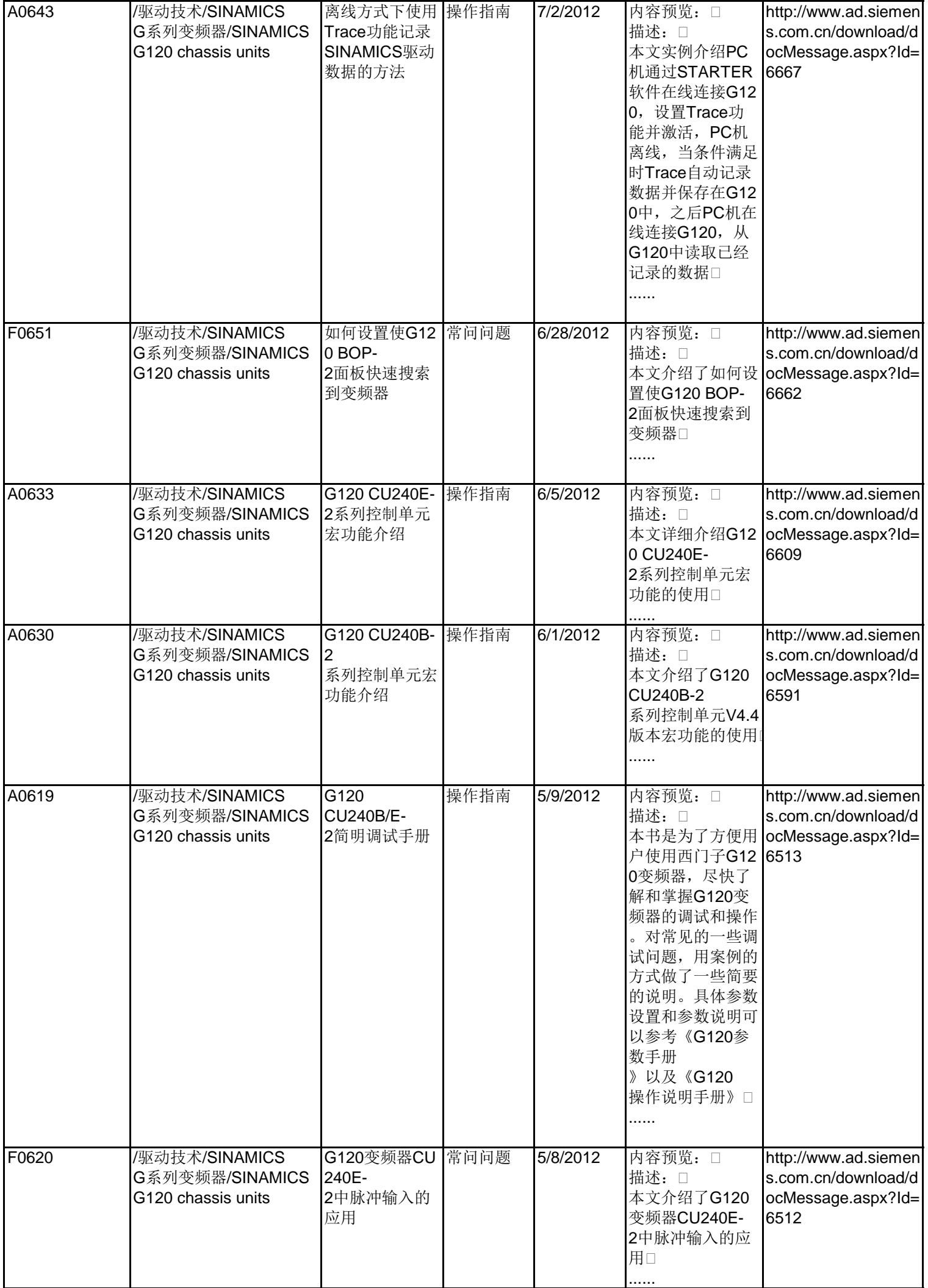

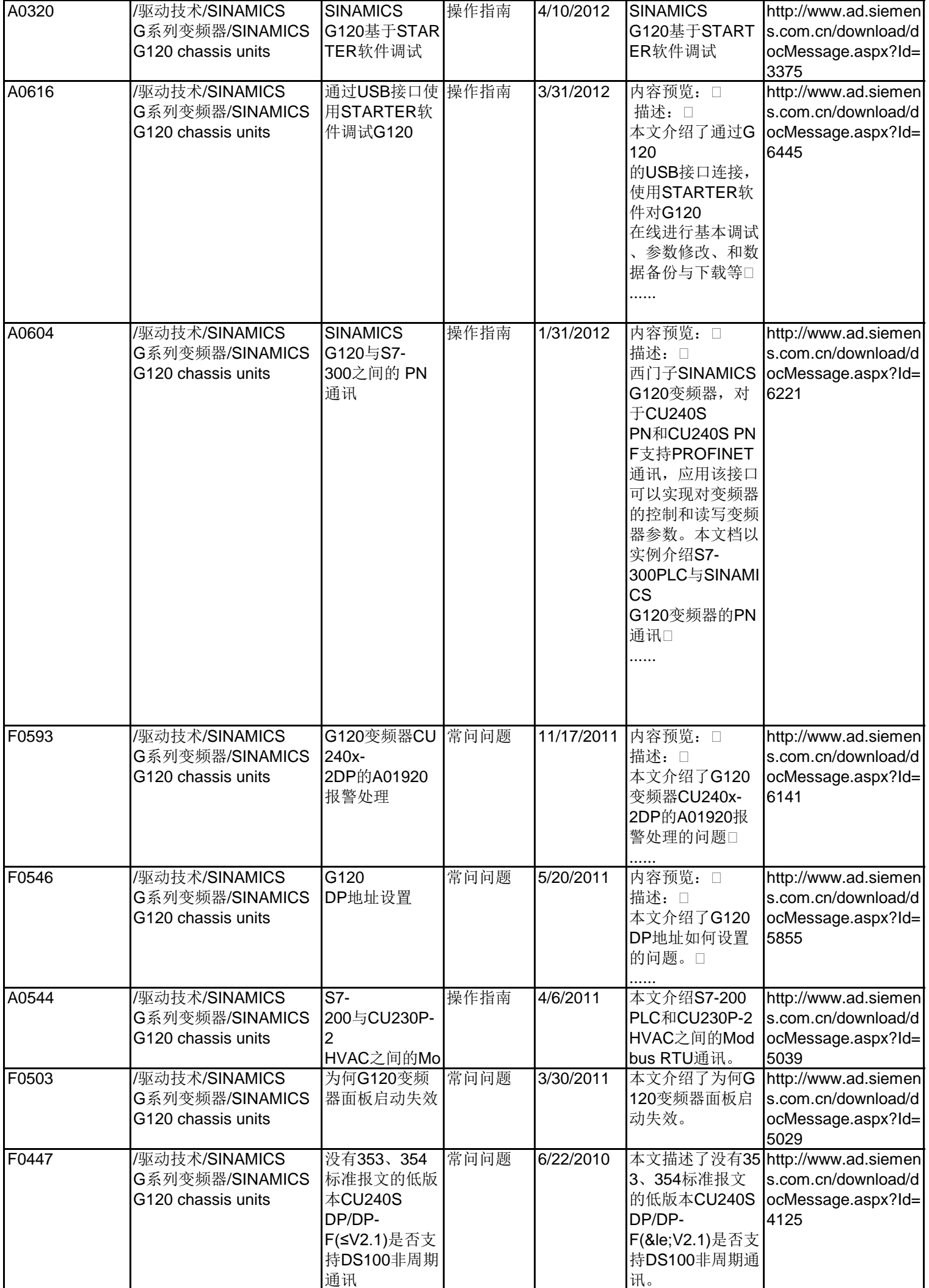

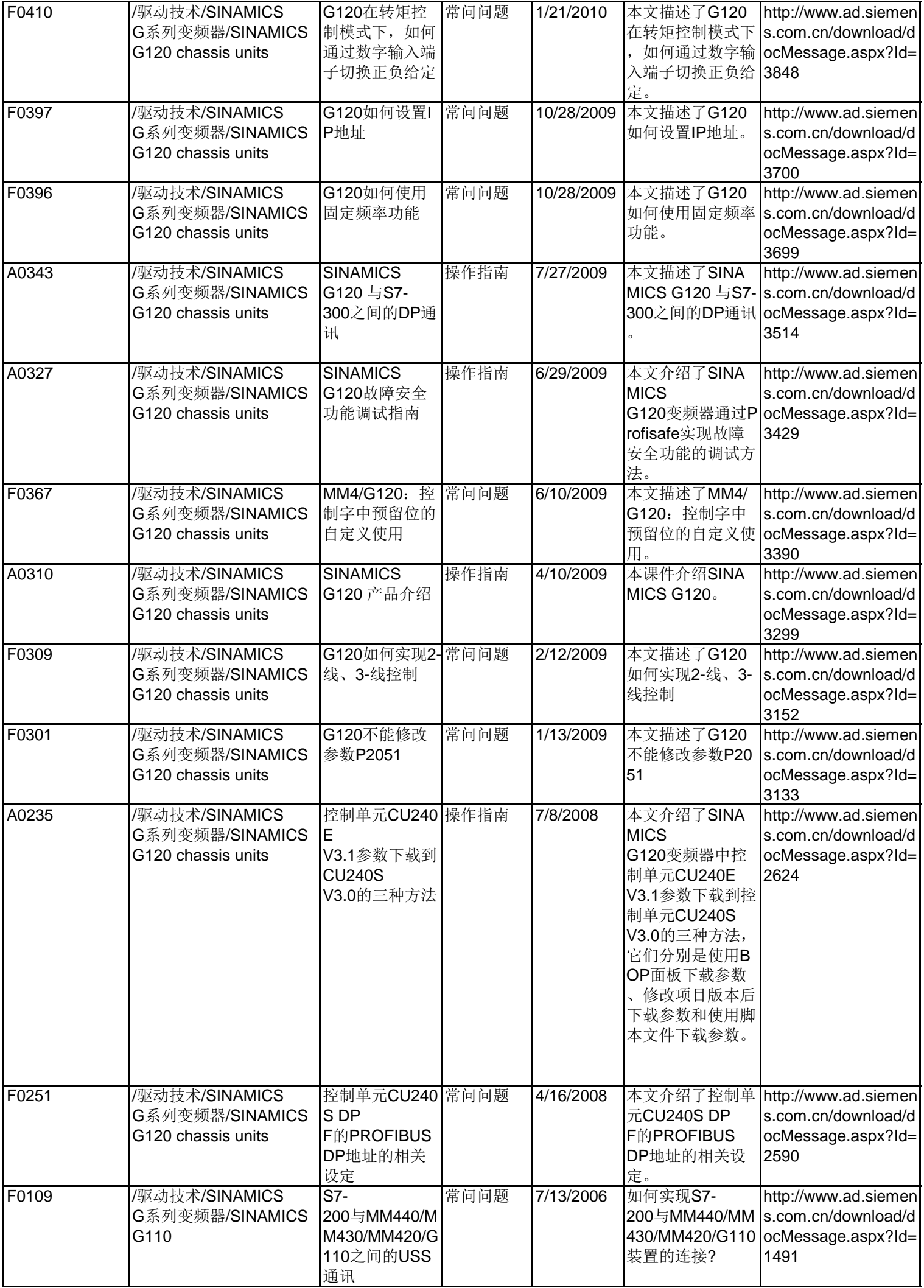

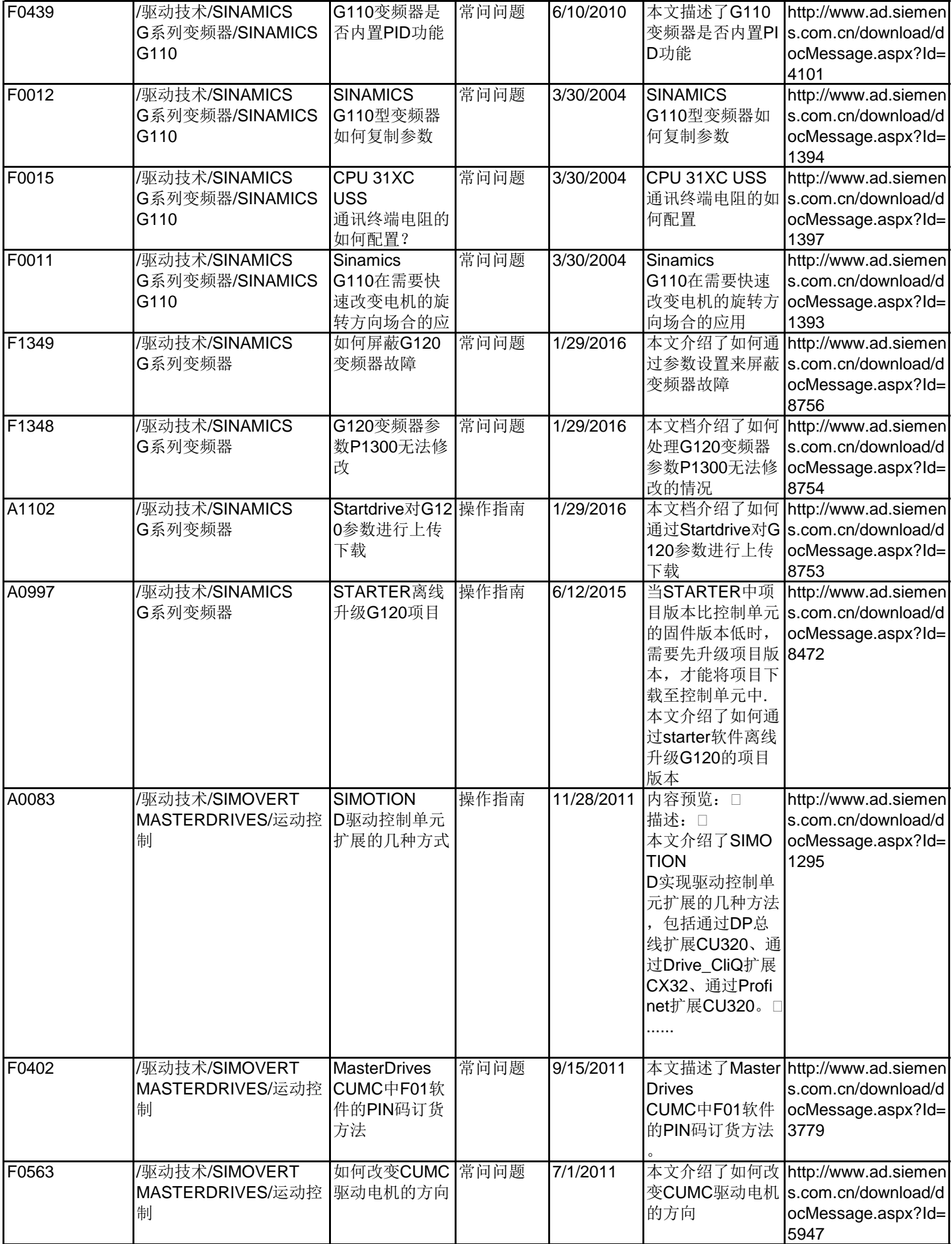

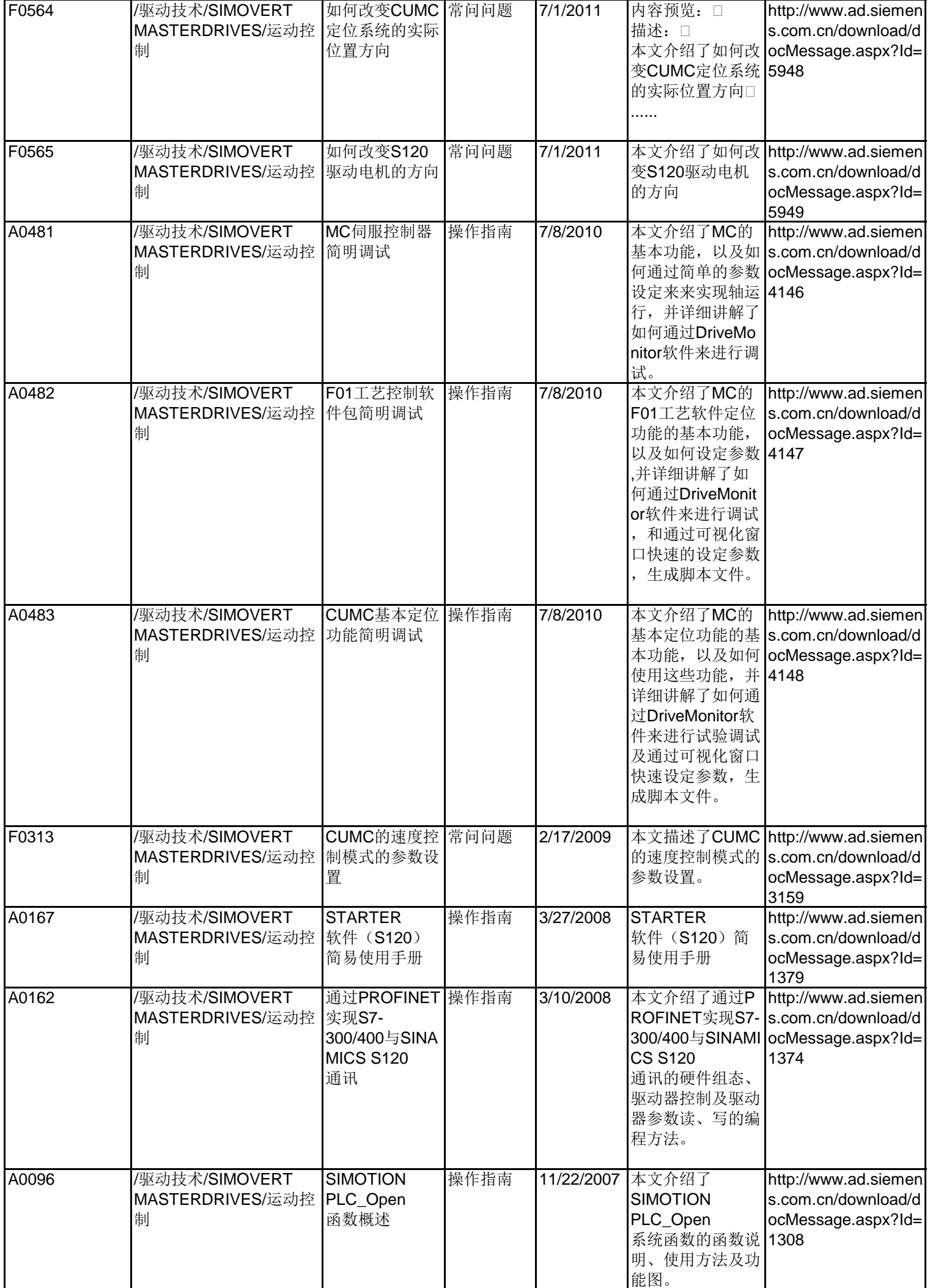

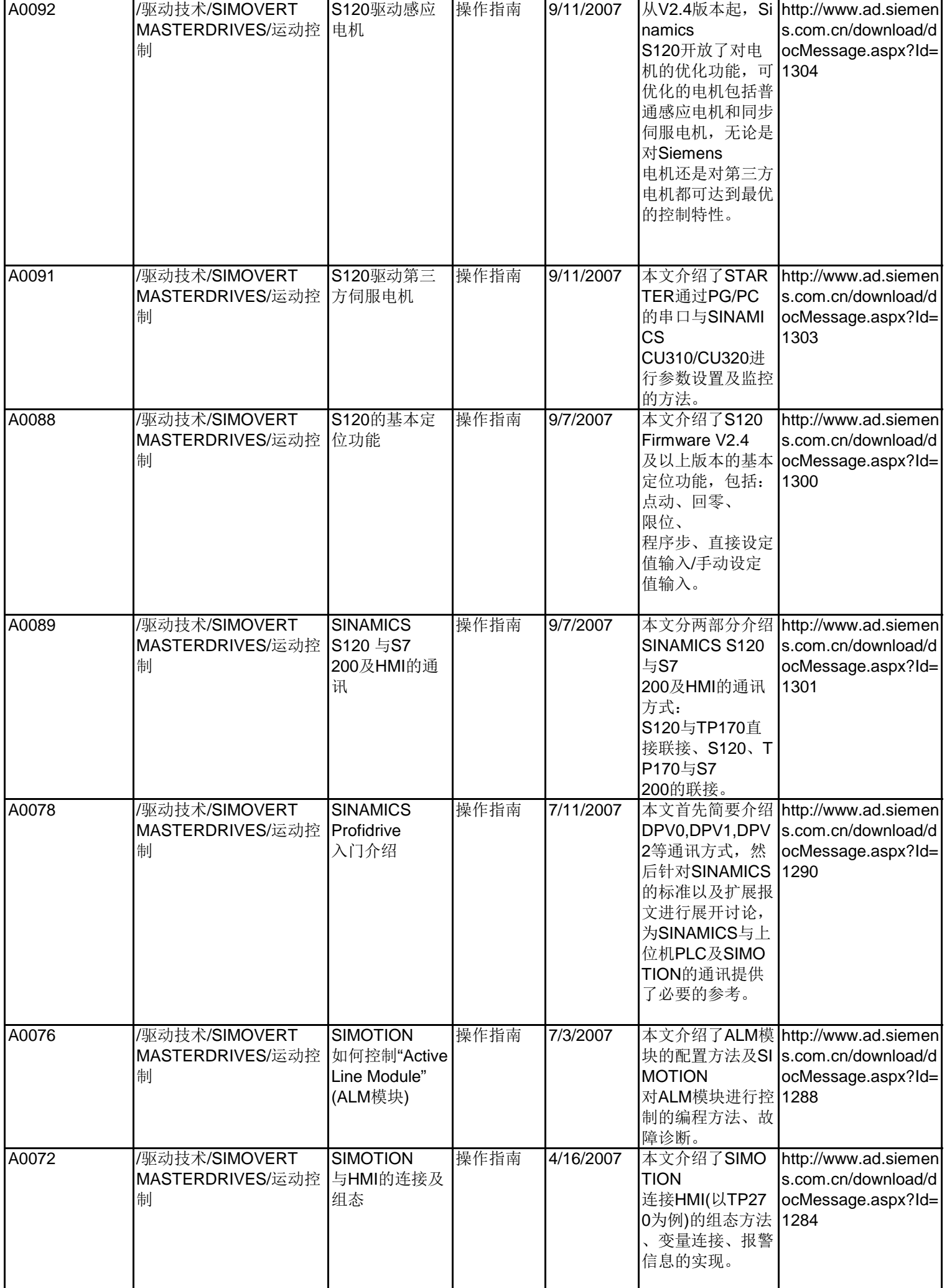

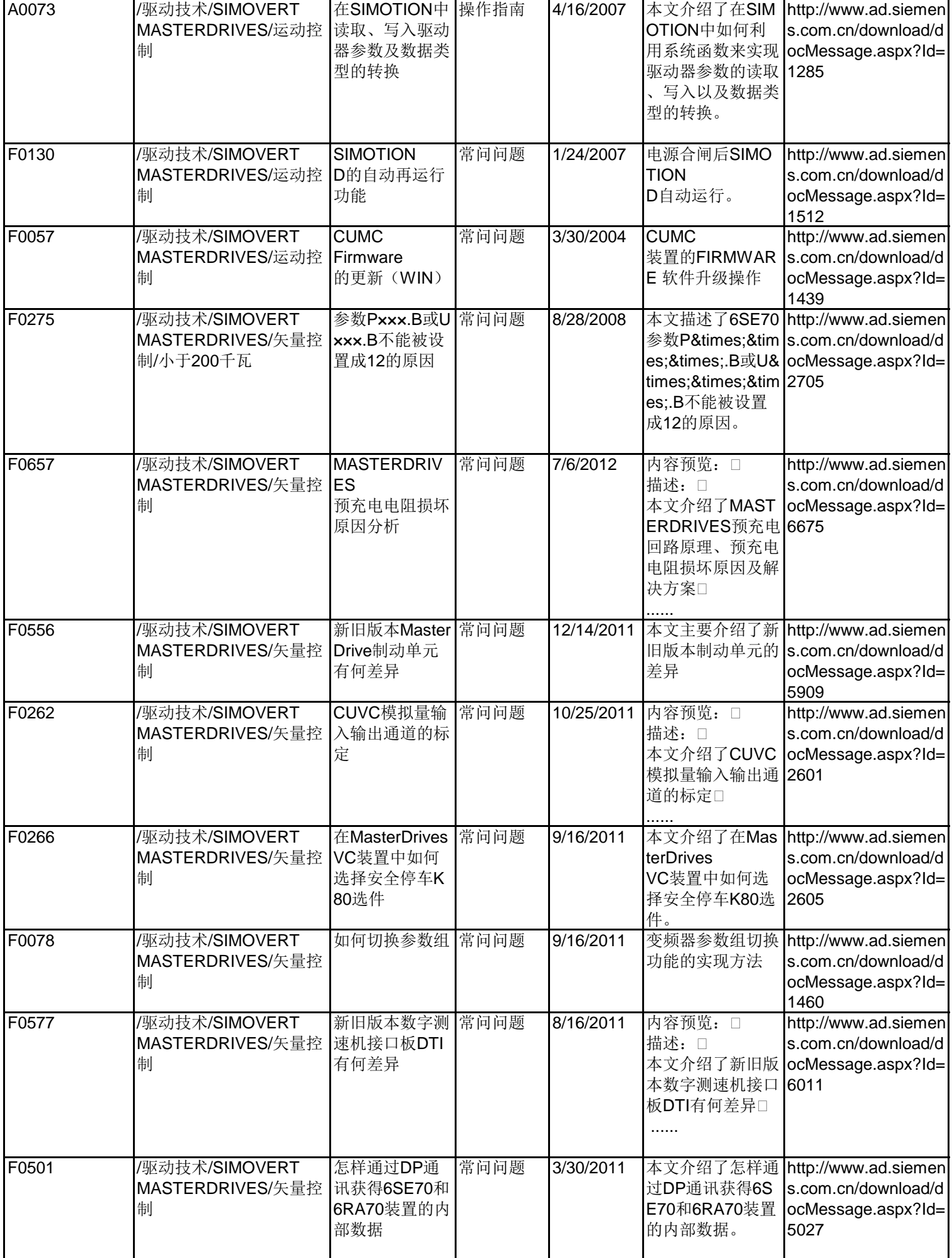

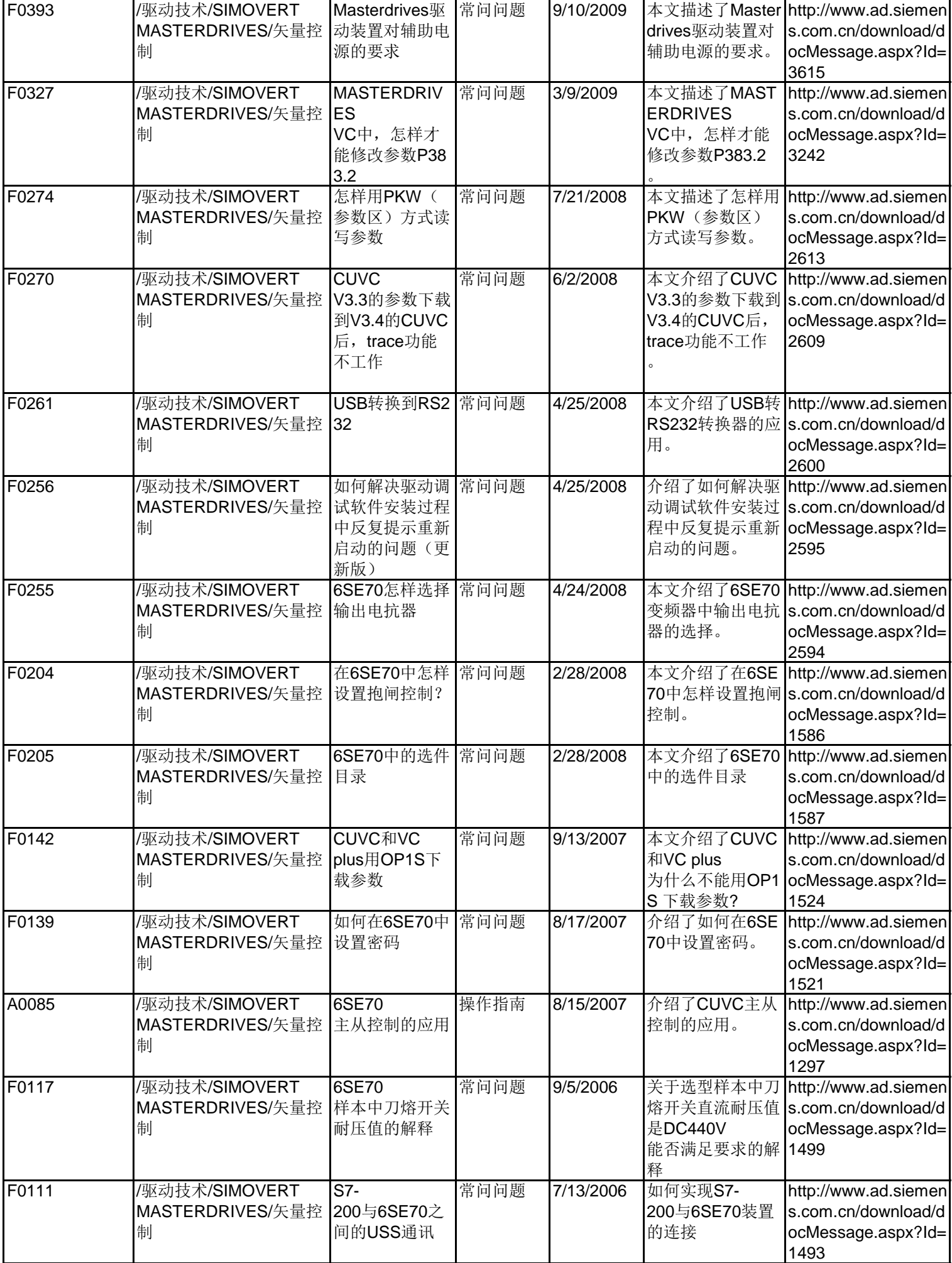
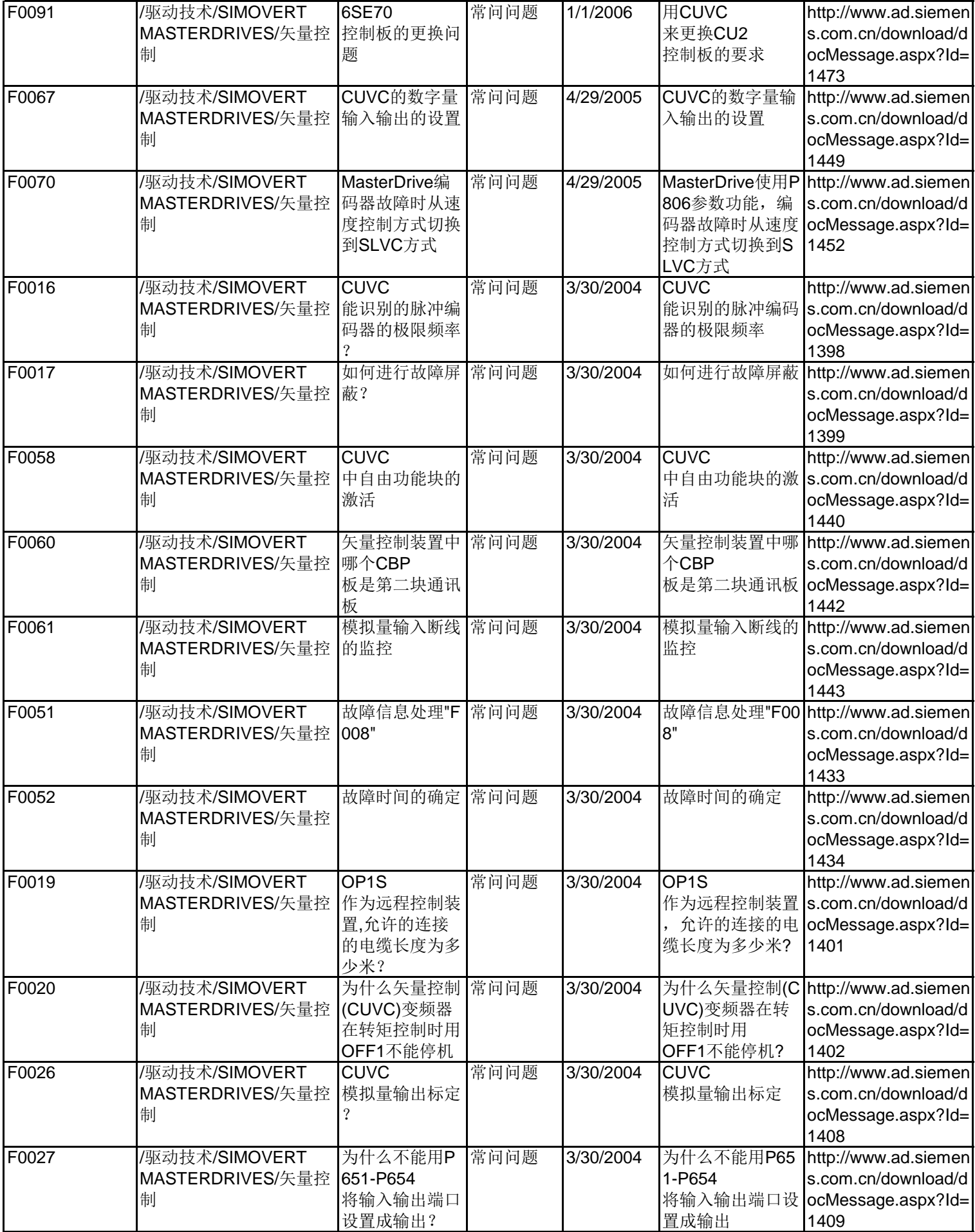

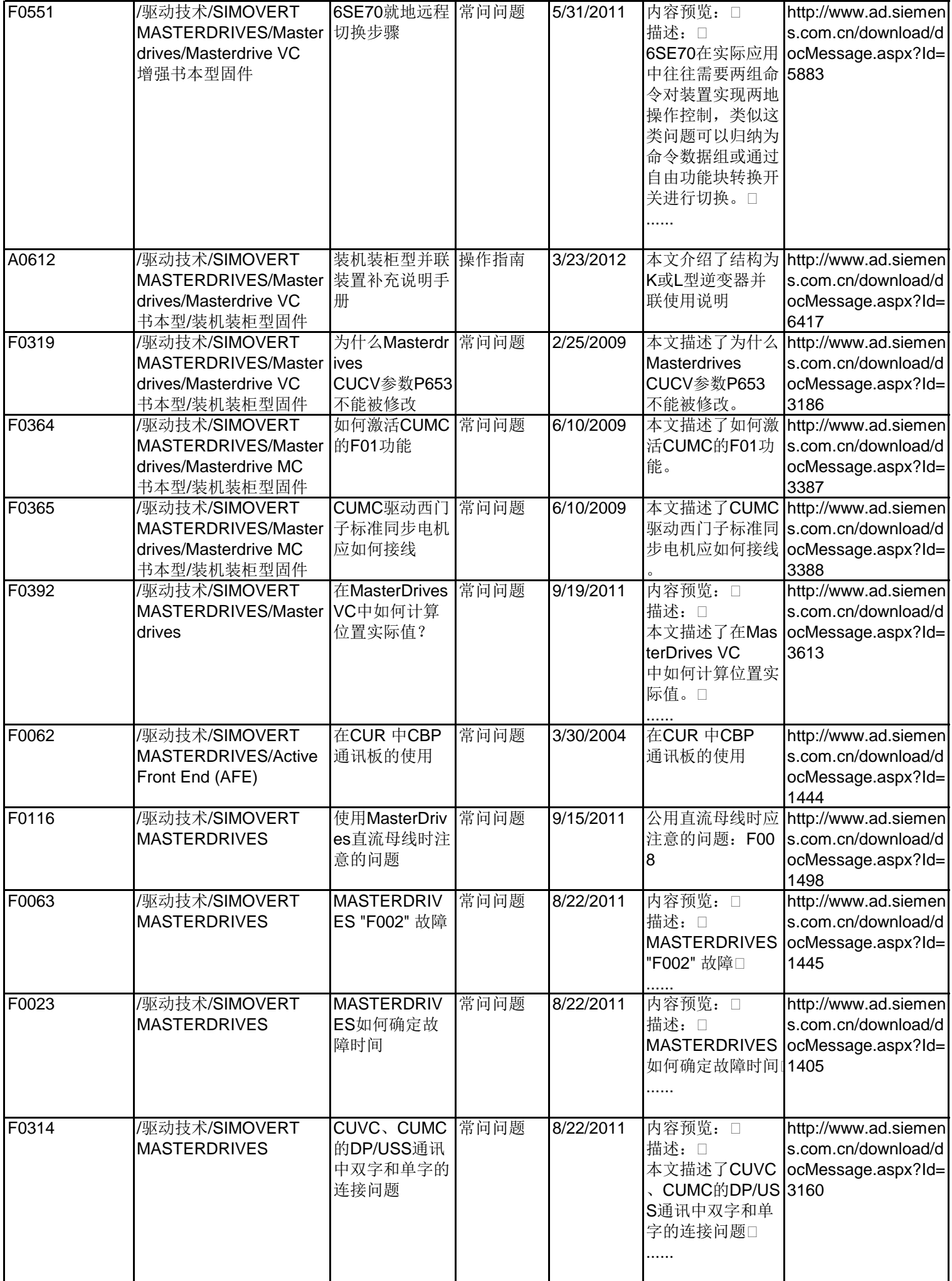

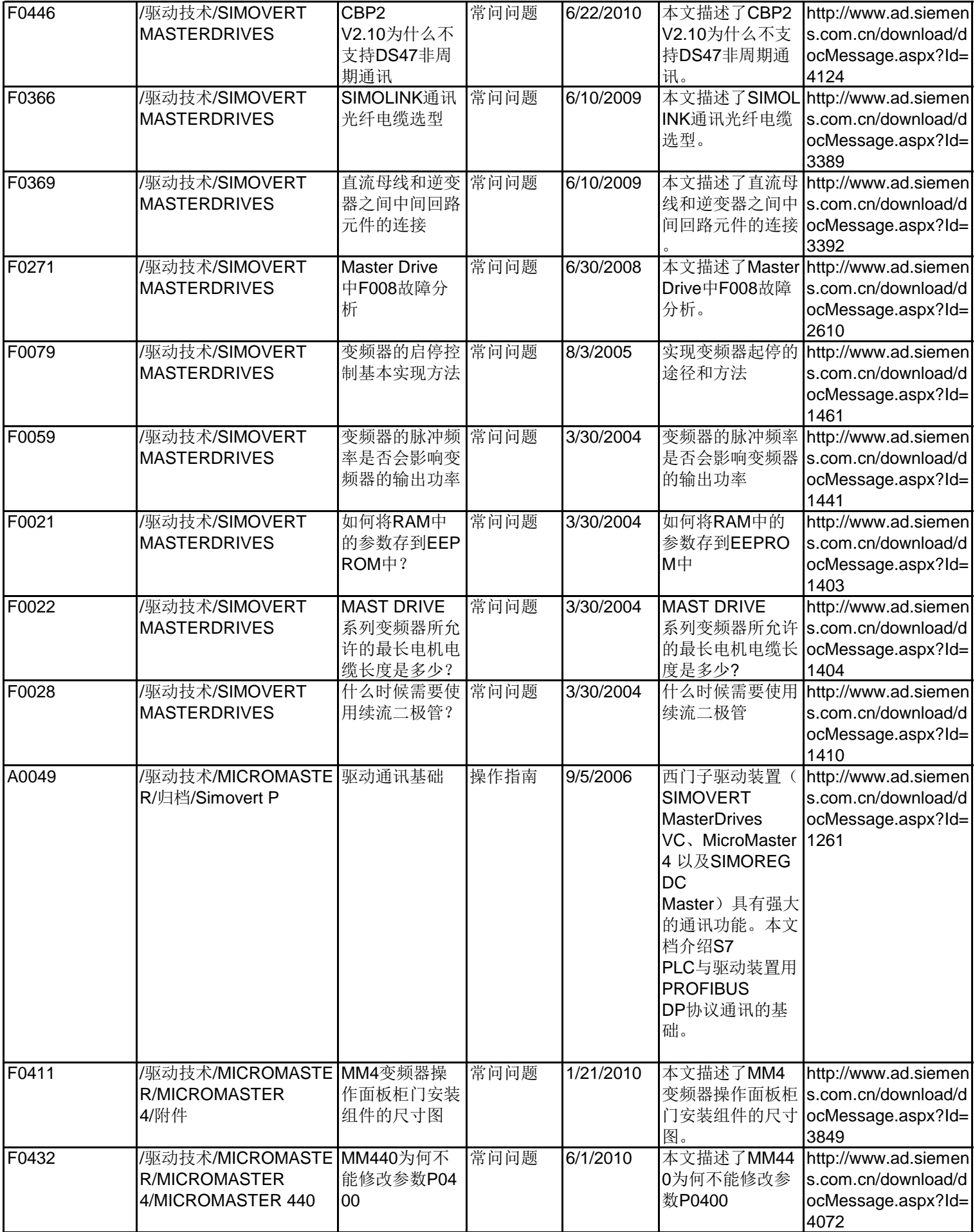

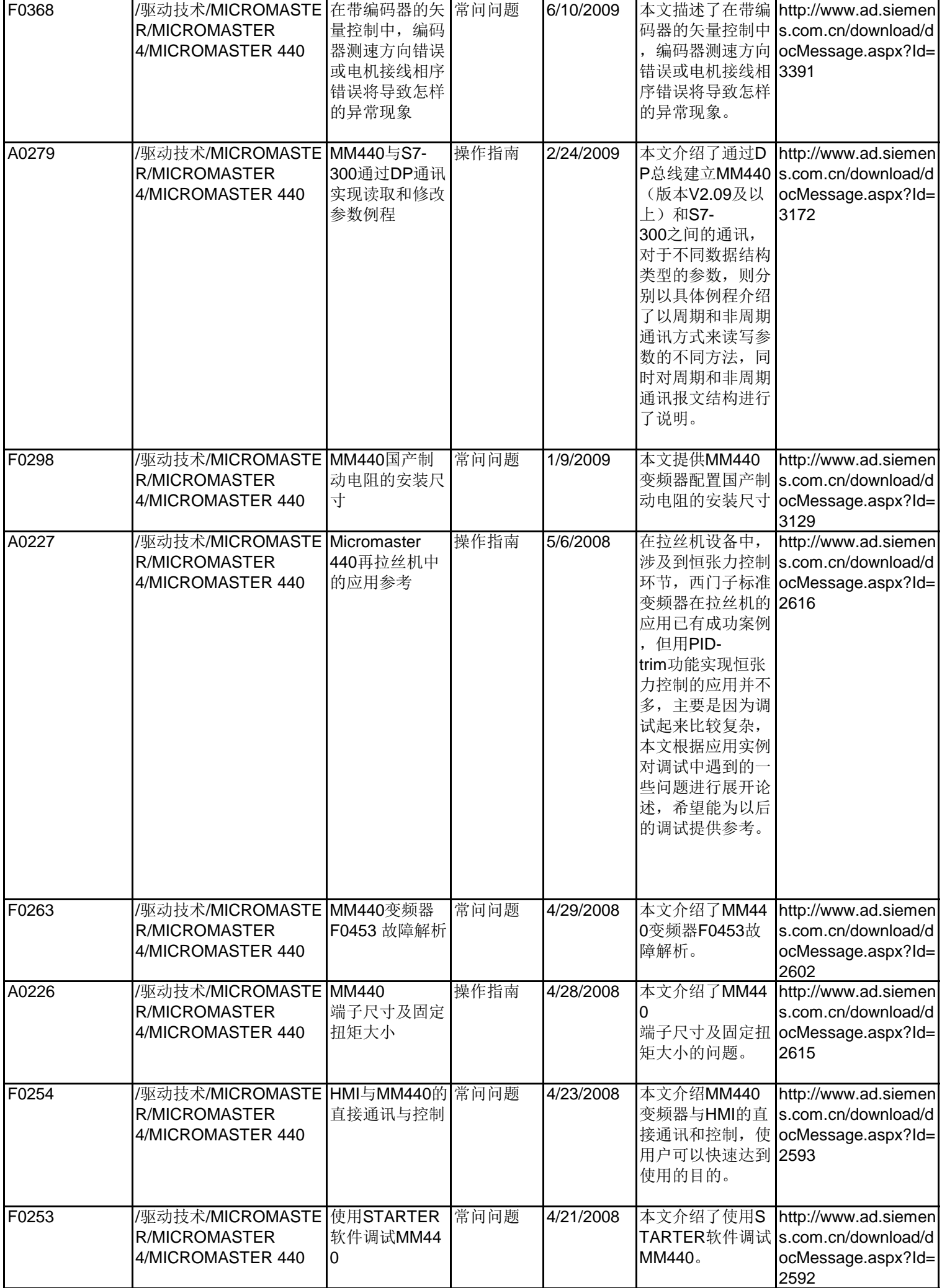

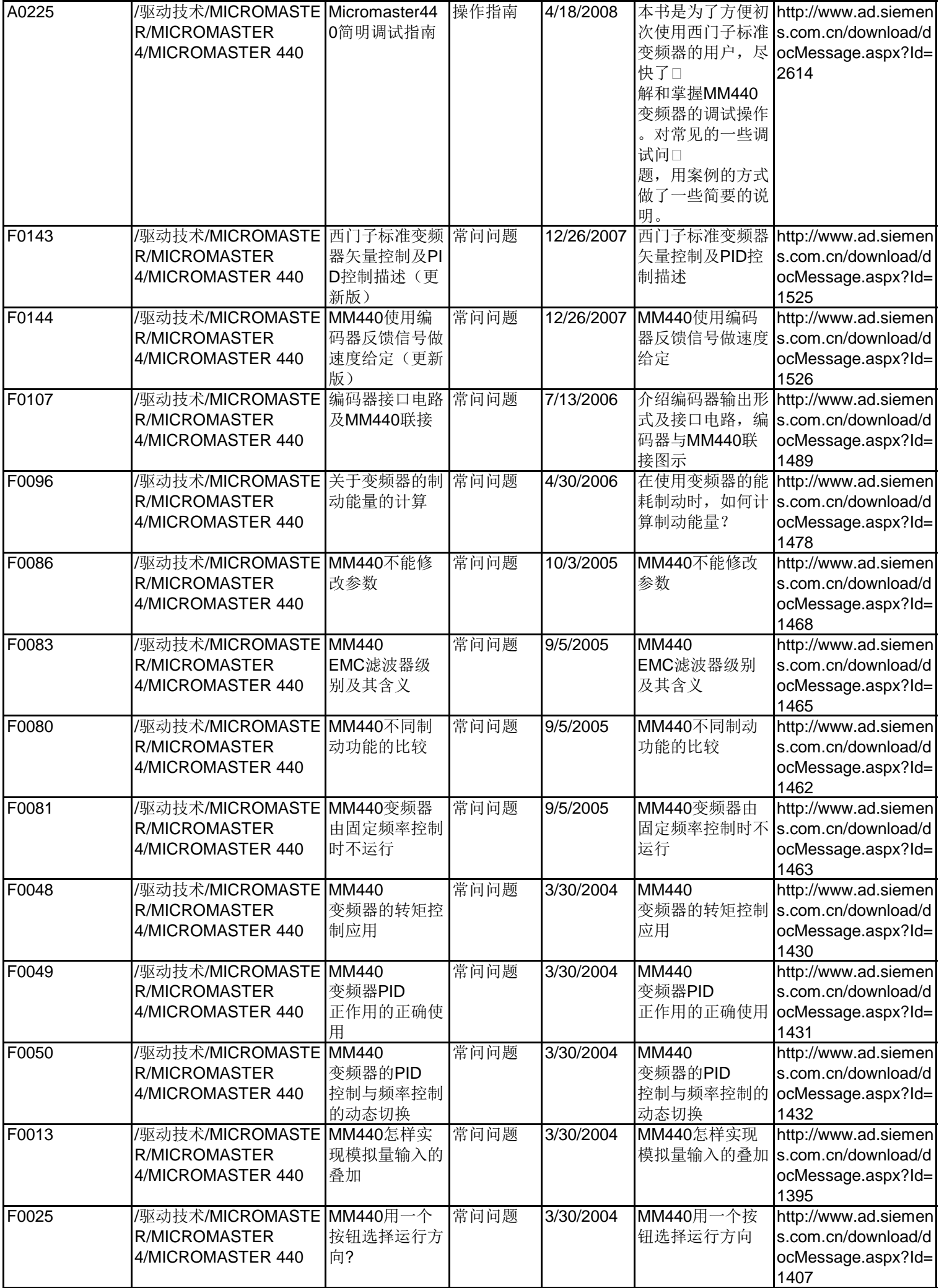

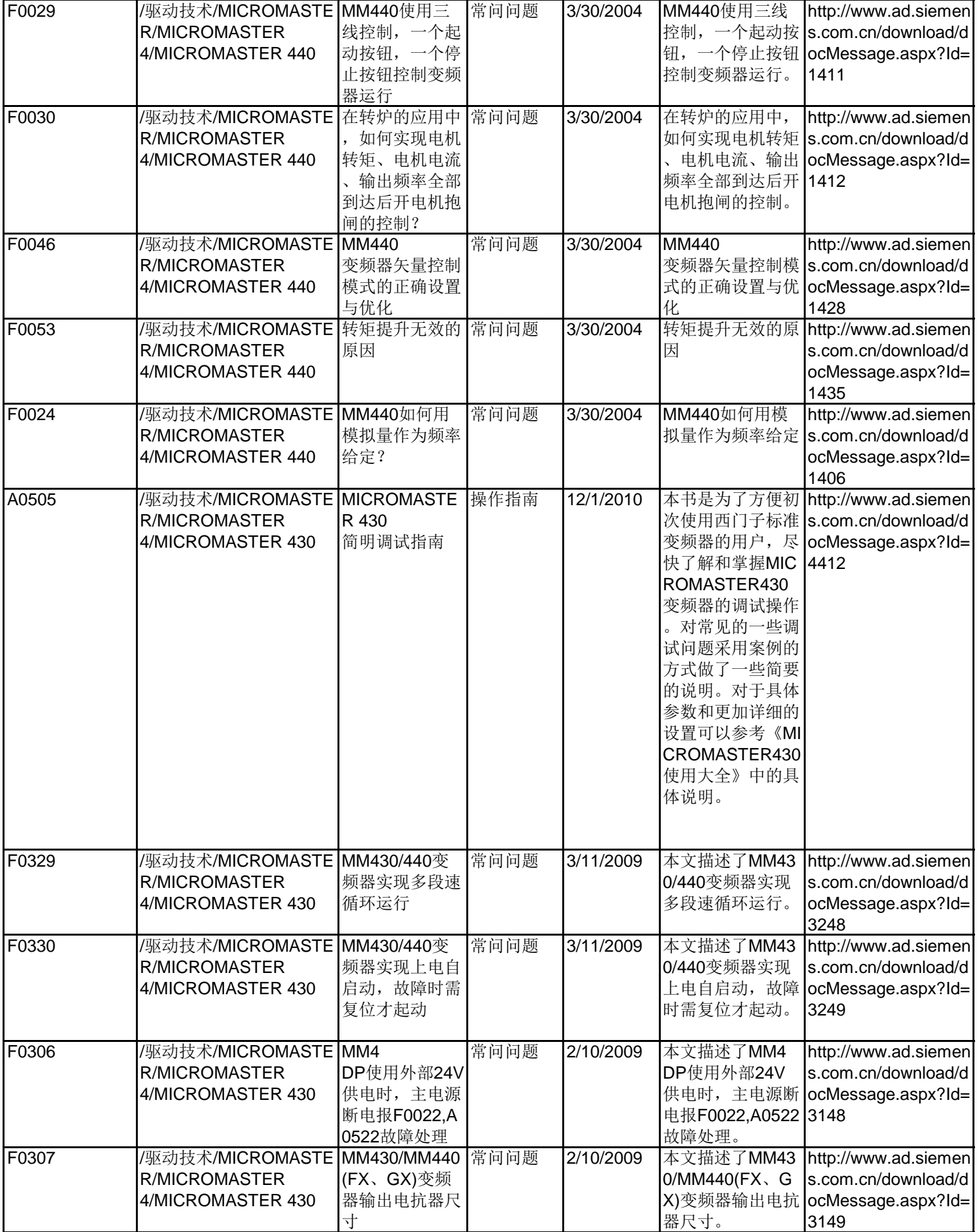

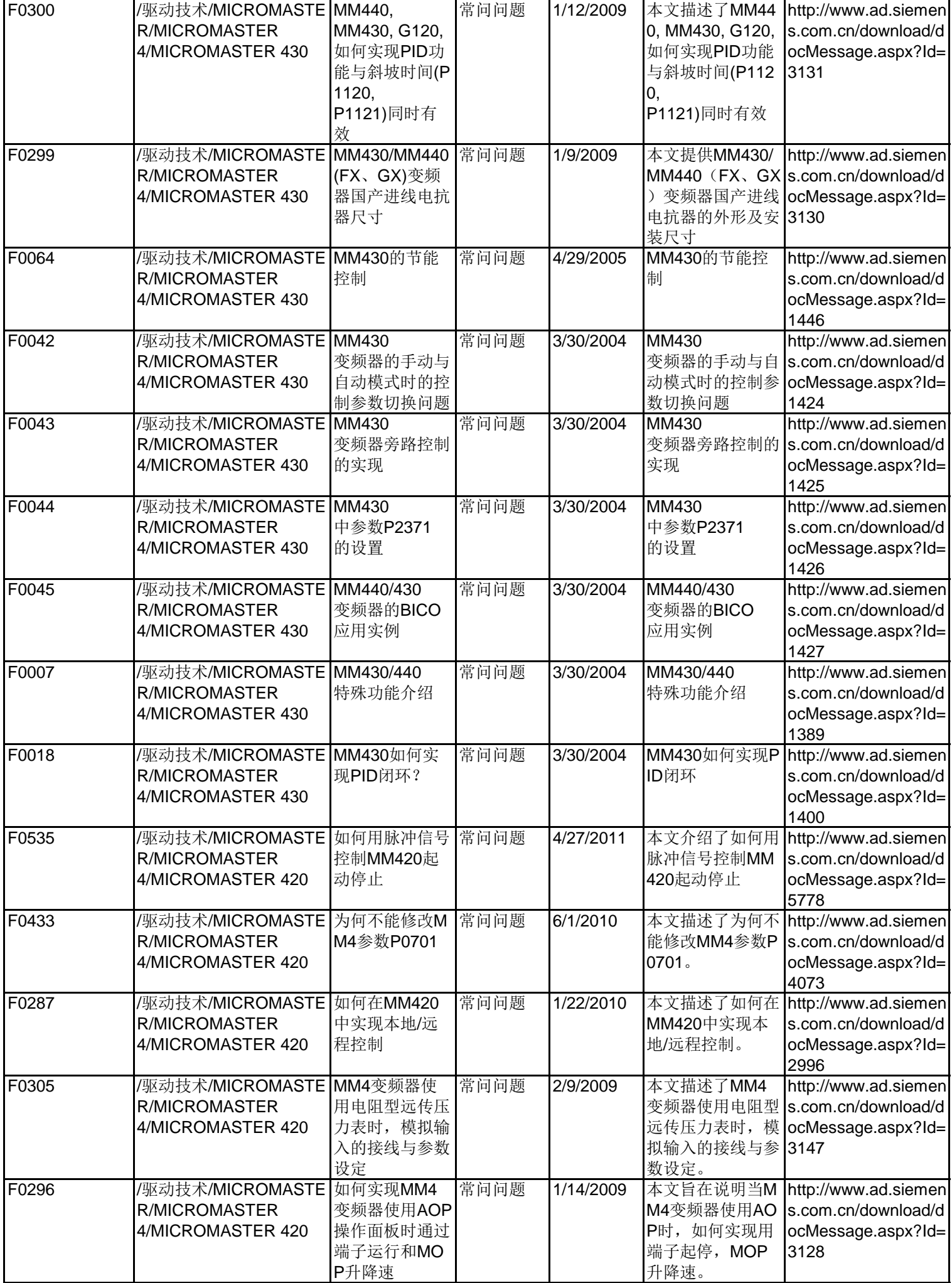

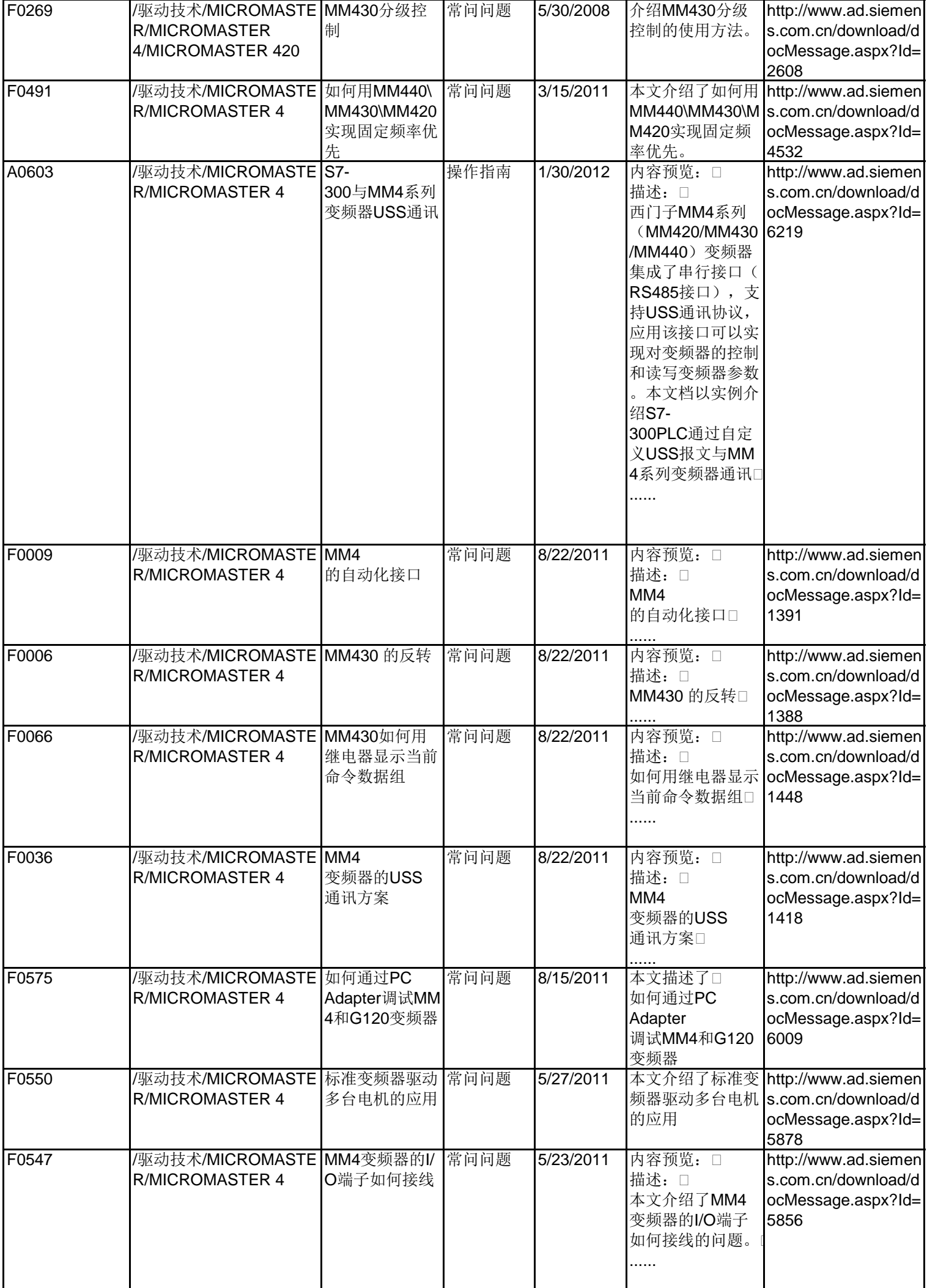

**Unrestricted** 

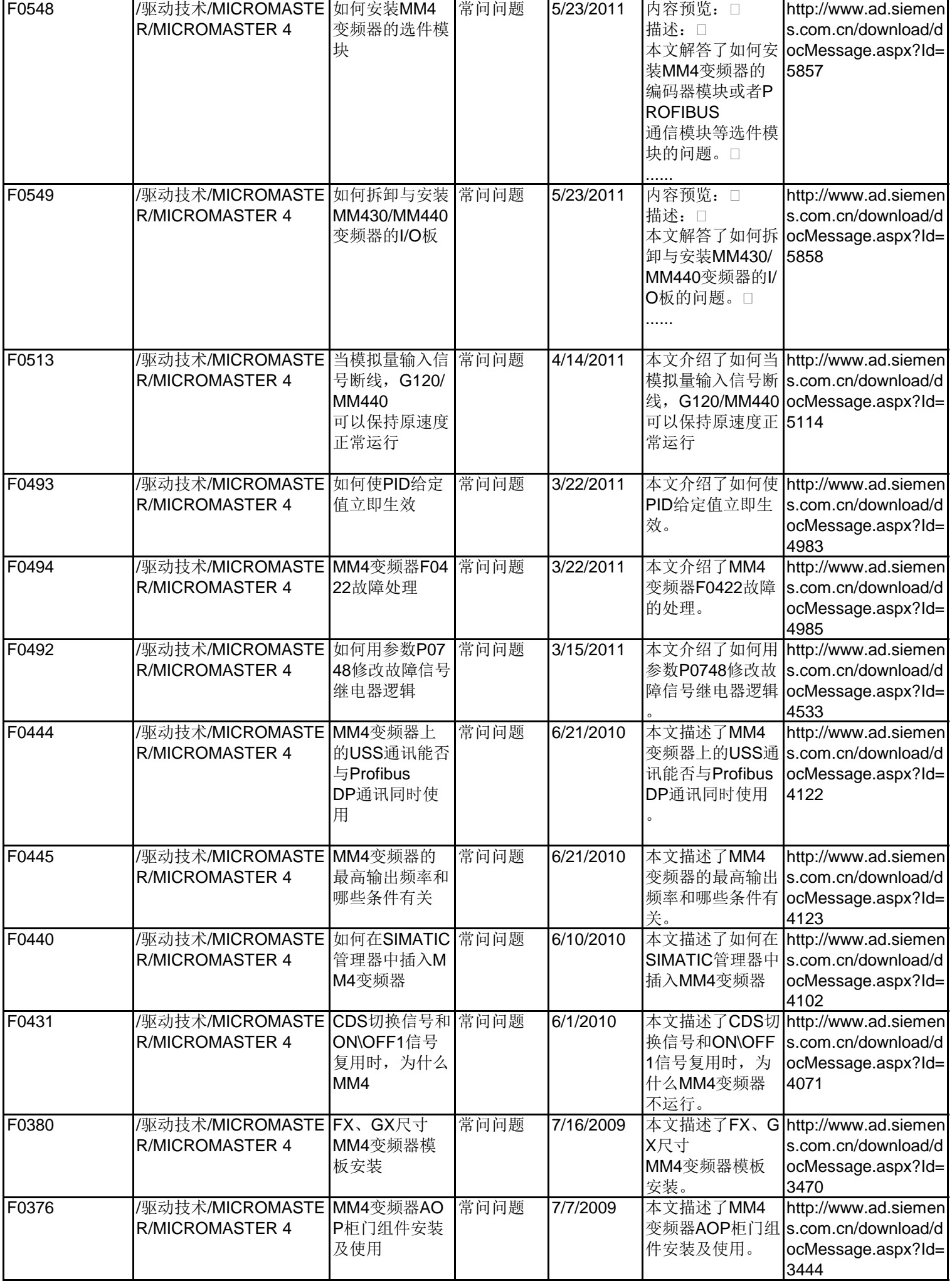

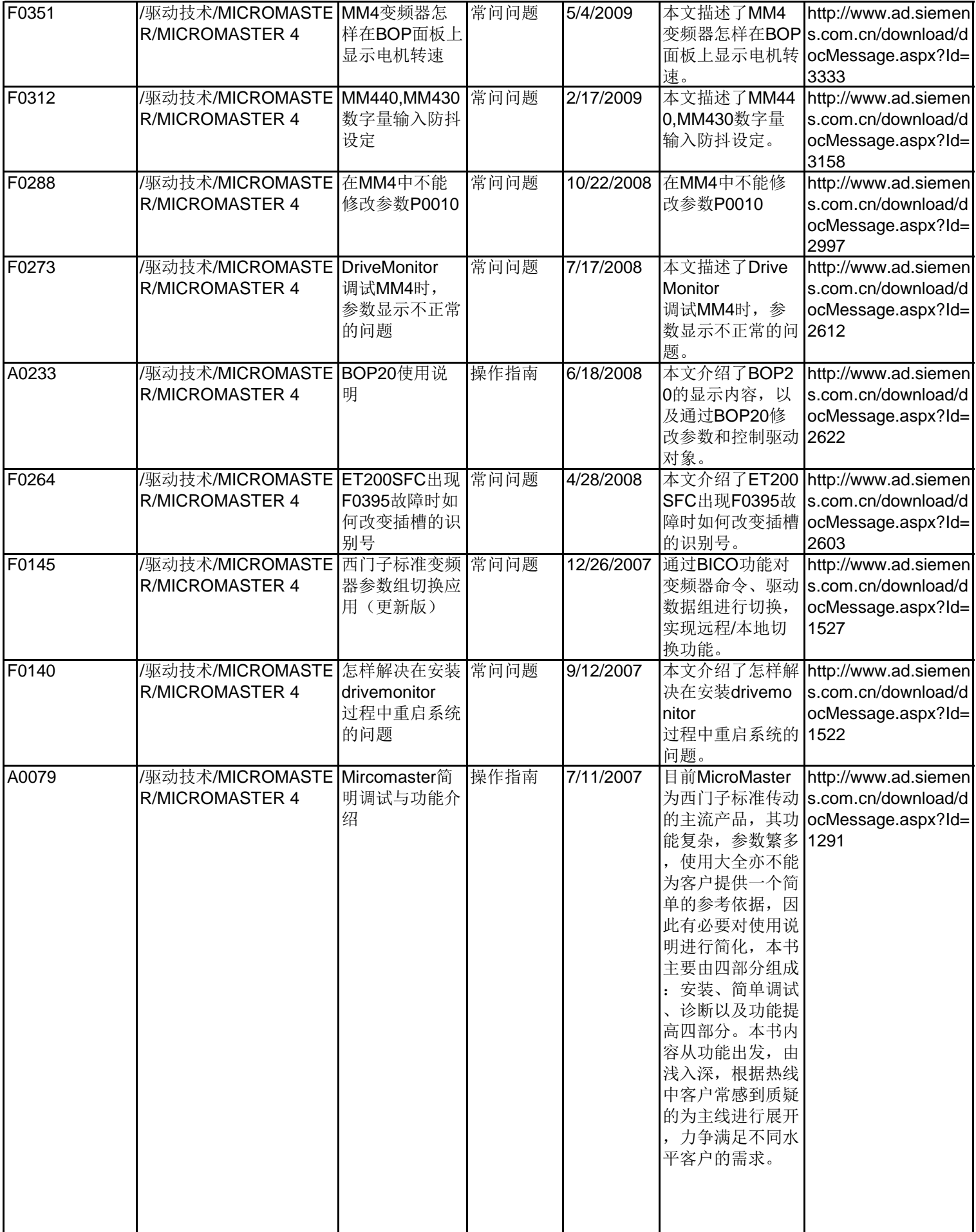

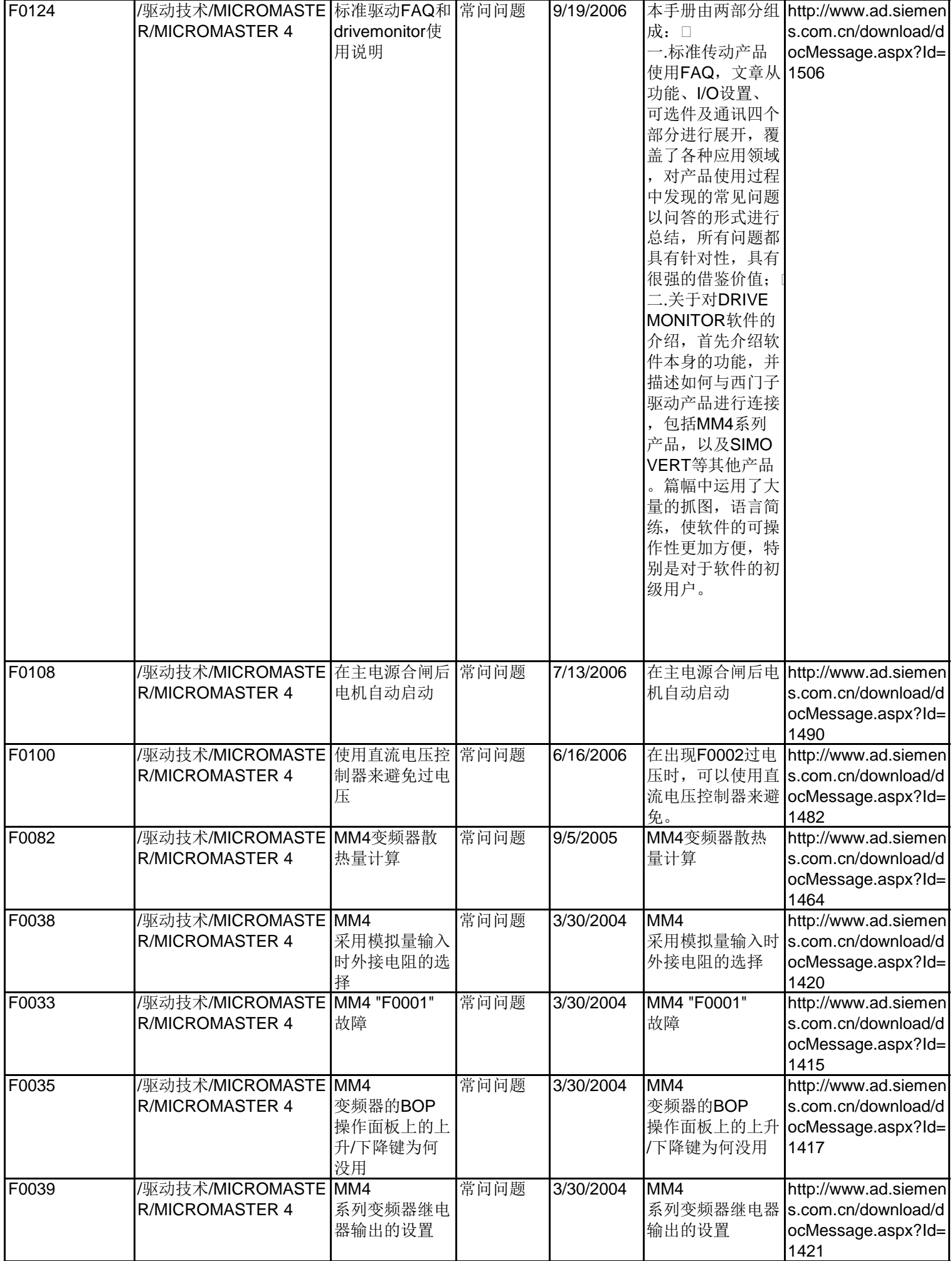

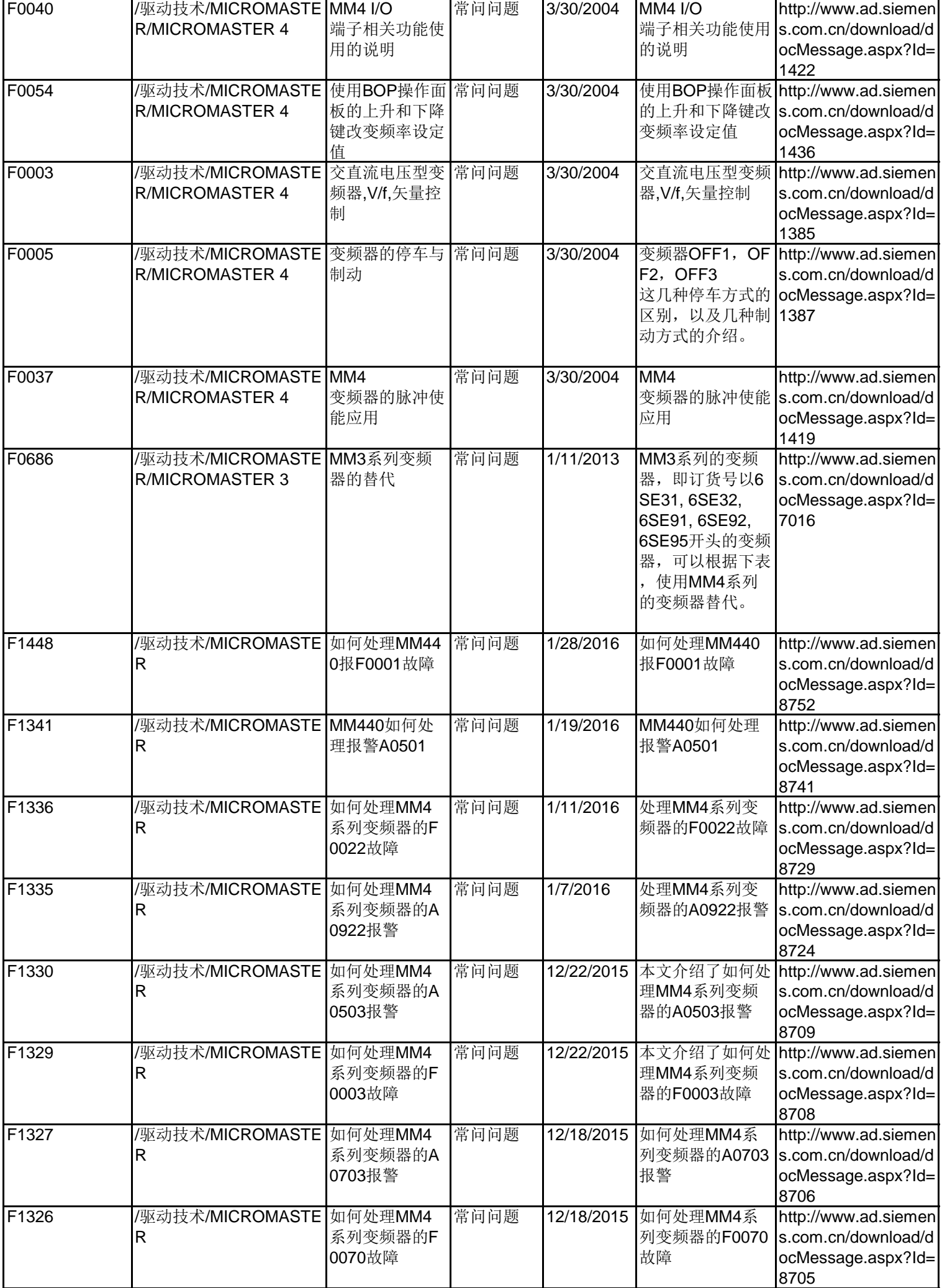

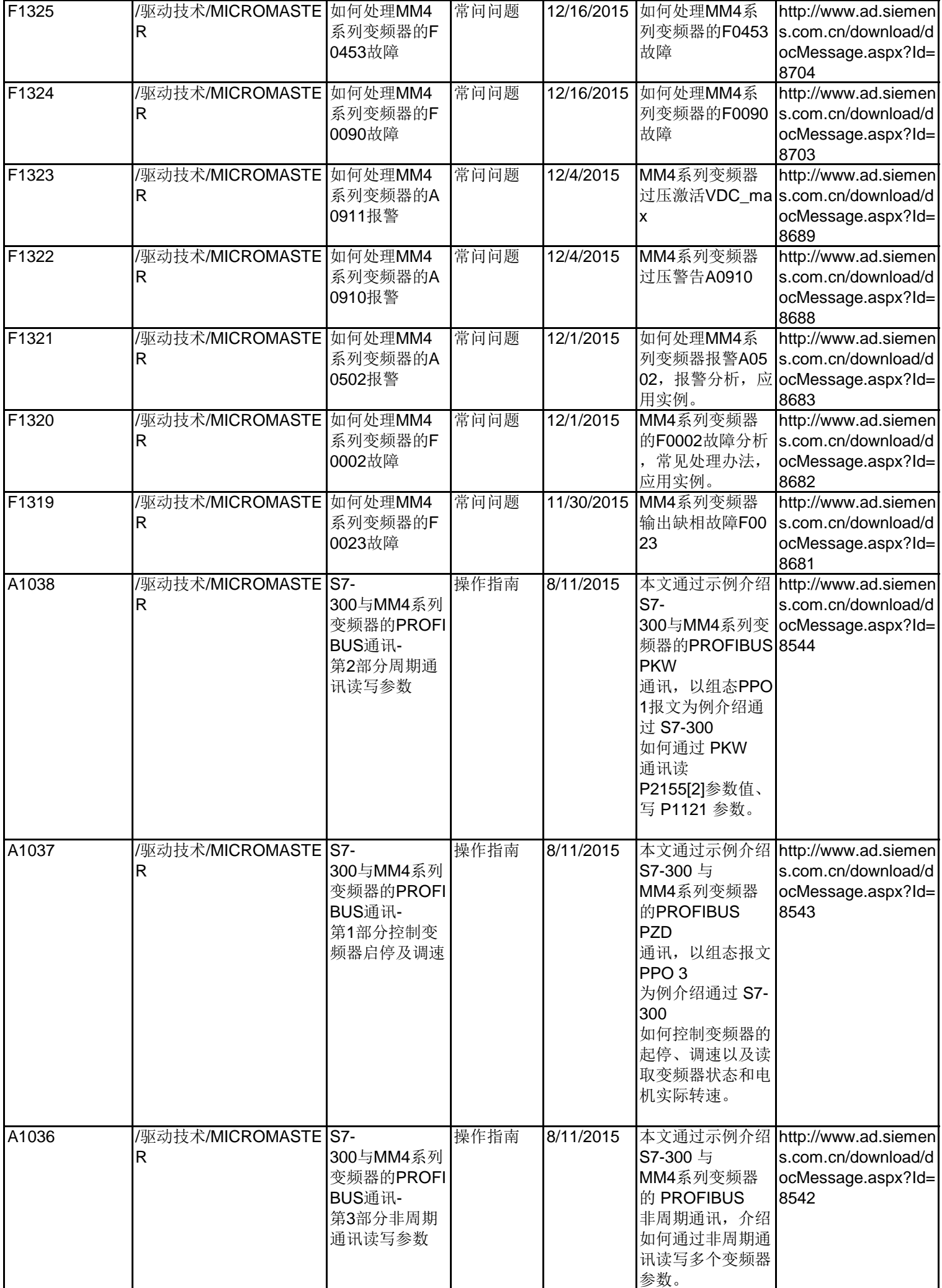

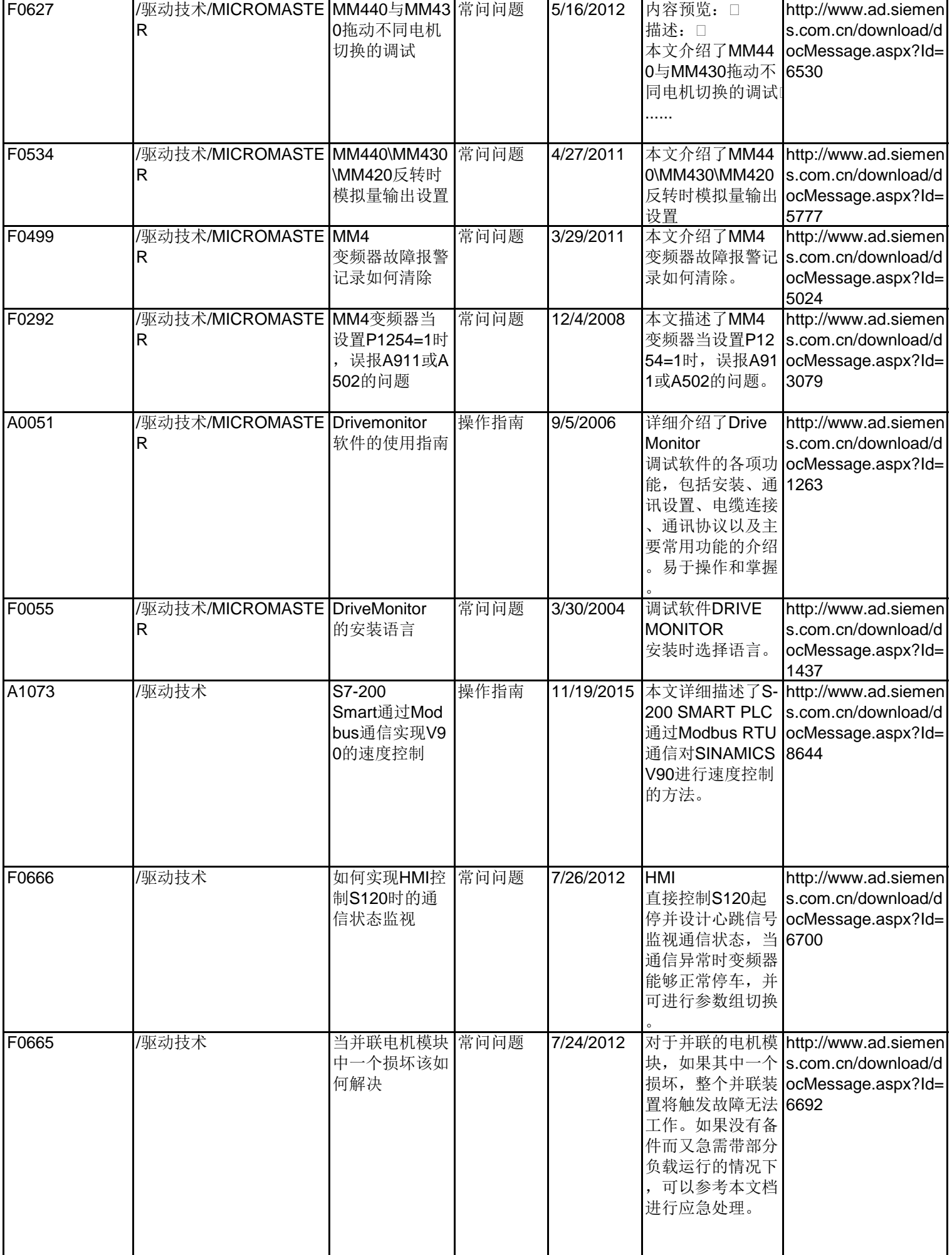

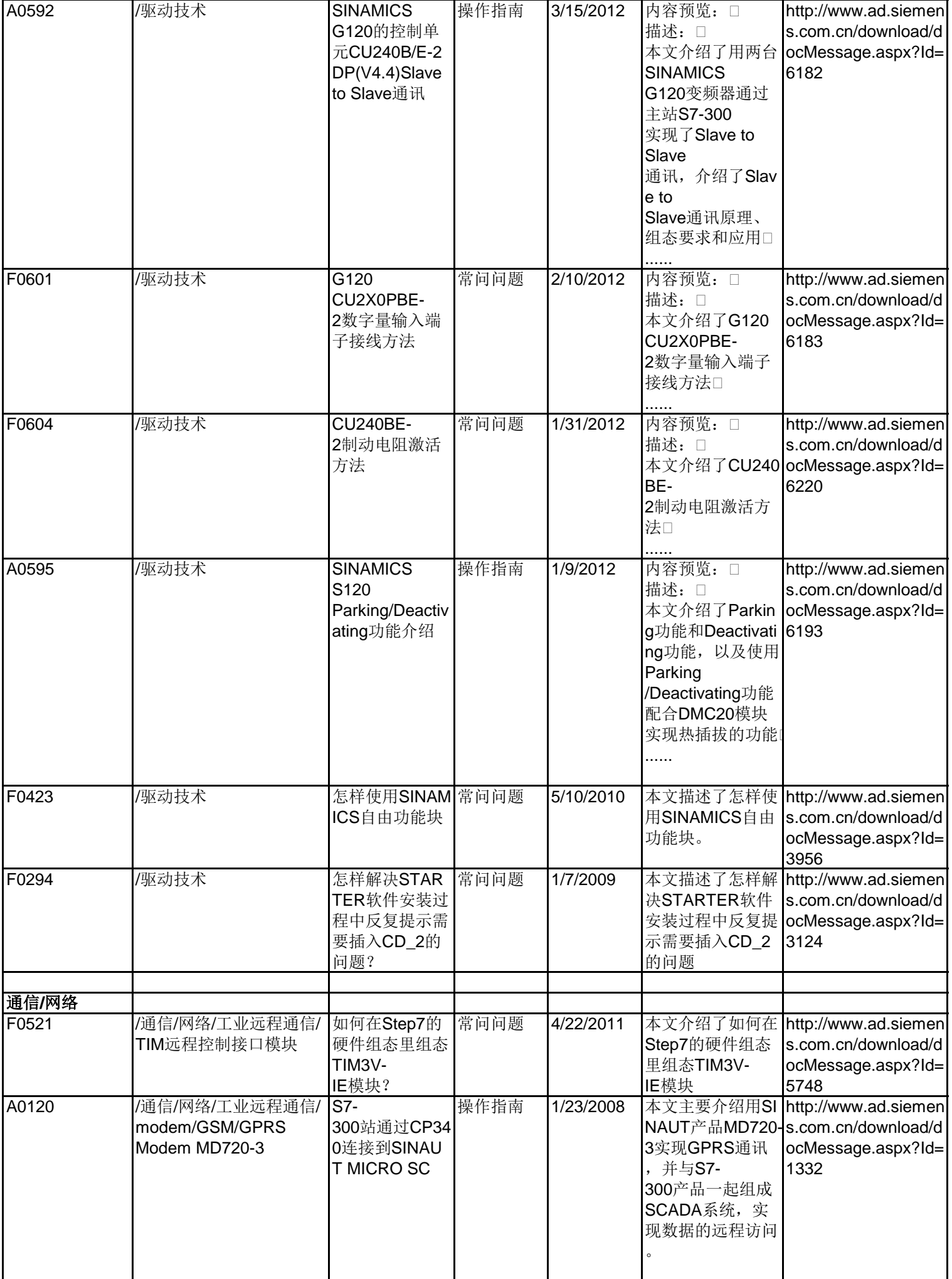

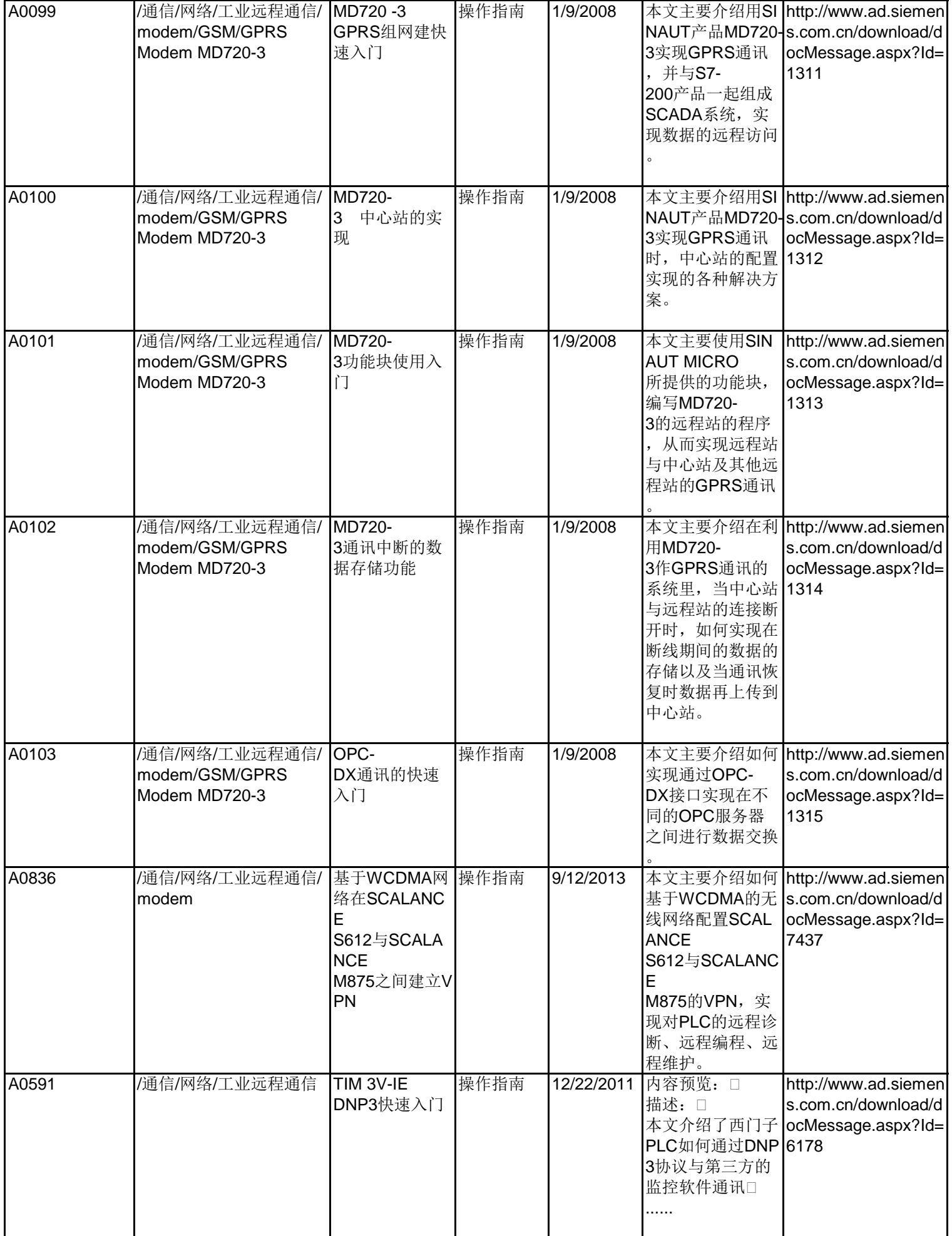

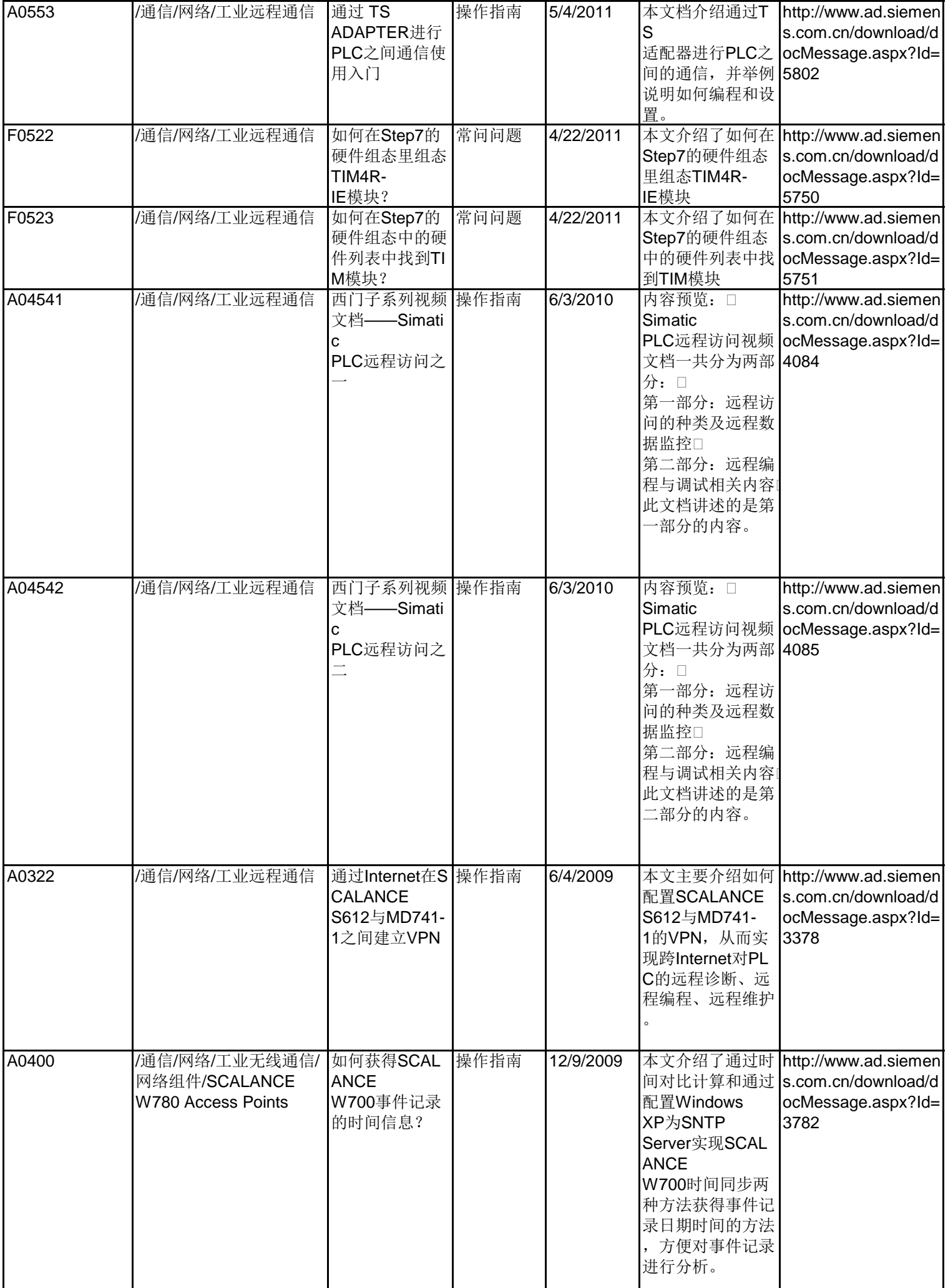

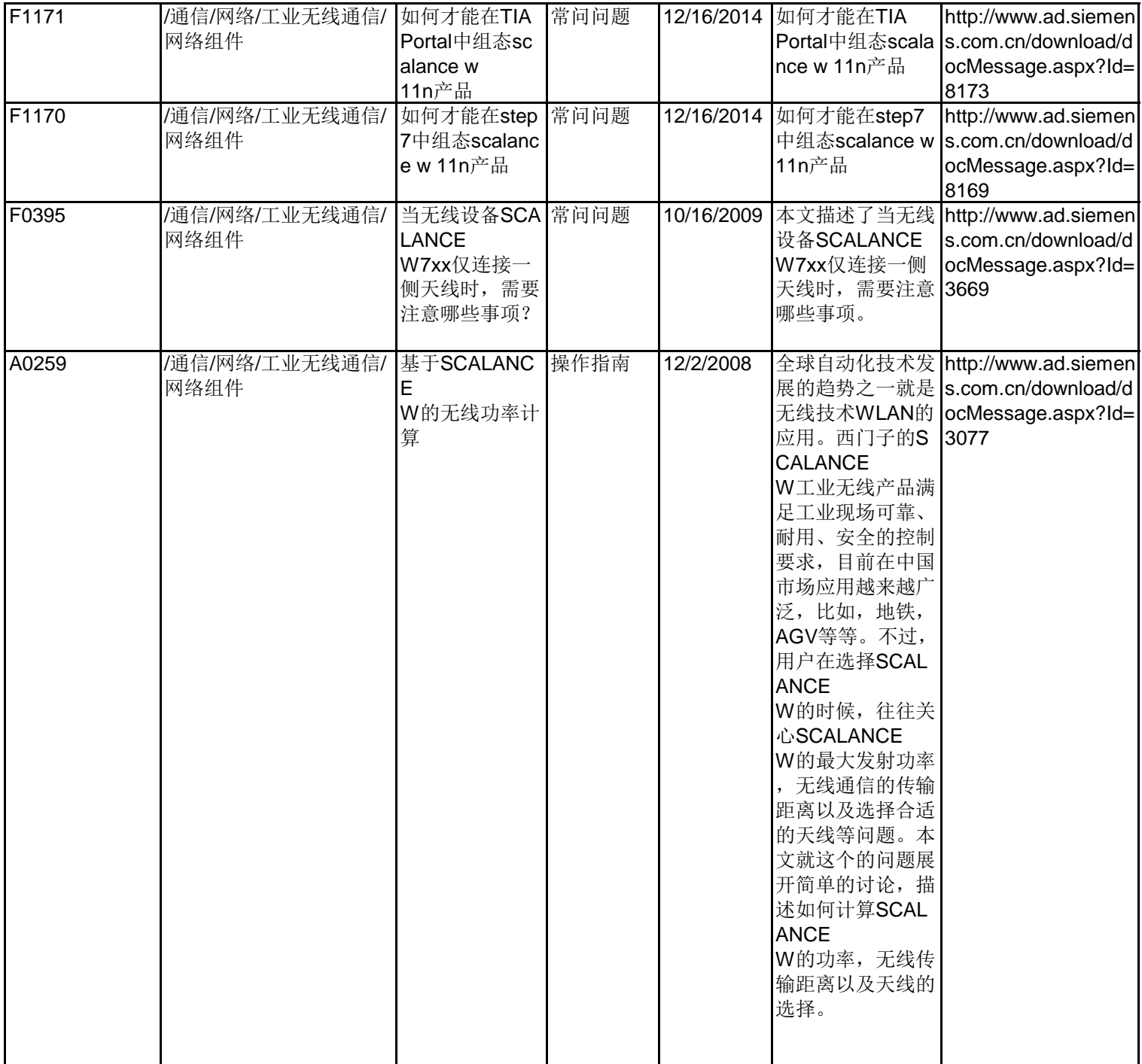

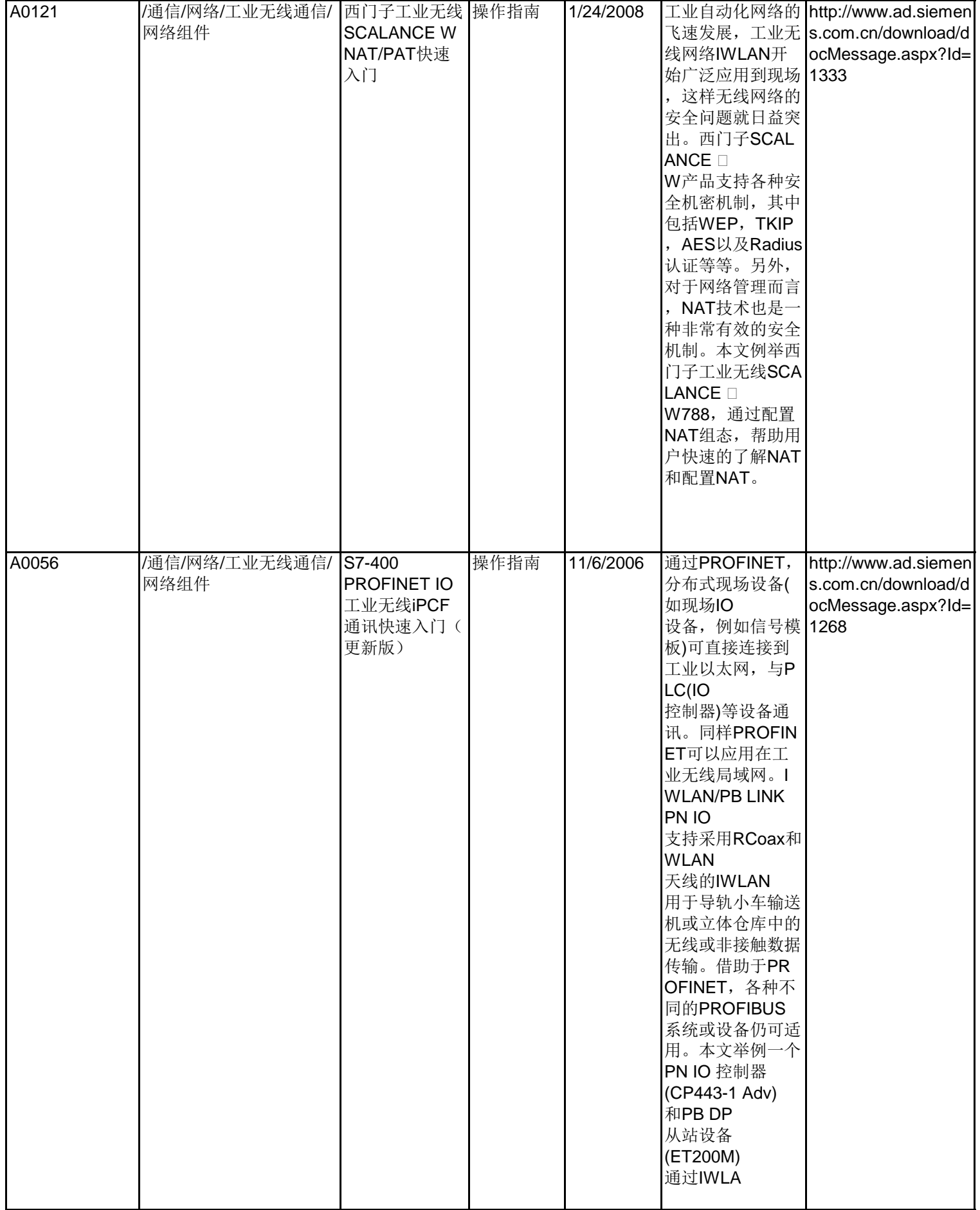

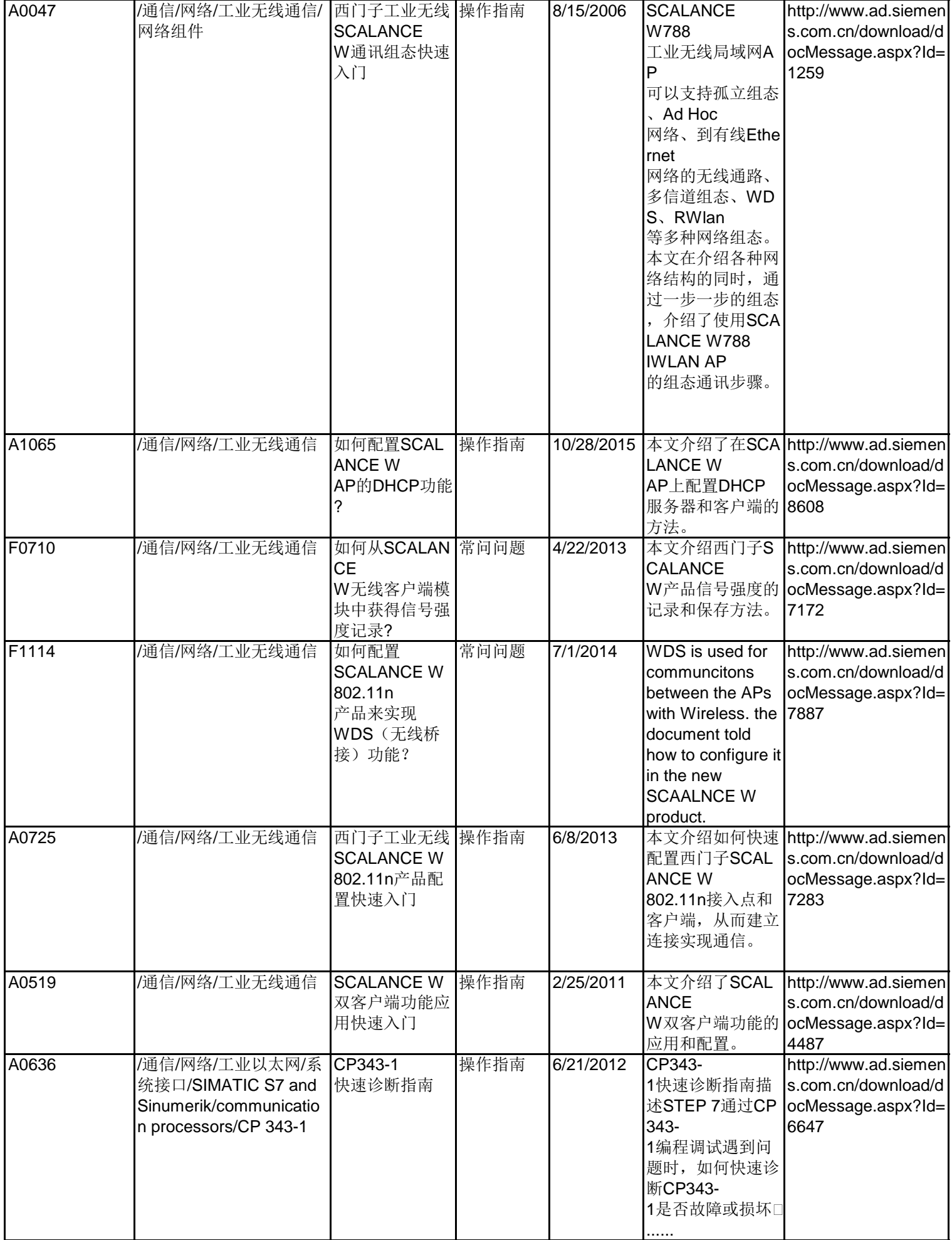

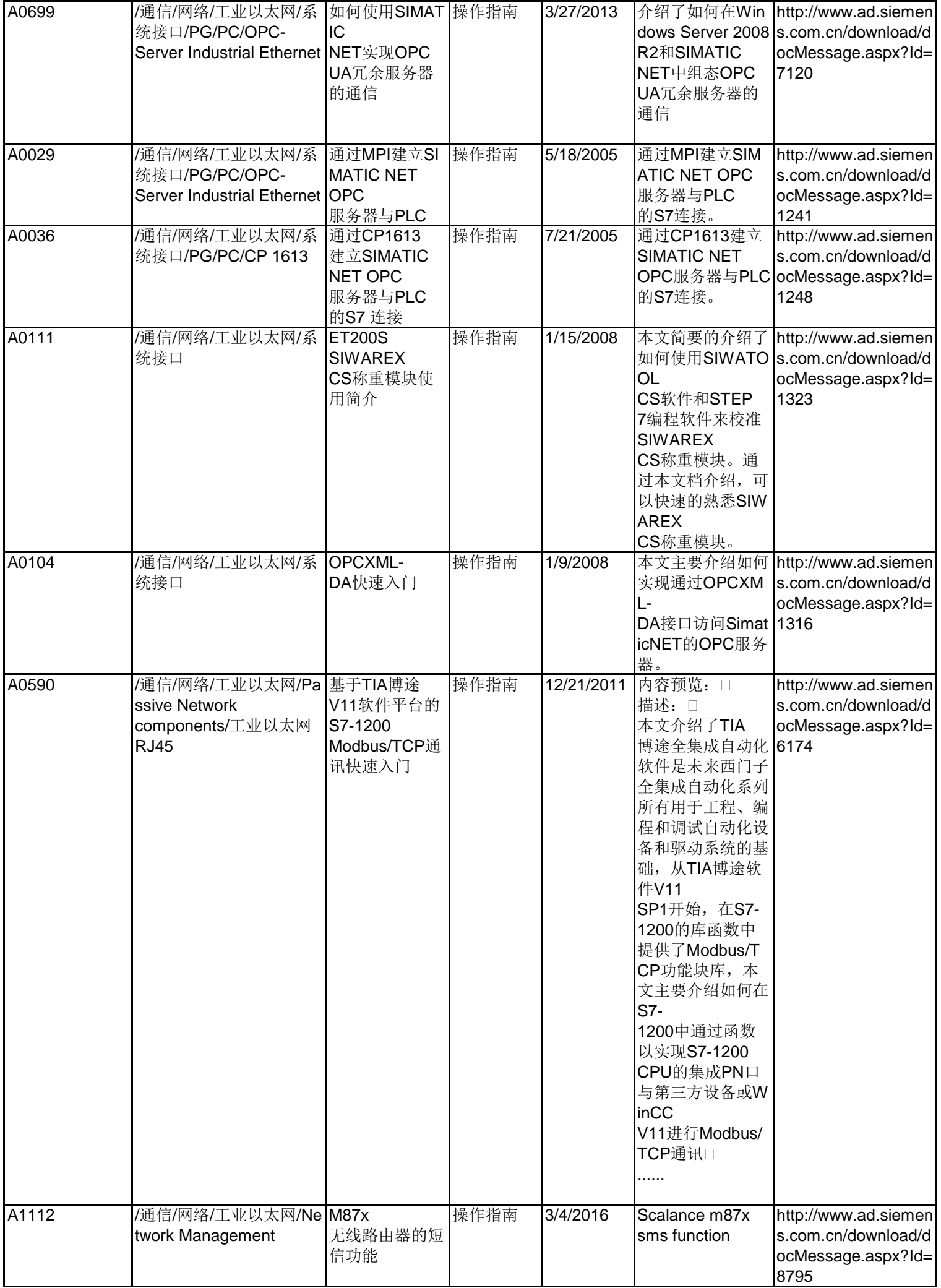

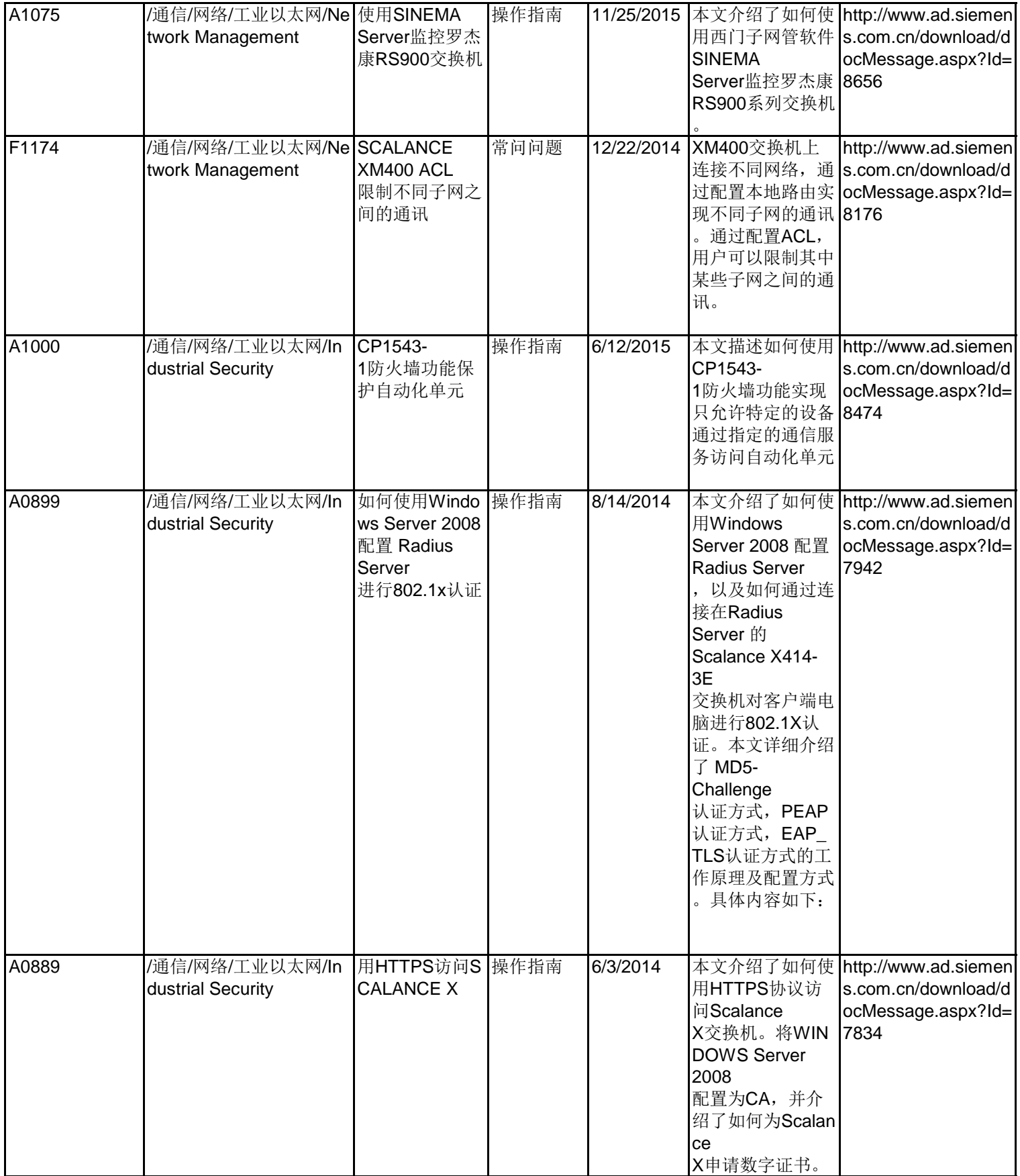

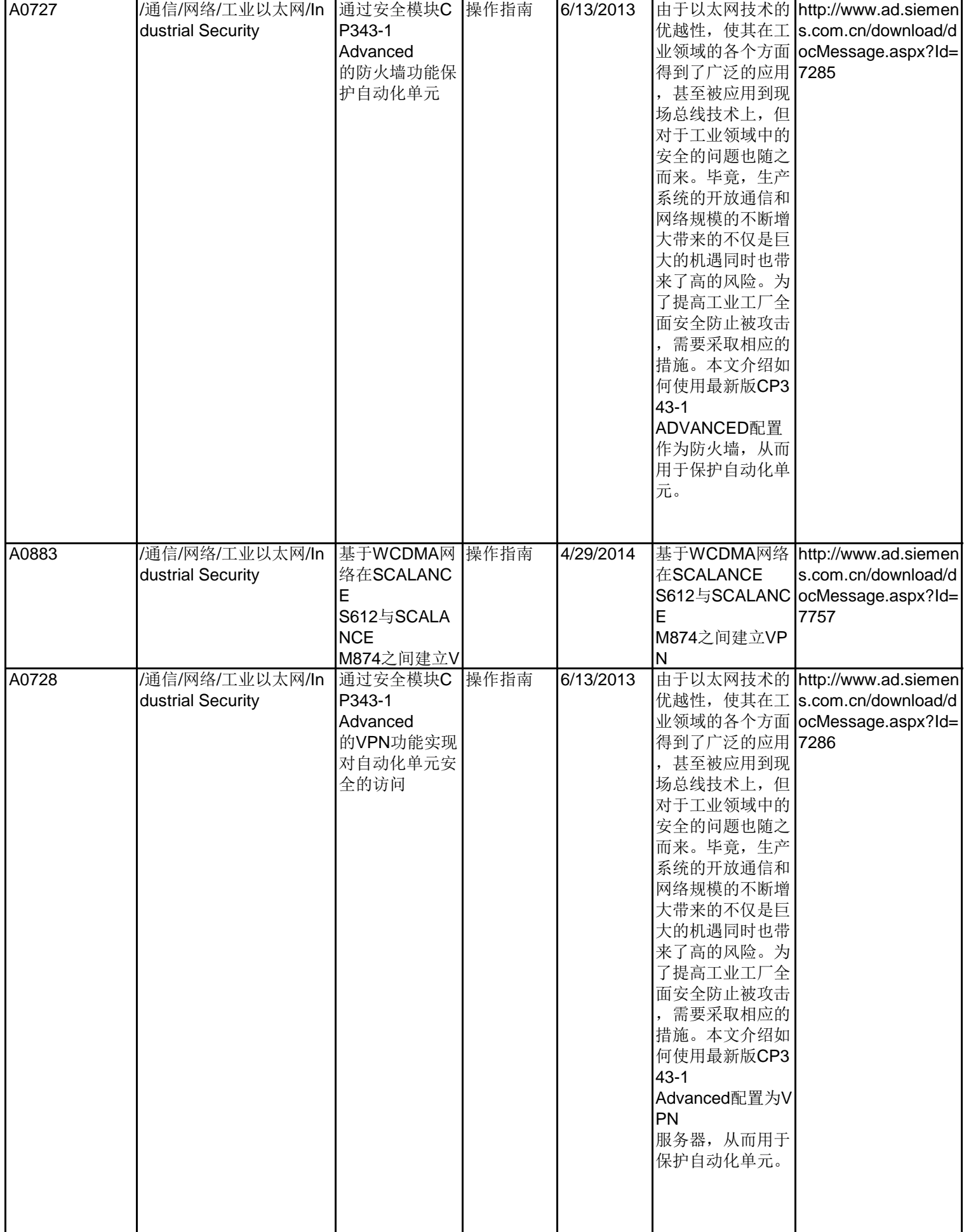

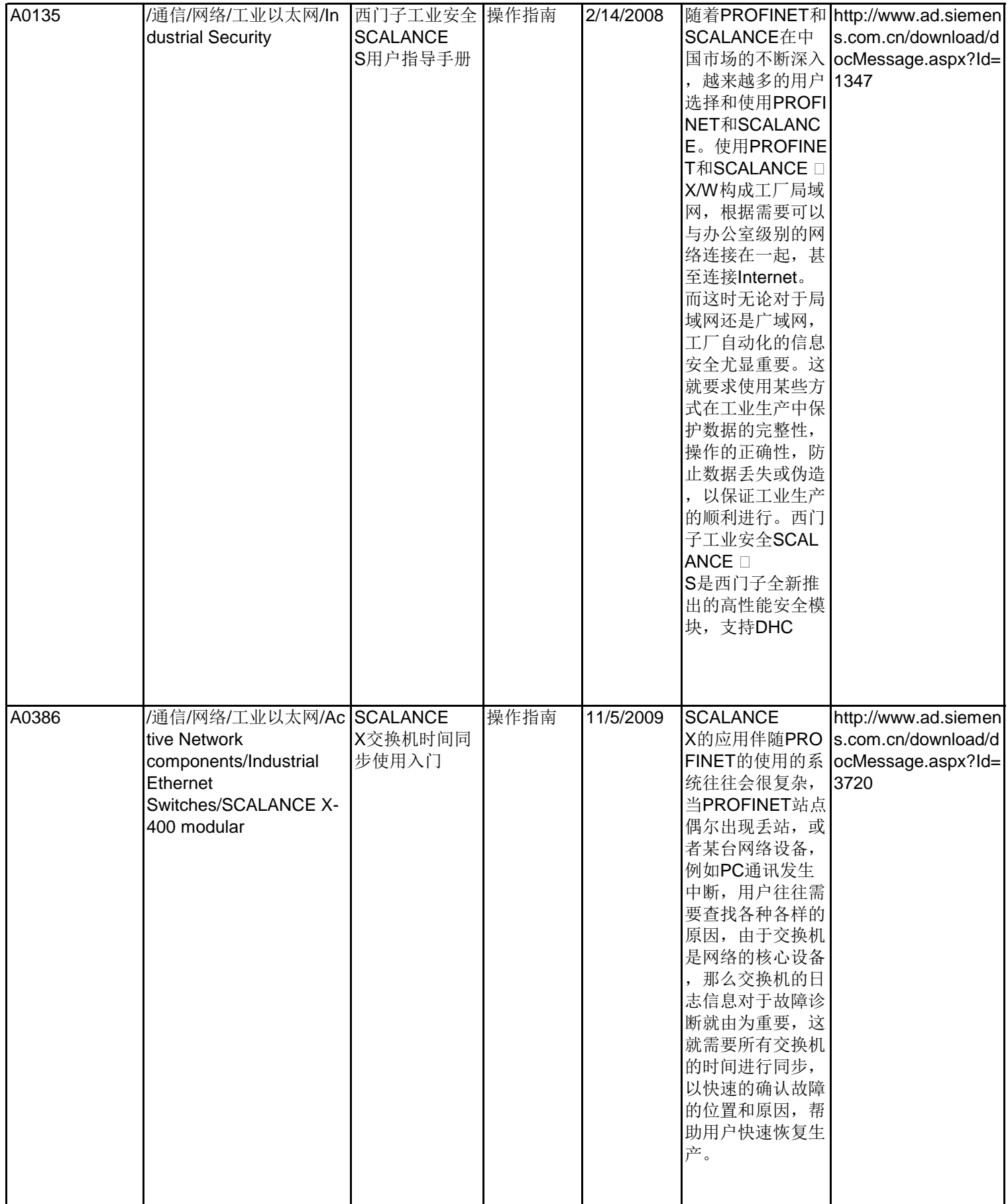

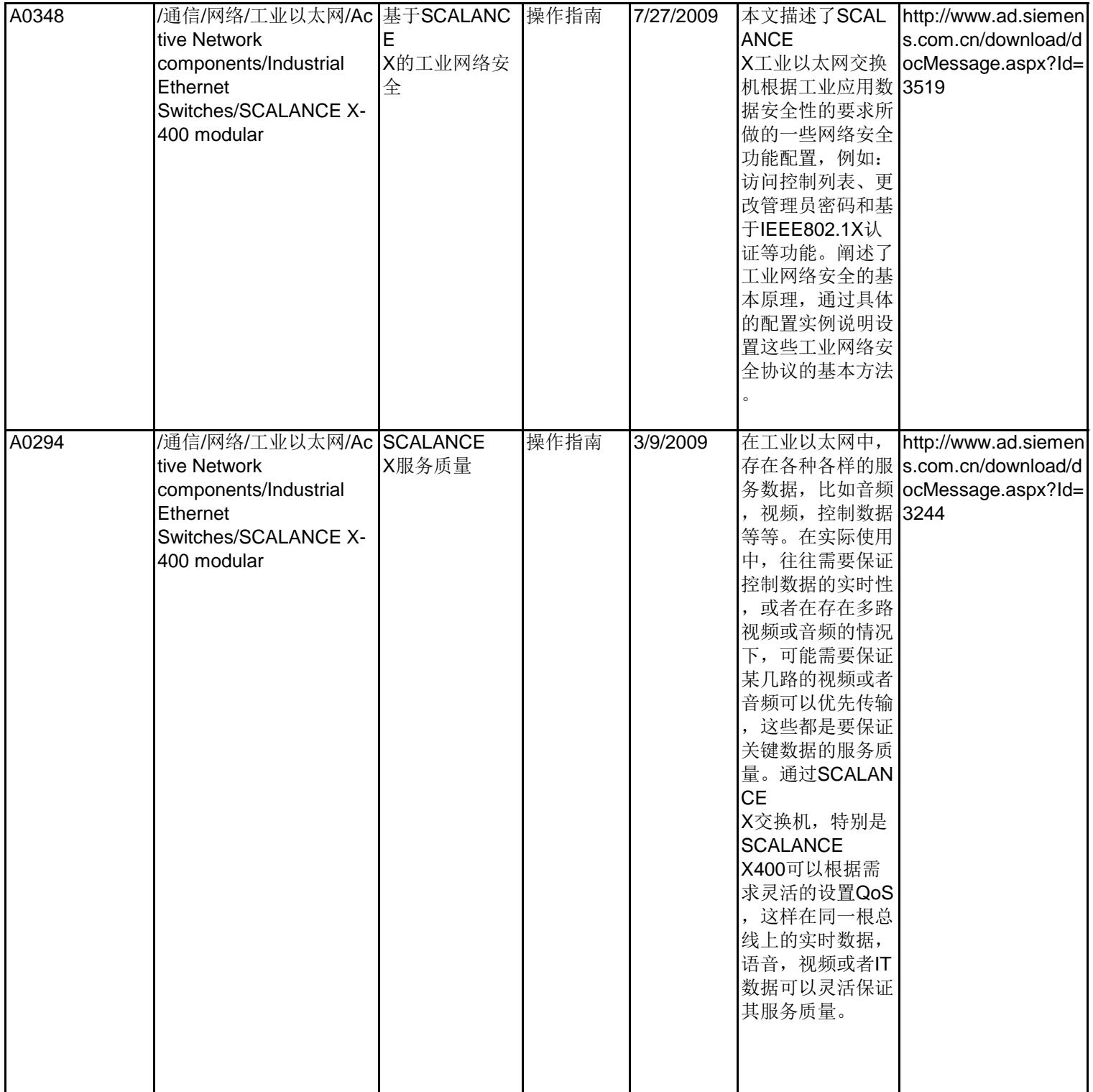

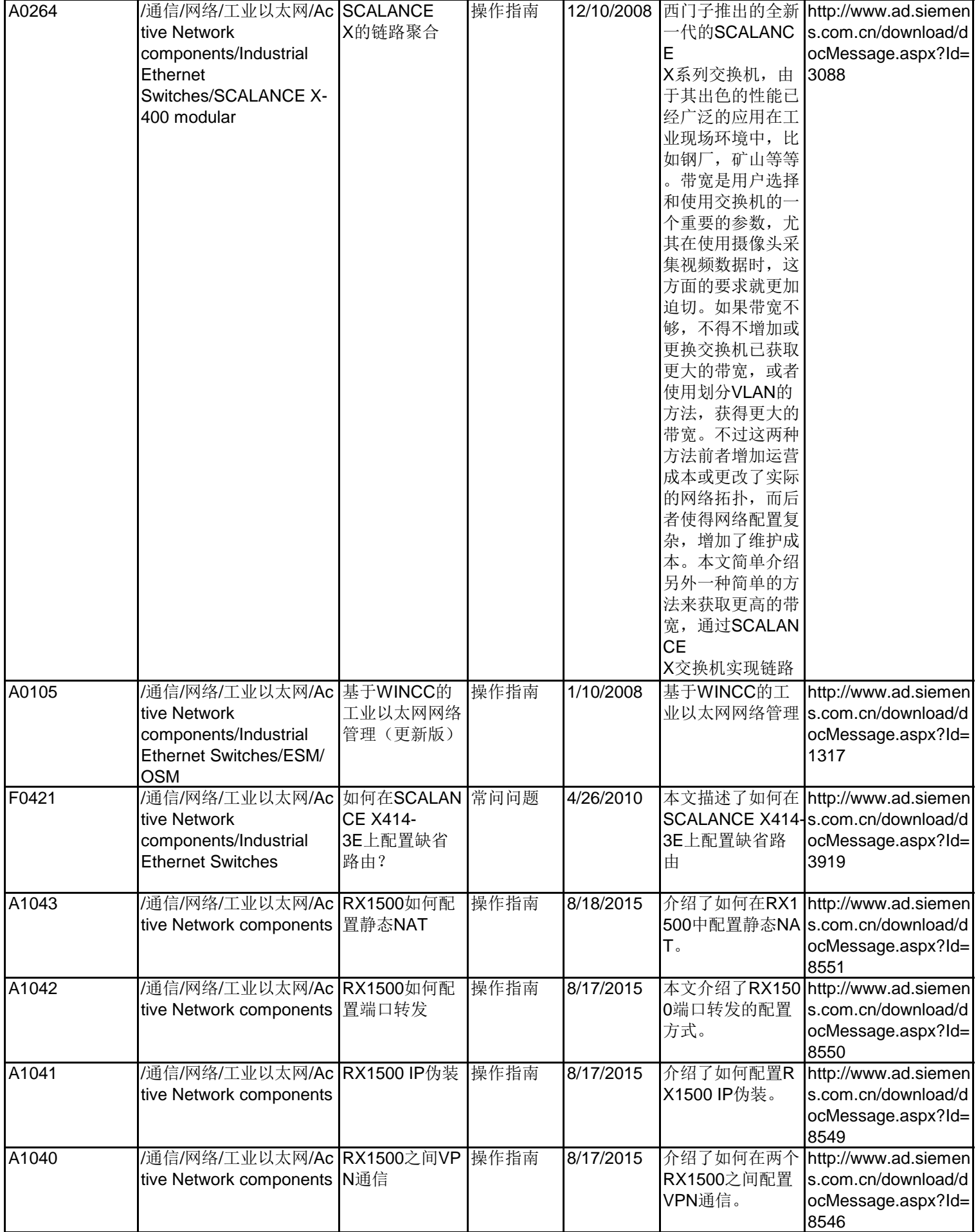

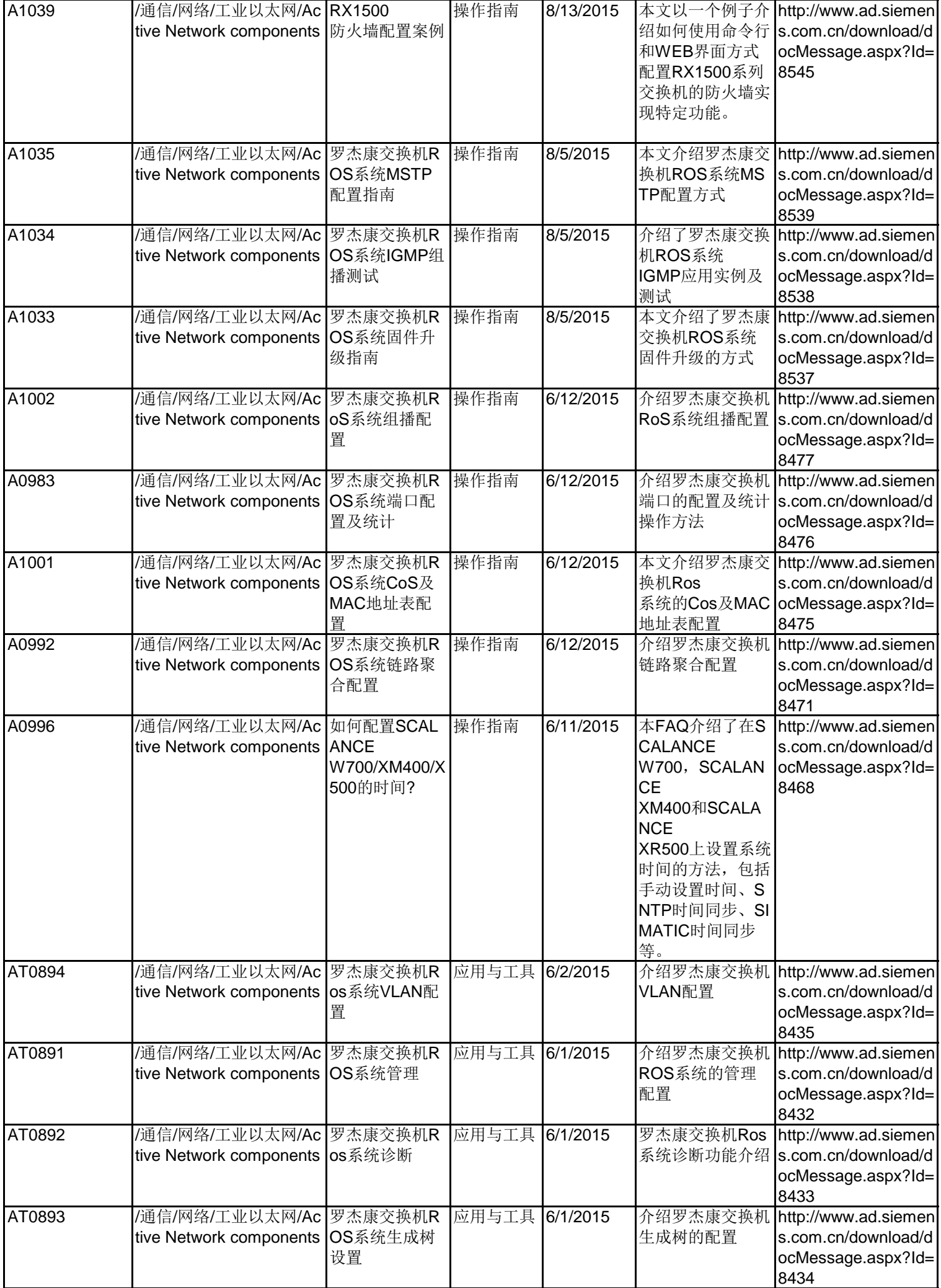

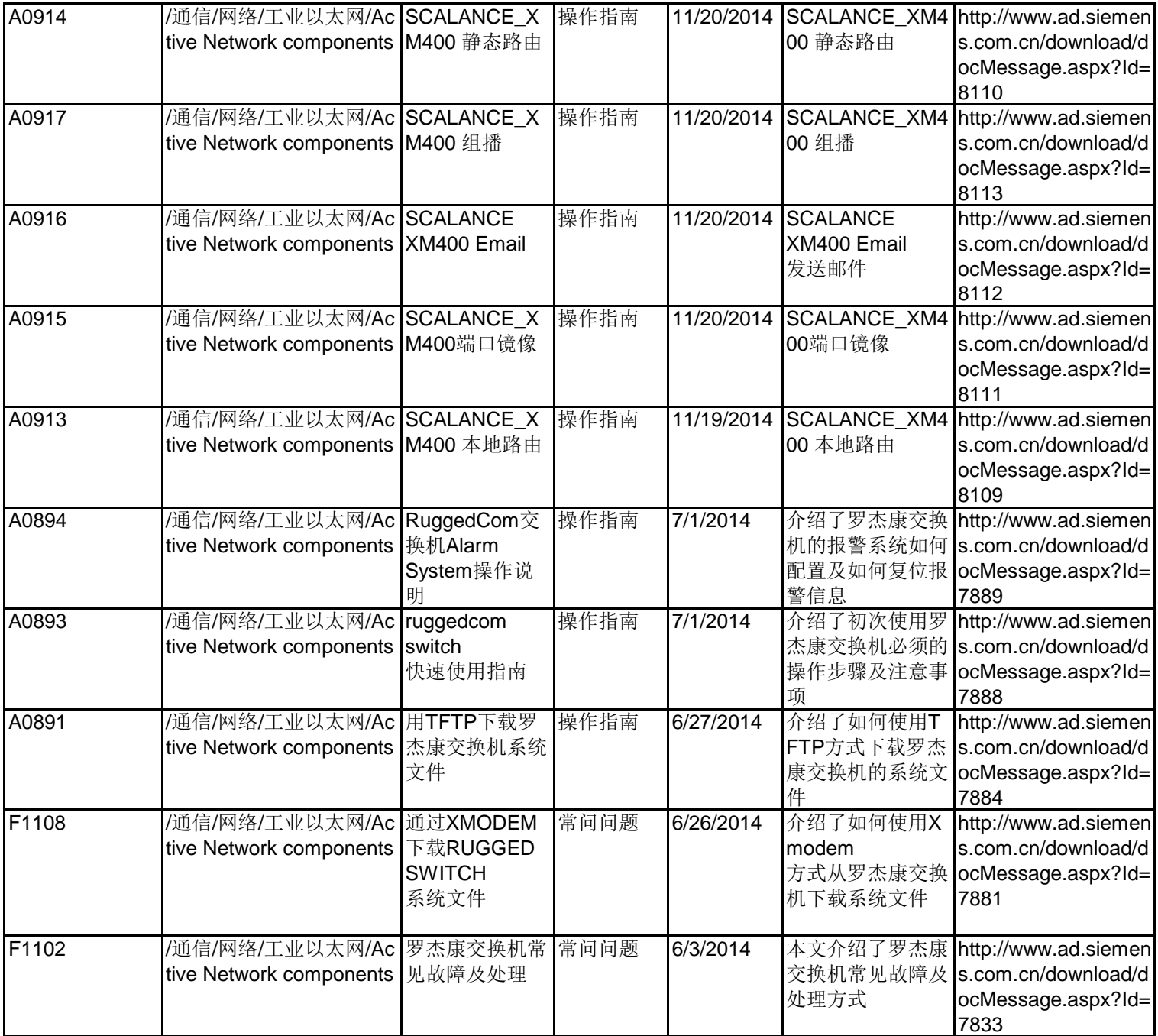

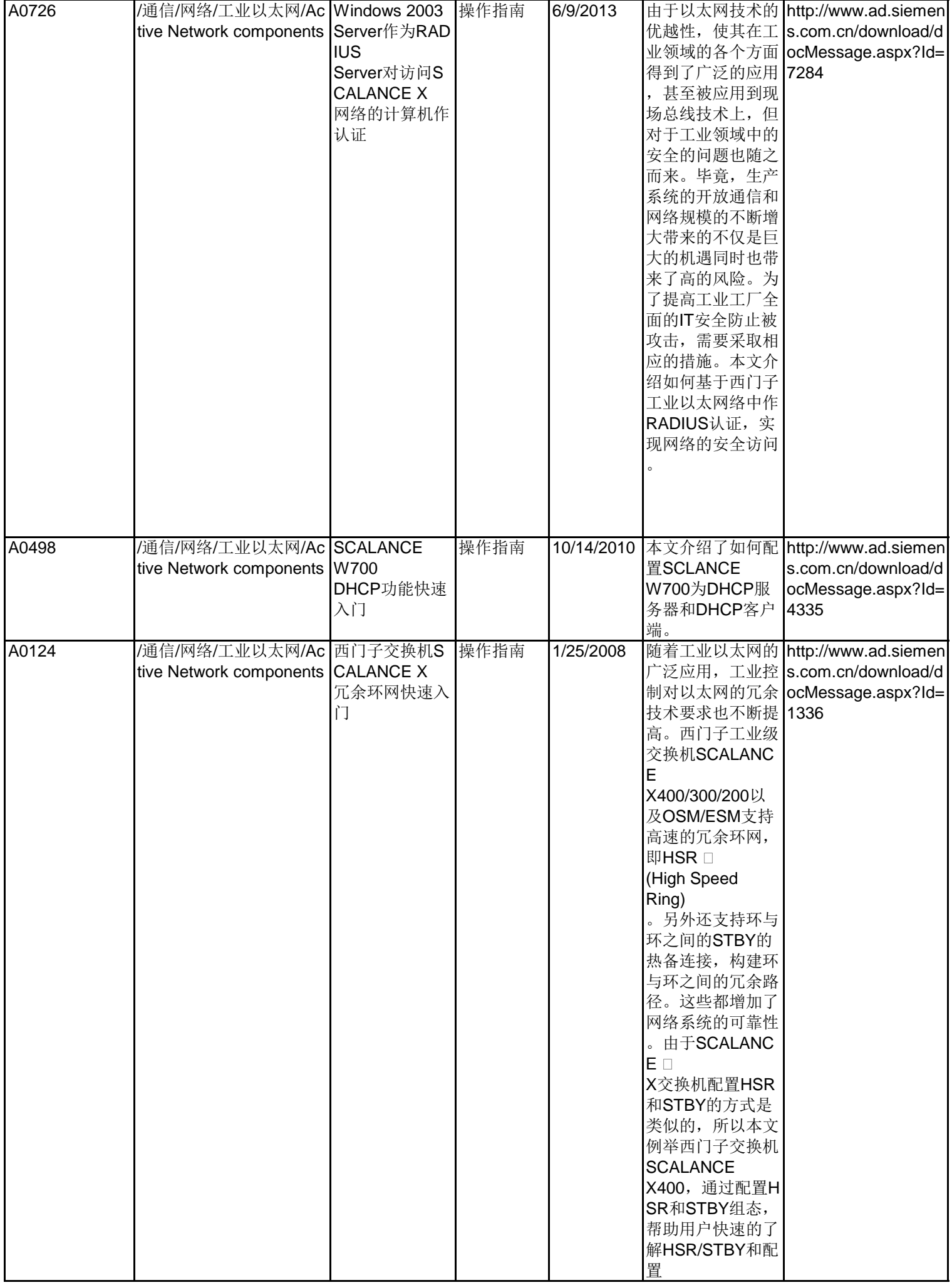

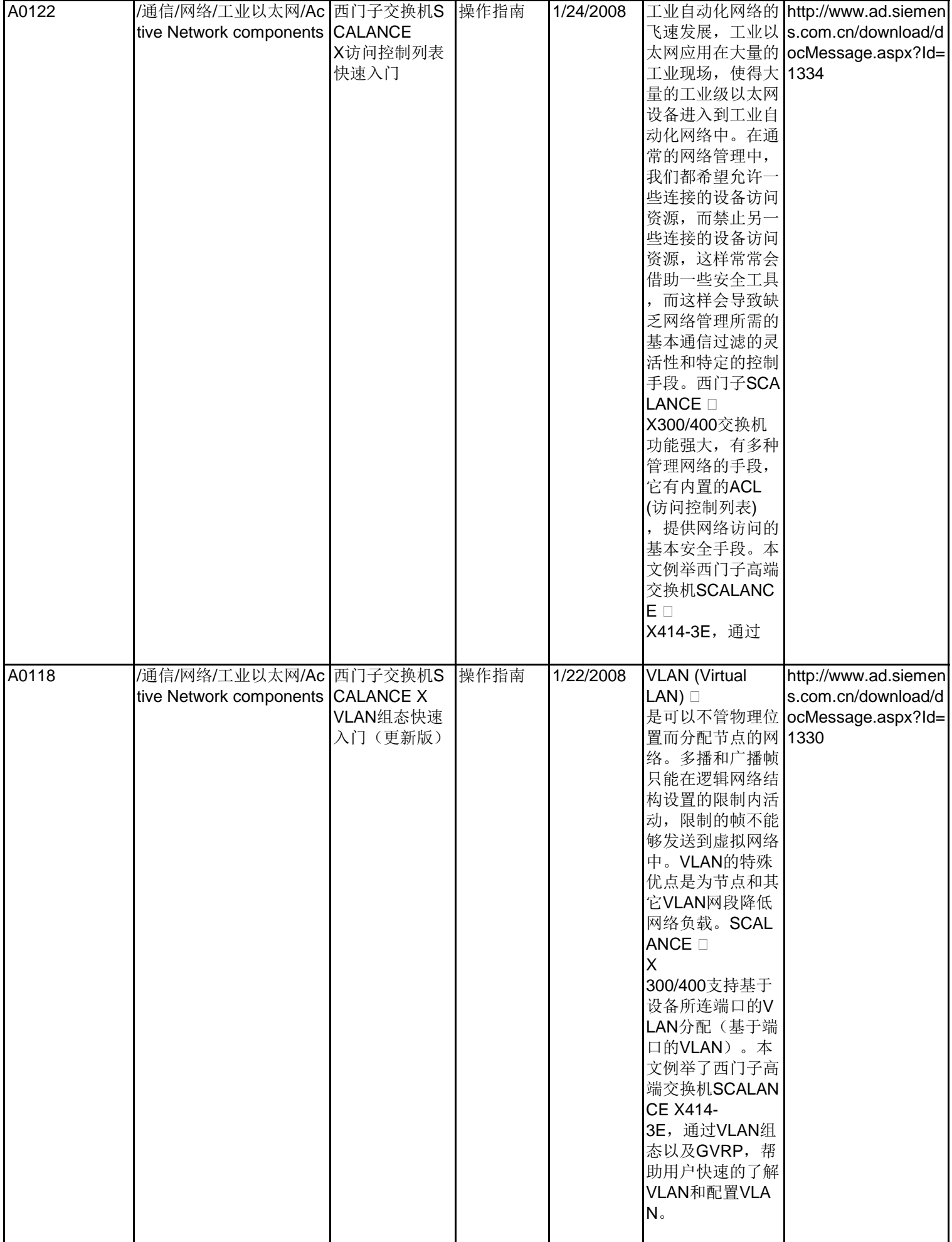

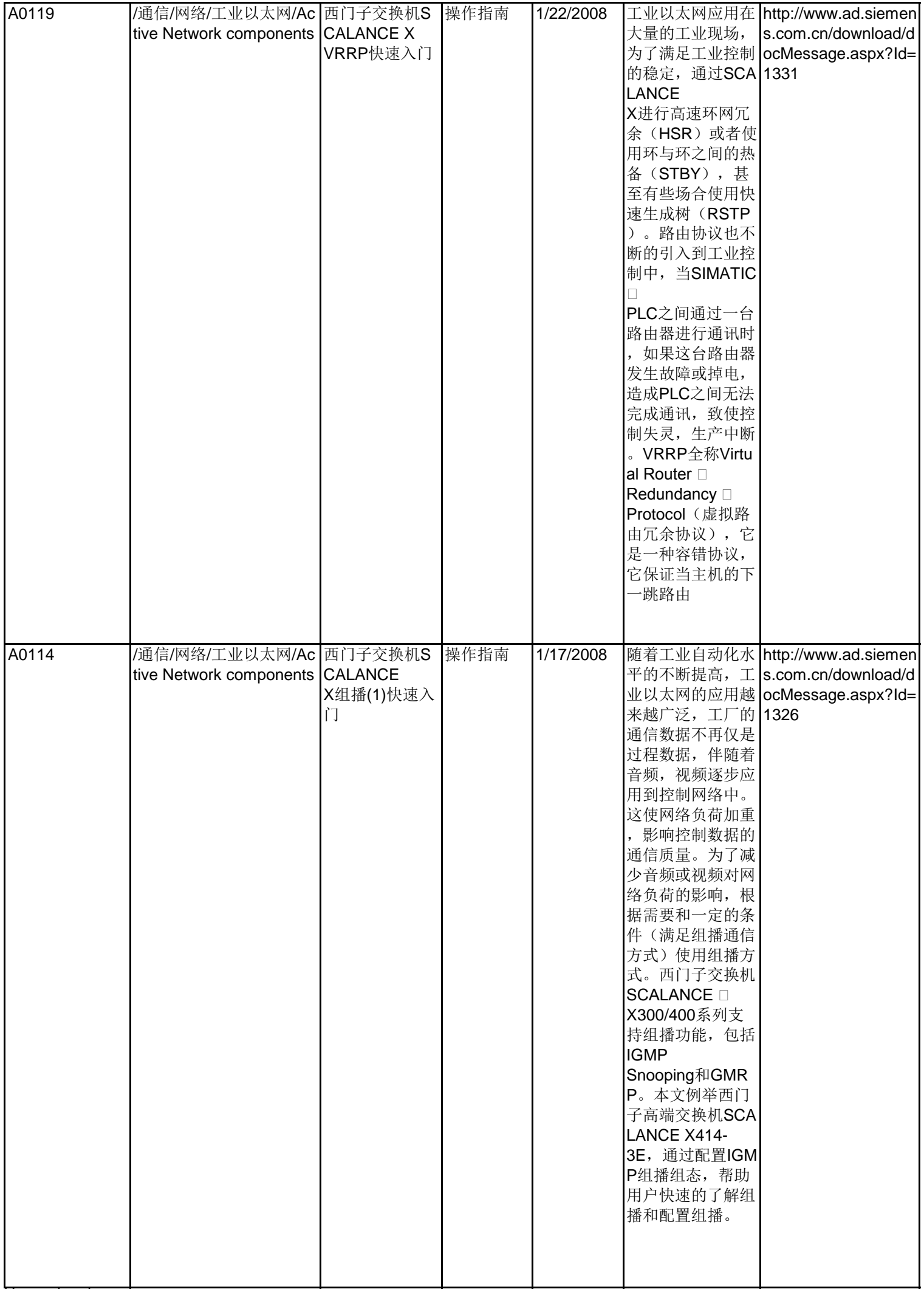

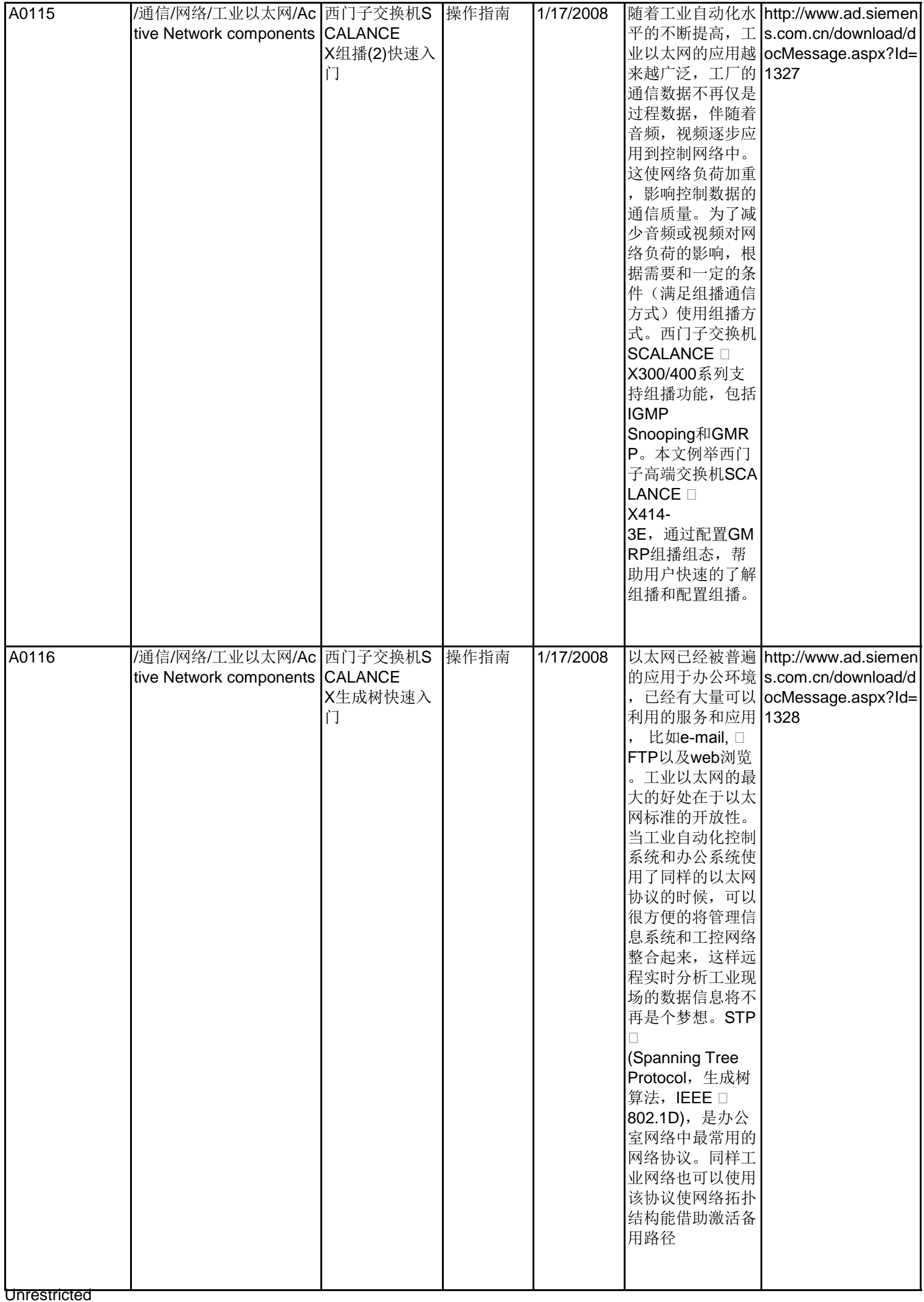

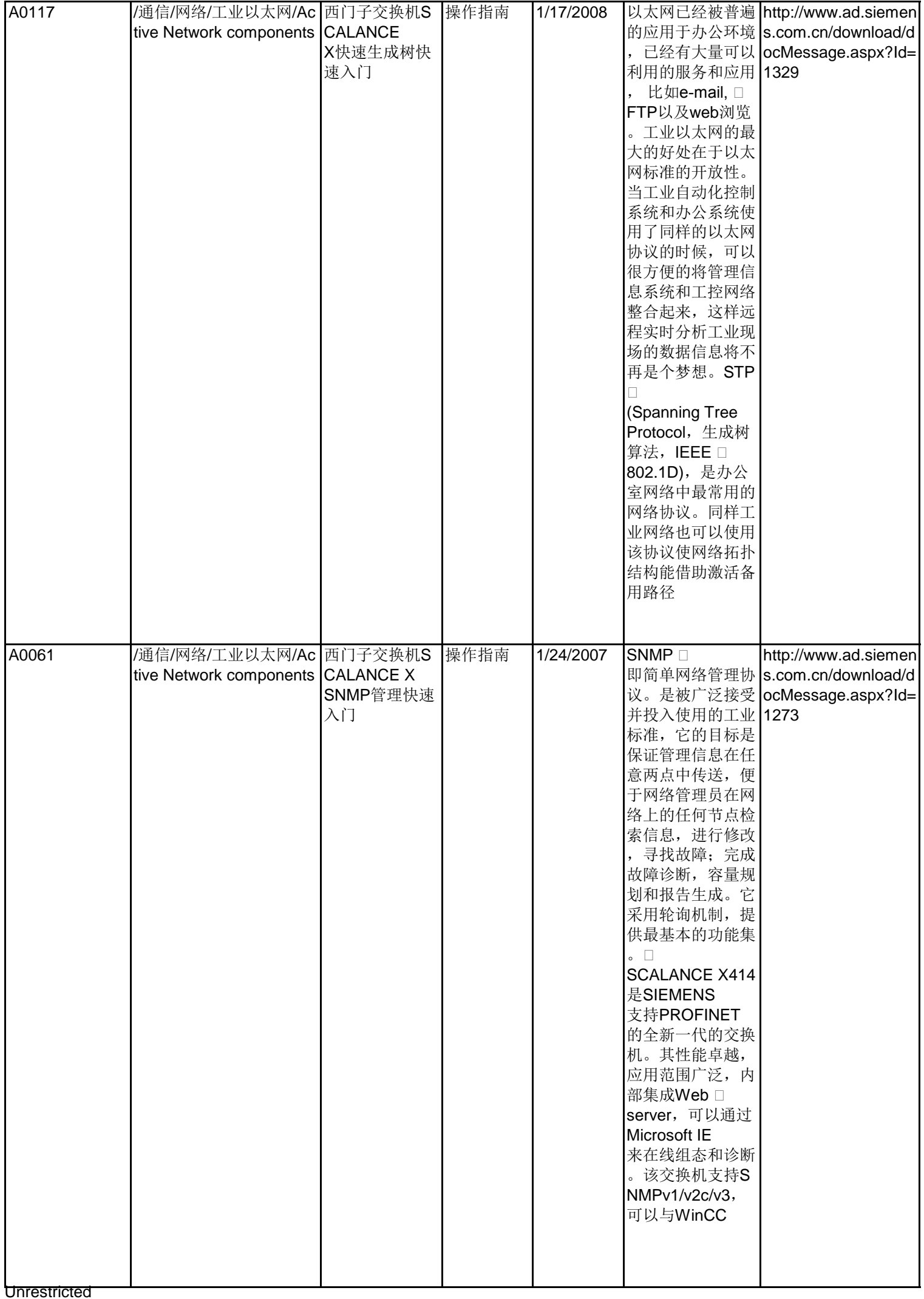

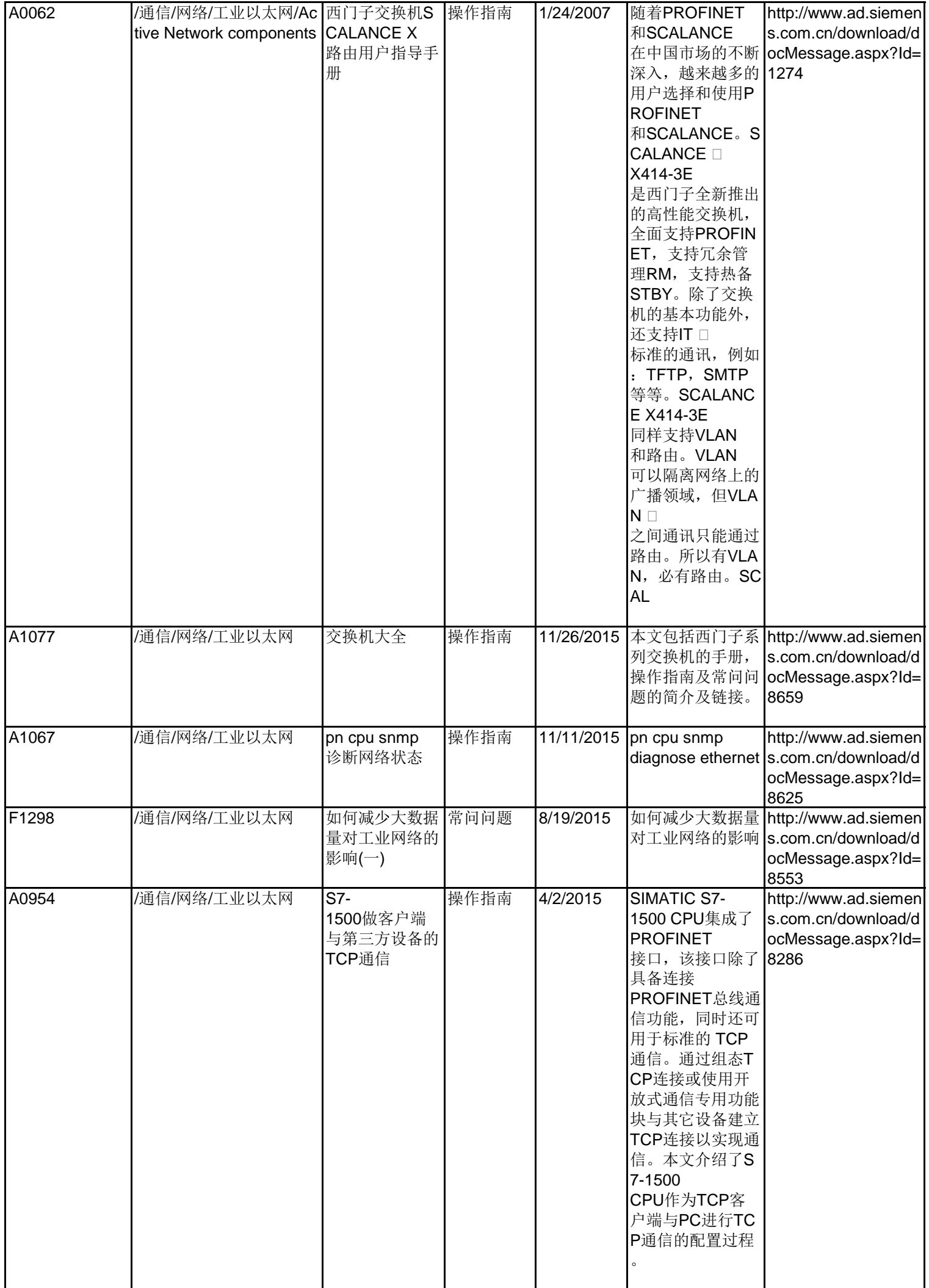

**Unrestricted** 

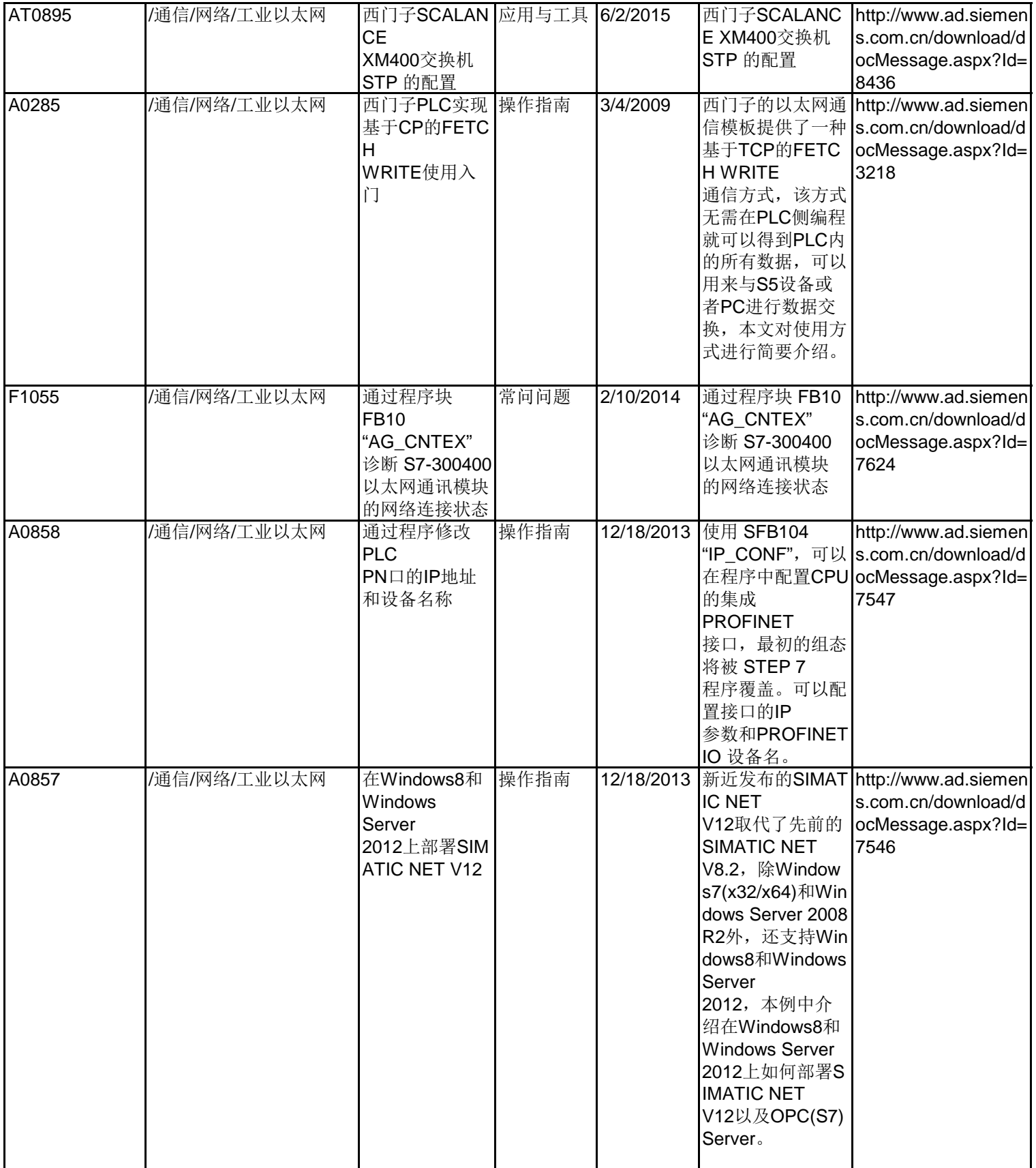

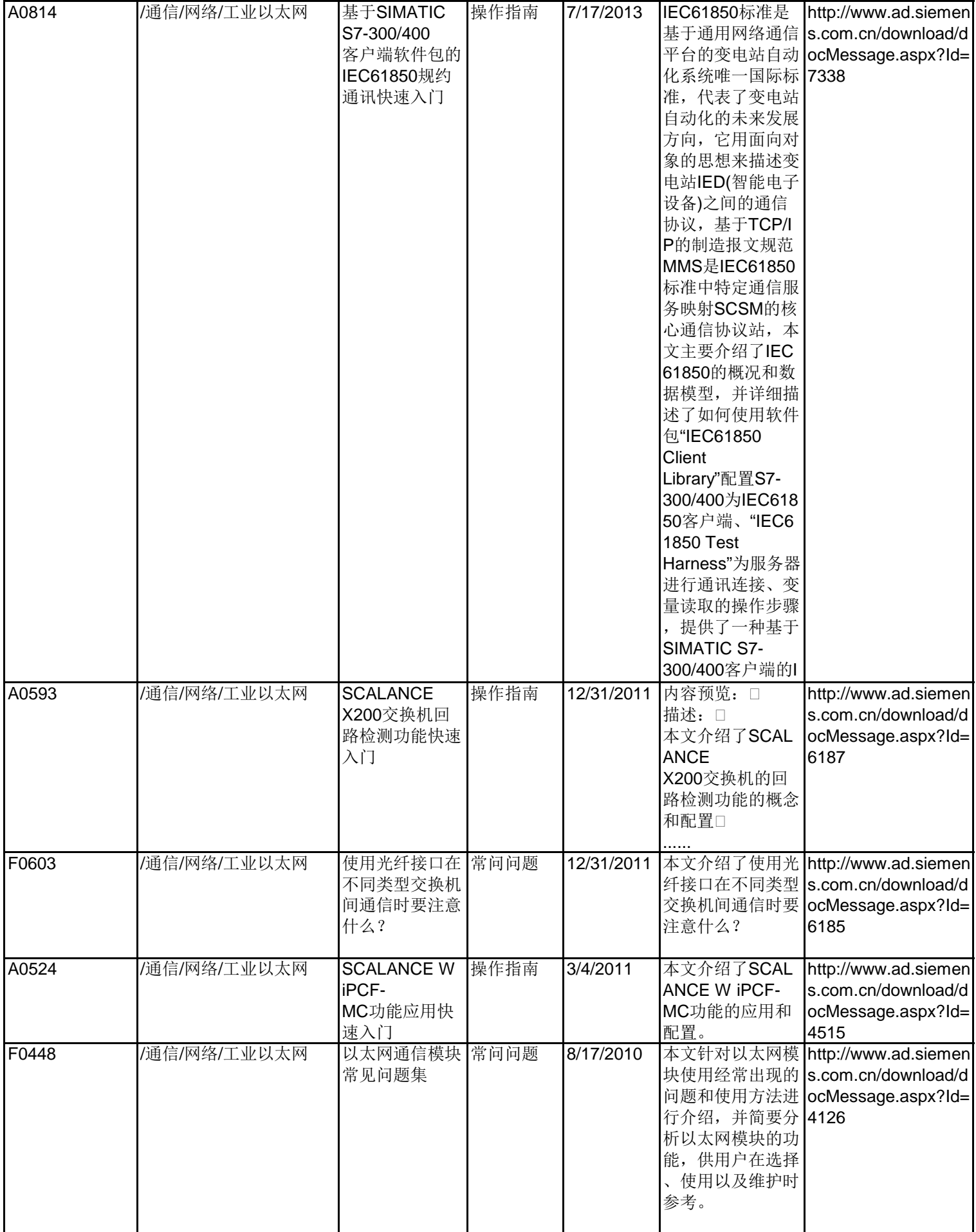
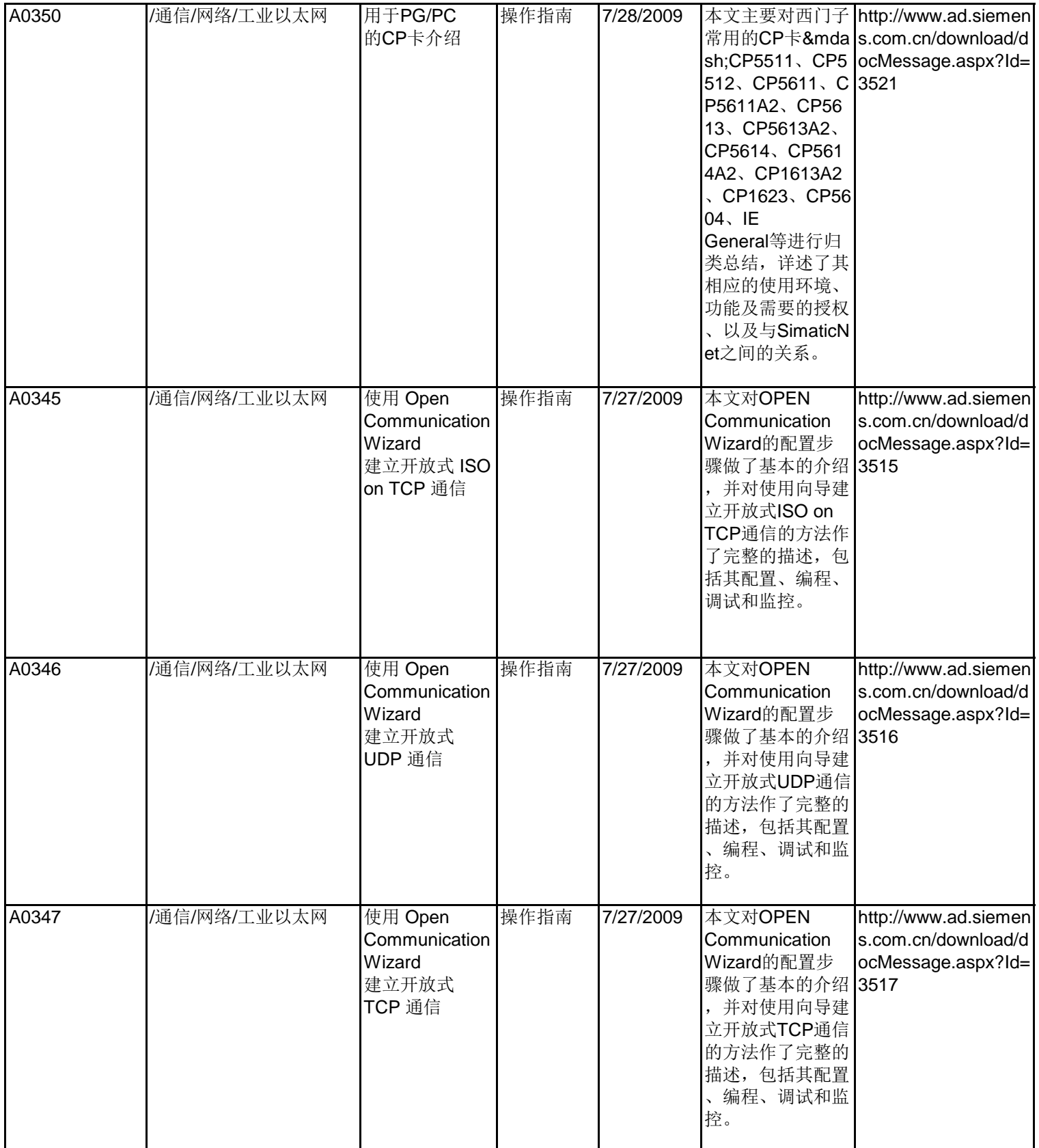

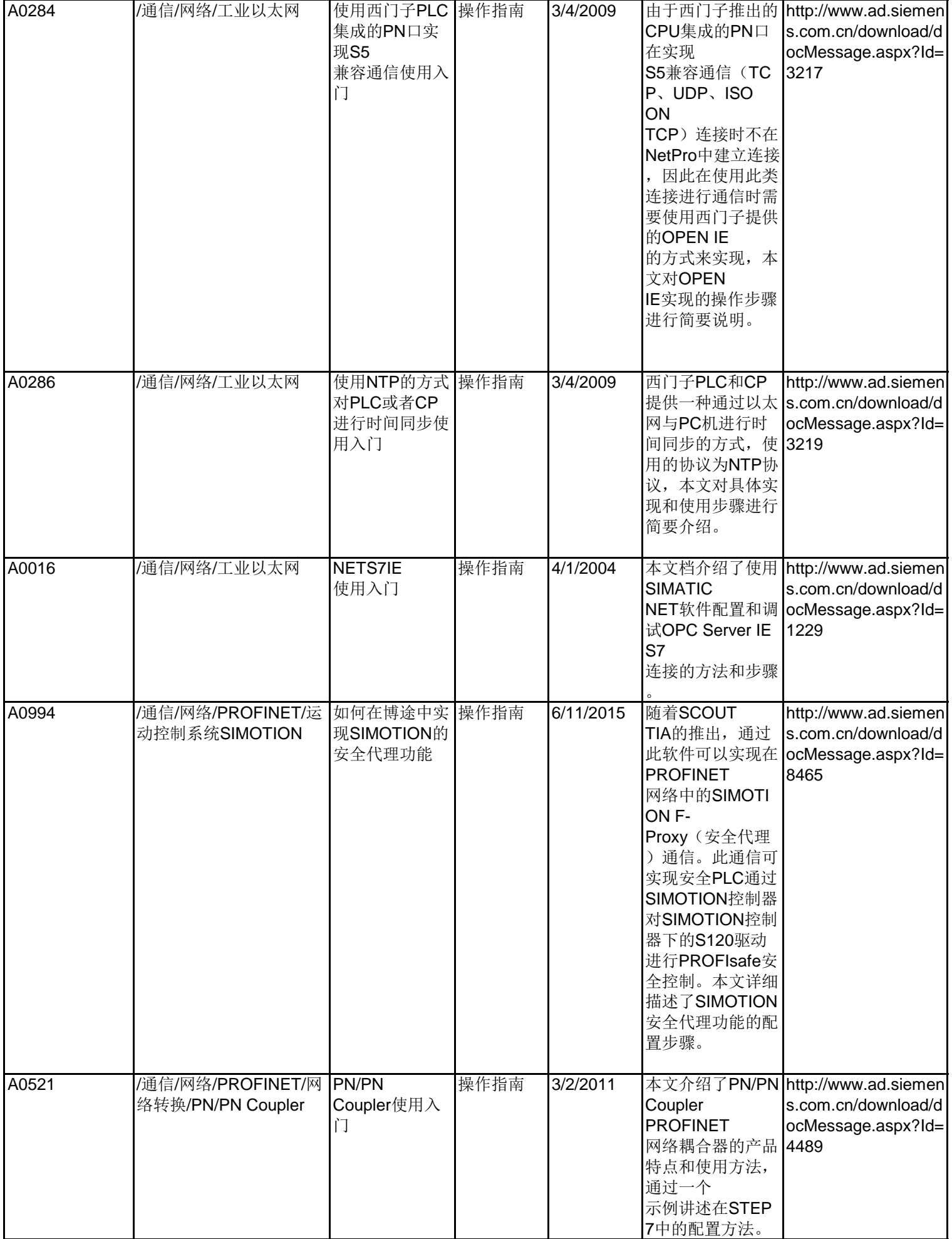

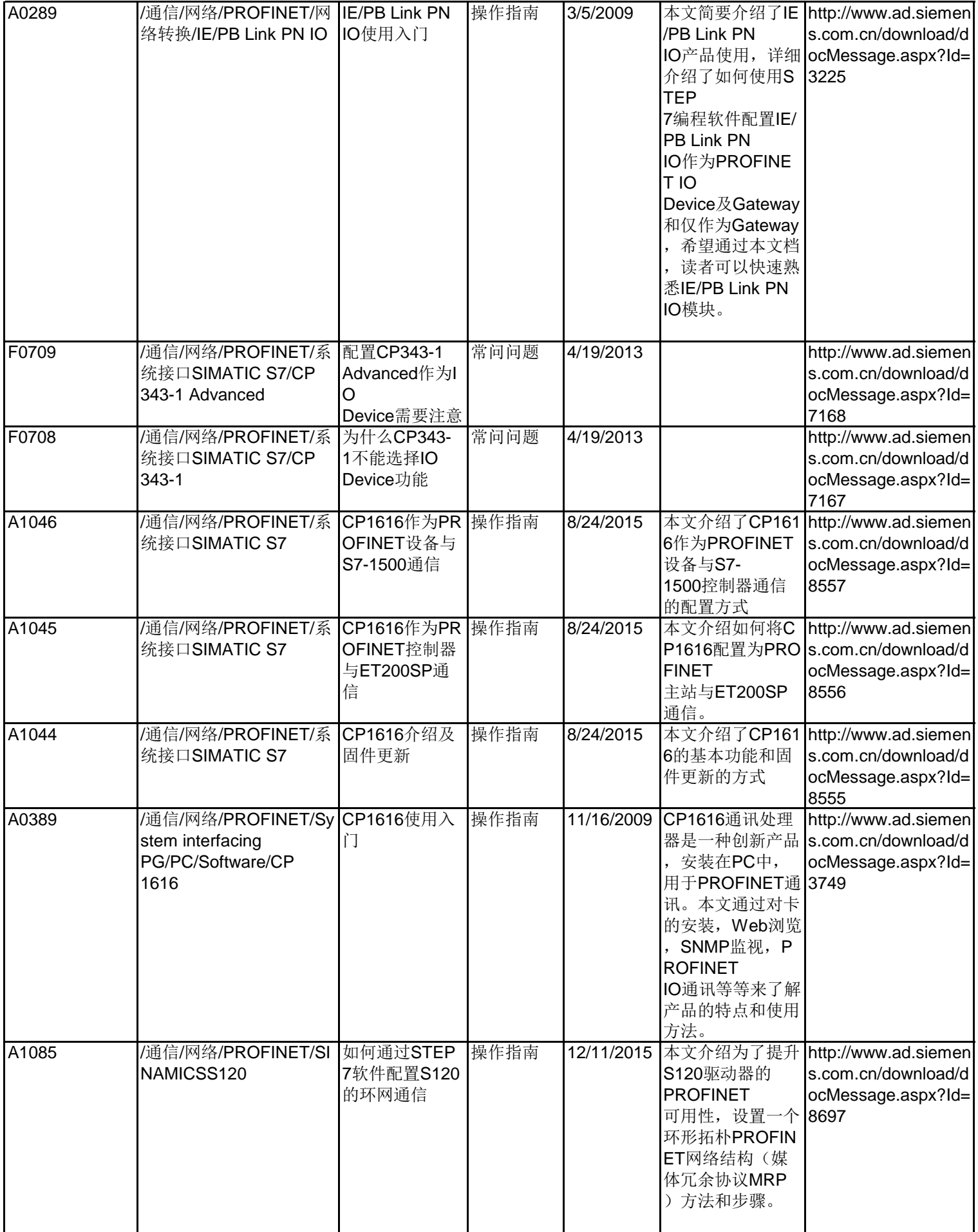

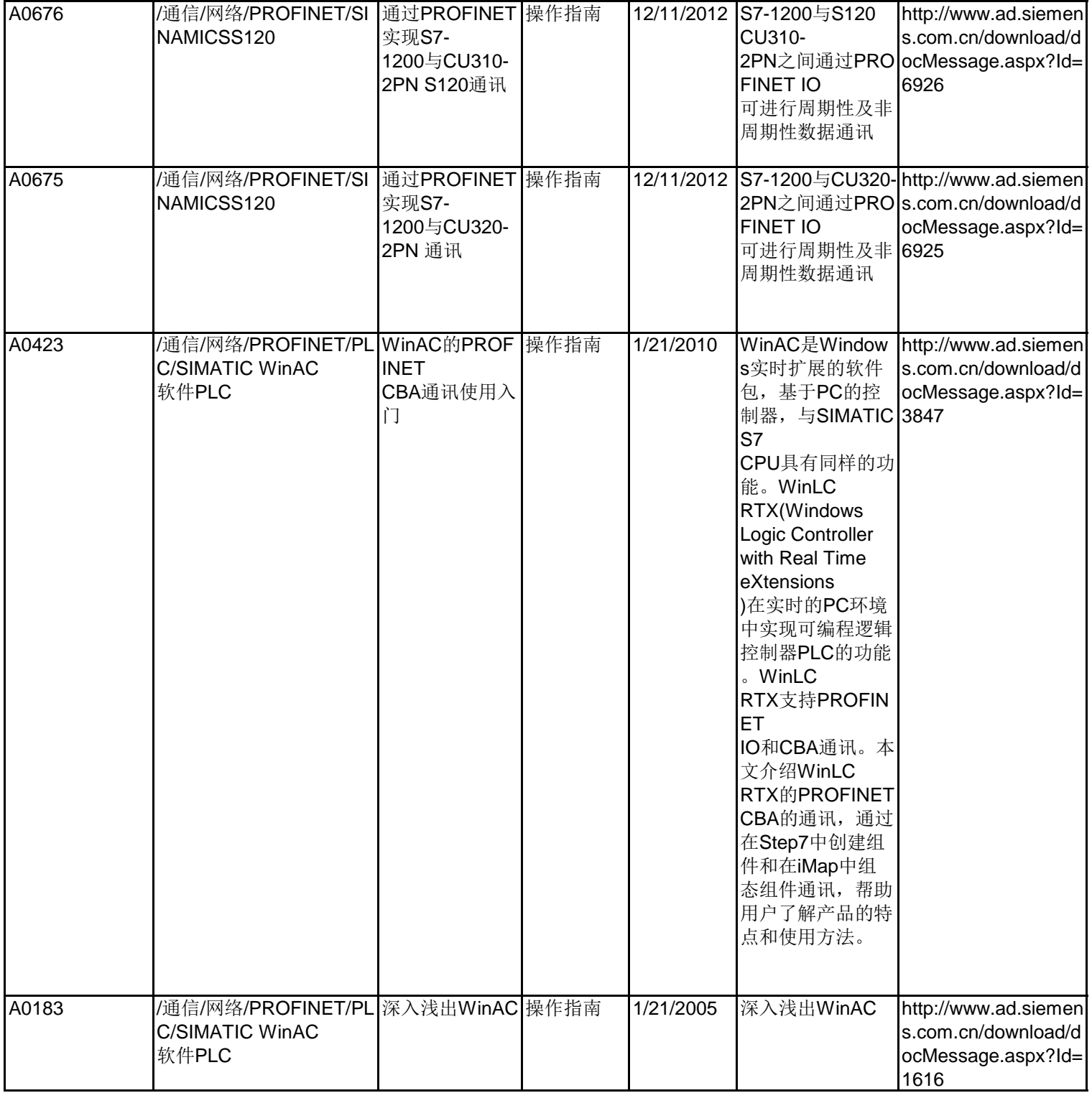

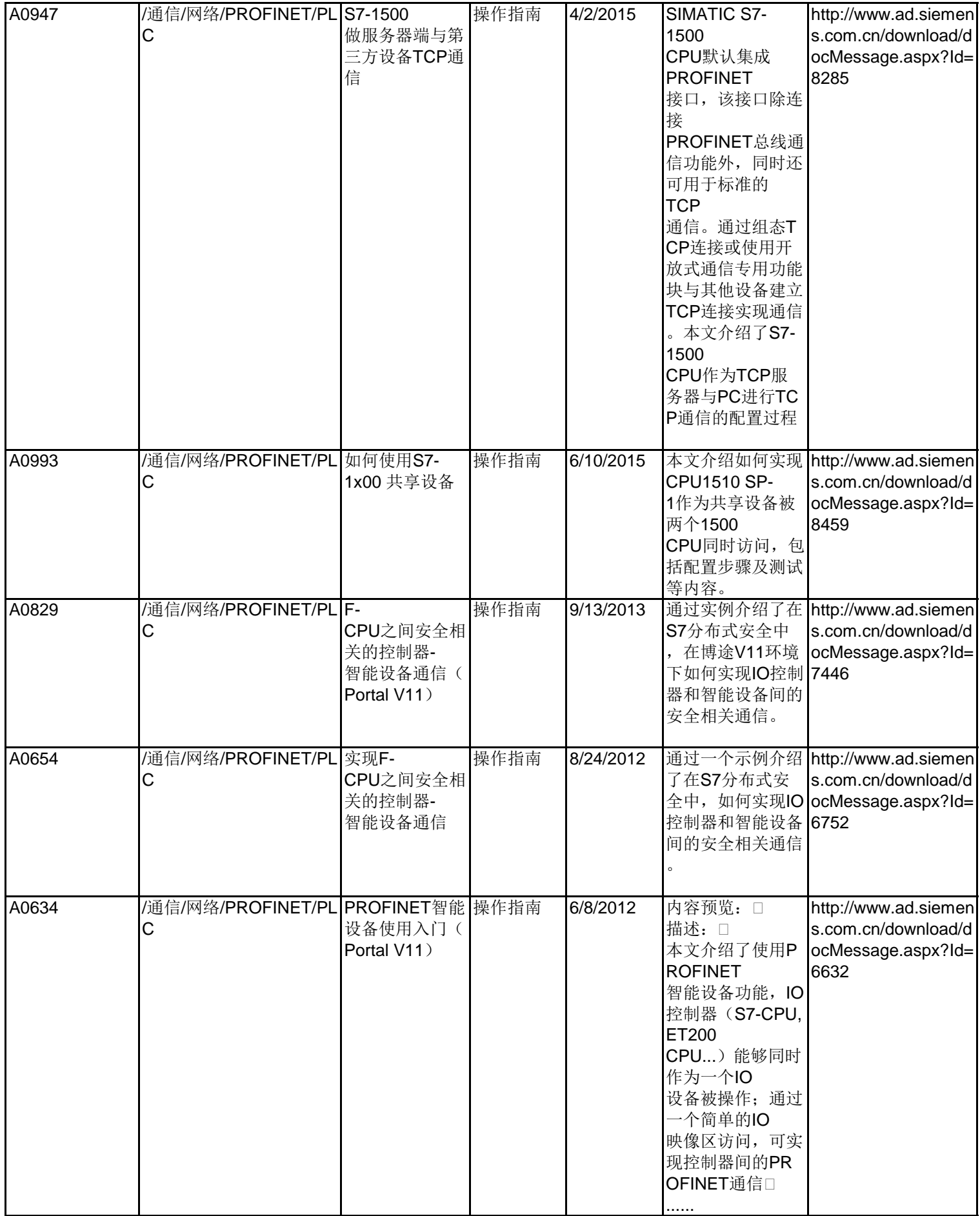

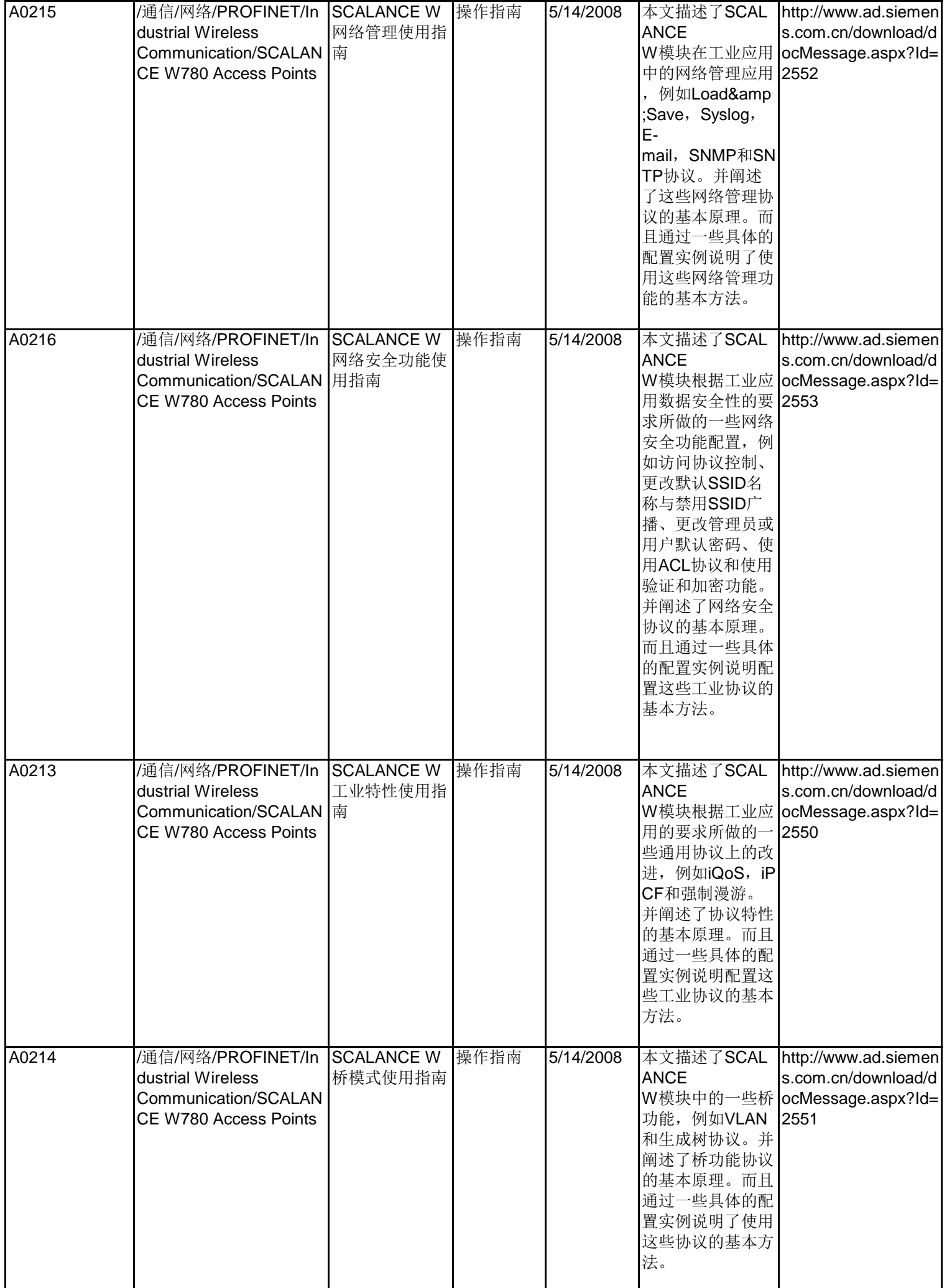

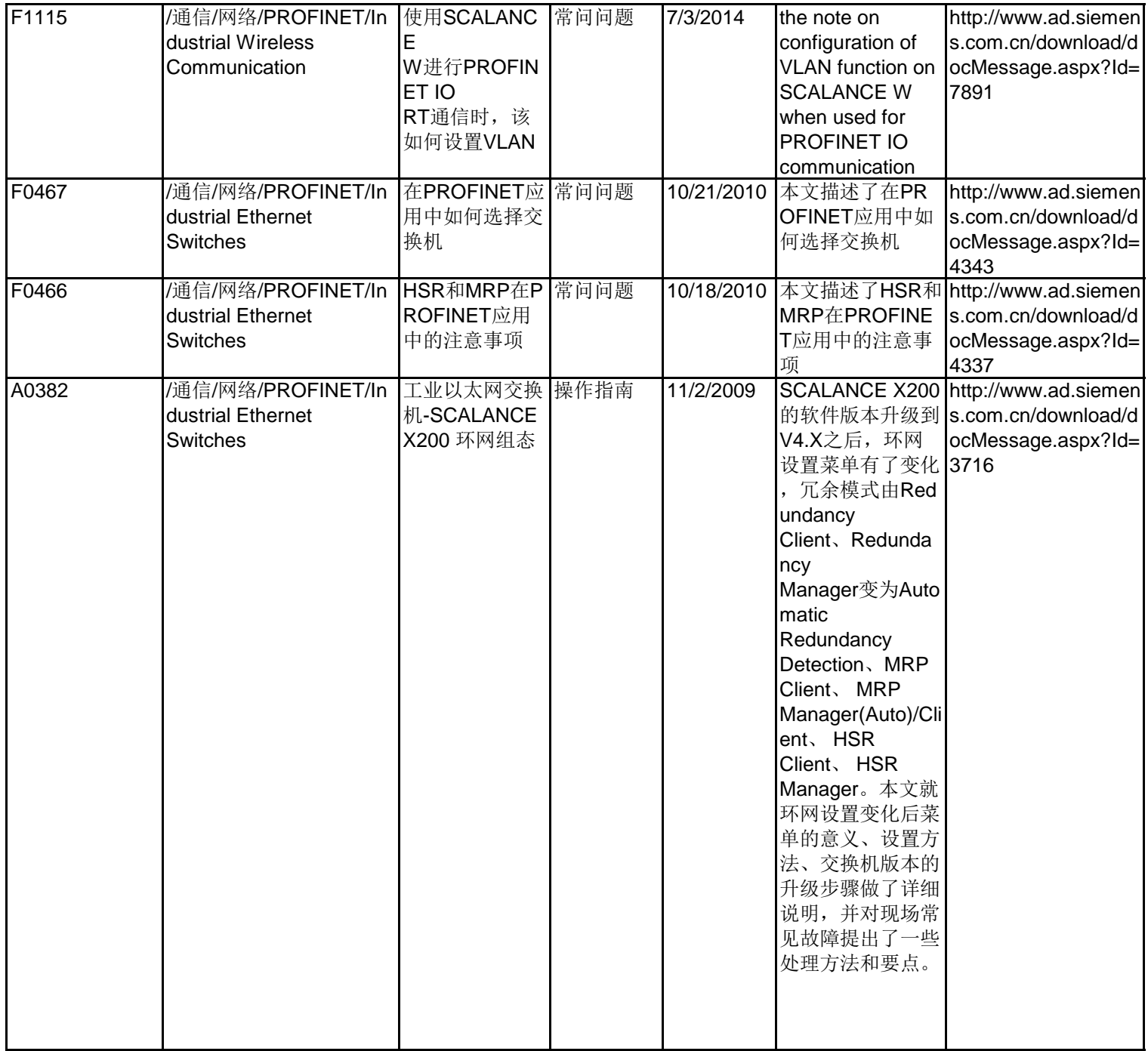

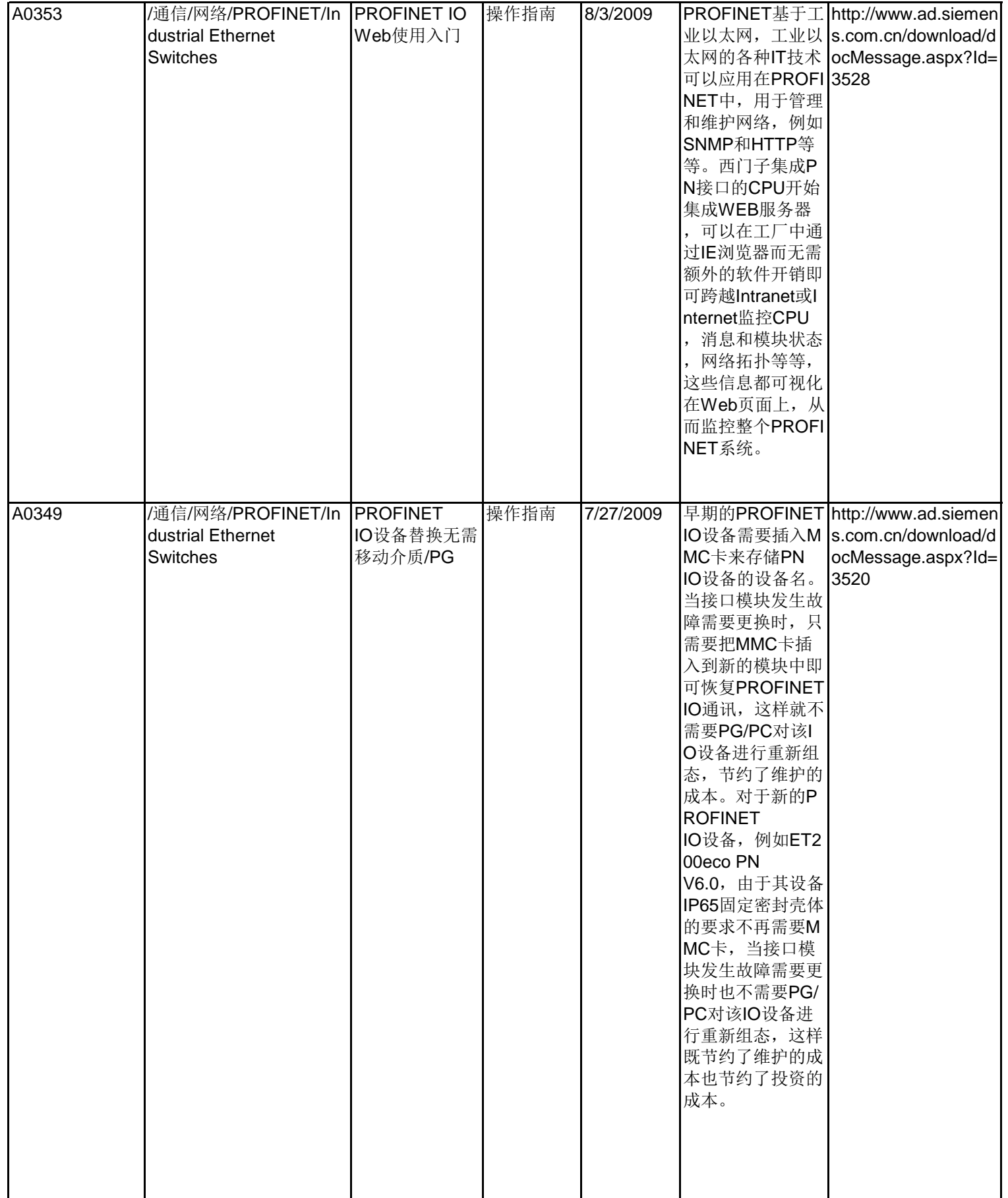

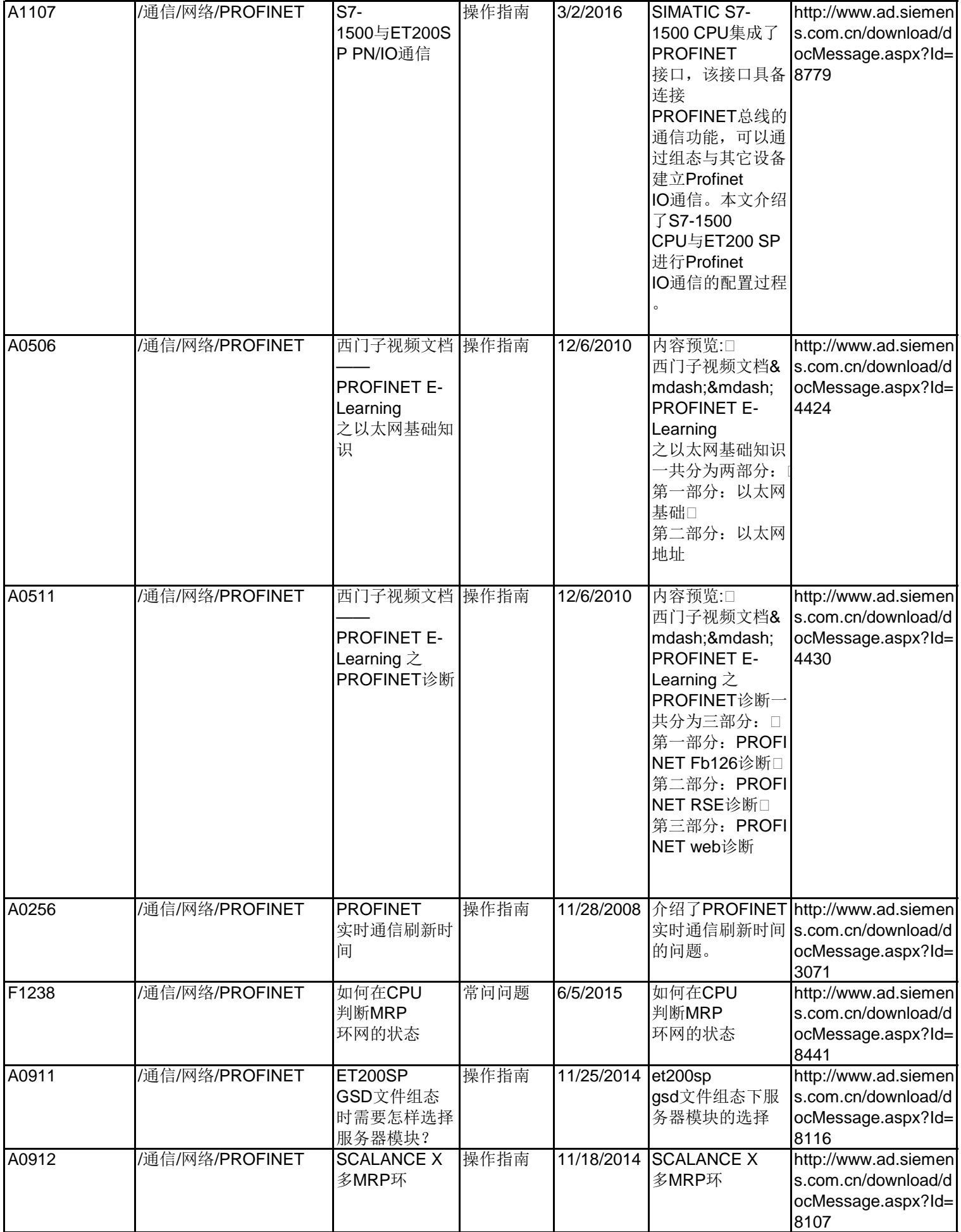

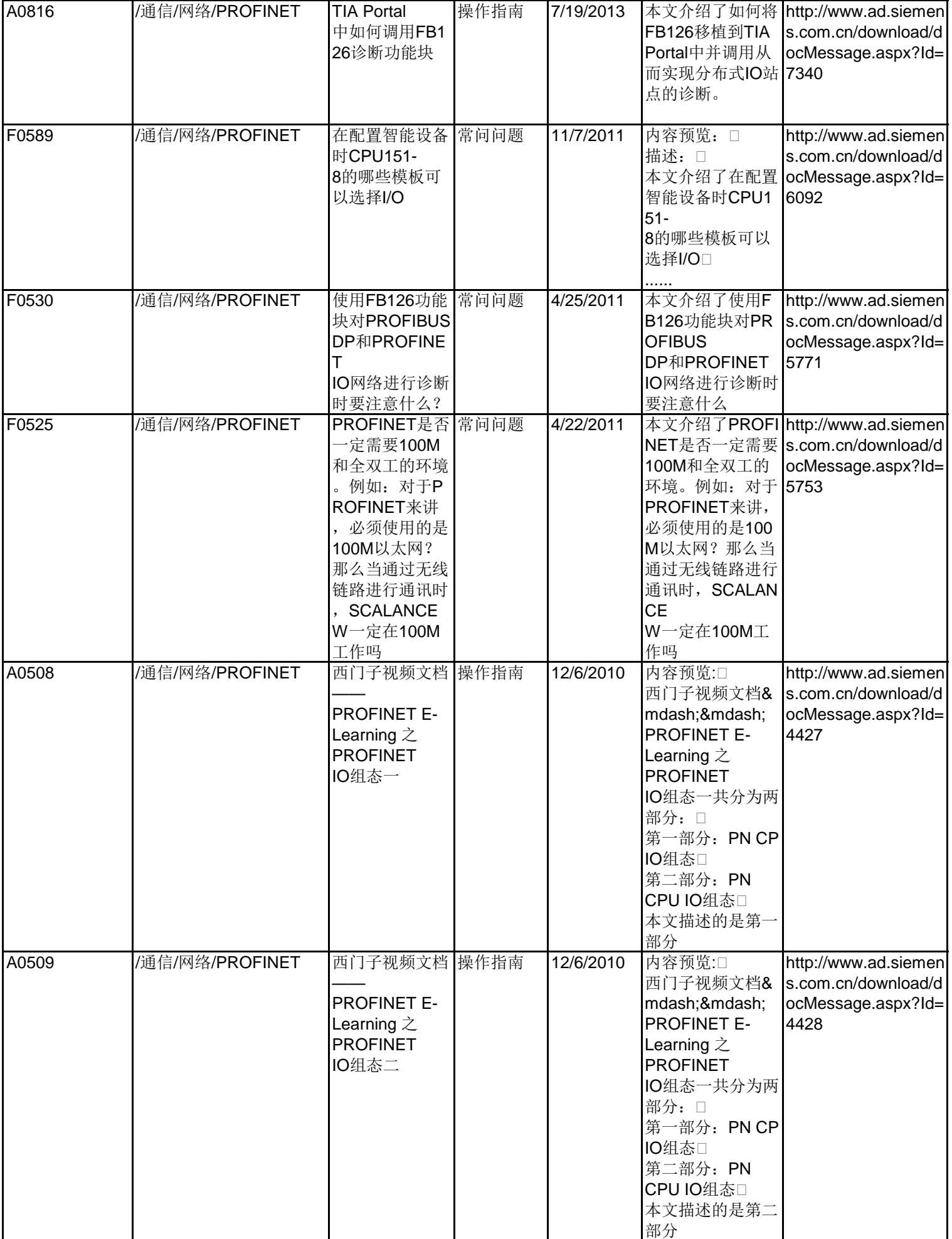

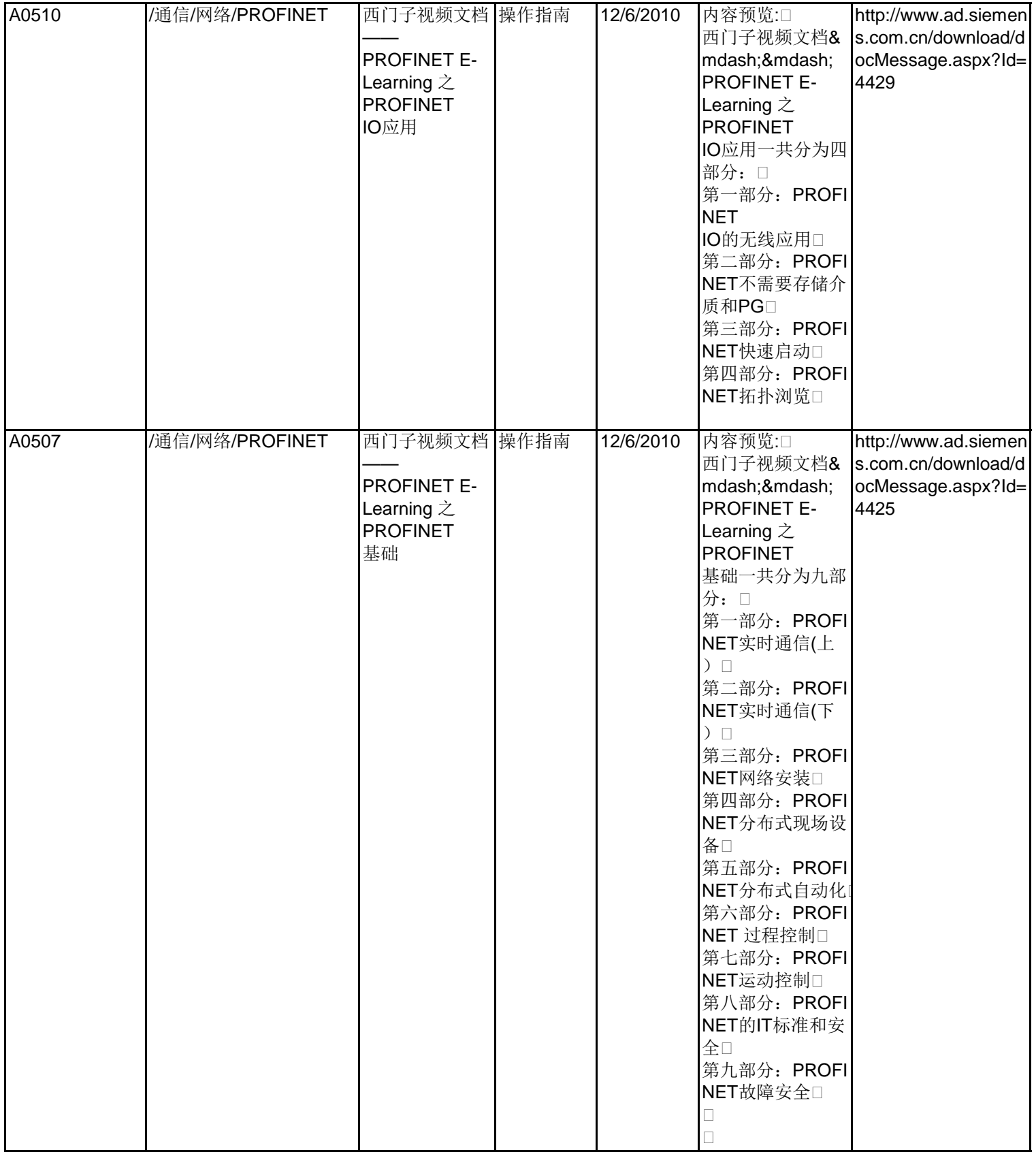

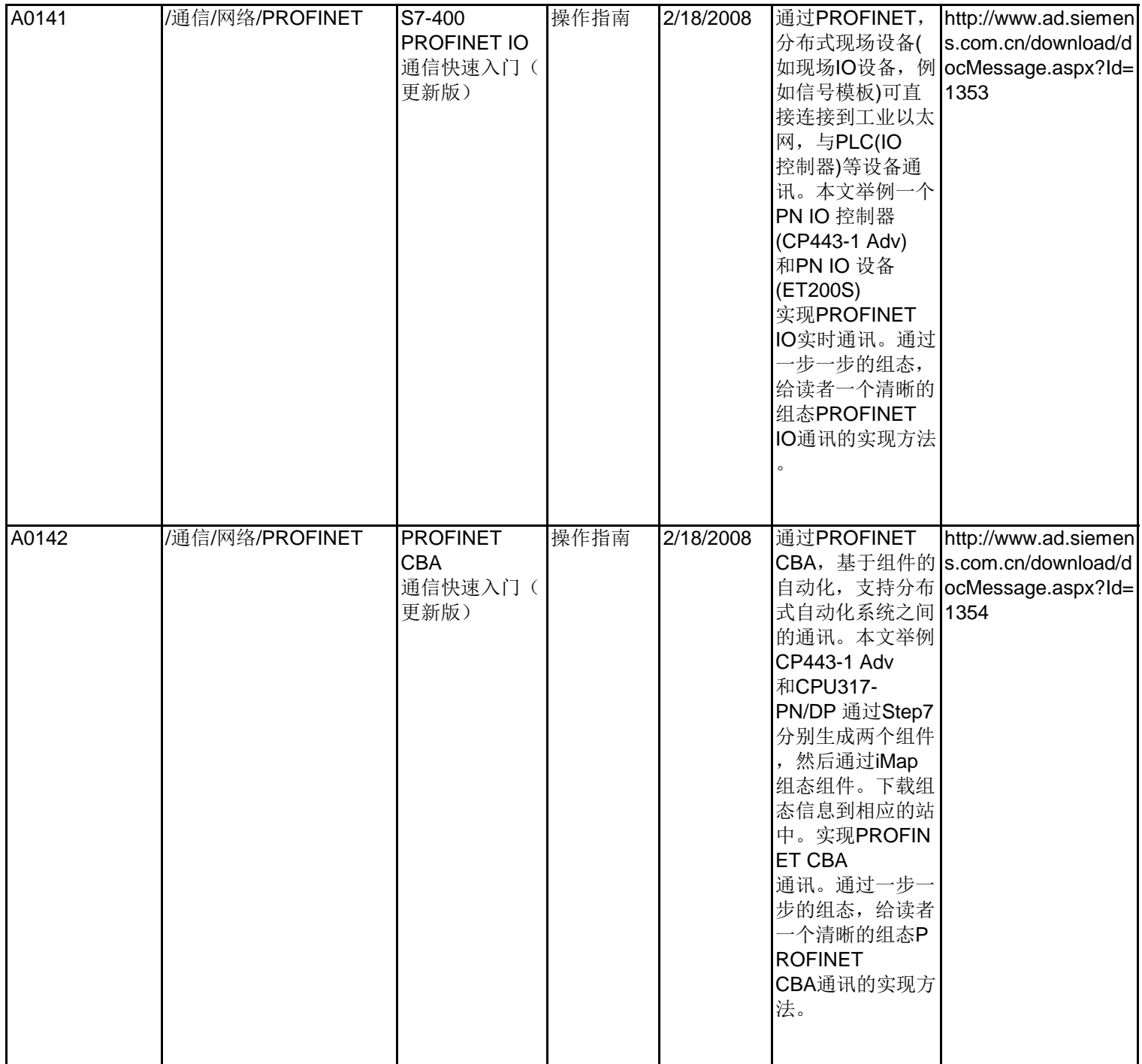

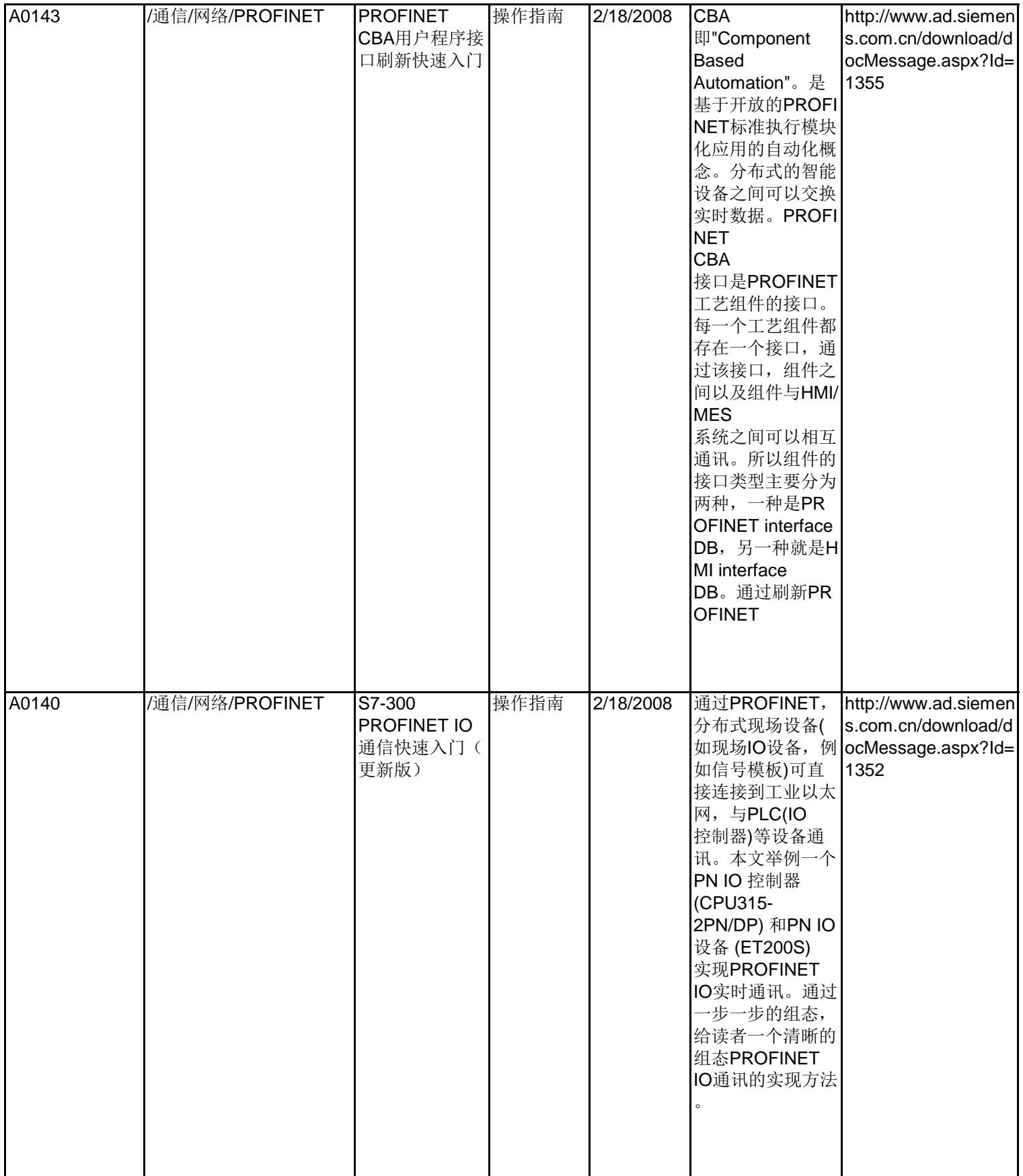

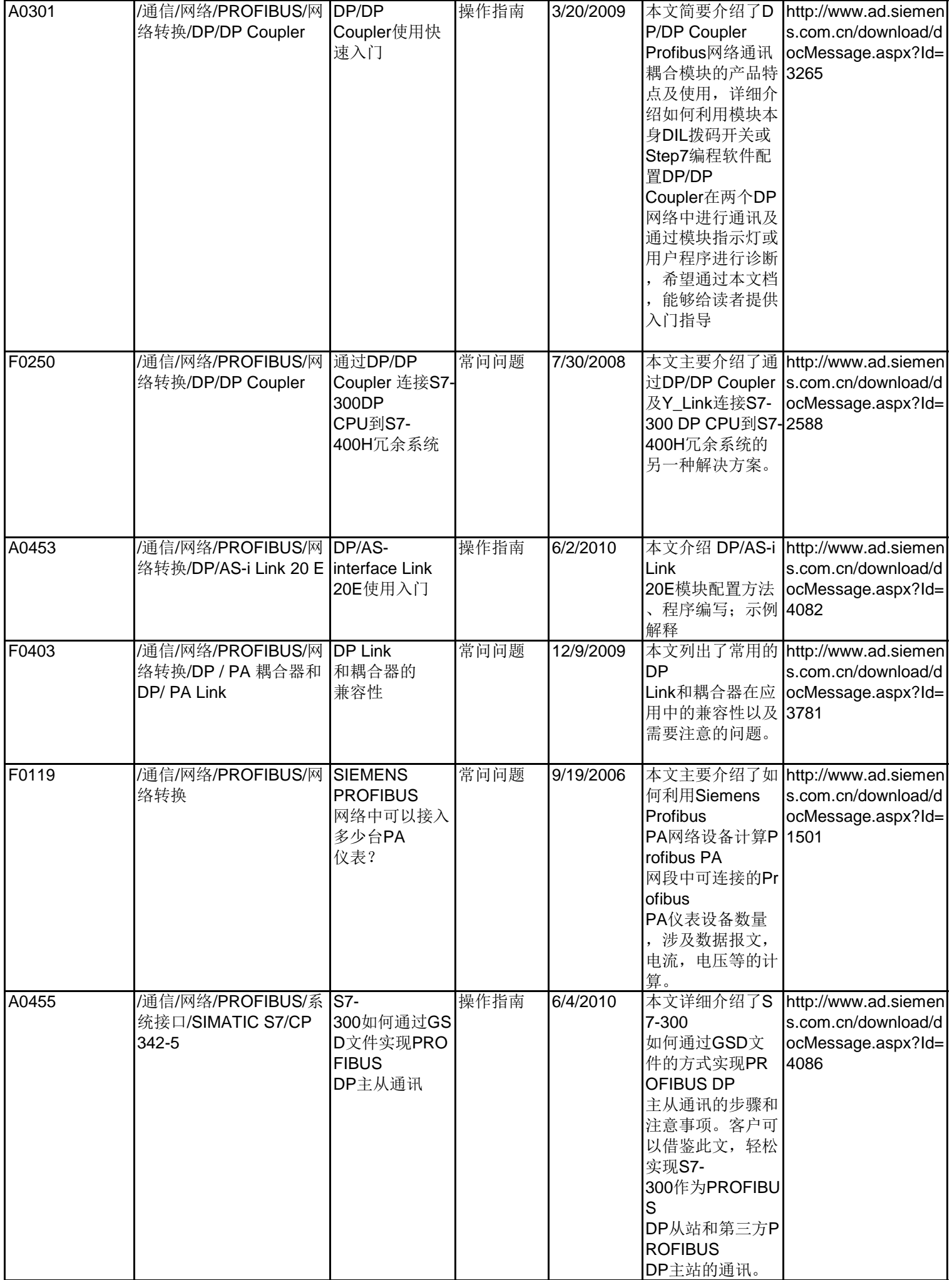

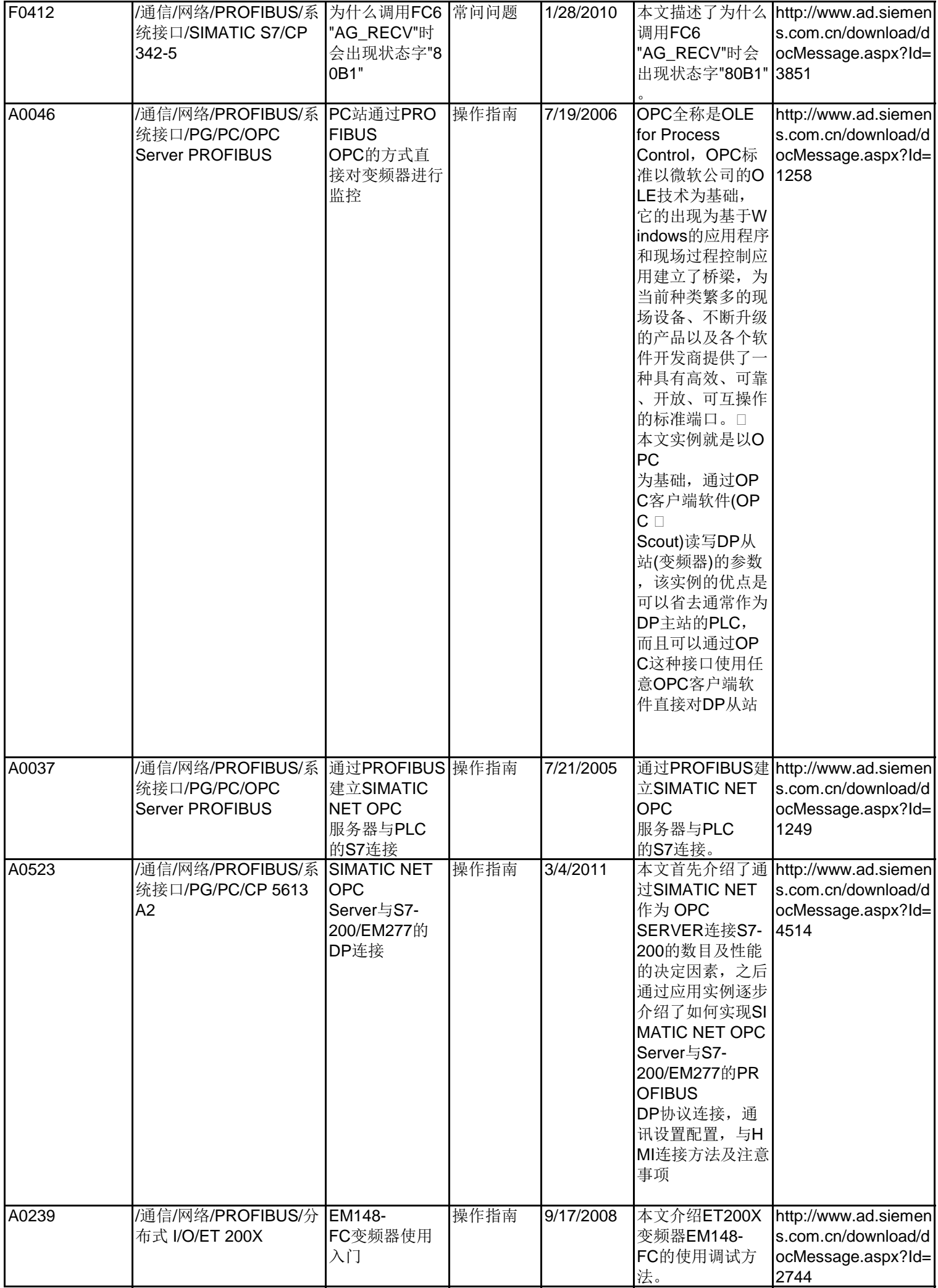

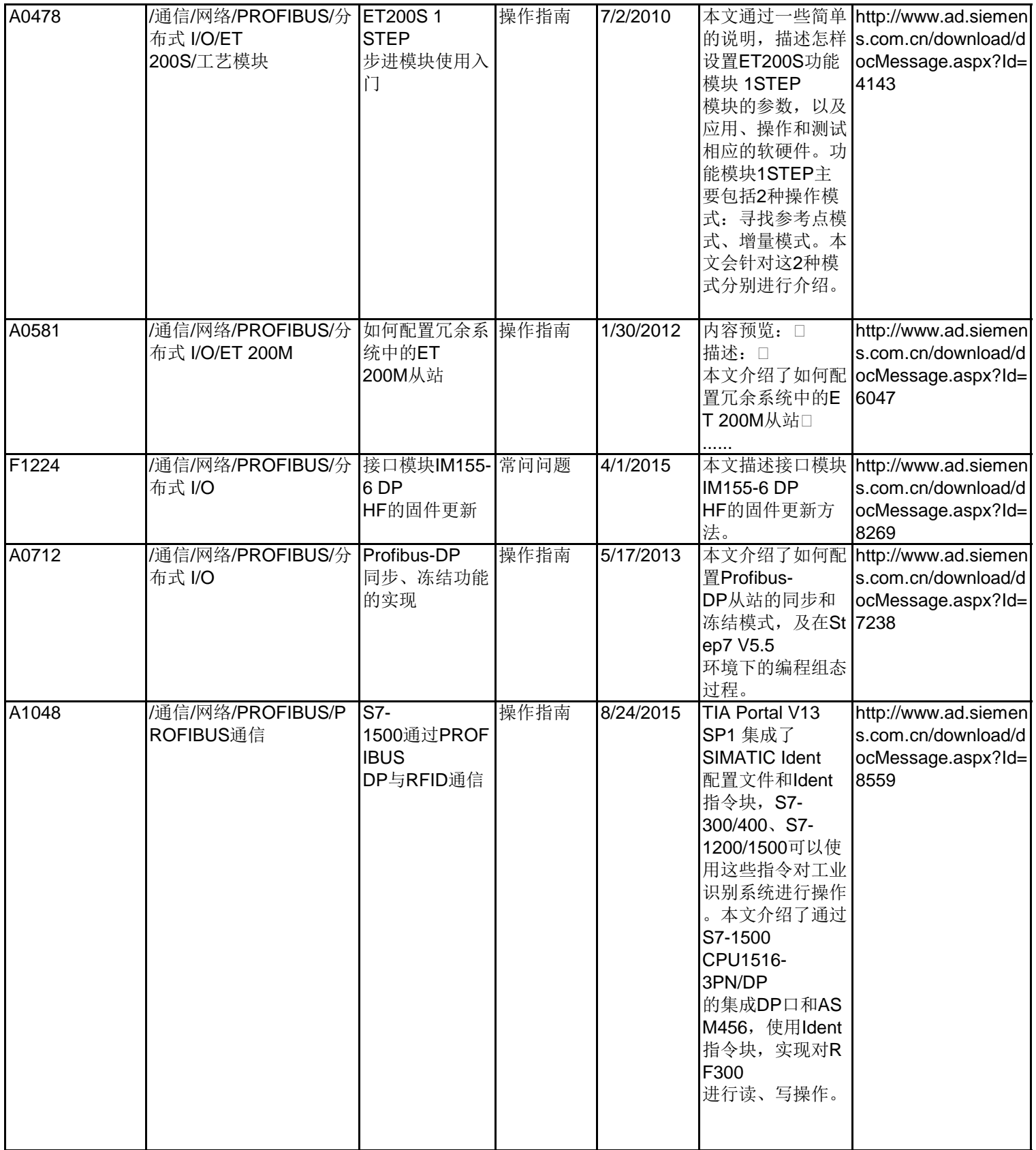

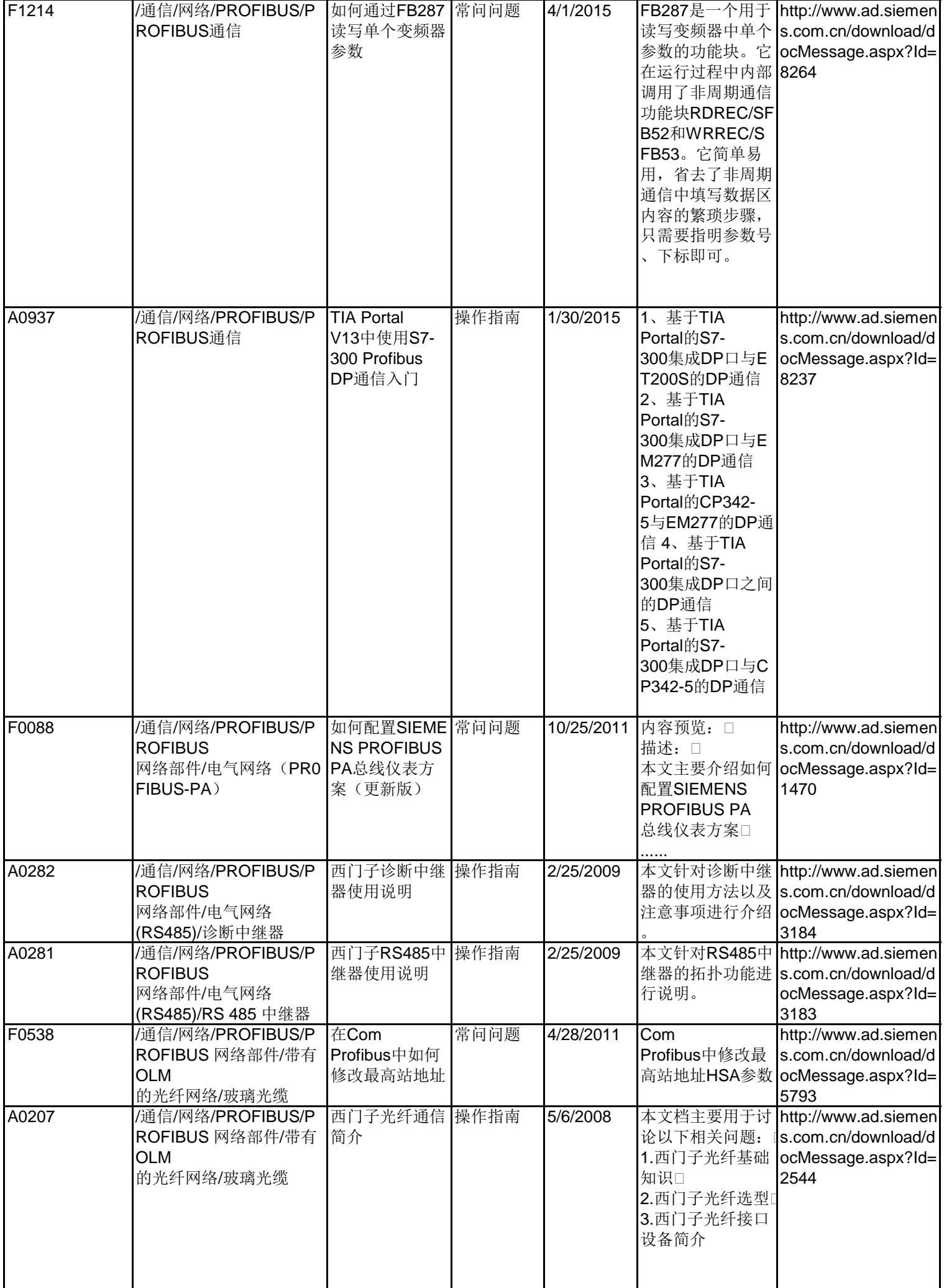

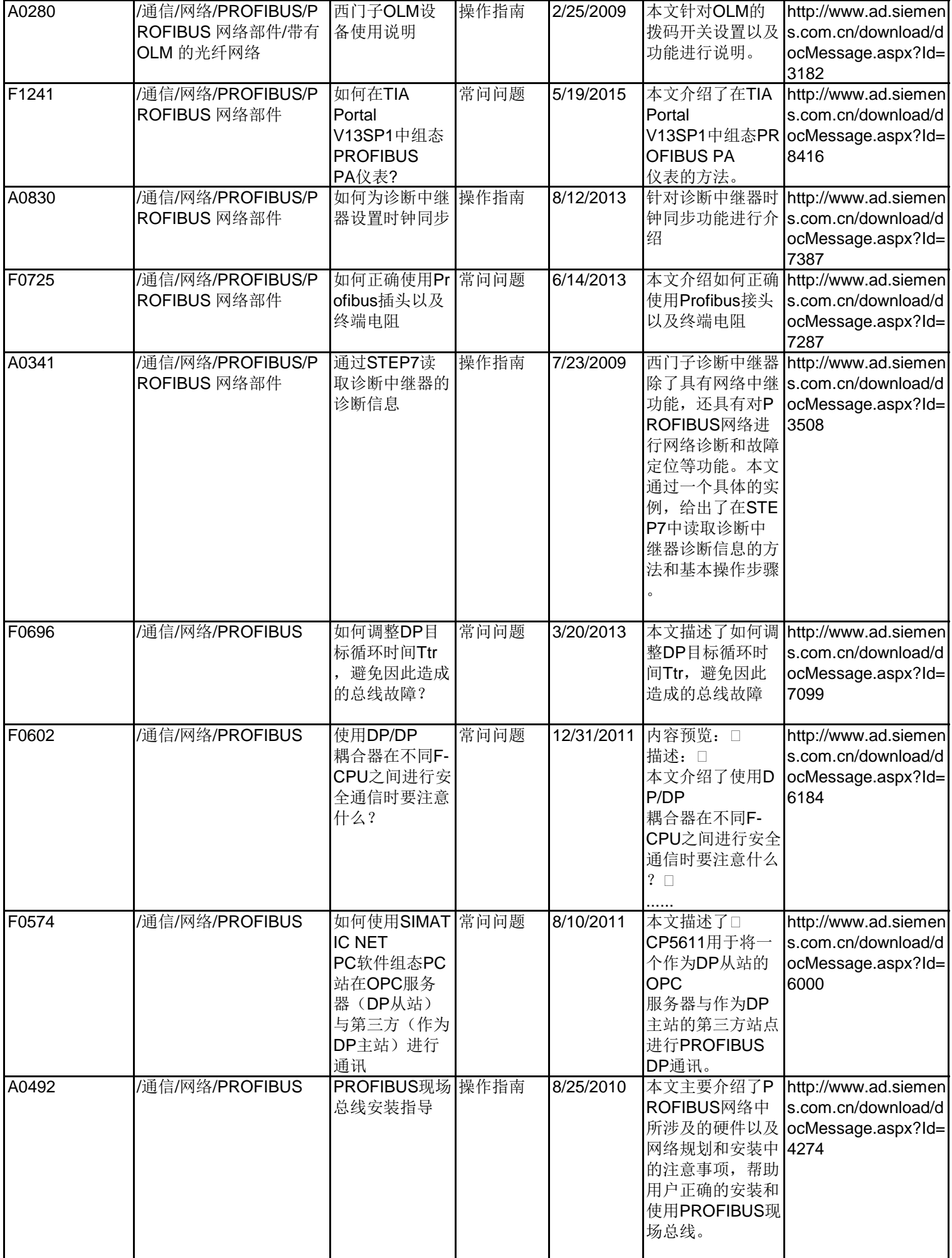

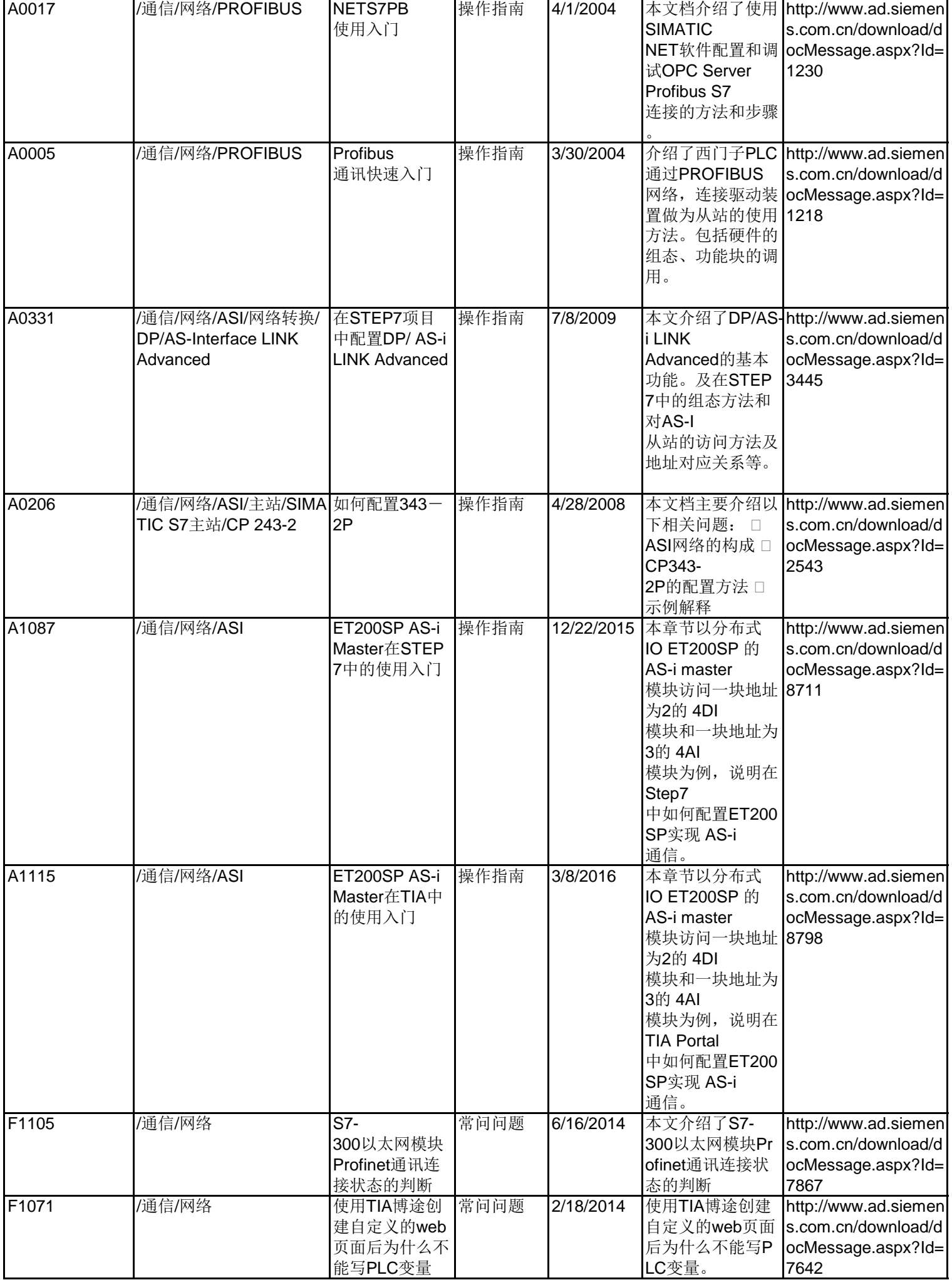

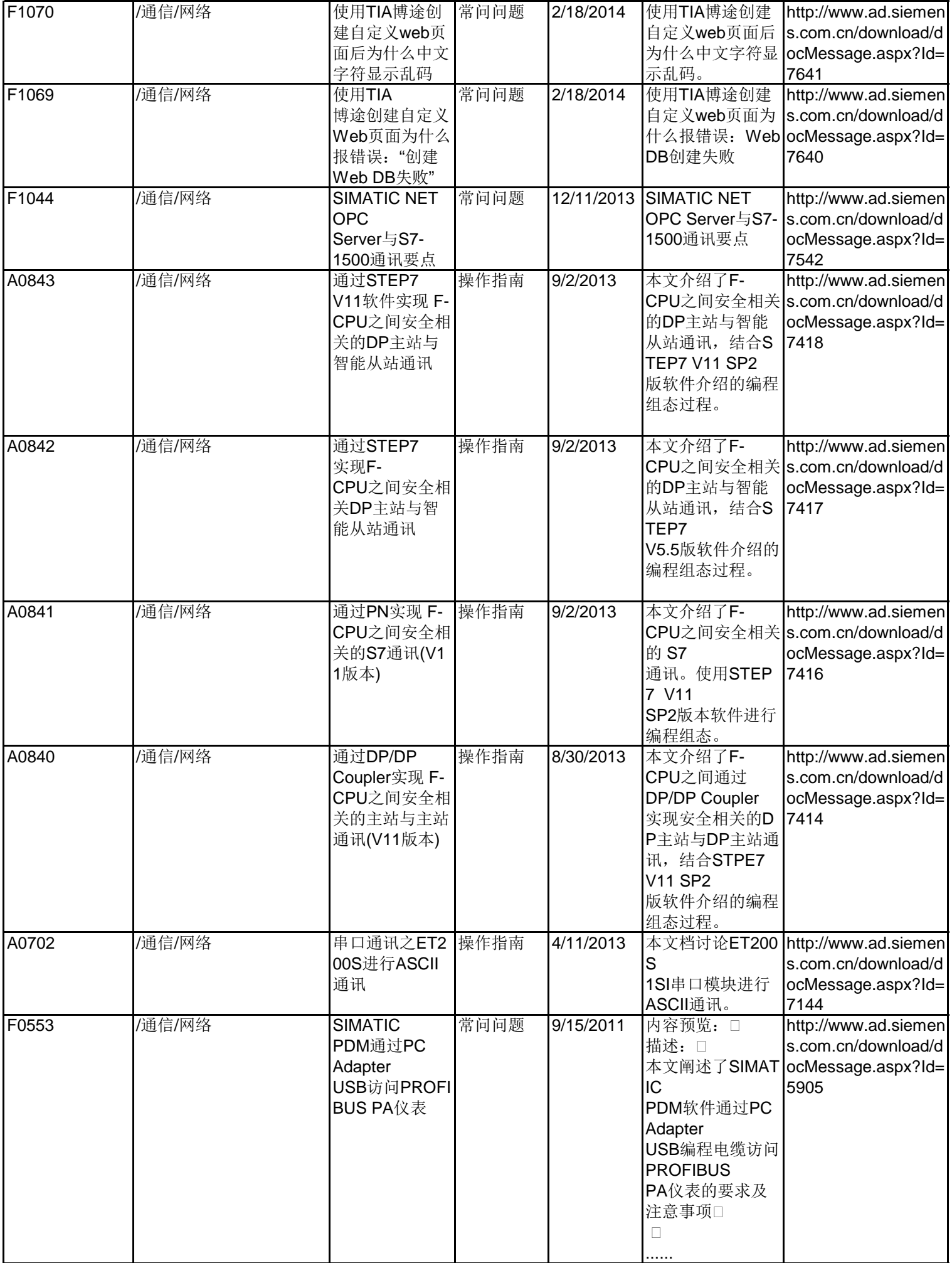

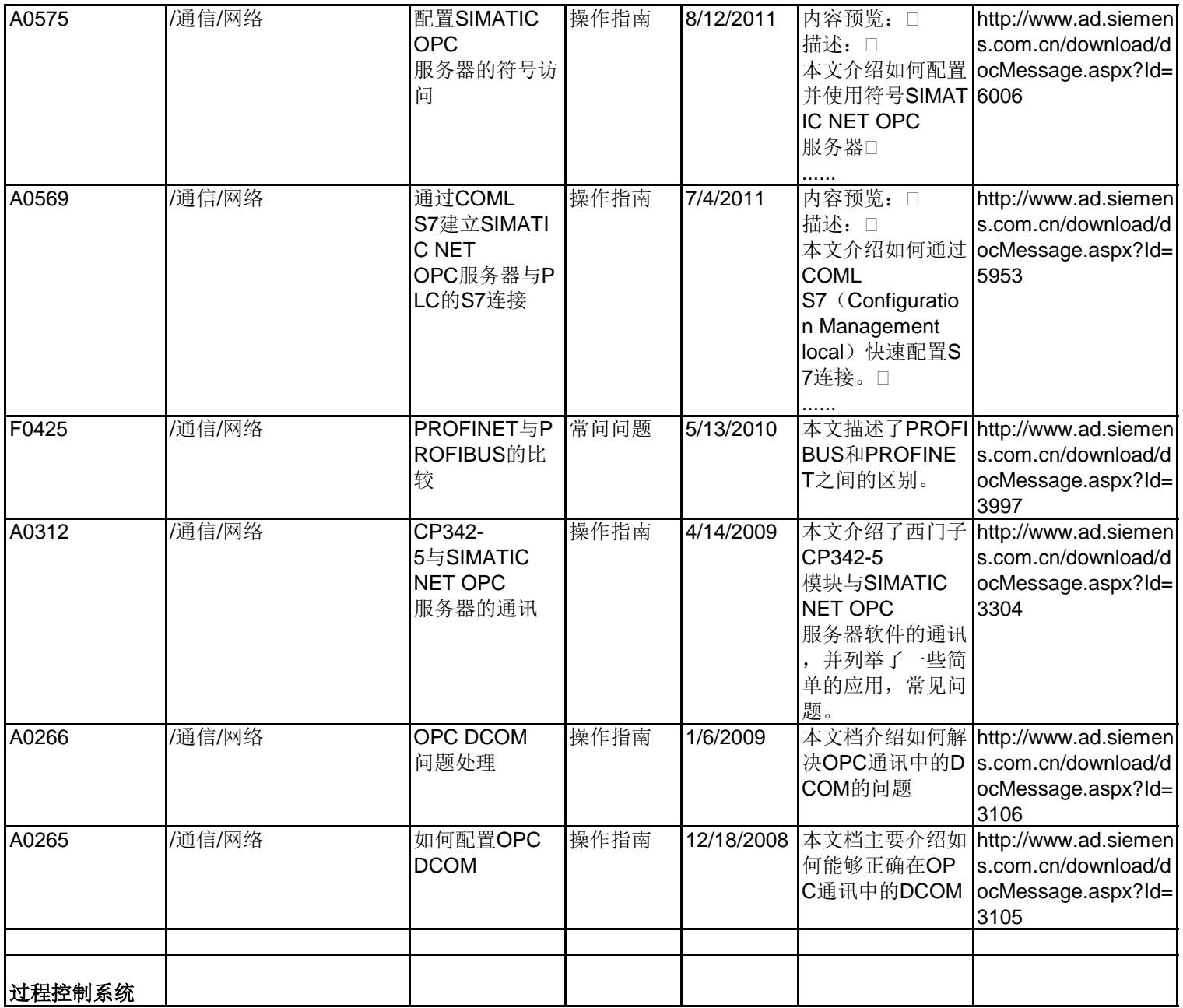

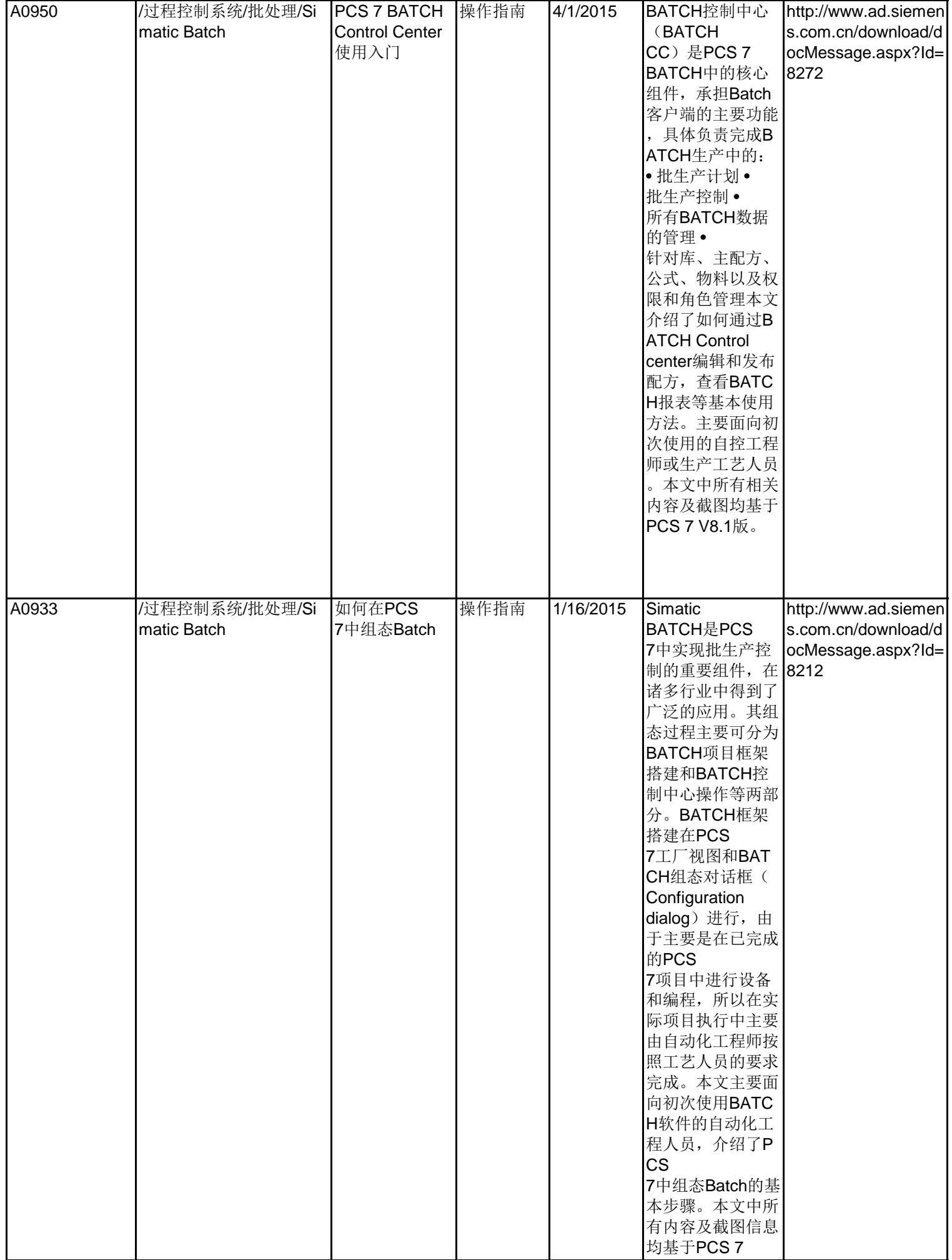

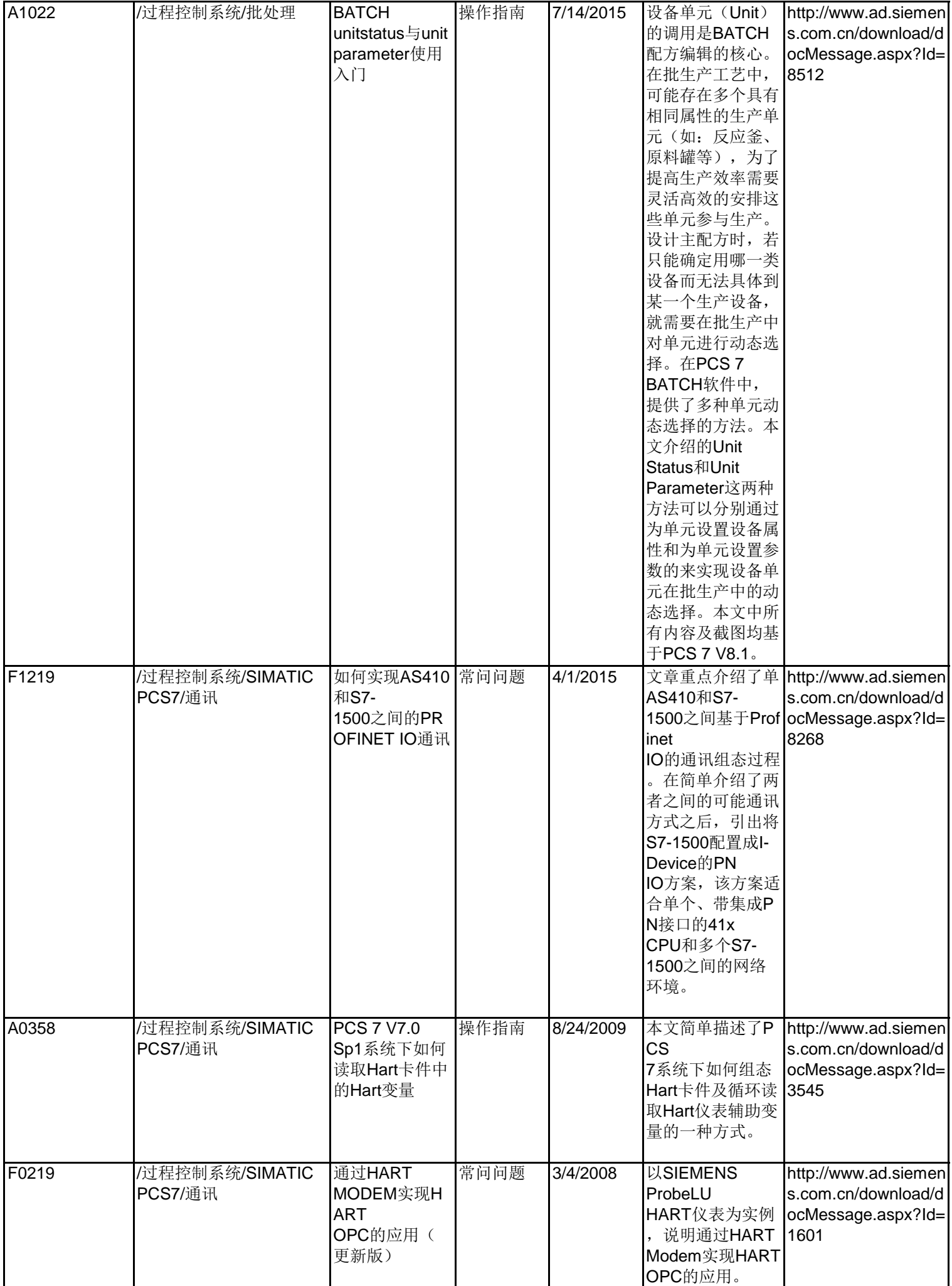

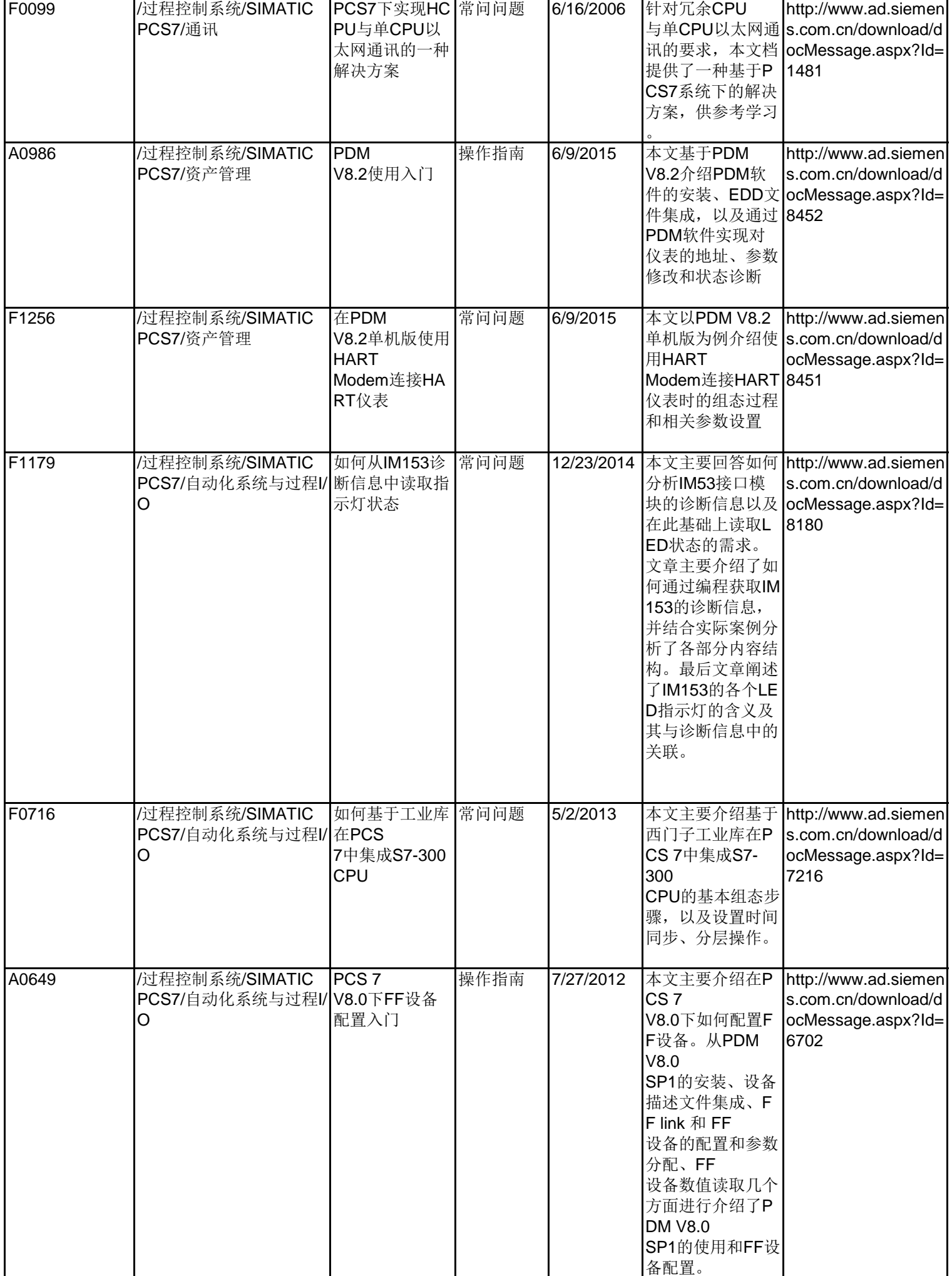

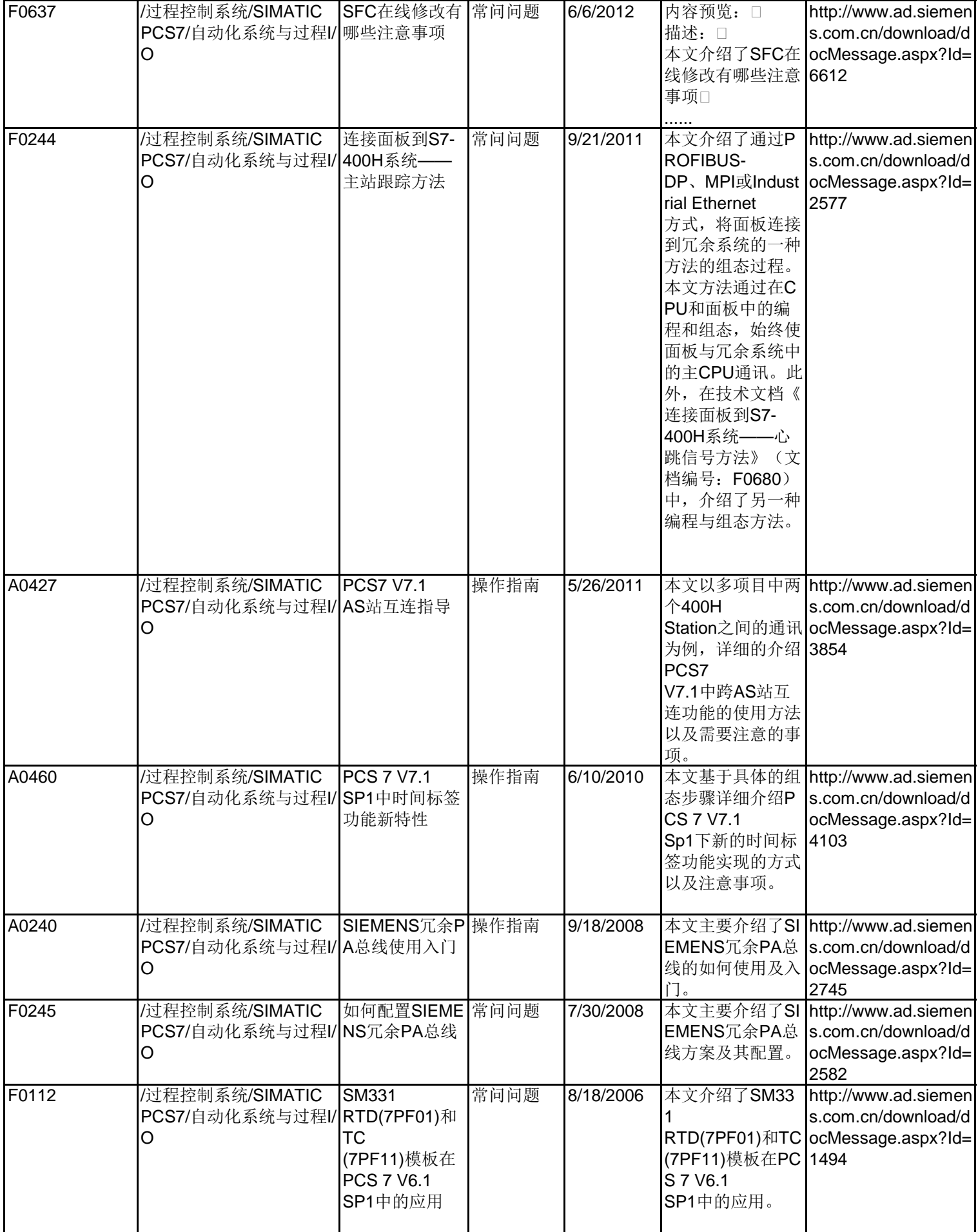

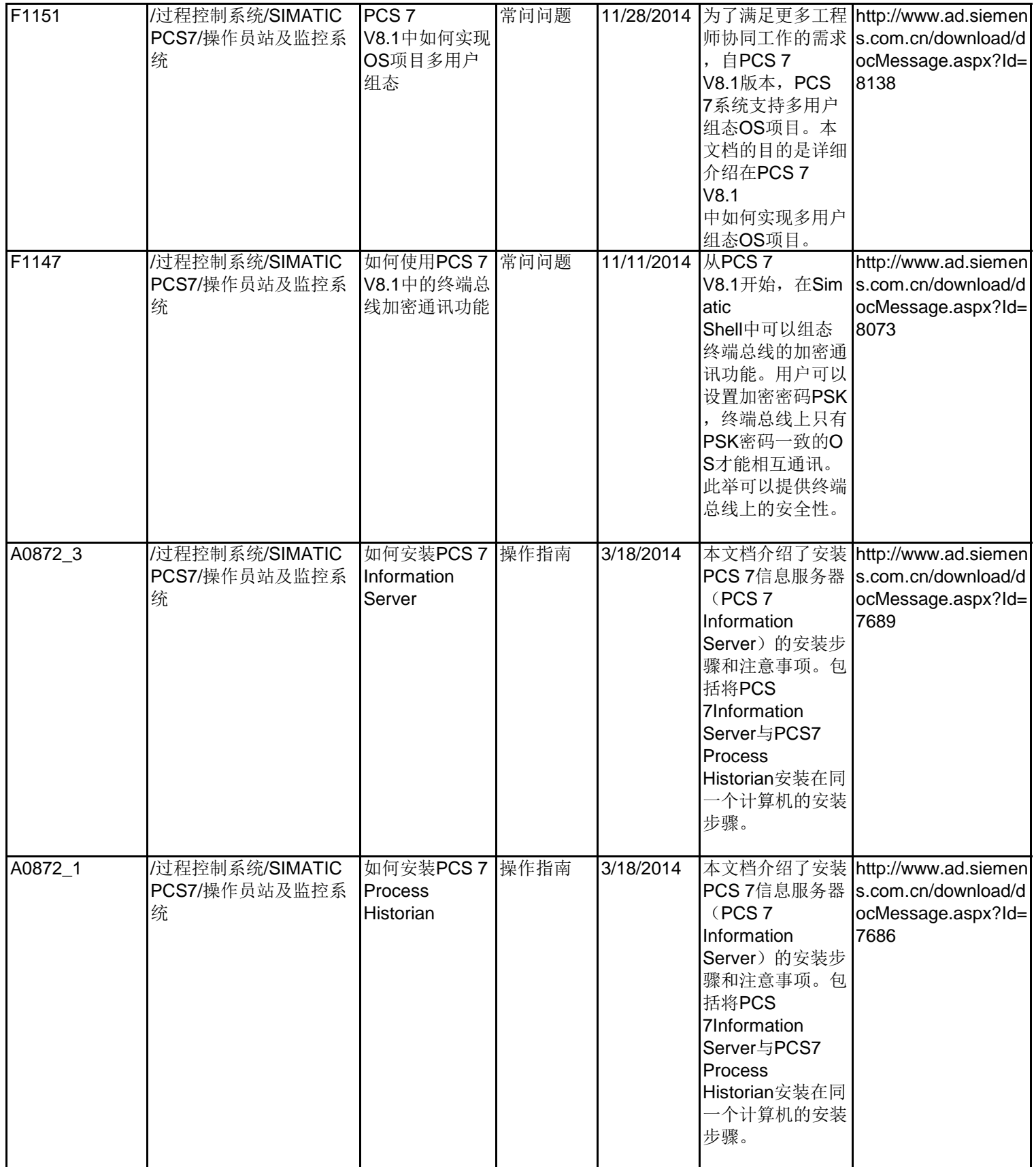

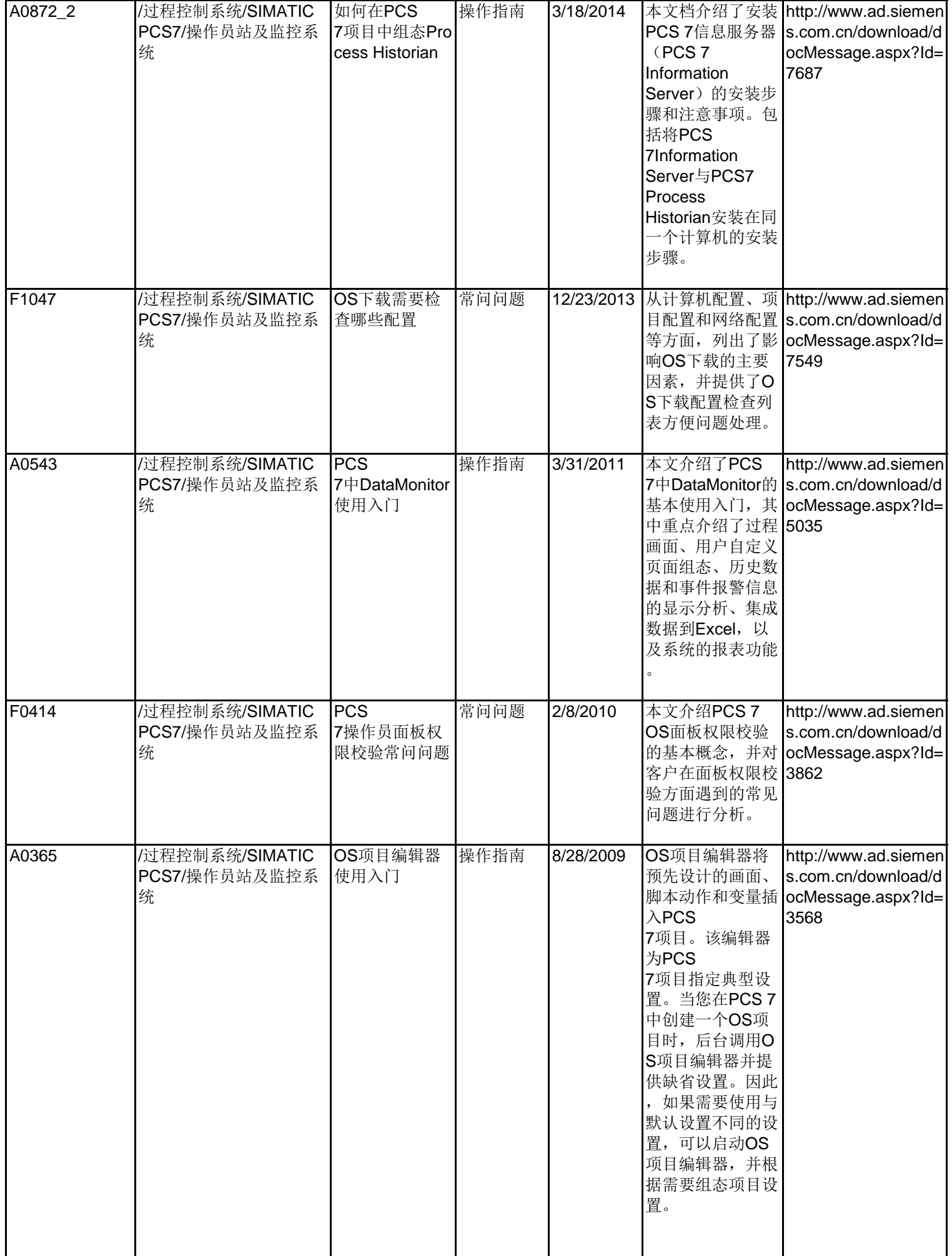

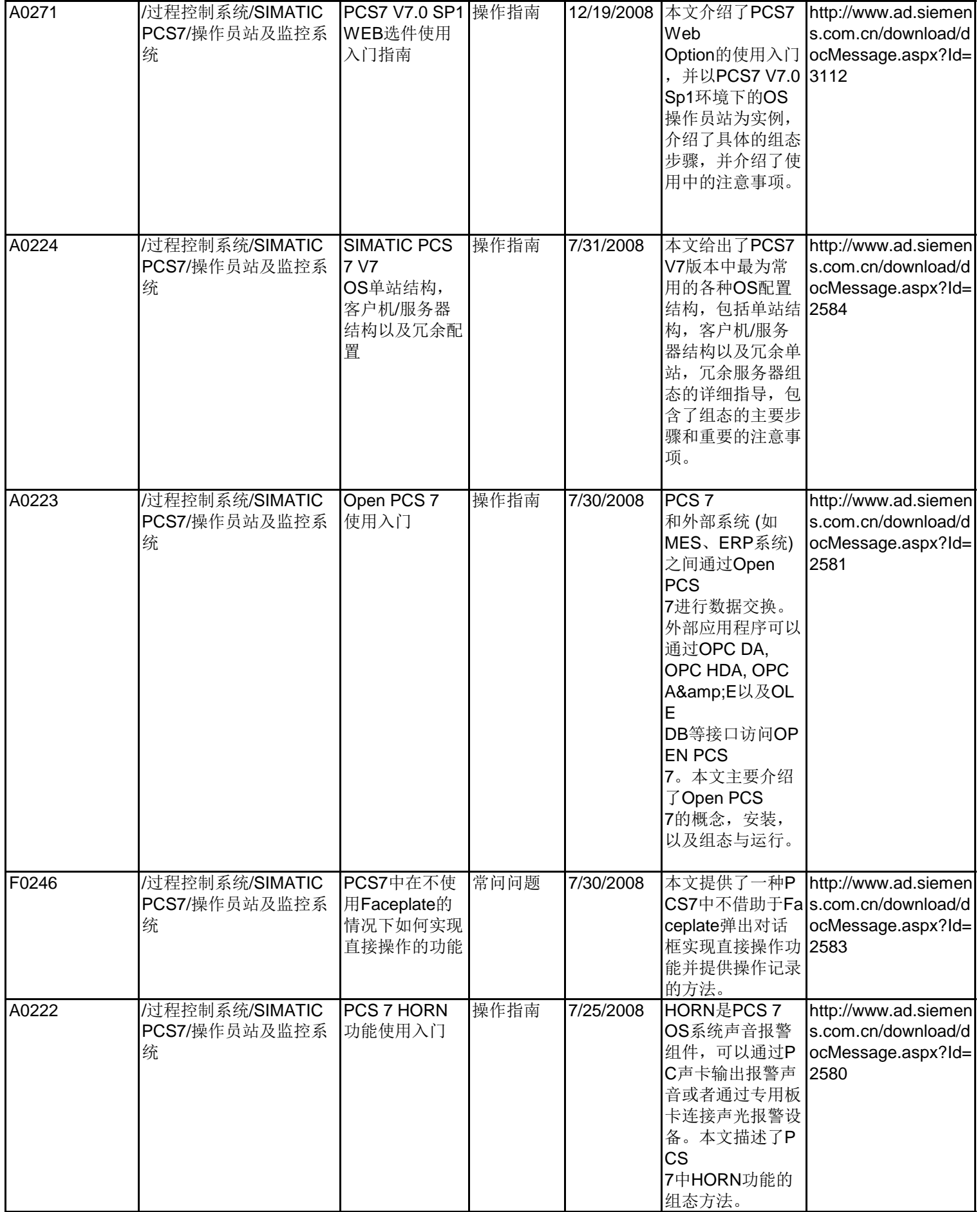

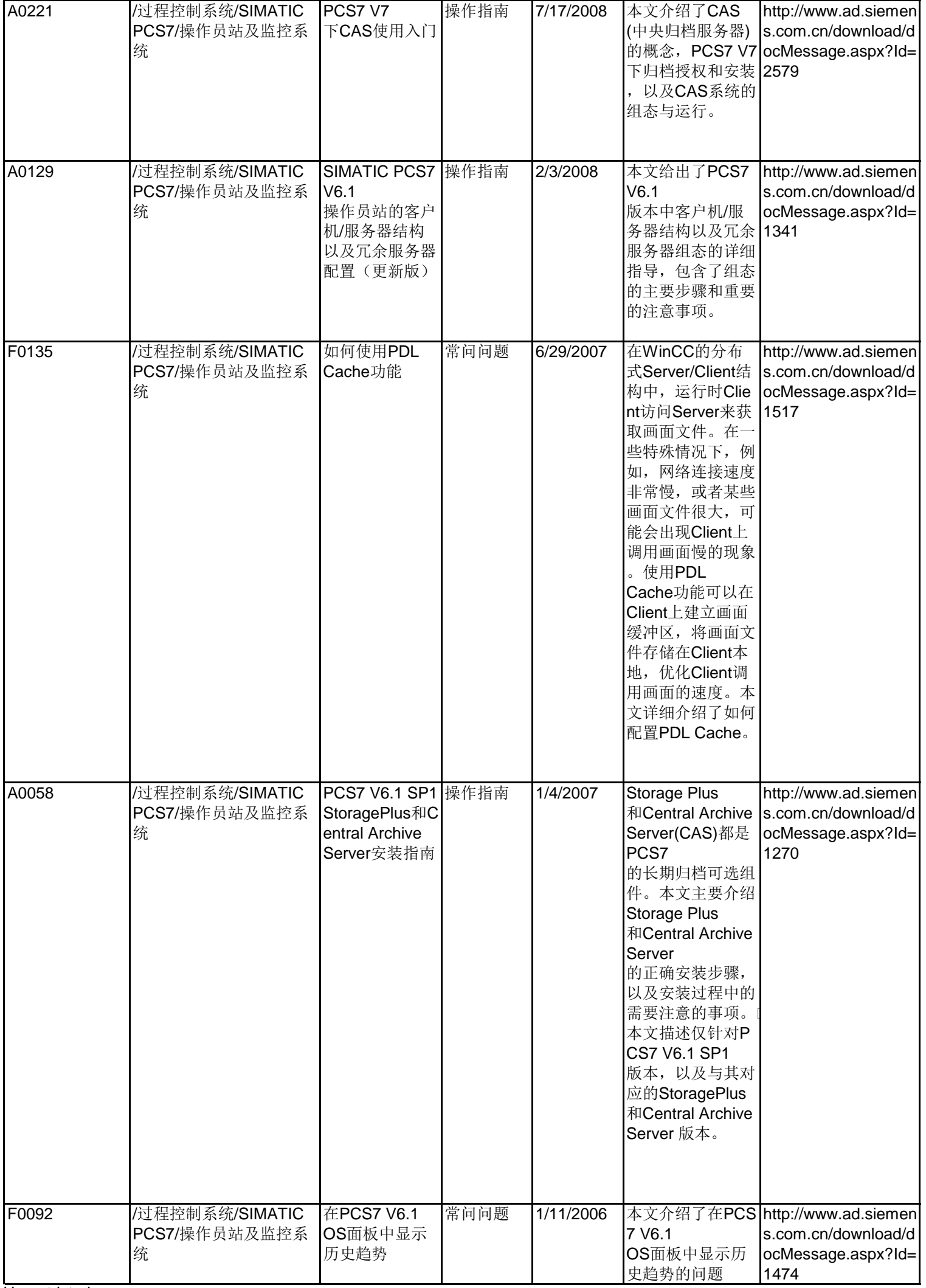

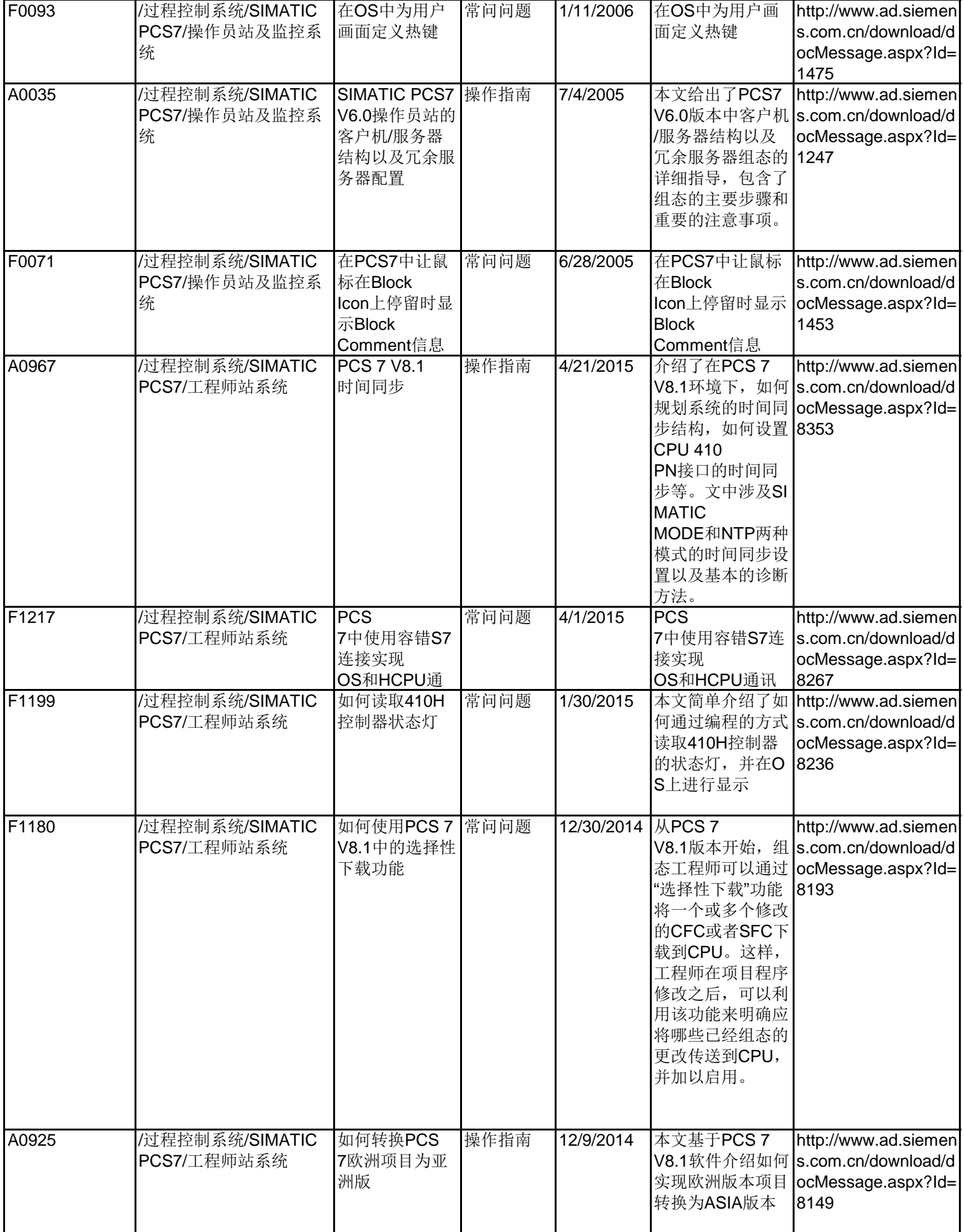

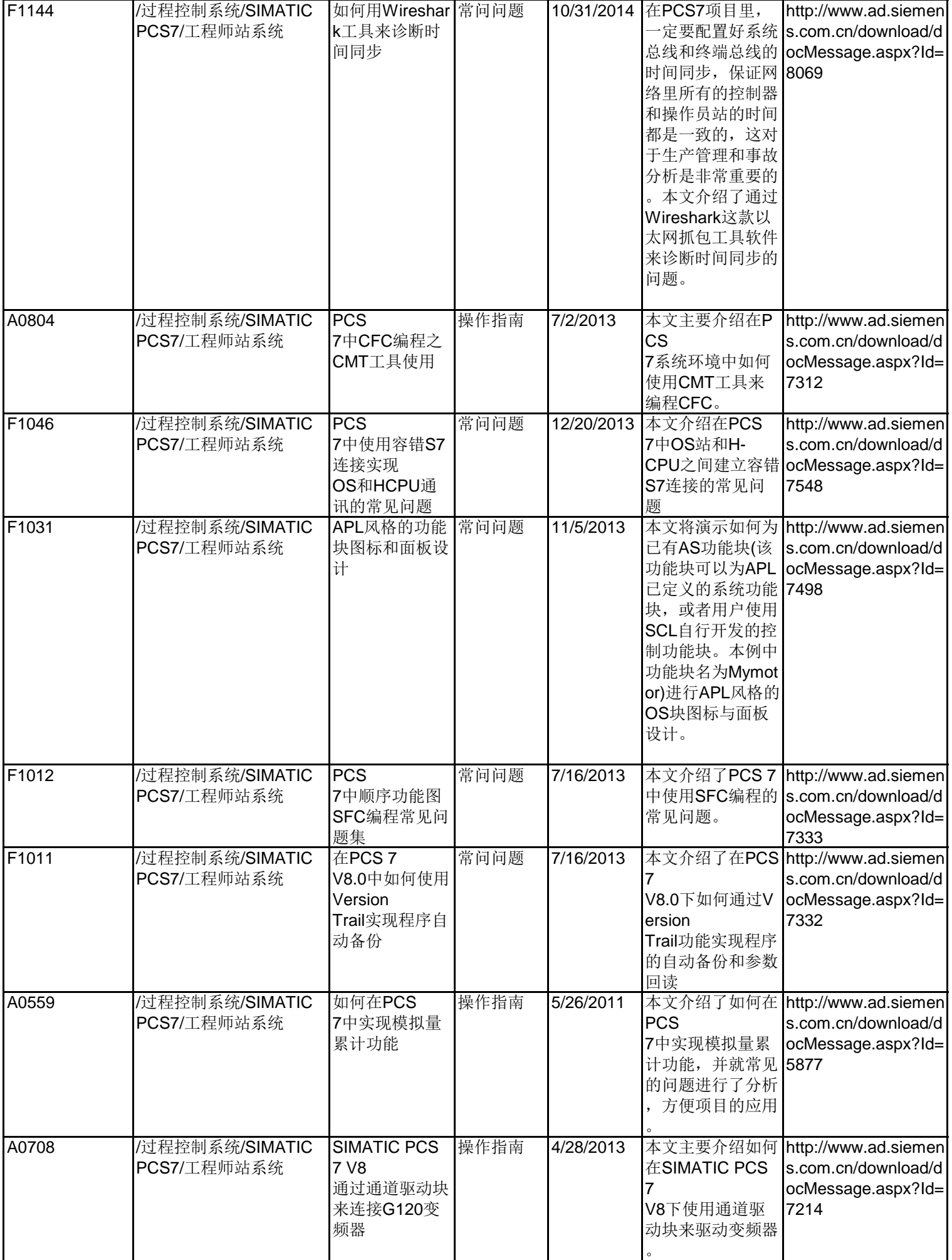

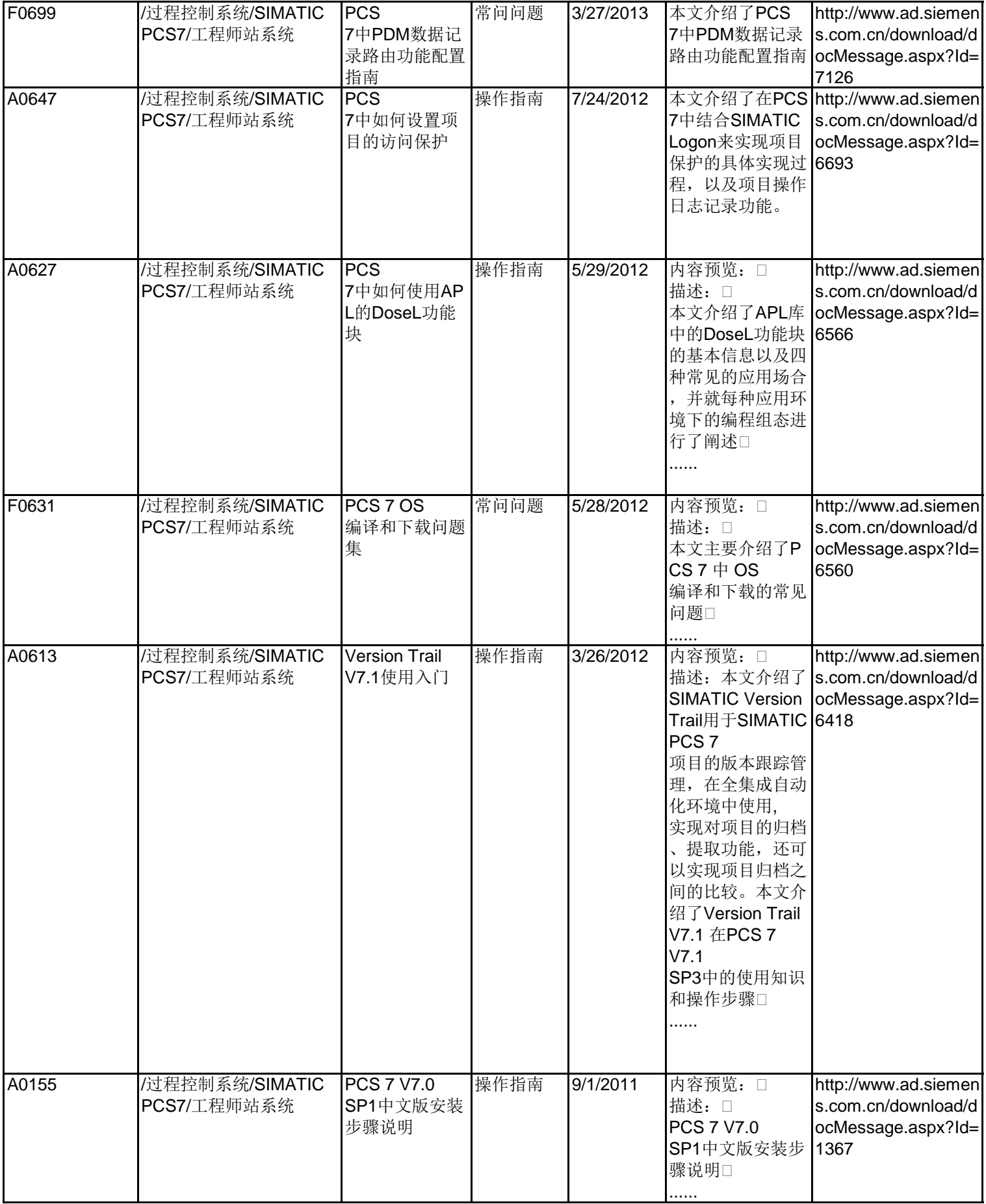

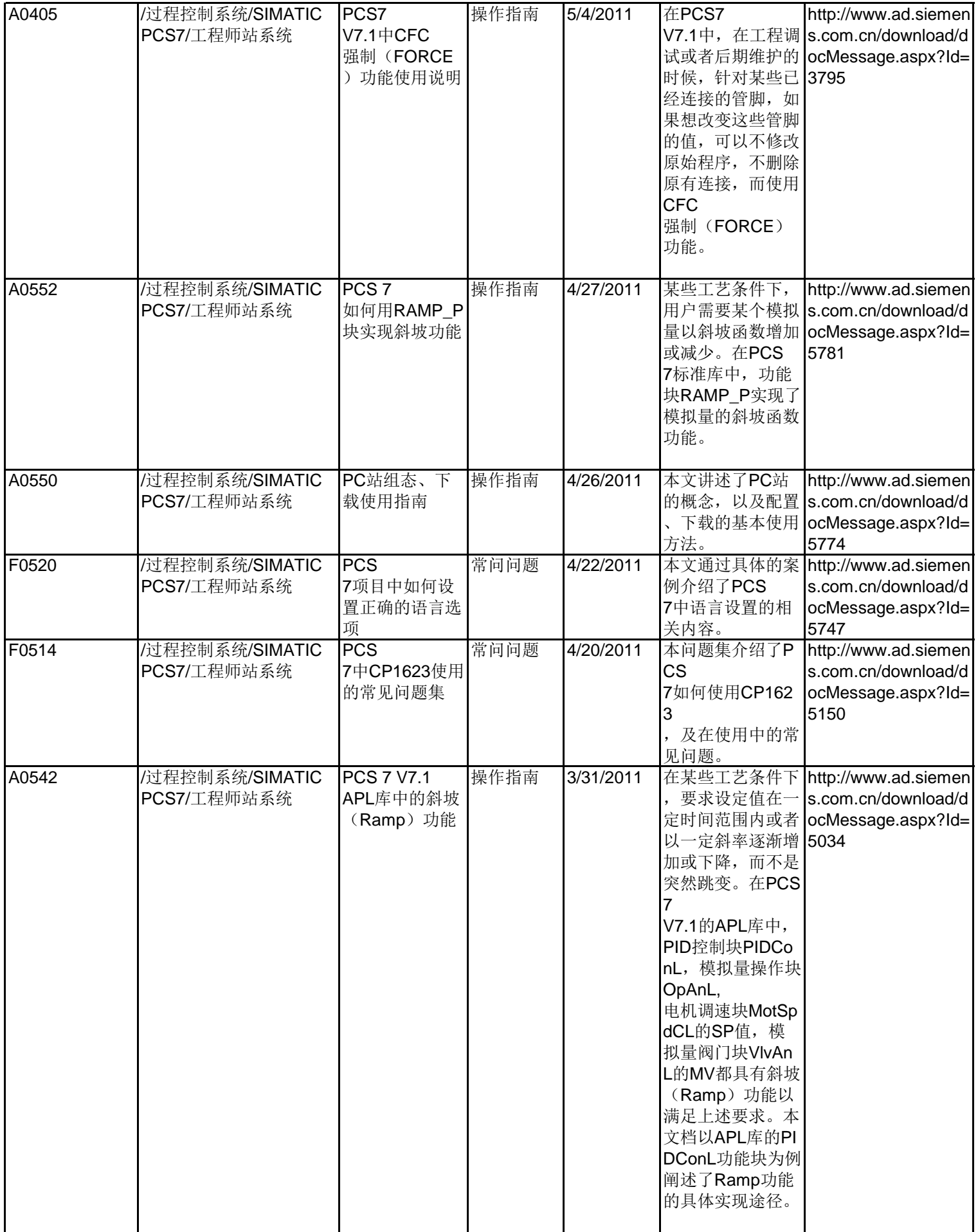

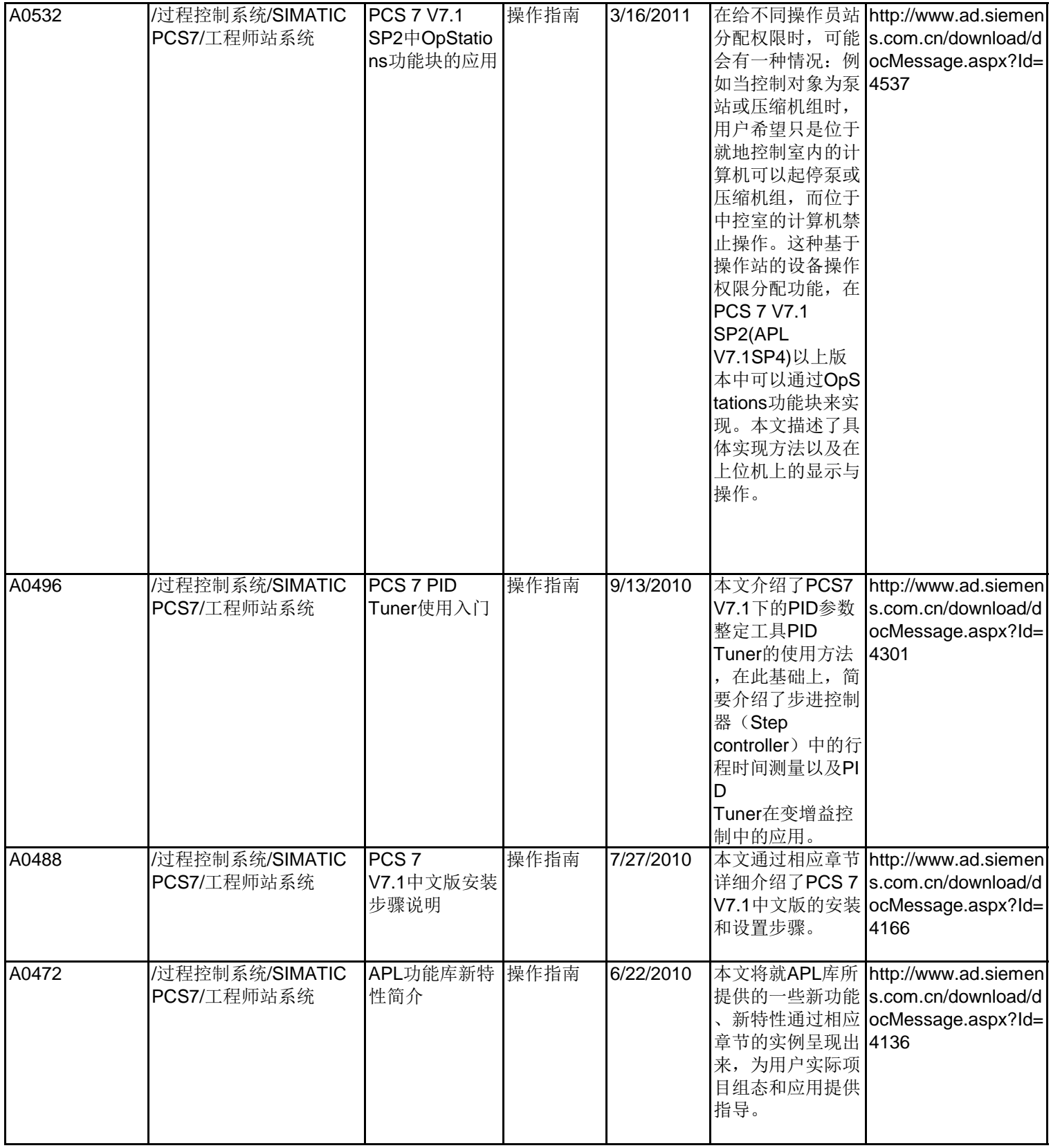

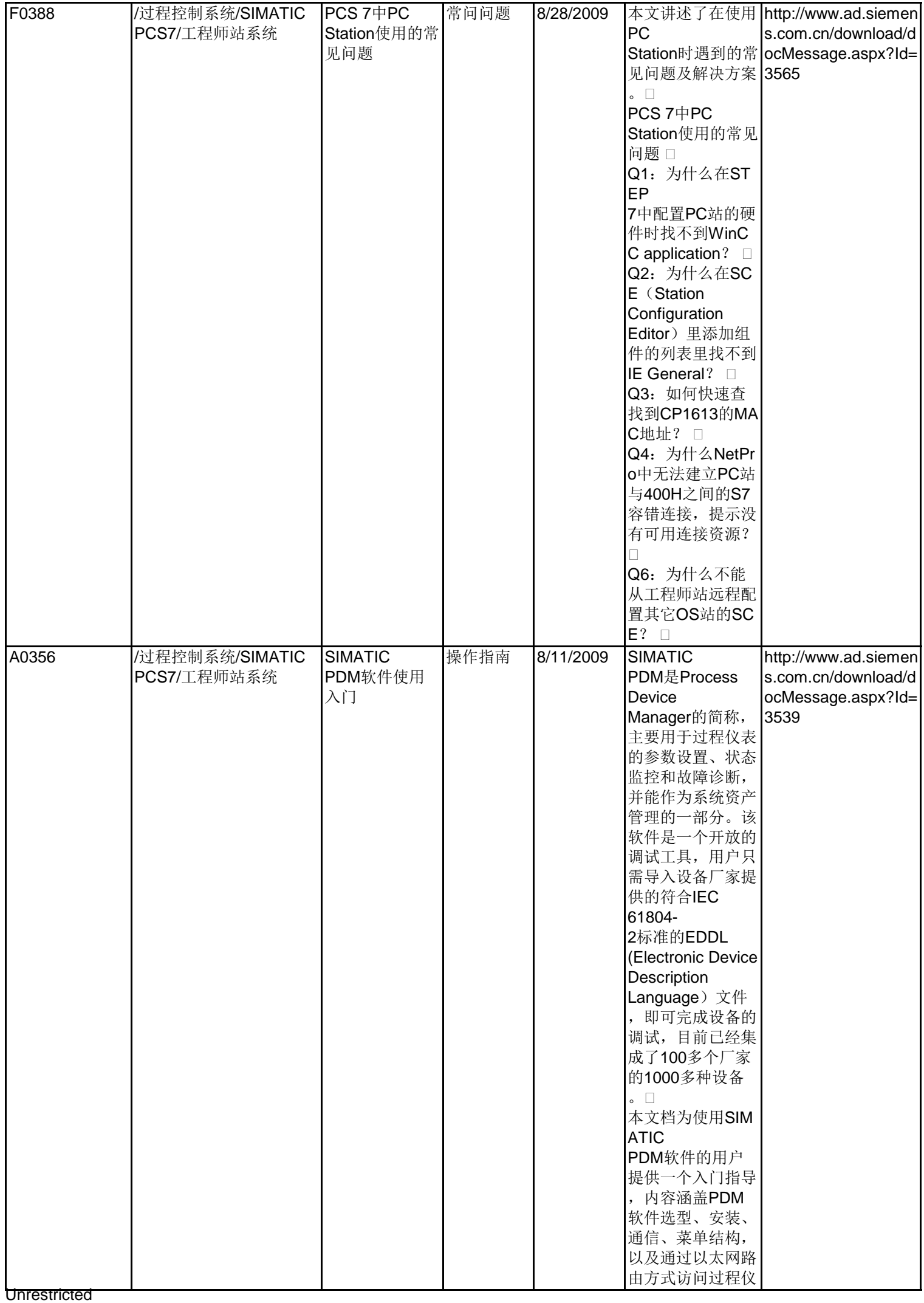

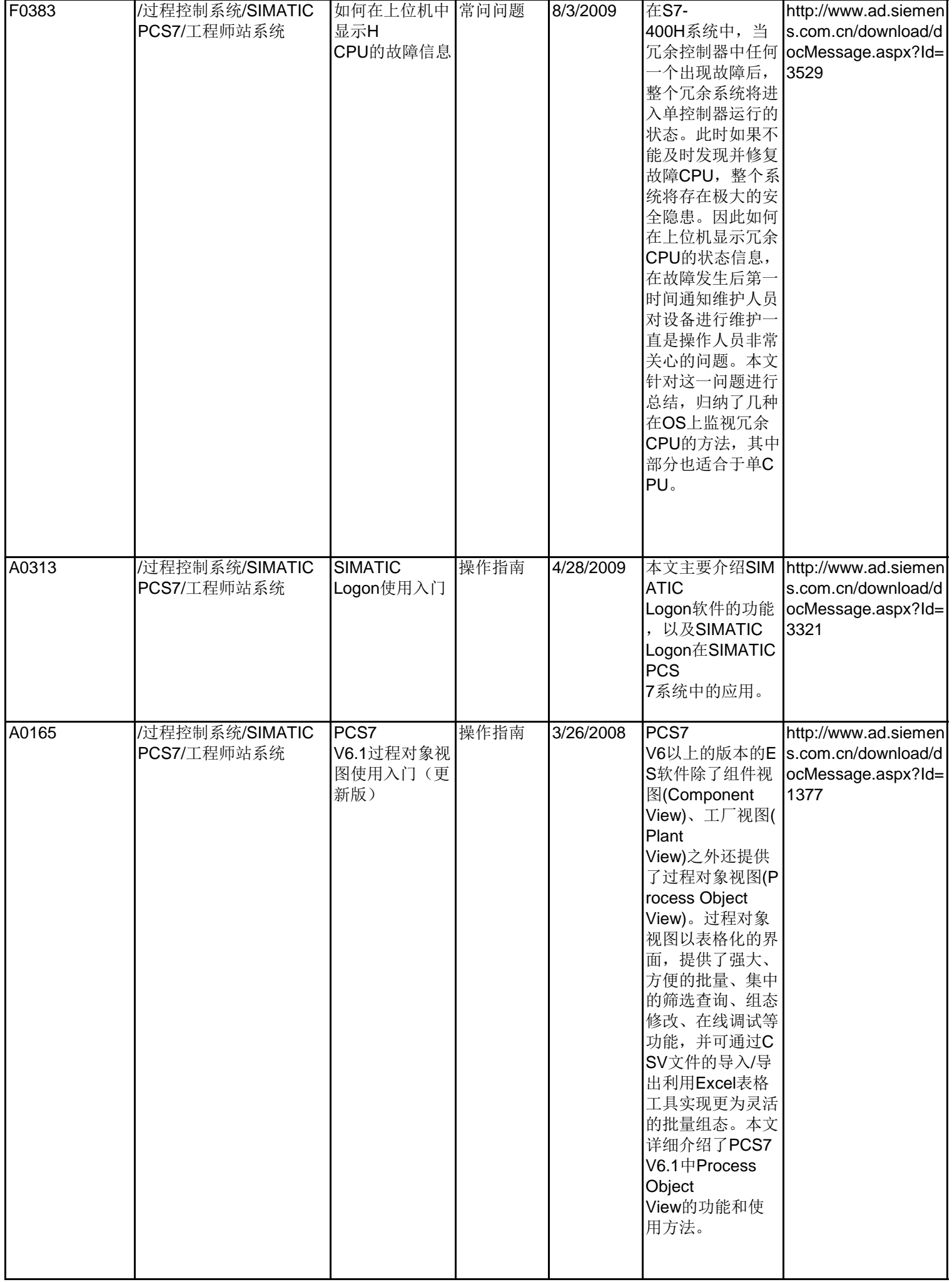
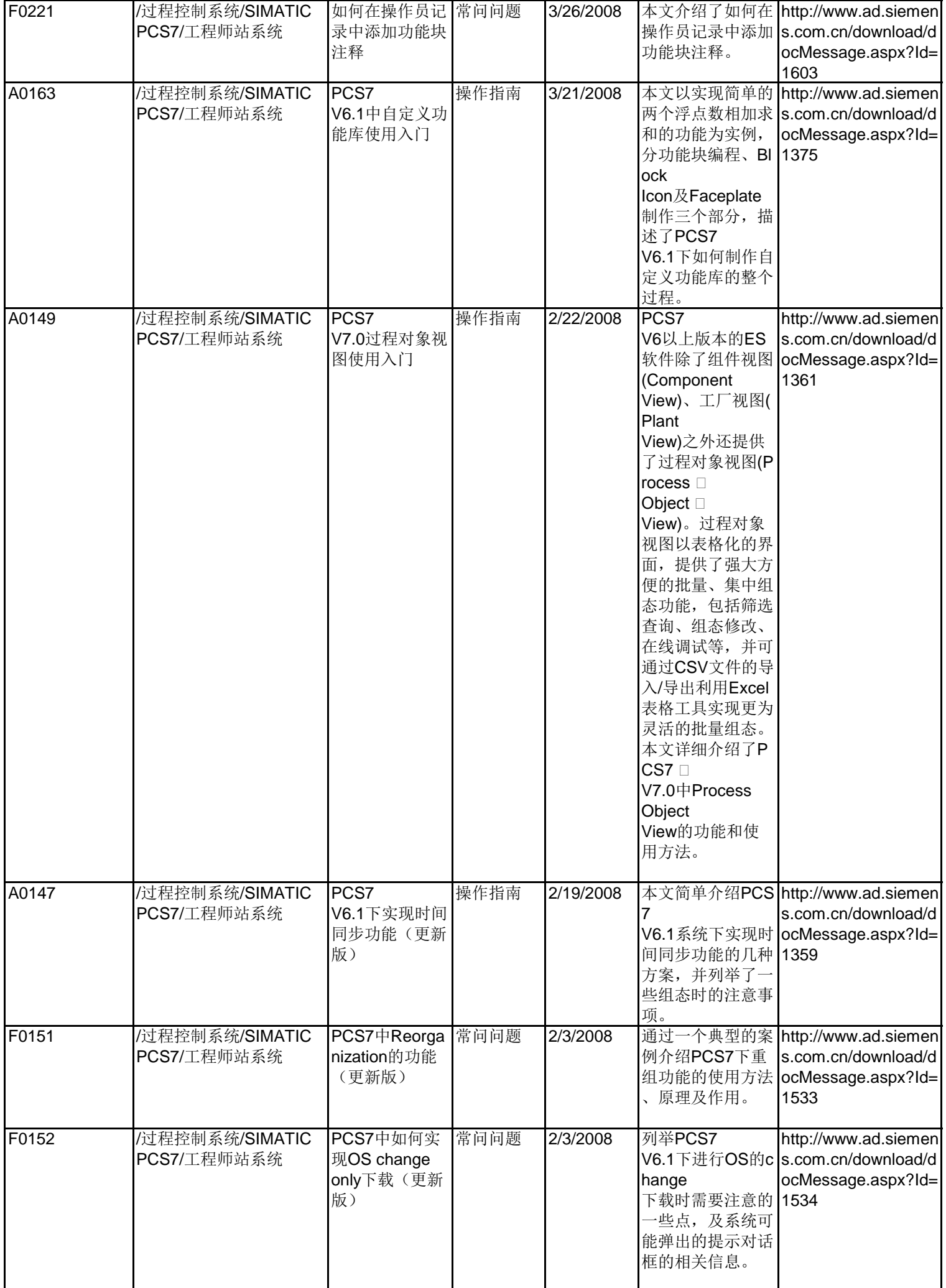

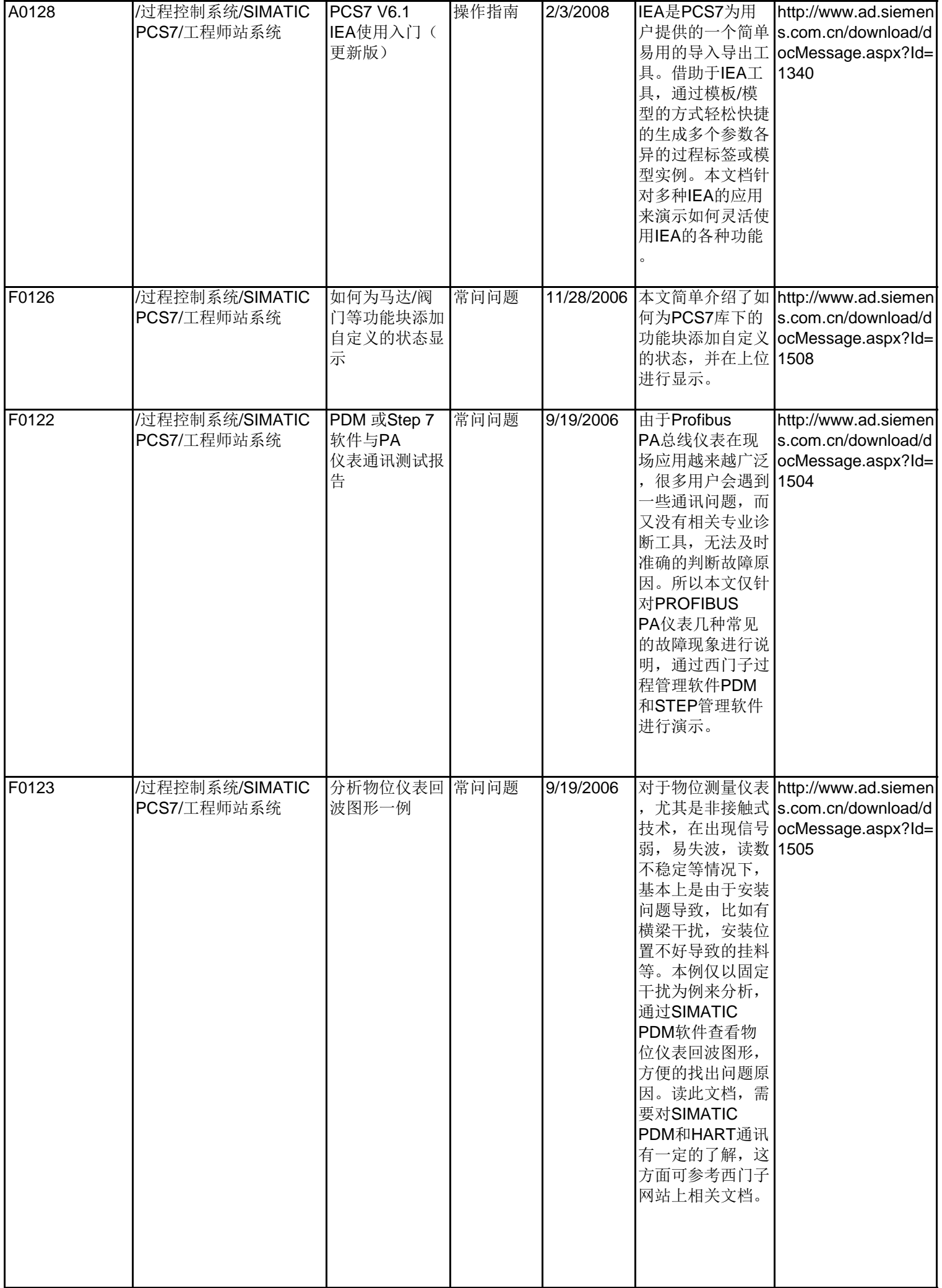

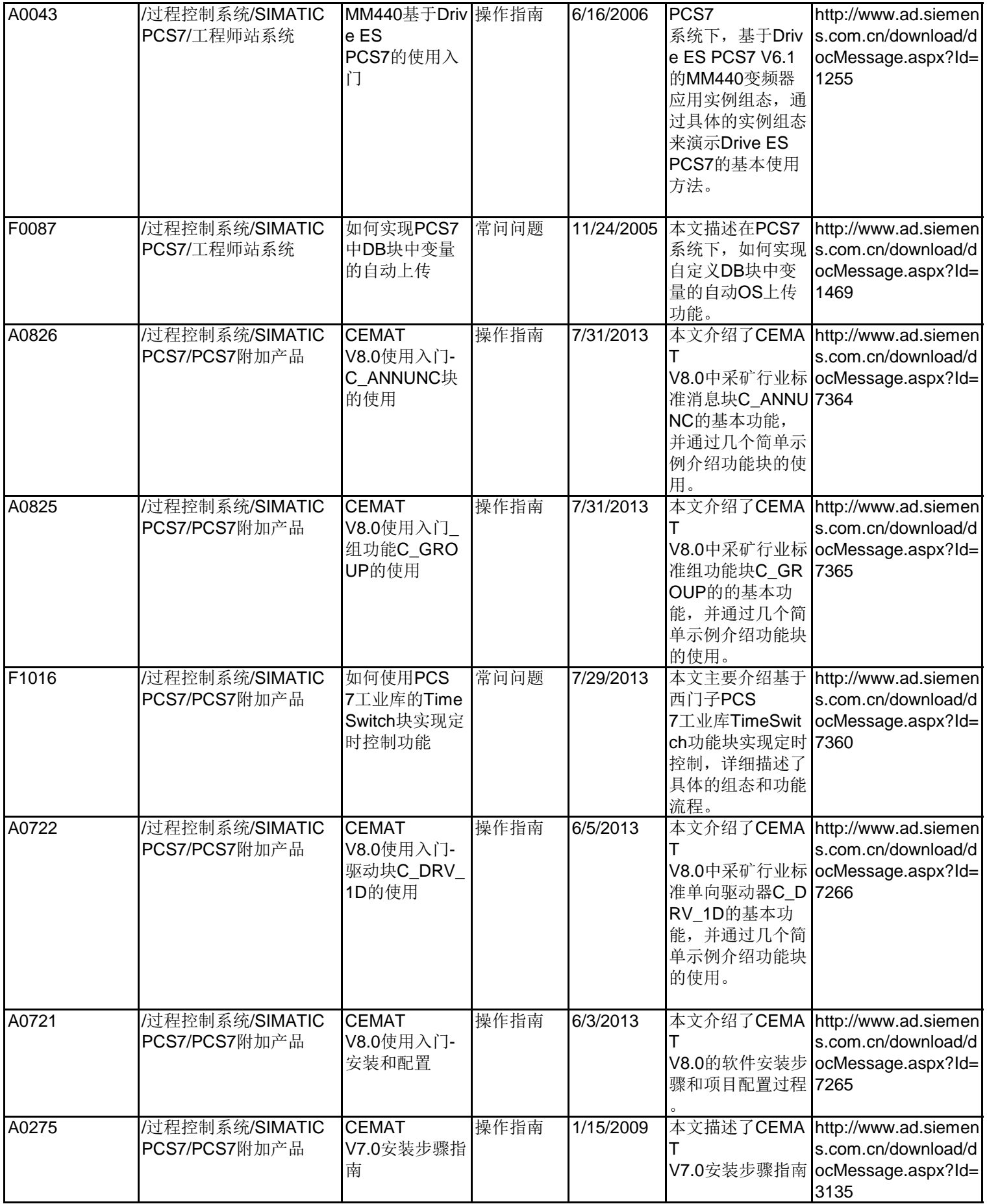

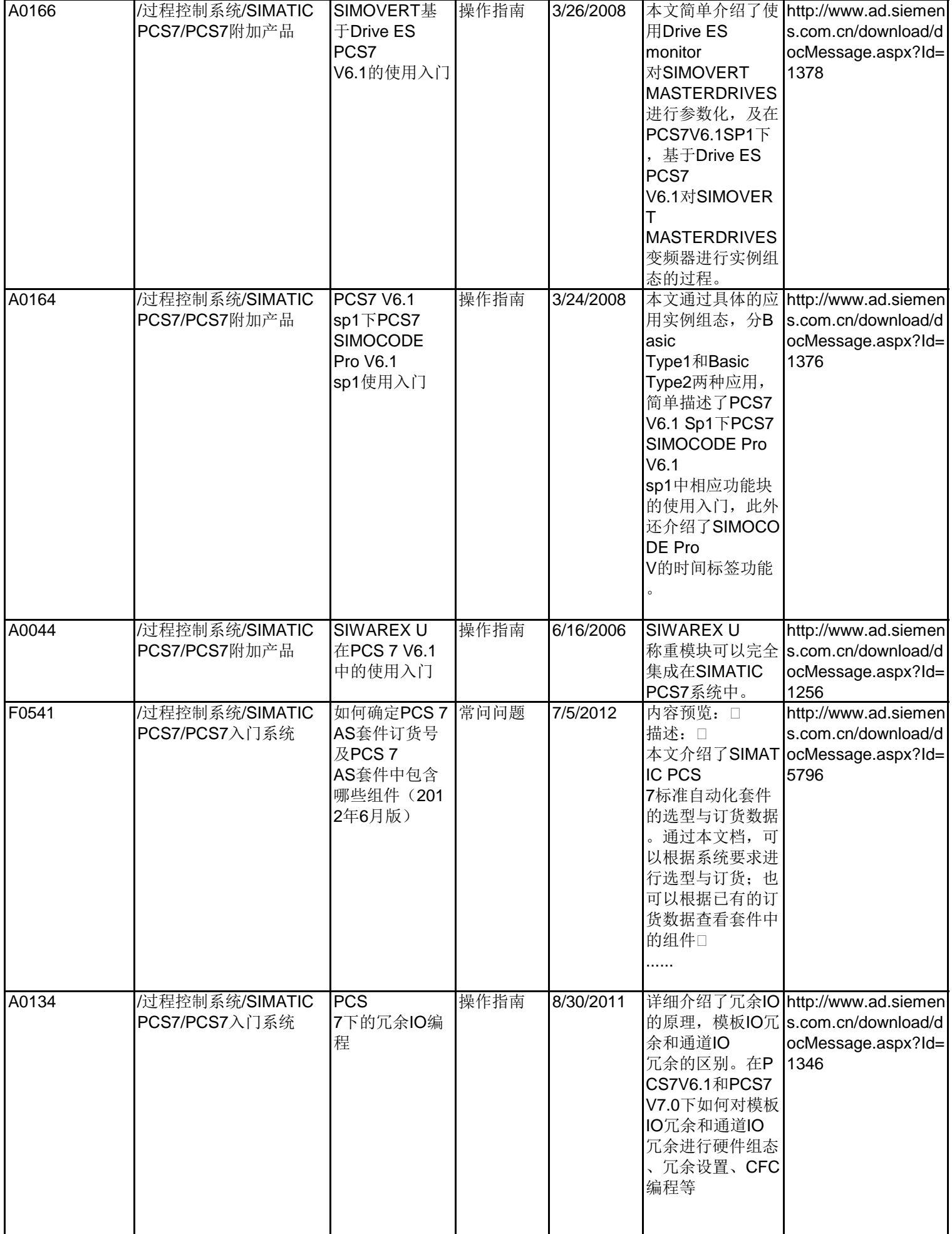

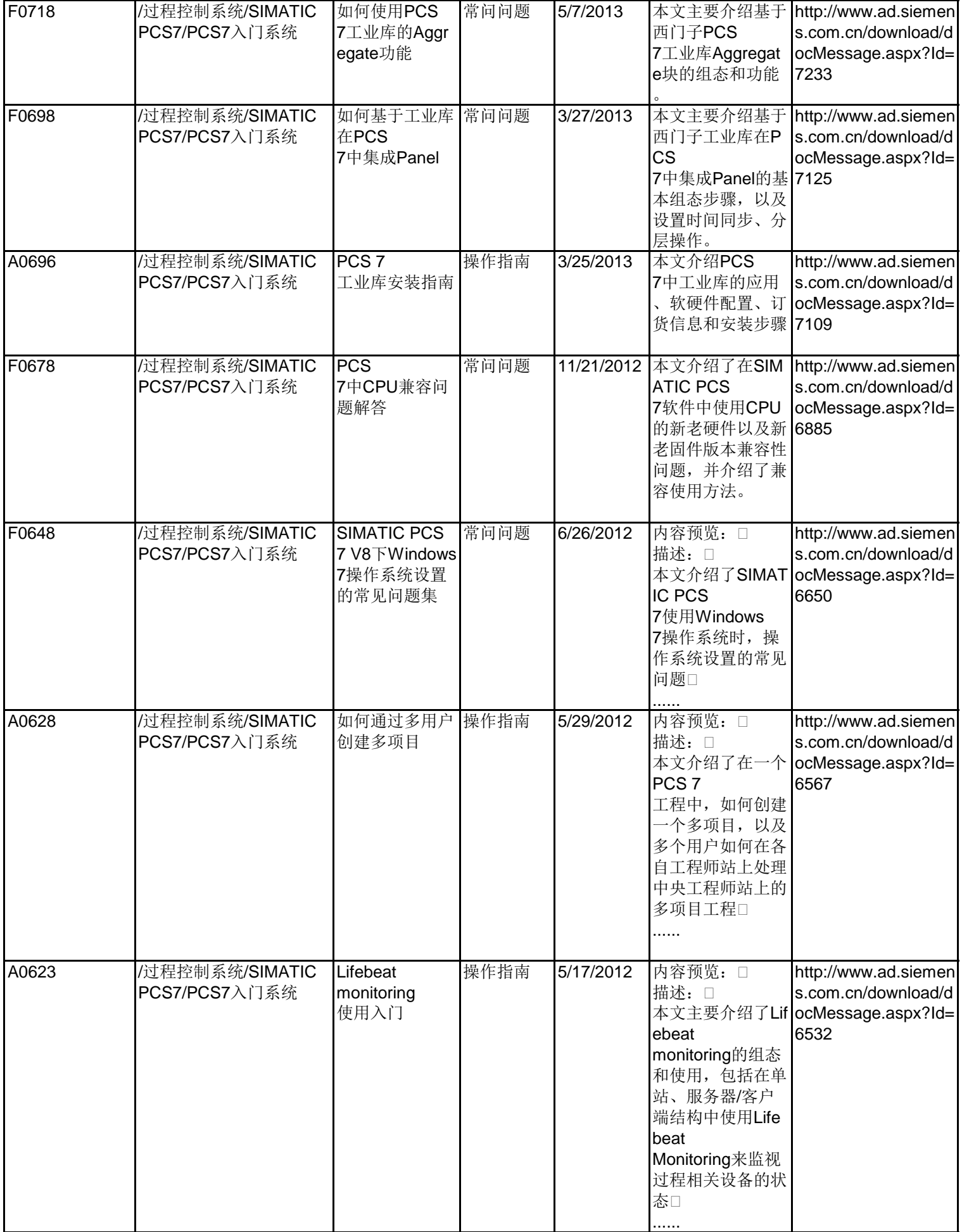

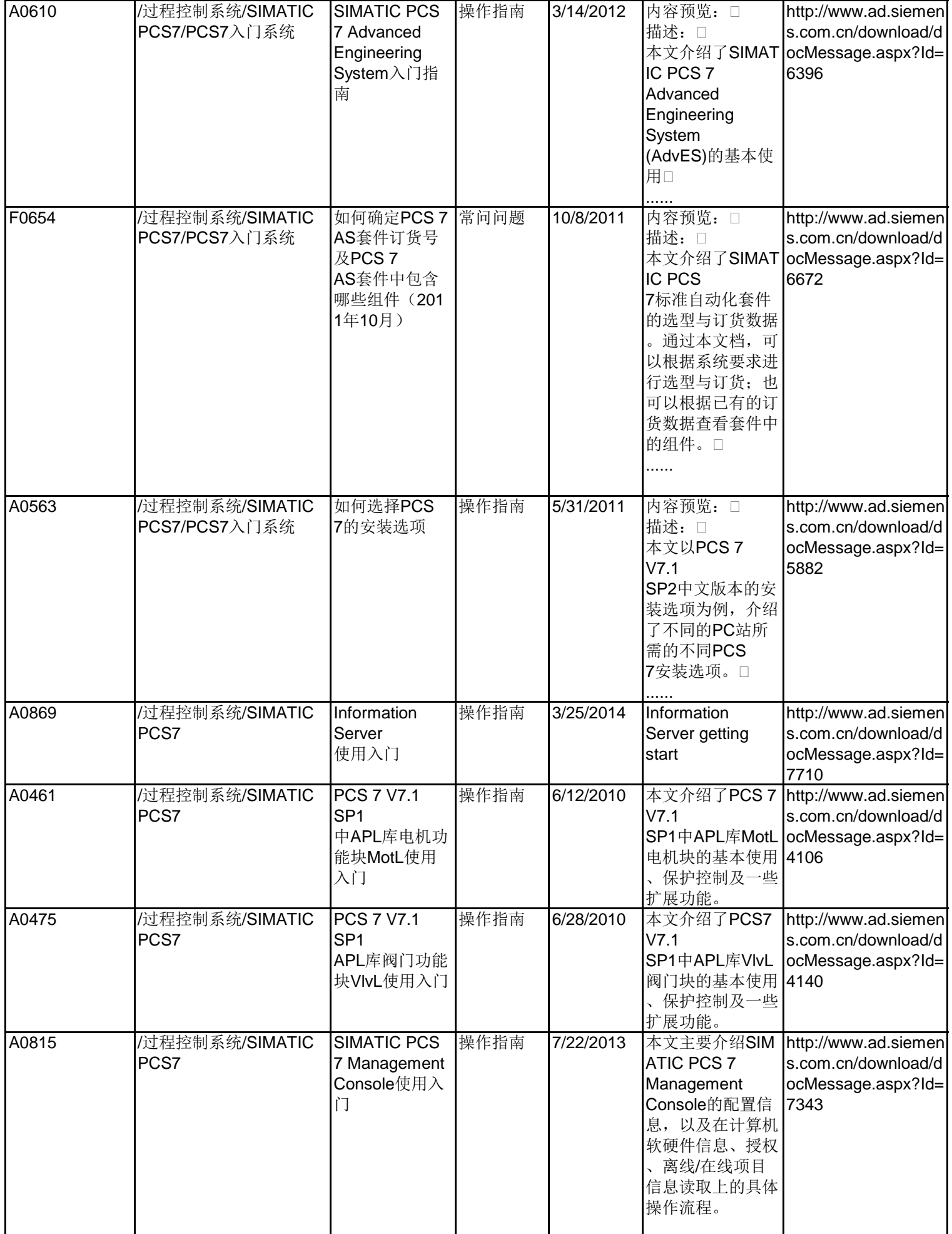

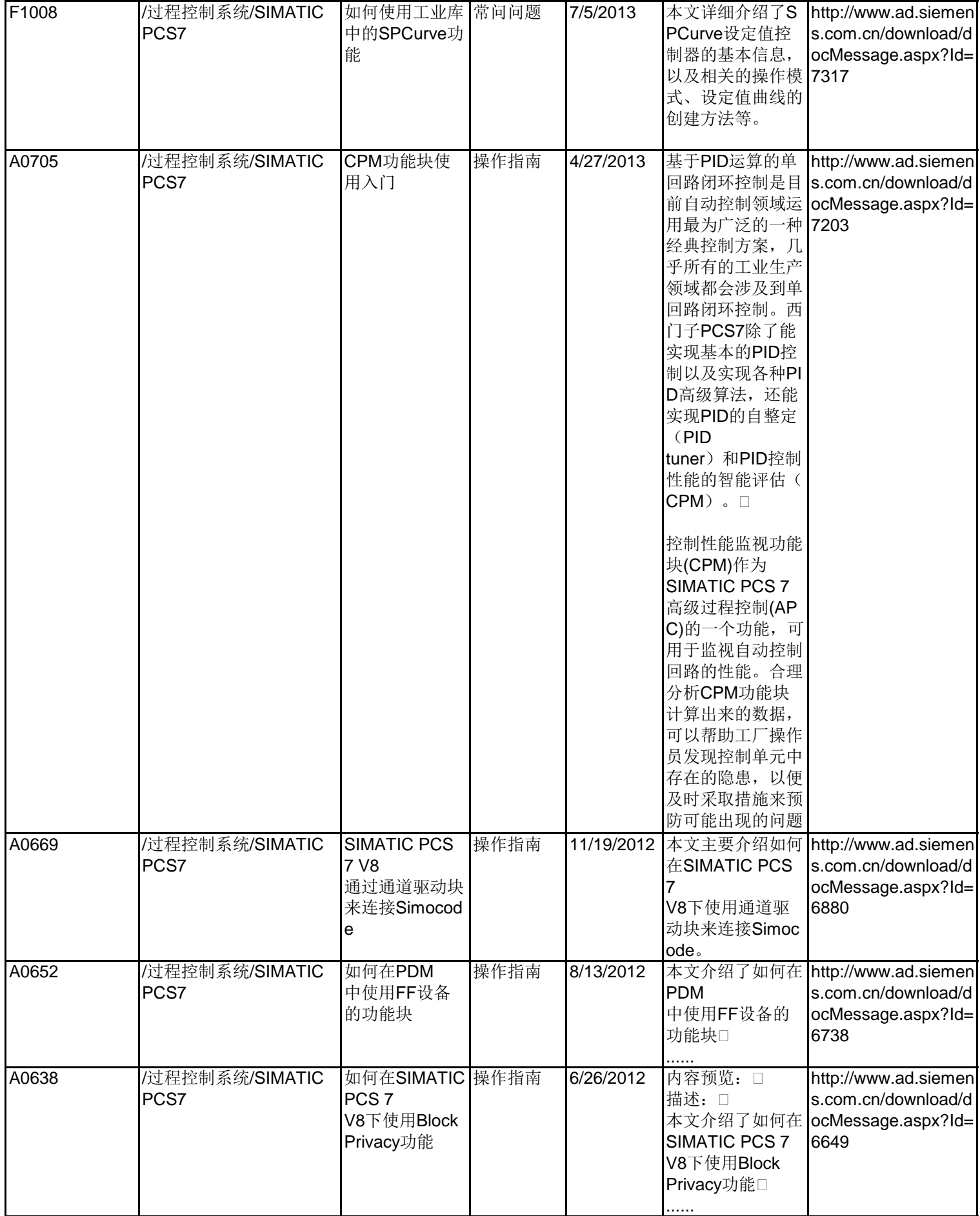

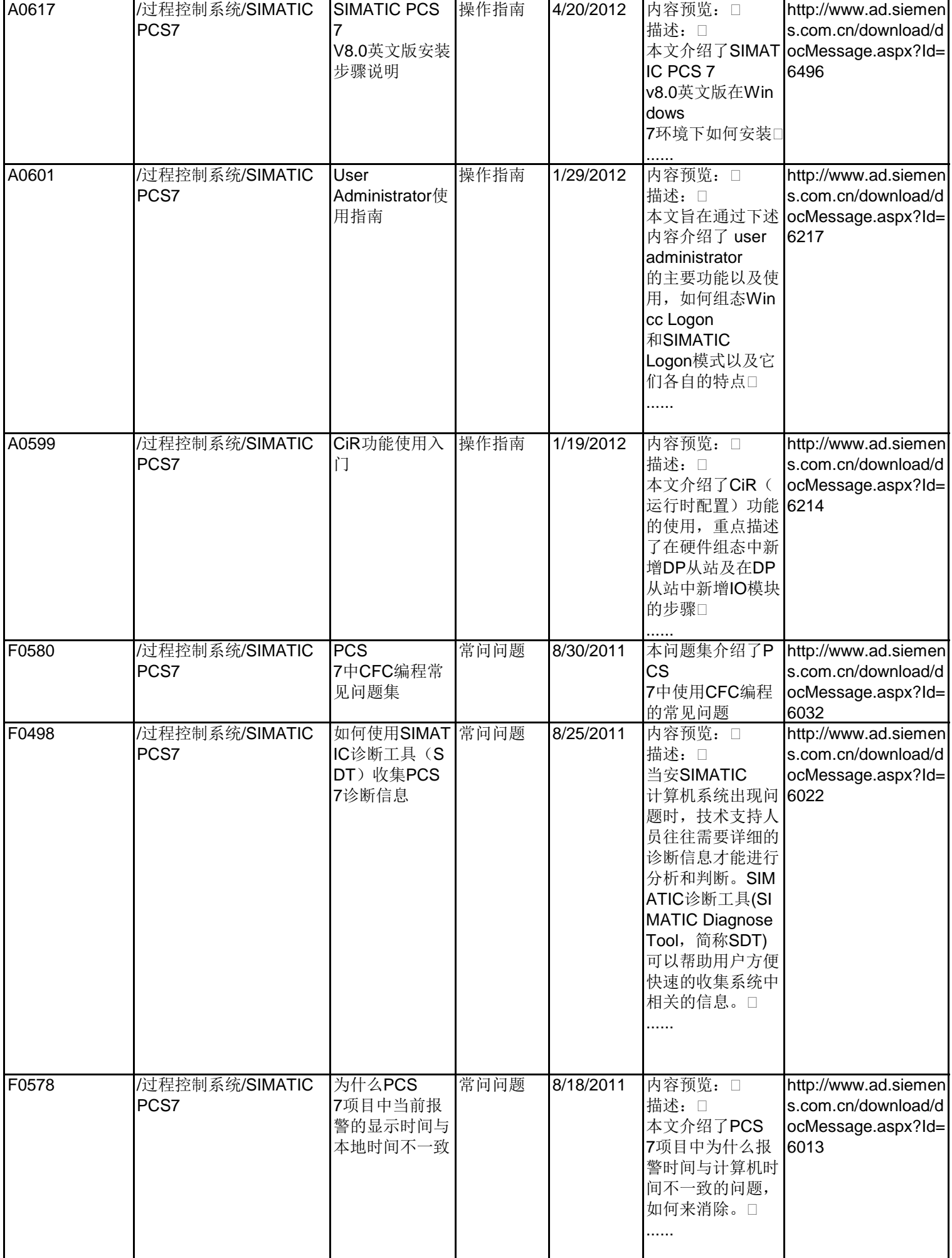

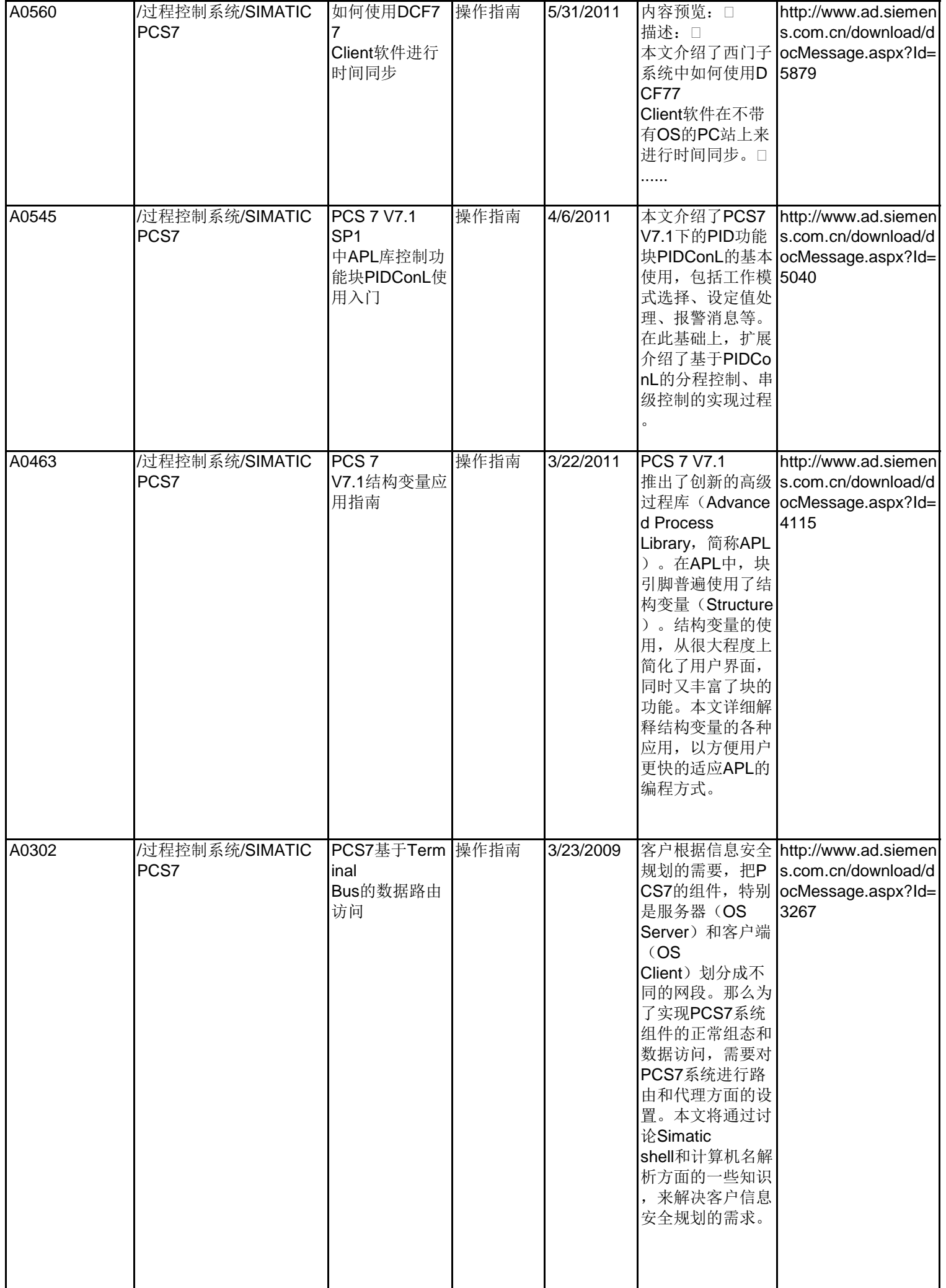

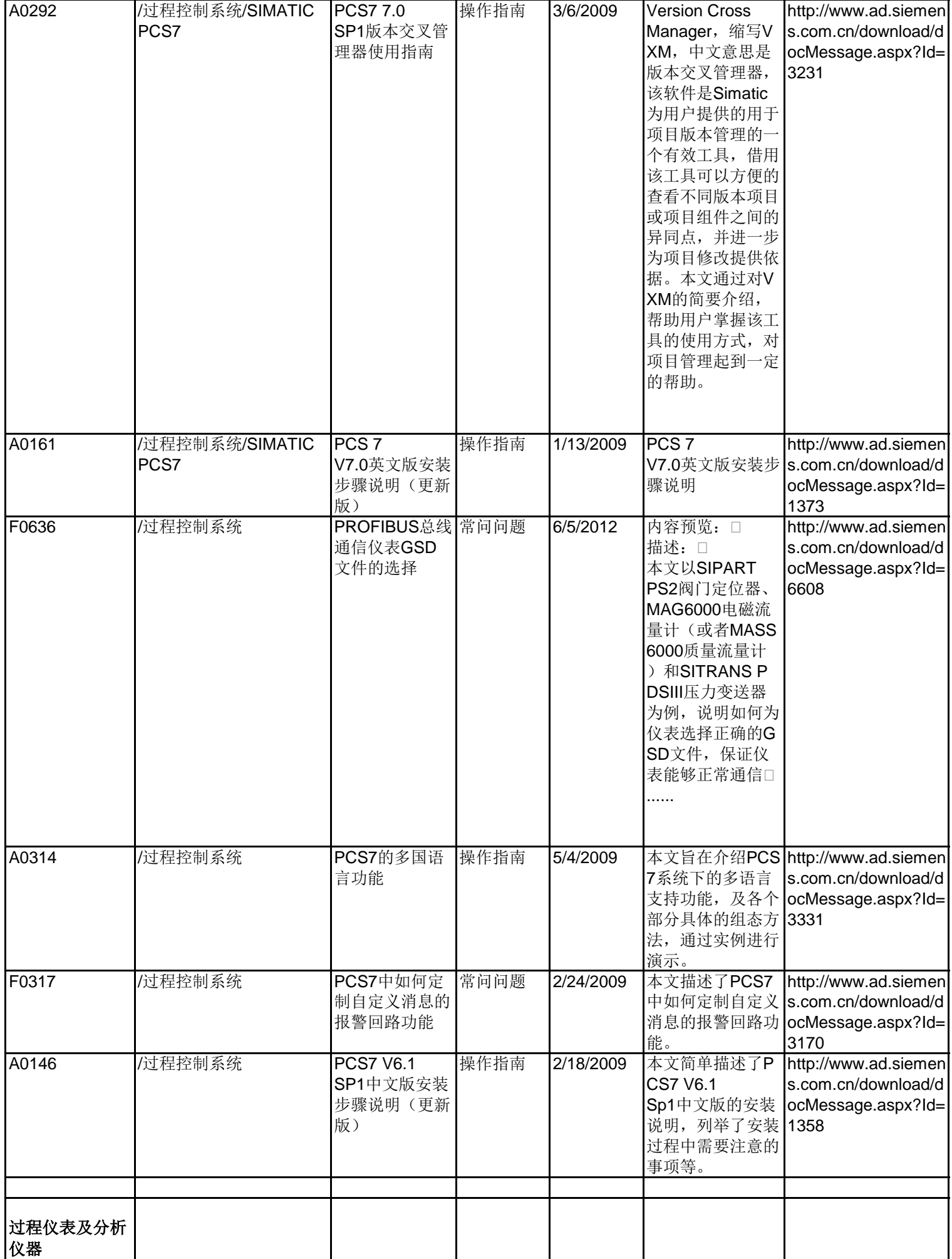

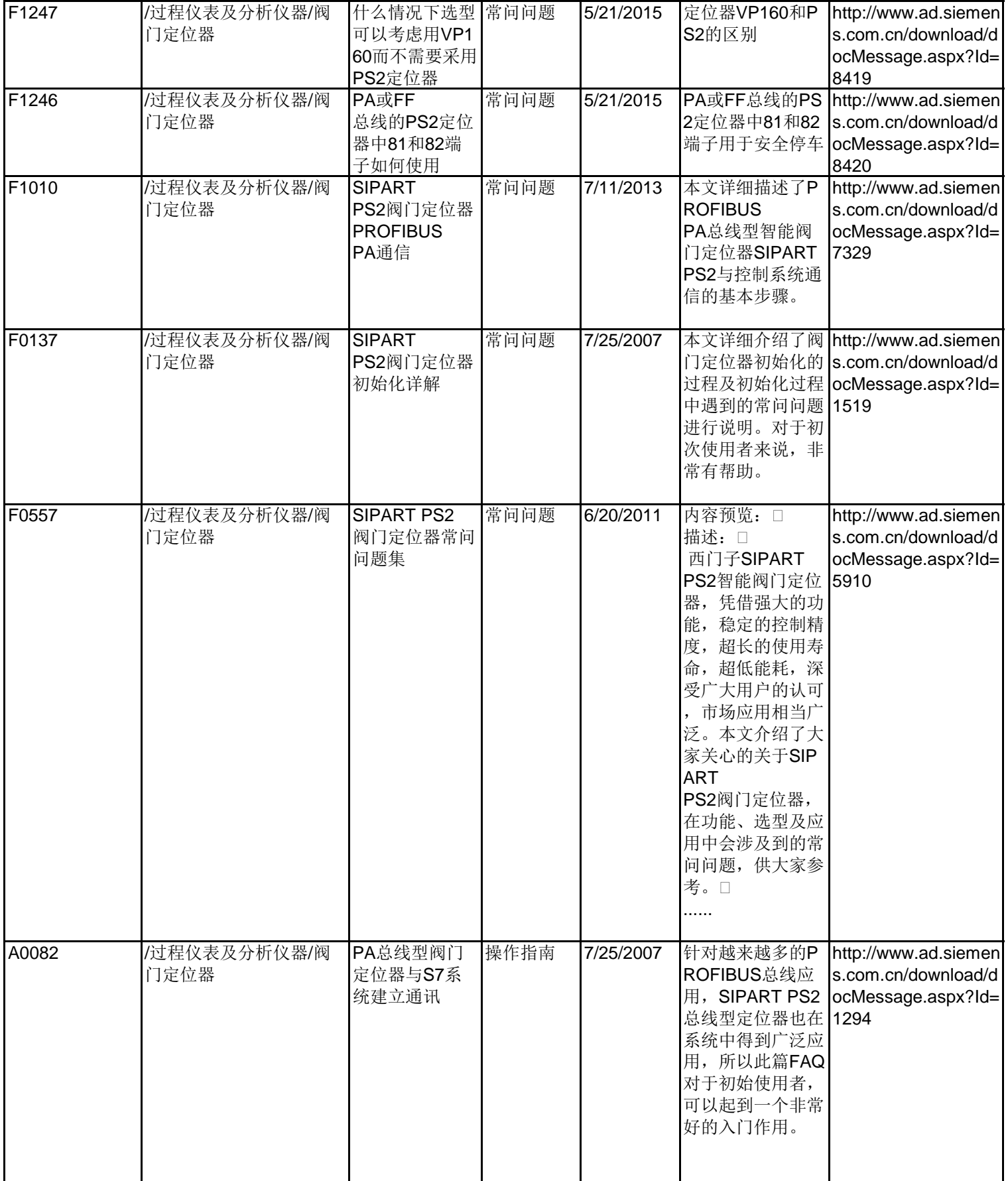

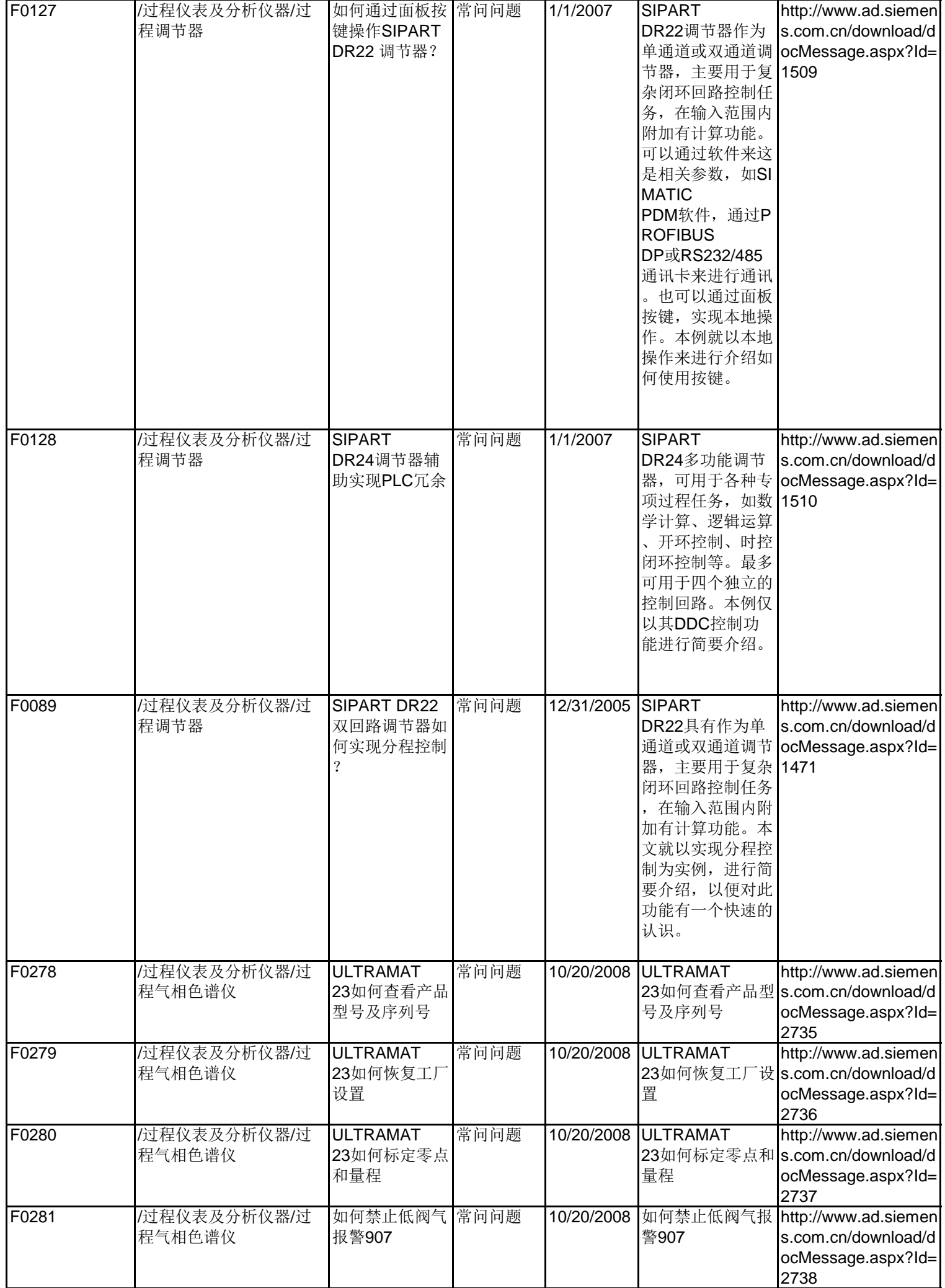

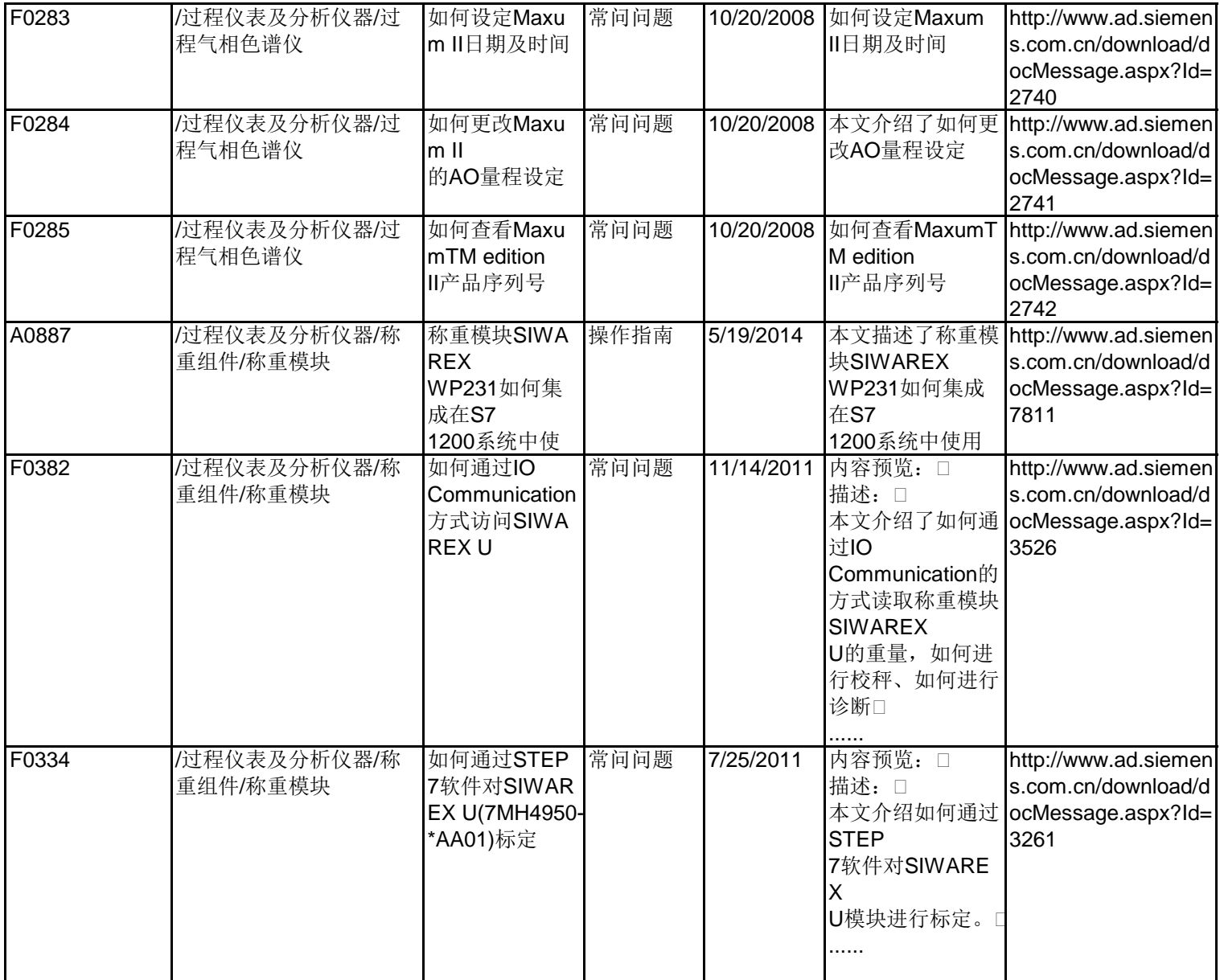

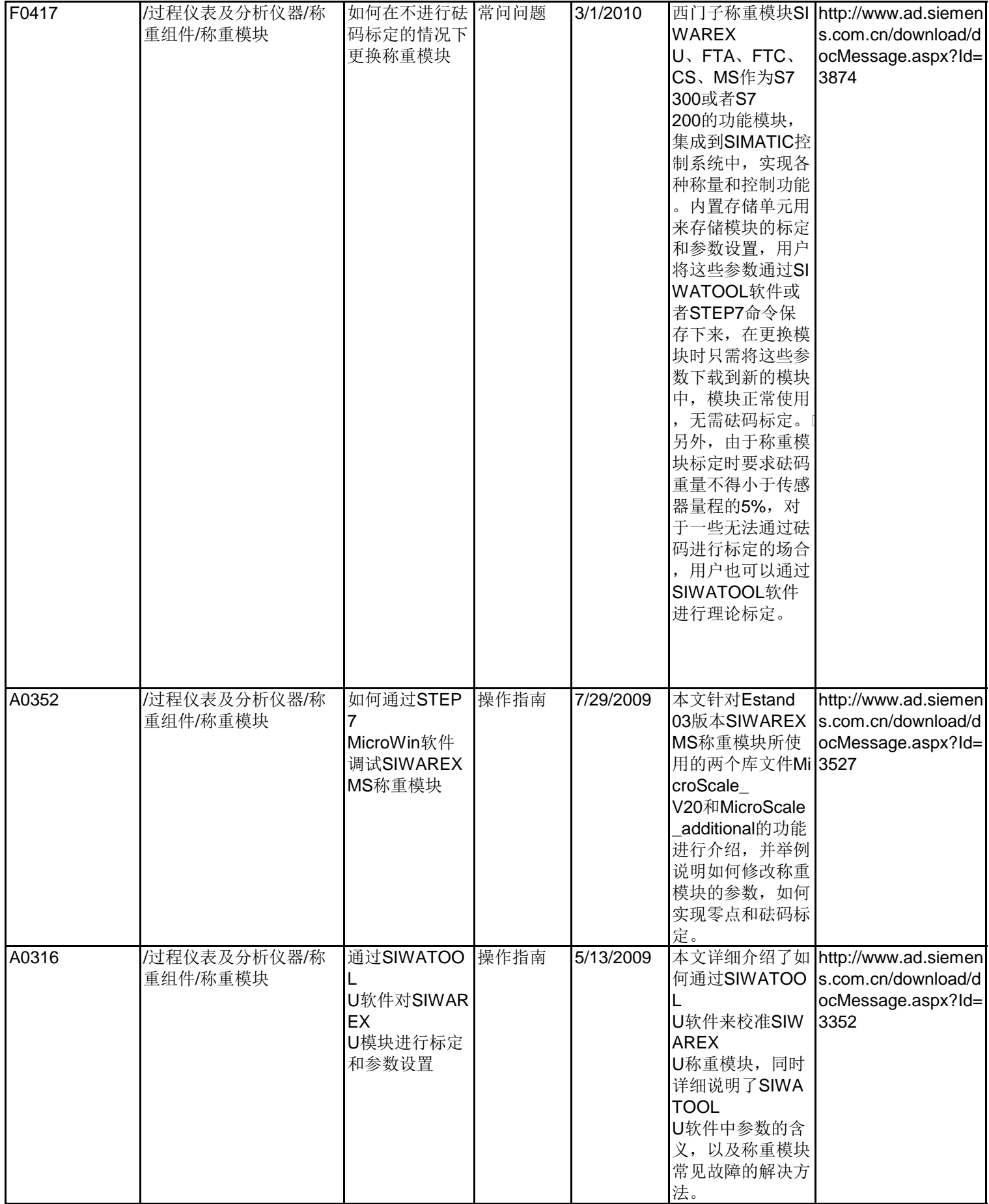

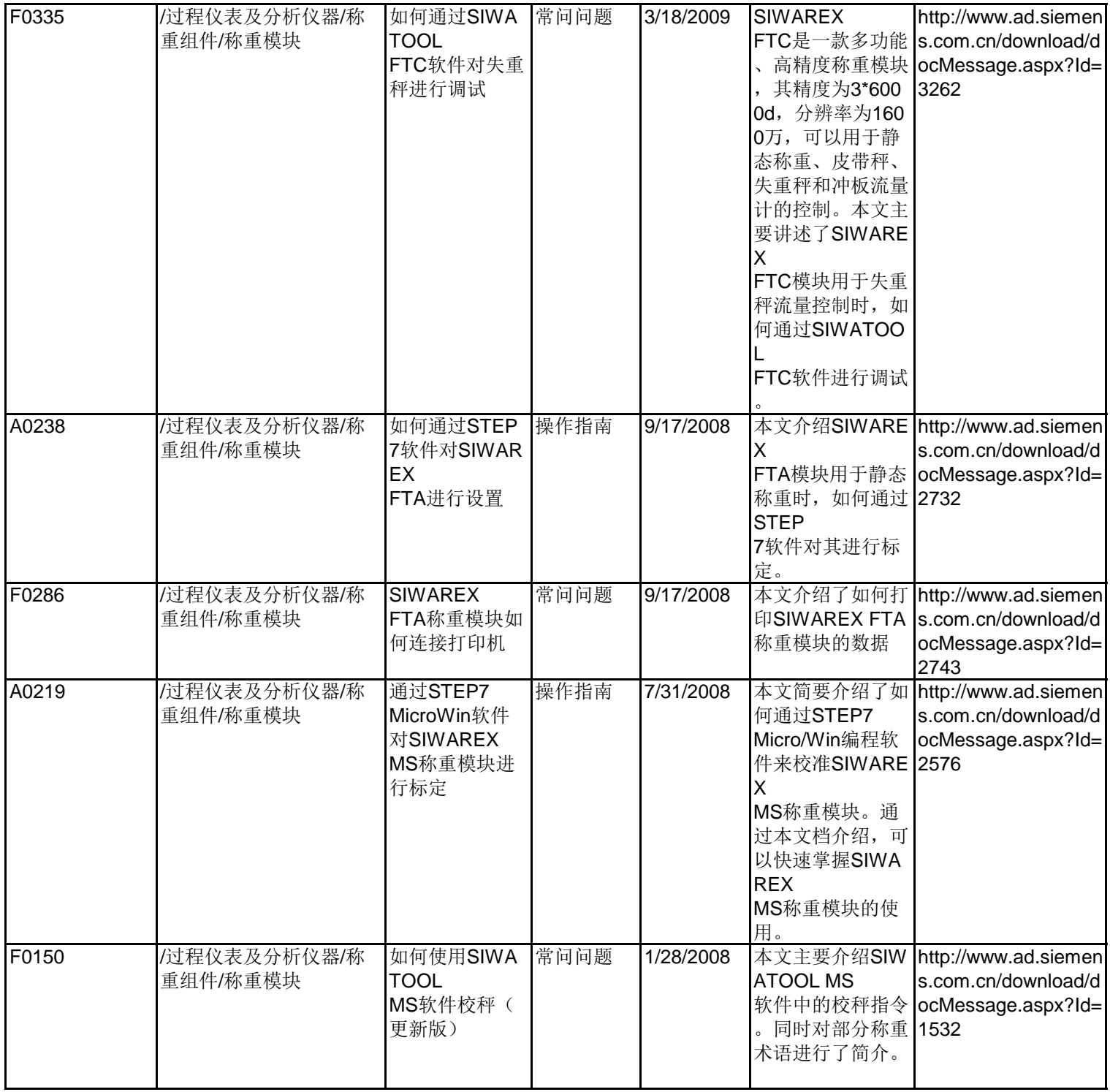

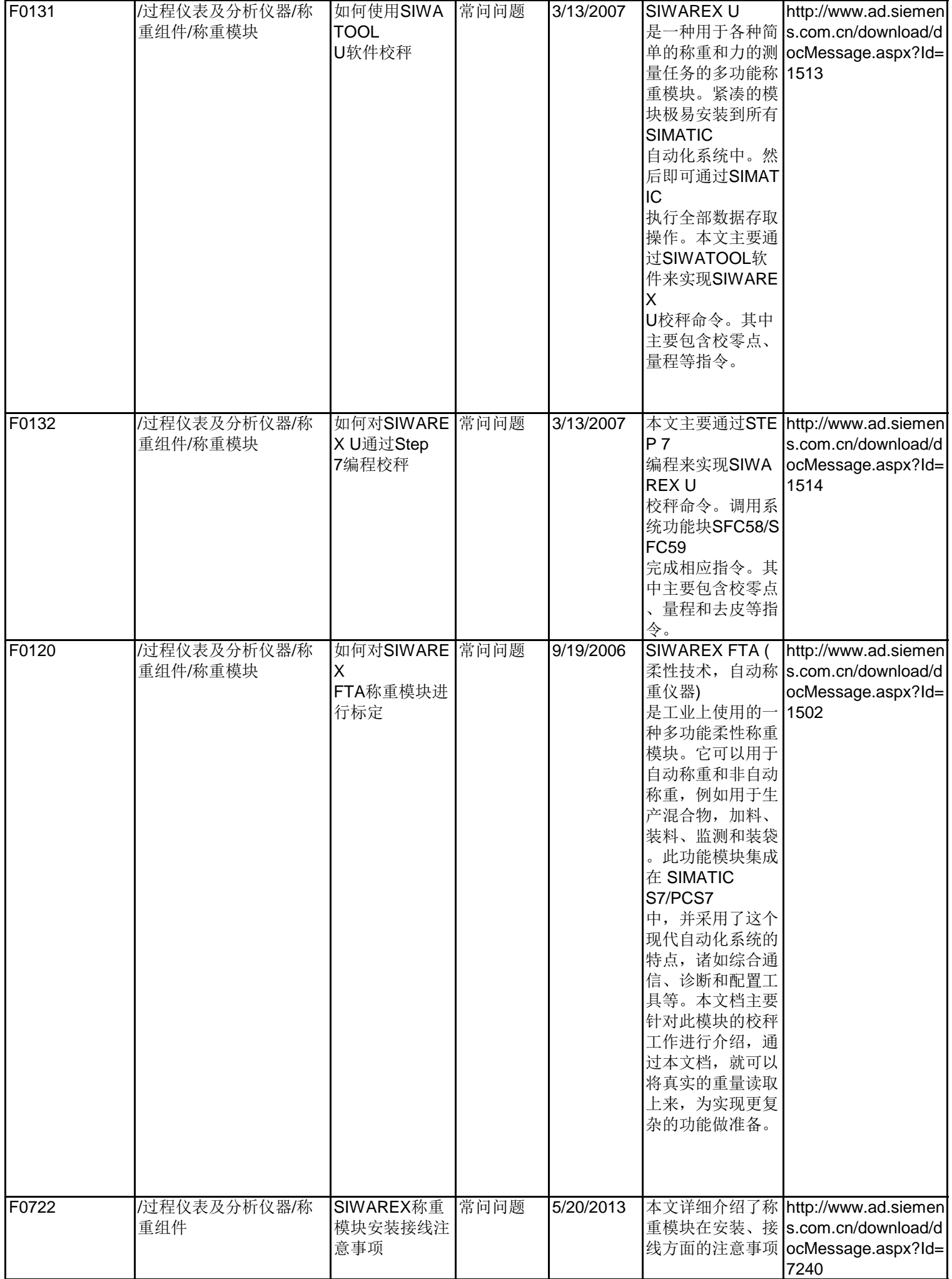

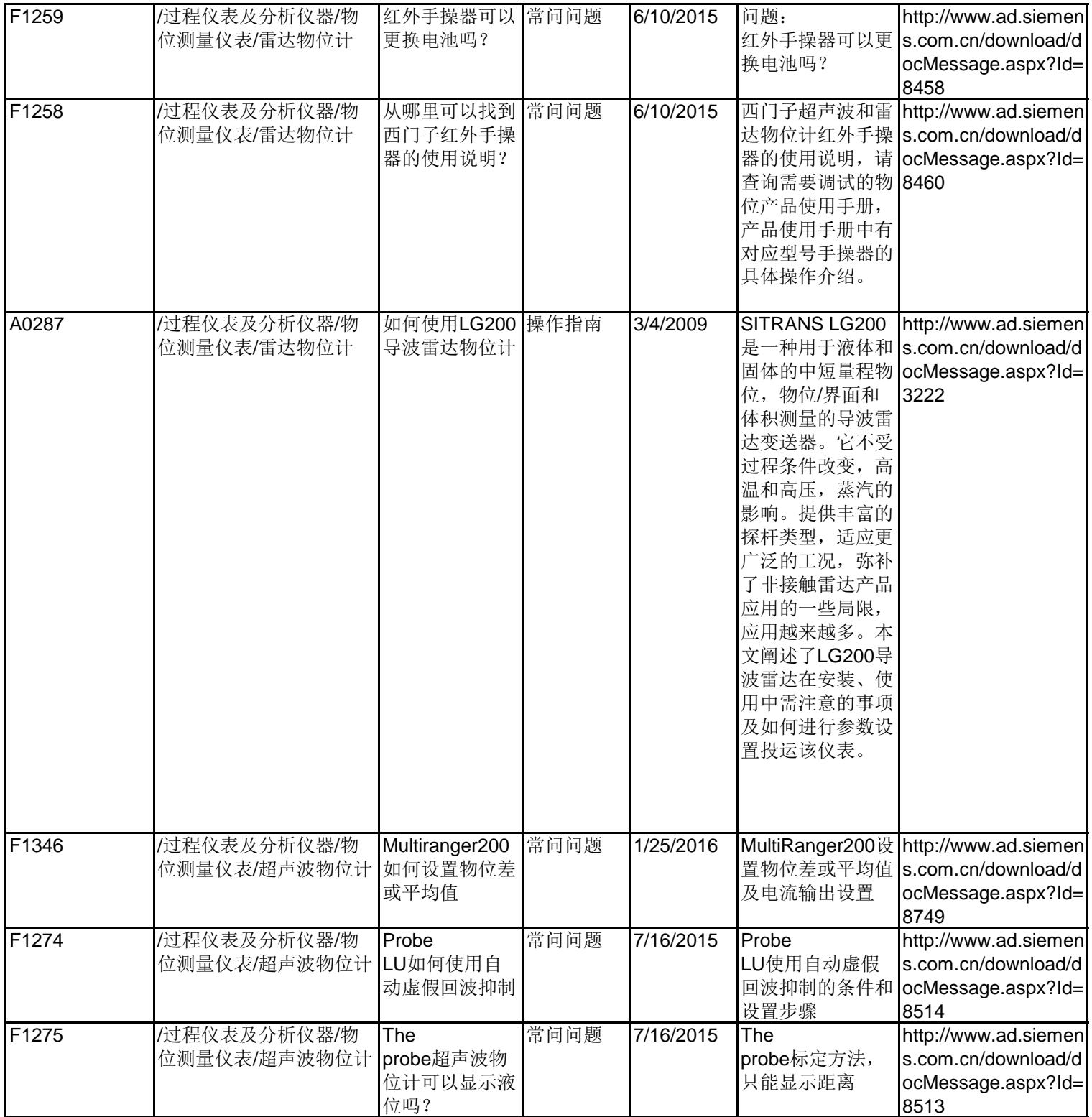

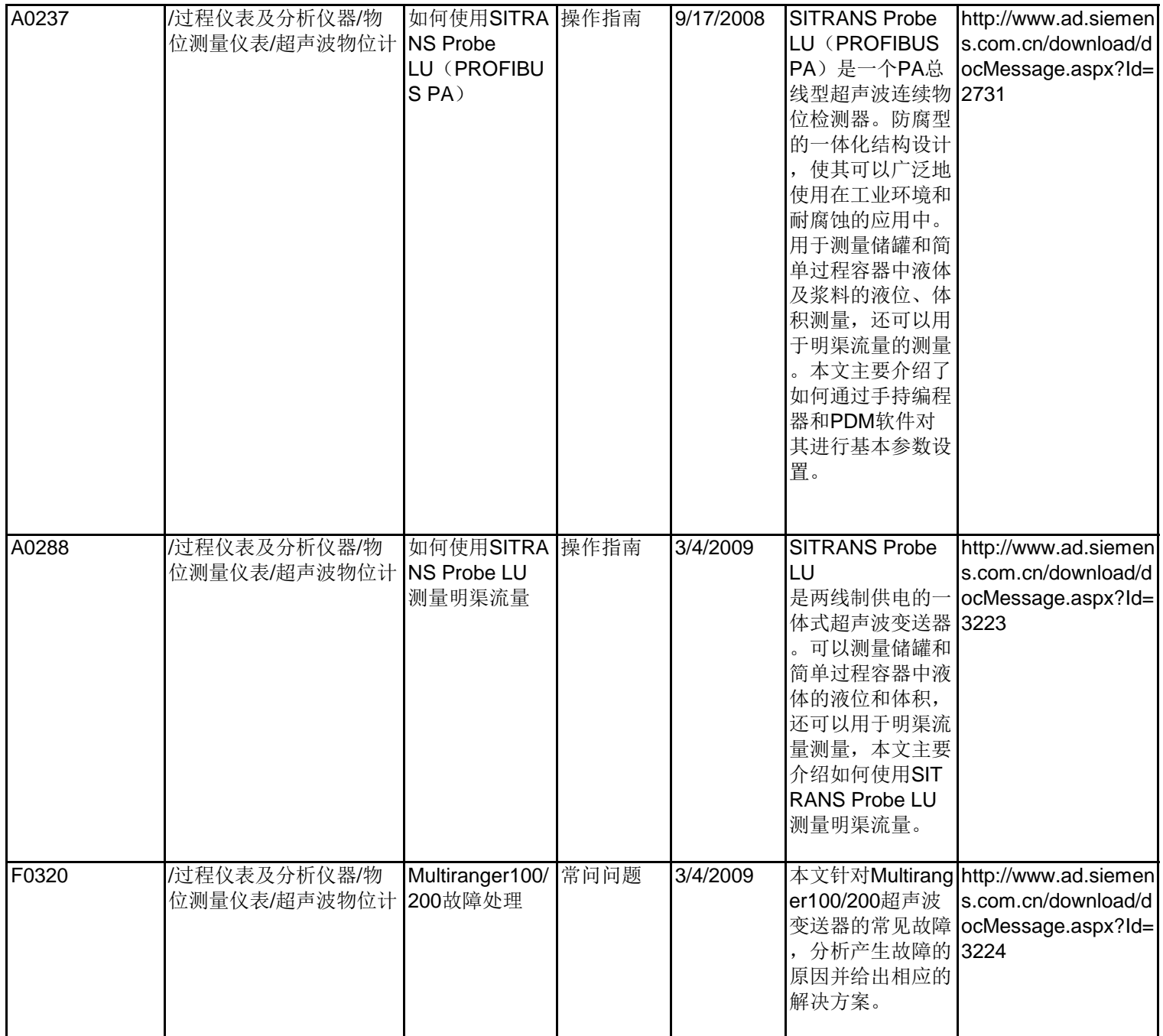

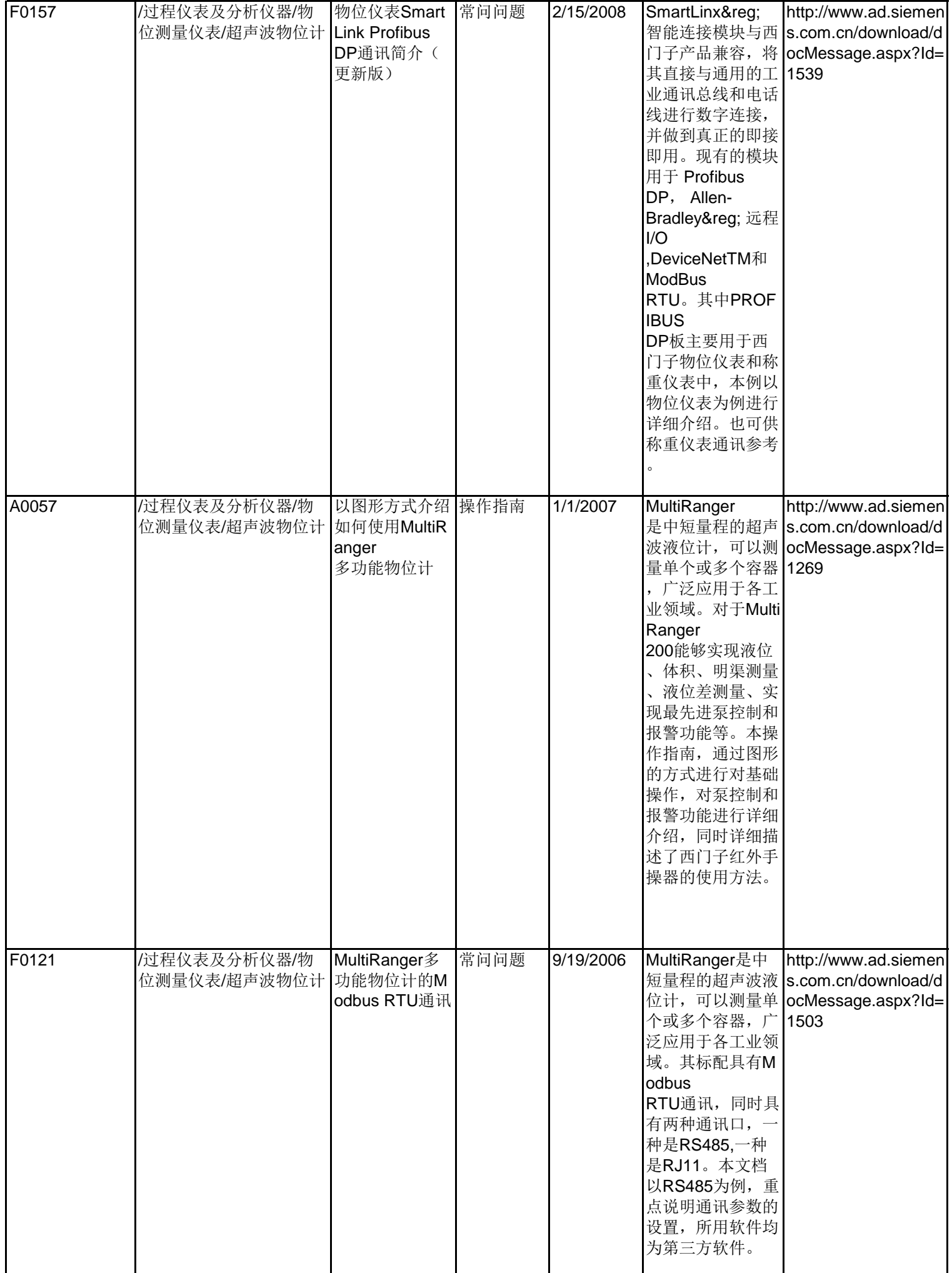

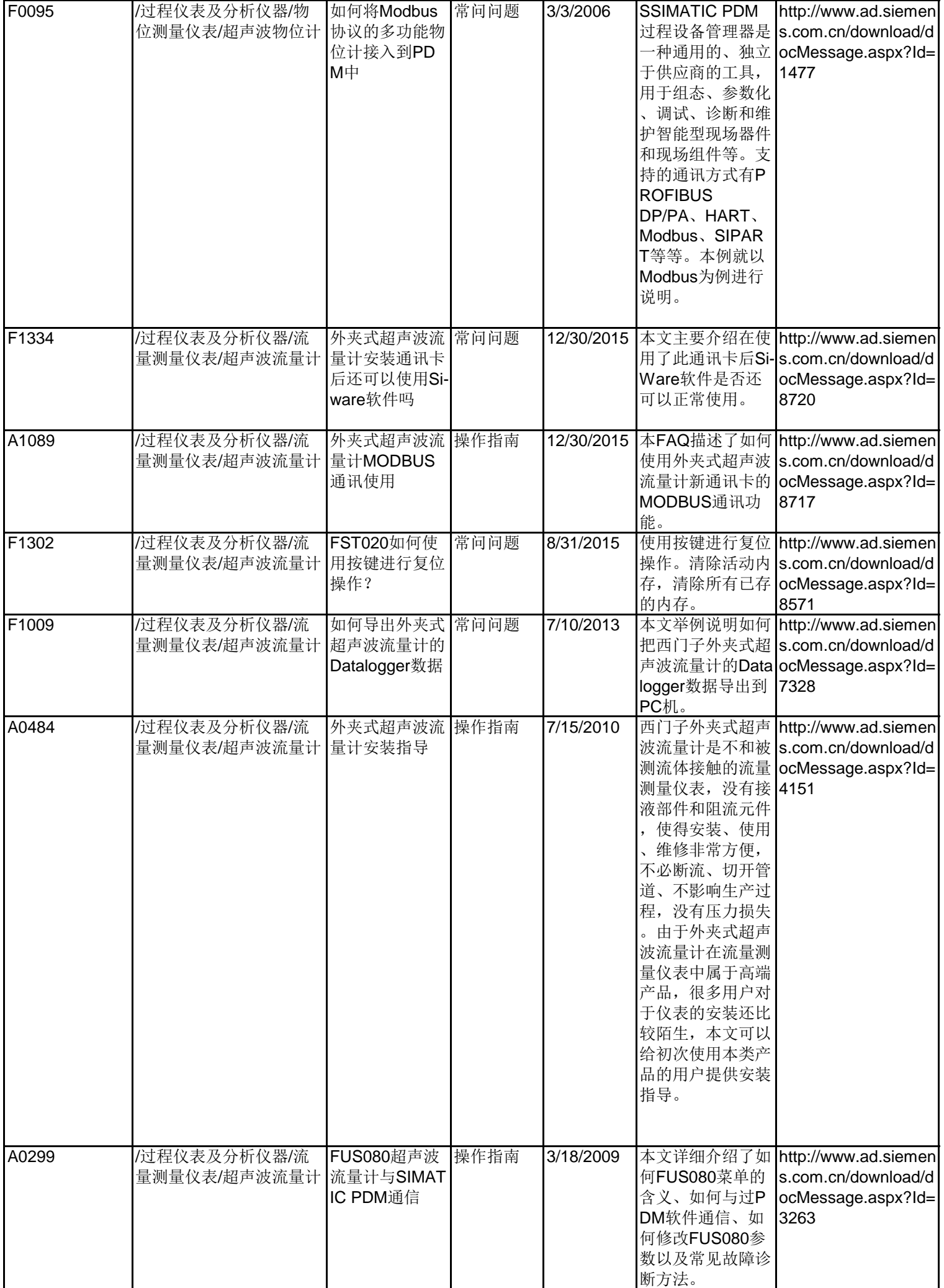

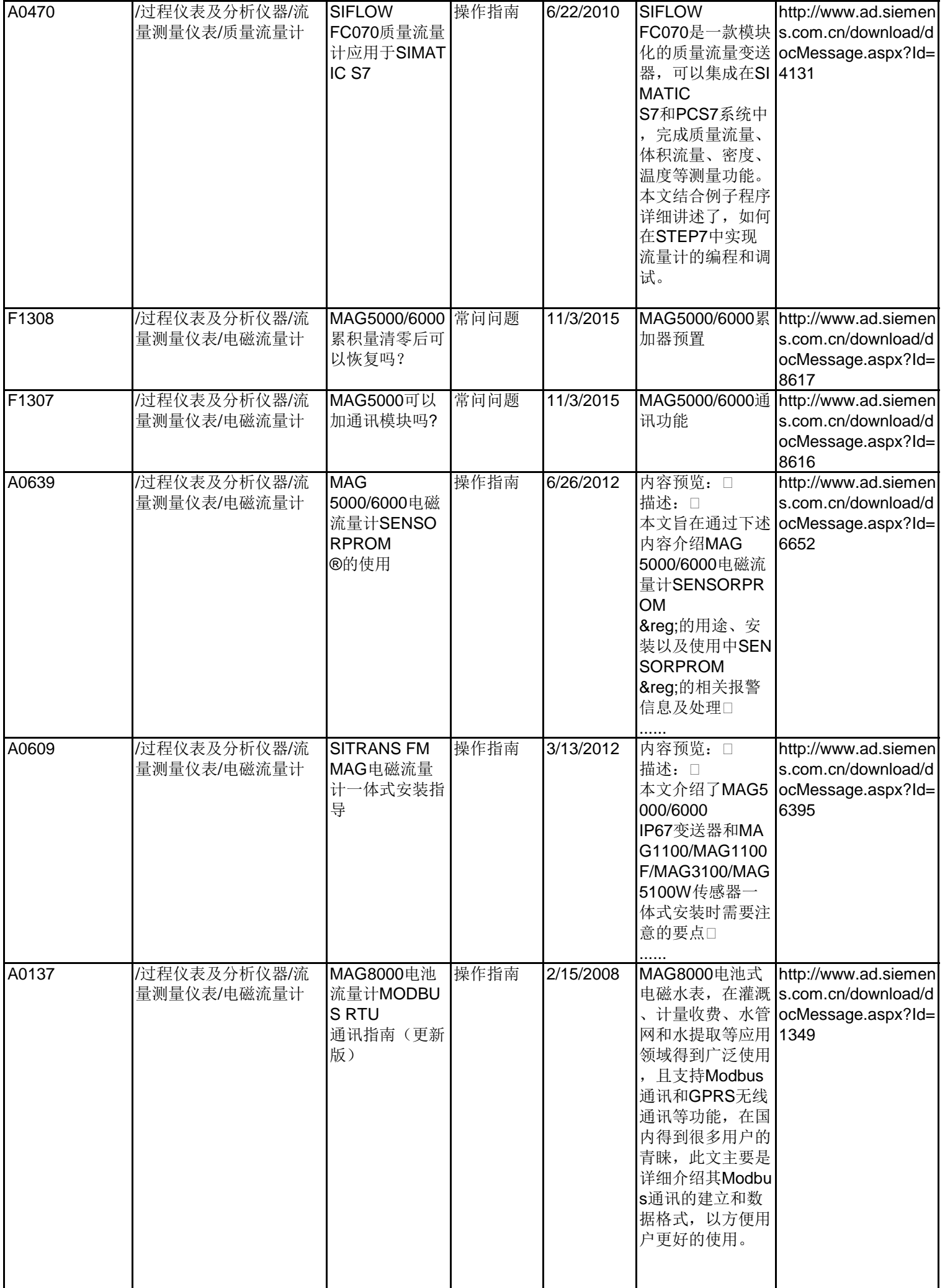

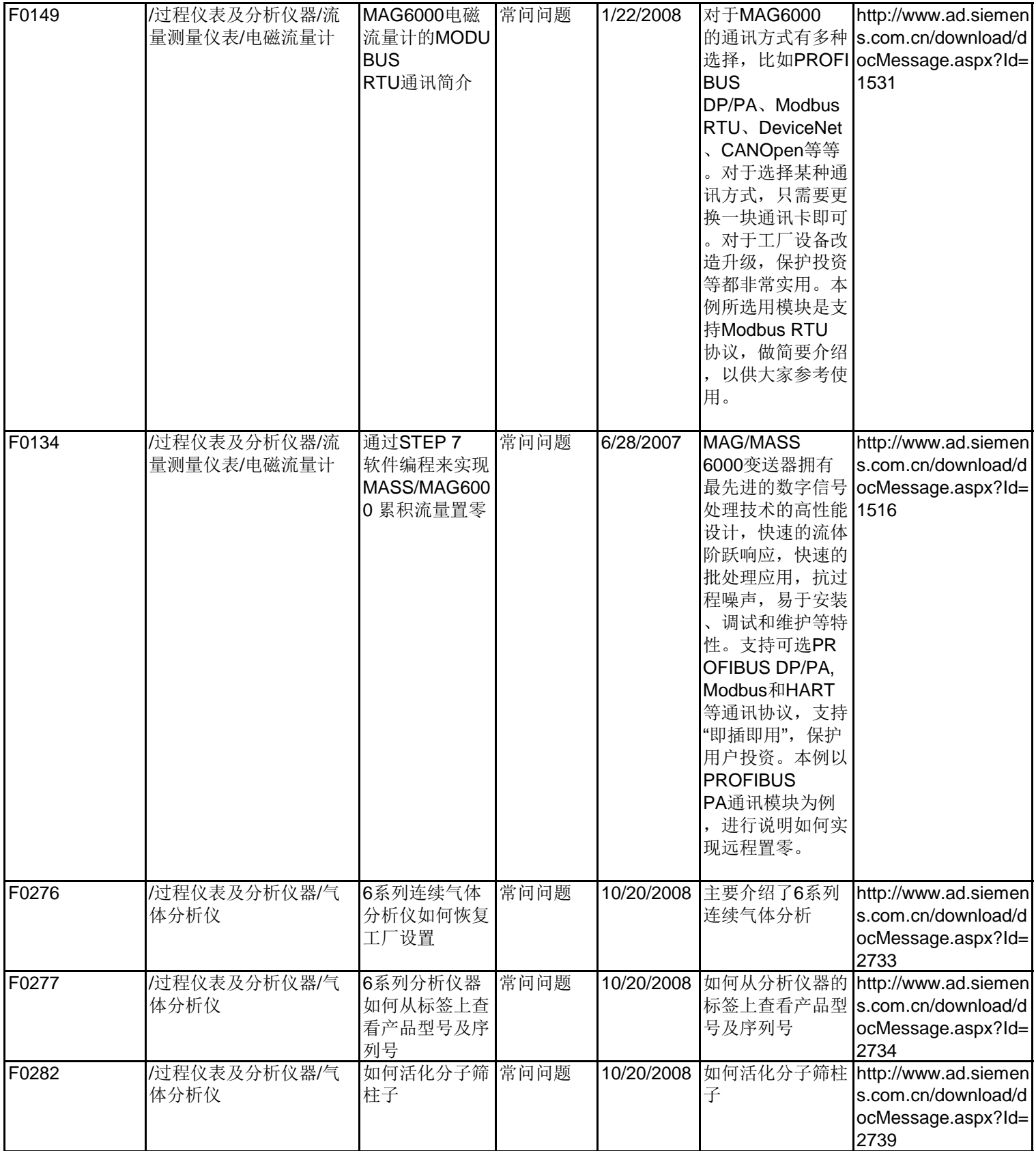

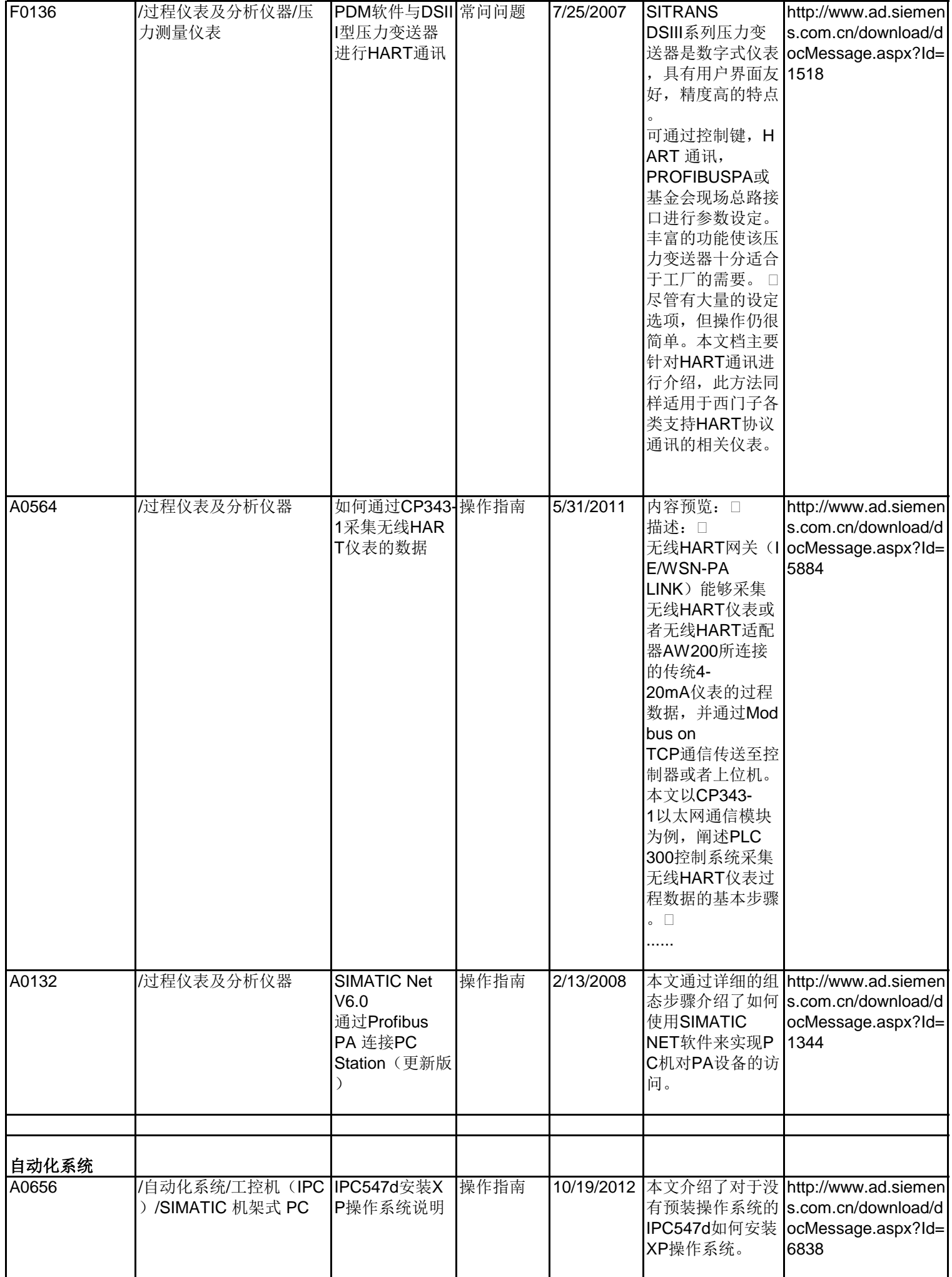

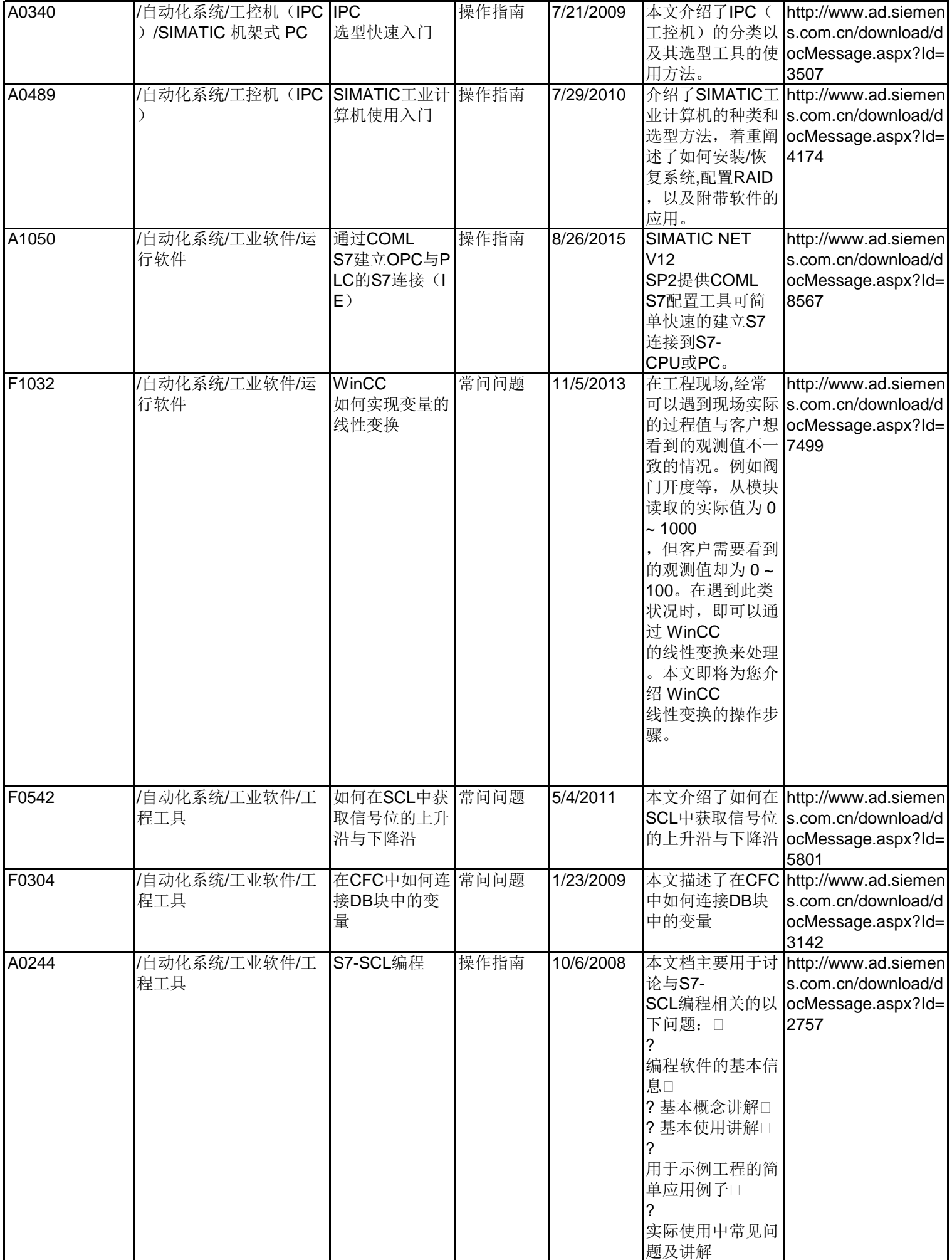

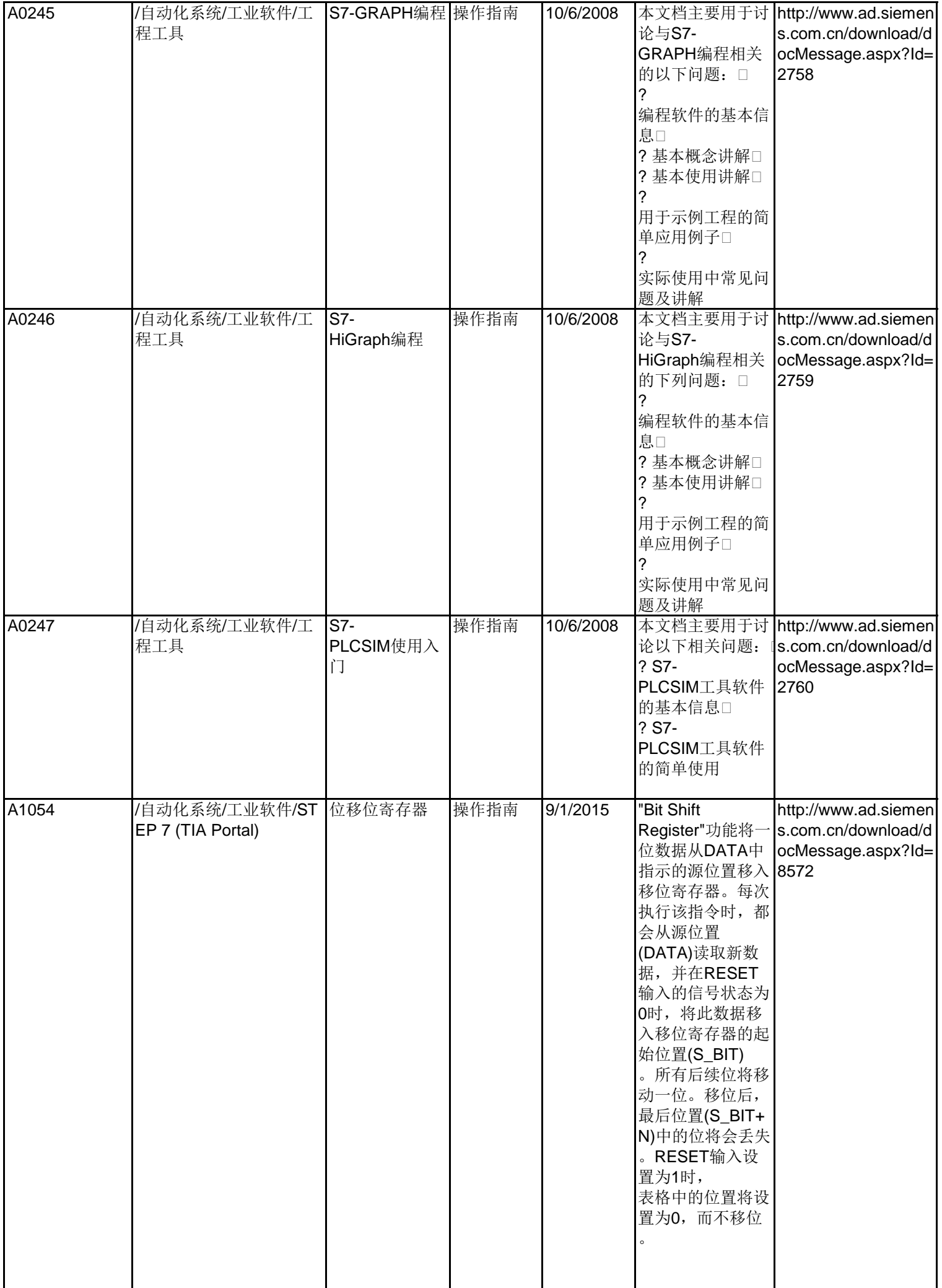

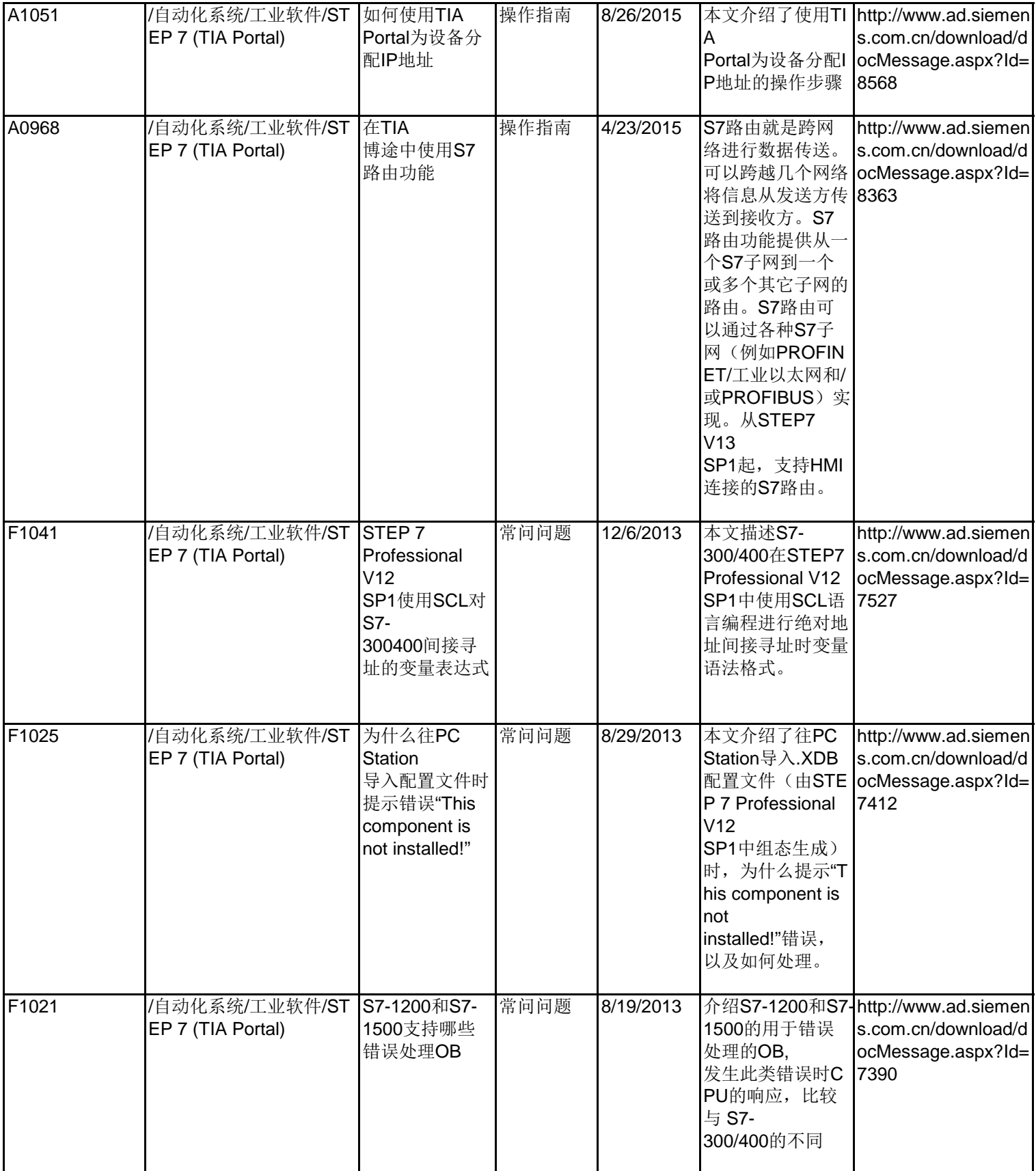

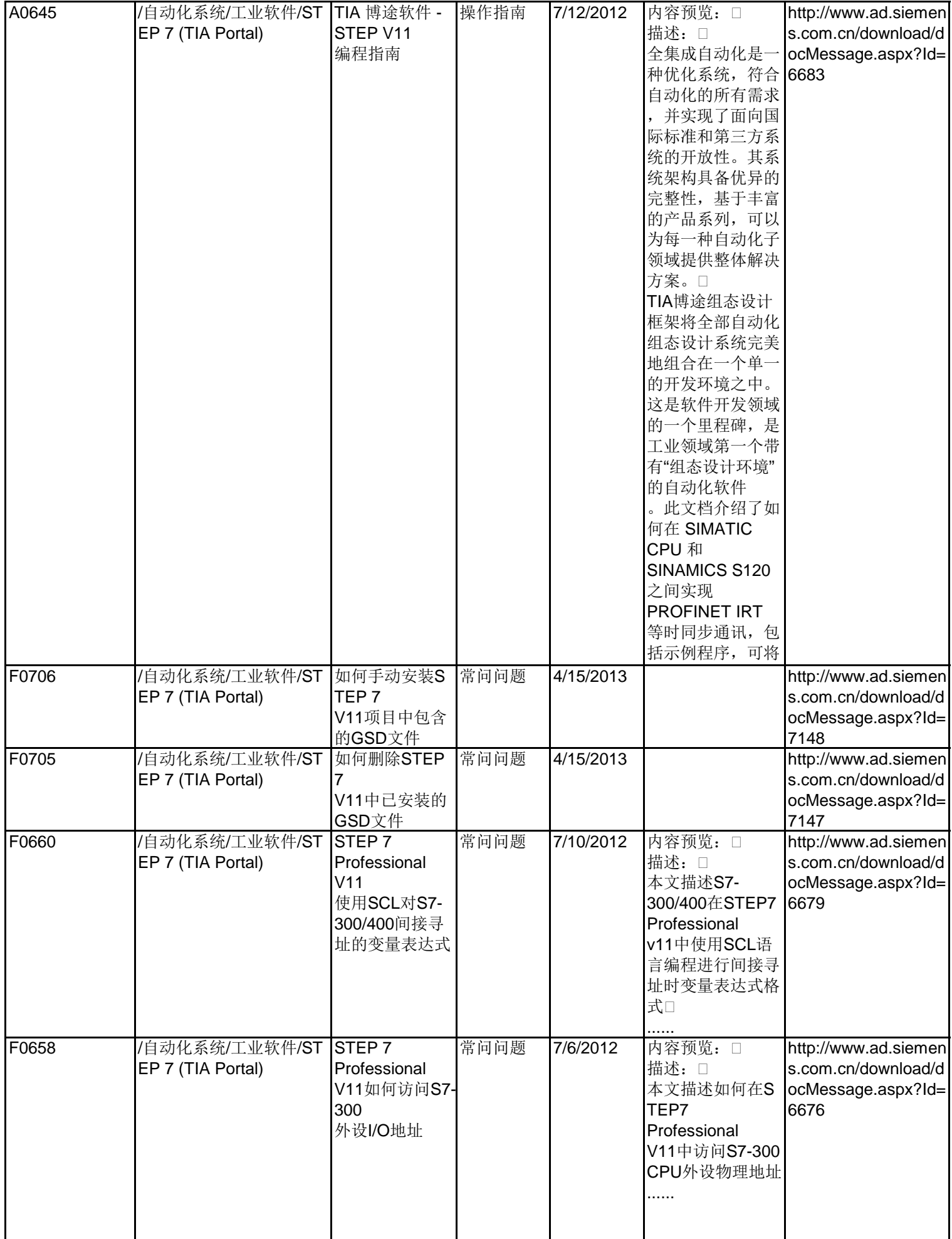

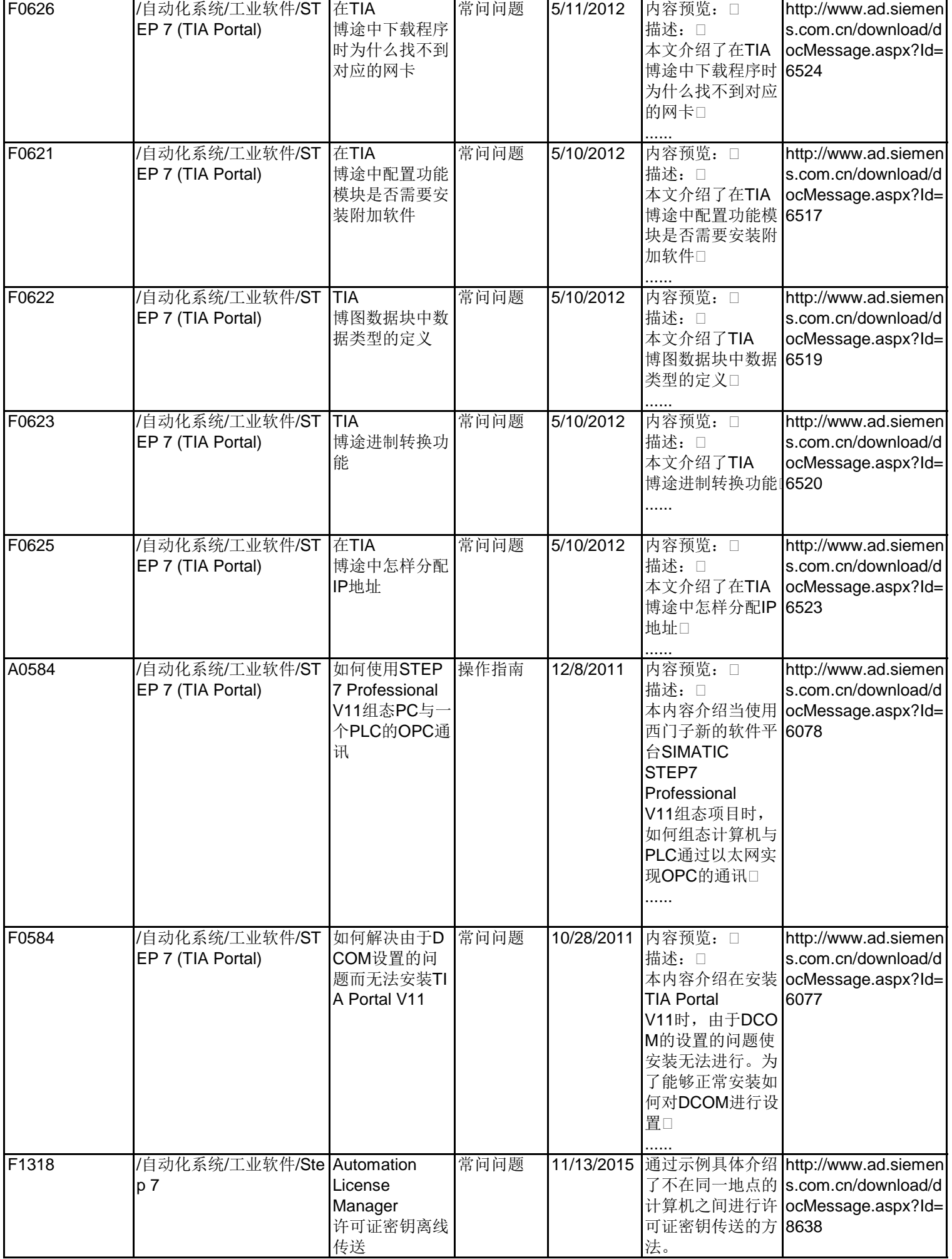

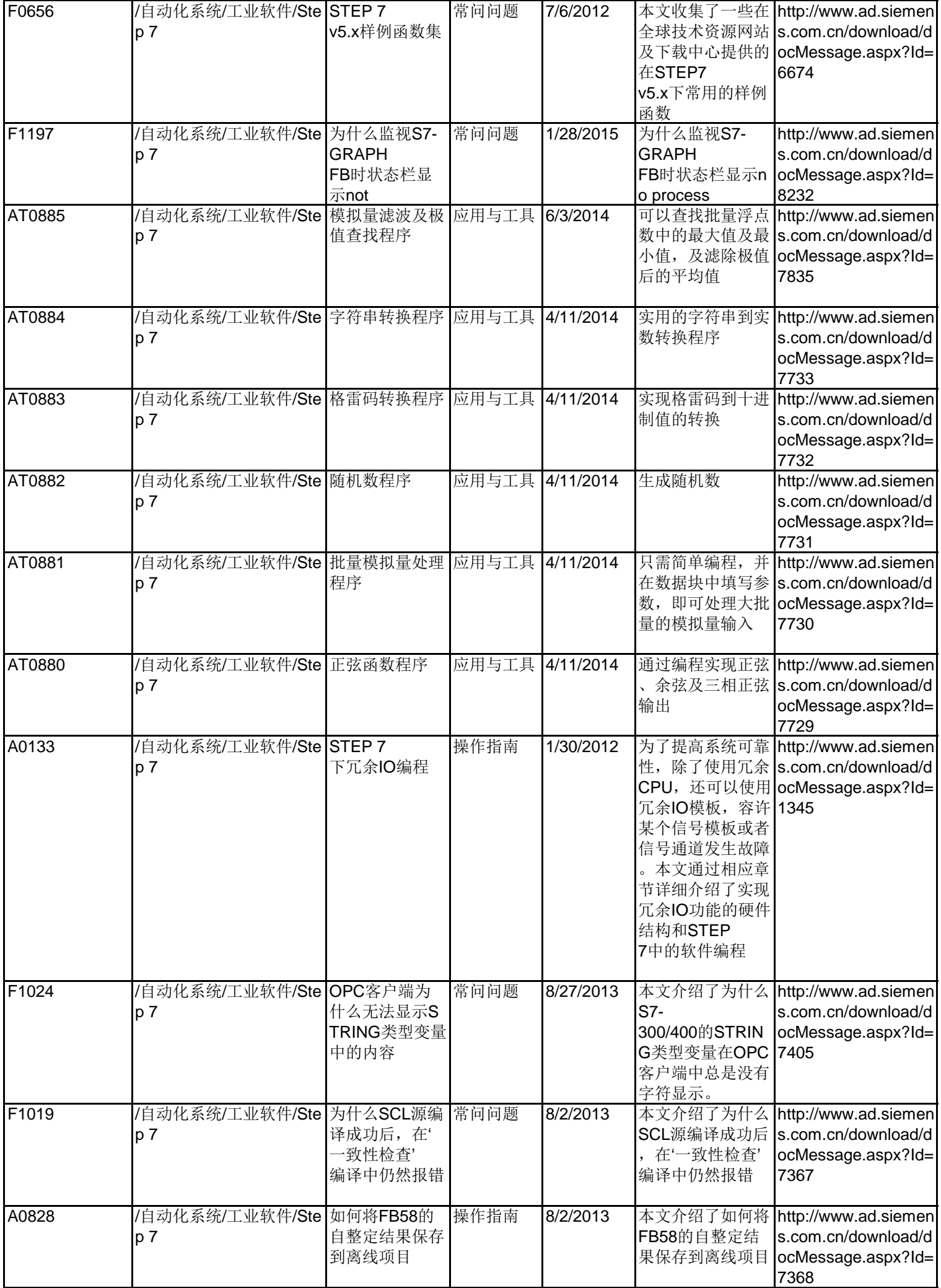

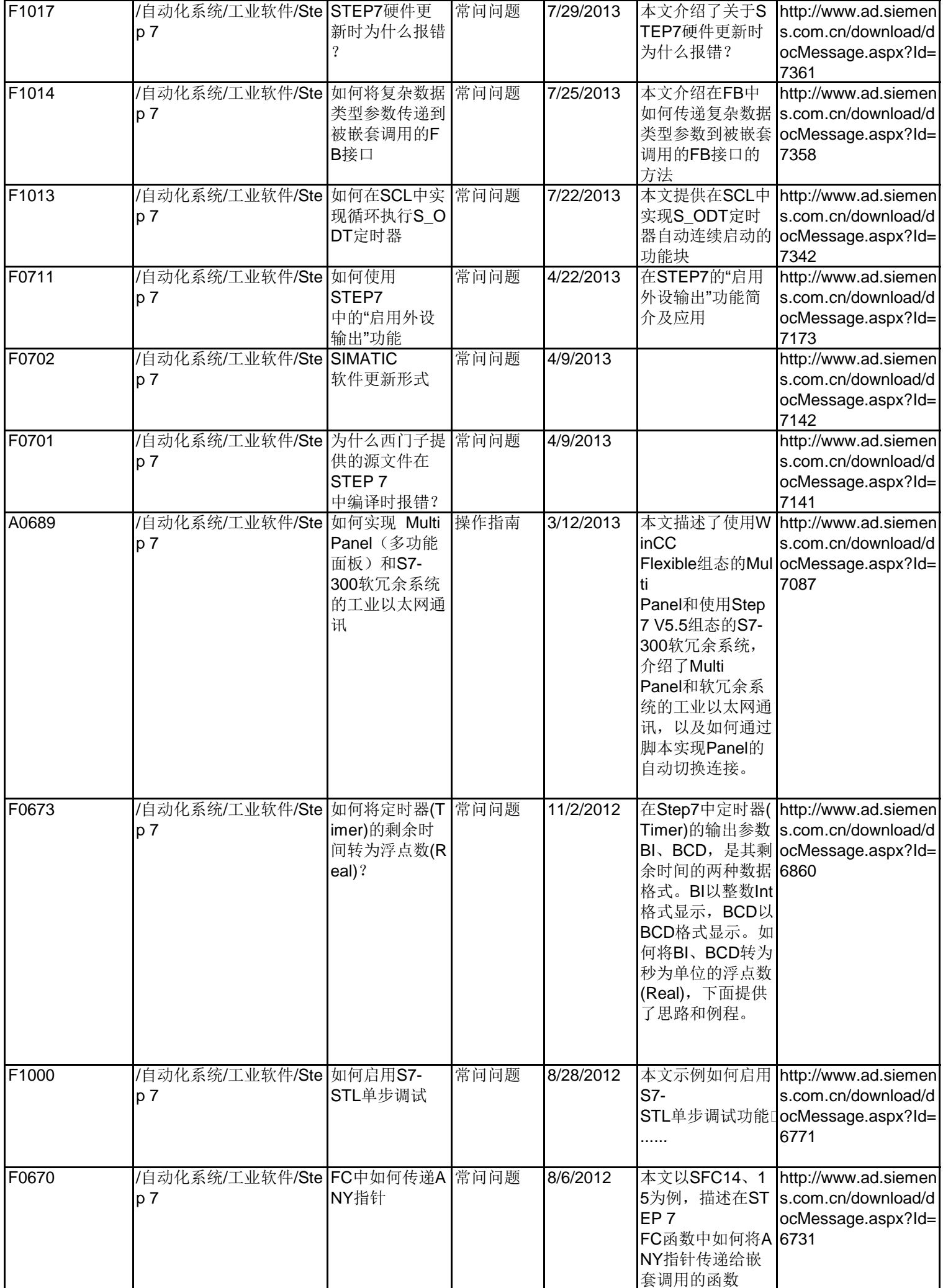

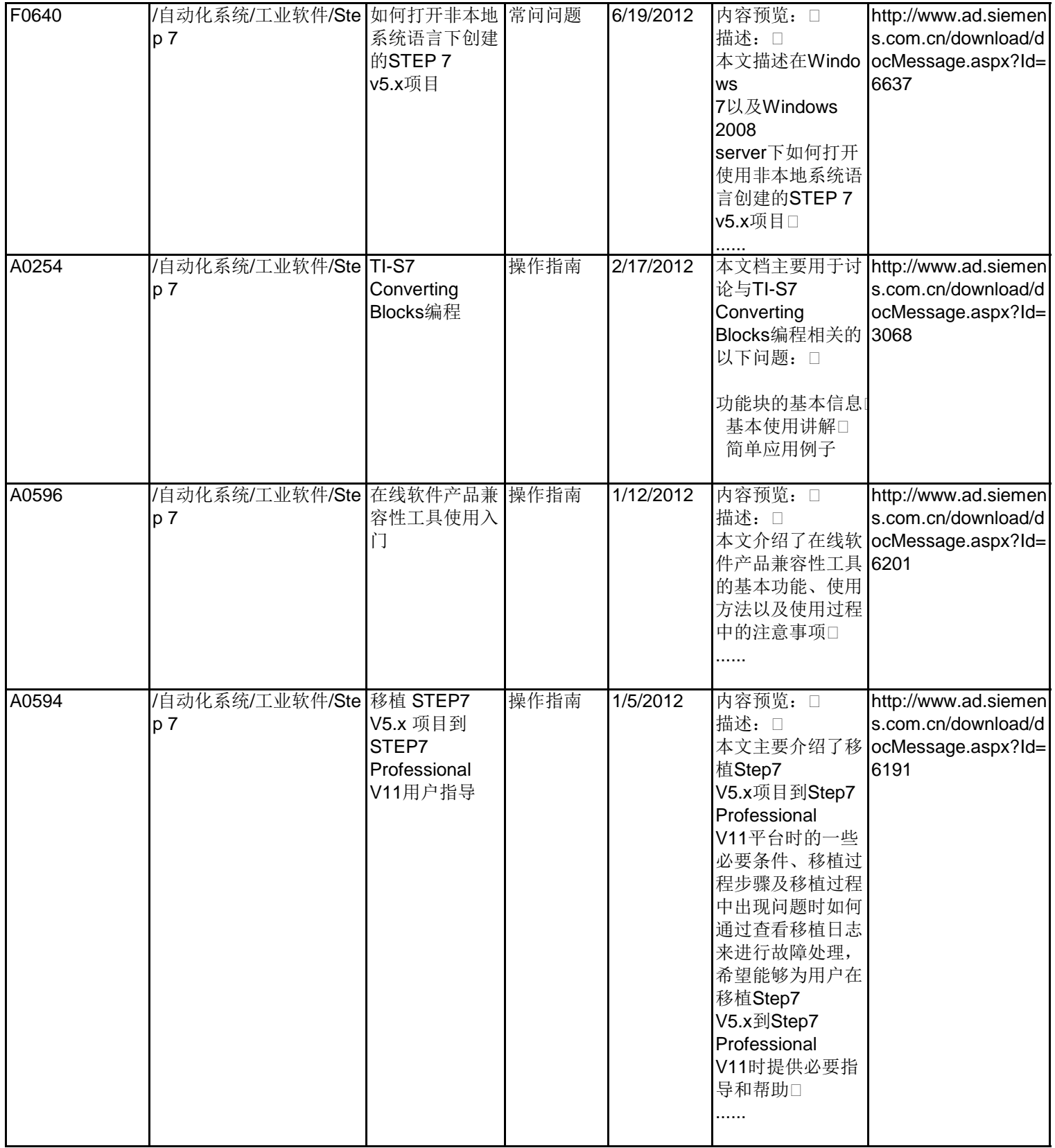

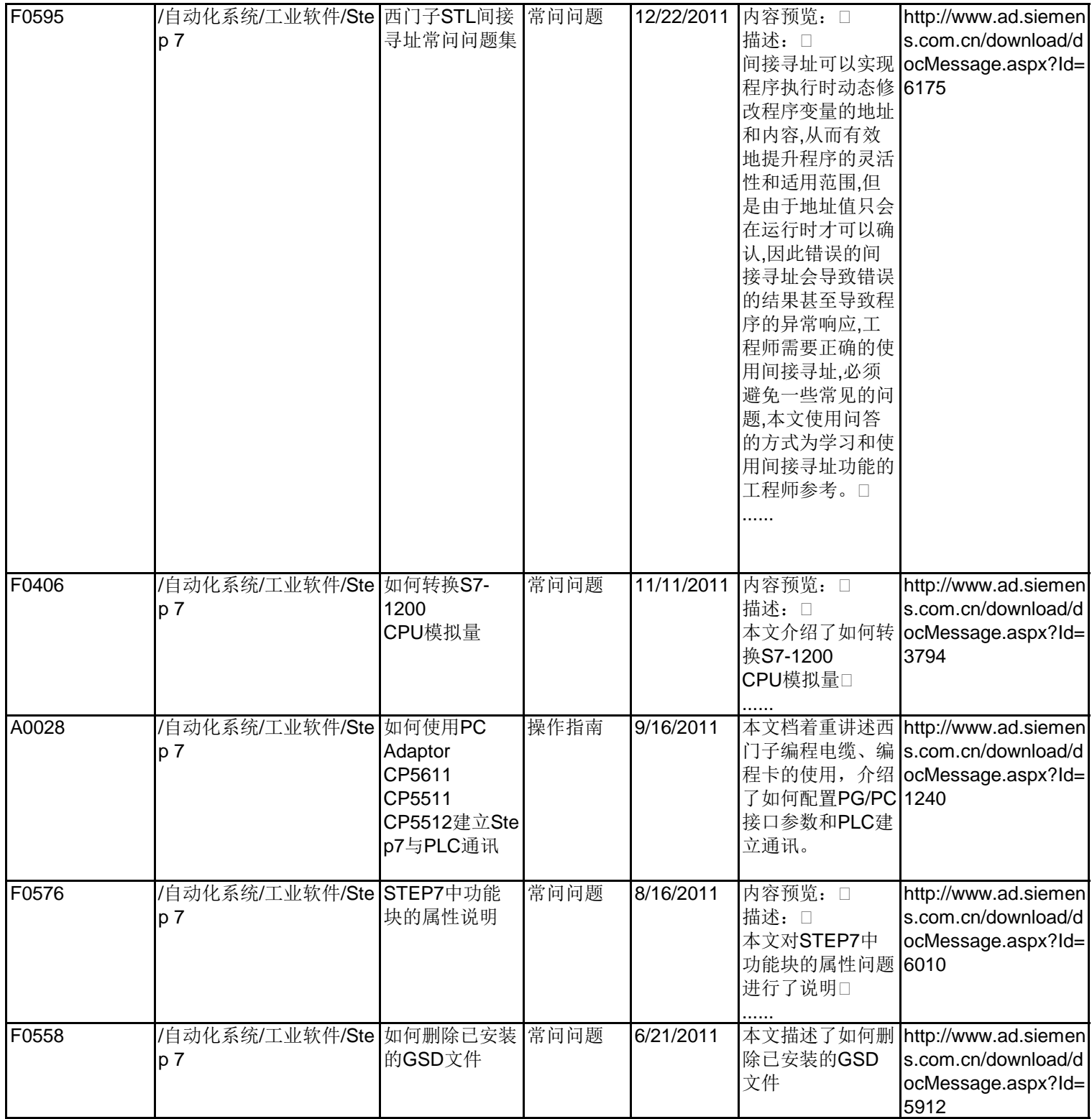

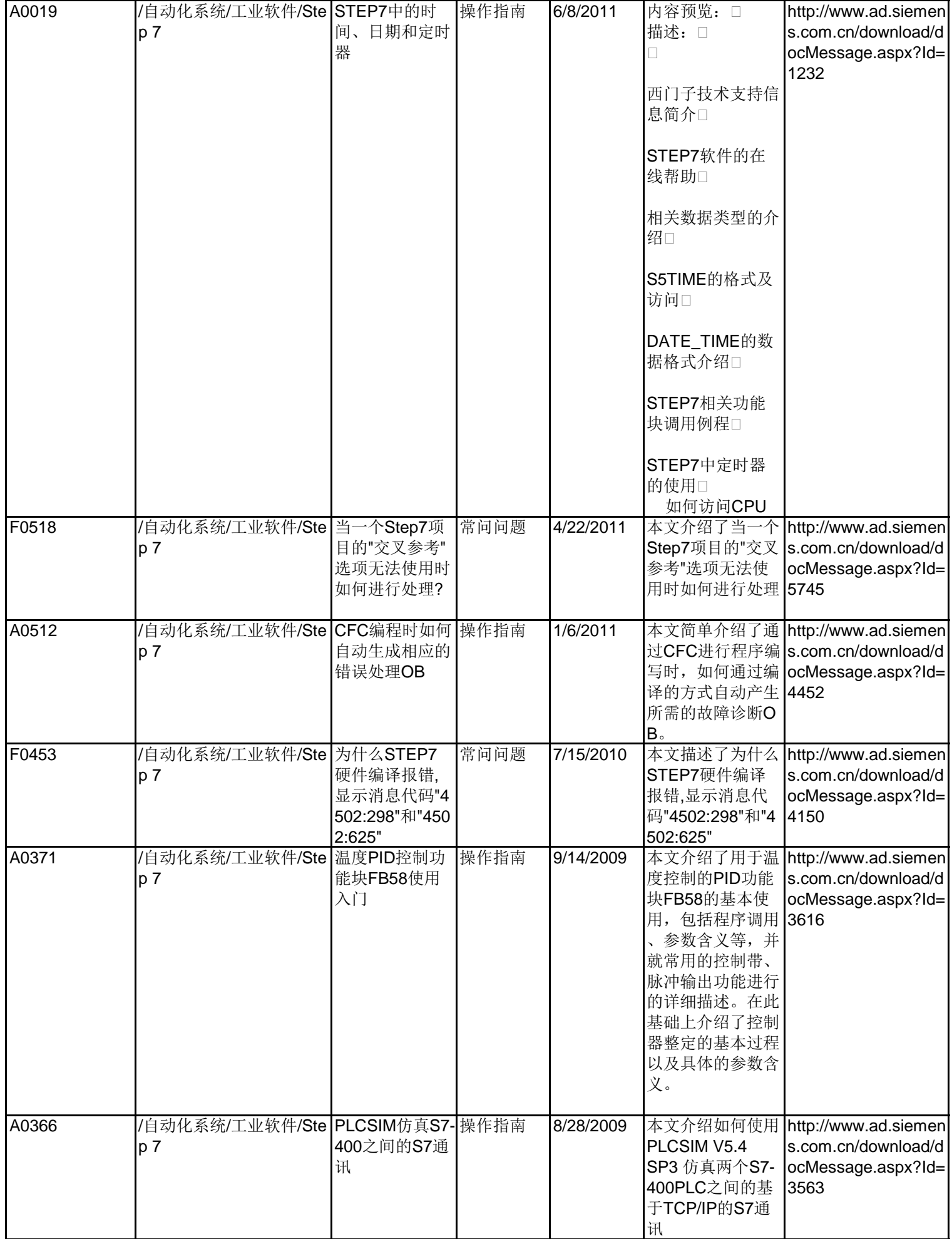

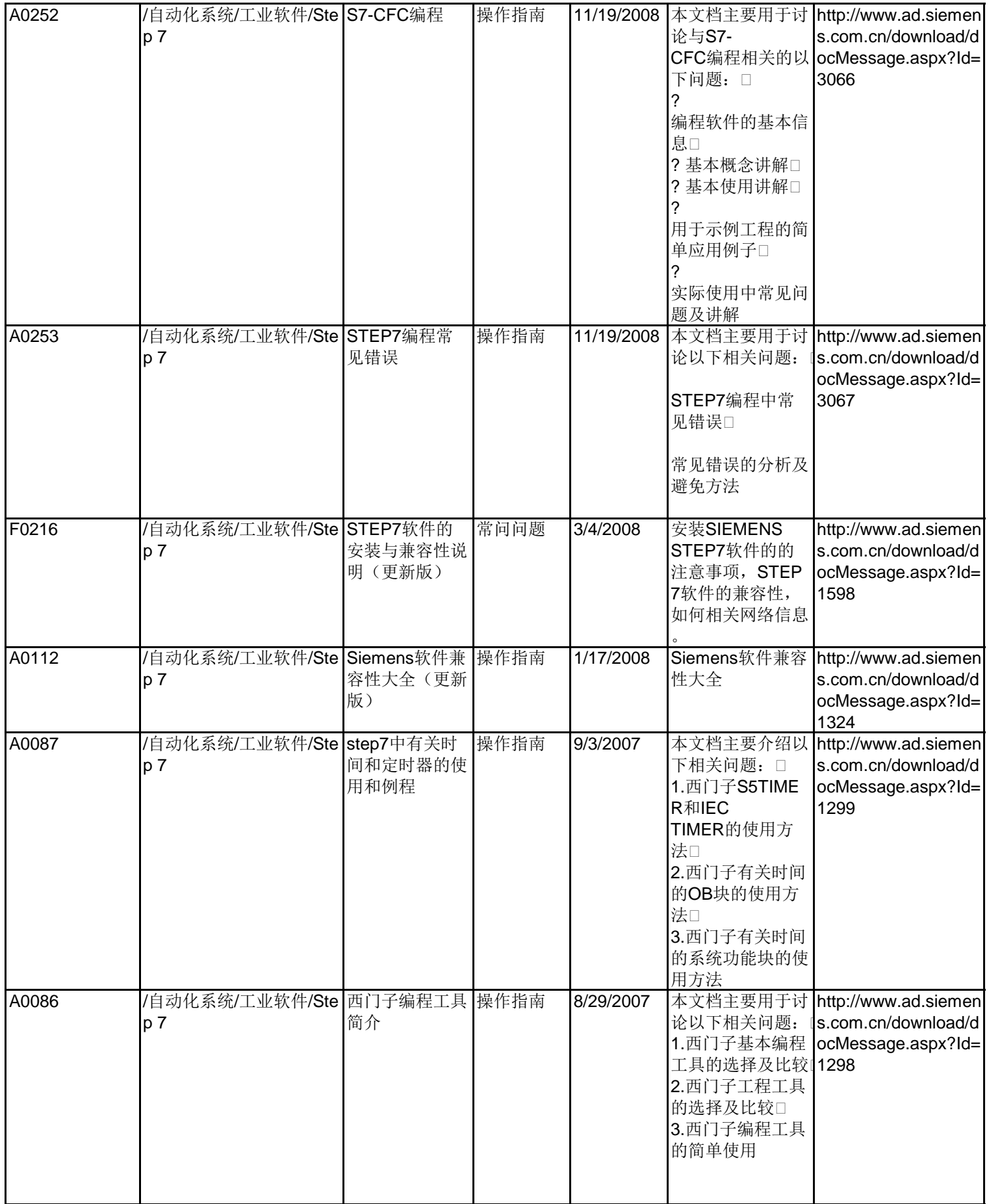

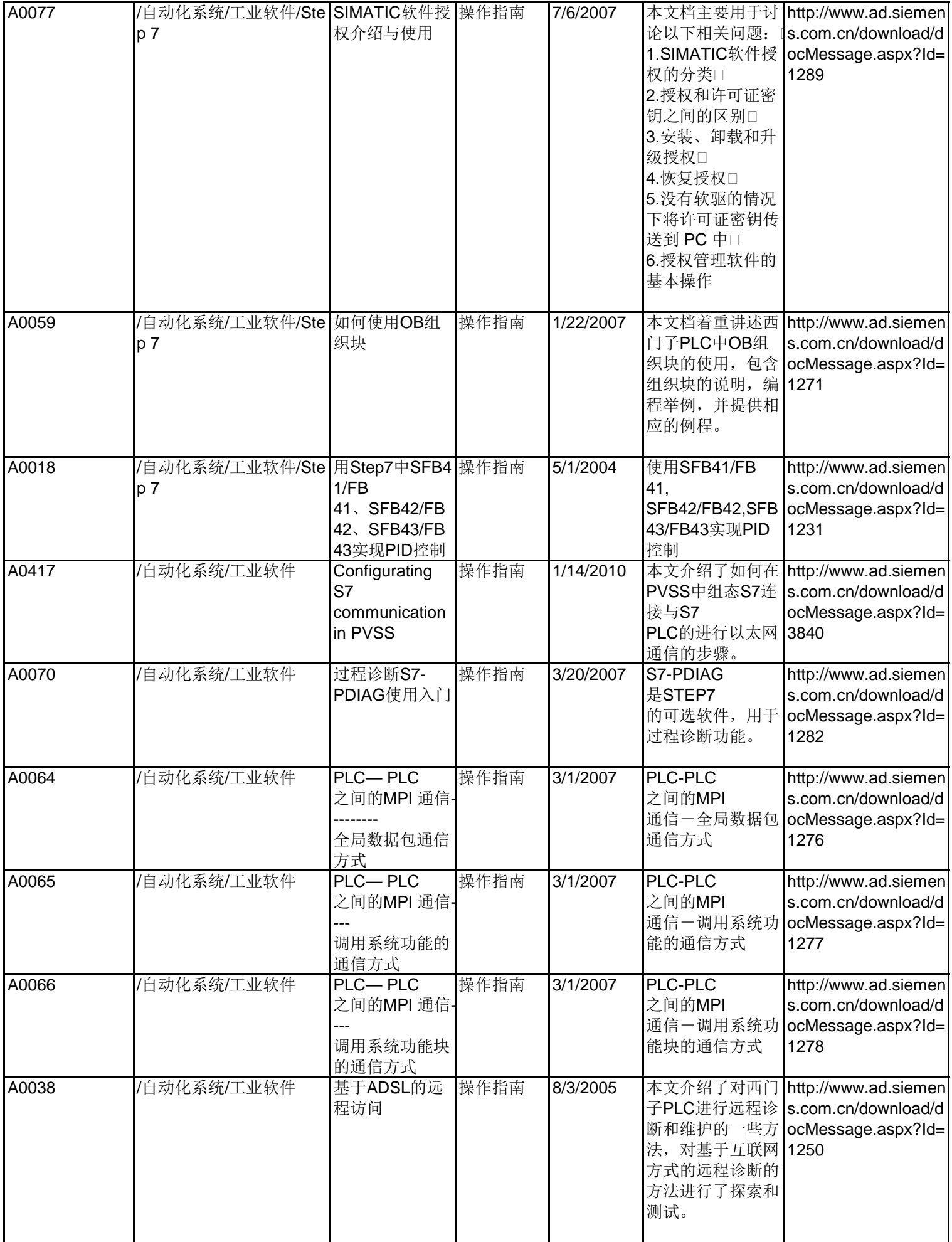

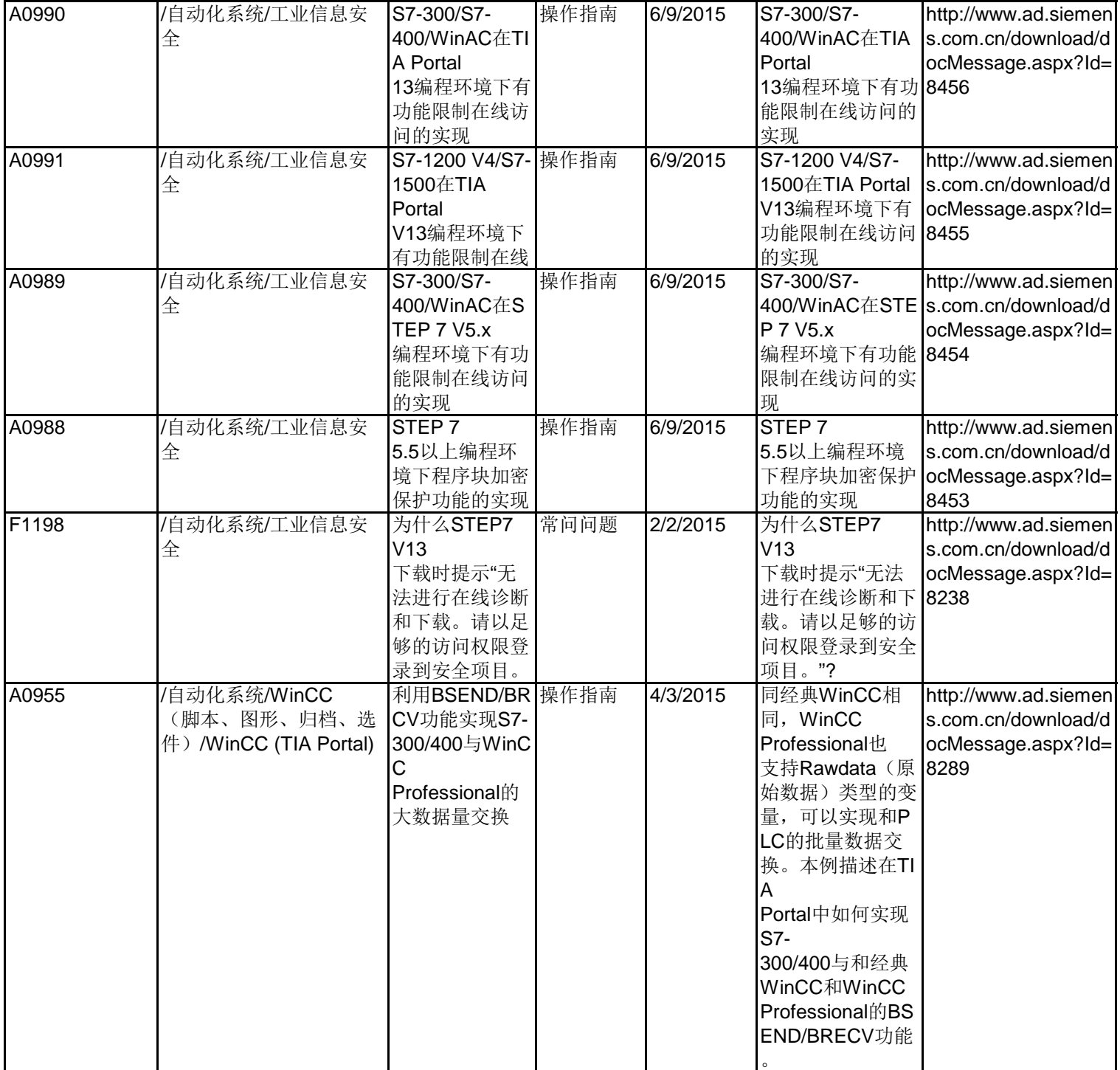
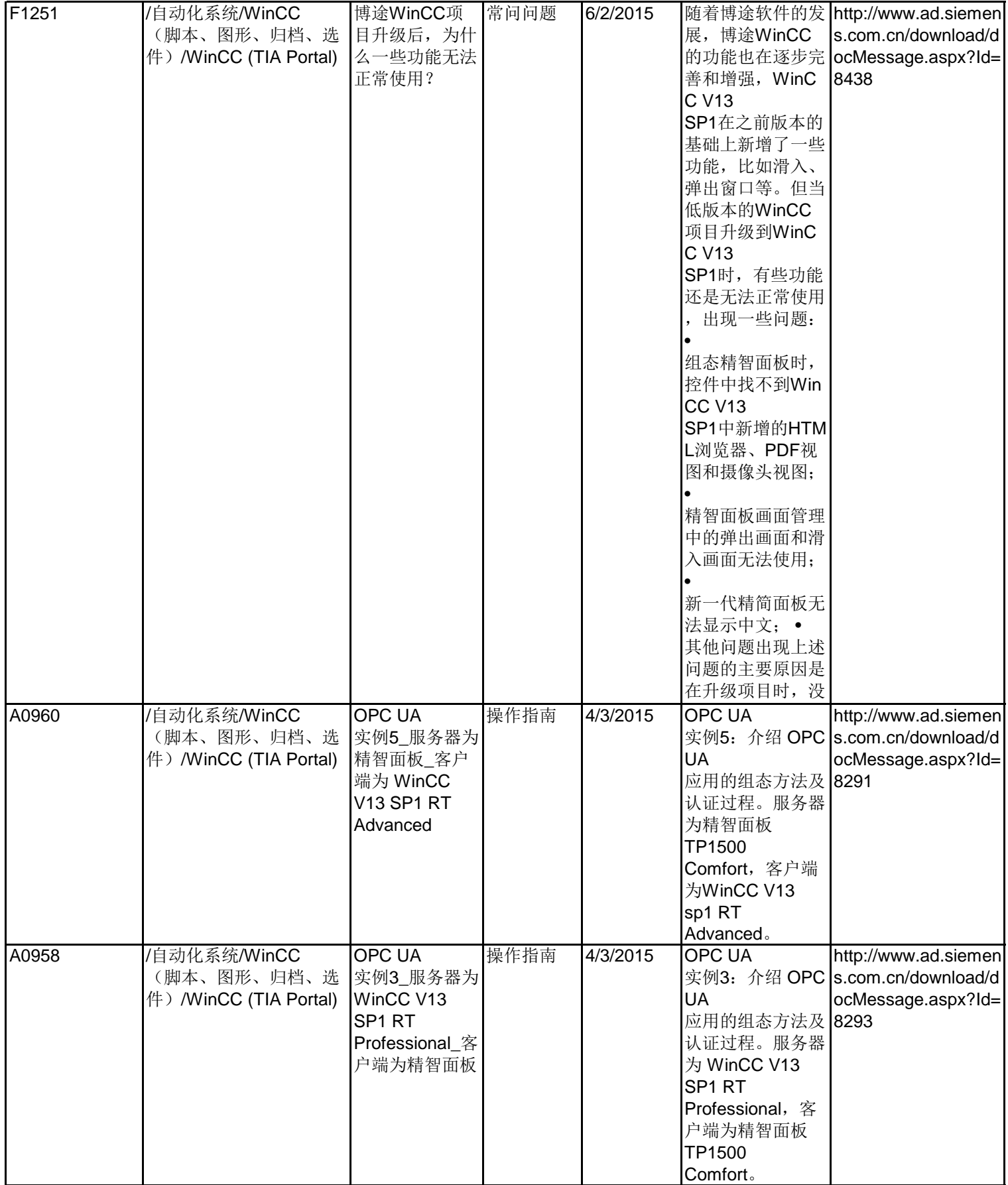

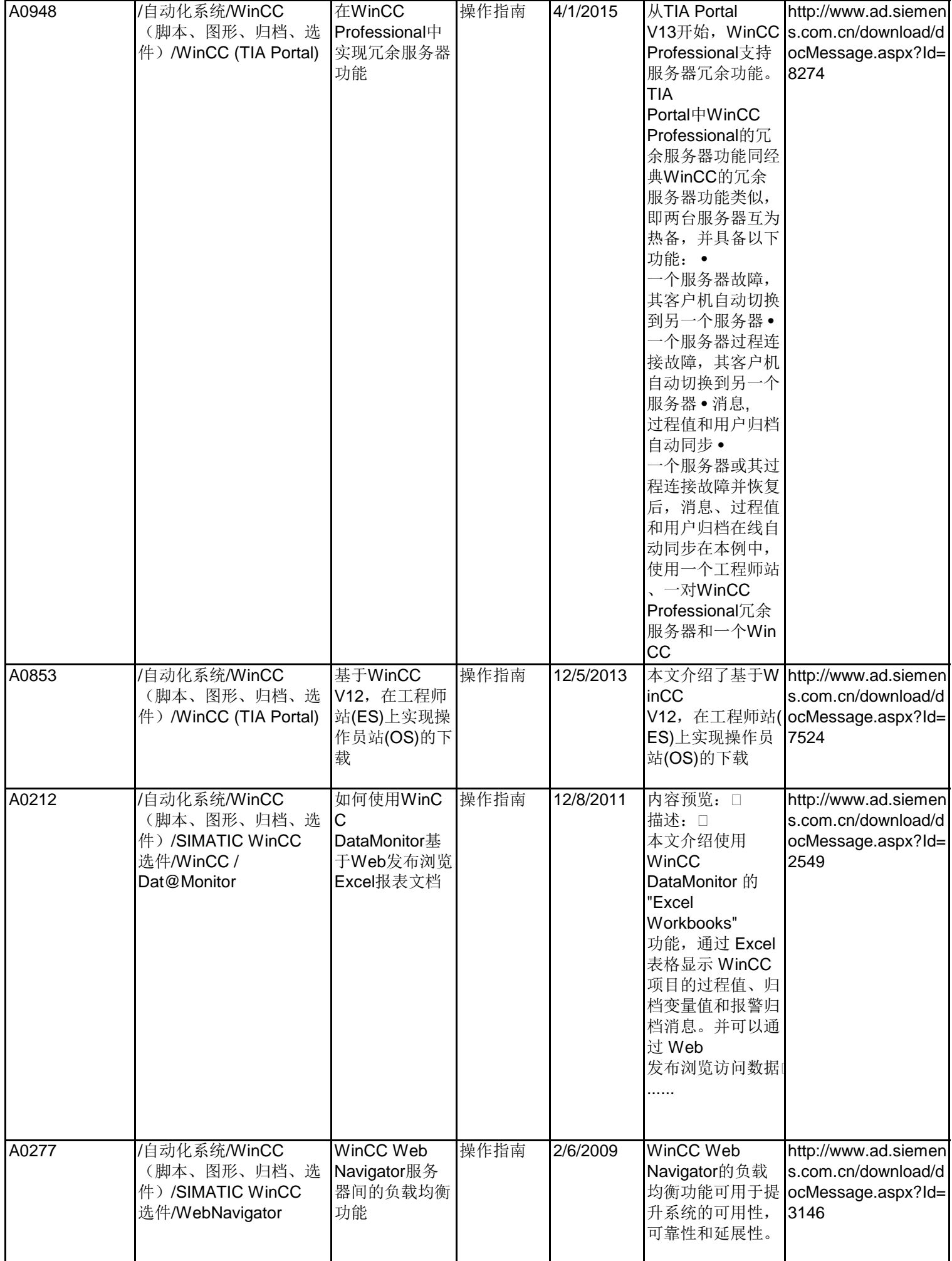

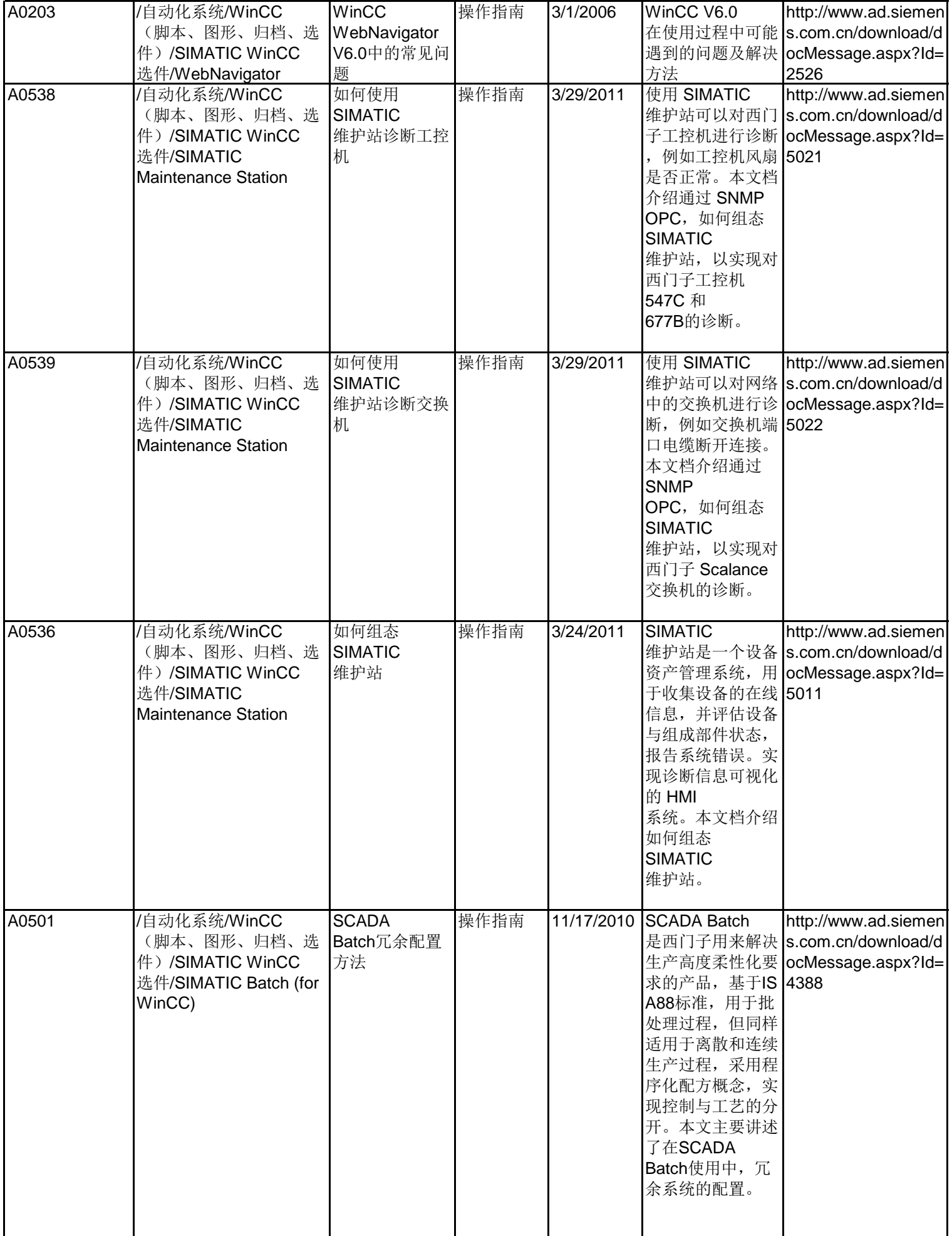

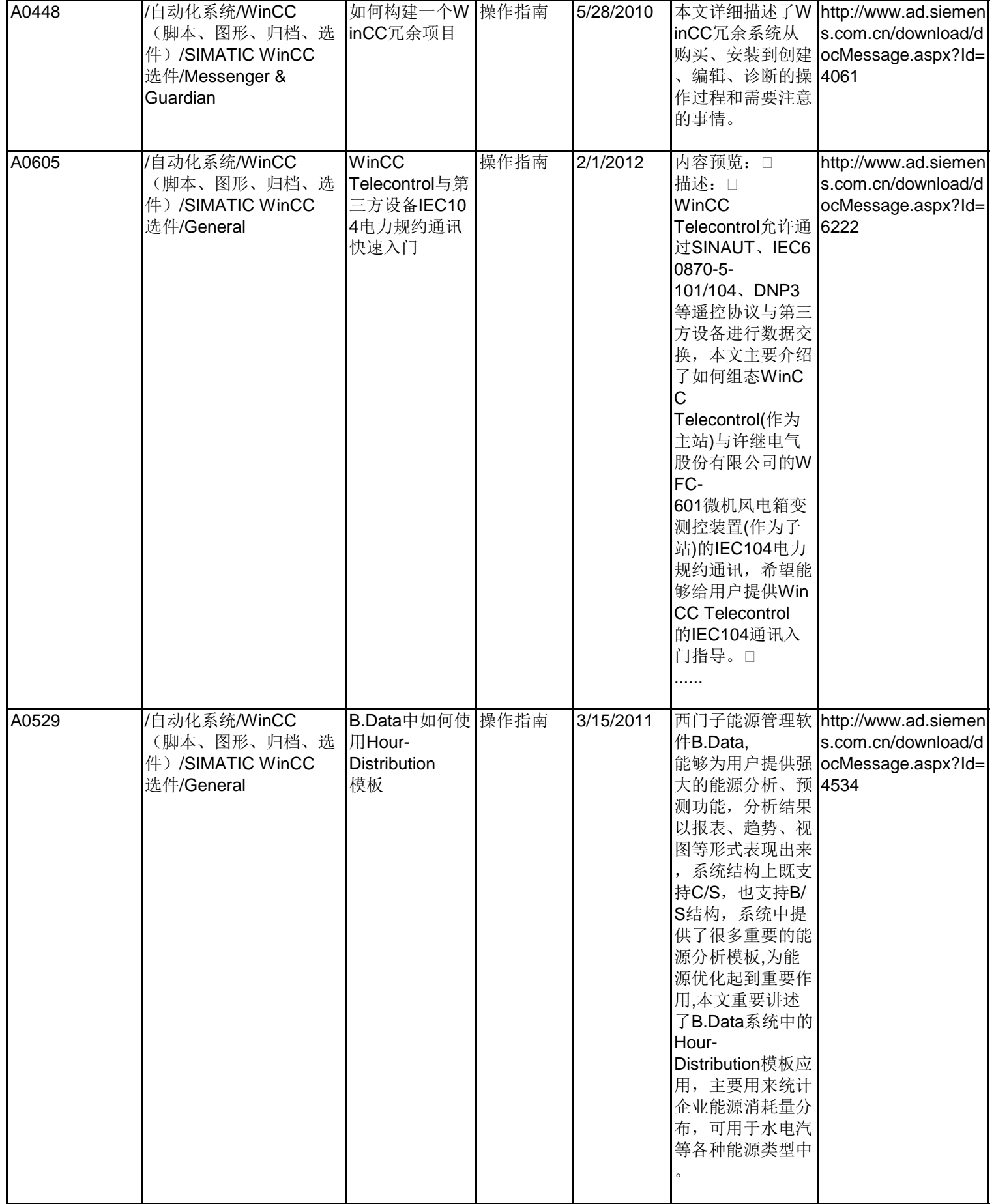

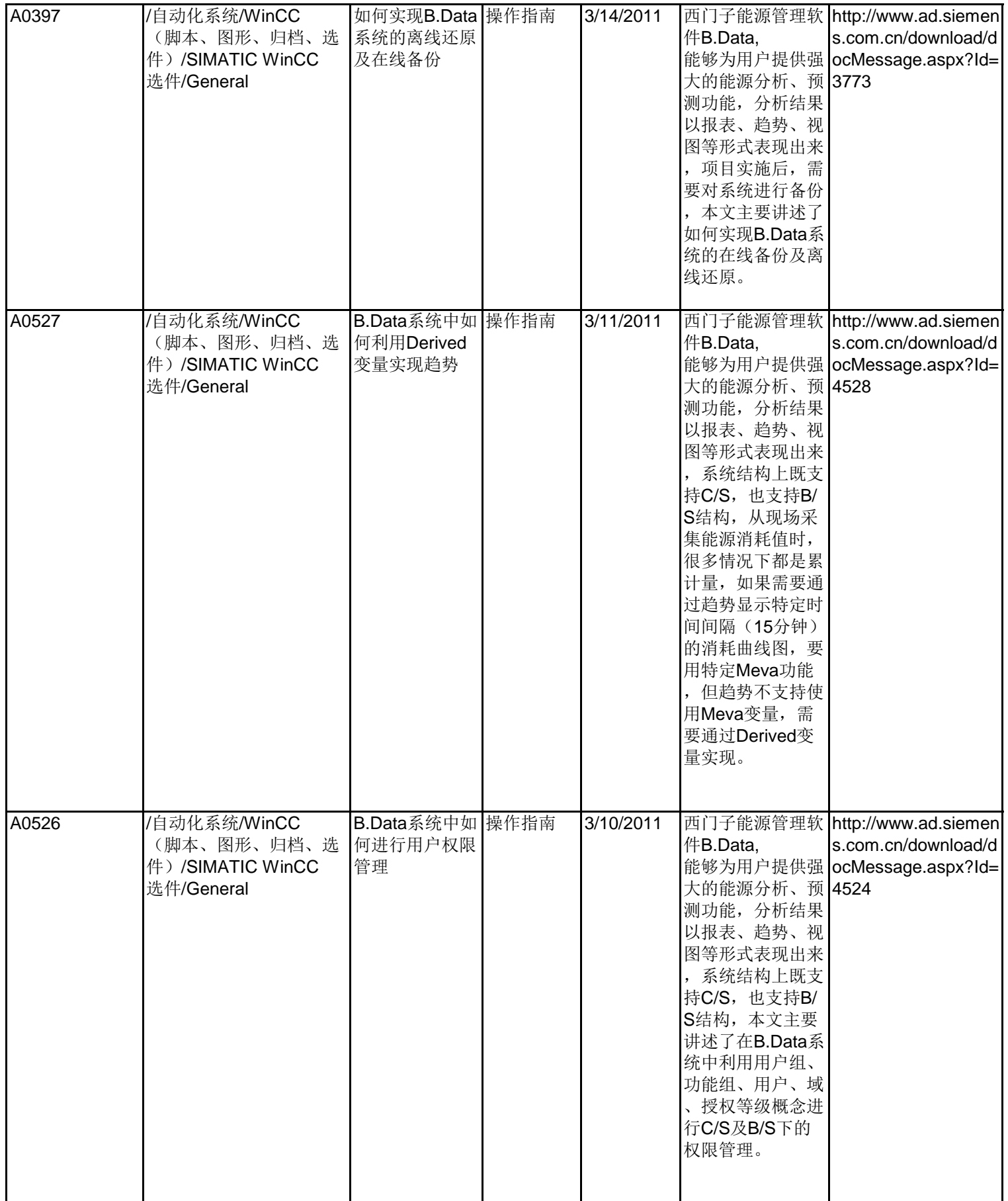

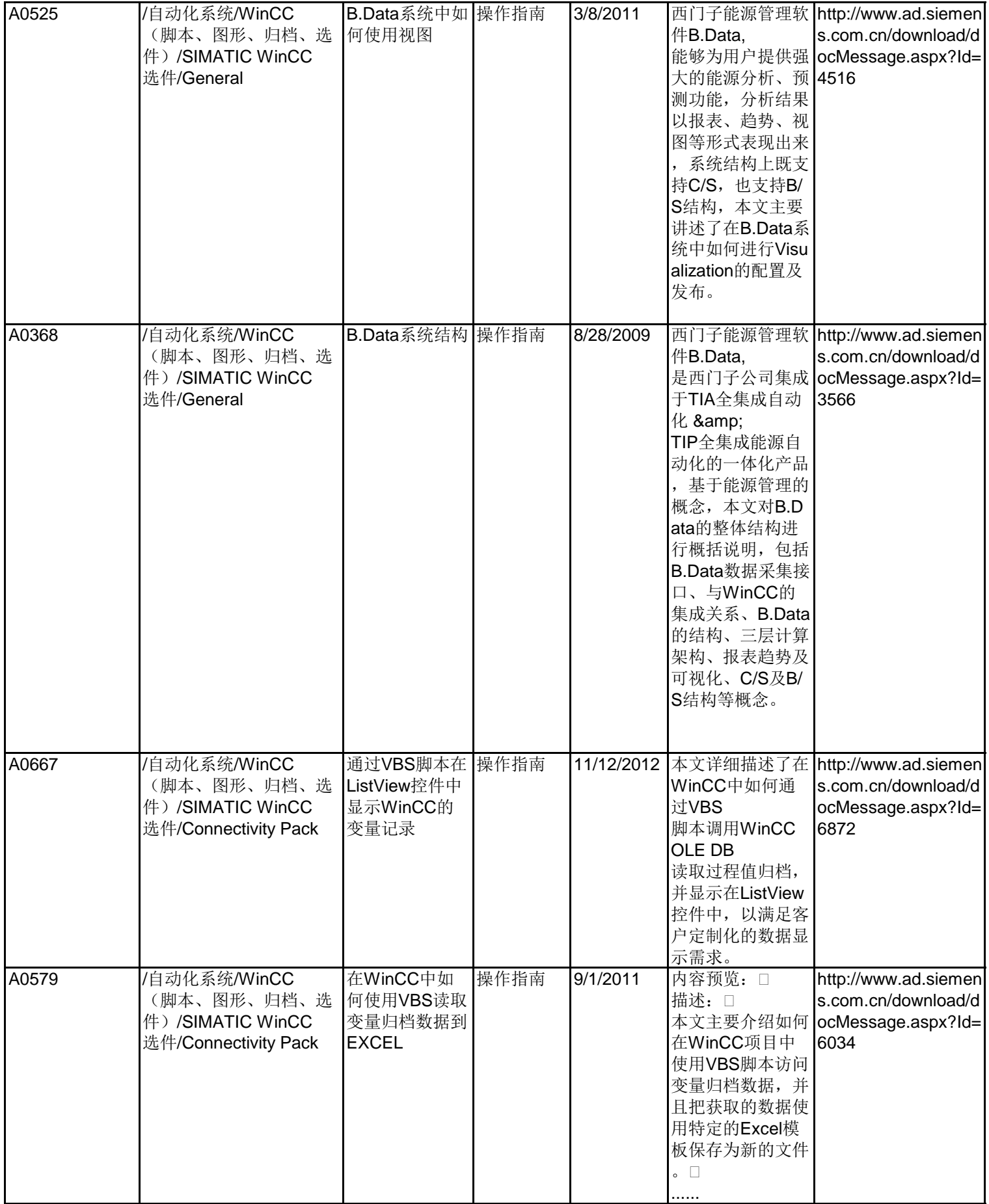

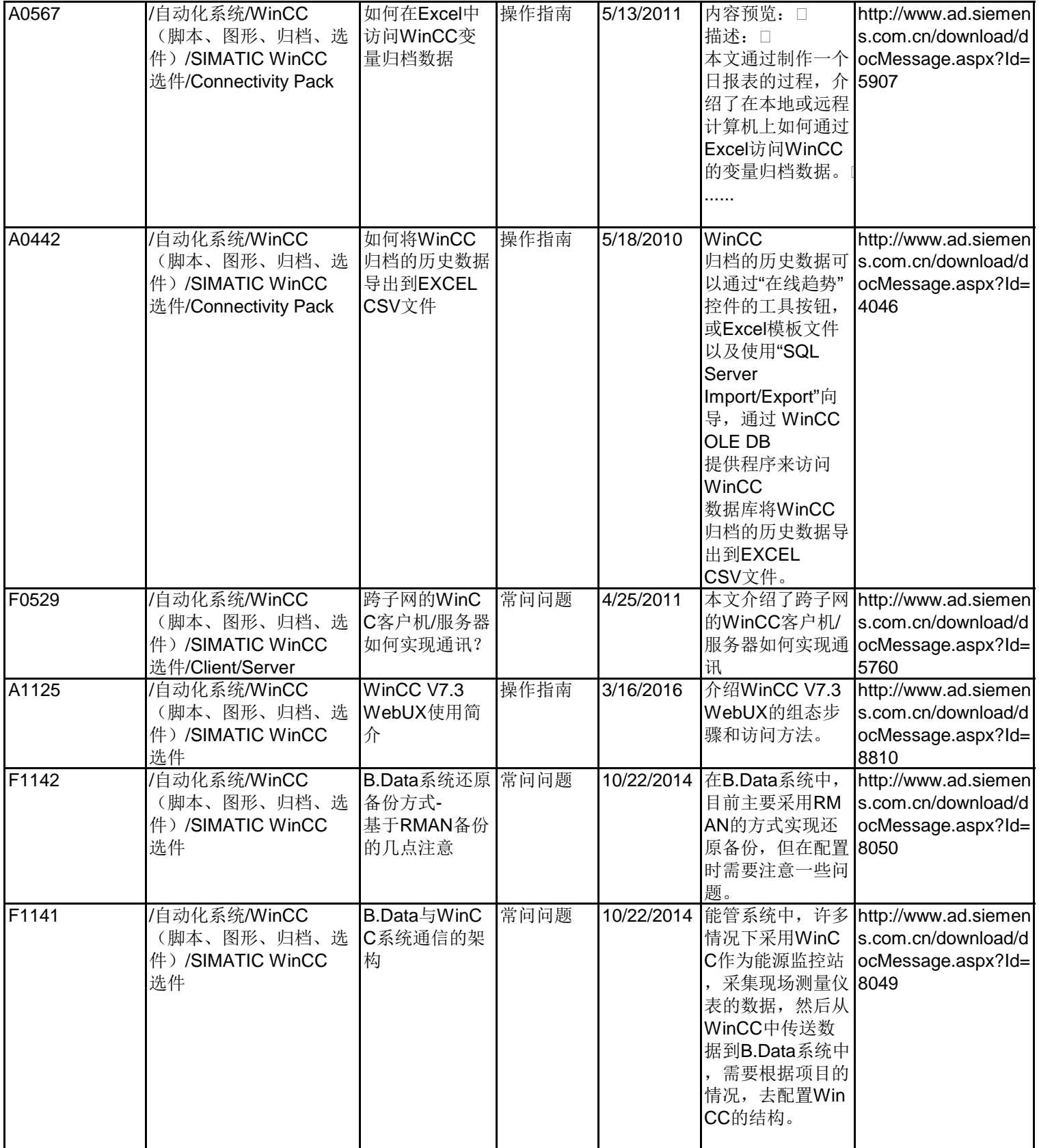

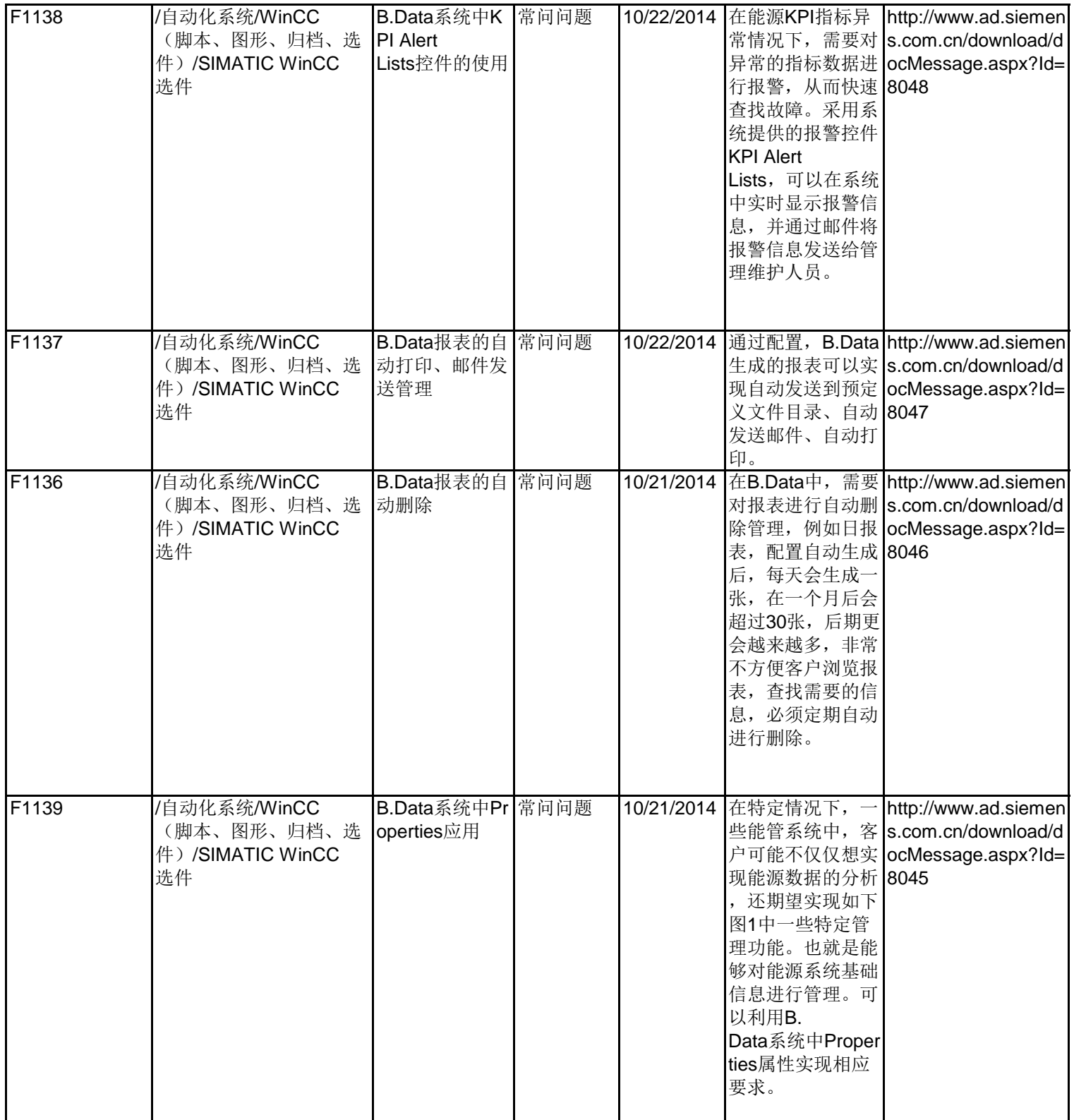

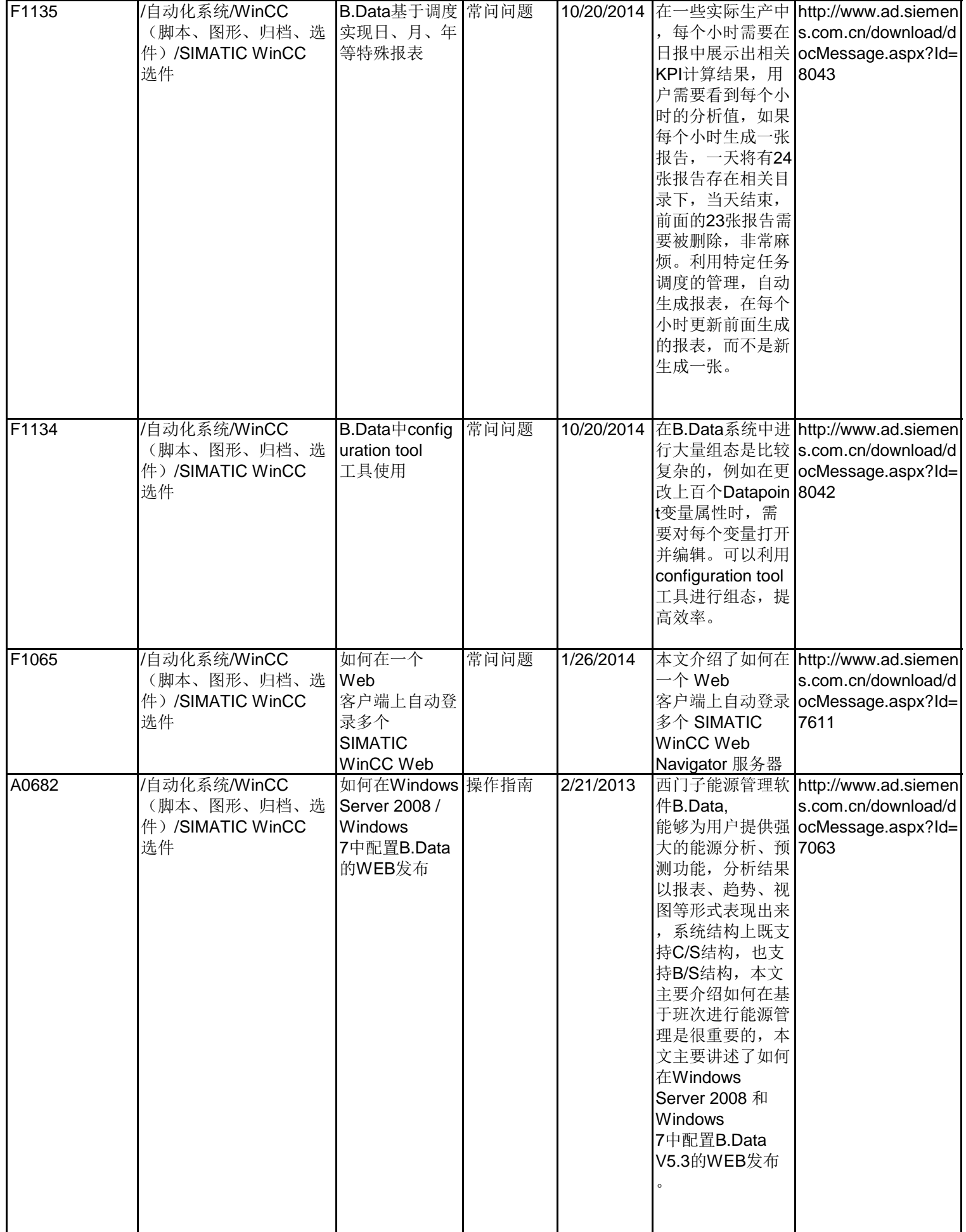

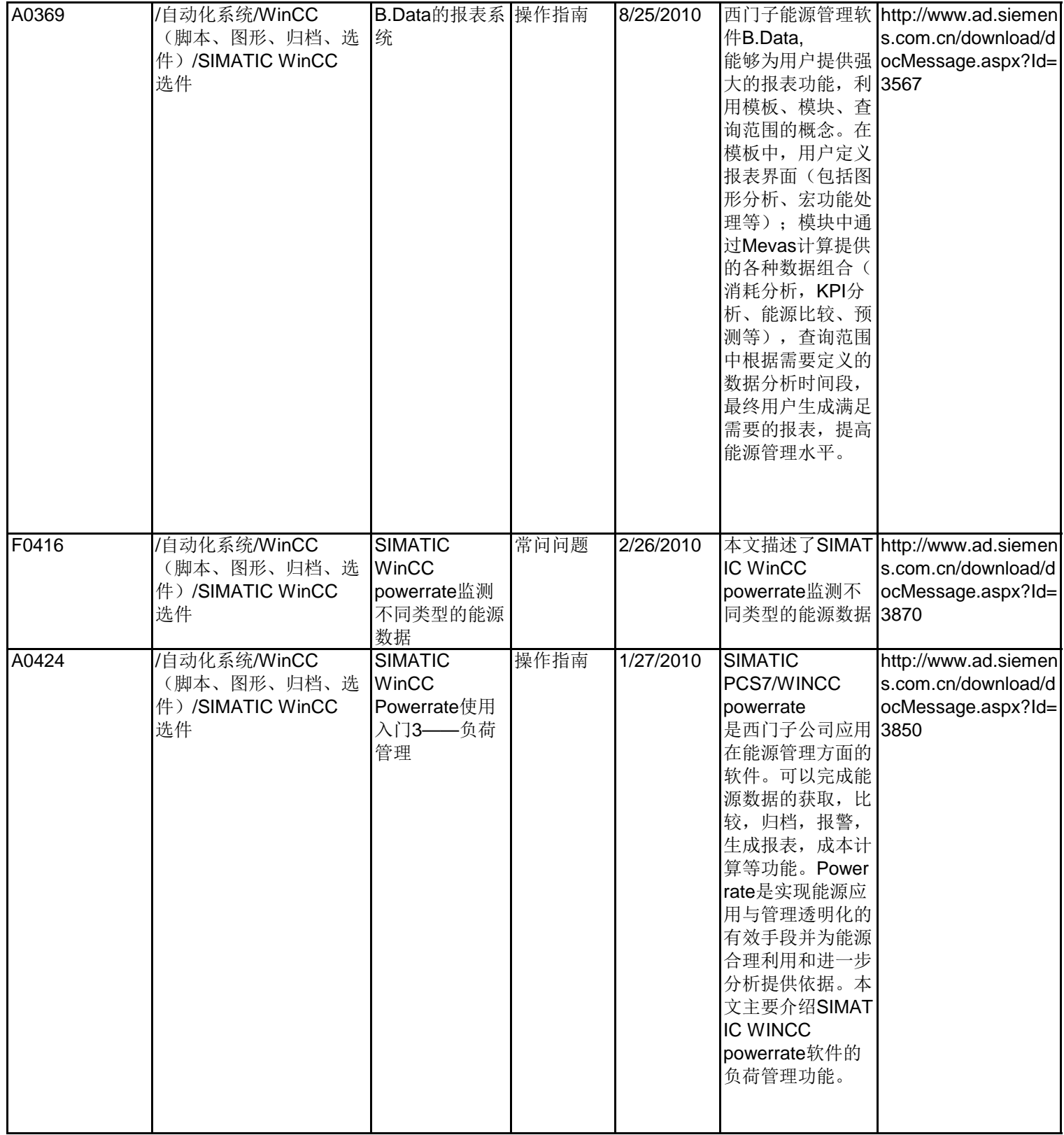

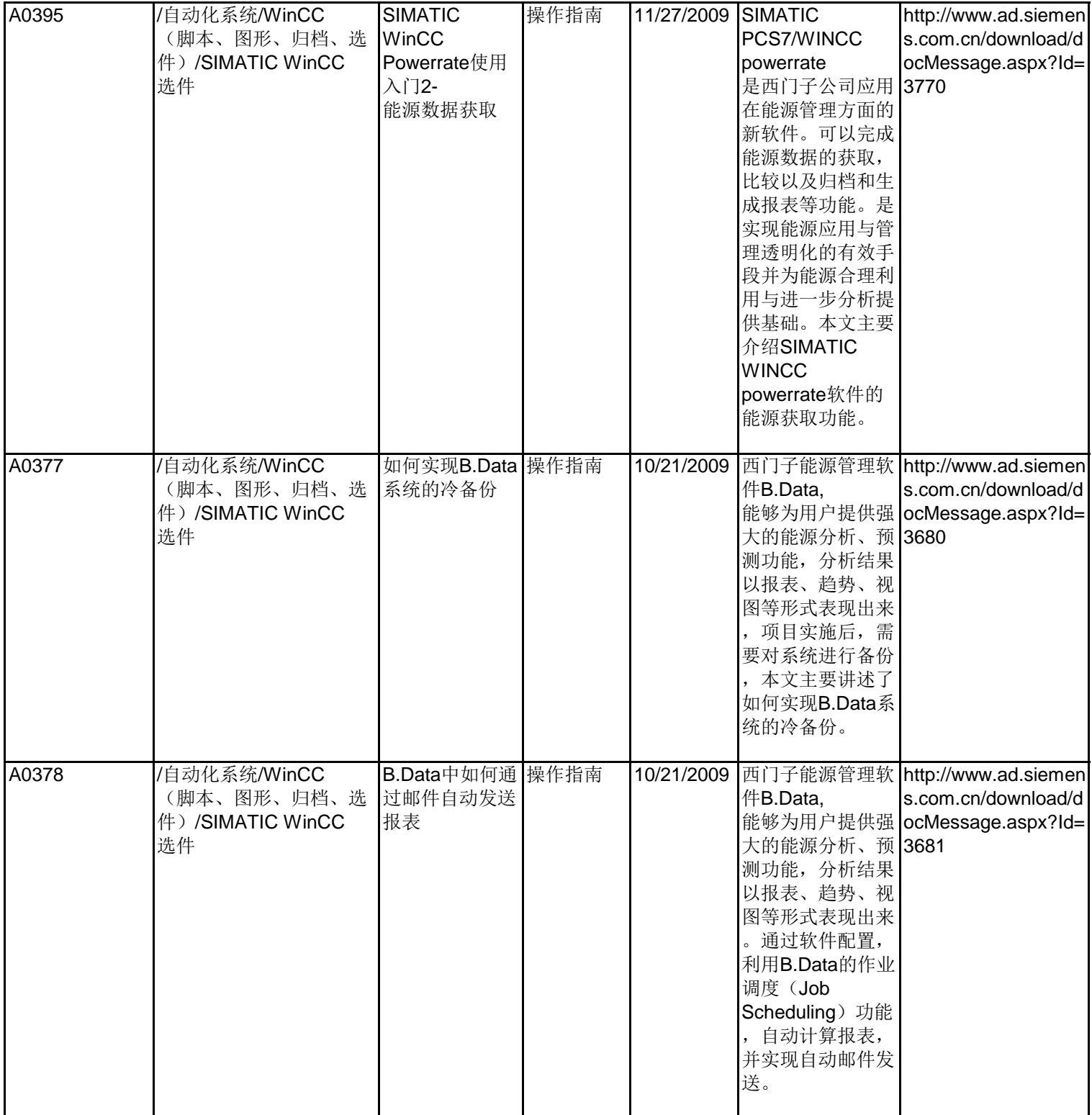

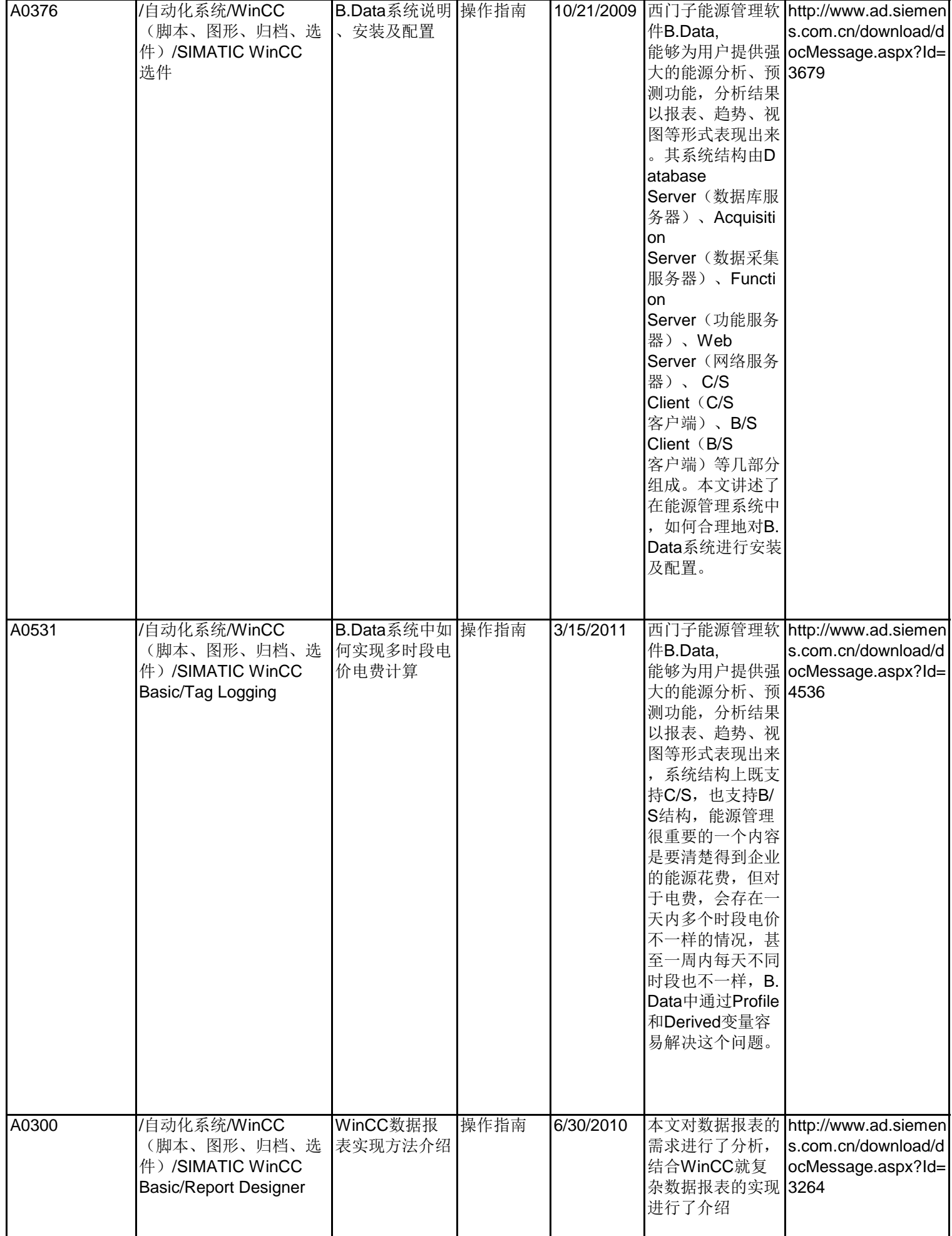

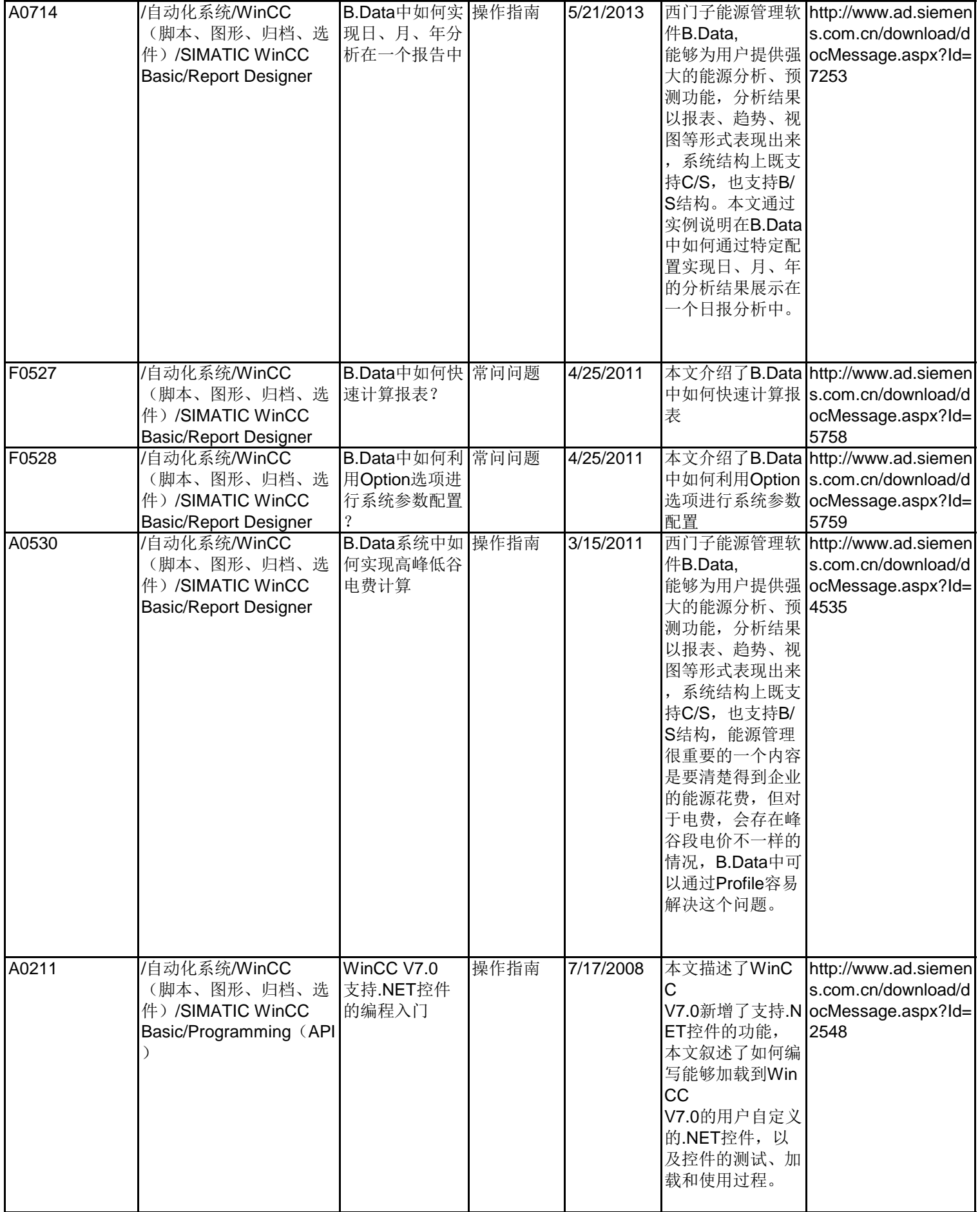

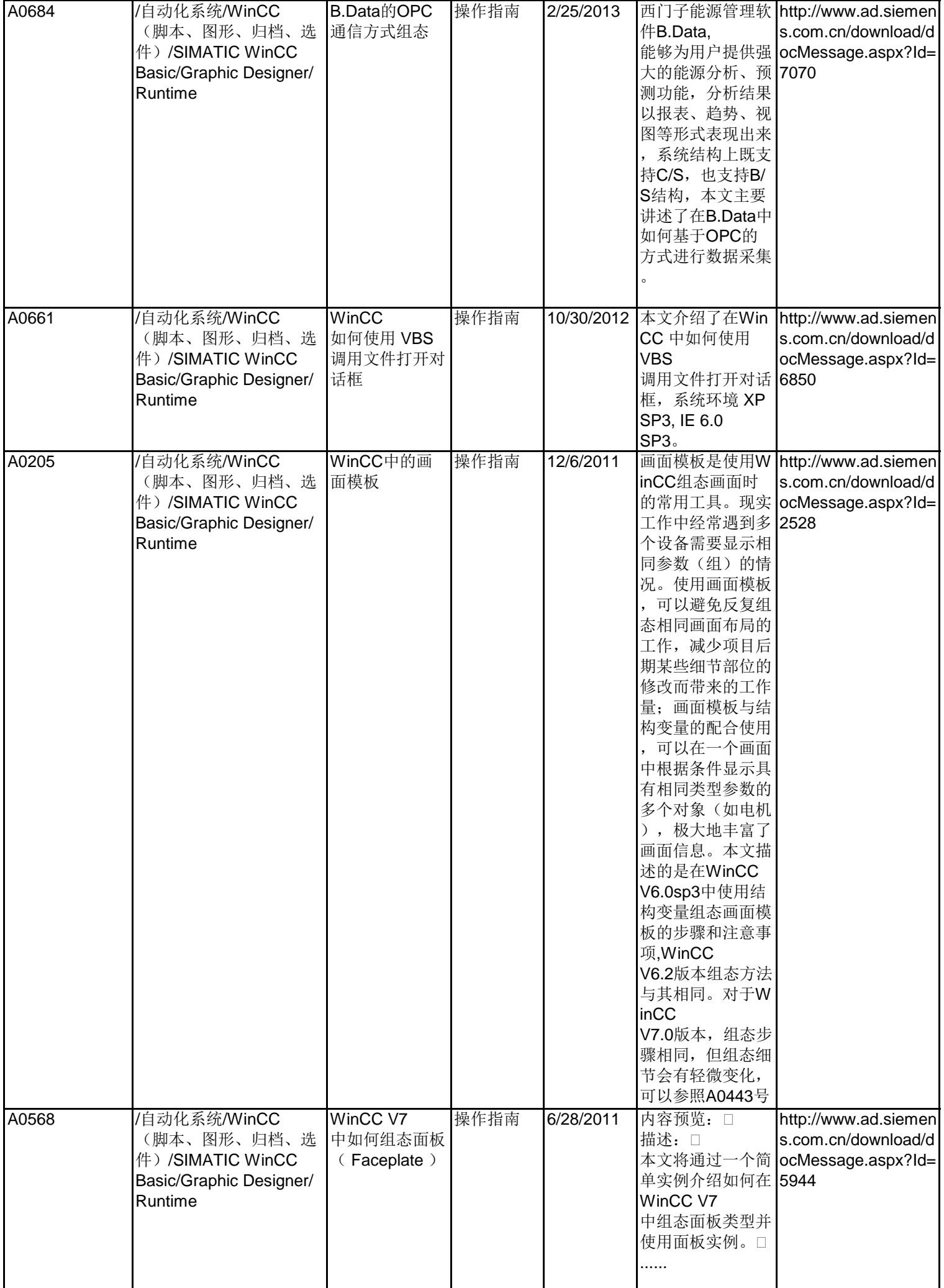

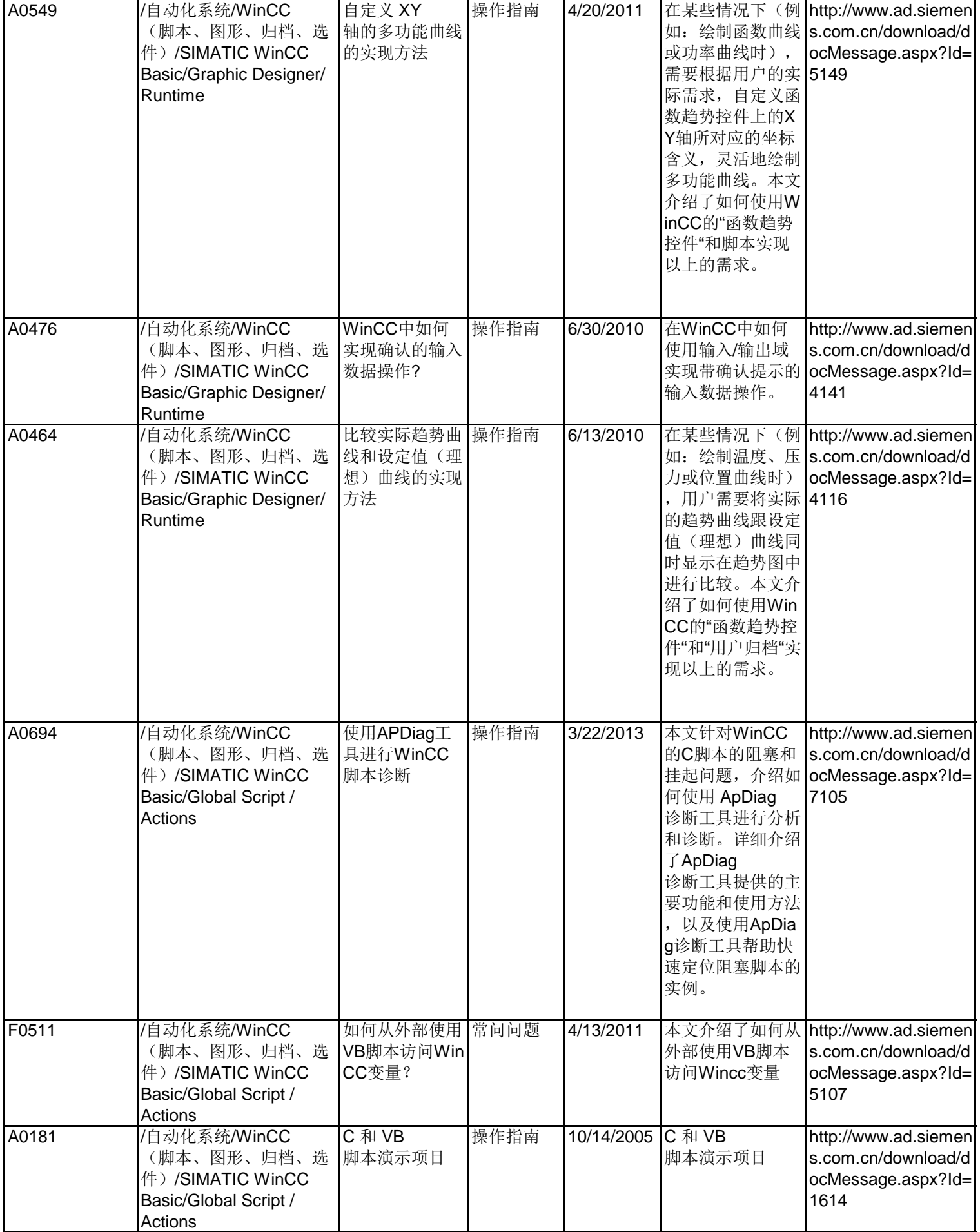

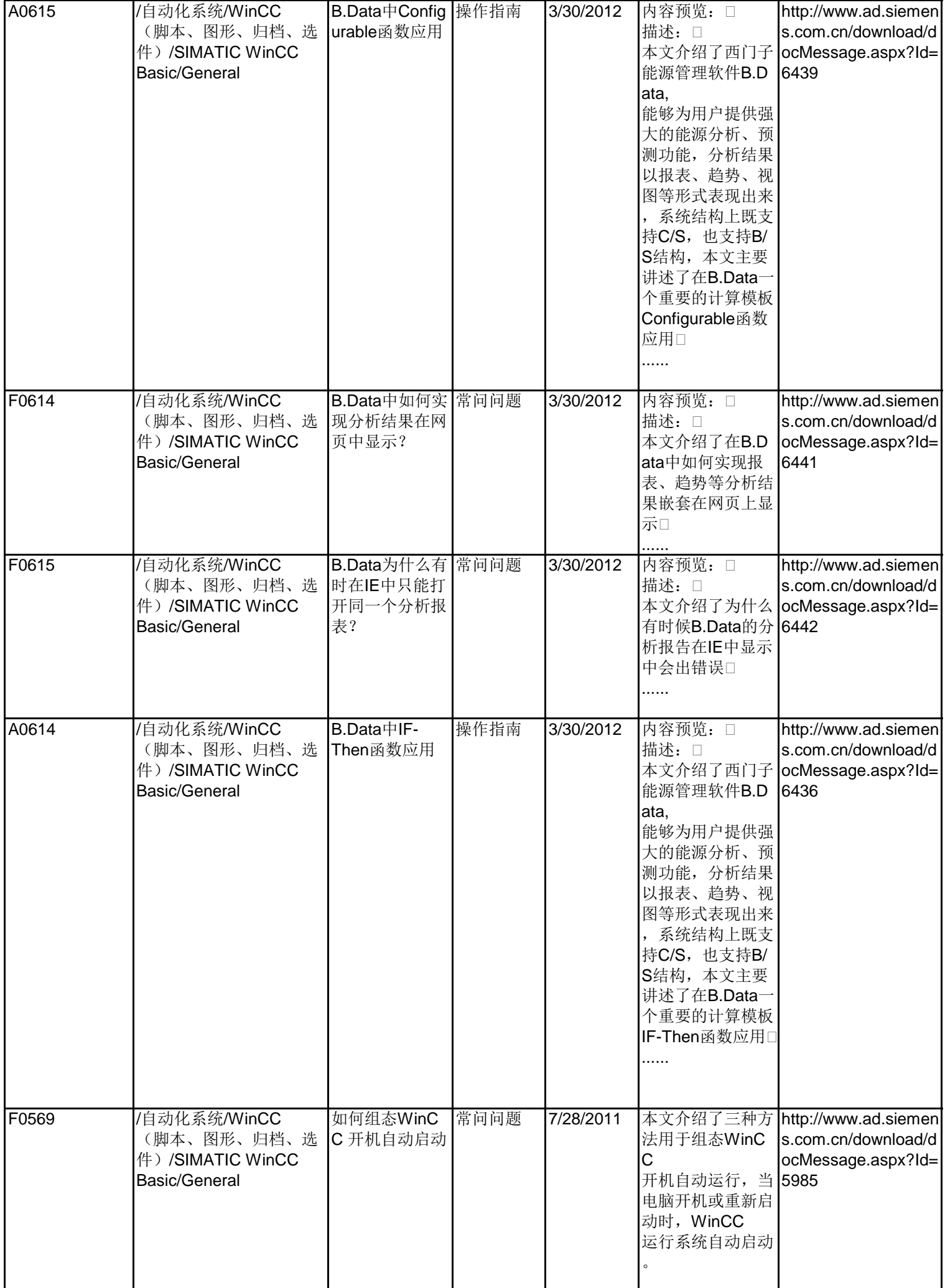

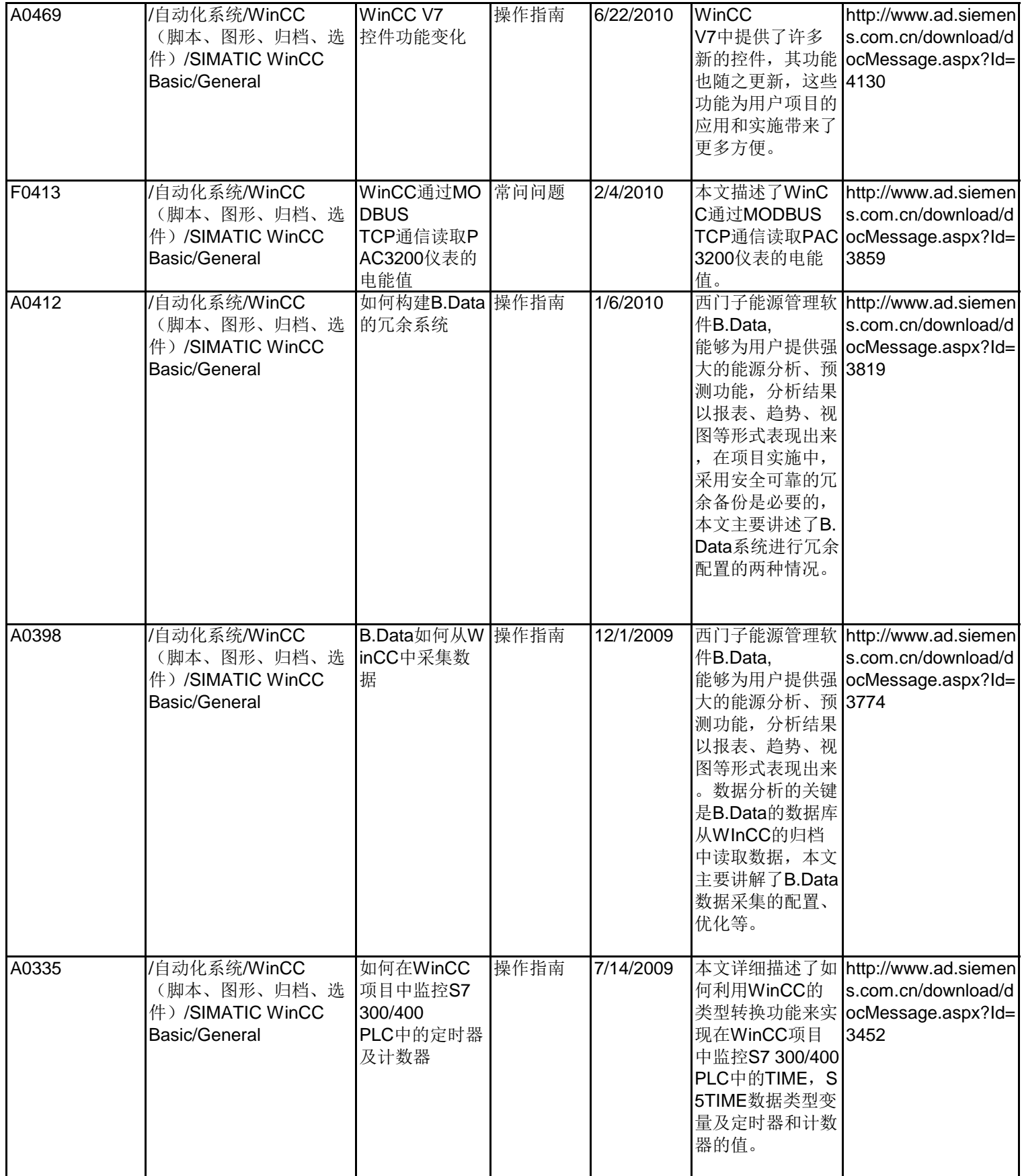

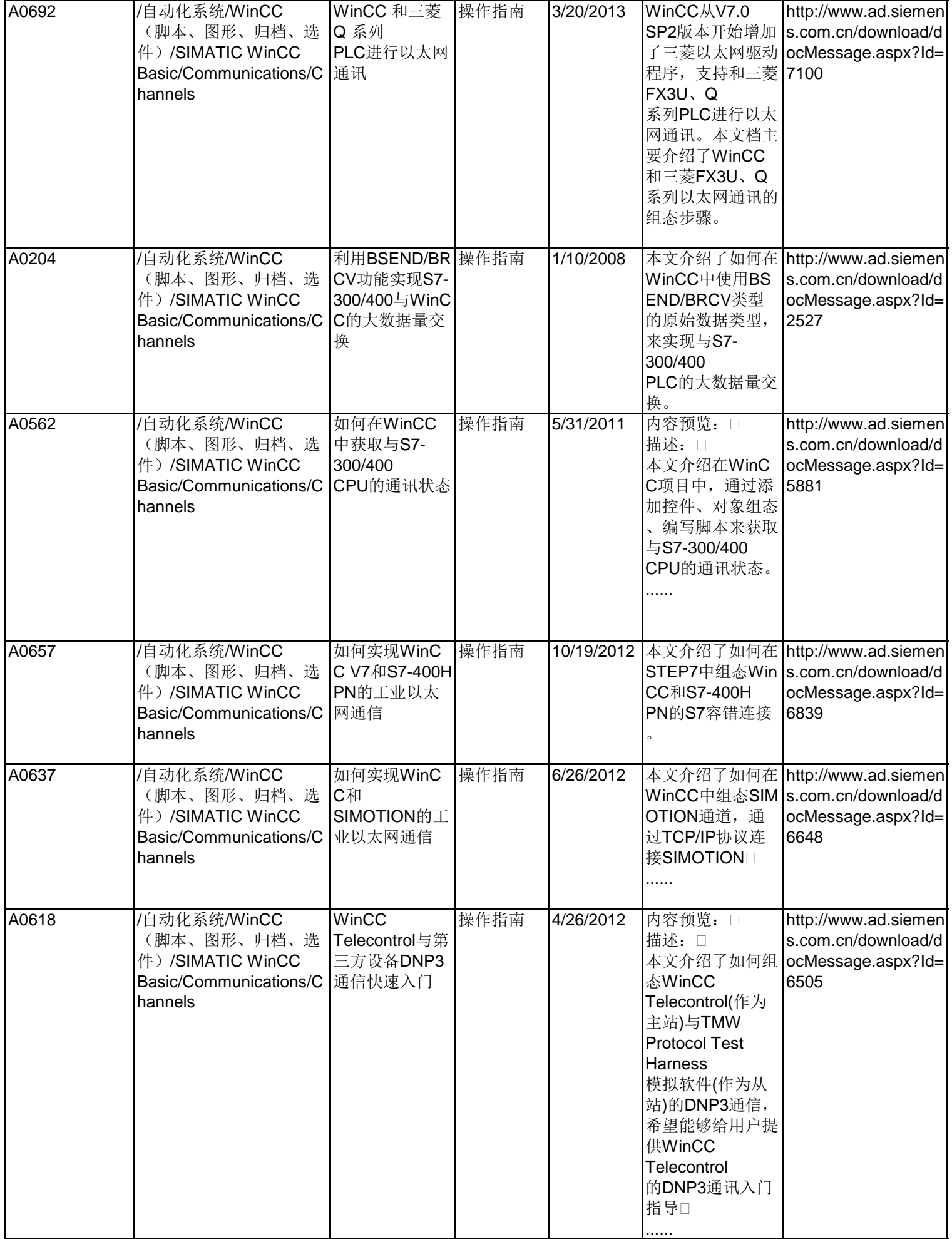

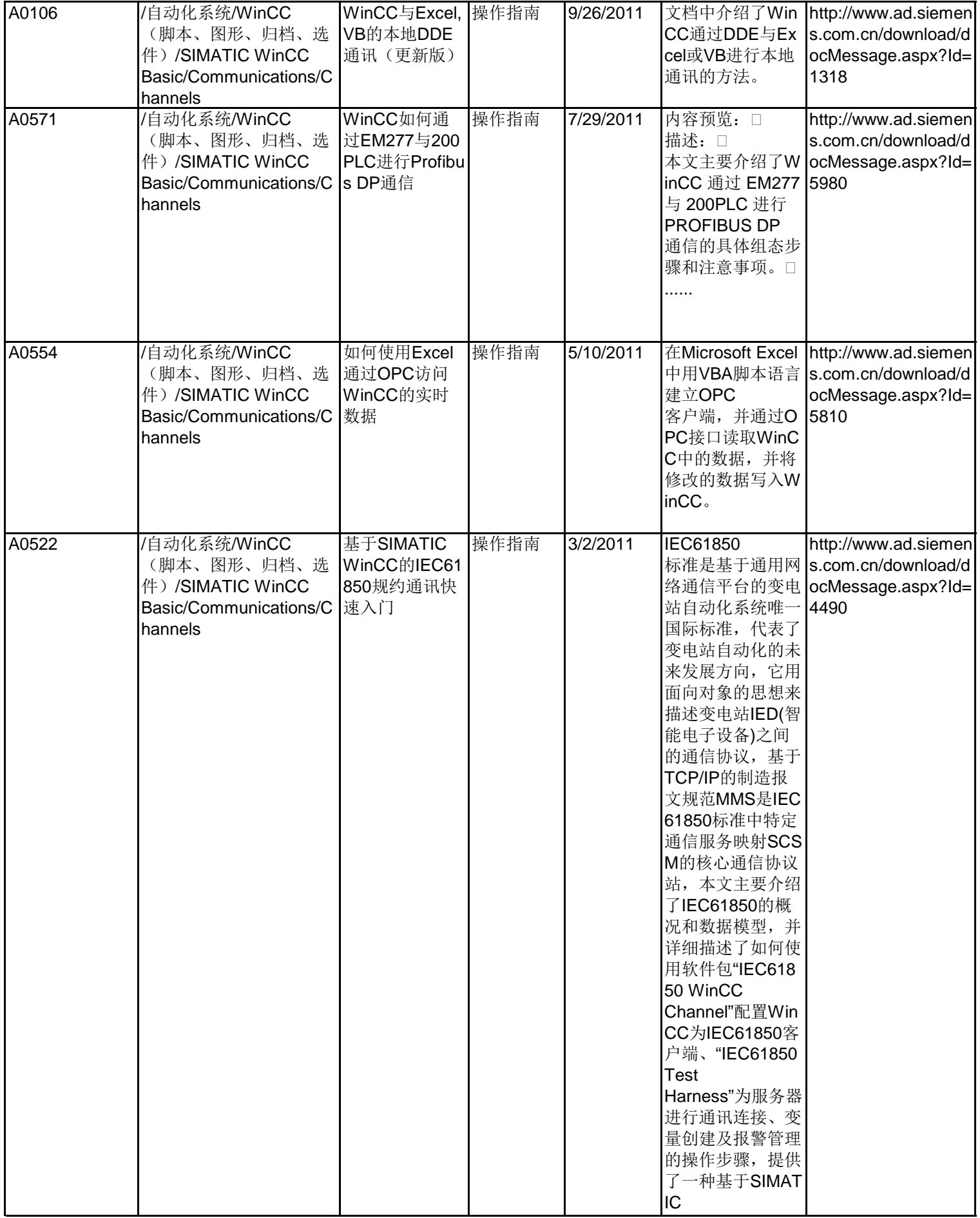

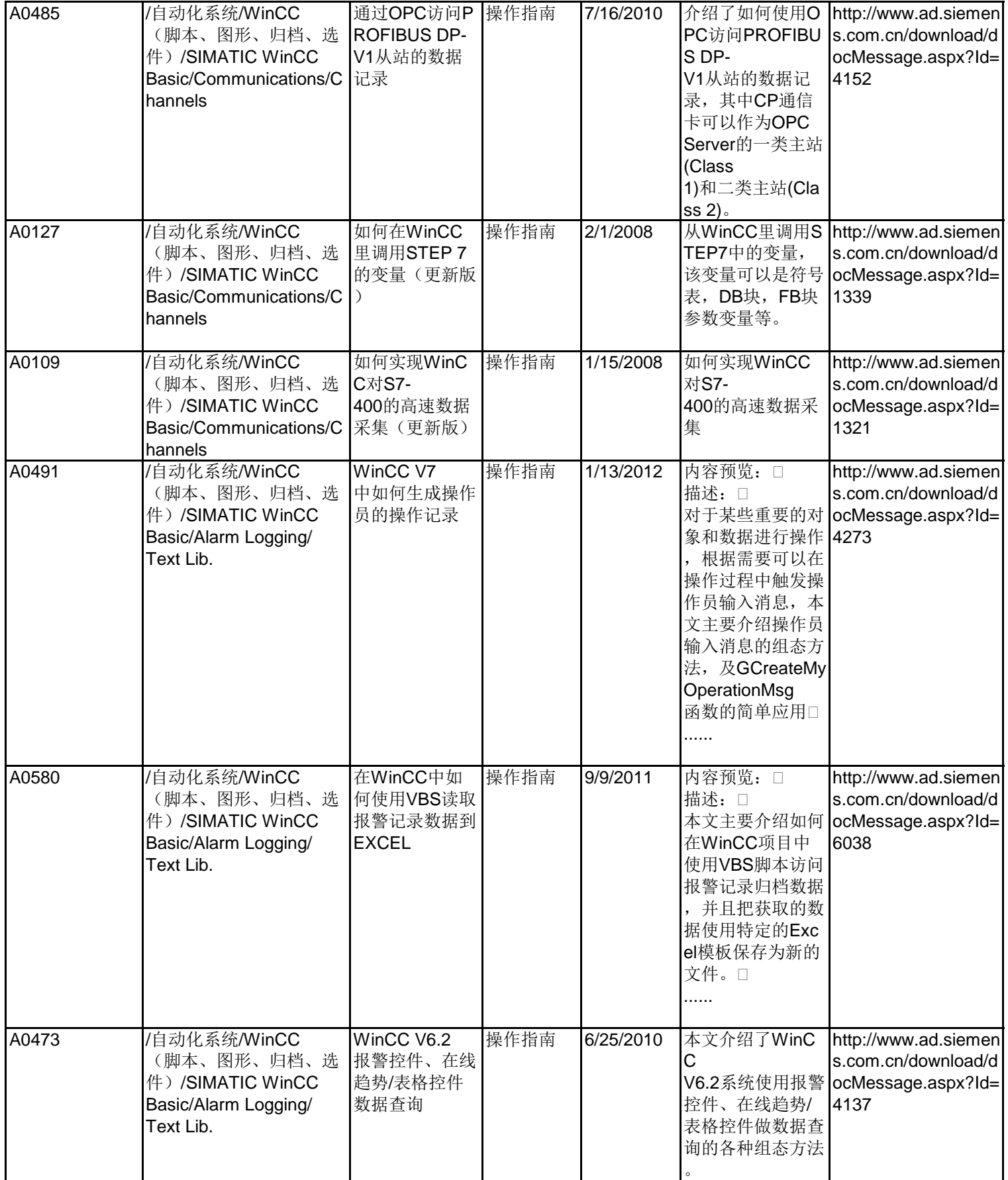

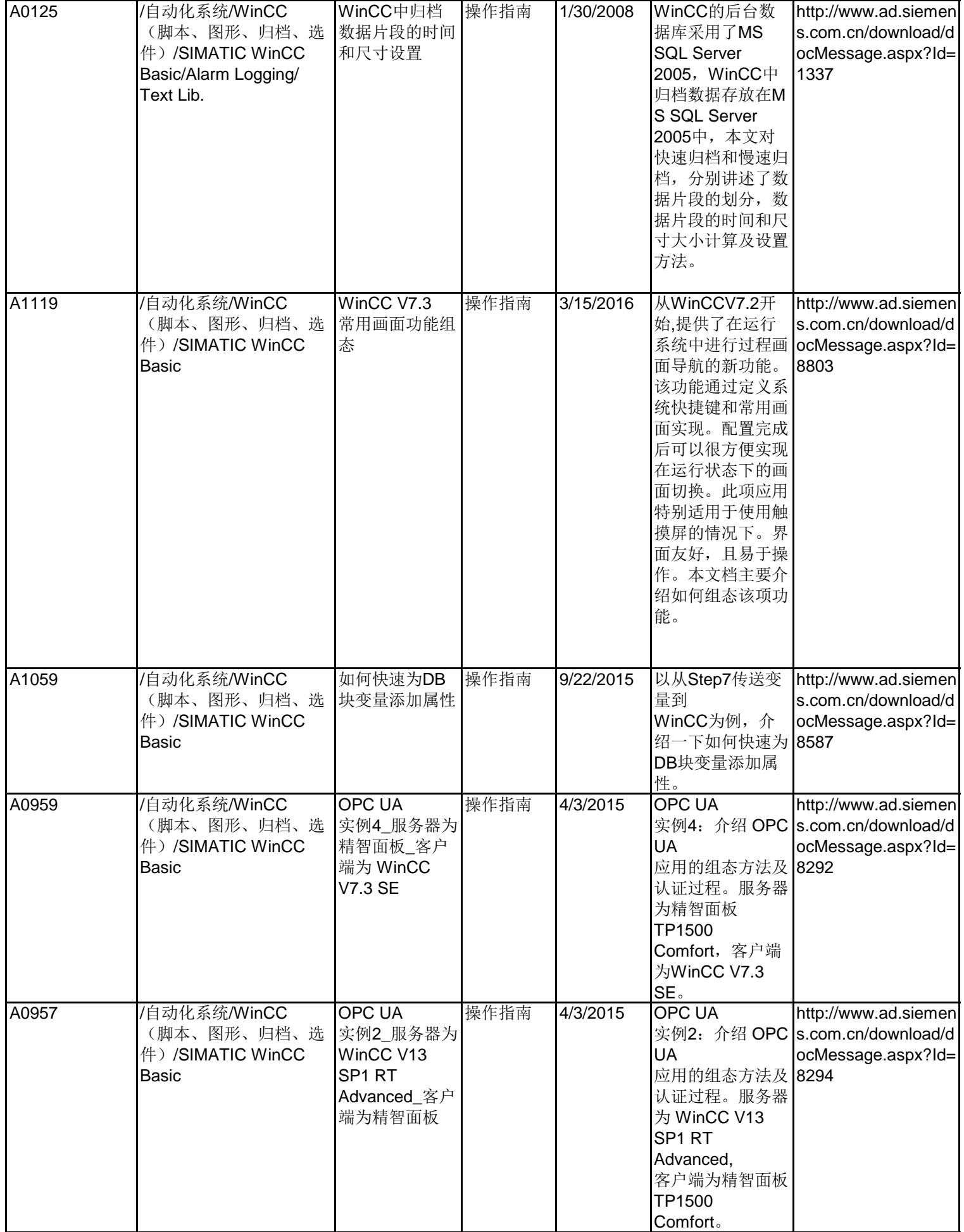

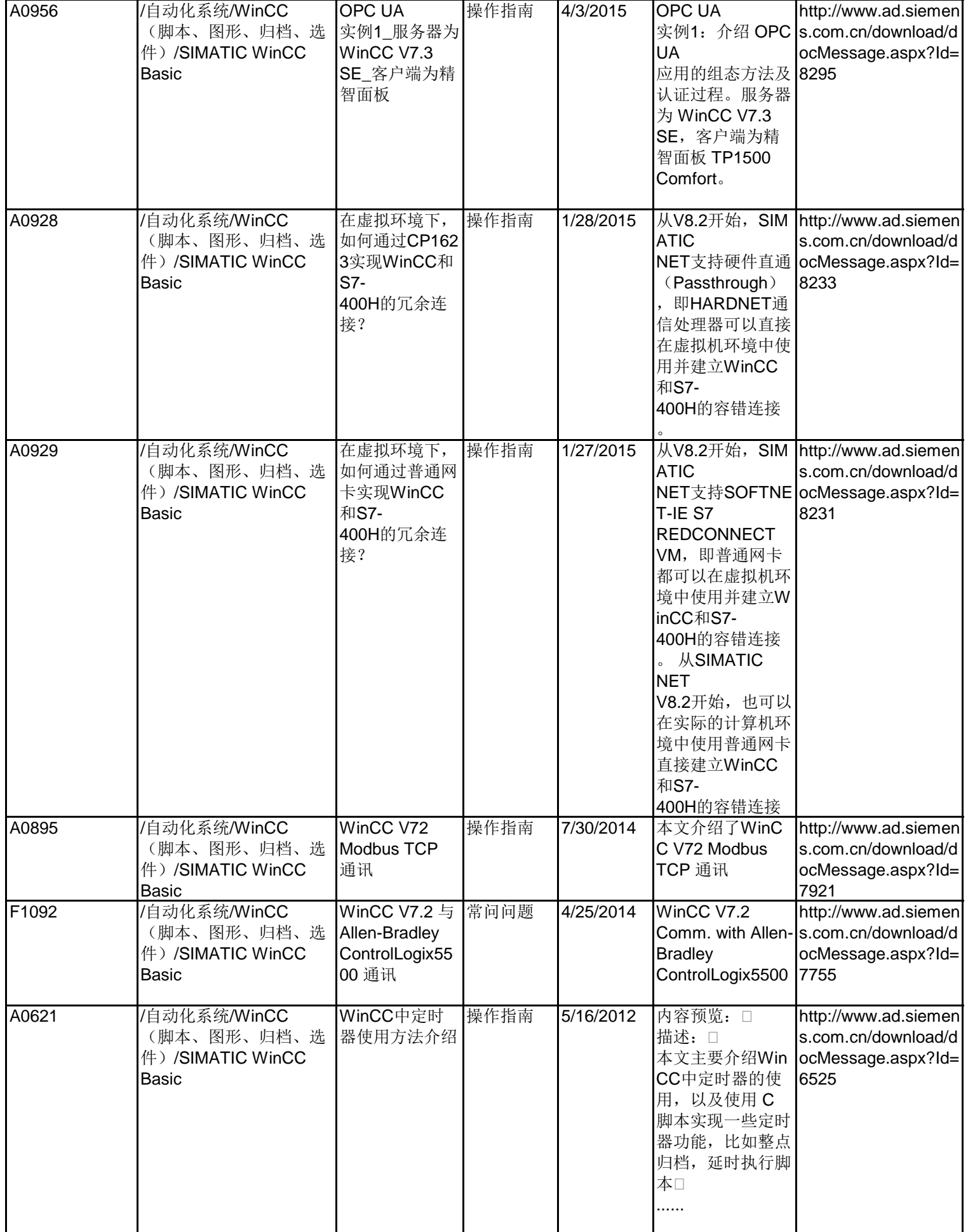

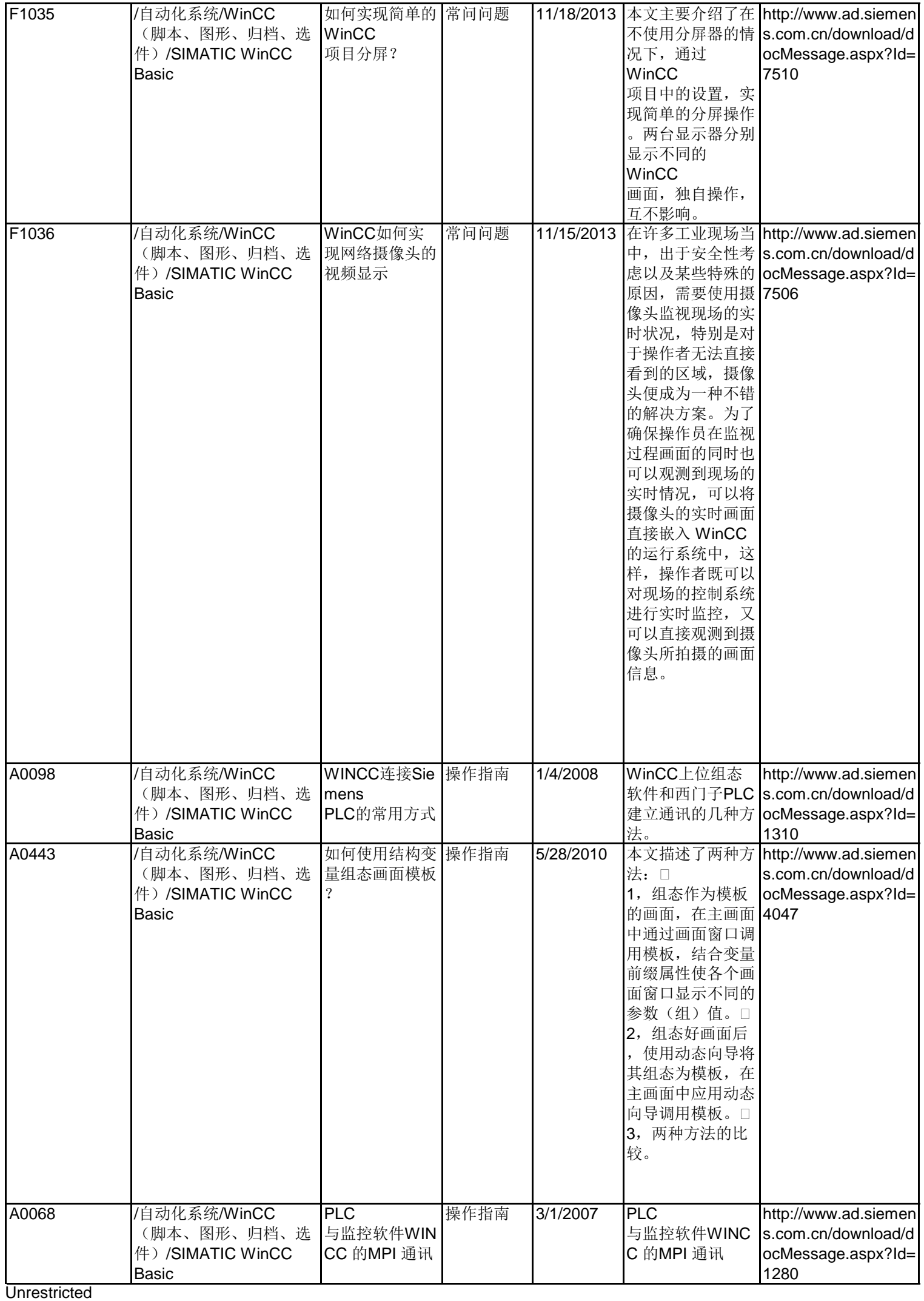

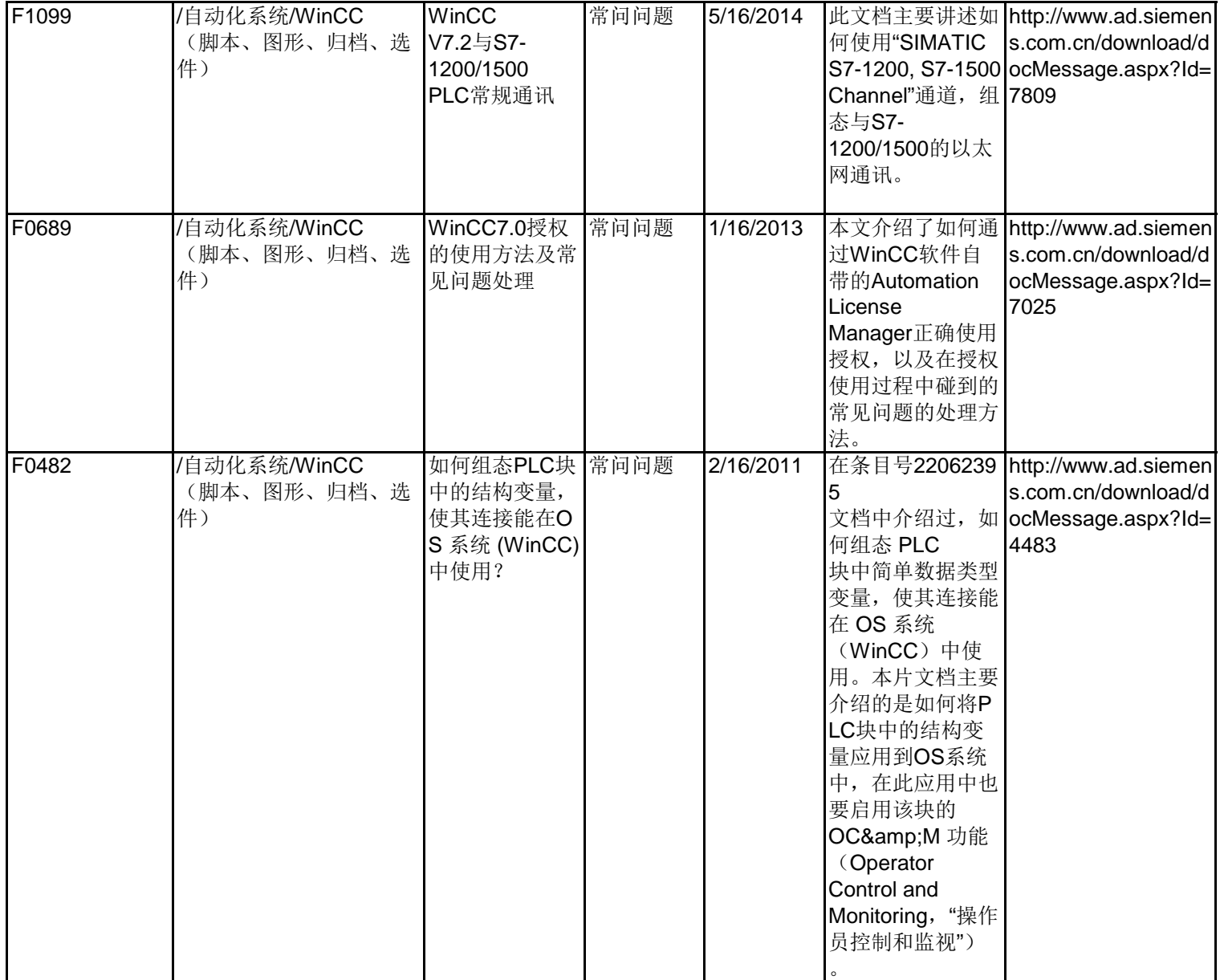

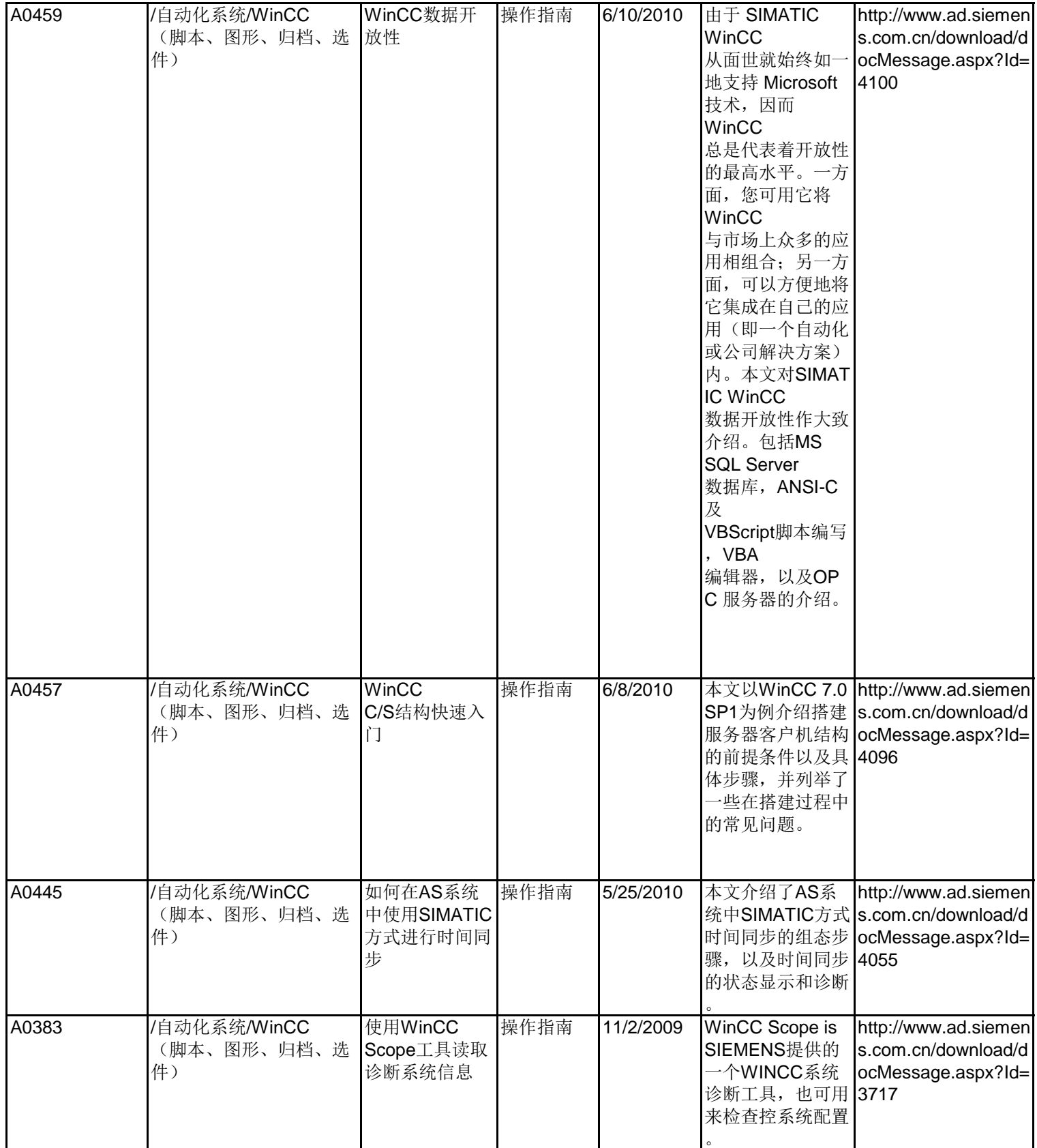

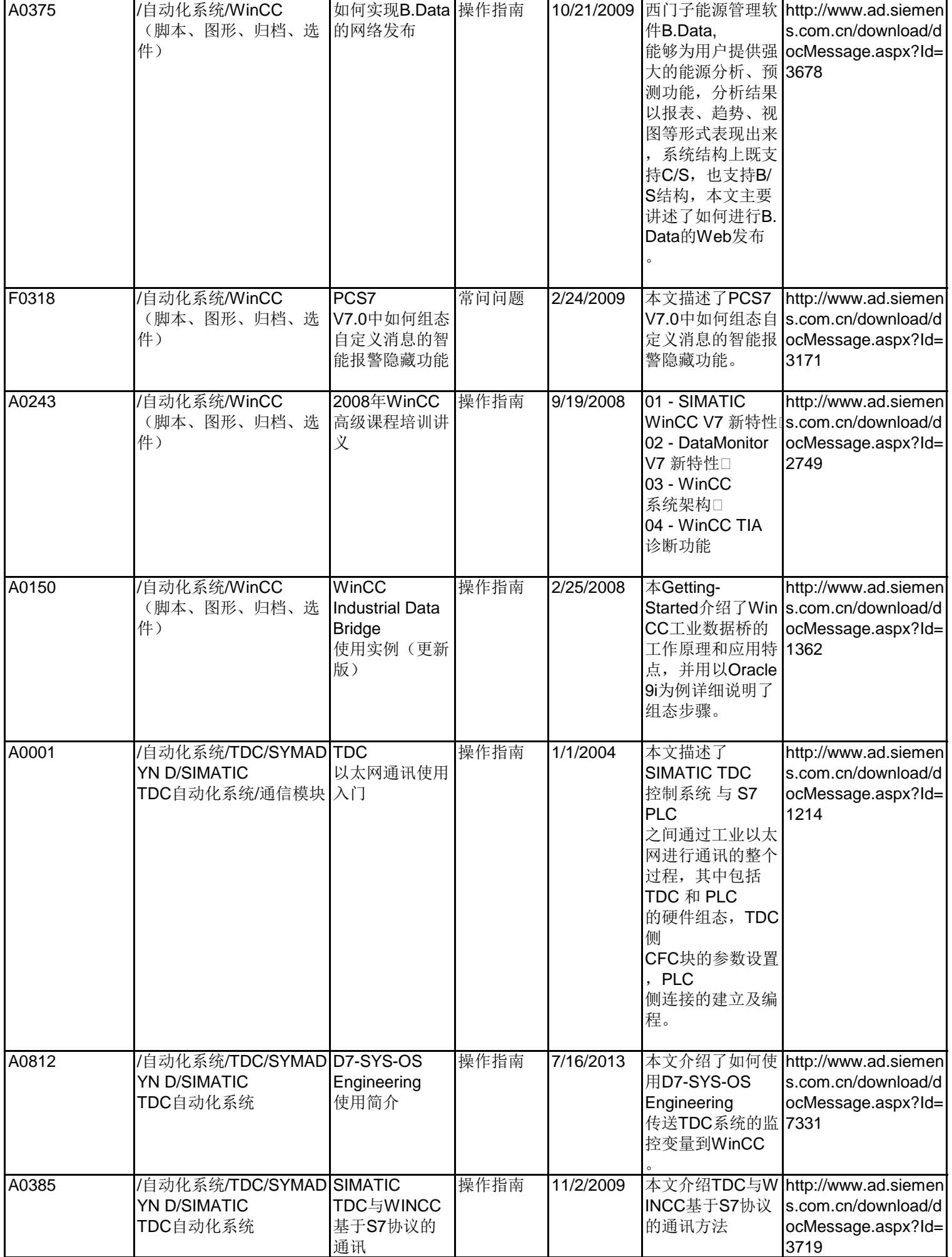

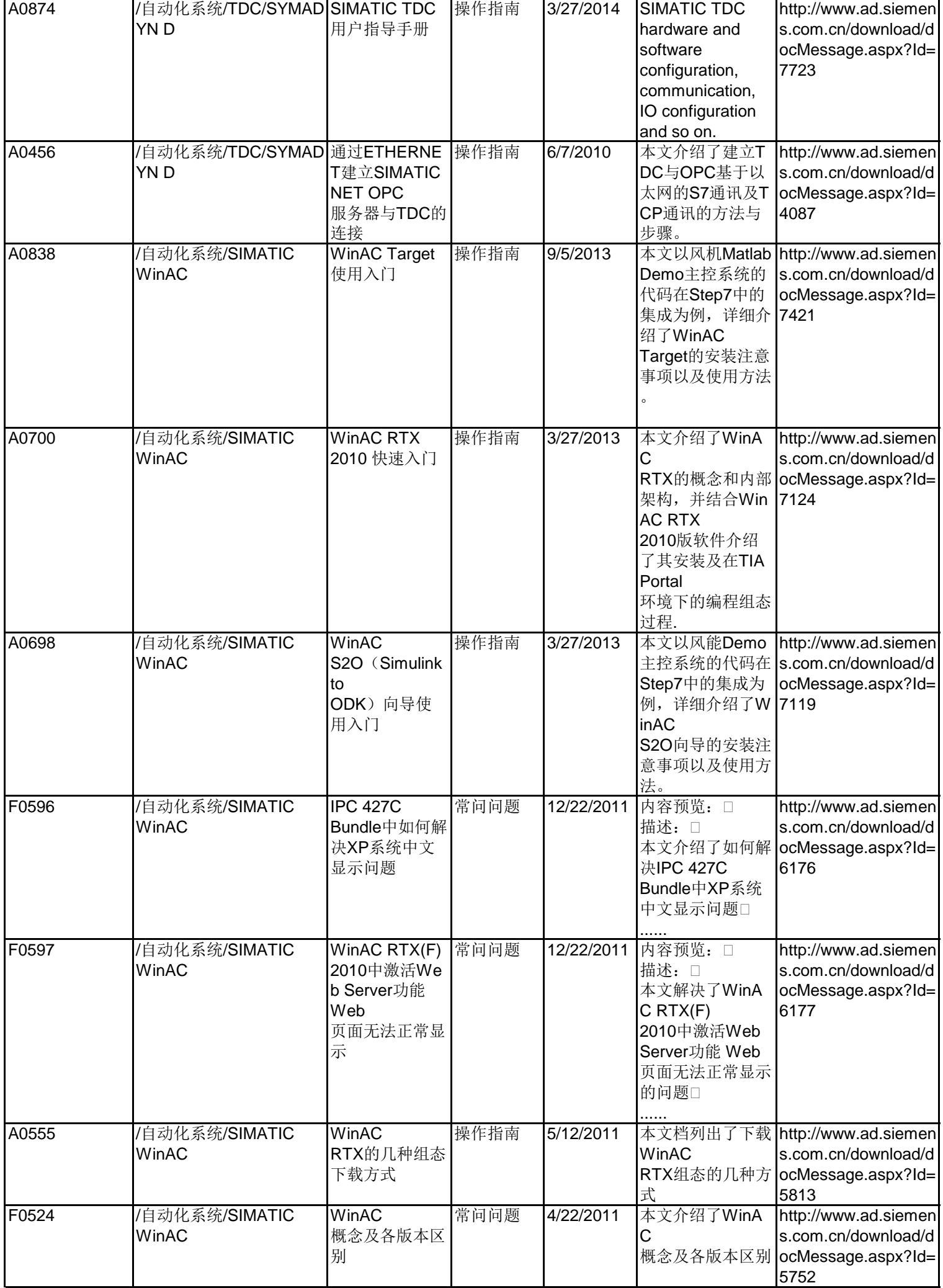

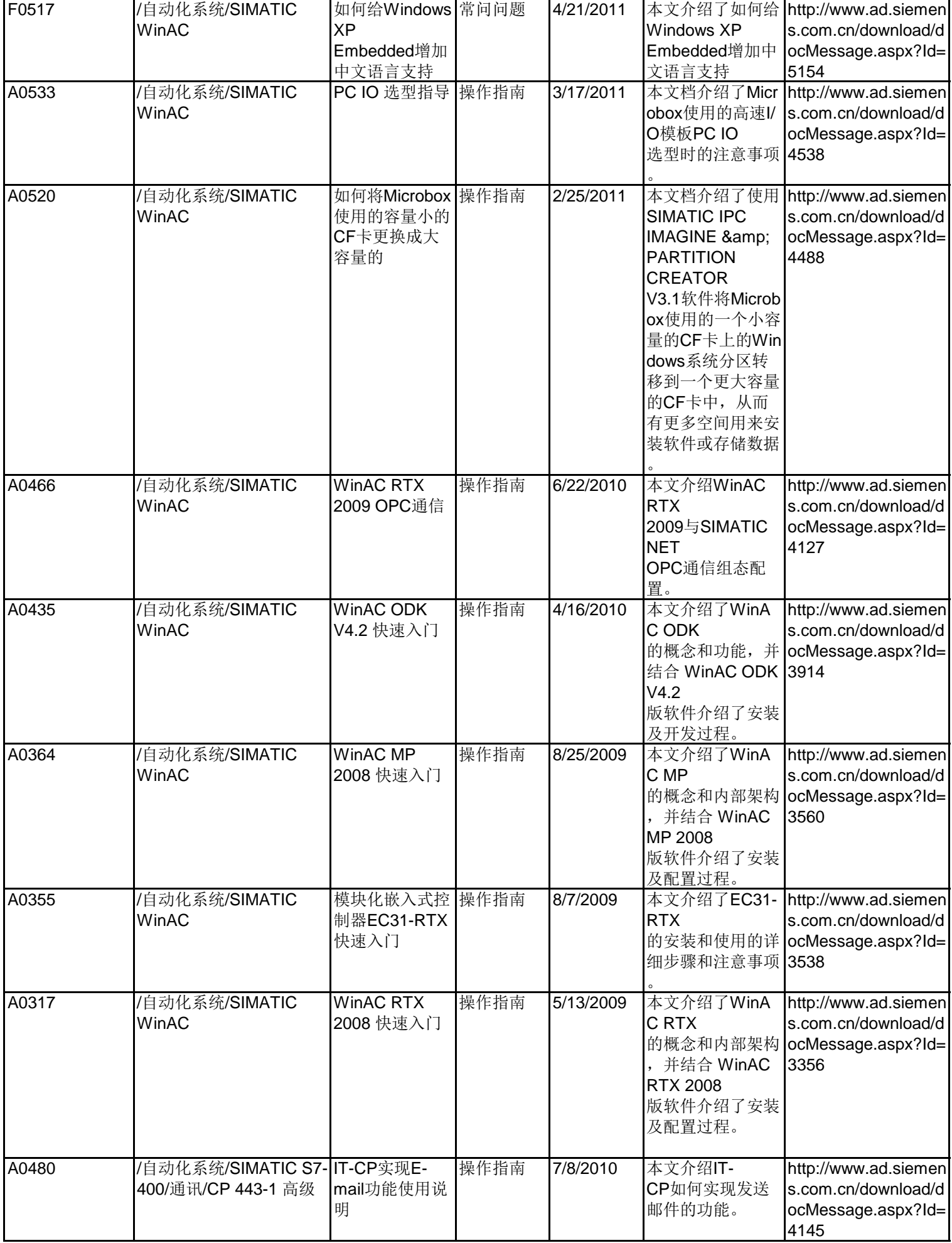

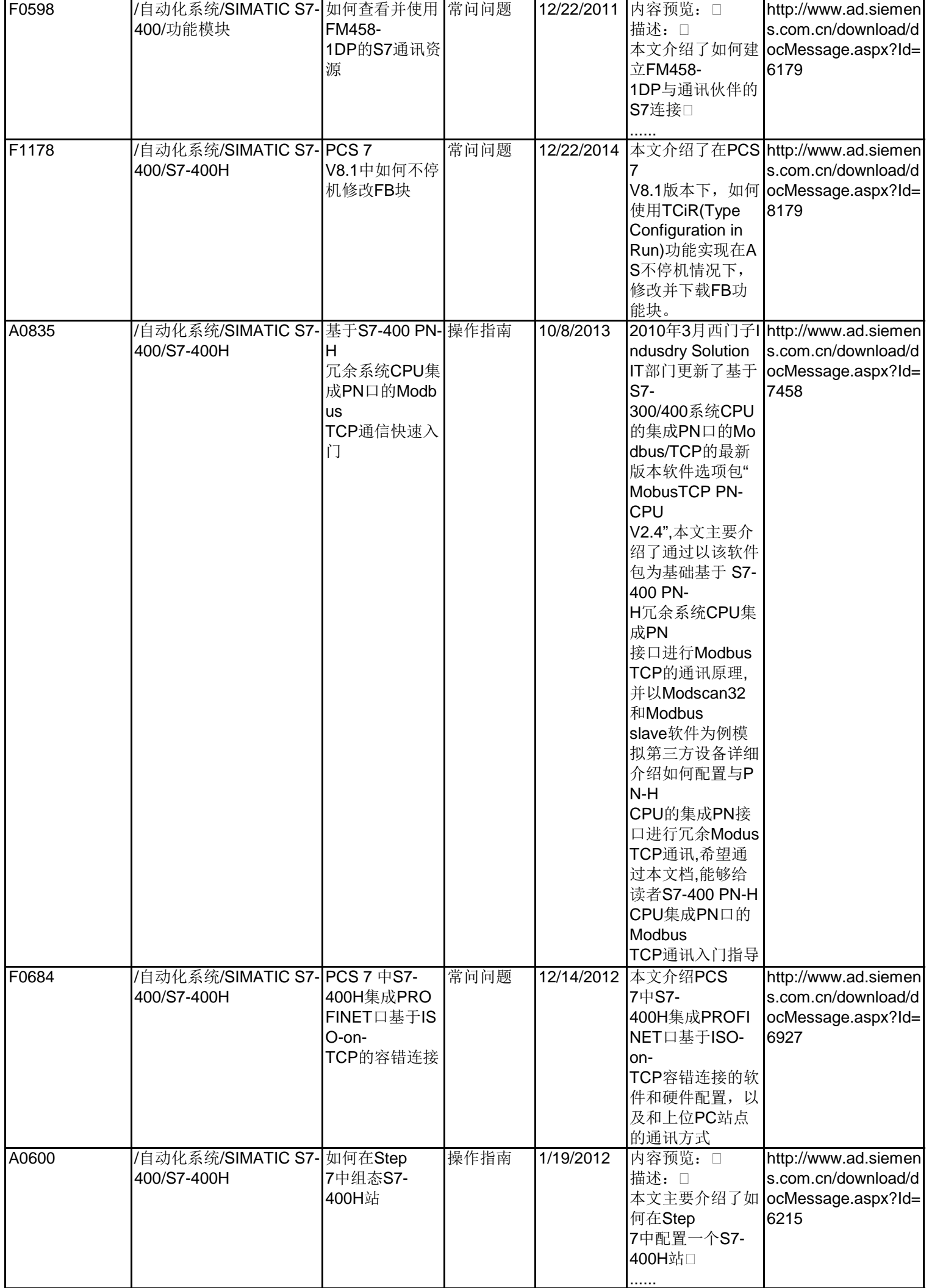

**Unrestricted** 

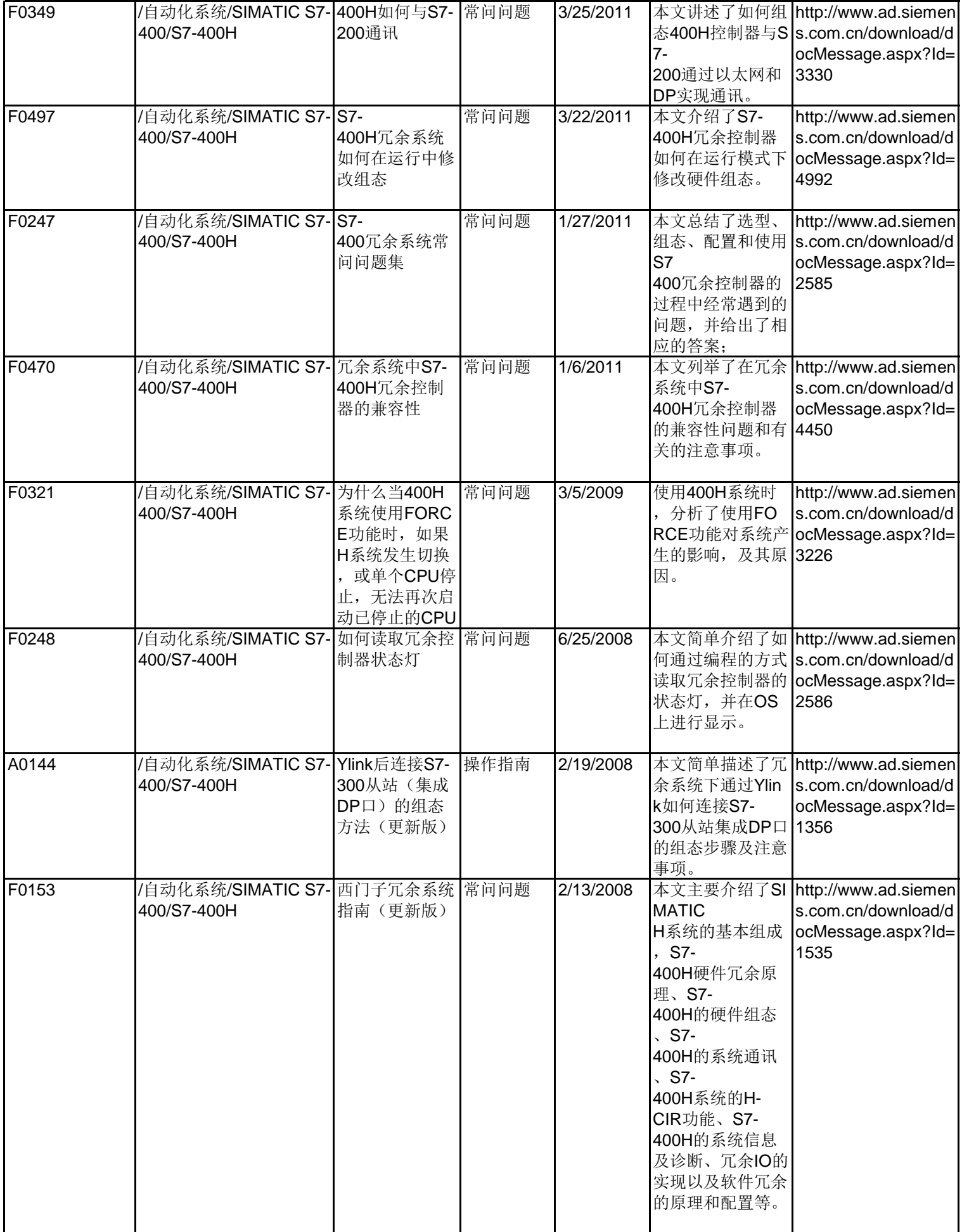

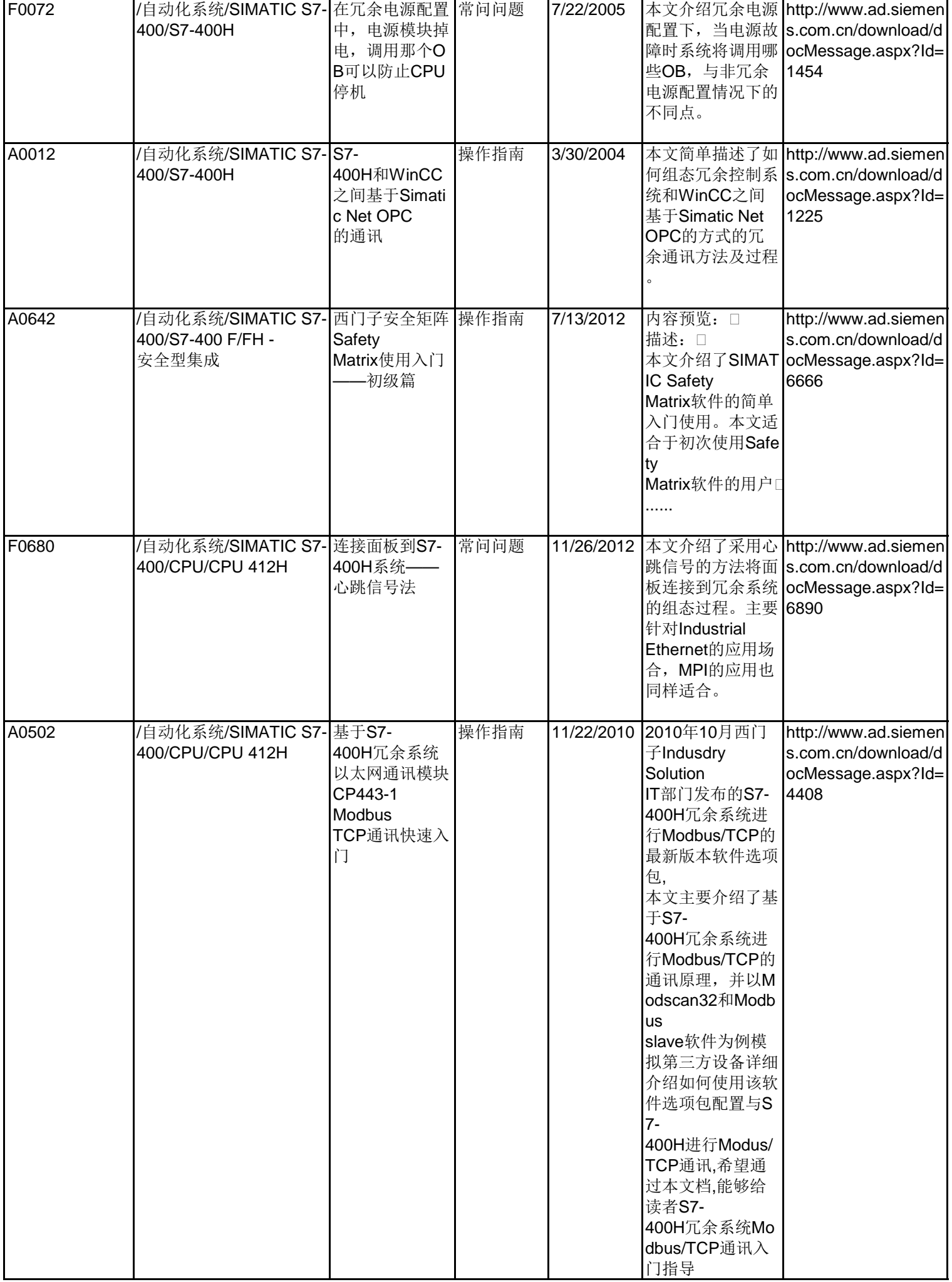

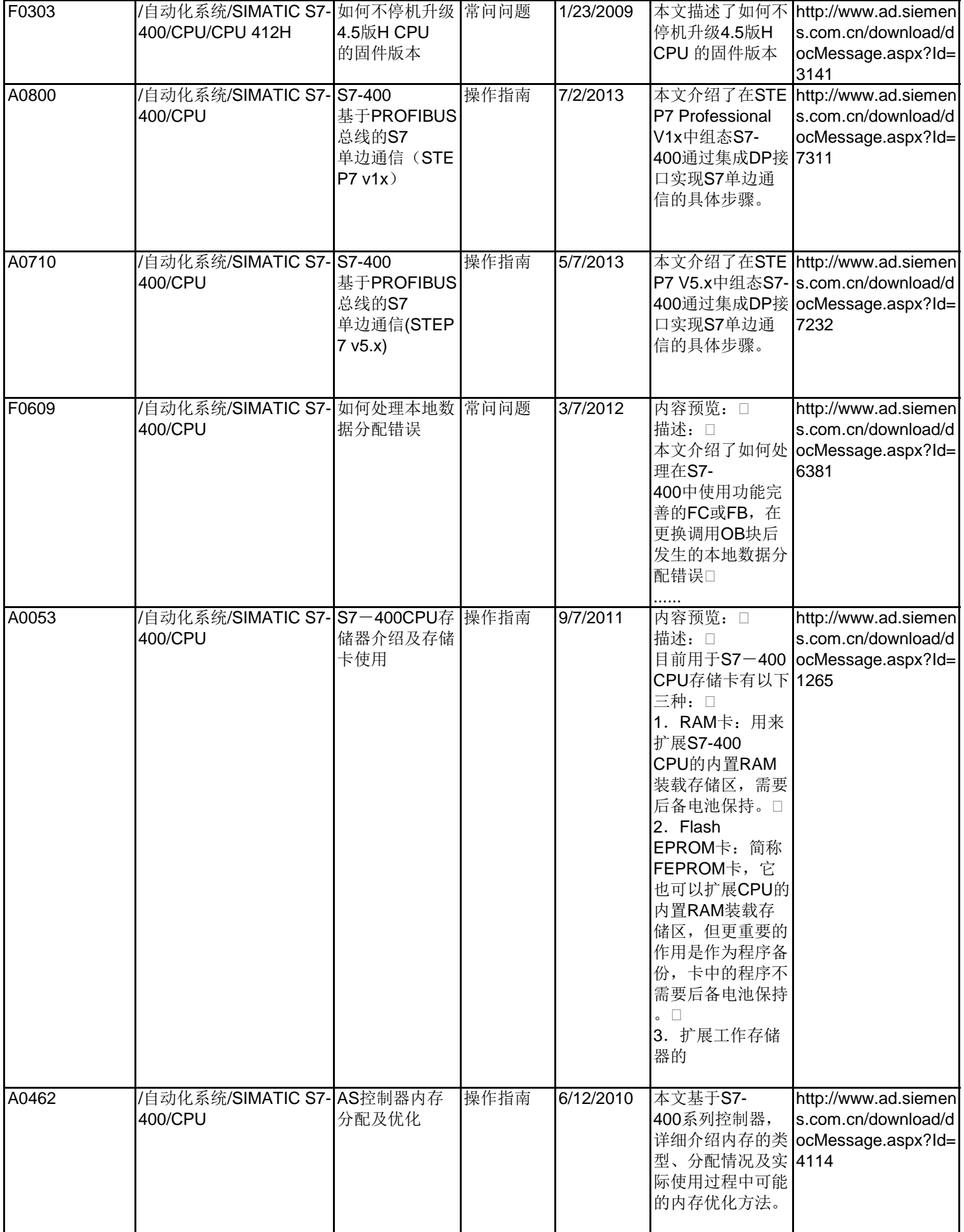

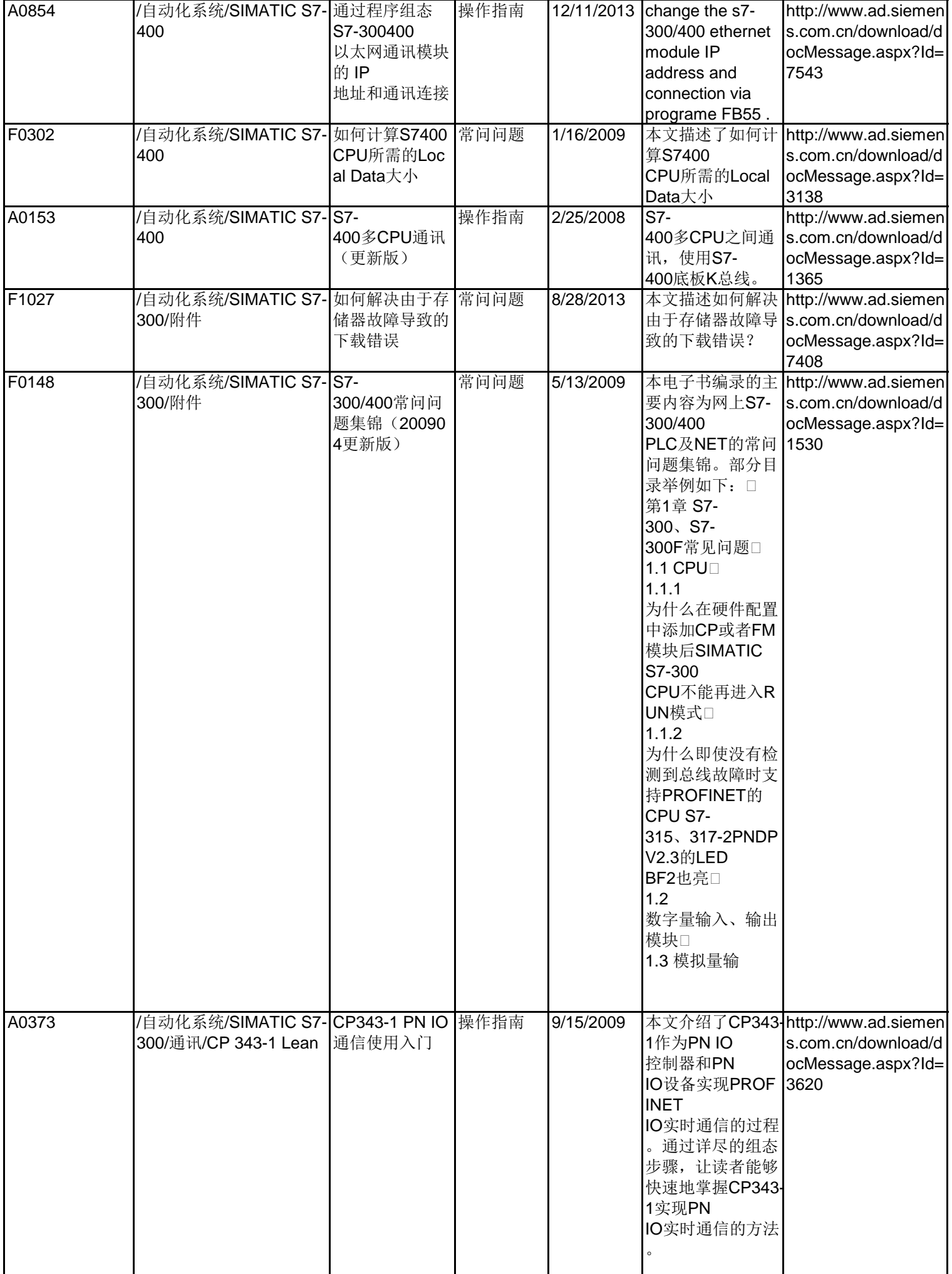

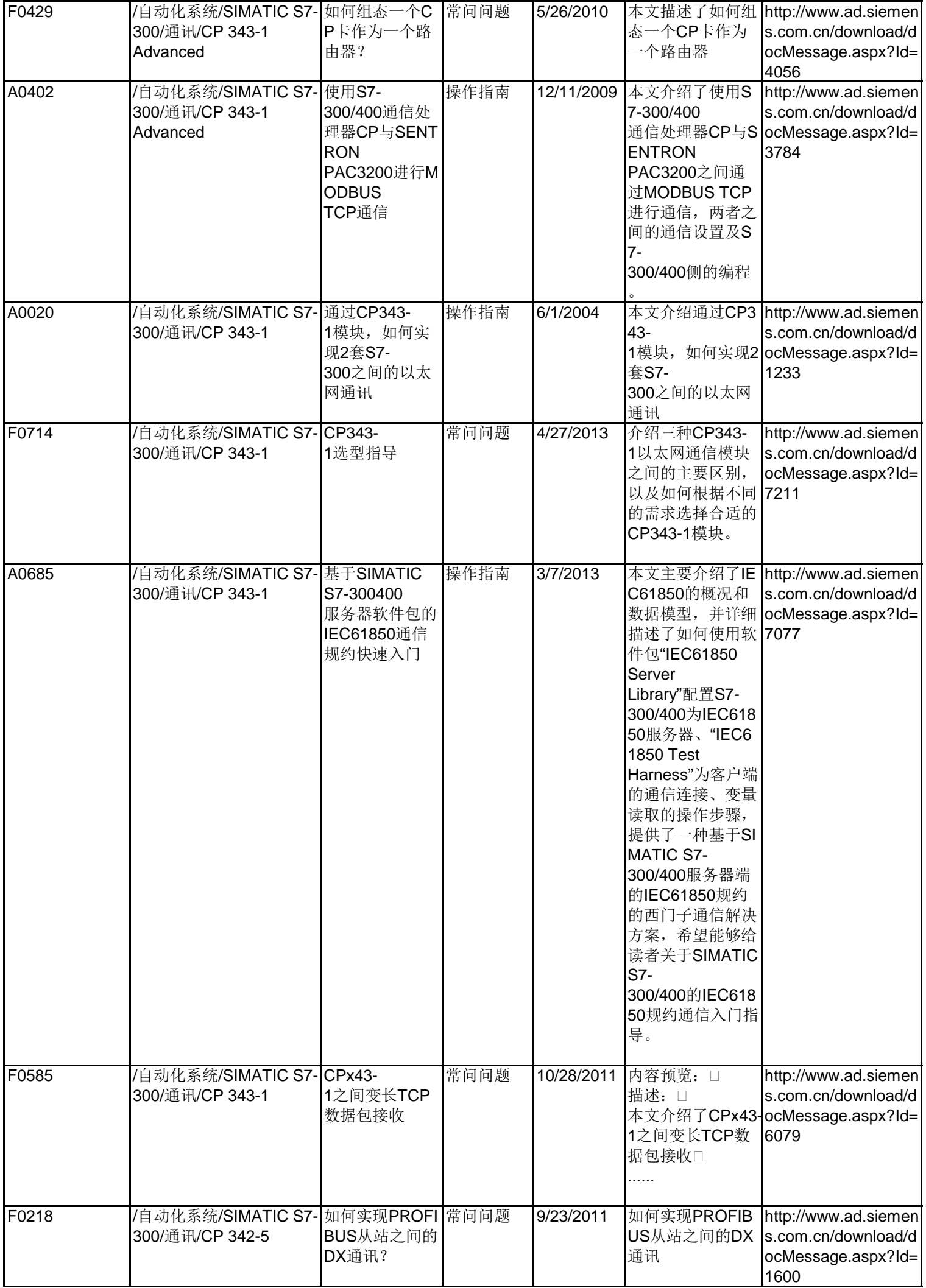

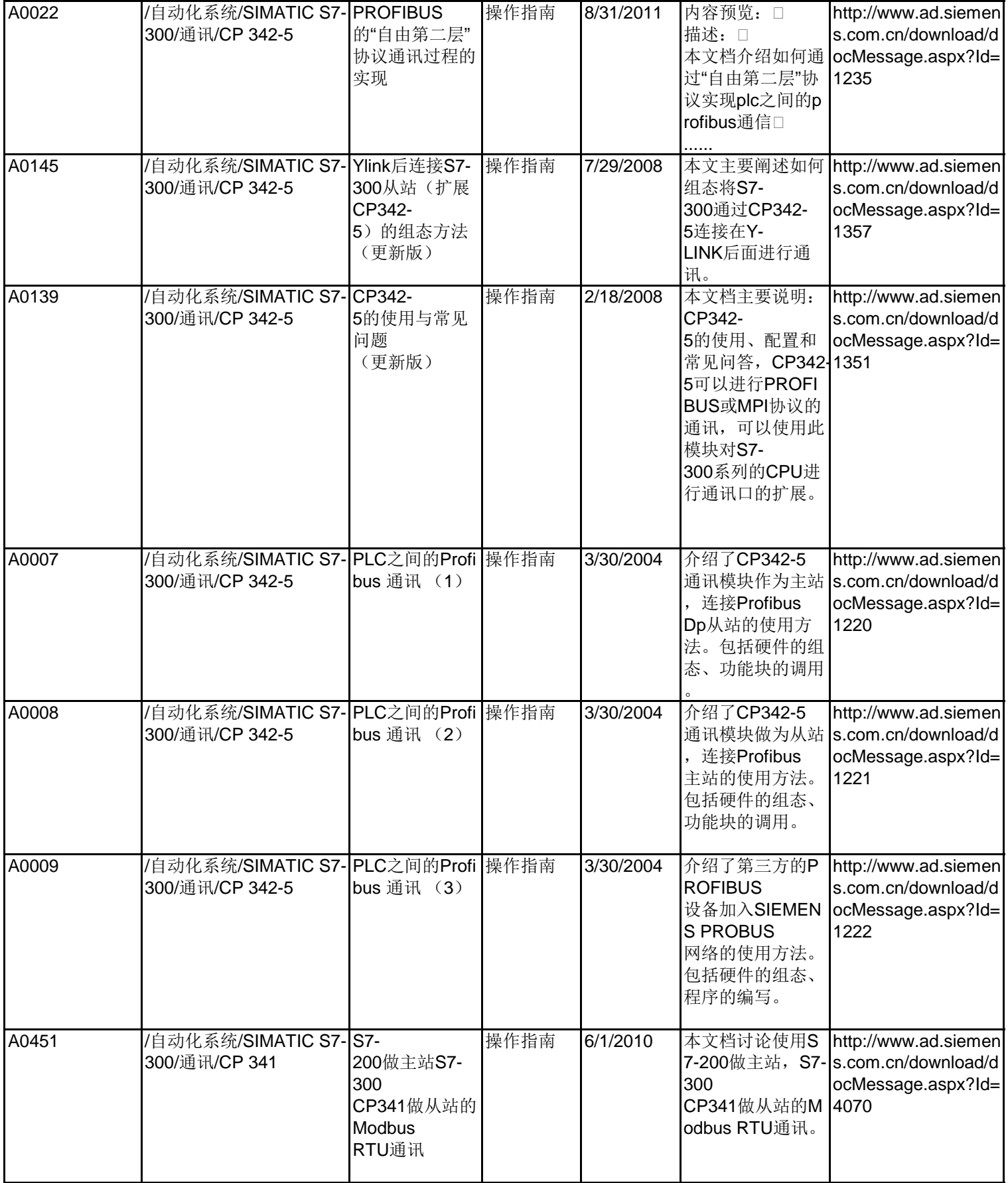

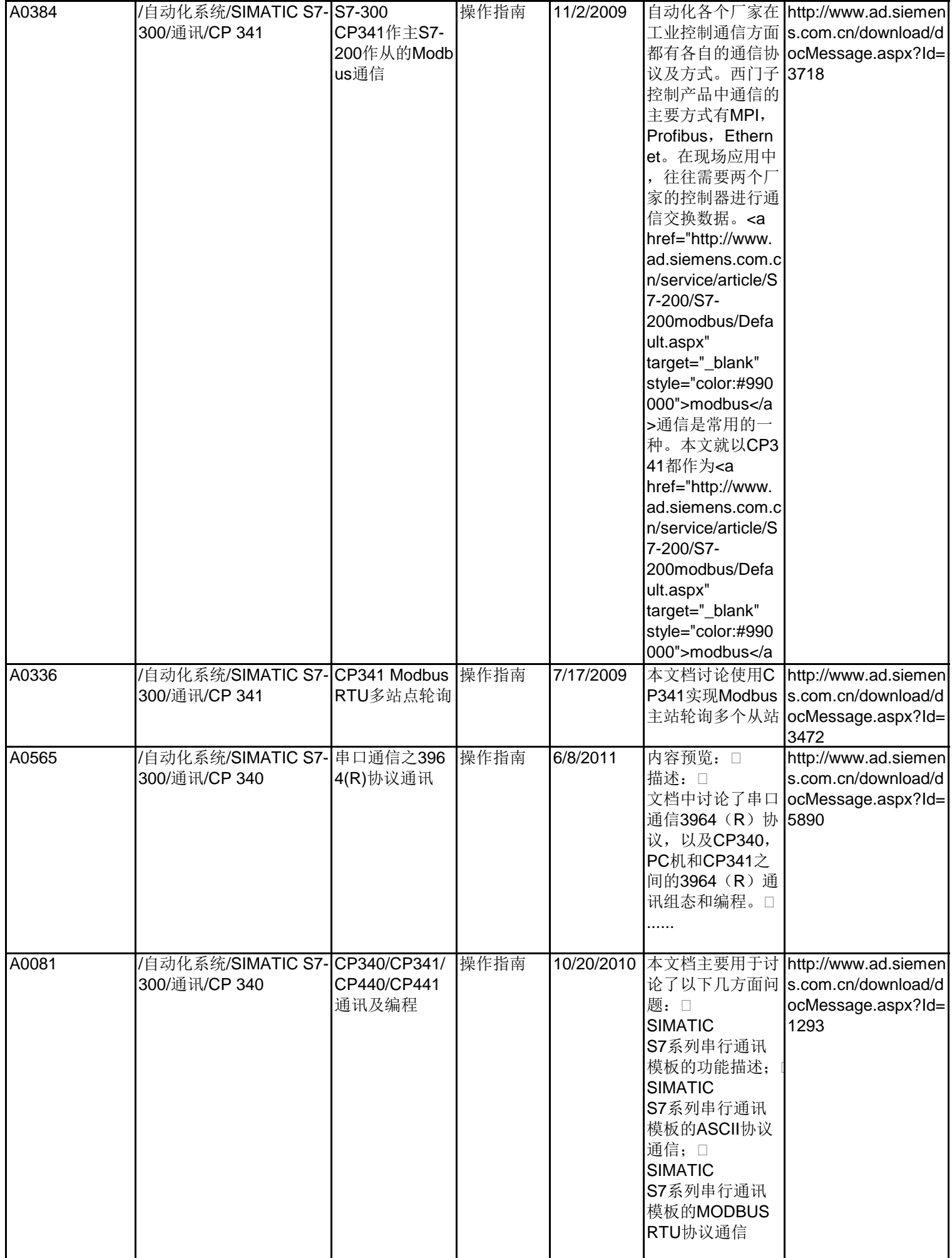
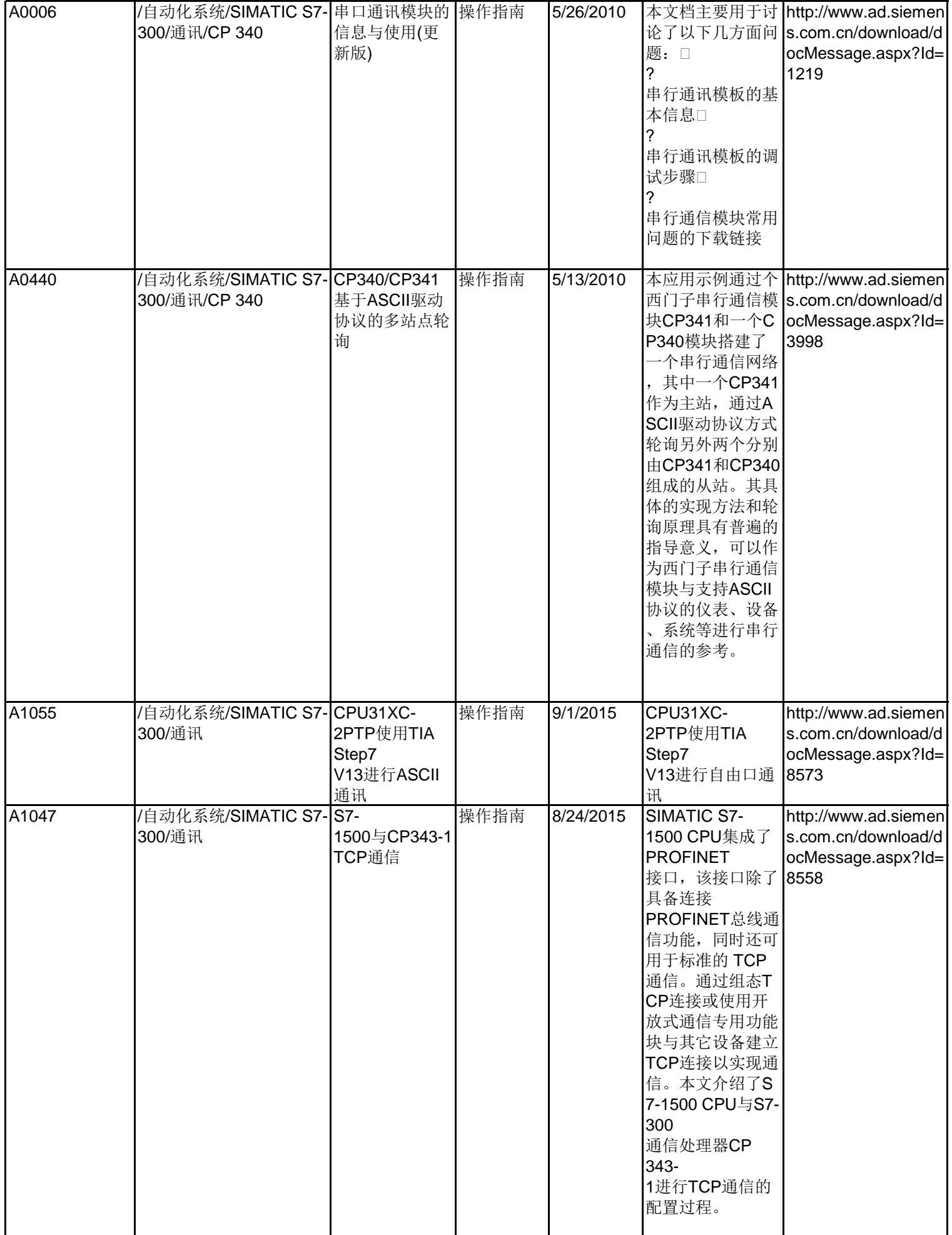

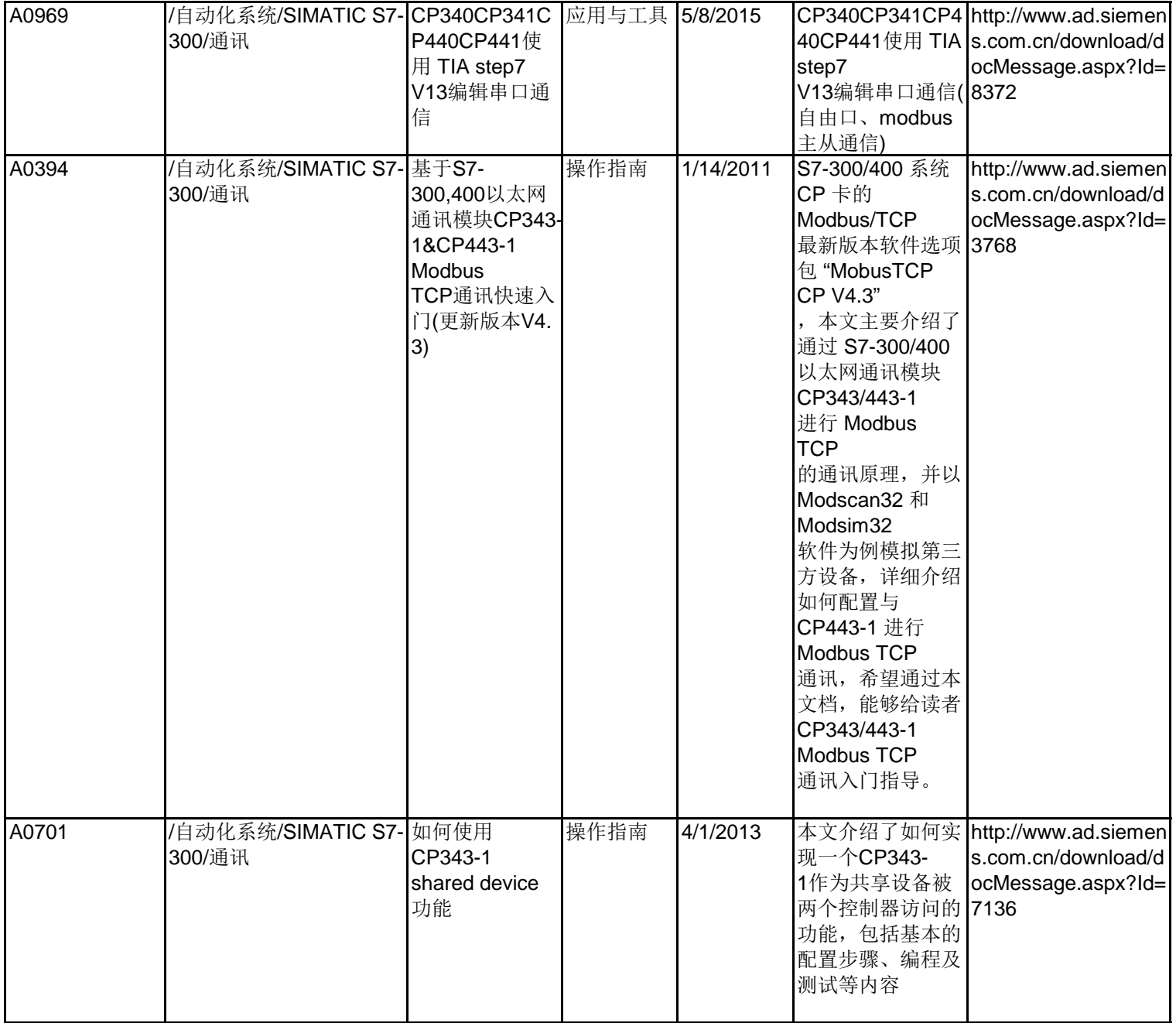

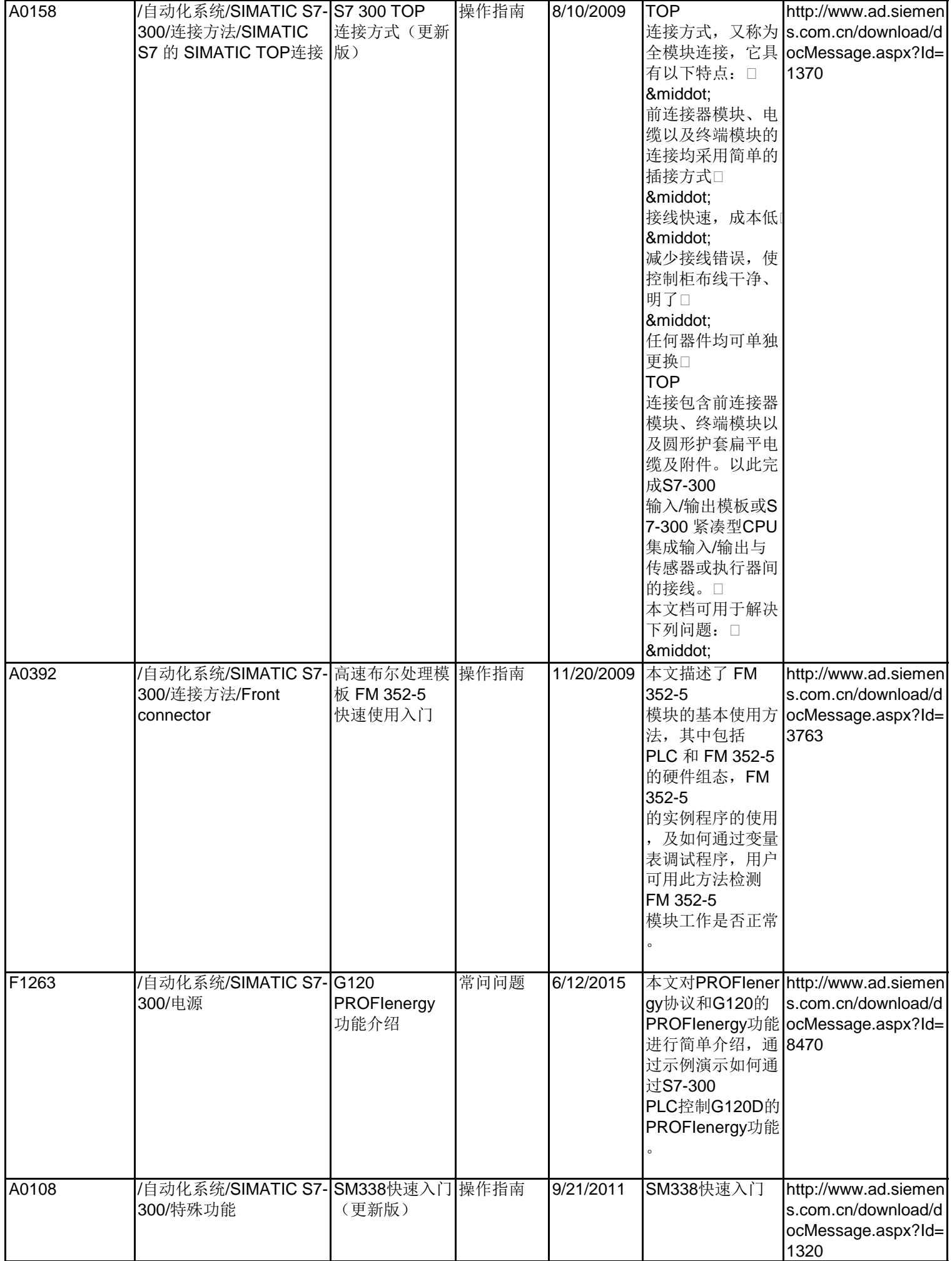

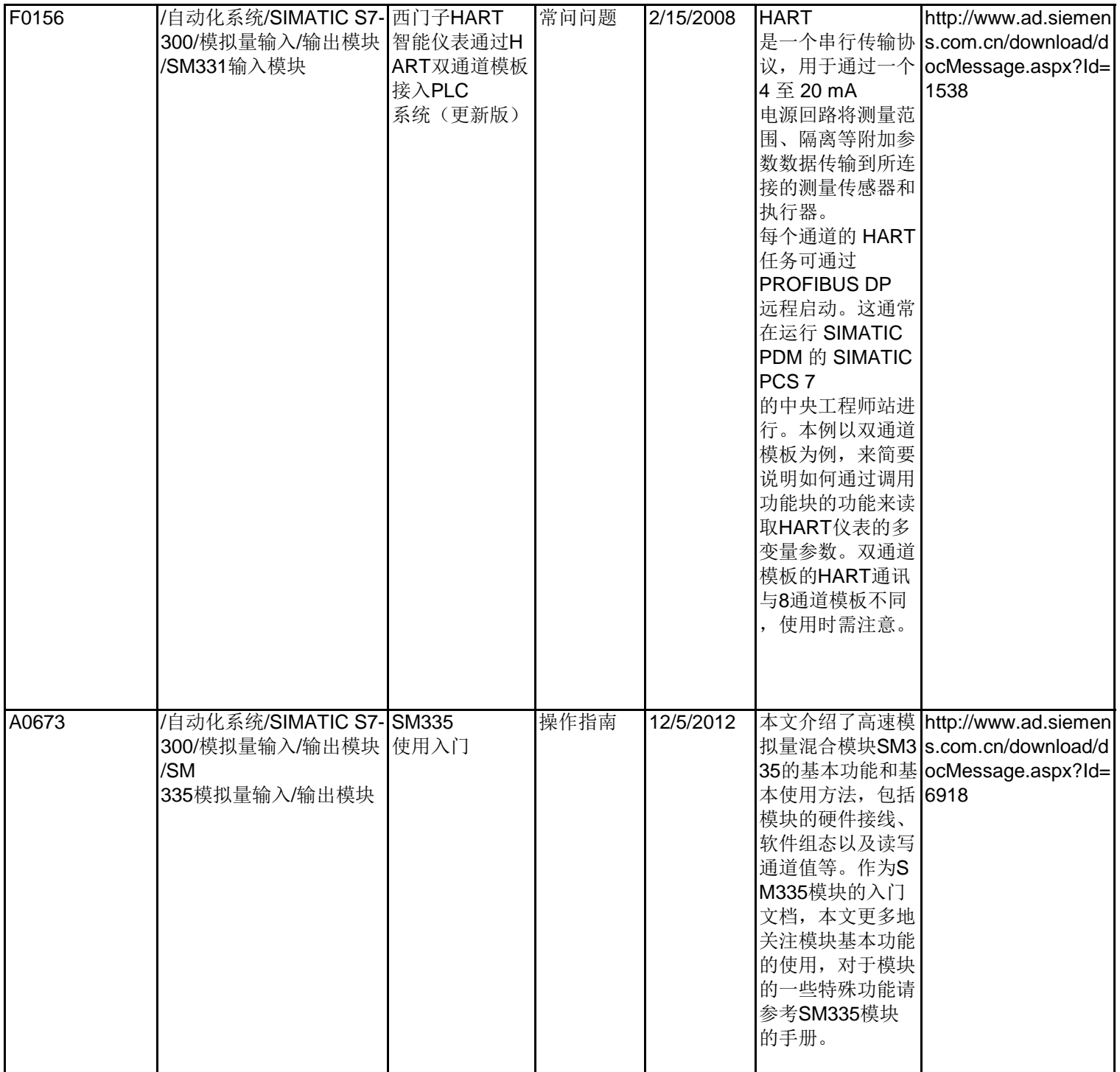

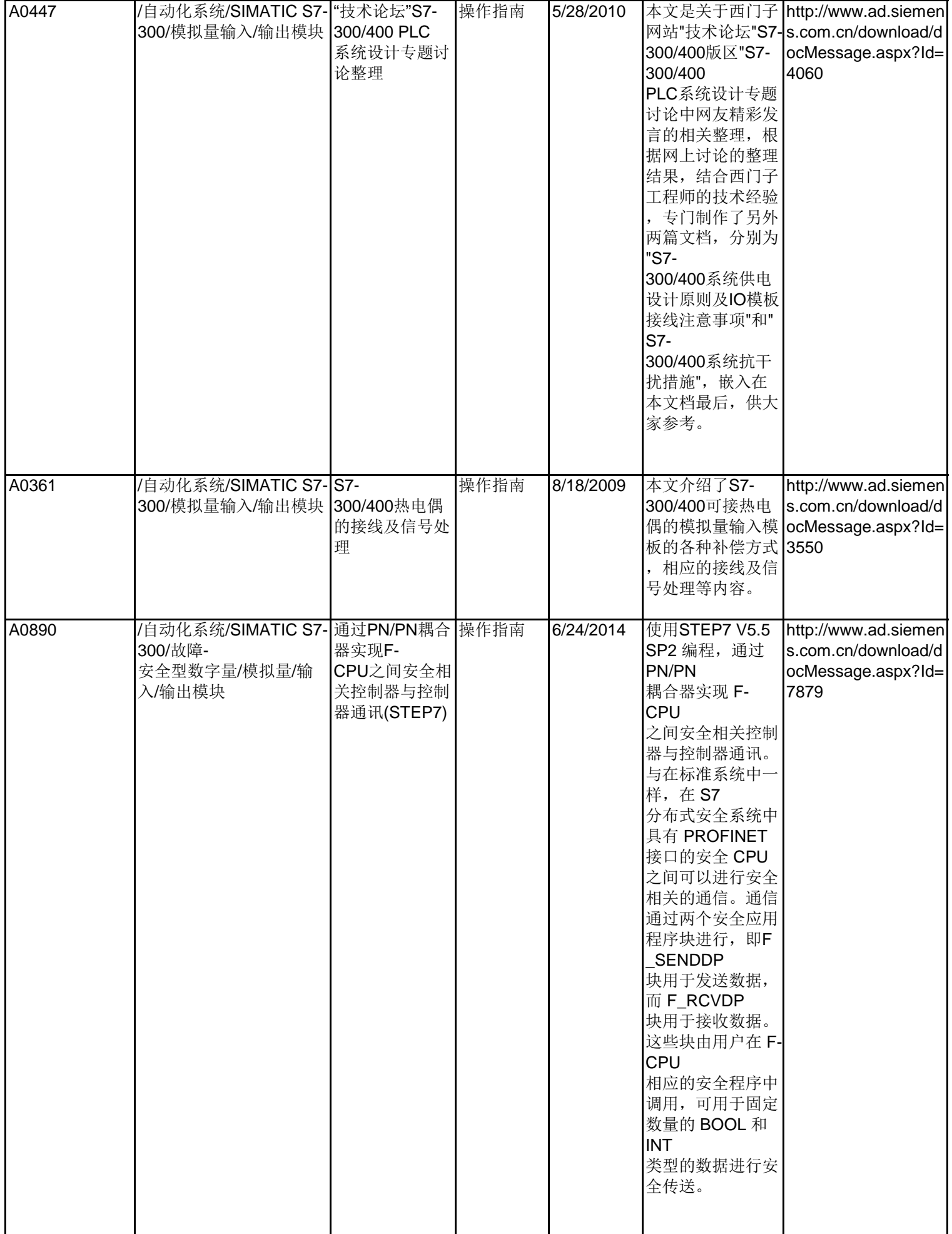

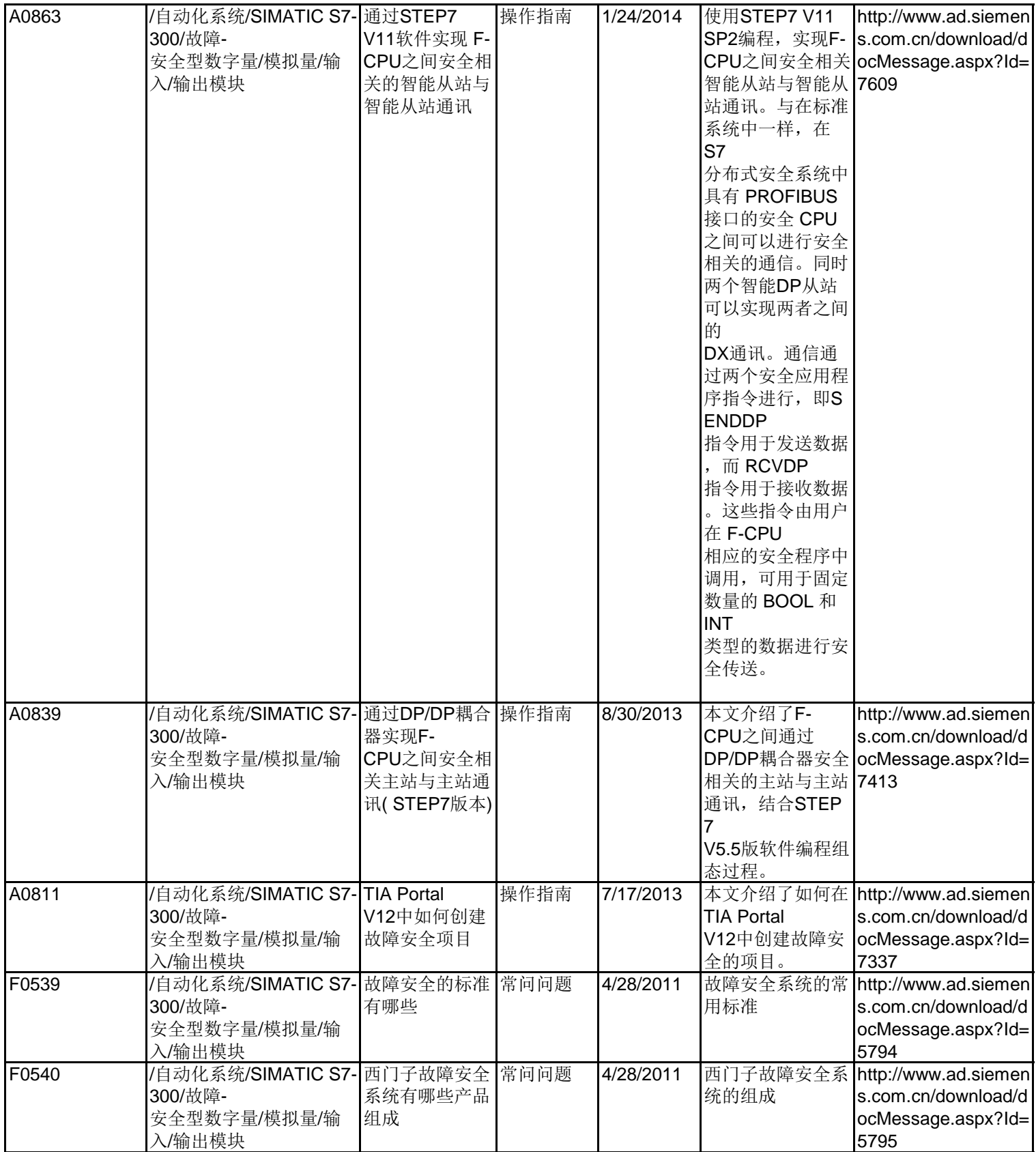

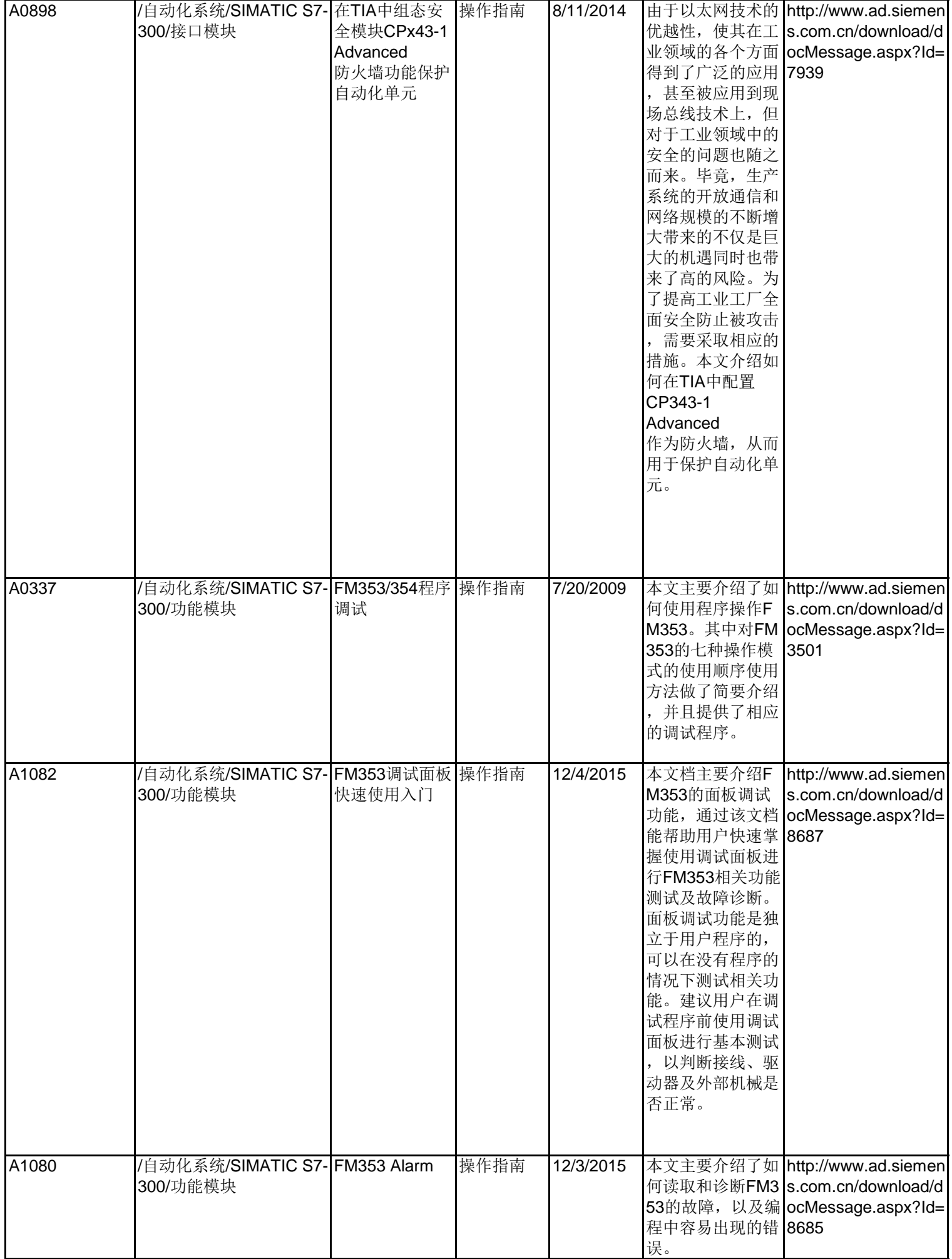

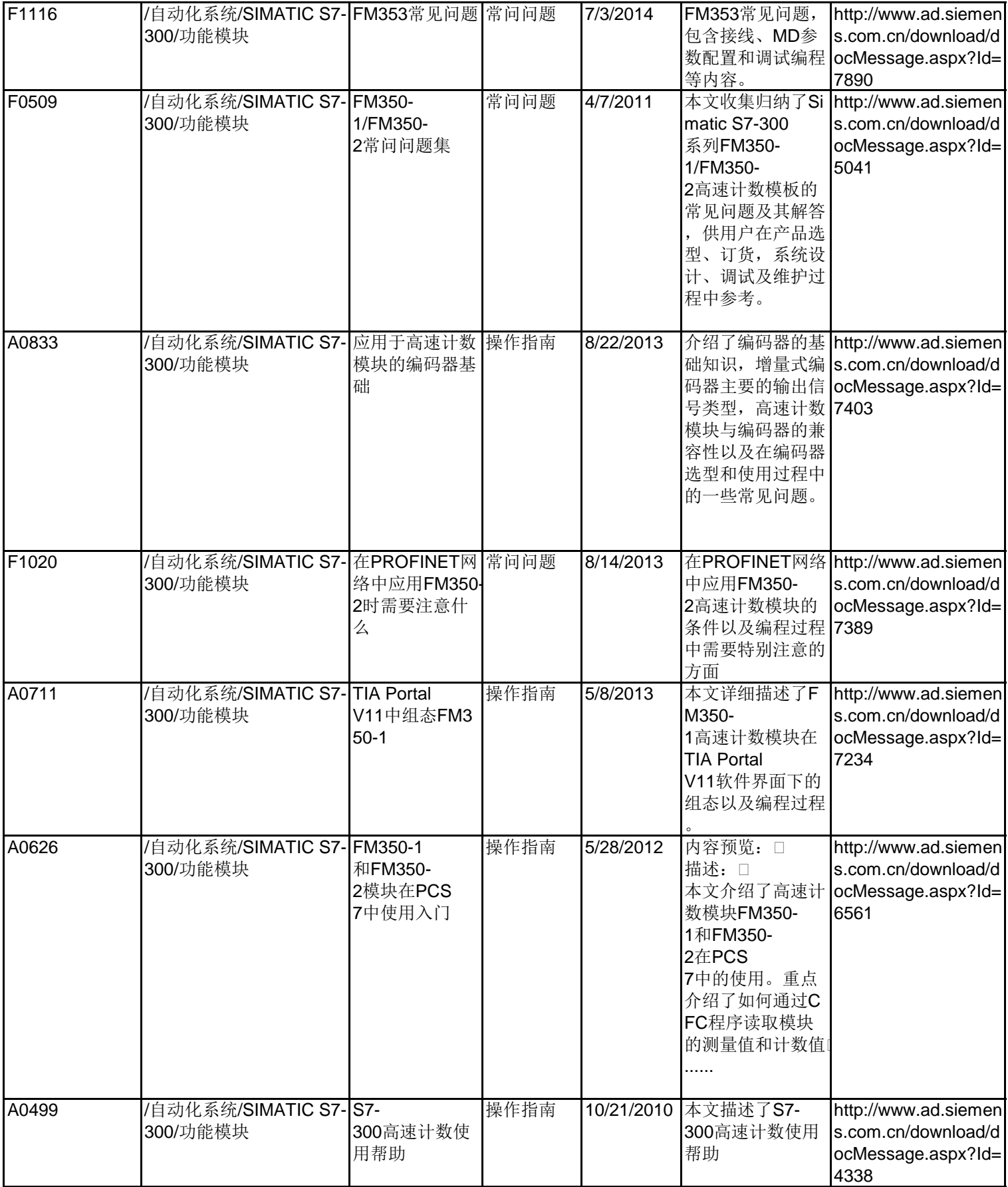

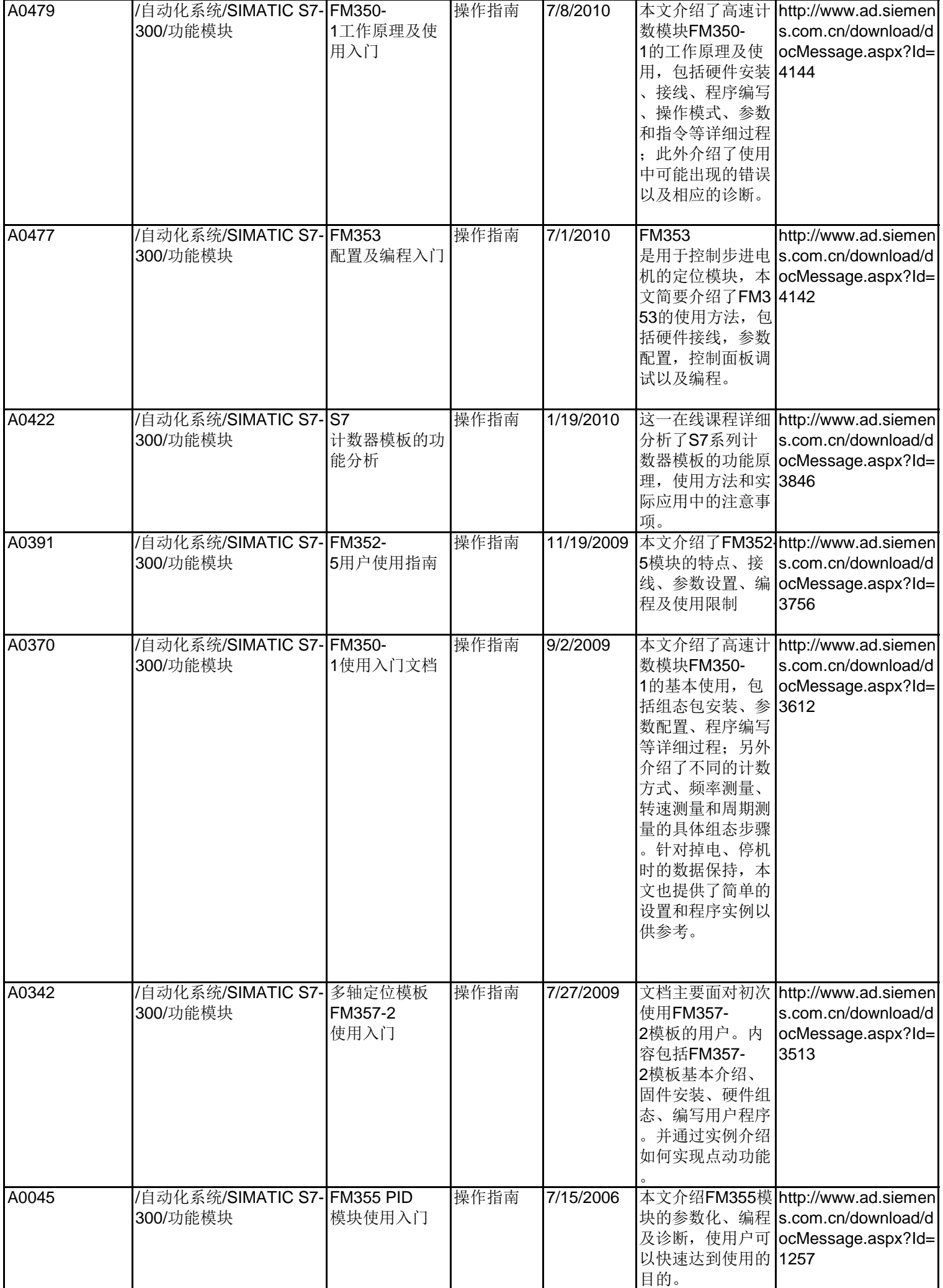

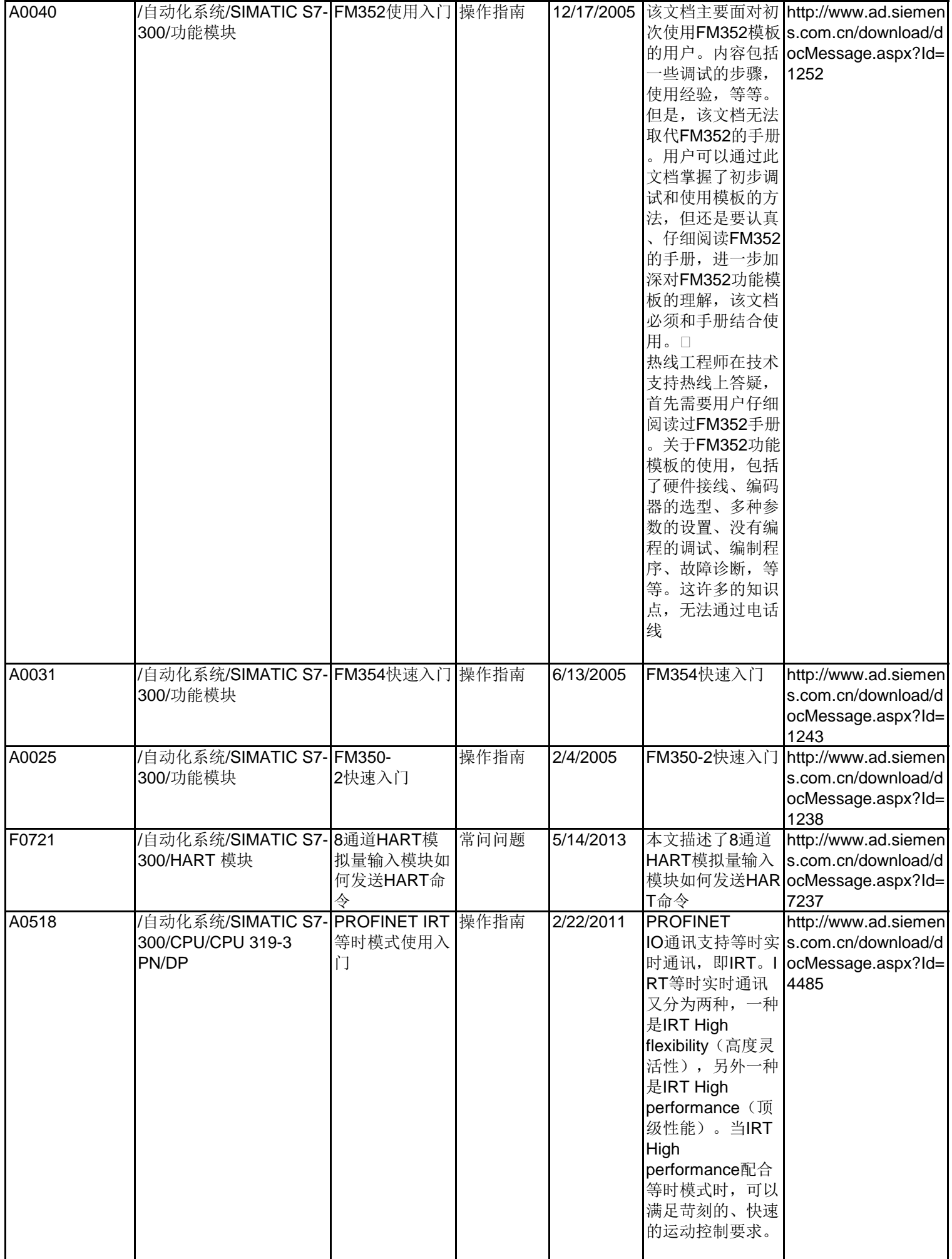

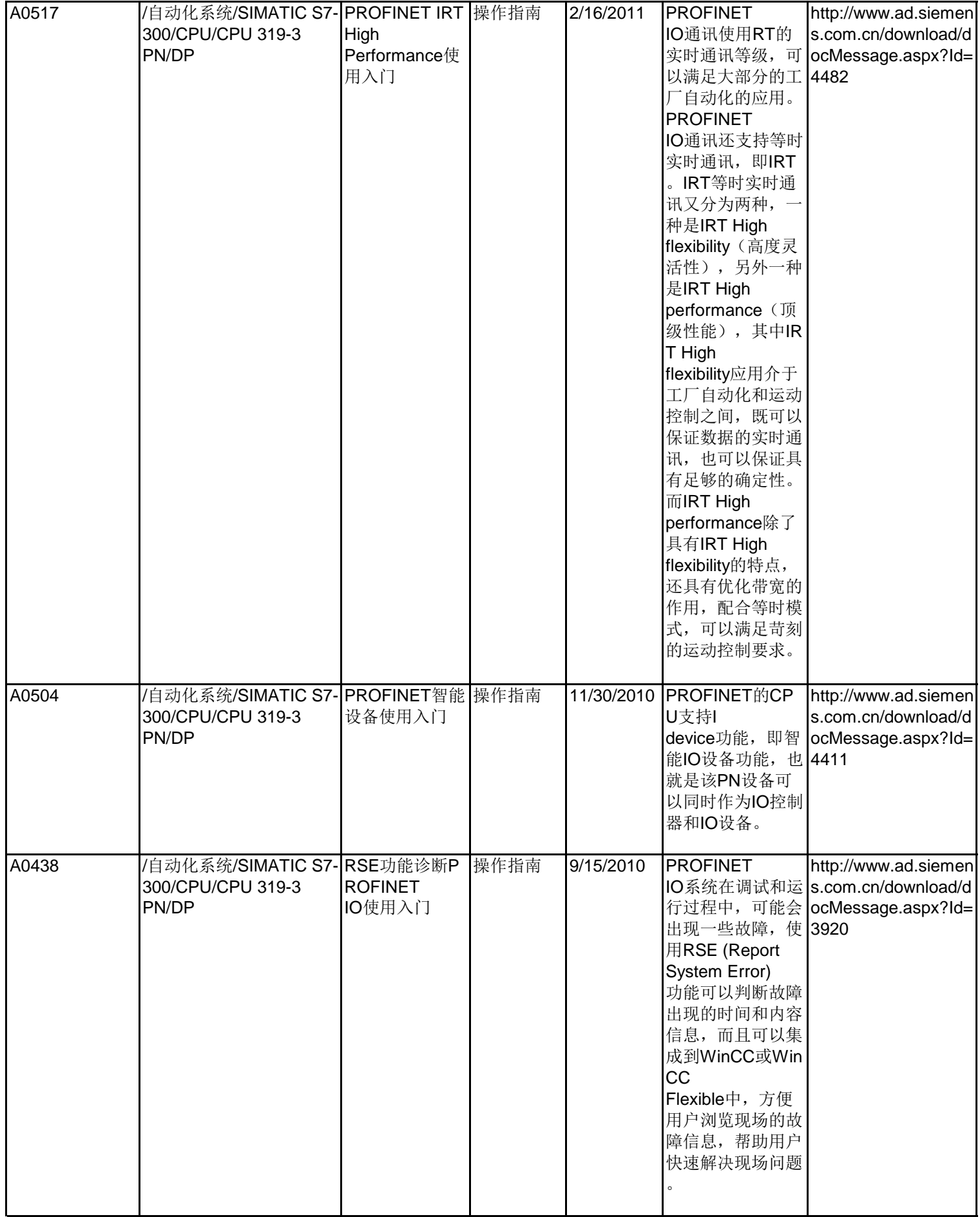

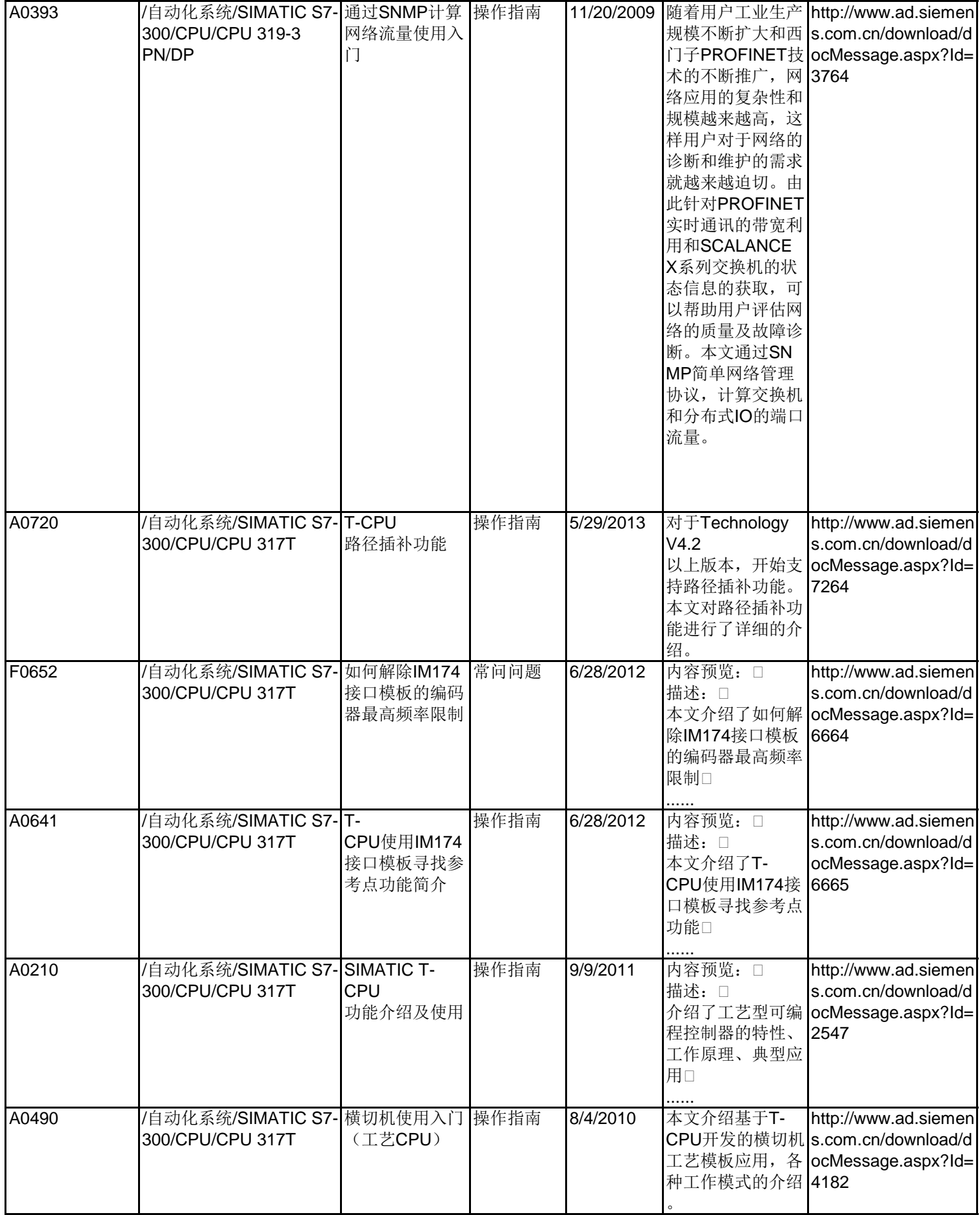

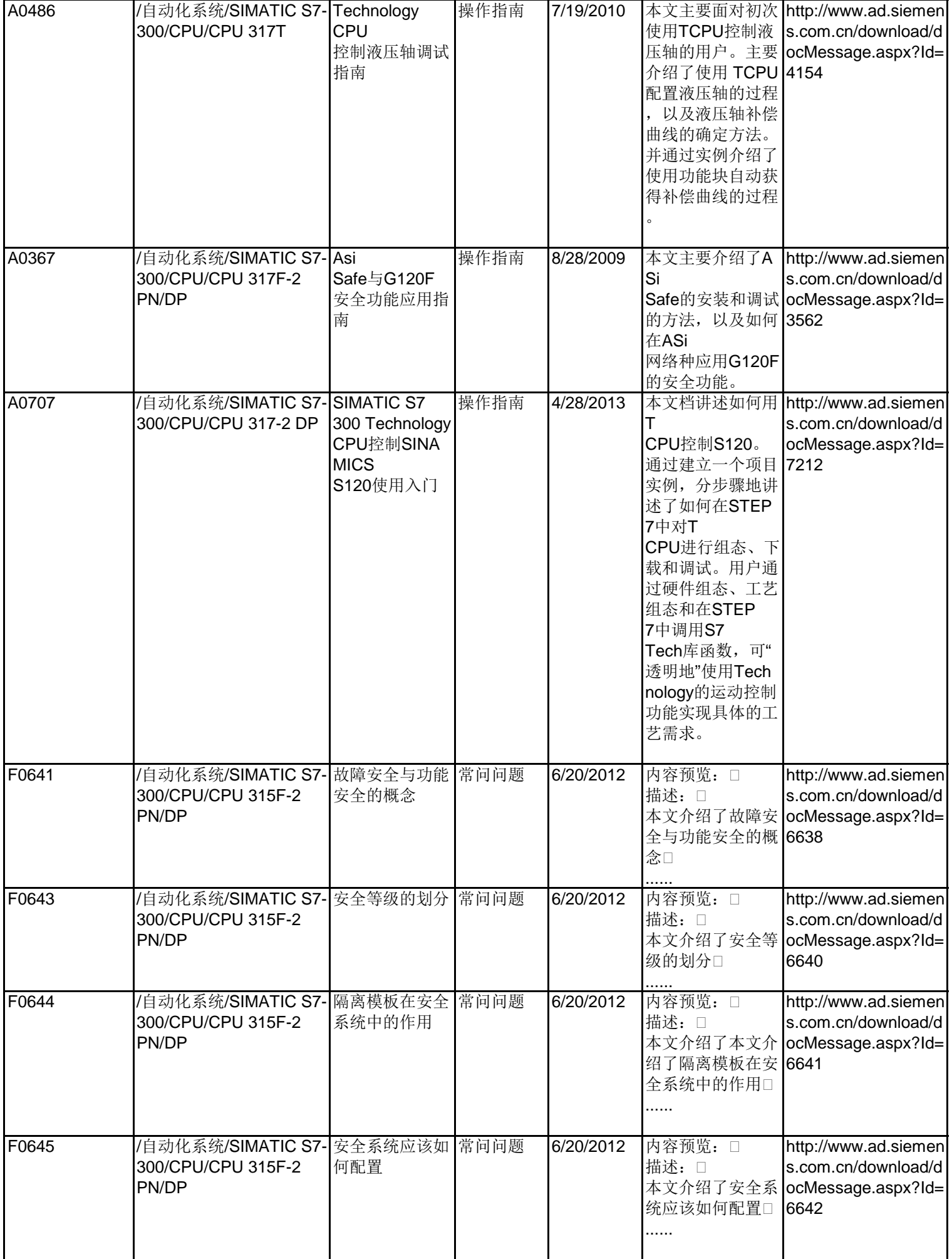

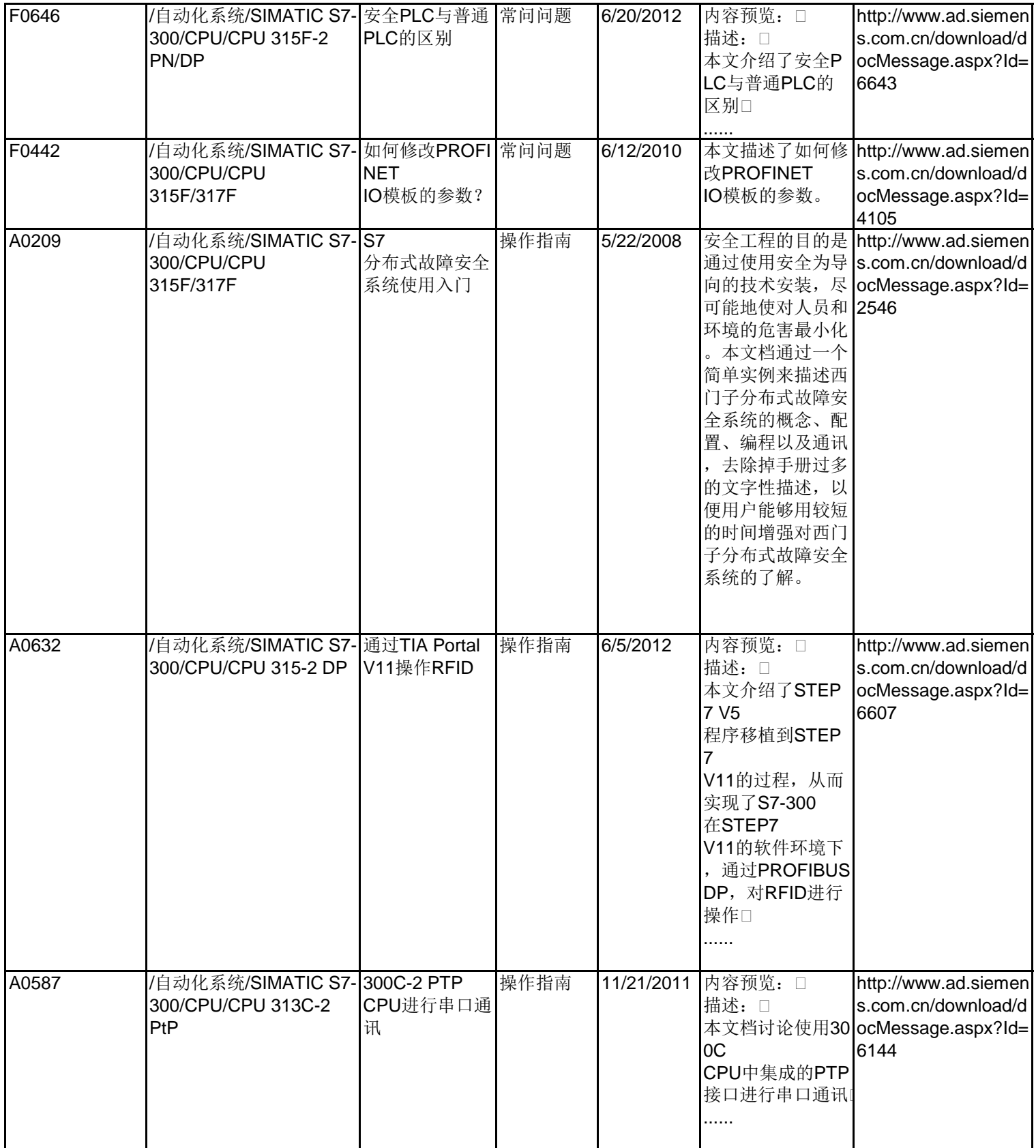

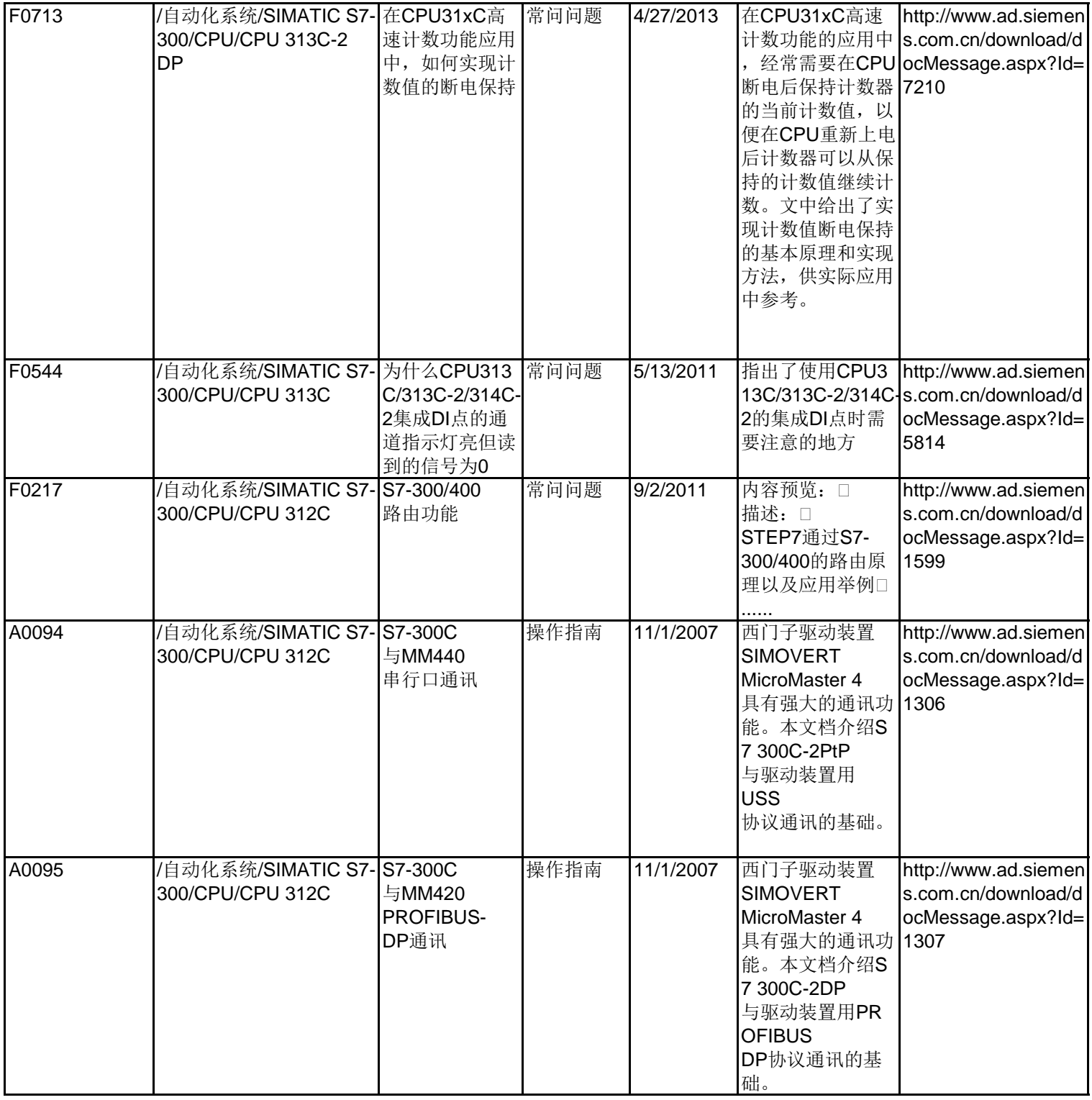

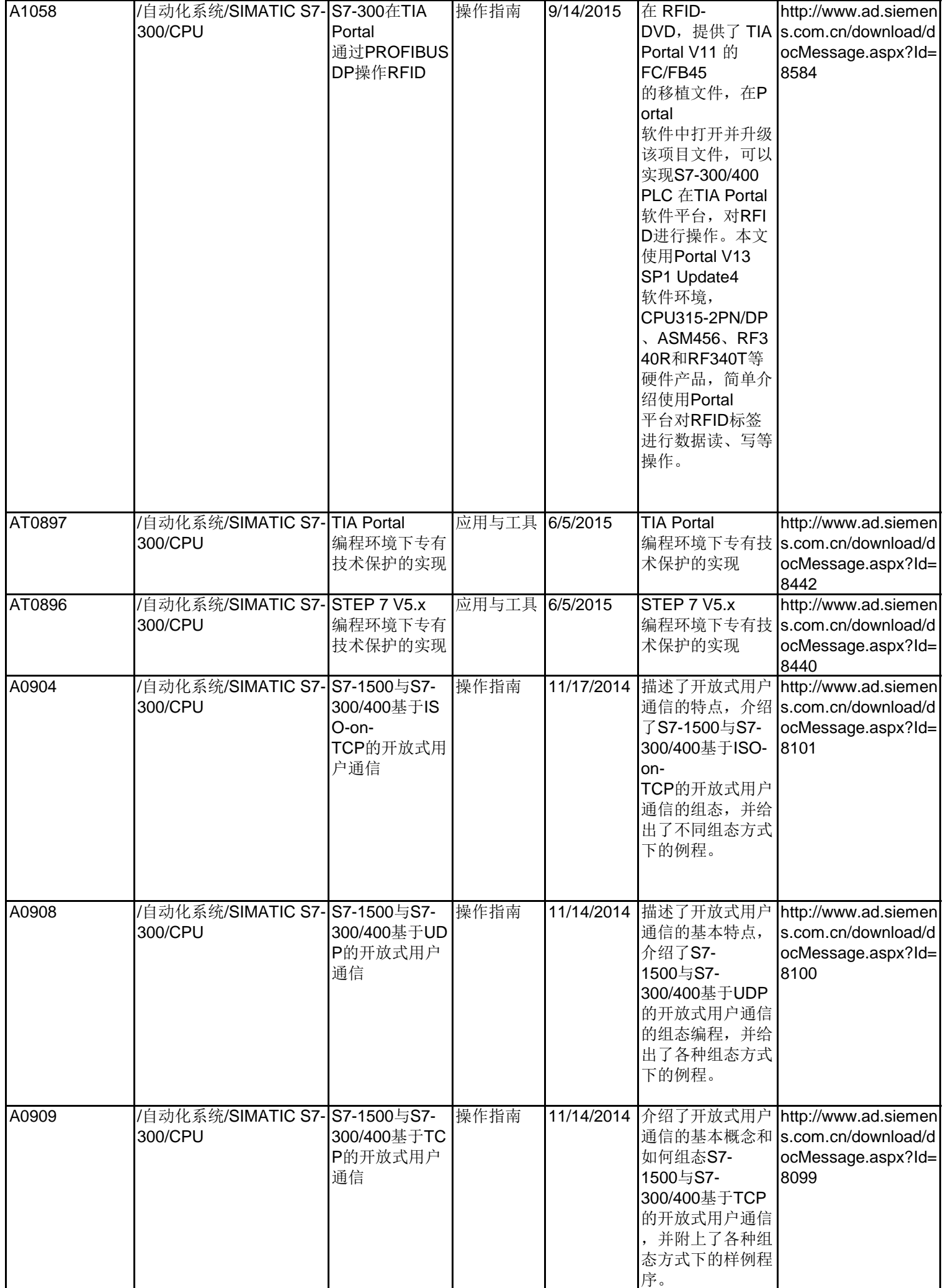

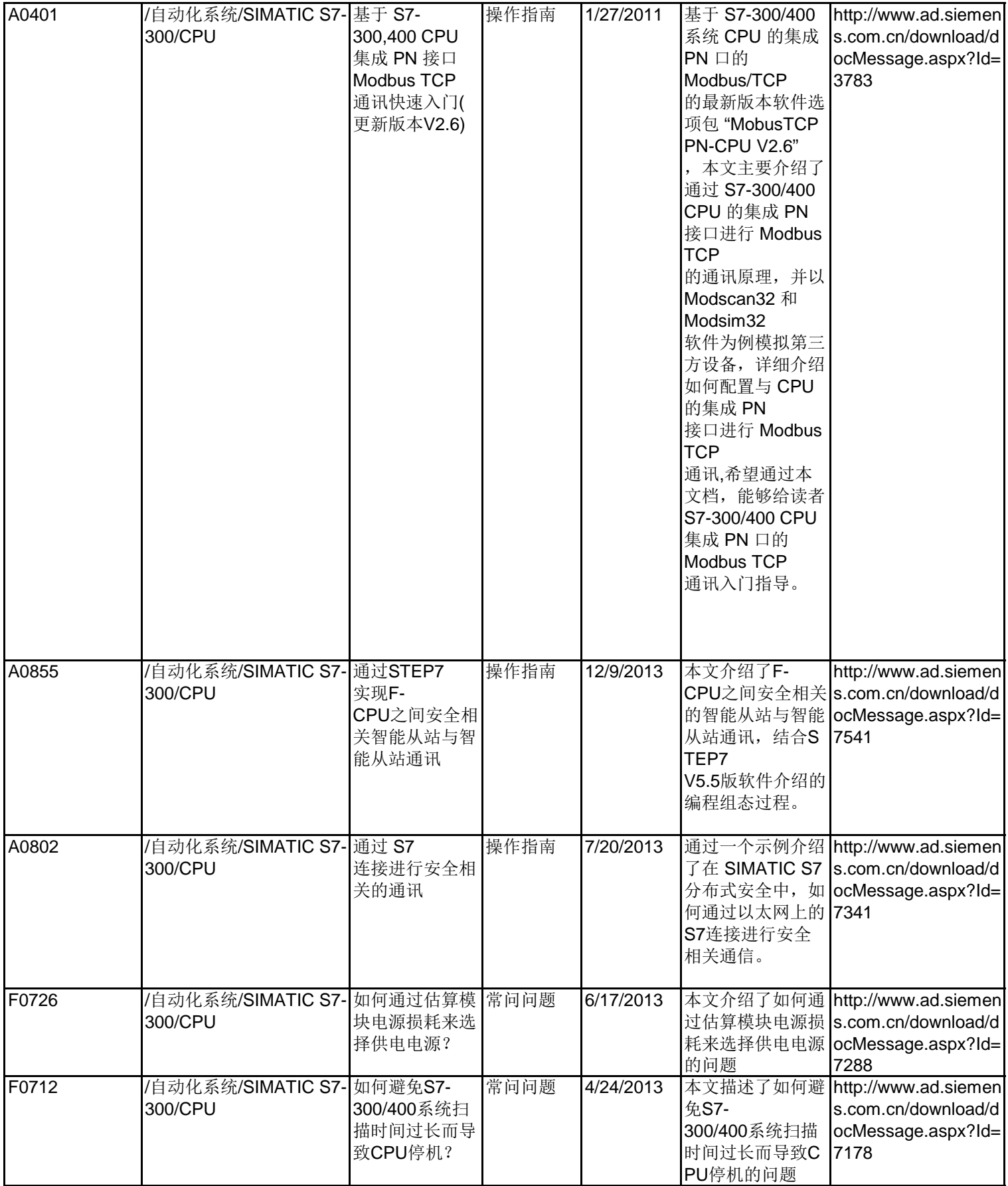

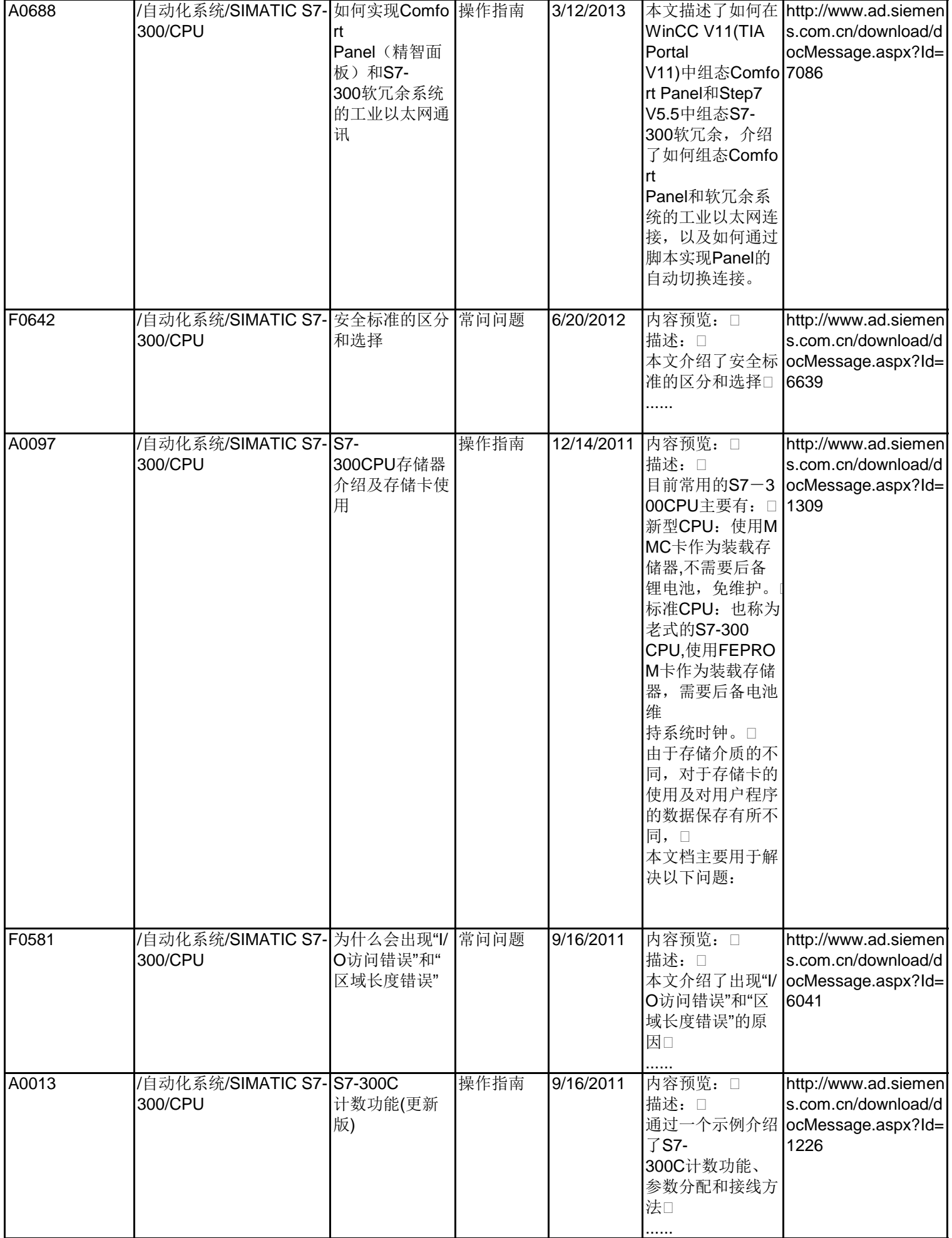

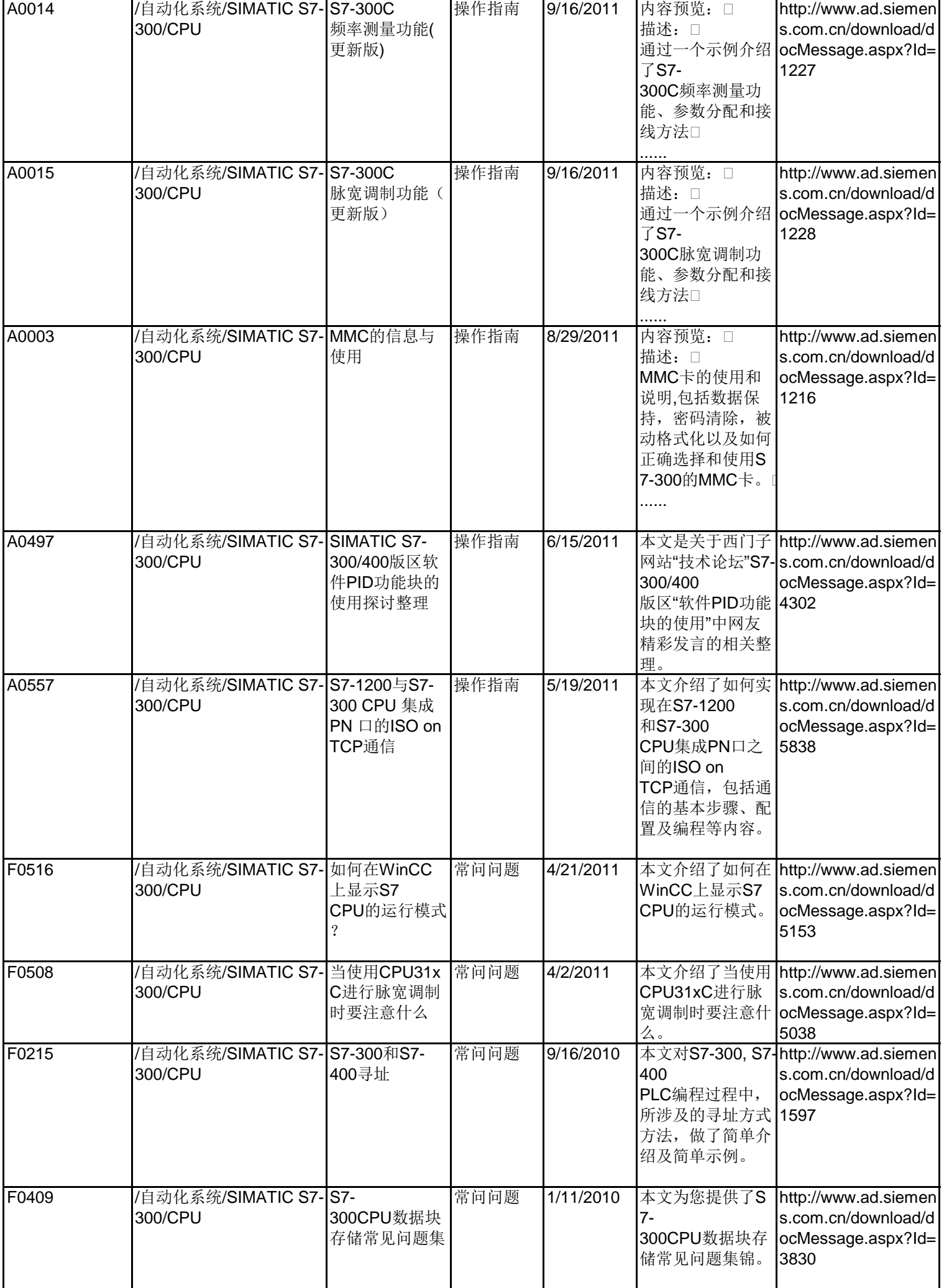

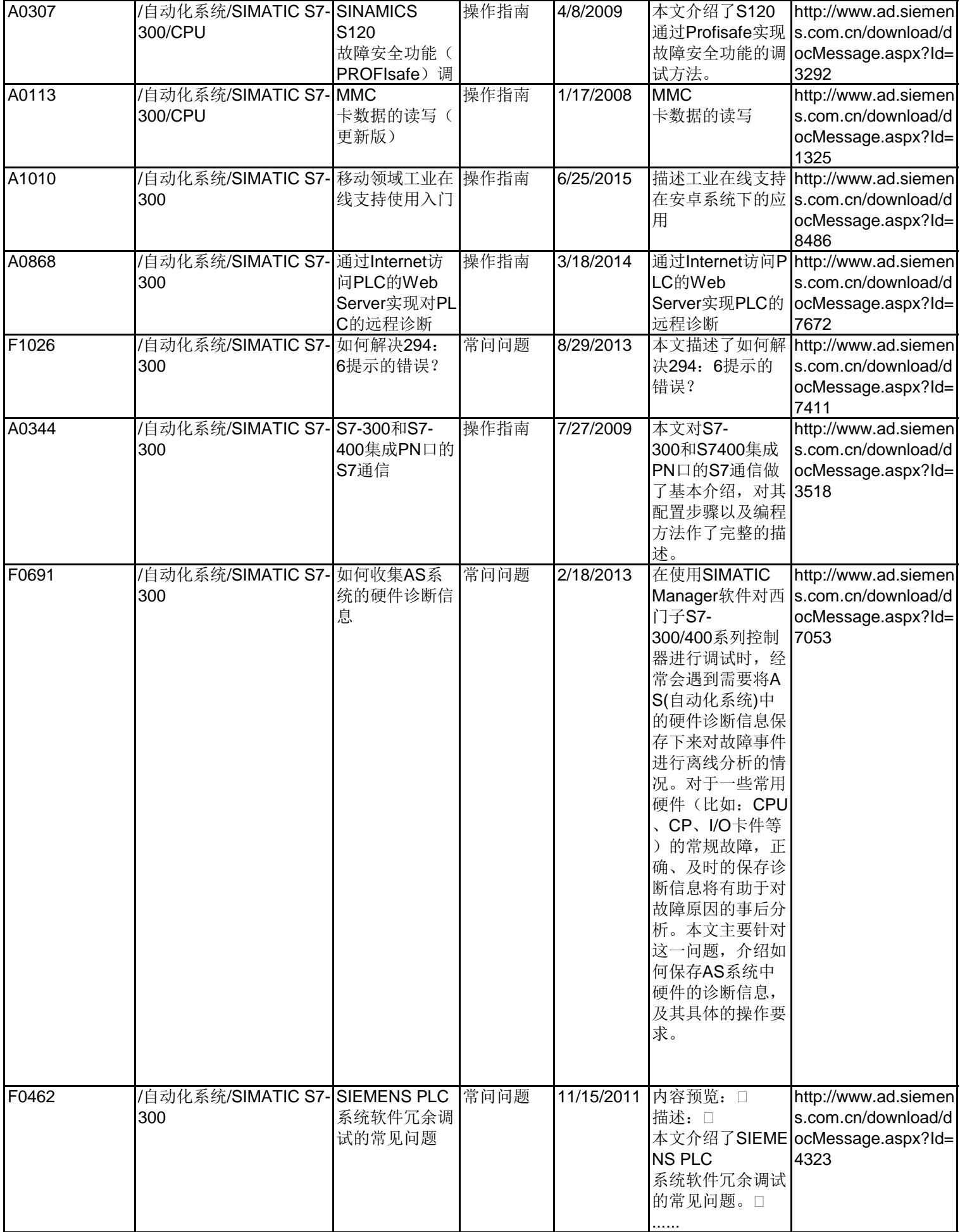

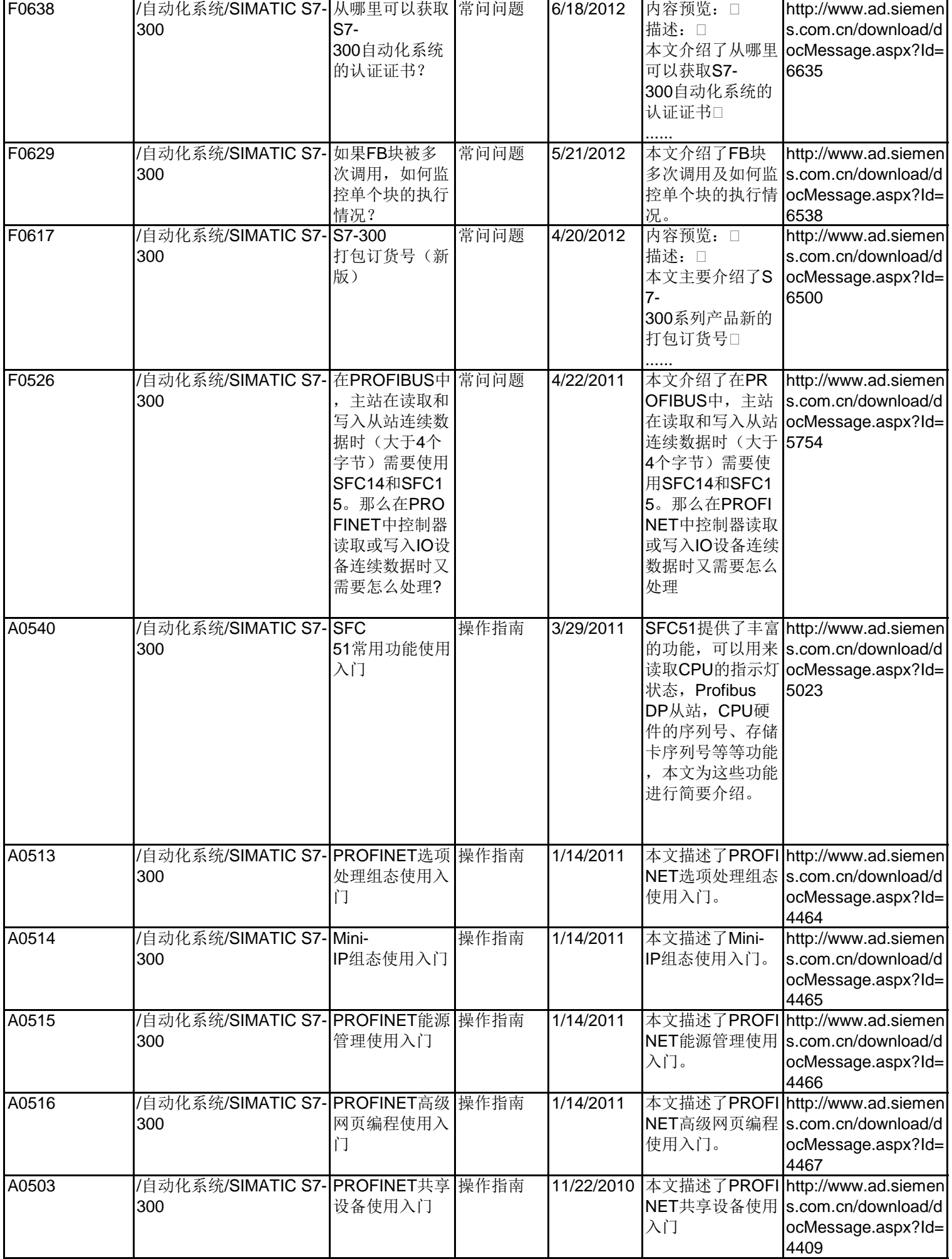

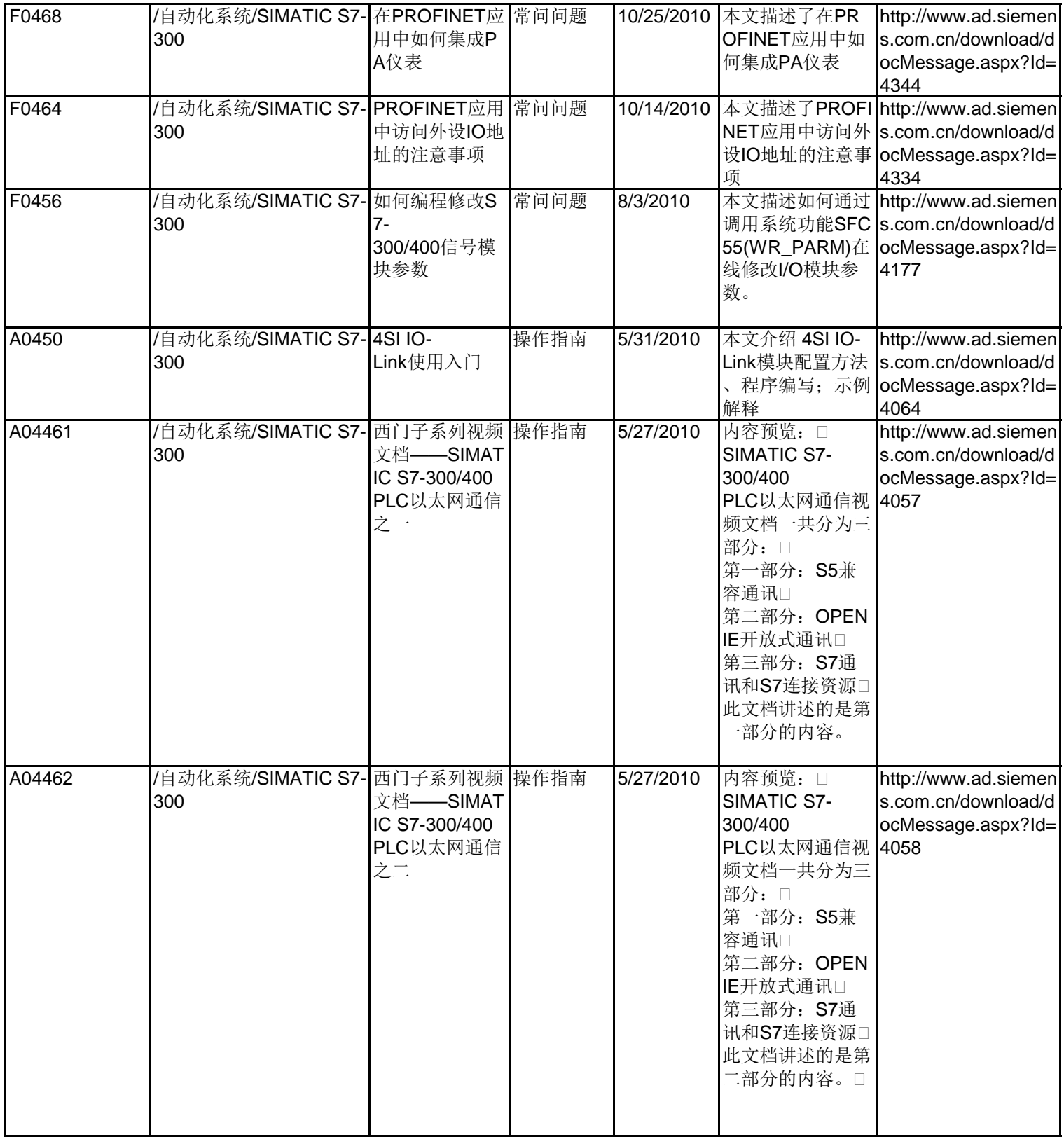

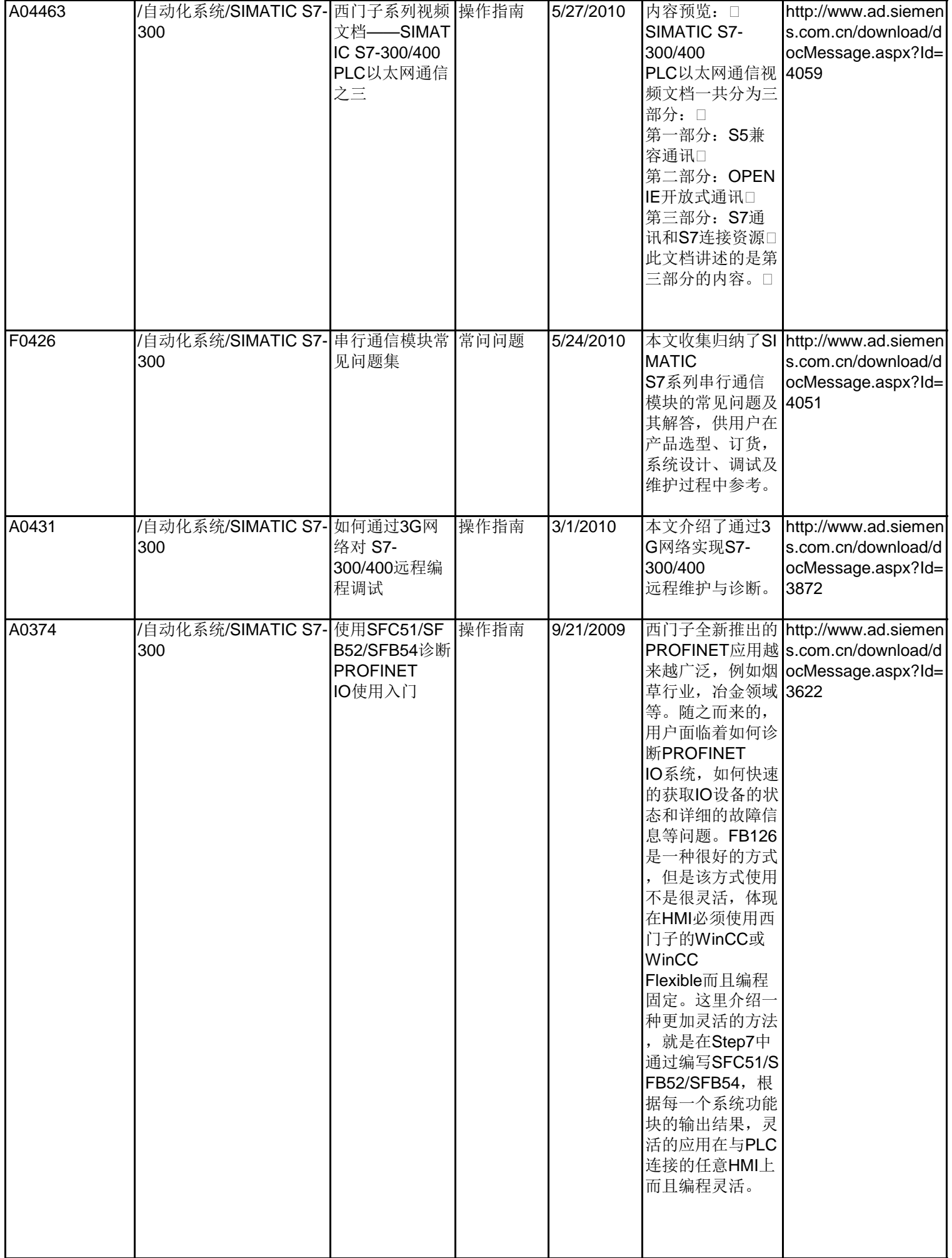

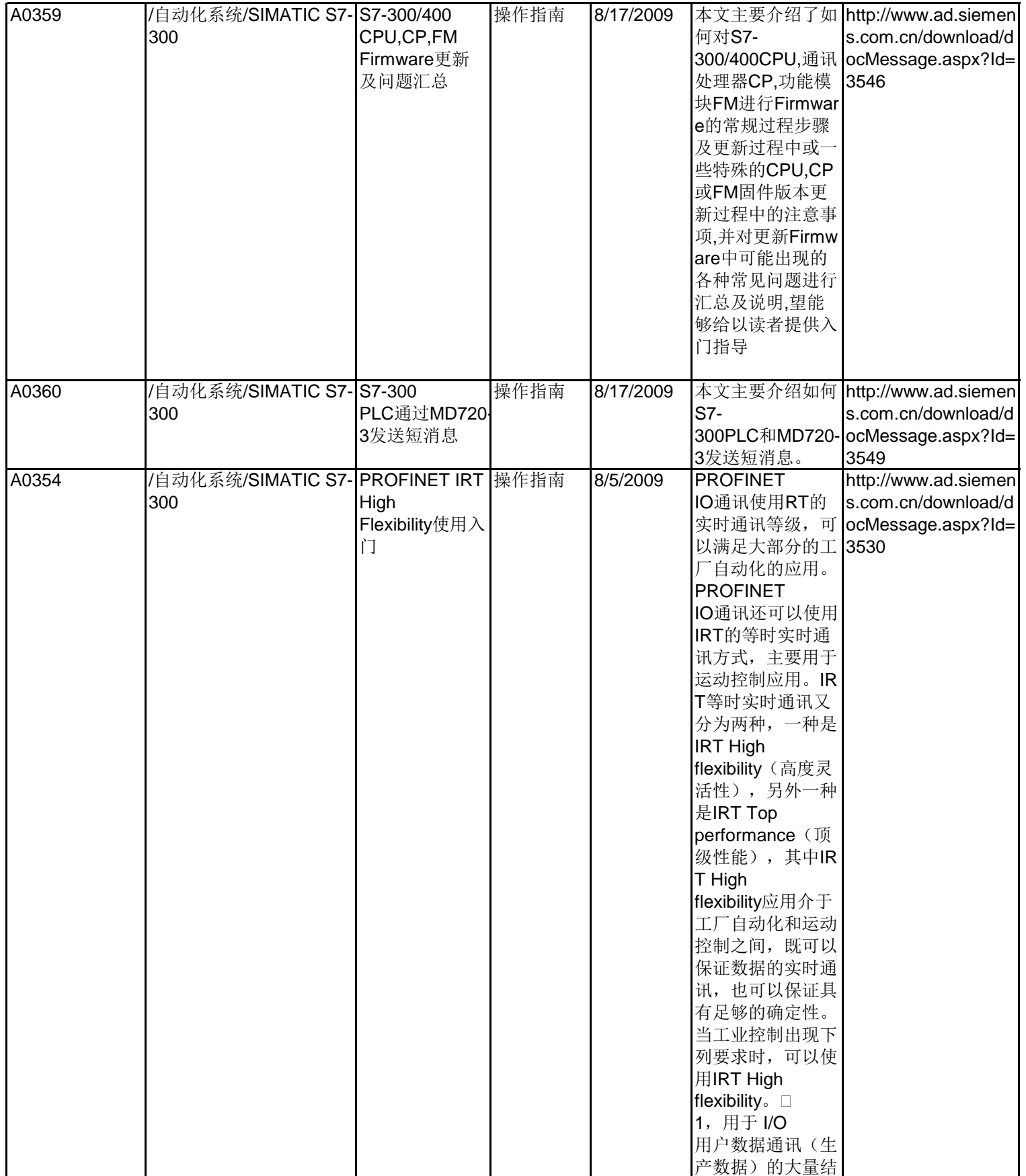

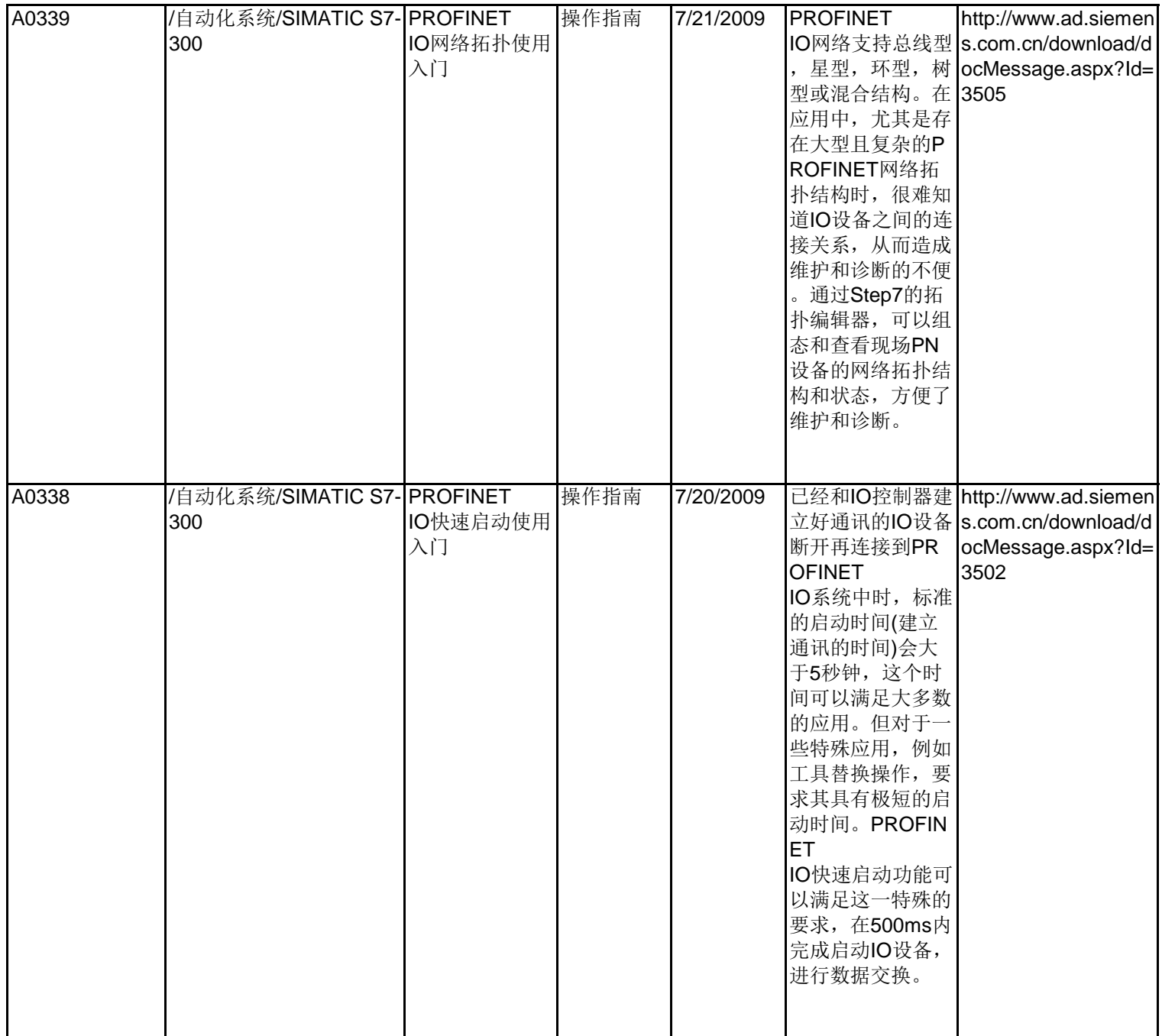

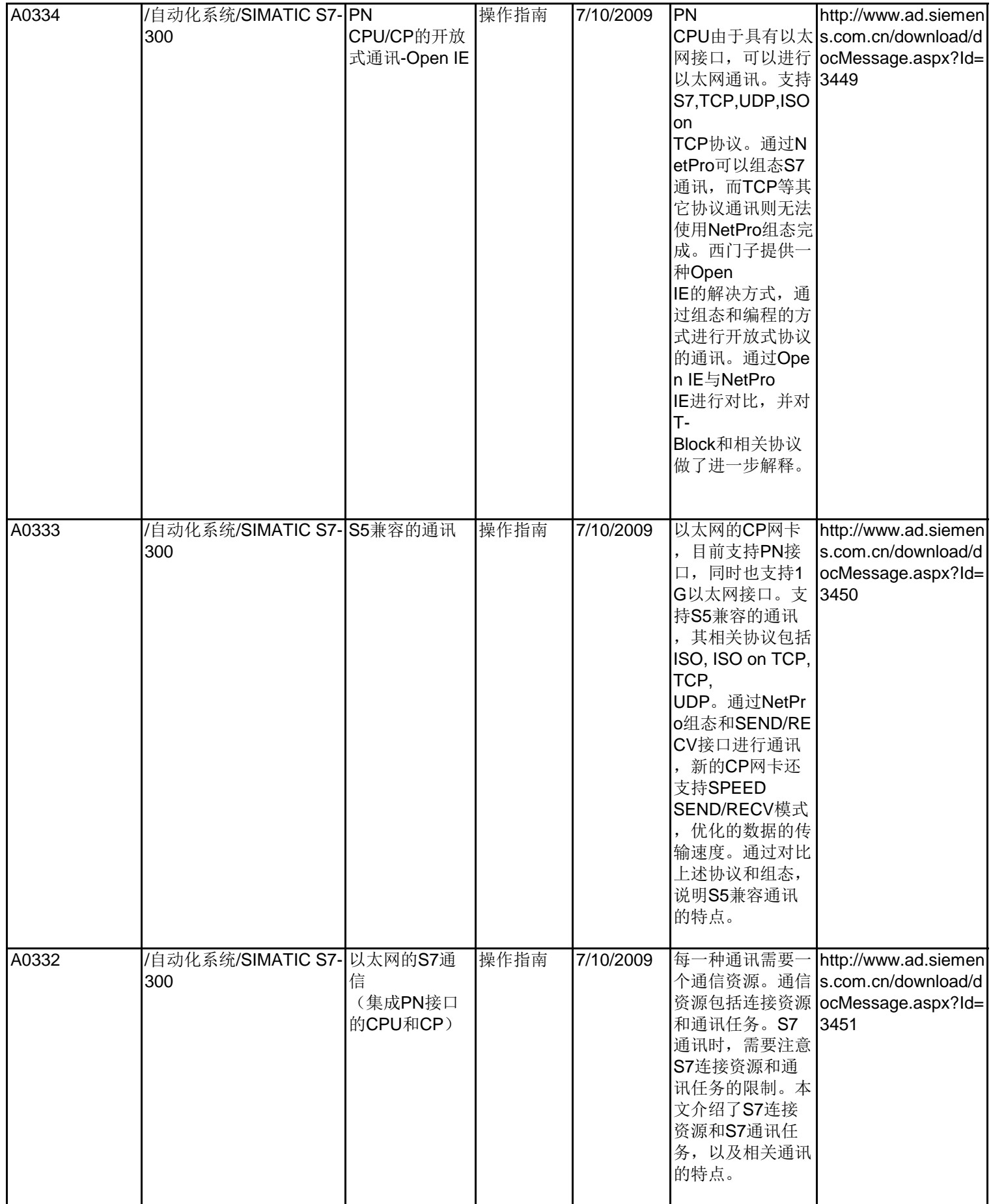

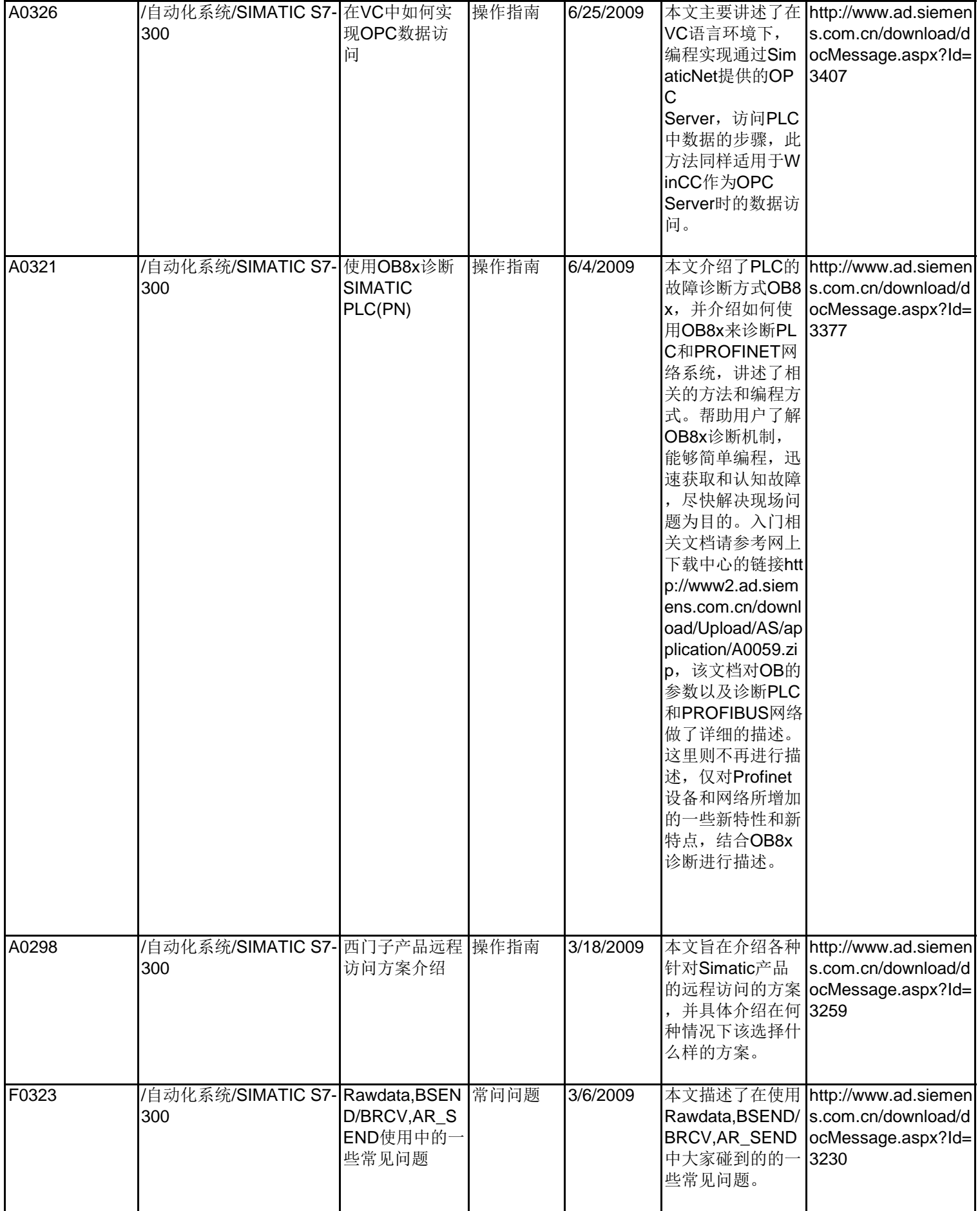

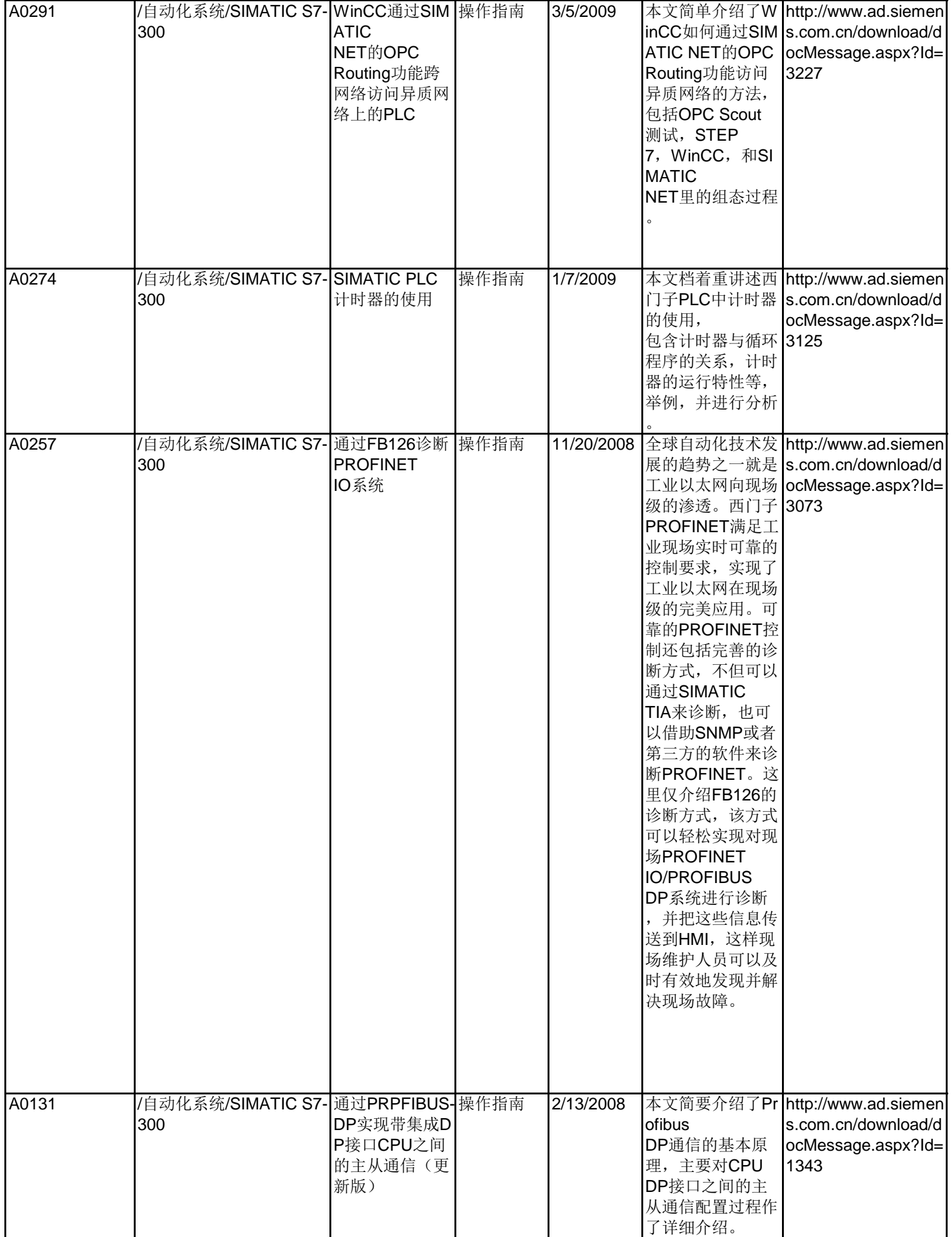

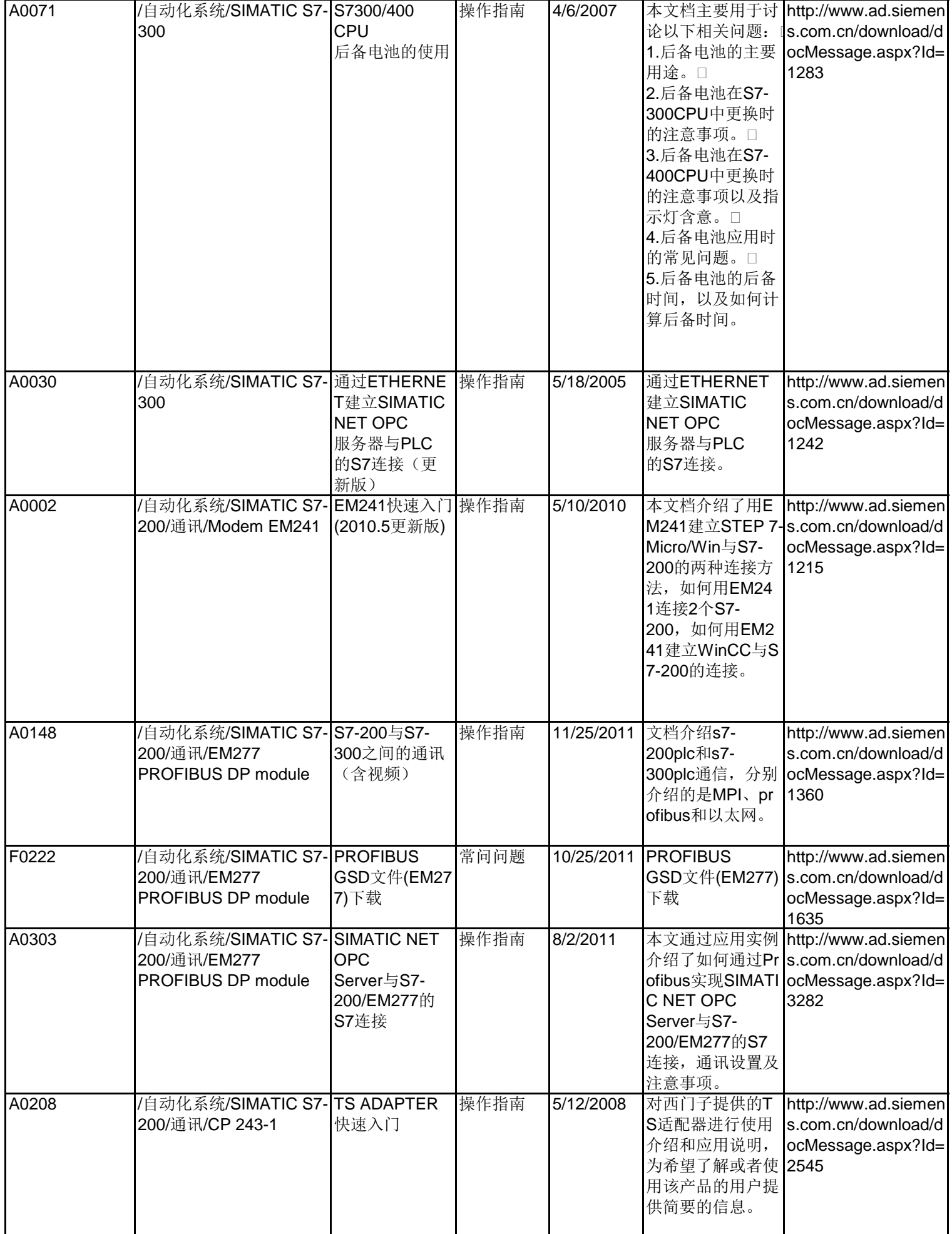

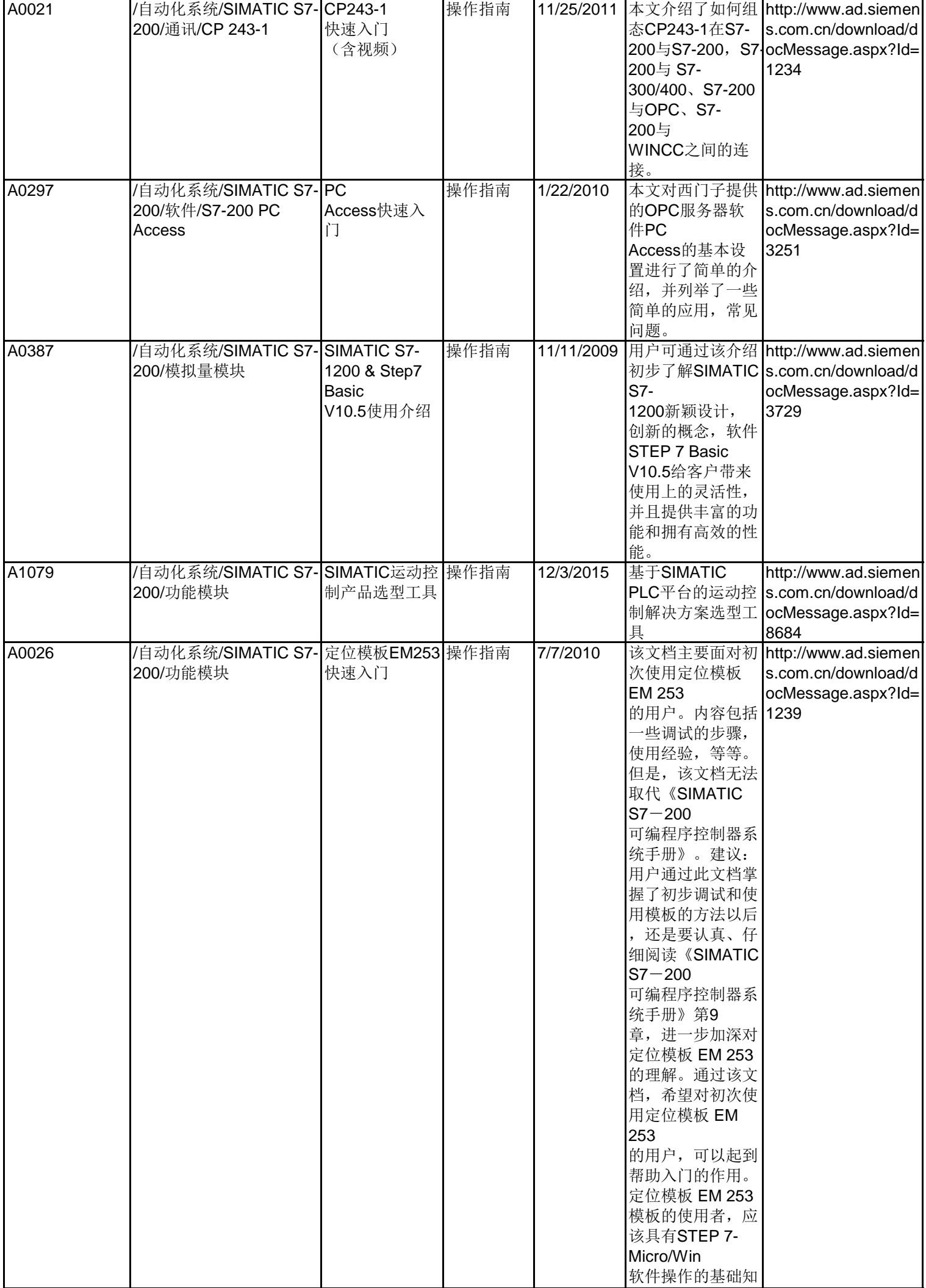

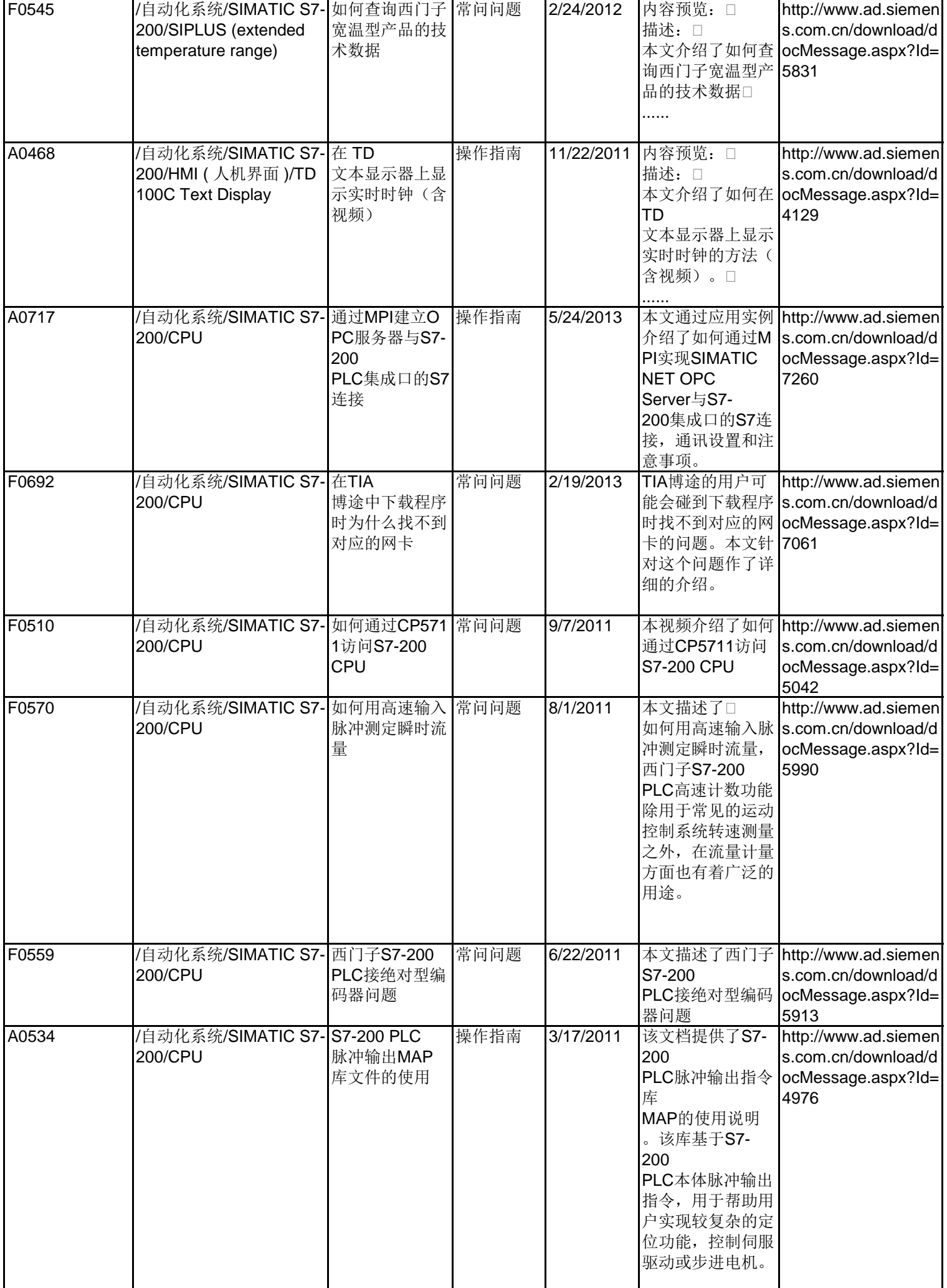

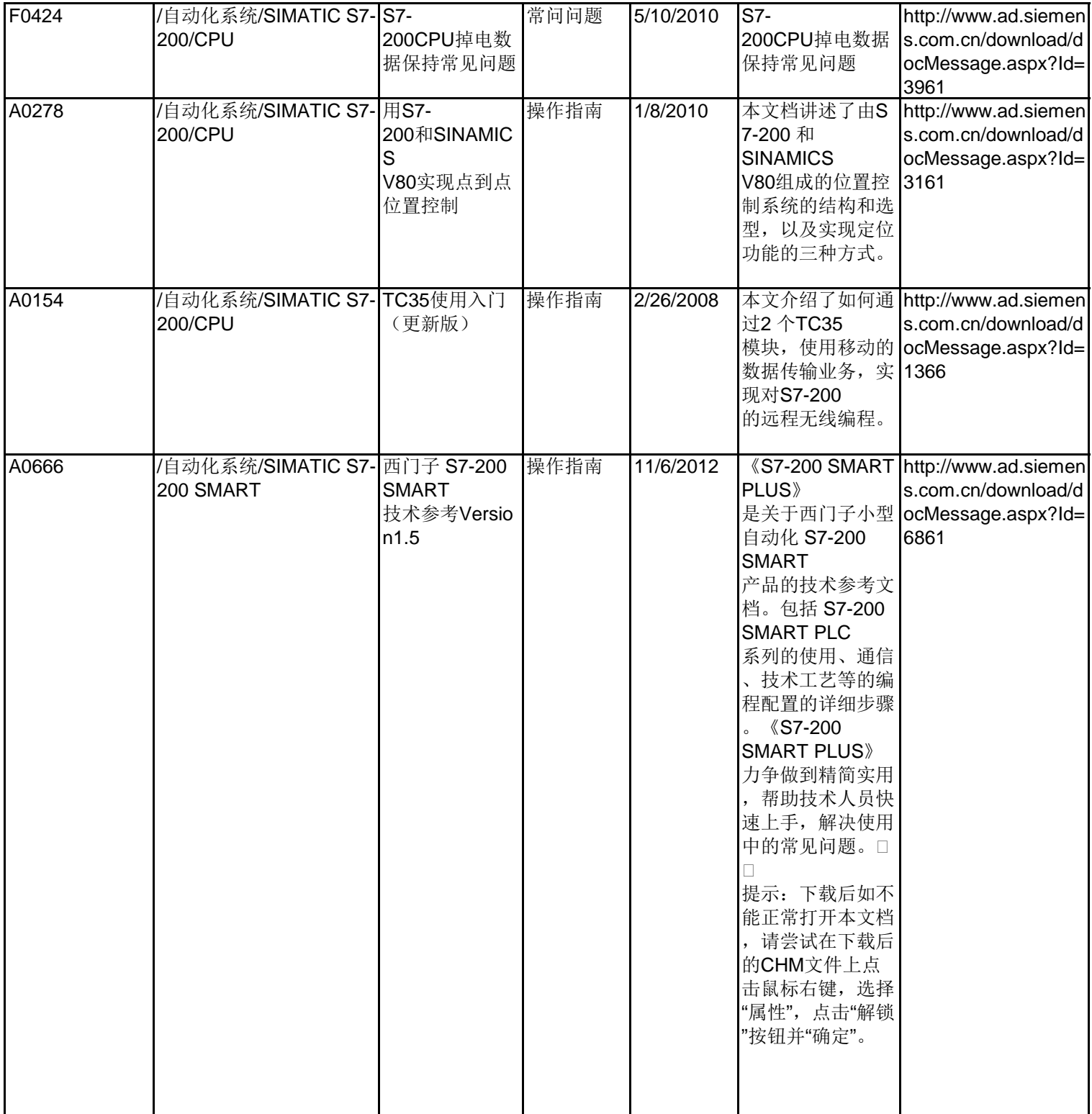

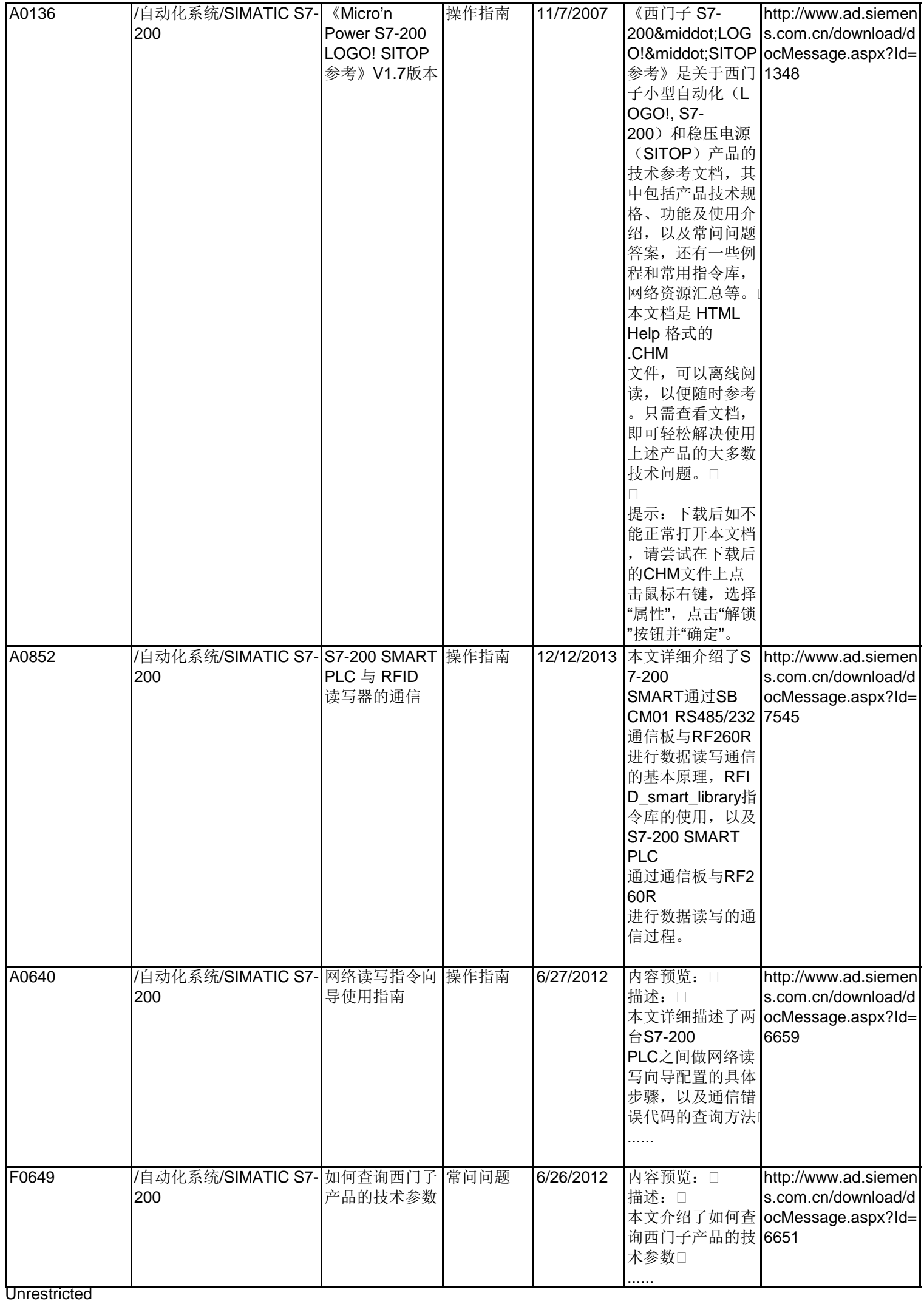

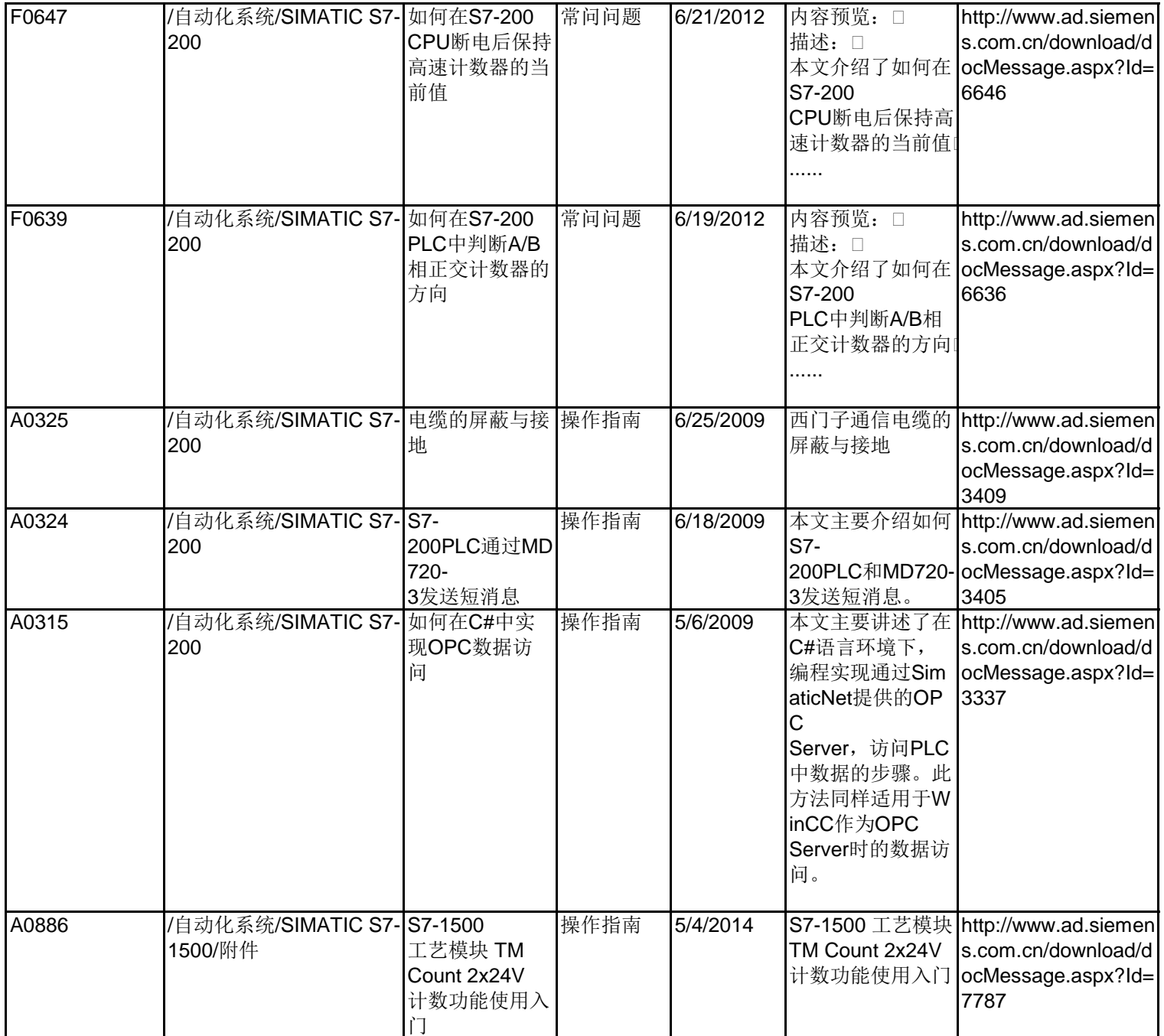

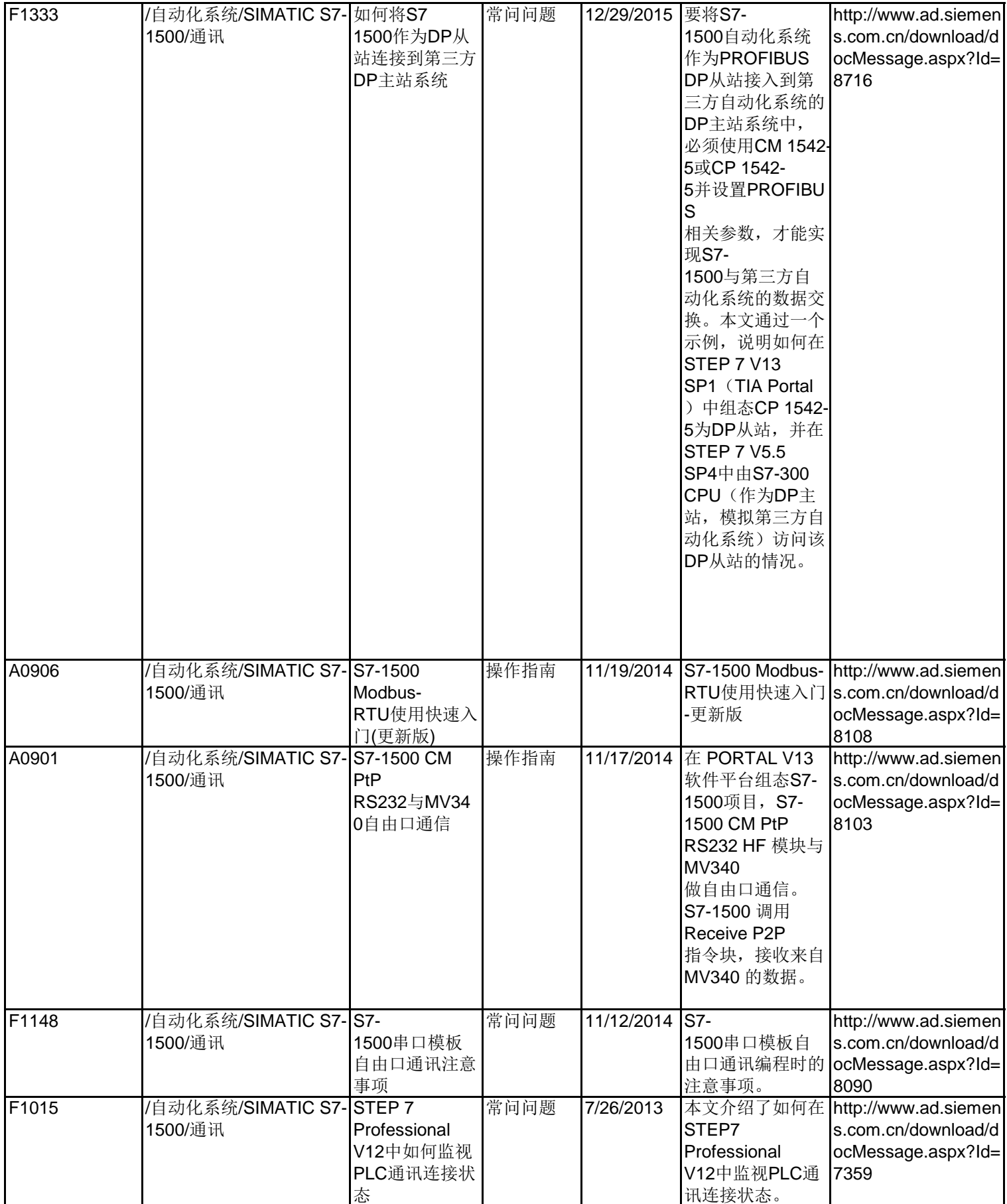

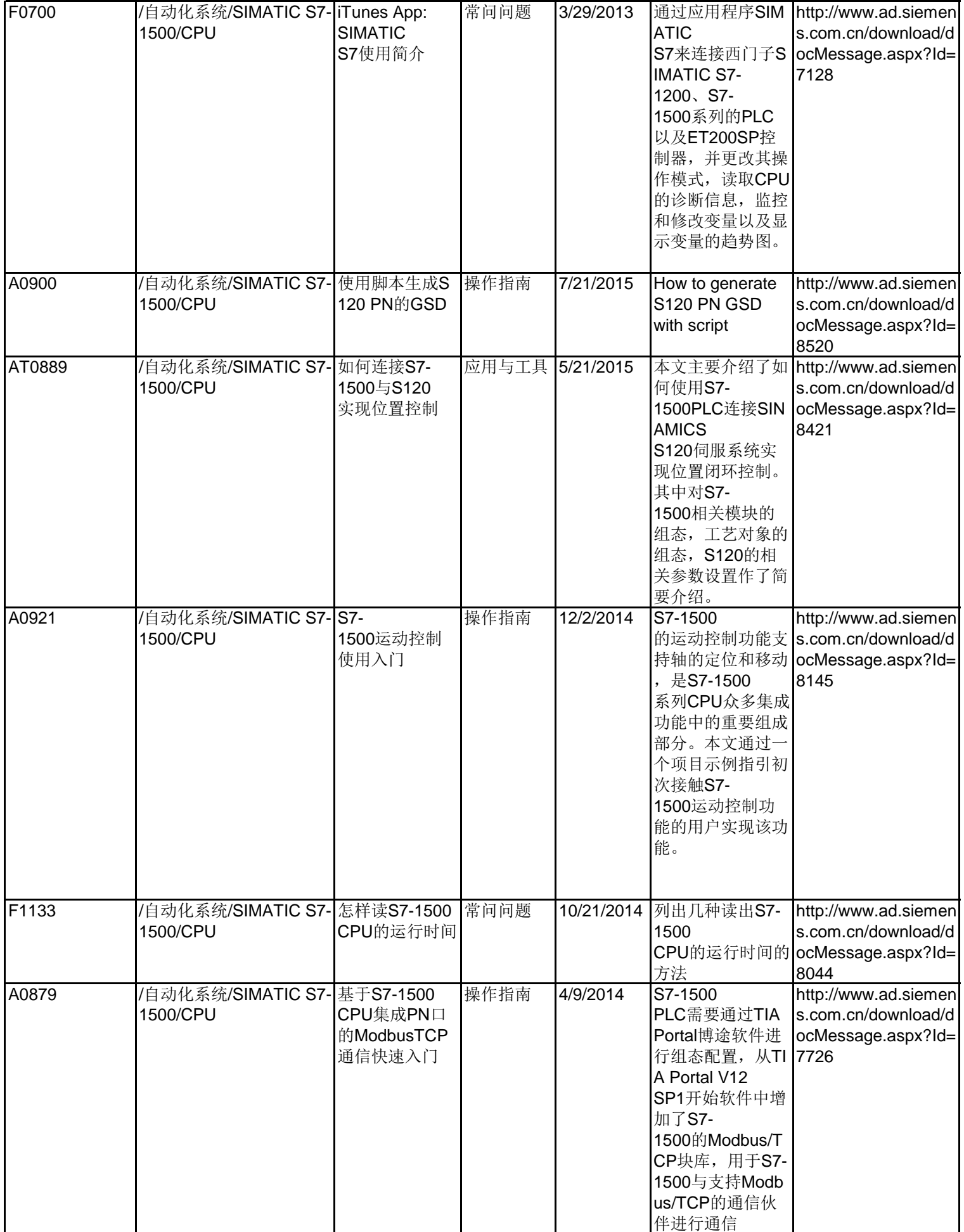
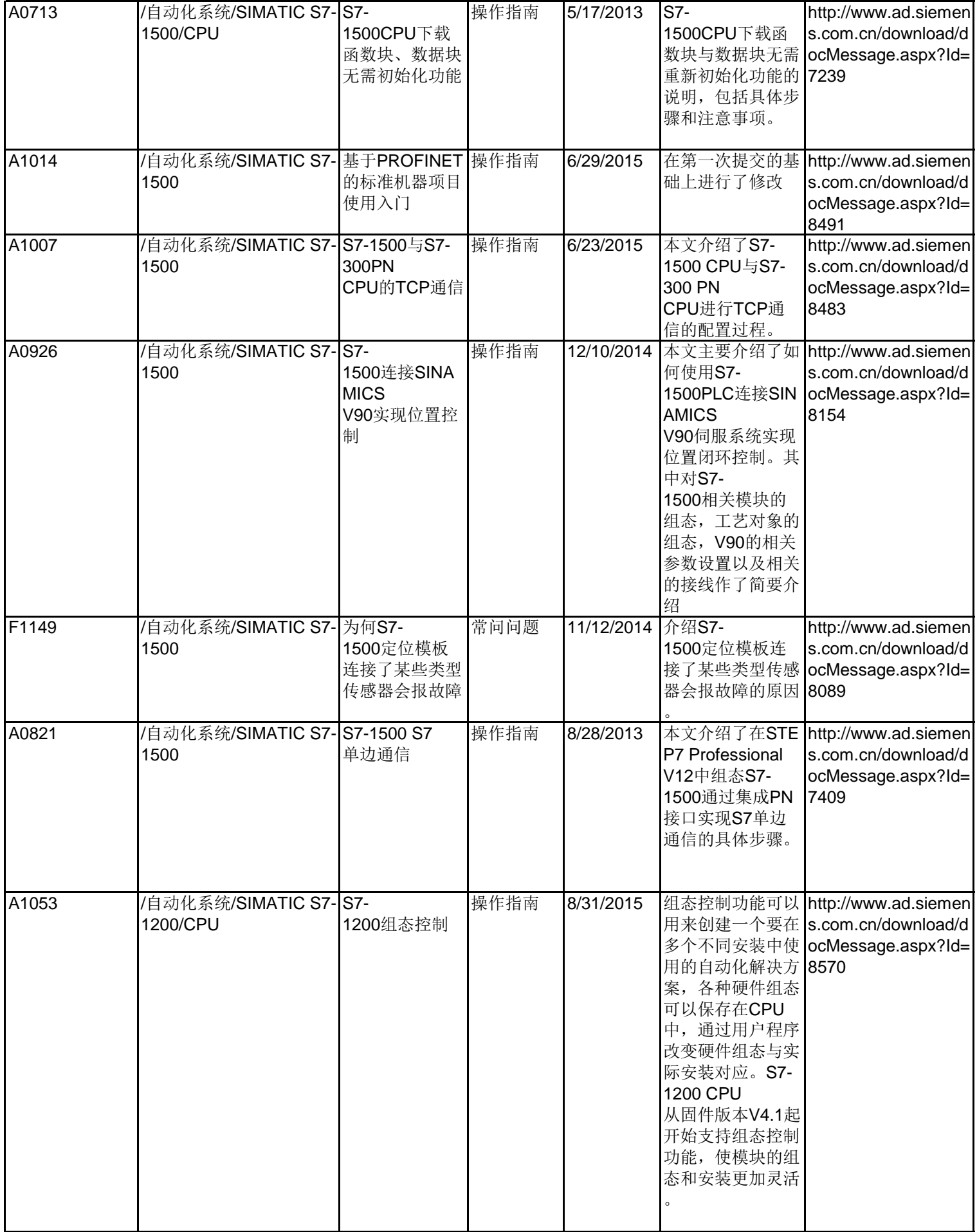

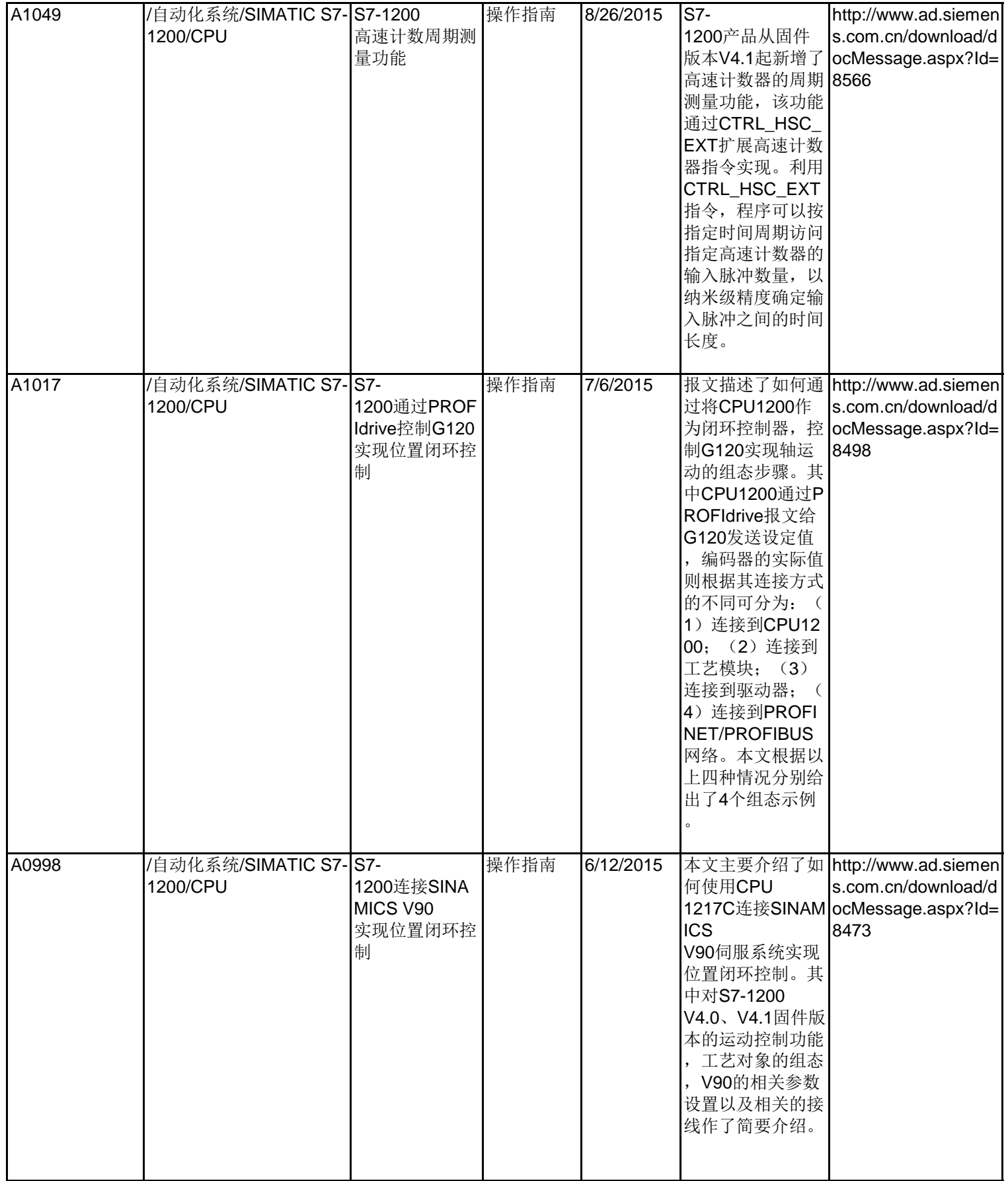

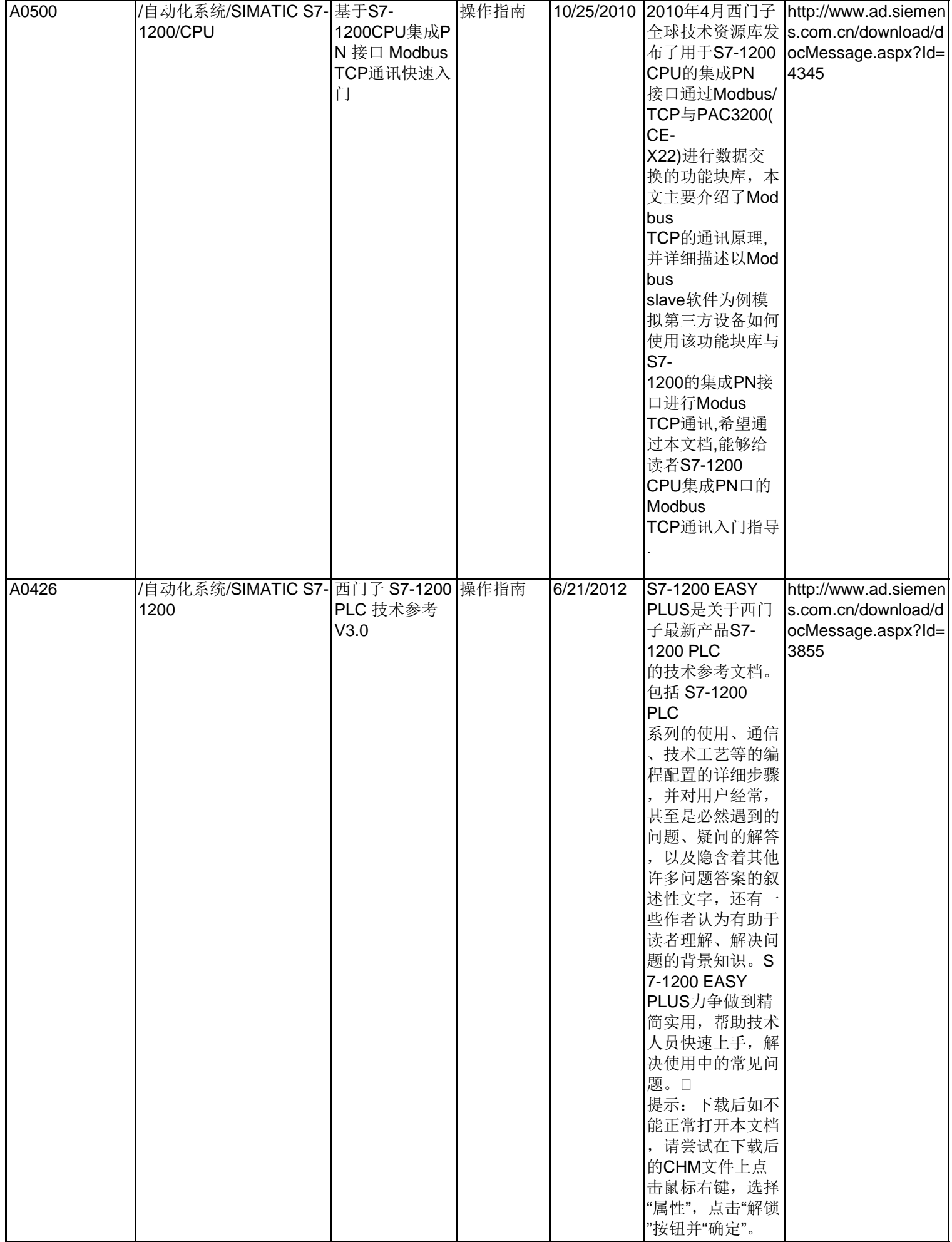

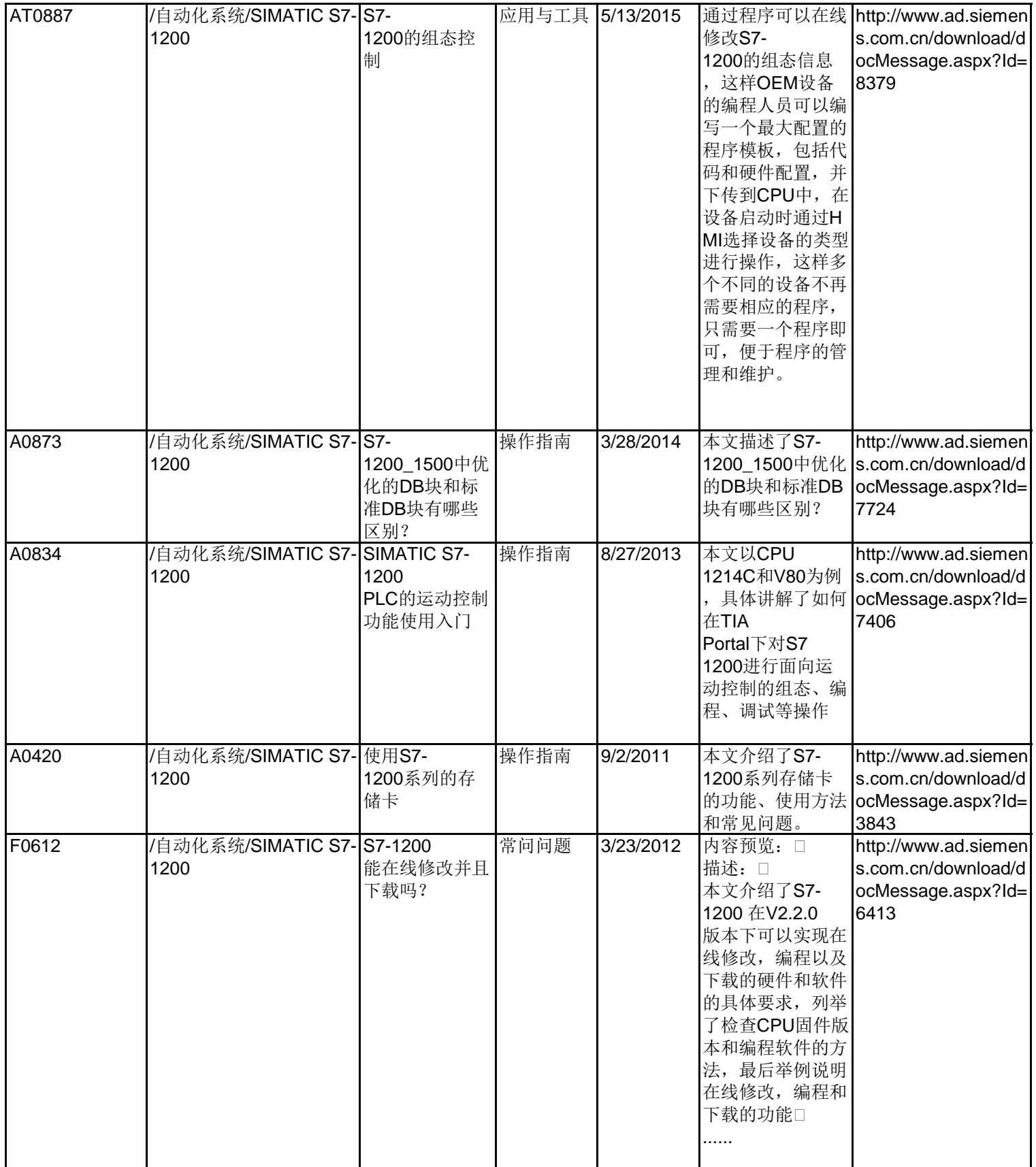

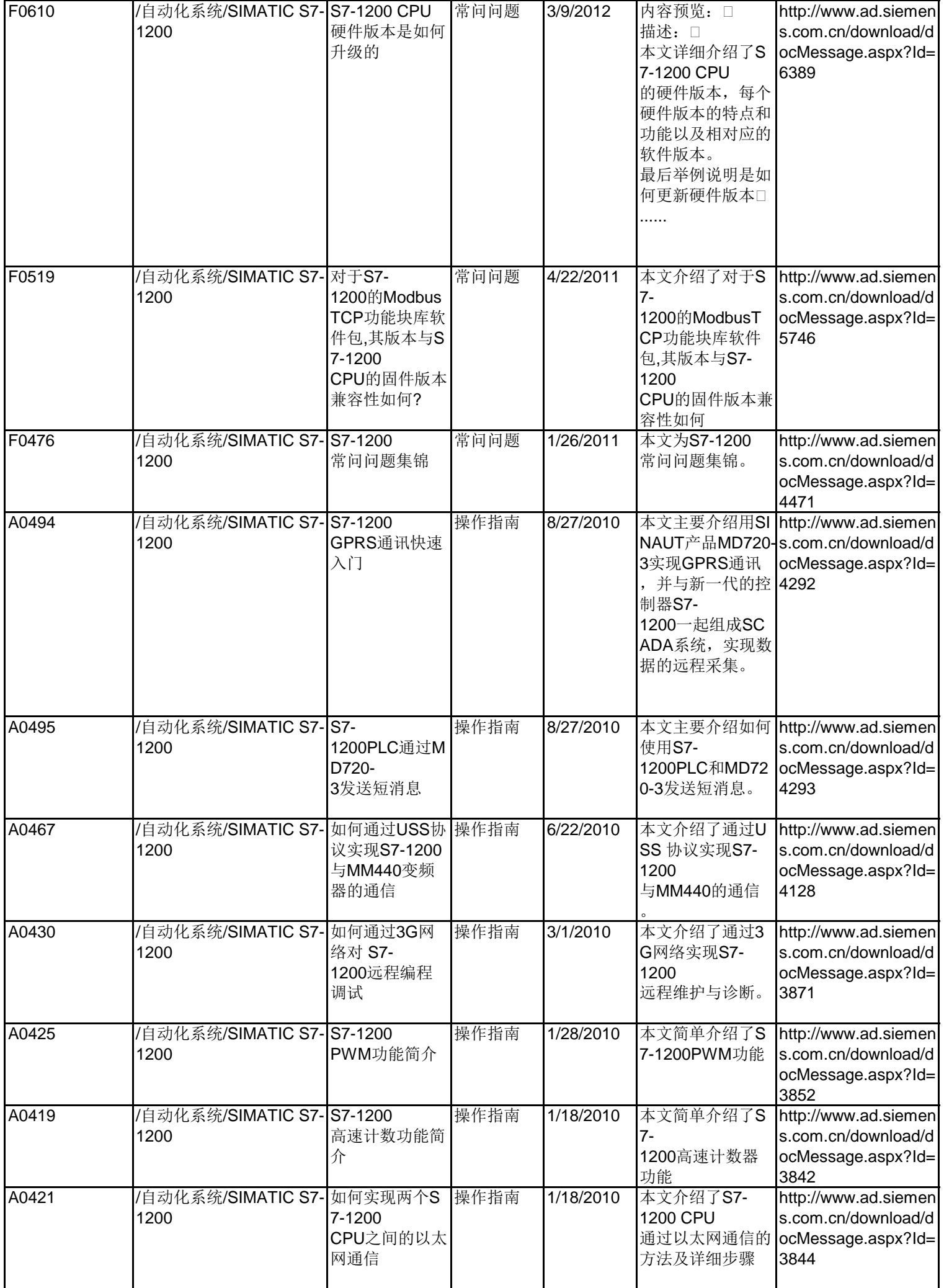

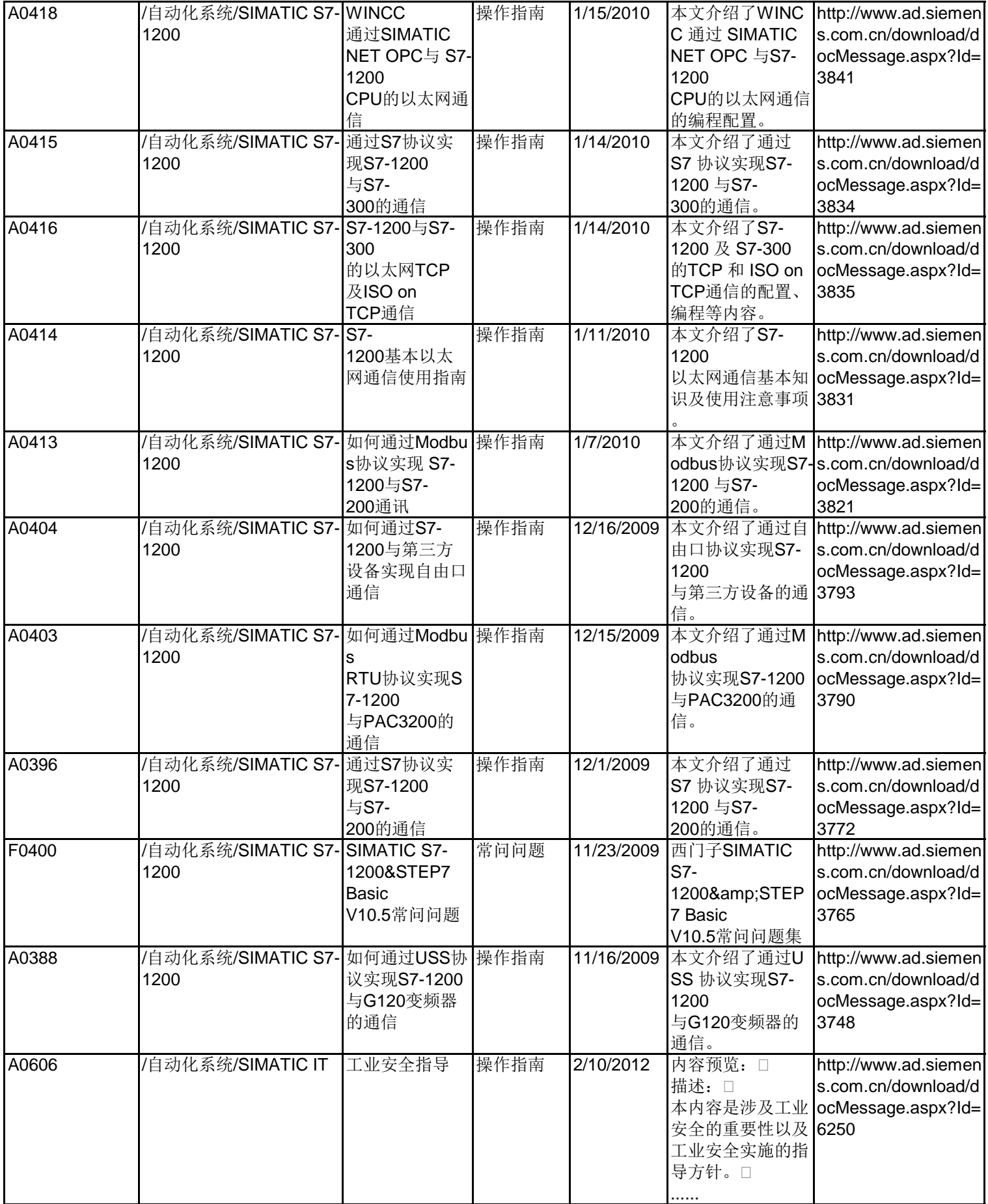

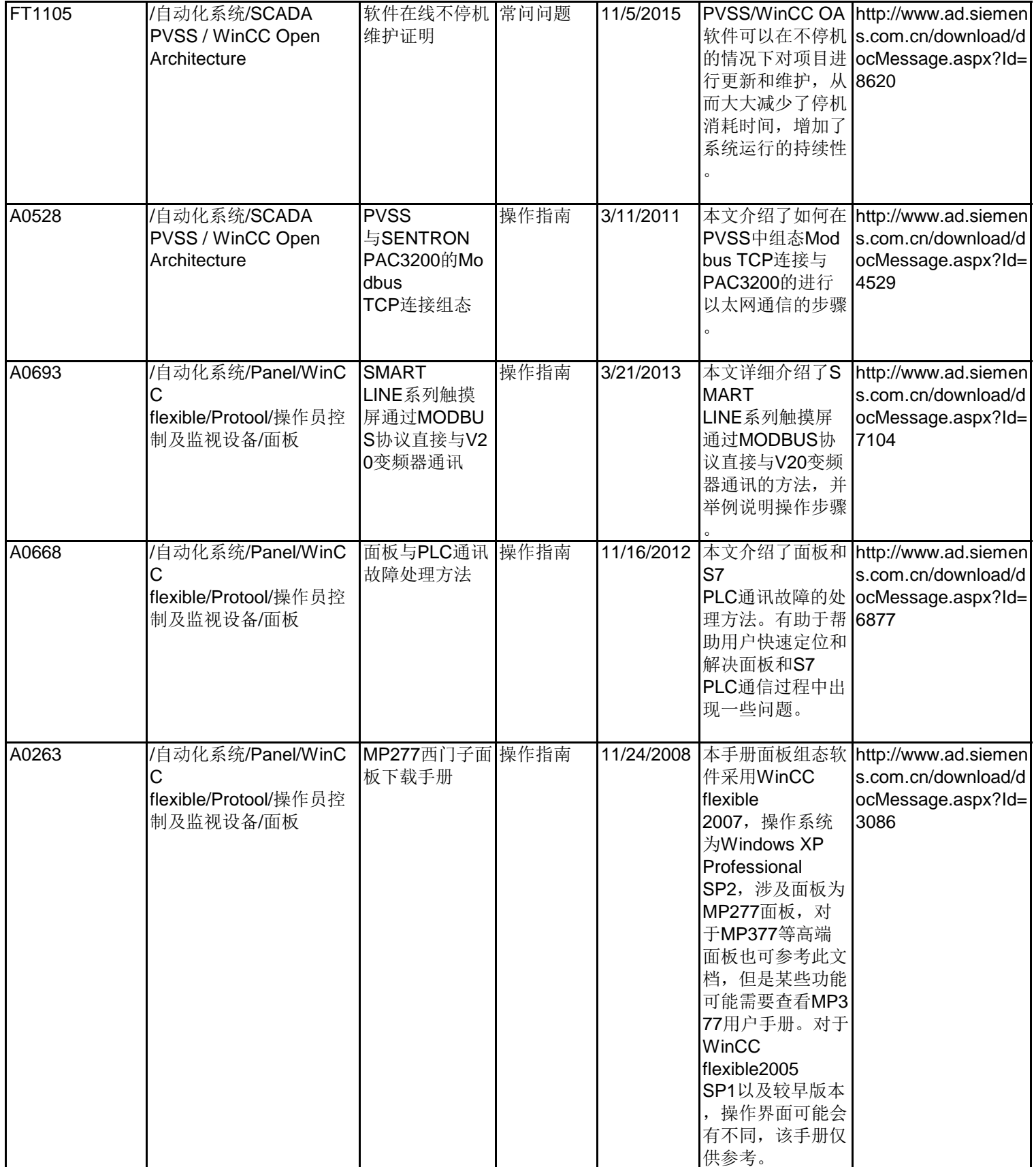

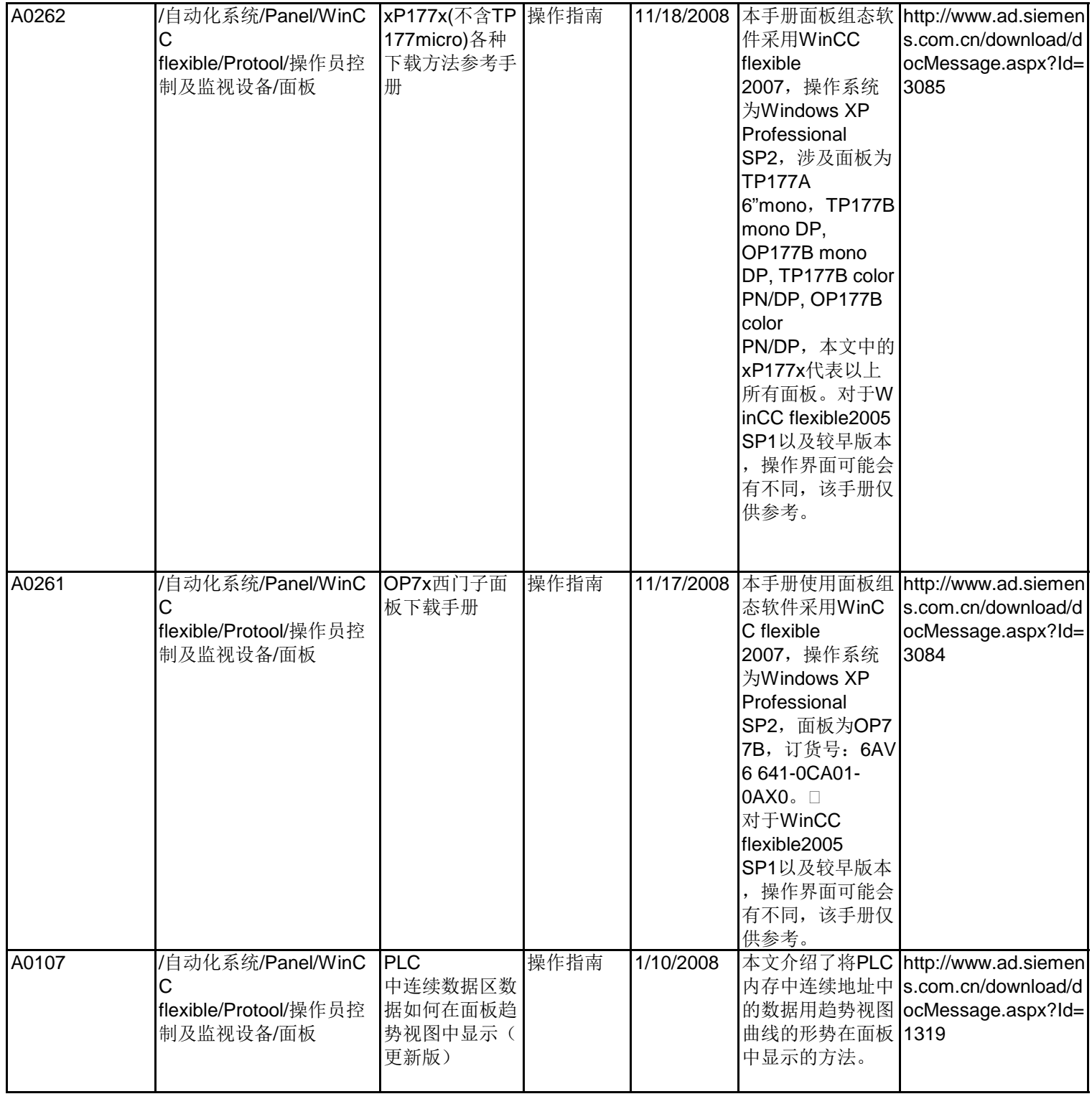

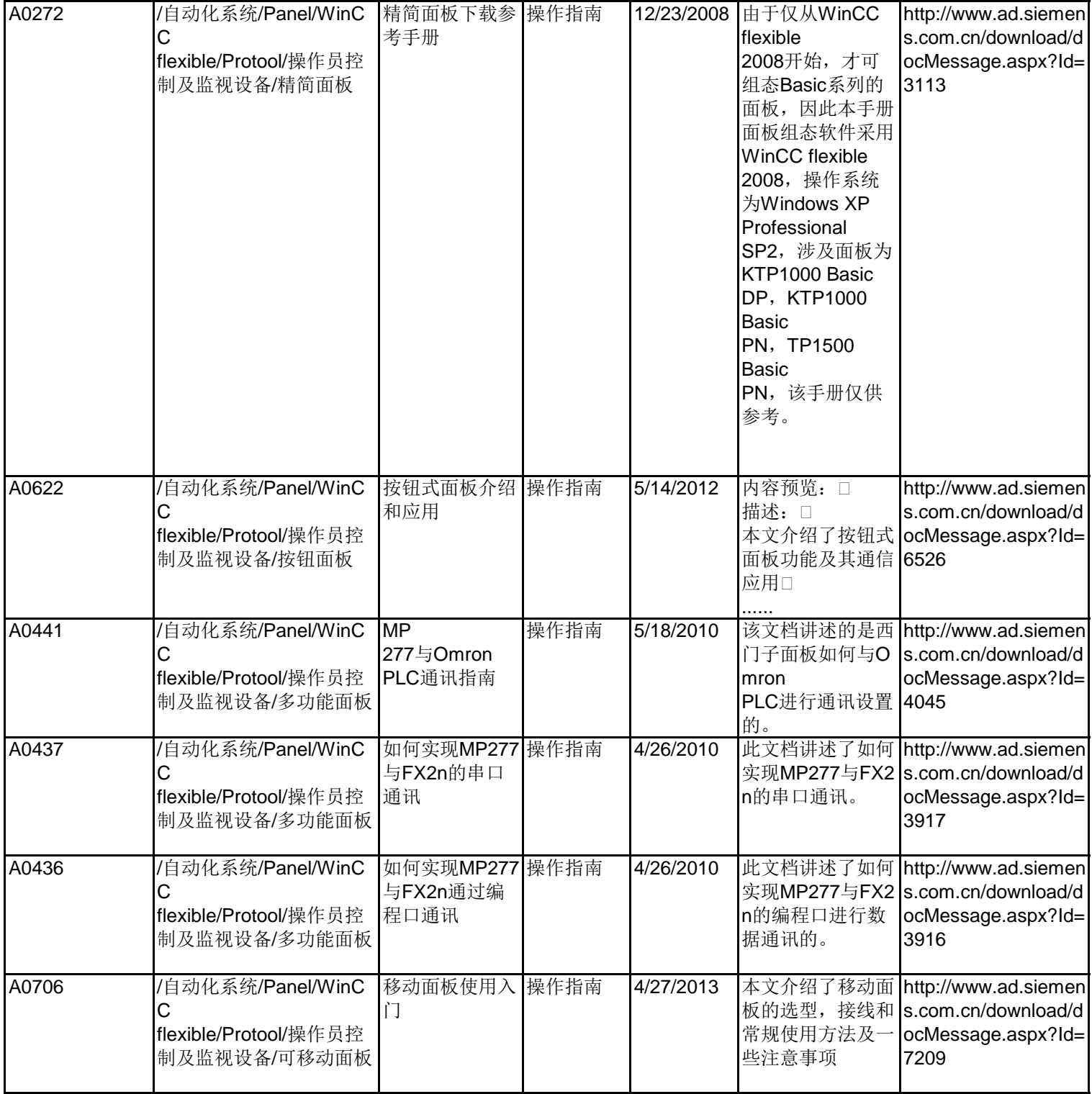

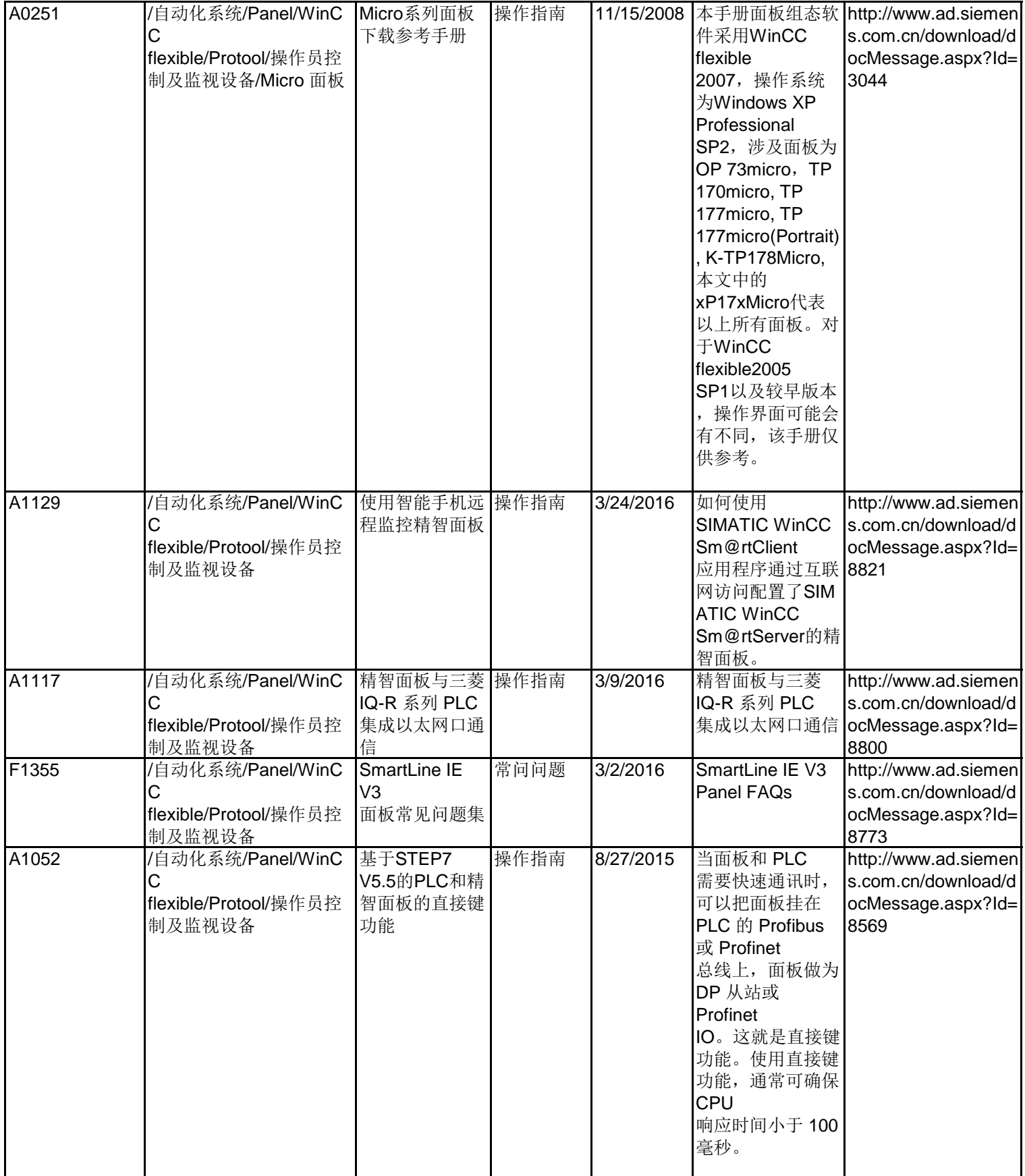

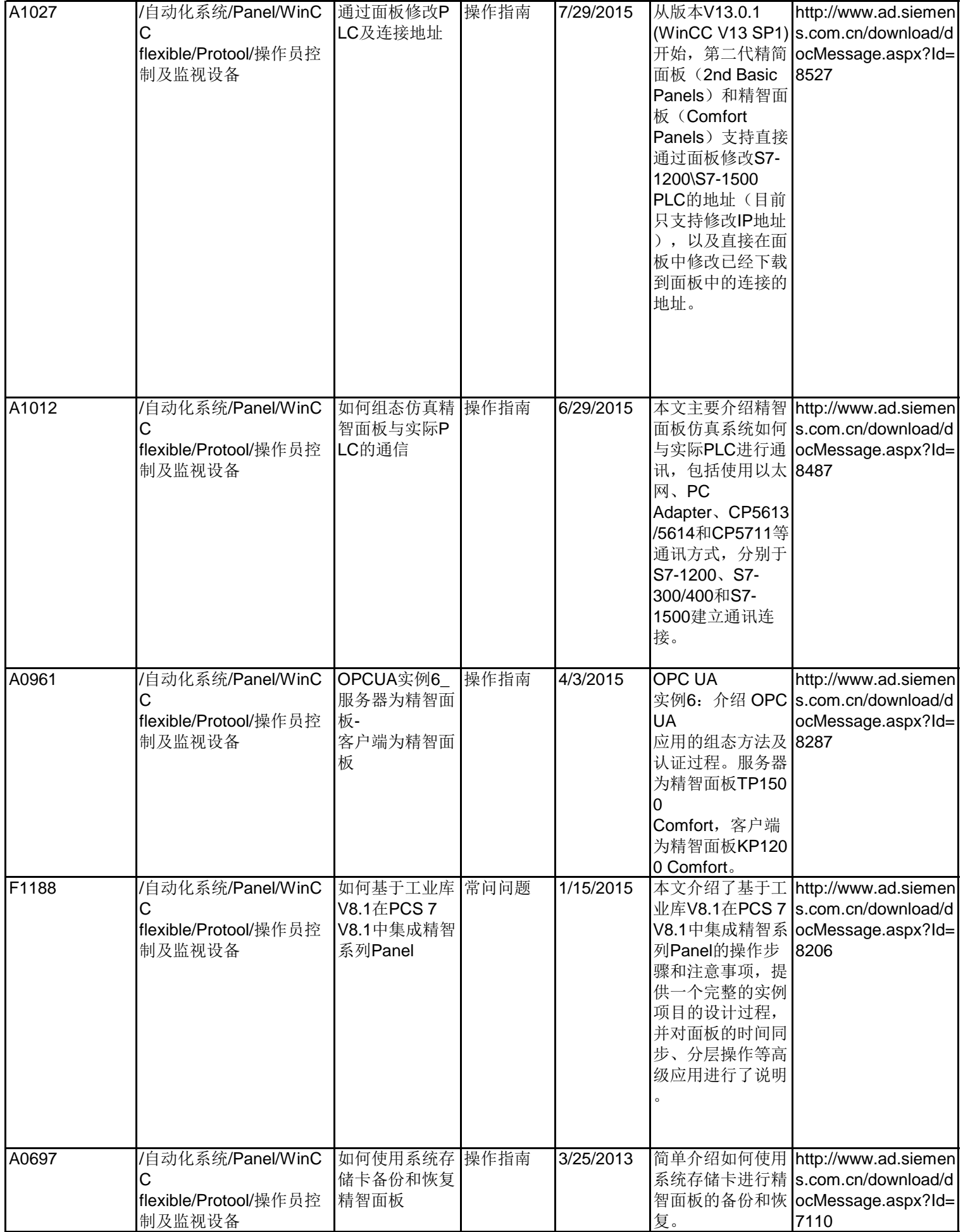

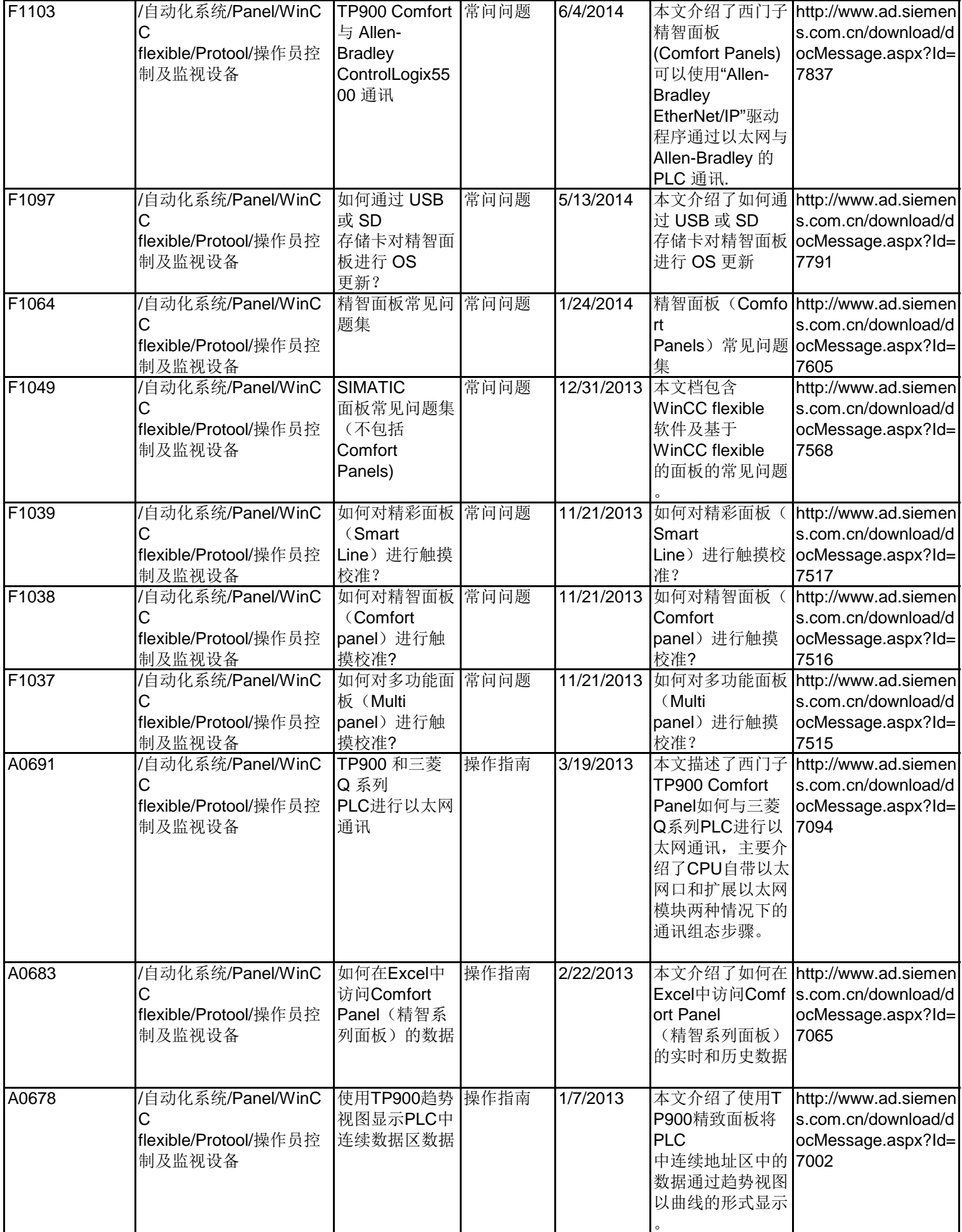

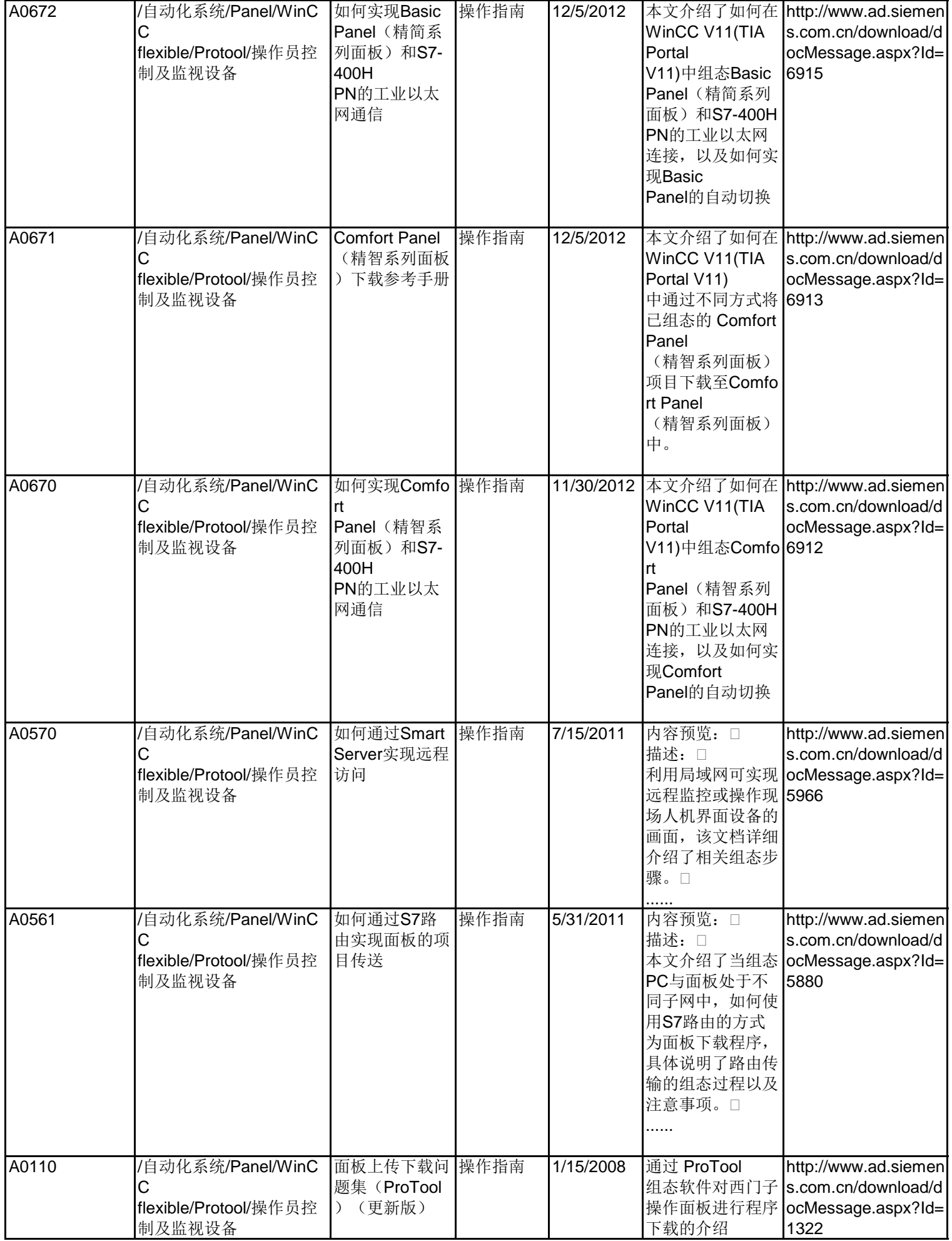

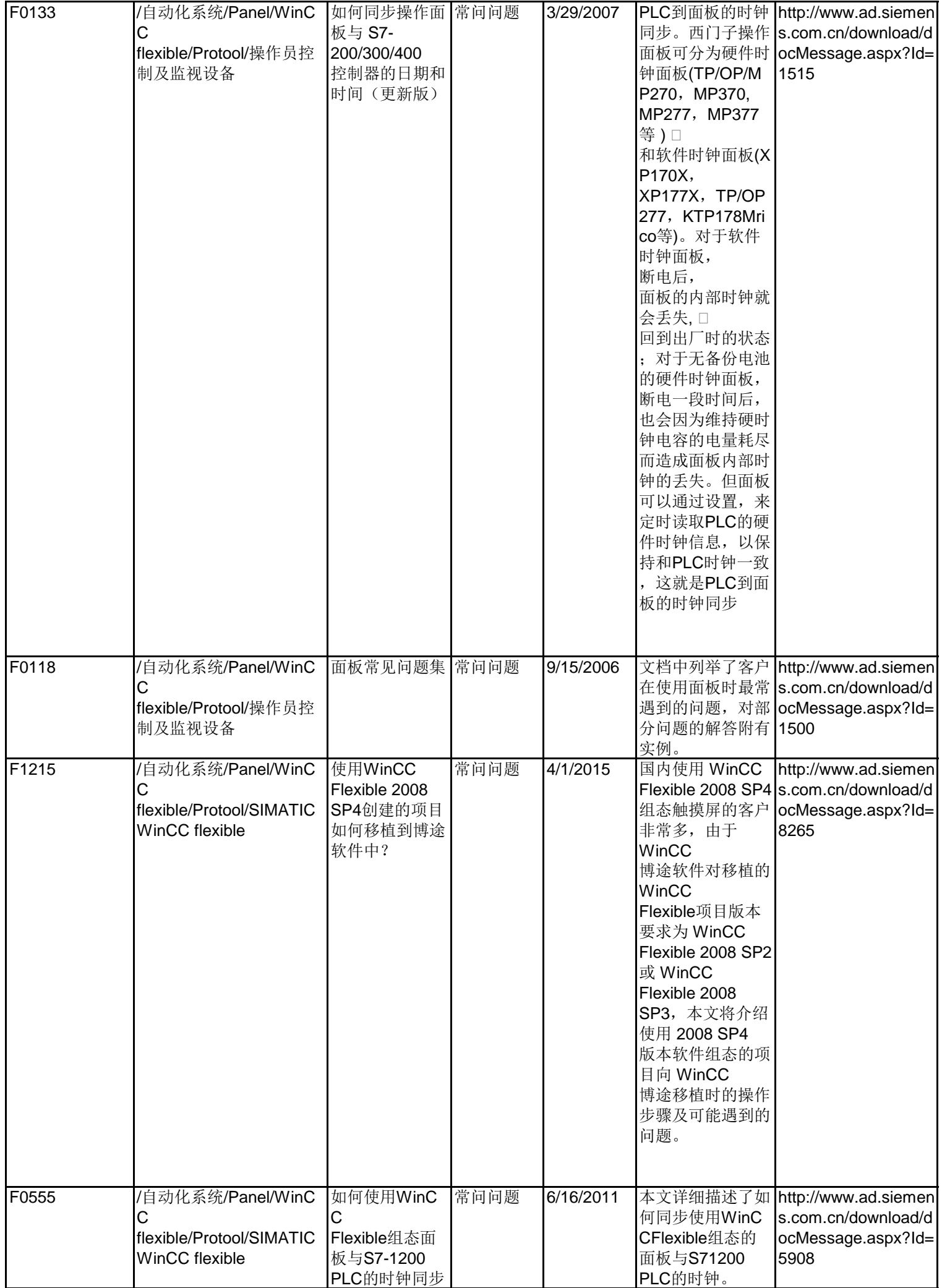

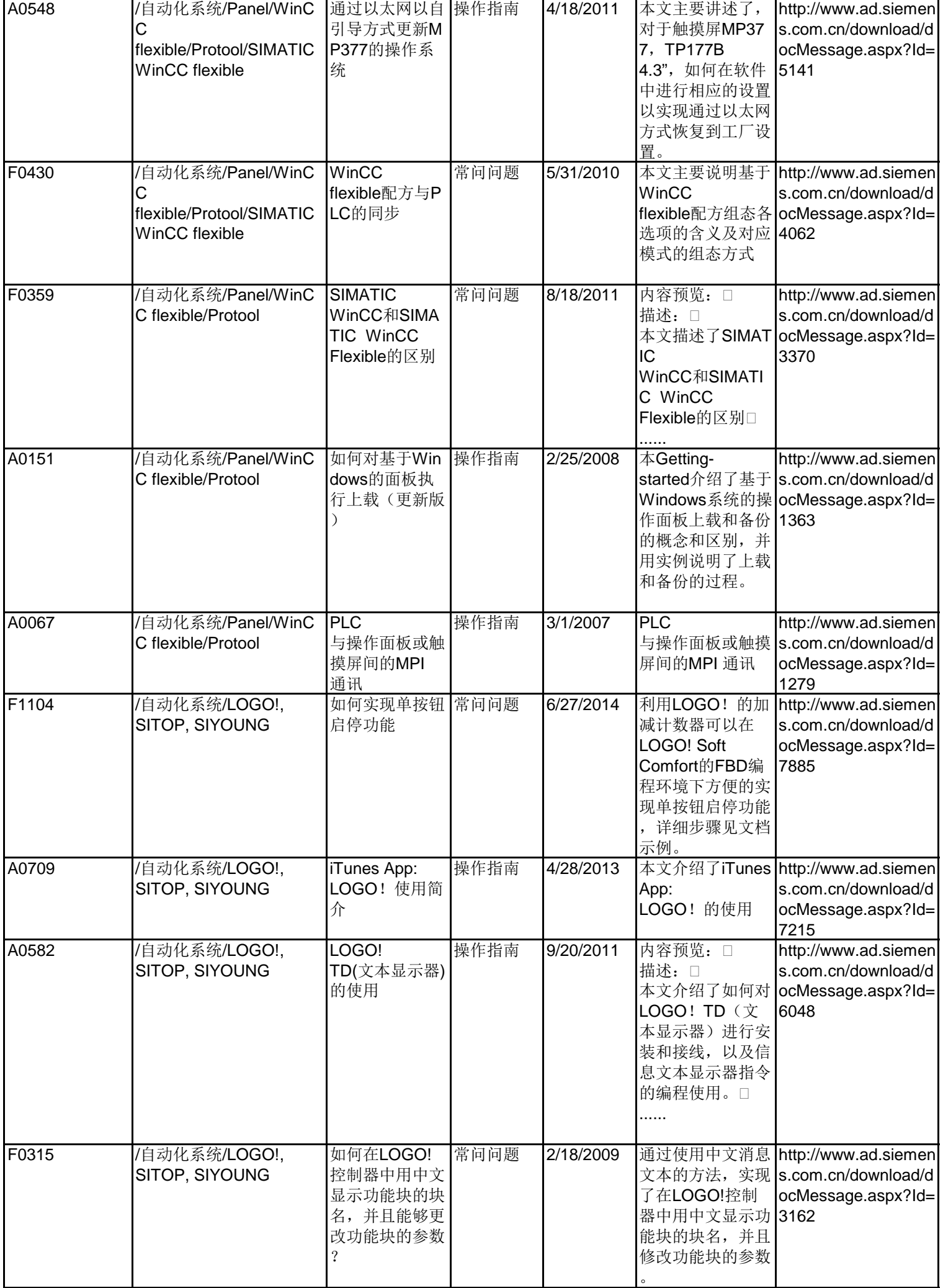

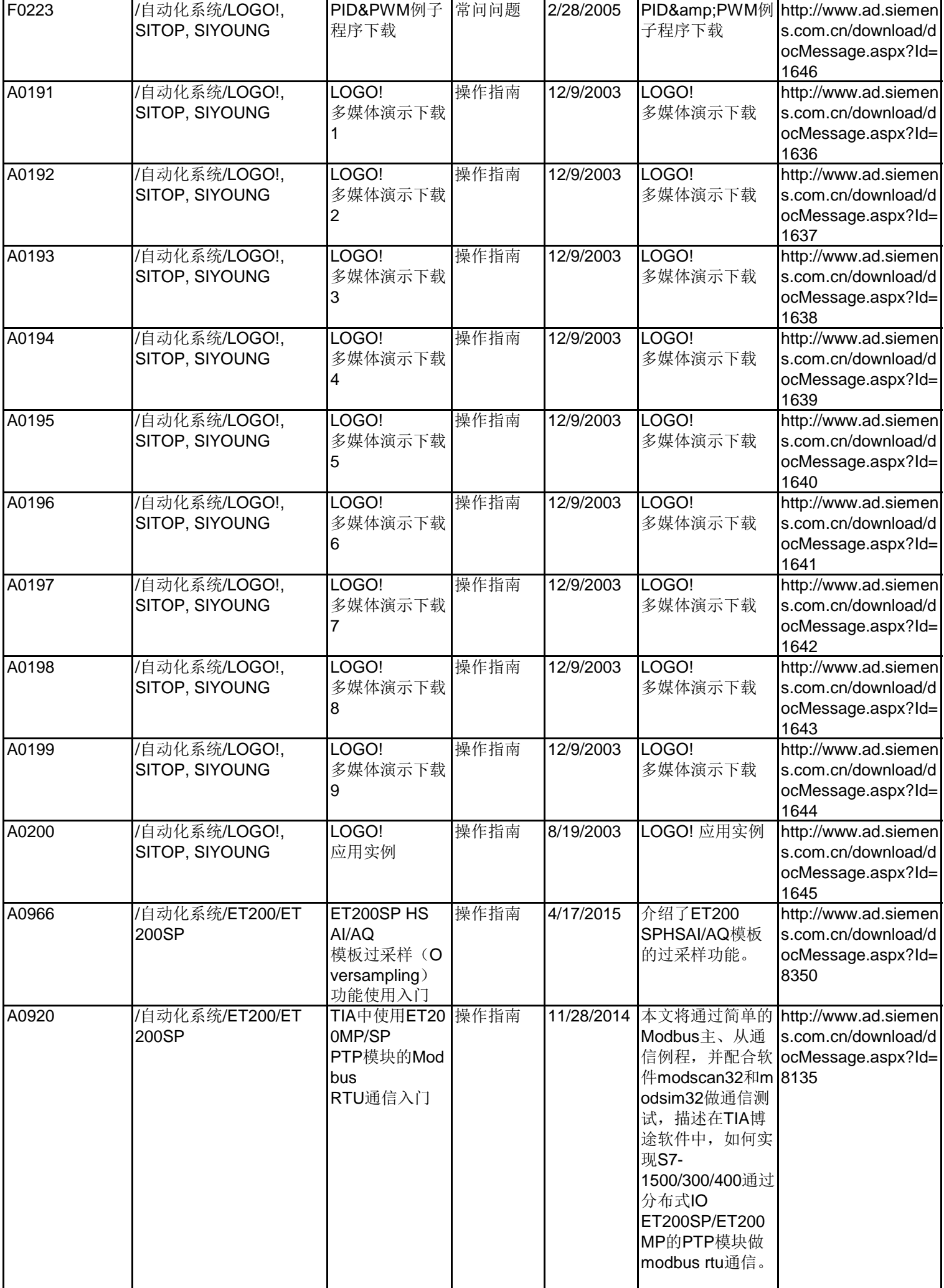

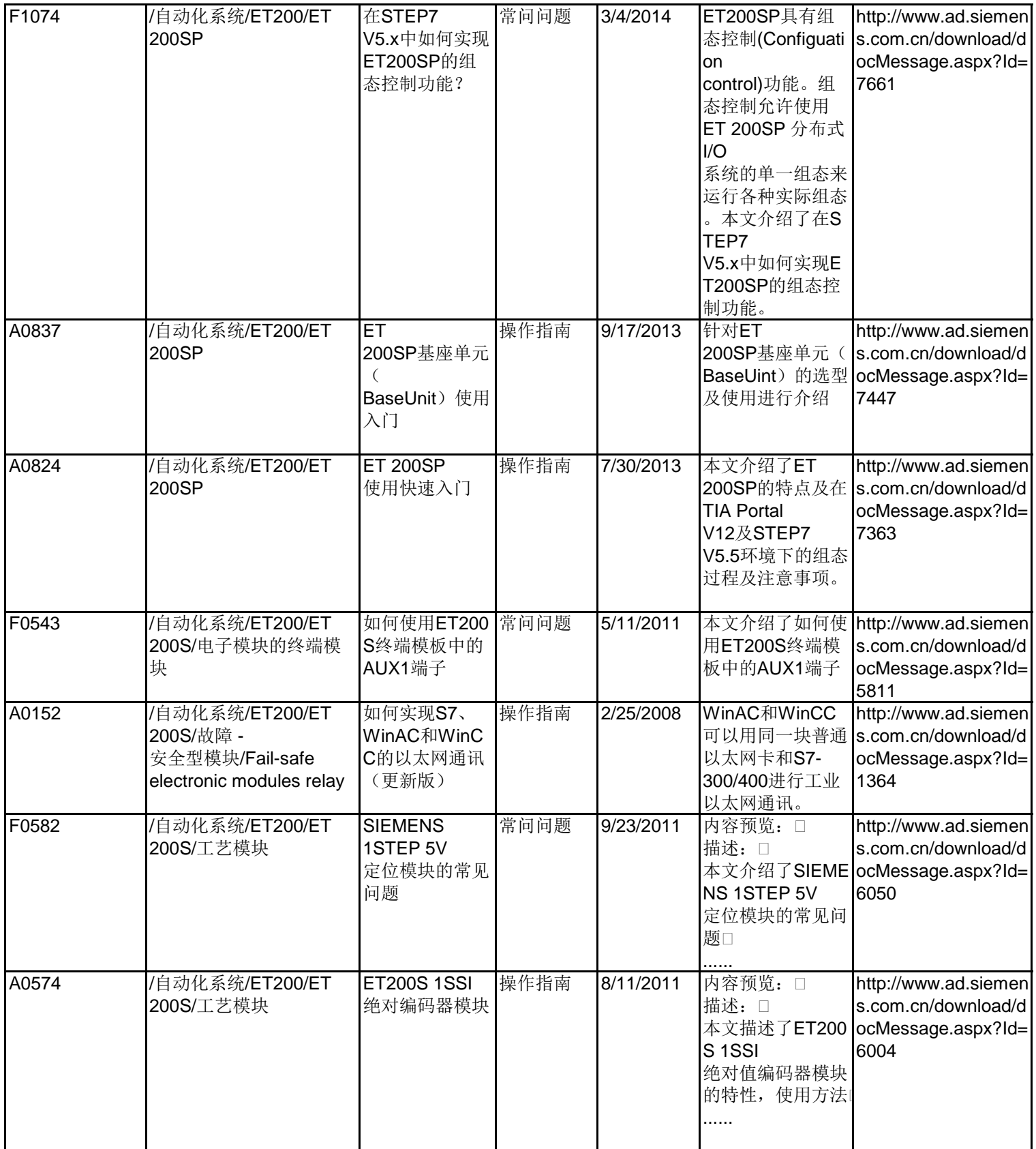

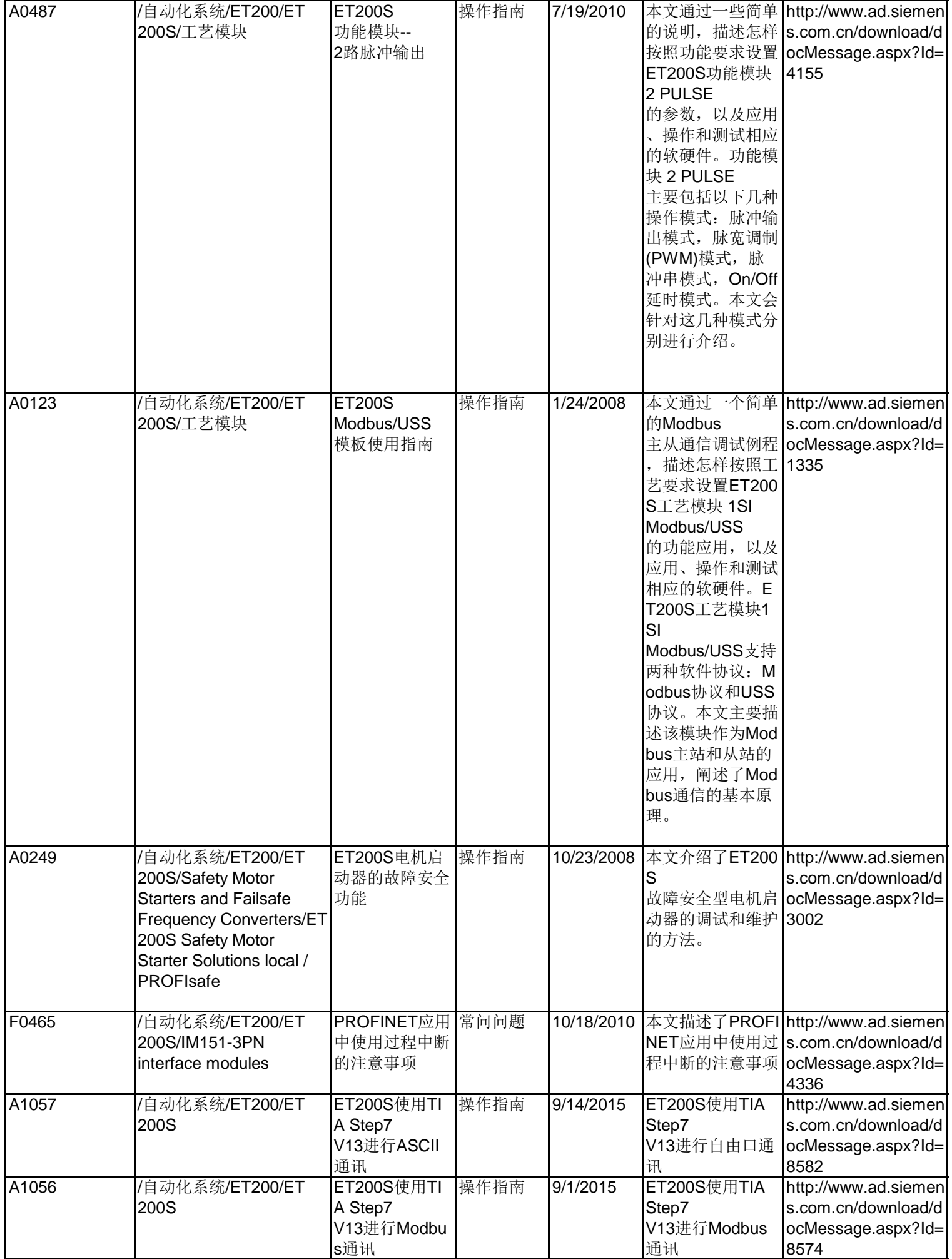

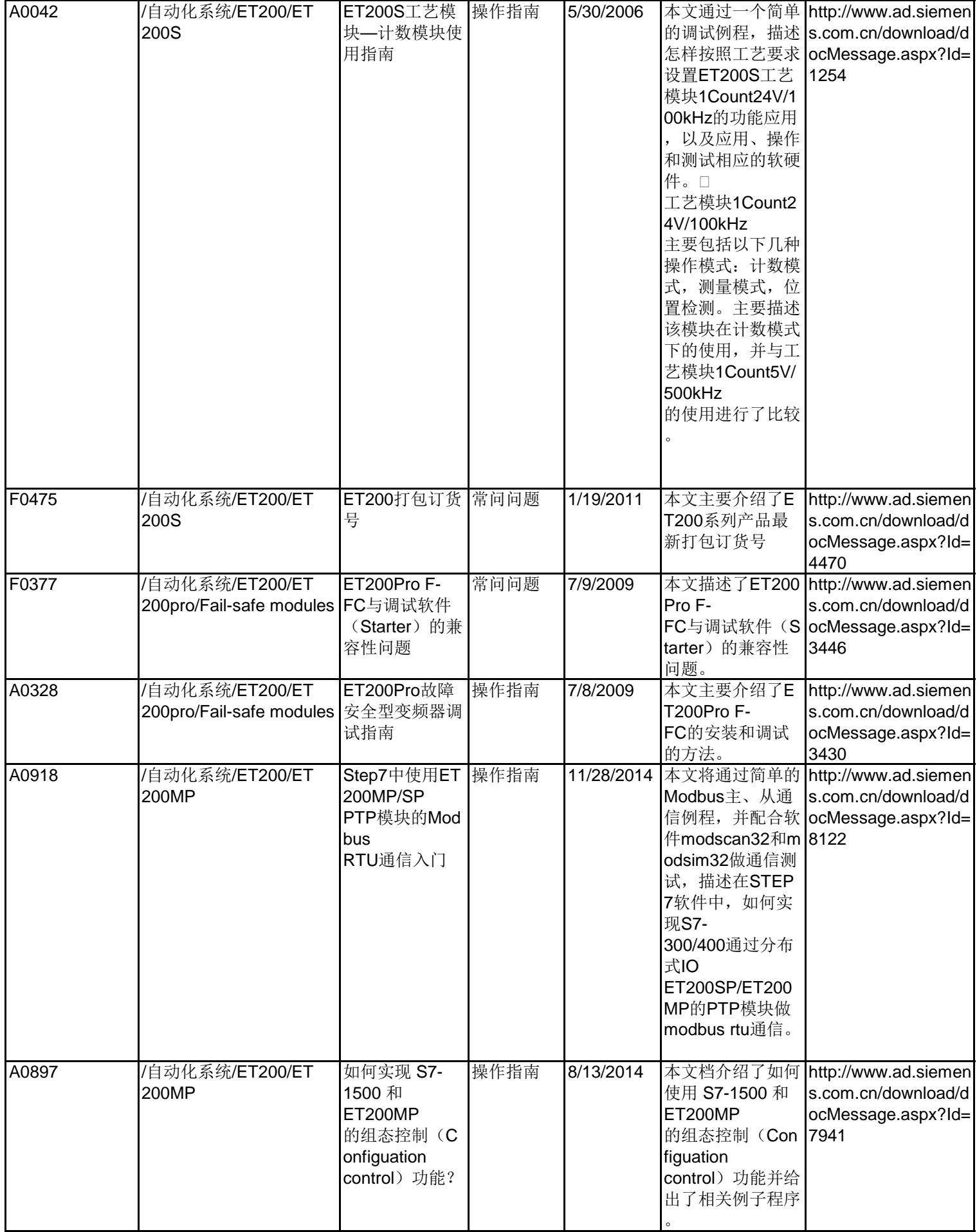

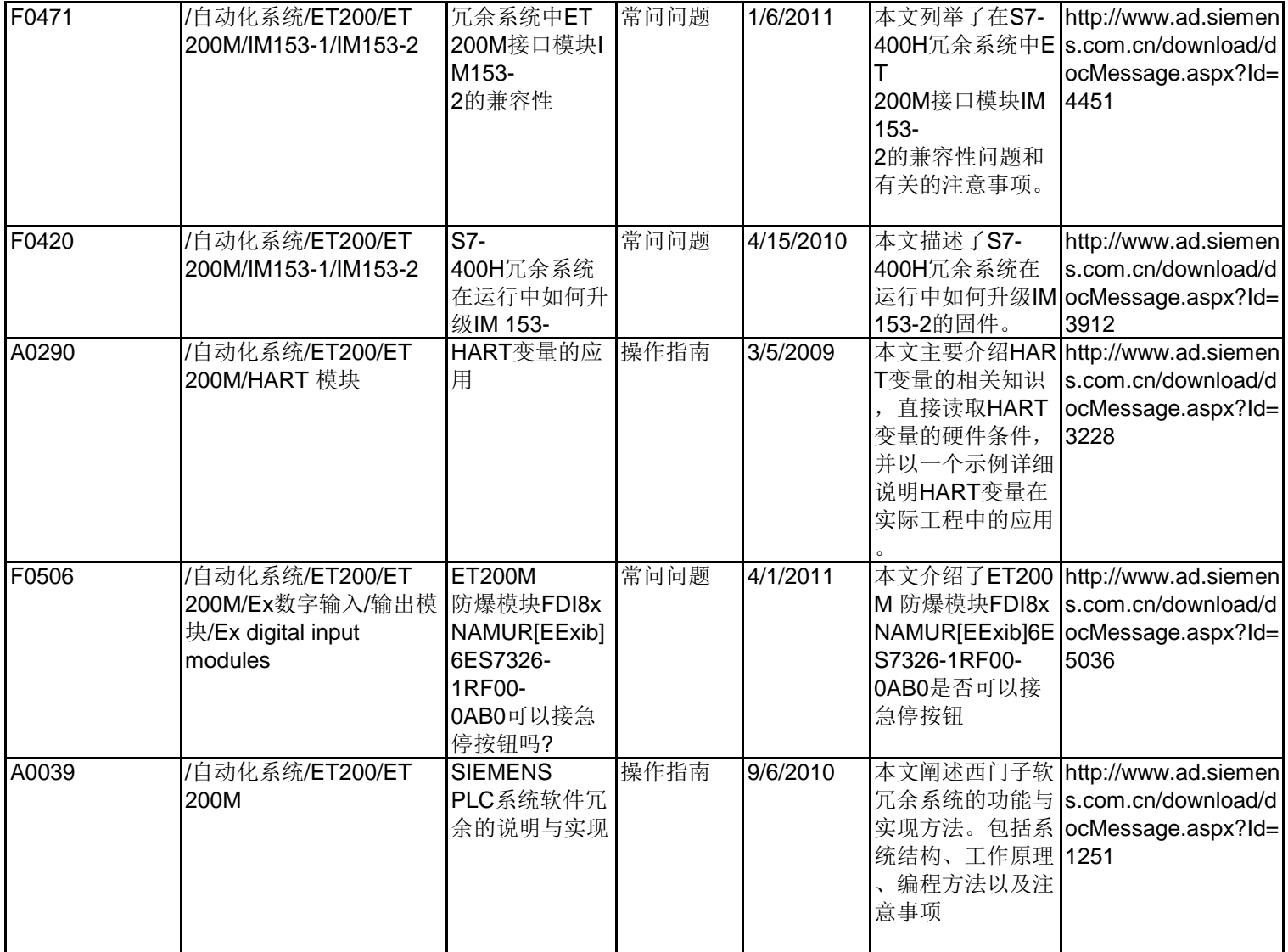

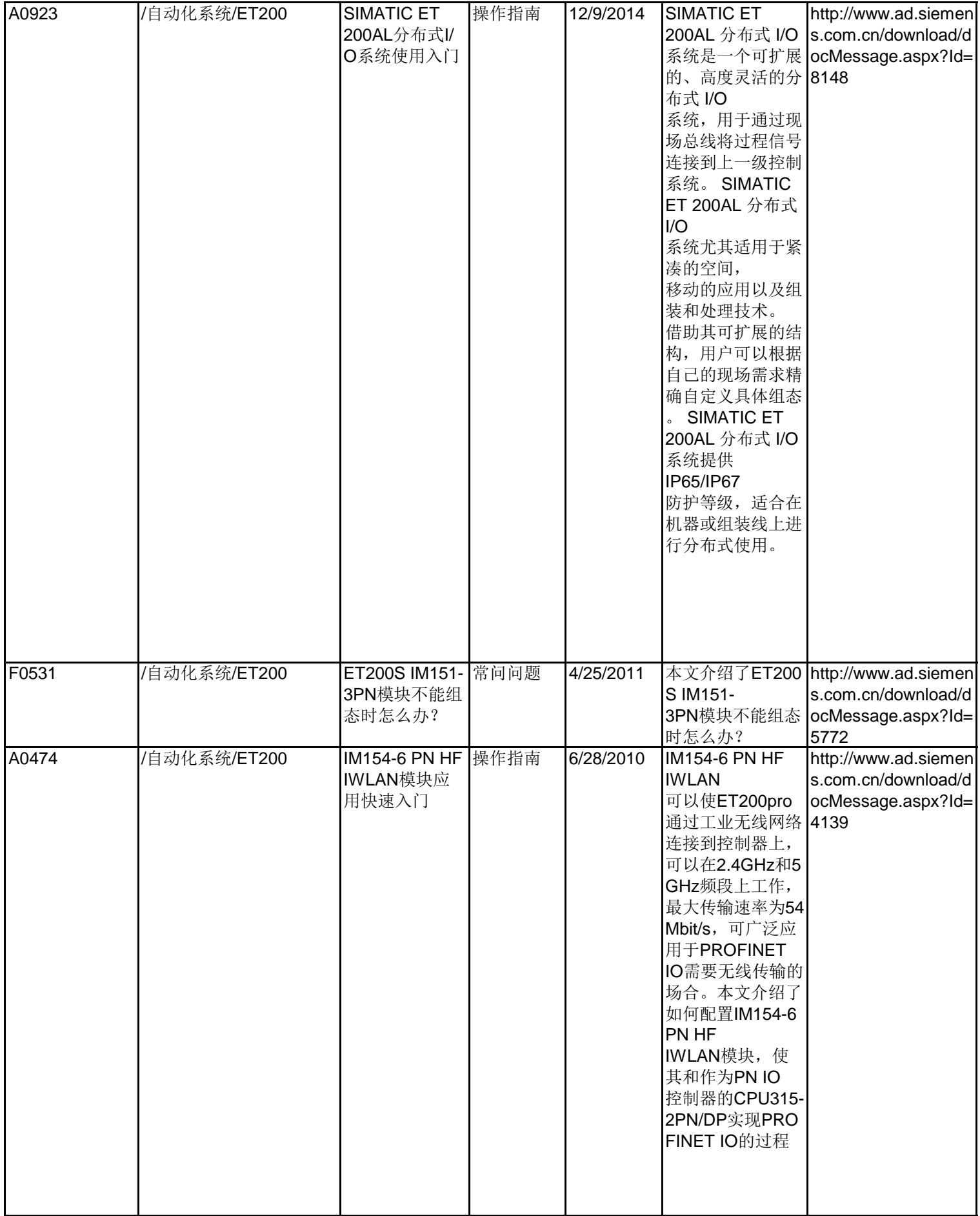

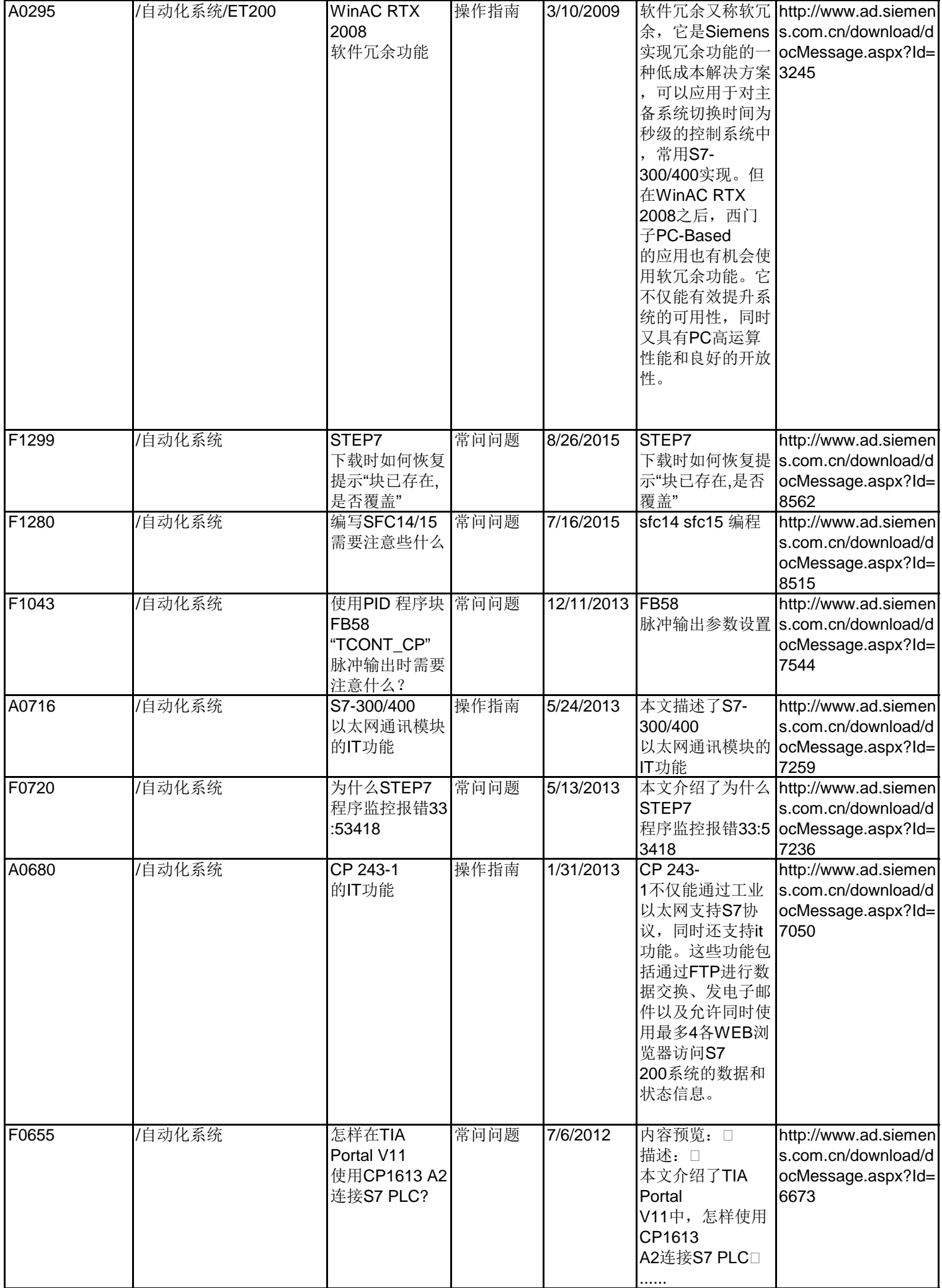

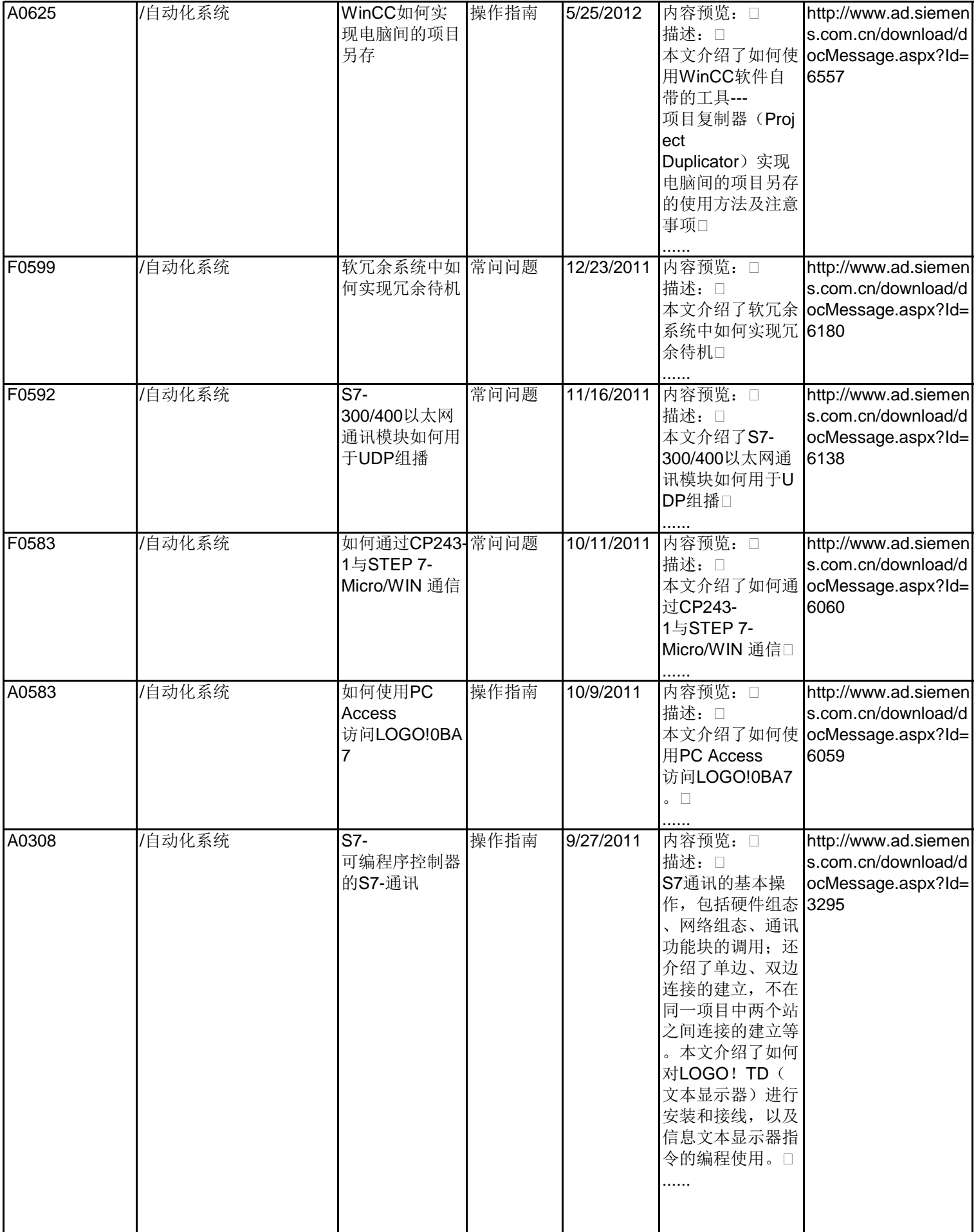

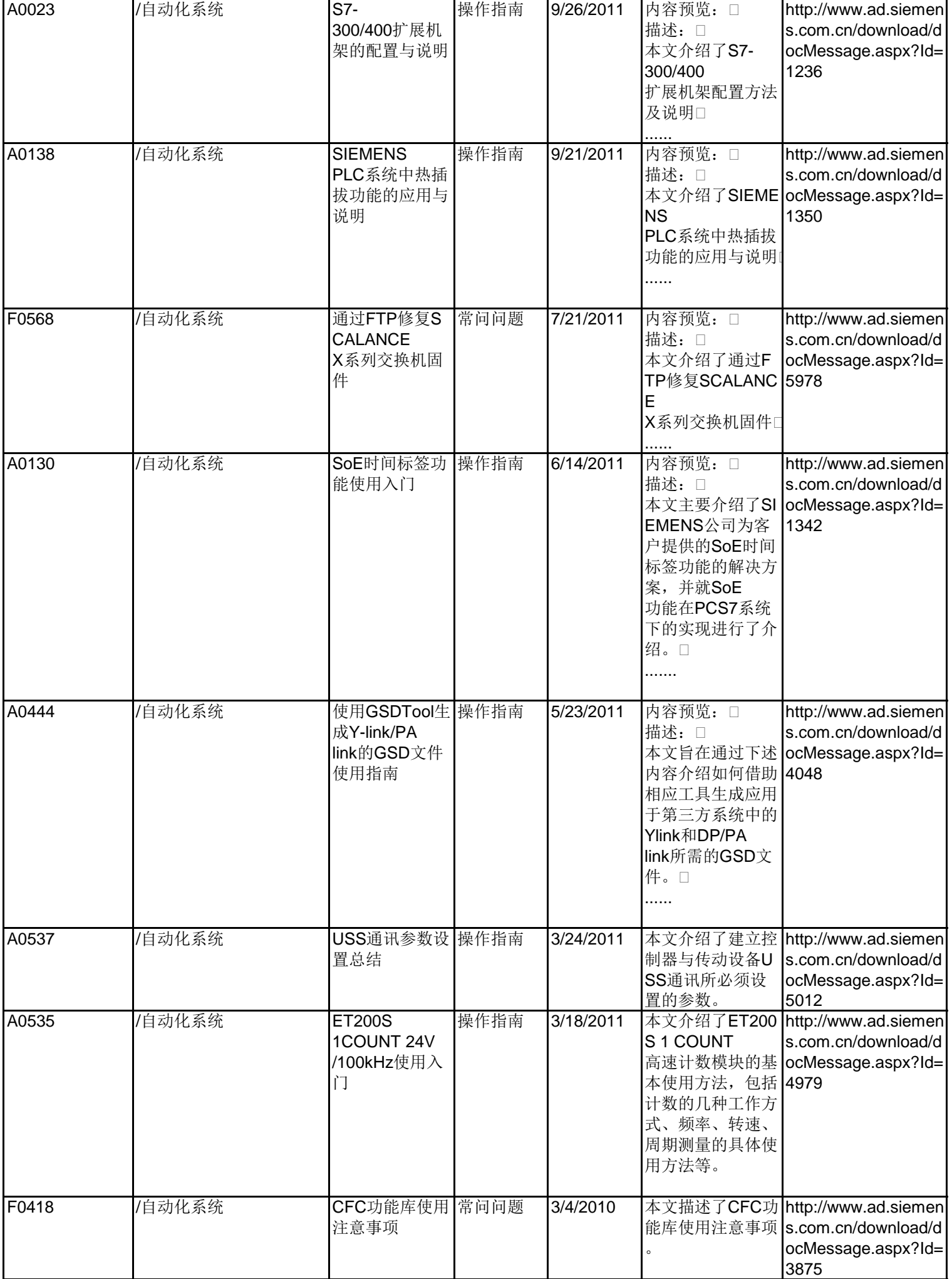

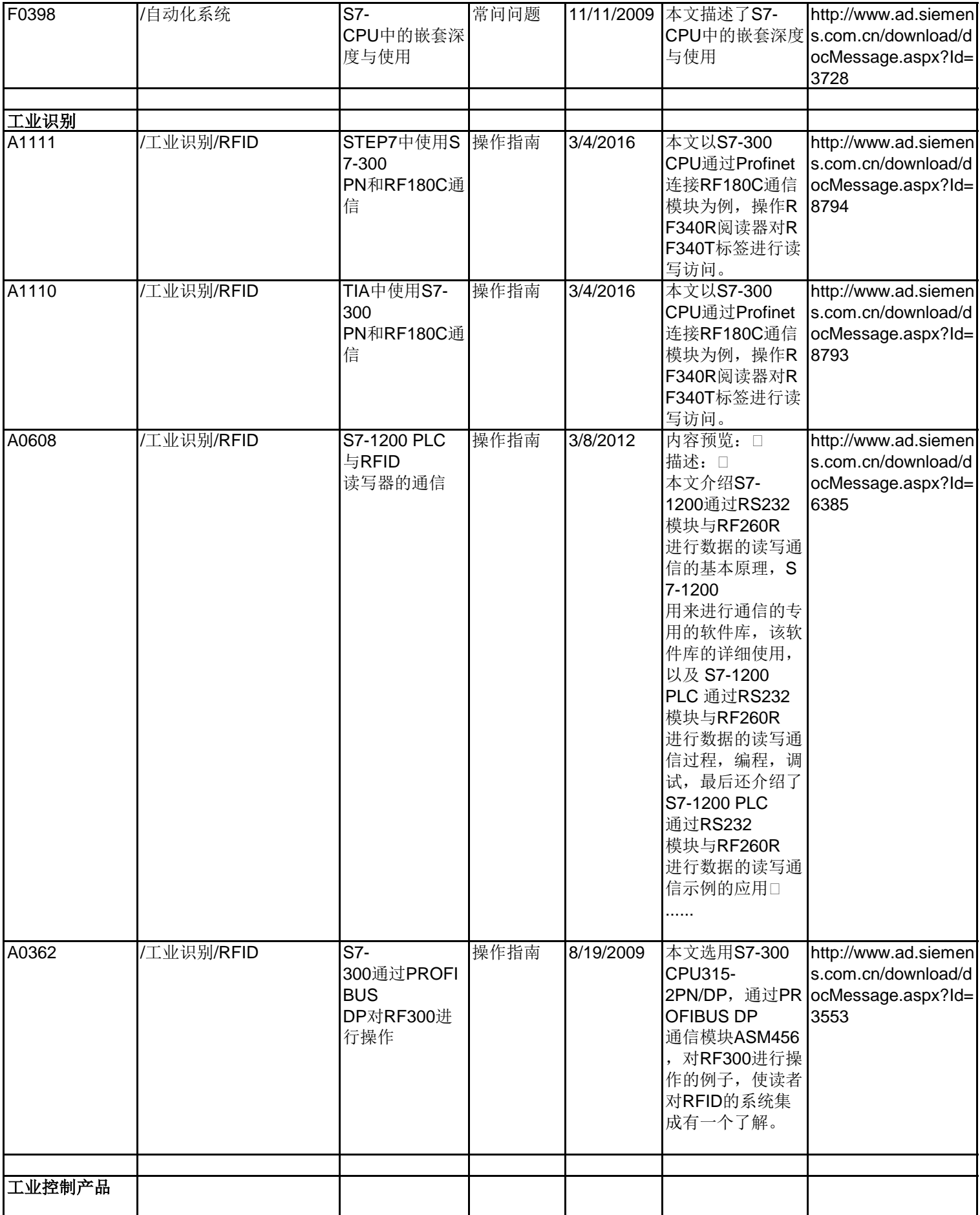

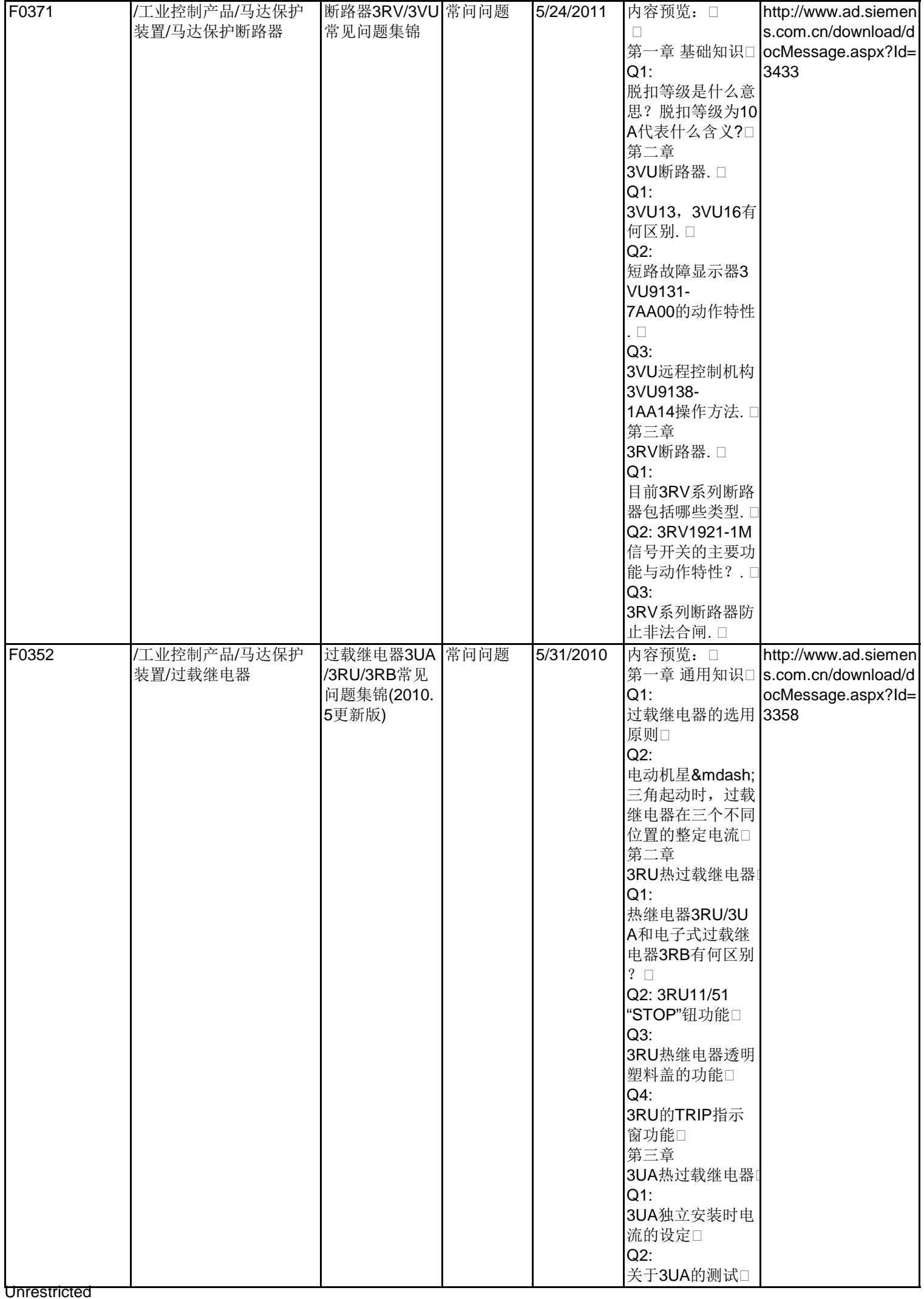

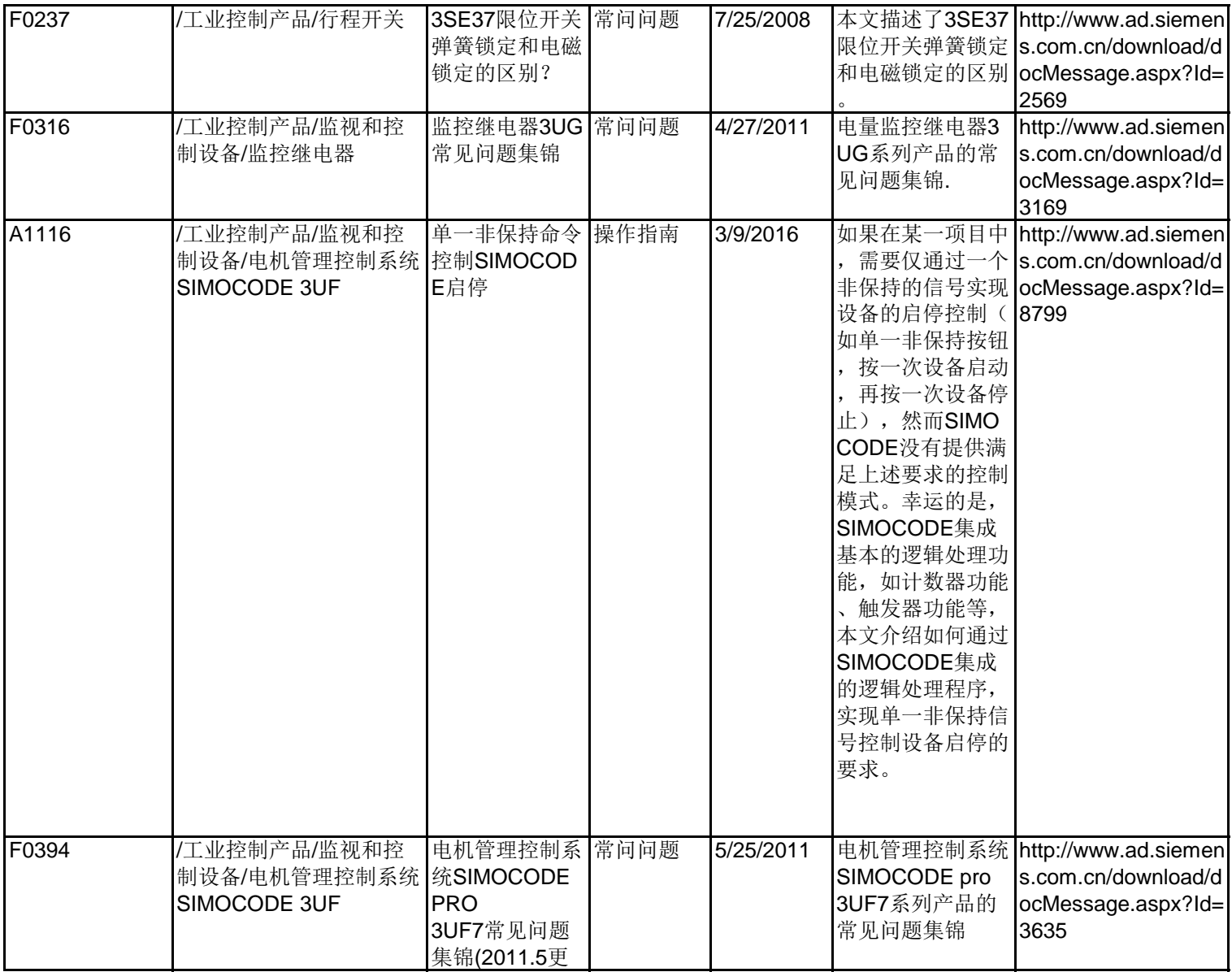

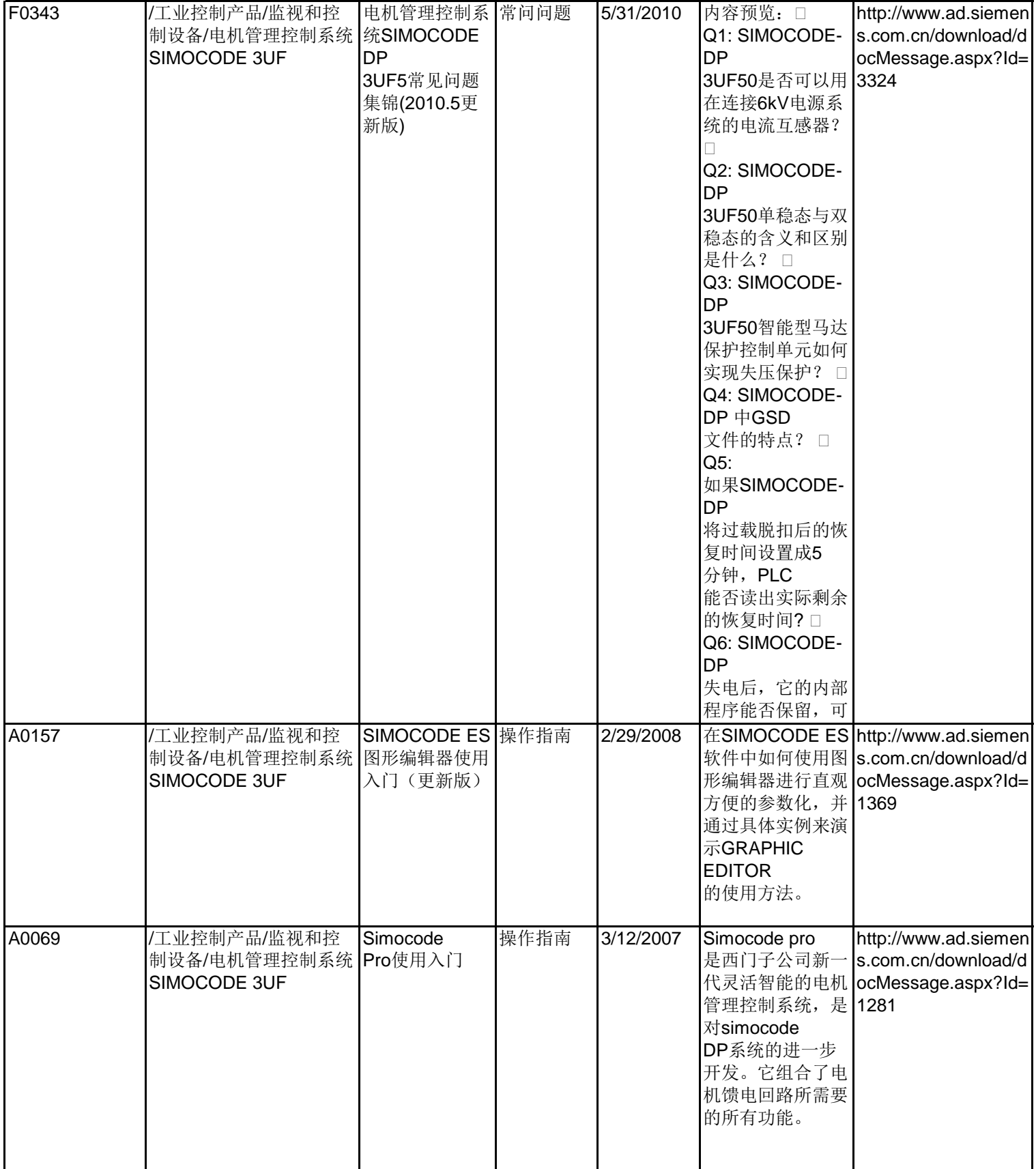

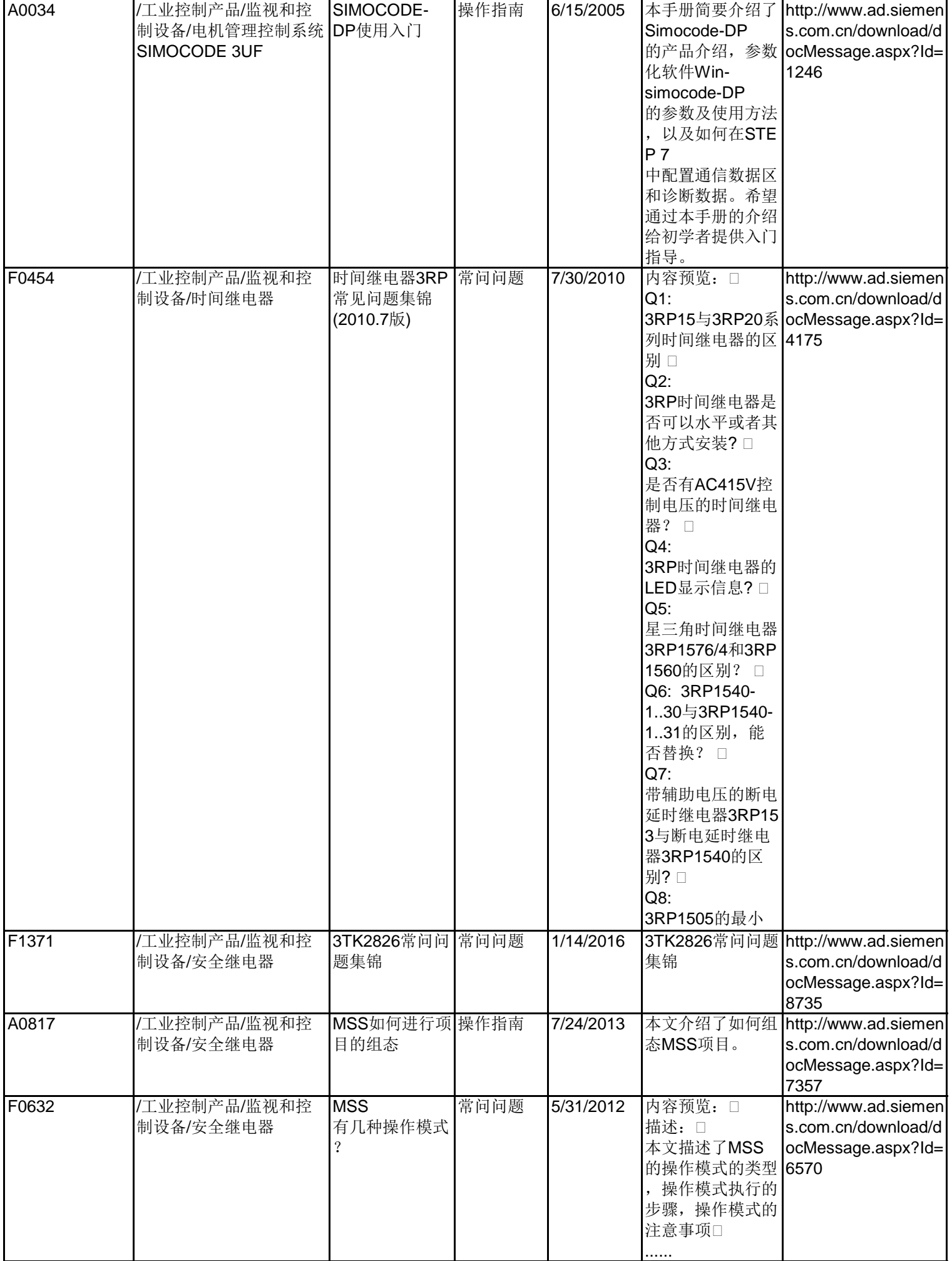

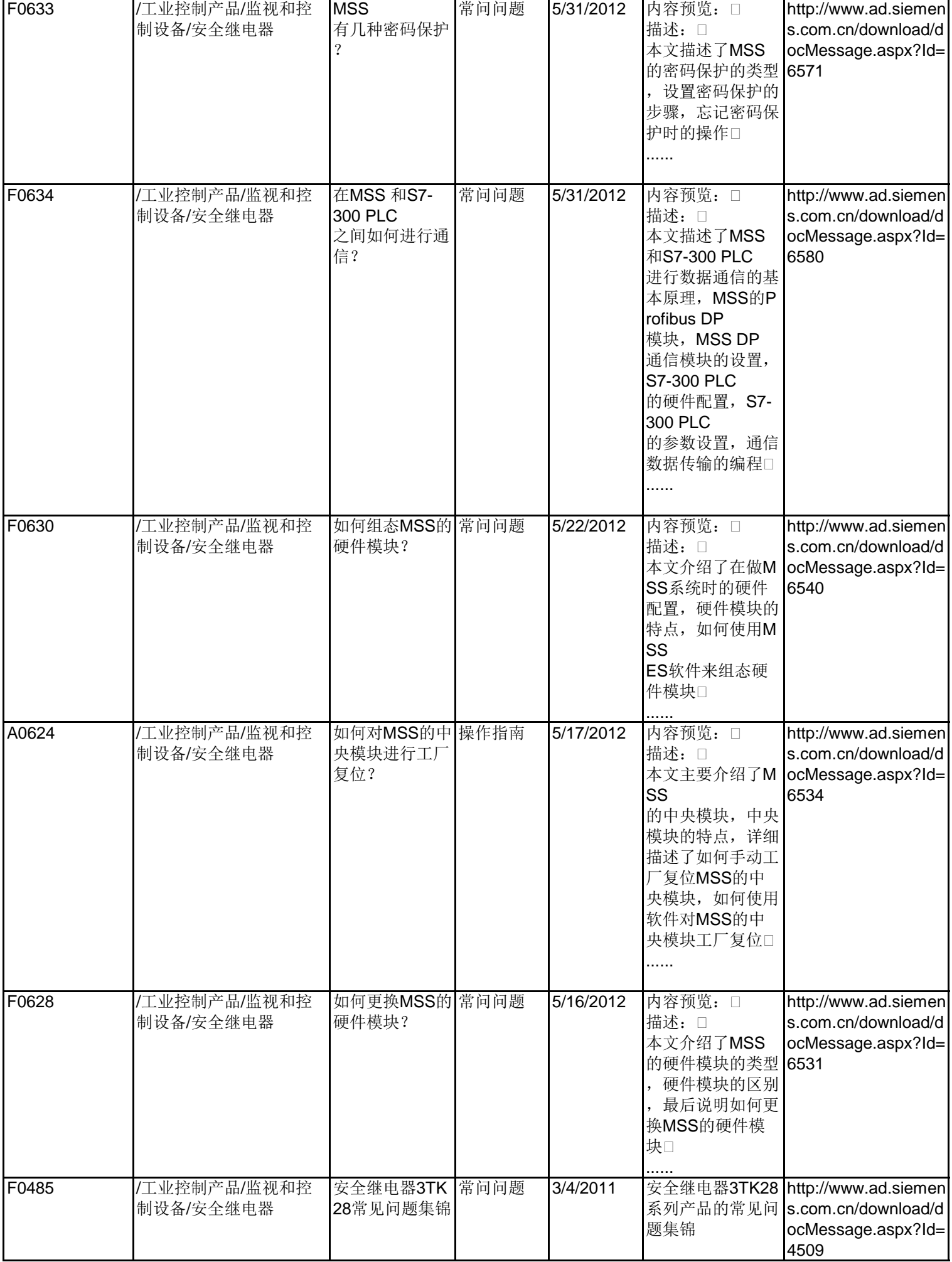

![](_page_282_Picture_445.jpeg)

![](_page_283_Picture_344.jpeg)

![](_page_284_Picture_296.jpeg)

![](_page_285_Picture_271.jpeg)